# **Python**

**Nov 17, 2018**

## Table of Contents

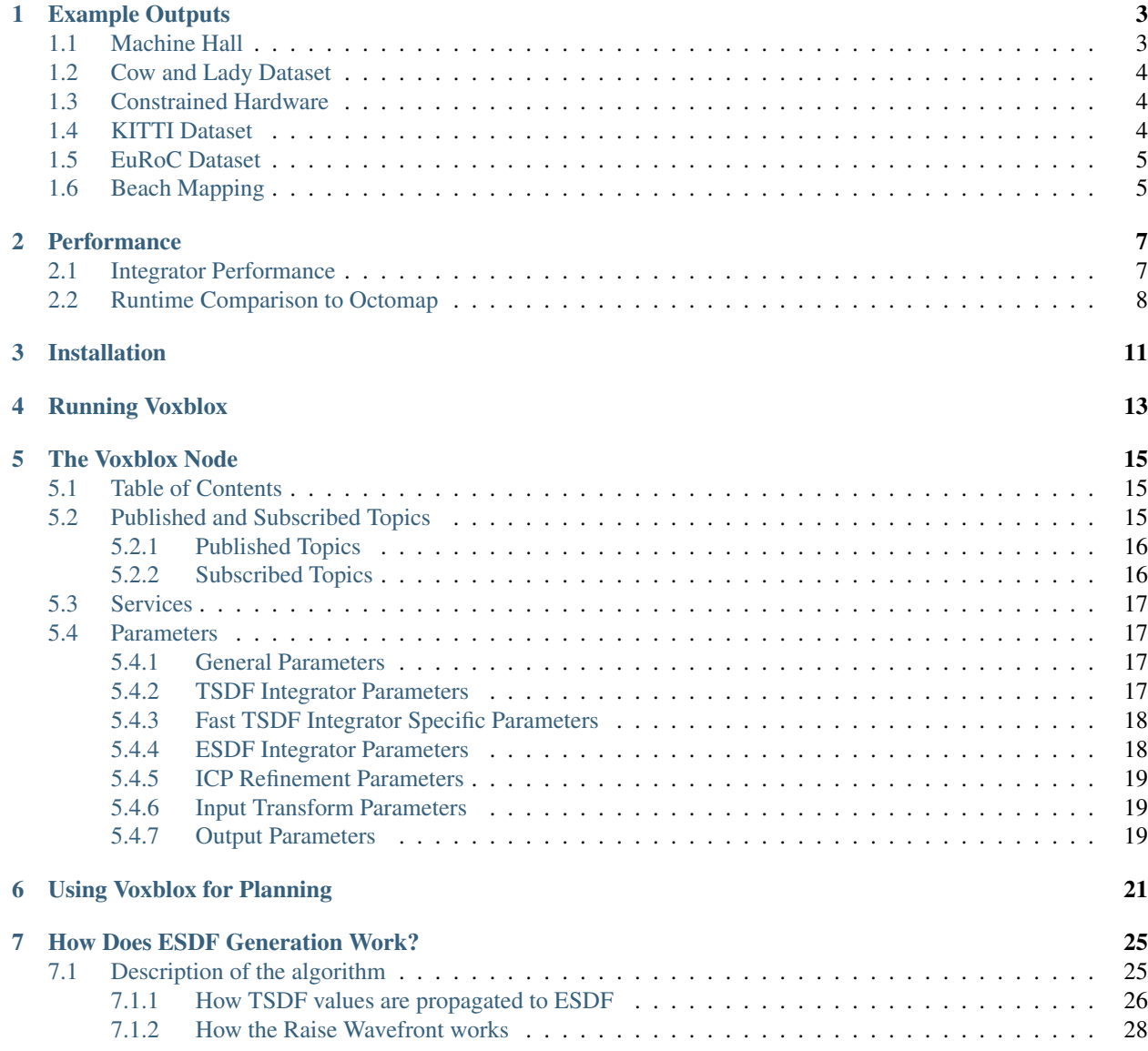

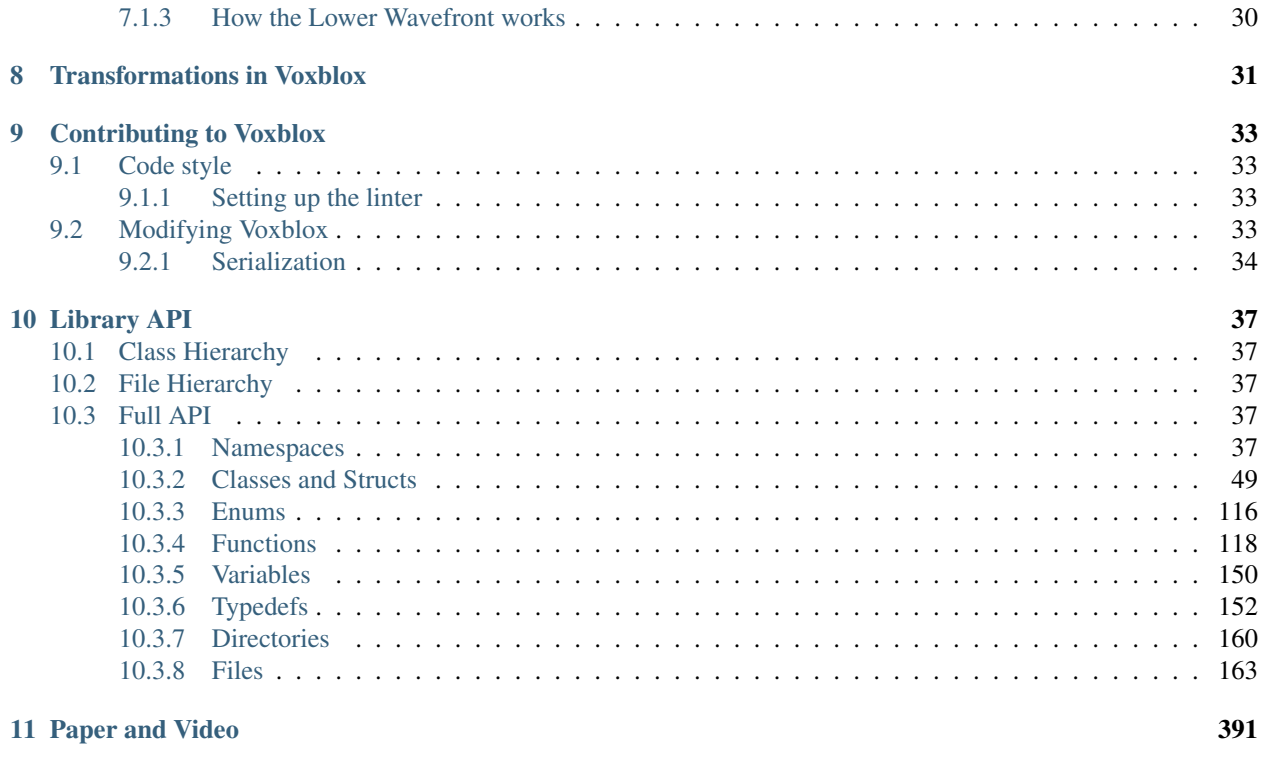

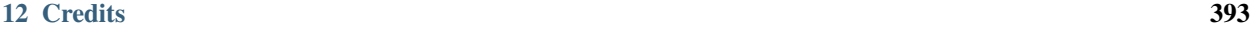

Voxblox is a volumetric mapping library based mainly on Truncated Signed Distance Fields (TSDFs). It varies from other SDF libraries in the following ways:

- CPU-only, can be run single-threaded or multi-threaded for some integrators
- Support for multiple different layer types (containing different types of voxels)
- Serialization using protobufs
- Different ways of handling weighting during merging
- Different ways of inserting pose information about scans
- Tight ROS integration (in voxblox\_ros package)
- Easily extensible with whatever integrators you want
- Features an implementation of building Euclidean Signed Distance Fields (ESDFs, EDTs) directly from TSDFs.

## Example Outputs

## <span id="page-6-1"></span><span id="page-6-0"></span>**1.1 Machine Hall**

A mesh produced by Voxblox running inside a manifold mapper that fuses a SLAM systems poses with the output of a realsense D415 depthcamera. The map was generated while all systems were running fully onboard the pictured micro aerial vehicle.

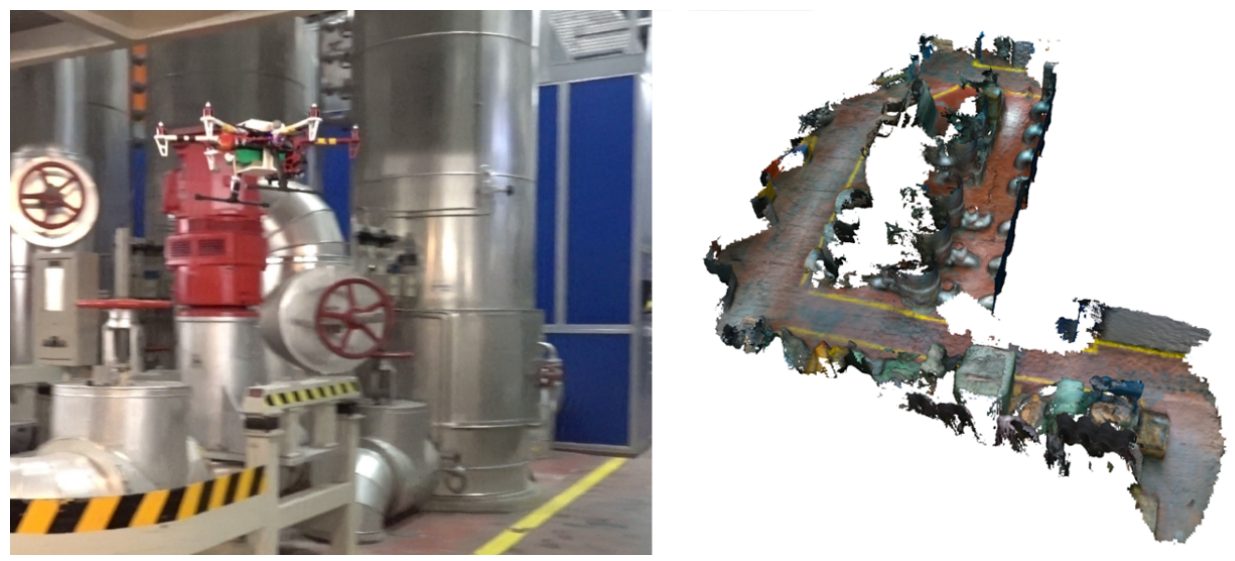

A higher resolution mesh of the same area that was processed by voxblox offline is shown below.

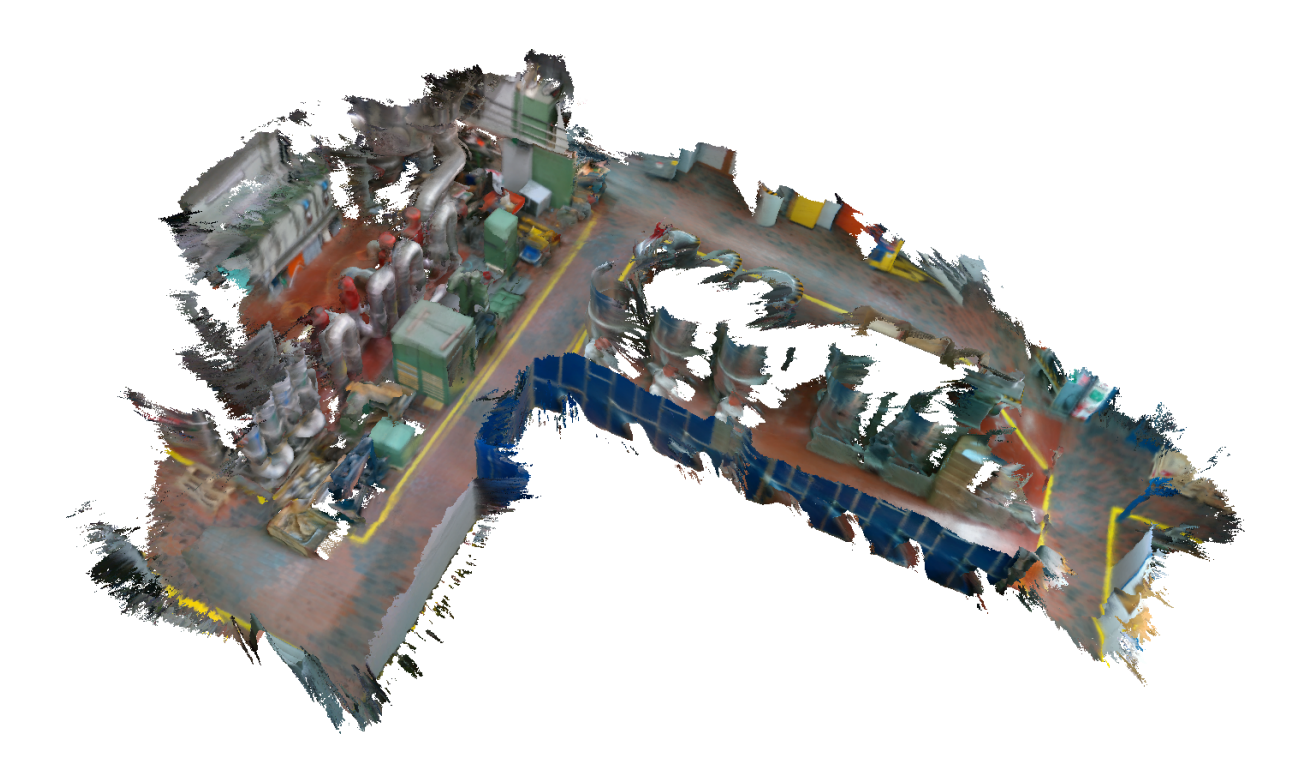

## <span id="page-7-0"></span>**1.2 Cow and Lady Dataset**

Voxblox running on the cow and lady dataset on a laptop equiped with an i7-4810MQ 2.80GHz CPU. In this example the system is integrating a TSDF, generating a mesh and publishing the result to RViz in real time.

## <span id="page-7-1"></span>**1.3 Constrained Hardware**

Voxblox running fully onboard the Atom processor of an Intel-Euclid. Again, the system is integrating, meshing and publishing in realtime. In this example the system was also sharing the CPU with the localization system (ROVIO) and the sensor drivers. This left around one CPU core for Voxblox to use.

## <span id="page-7-2"></span>**1.4 KITTI Dataset**

A mesh produced from Voxblox when run on the KITTI dataset on a Desktop PC. The given localization solution and the pointcloud produced by the Velodyne were used.

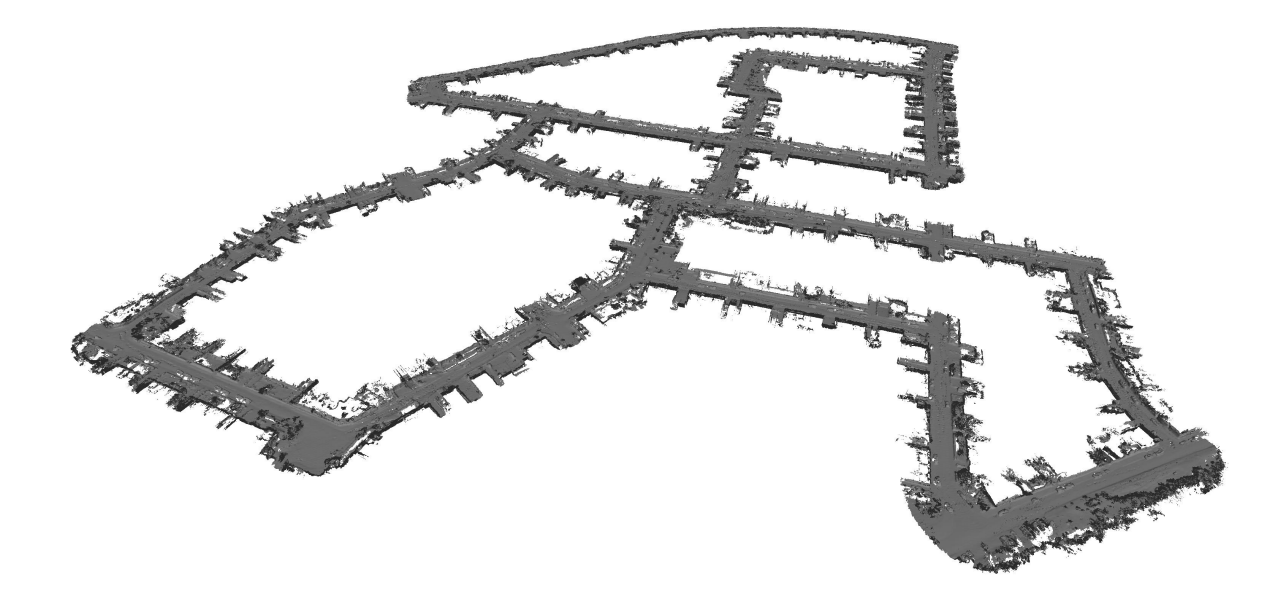

## <span id="page-8-0"></span>**1.5 EuRoC Dataset**

A voxblox mesh produced by the Maplab library running on the Stereo data provided by the EuRoC dataset.

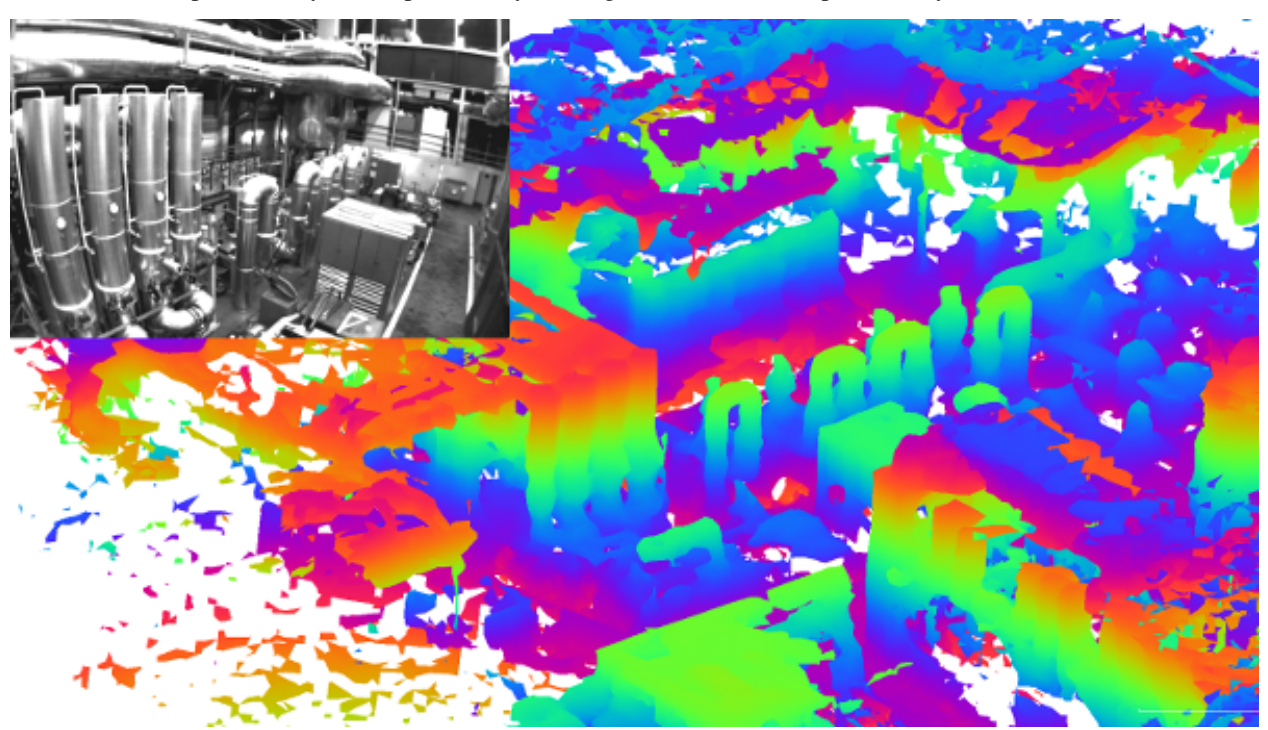

## <span id="page-8-1"></span>**1.6 Beach Mapping**

A map of a beach produced by a platform with two sets of stereo cameras flying an automated coverage path.

## **Performance**

<span id="page-10-0"></span>The Voxblox code has prioritized readability and easy extension over performance. It was also designed to operate on systems that lack a GPU. One of the main drives to create Voxblox was to create a volumetric mapping library that fit the needs of planning for robots, because of this, and unlike many TSDF libraries all possible freespace is mapped in addition to areas close to surfaces. These design decisions limit performance, however high quality real-time mapping of large enviroments is still easily acheivable.

## <span id="page-10-1"></span>**2.1 Integrator Performance**

A table of demonstrating the performance of the merged and fast integrators on the cow and lady dataset on a i7- 4810MQ 2.80GHz CPU is shown below:

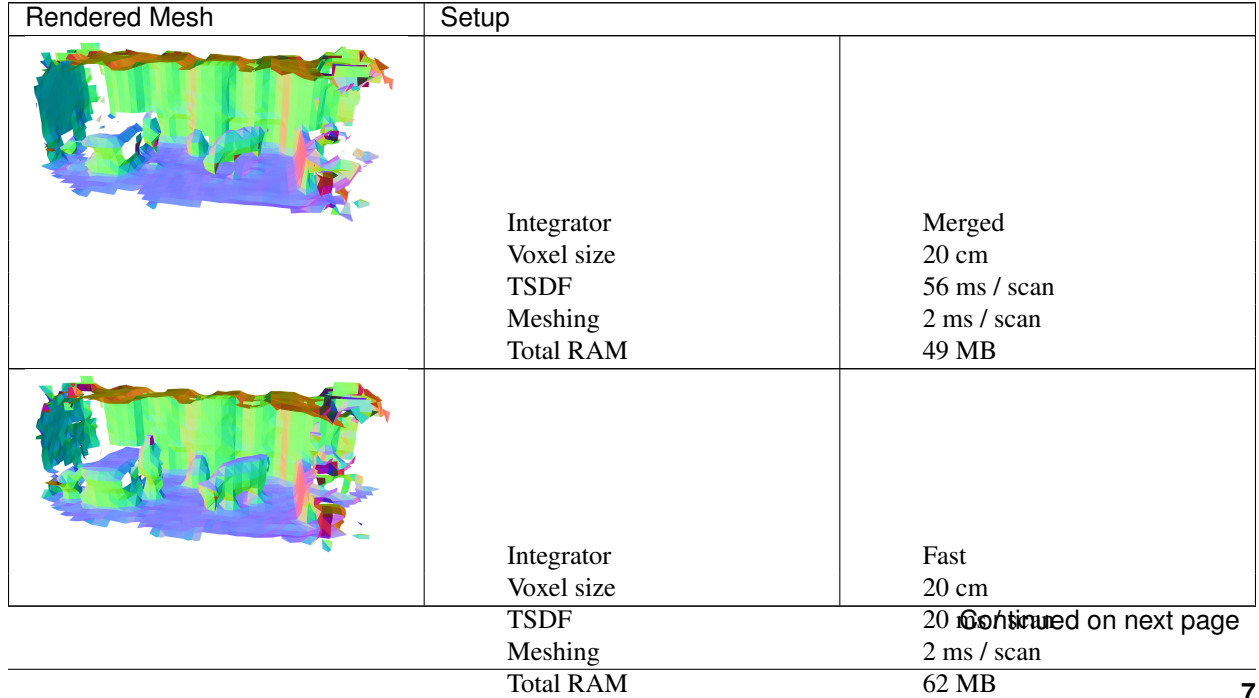

**Python**

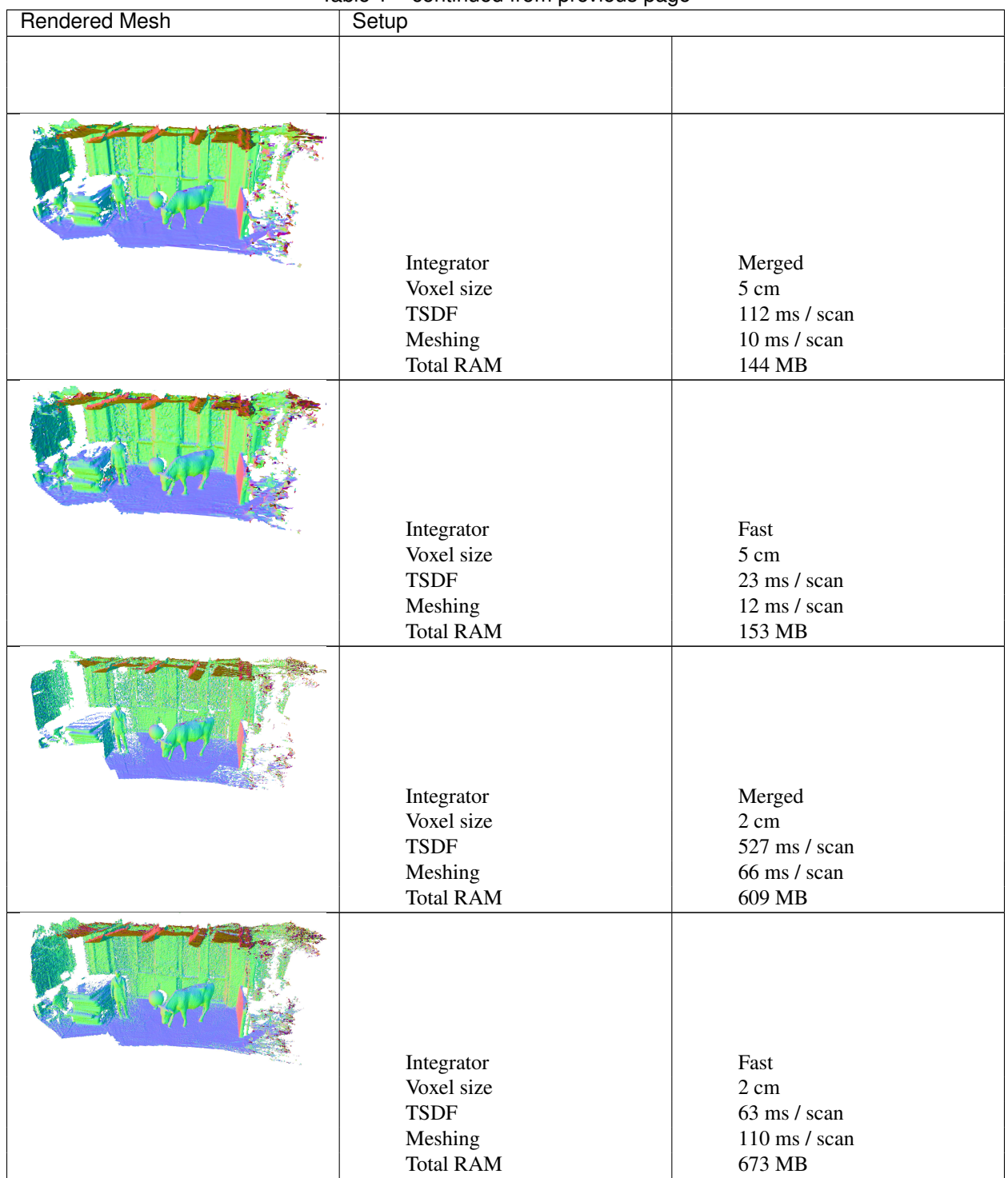

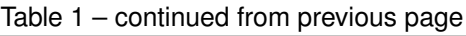

## <span id="page-11-0"></span>**2.2 Runtime Comparison to Octomap**

Octomap ray casts all points from the origin, without bundling or any other approximation techniques. This is the same approach taken by voxblox's simple integrator. This leads to a significant difference in the integration times when compared to voxblox's fast integrator. A comparison in the performance was run integrating the velodyne data from the first 60 seconds of the 2011\_10\_03\_drive\_0027\_sync KITTI dataset. The test was performed on an Intel i7-4810MQ quad core CPU running at 2.8 GHz and truncation distance was set to 4 voxels. The results are shown in the table below:

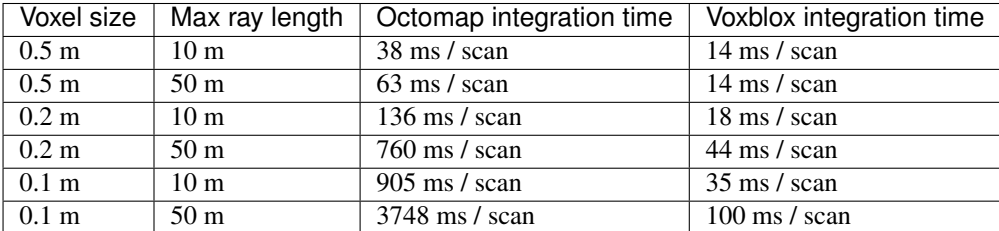

On the same dataset voxblox was found to use 2 to 3 times the ram of Octomap.

### Installation

<span id="page-14-0"></span>To install voxblox, please install [ROS Indigo,](http://wiki.ros.org/indigo/Installation/Ubuntu/) [ROS Kinetic](http://wiki.ros.org/kinetic/Installation/Ubuntu/) or [ROS Melodic.](http://wiki.ros.org/melodic/Installation/Ubuntu/) These instructions are for Ubuntu, Voxblox will also run on OS X, but you're more or less on your own there.

First install additional system dependencies (swap kinetic for indigo or melodic as necessary):

```
sudo apt-get install python-wstool python-catkin-tools ros-kinetic-cmake-modules
˓→protobuf-compiler autoconf
```
Next, add a few other dependencies. If you don't have a catkin workspace yet, set it up as follows:

```
mkdir -p ~/catkin_ws/src
cd ~/catkin_ws
catkin init
catkin config --extend /opt/ros/kinetic
catkin config --cmake-args -DCMAKE_BUILD_TYPE=Release
catkin config --merge-devel
```
If using [SSH keys for github](https://help.github.com/articles/connecting-to-github-with-ssh/) (recommended):

```
cd ~/catkin_ws/src/
git clone git@github.com:ethz-asl/voxblox.git
wstool init . ./voxblox/voxblox_ssh.rosinstall
wstool update
```
If not using SSH keys but using https instead:

```
cd ~/catkin_ws/src/
git clone https://github.com/ethz-asl/voxblox.git
wstool init . ./voxblox/voxblox_https.rosinstall
wstool update
```
If you have already initalized wstool replace the above wstool init with wstool merge -t

Compile:

```
cd ~/catkin_ws/src/
catkin build voxblox_ros
```
If you wish to compile the online docs locally (not needed unless you wish to play with how your doxygen comments are rendered) you will need the following additional dependencies:

```
sudo apt-get install python-pip doxygen
pip install sphinx exhale breath sphinx_rtd_theme --user
```
The html documentation can then be compiled by:

```
cd ~/catkin_ws/src/voxblox/voxblox/docs
make html
```
## Running Voxblox

<span id="page-16-0"></span>The easiest way to test out voxblox is to try it out on a dataset. We have launch files for our [own dataset,](http://projects.asl.ethz.ch/datasets/doku.php?id=iros2017/) the [Euroc](http://projects.asl.ethz.ch/datasets/doku.php?id=kmavvisualinertialdatasets/) [Vicon Room datasets,](http://projects.asl.ethz.ch/datasets/doku.php?id=kmavvisualinertialdatasets/) and the [KITTI raw datasets](http://www.cvlibs.net/datasets/kitti//) processed through [kitti\\_to\\_rosbag.](https://github.com/ethz-asl/kitti_to_rosbag/)

For each of these datasets, there's a launch file associated under *voxblox\_ros/launch*.

The easiest way to start is to download the [cow and lady dataset,](http://projects.asl.ethz.ch/datasets/doku.php?id=iros2017/) edit the path to the bagfile in cow\_and\_lady\_dataset.launch, and then simply:

roslaunch voxblox\_ros cow\_and\_lady\_dataset.launch

An alternative dataset the [basement dataset](https://projects.asl.ethz.ch/datasets/doku.php?id=basement2018/) is also available. While this dataset lacks ground truth it demonstrates the capabilities of Voxblox running on Velodyne lidar data and uses ICP corrections to compensate for a drifting pose estimate. To run the dataset edit the path to the bagfile in basement\_dataset.launch, and then simply:

roslaunch voxblox\_ros basement\_dataset.launch

If you open rviz, you should be able to see the the mesh visualized on the /voxblox\_node/mesh MarkerArray topic, in the world static frame, as shown below. The mesh only updates once per second (this is a setting in the launch file).

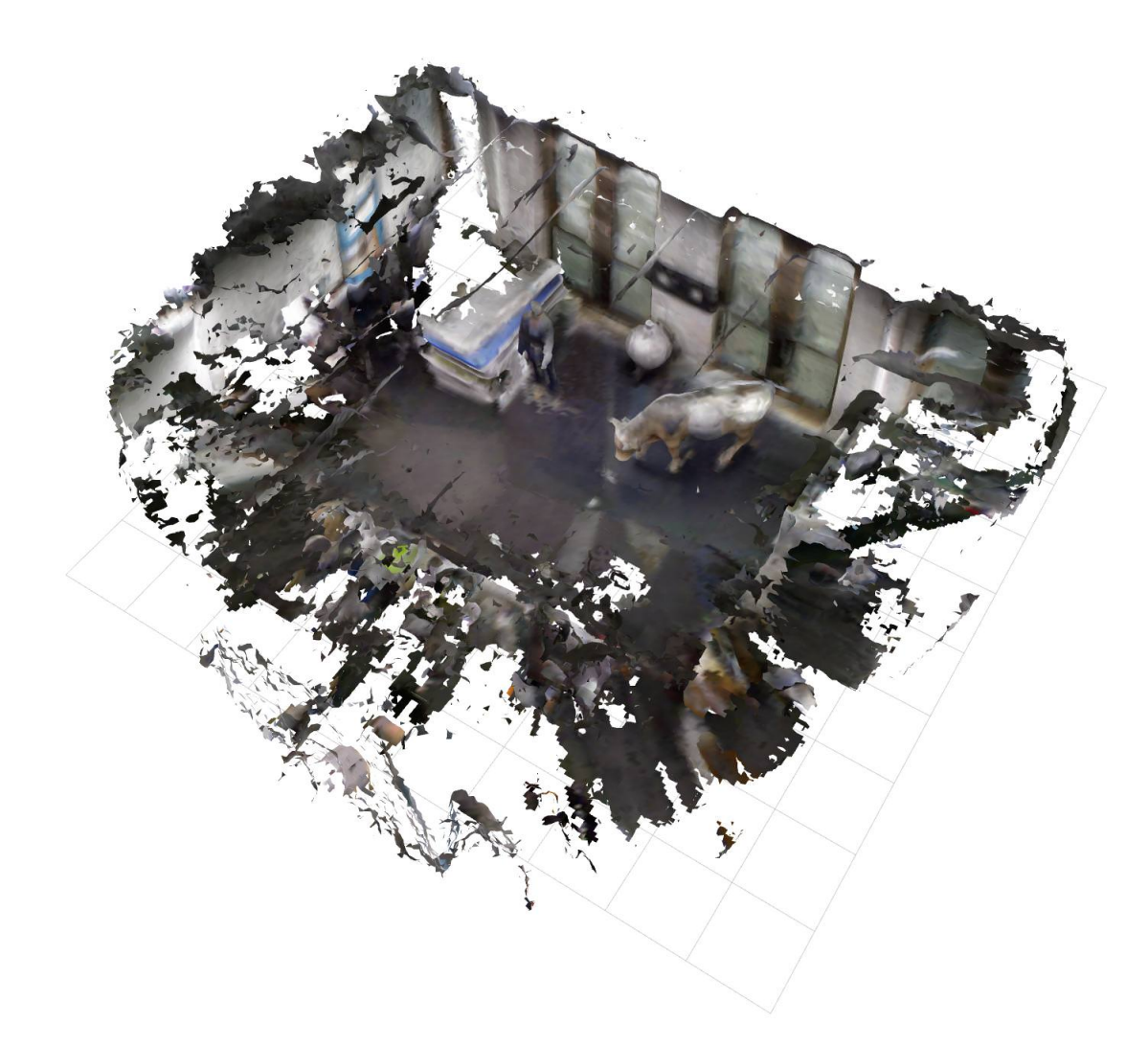

The rest of the commonly-used settings are parameters in the launch file.

## The Voxblox Node

### <span id="page-18-1"></span><span id="page-18-0"></span>**5.1 Table of Contents**

- *[Published and Subscribed Topics](#page-18-2)*
	- *[Published Topics](#page-19-0)*
	- *[Subscribed Topics](#page-19-1)*
- *[Services](#page-20-0)*
- *[Parameters](#page-20-1)*
	- *[General Parameters](#page-20-2)*
	- *[TSDF Integrator Parameters](#page-20-3)*
	- *[Fast TSDF Integrator Specific Parameters](#page-21-0)*
	- *[ESDF Integrator Parameters](#page-21-1)*
	- *[ICP Refinement Parameters](#page-22-0)*
	- *[Input Transform Parameters](#page-22-1)*
	- *[Output Parameters](#page-22-2)*

## <span id="page-18-2"></span>**5.2 Published and Subscribed Topics**

Note: the voxblox\_node has been replaced with tsdf\_server (if you want a TSDF) or esdf\_server (if you want both a TSDF and an ESDF). The tsdf\_server and esdf\_server publish and subscribe to the following topics:

#### <span id="page-19-0"></span>**5.2.1 Published Topics**

- mesh **voxblox\_msgs::MeshBlock** A visualization topic showing the mesh produced from the tsdf in a form that can be seen in RViz. Set update\_mesh\_every\_n\_sec to control its update rate.
- surface\_pointcloud **pcl::PointCloud<pcl::PointXYZRGB>** A colored pointcloud of the voxels that are close to a surface.
- tsdf\_pointcloud **pcl::PointCloud<pcl::PointXYZI>** A pointcloud showing all allocated voxels.
- mesh\_pointcloud **pcl::PointCloud<pcl::PointXYZRGB>** Only appears if output\_mesh\_as\_pointcloud is true, outputs a pointcloud containing the verticies of the generated mesh.
- mesh\_pcl **pcl\_msgs::PolygonMesh** Only appears if output\_mesh\_as\_pcl\_mesh is true, outputs any mesh generated by the generate\_mesh service.
- tsdf\_slice **pcl::PointCloud<pcl::PointXYZI>** Outputs a 2D horizontal slice of the TSDF colored by the stored distance value.
- esdf\_pointcloud **pcl::PointCloud<pcl::PointXYZI>** A pointcloud showing the values of all allocated ESDF voxels. Only appears if using esdf\_server.
- esdf\_slice **pcl::PointCloud<pcl::PointXYZI>** Outputs a 2D horizontal slice of the ESDF colored by the stored distance value. Only appears if using esdf\_server.
- occupied\_nodes **visualization\_msgs::MarkerArray** Visualizes the location of the allocated voxels in the TSDF.
- tsdf\_map\_out **voxblox\_msgs::Layer** Publishes the entire TSDF layer to update other nodes (that listen on tsdf\_layer\_in). Only published if publish\_tsdf\_map is set to true.
- esdf\_map\_out **voxblox\_msgs::Layer** Publishes the entire ESDF layer to update other nodes (that listen on esdf layer in). Only published if published set map is set to true.
- traversable **pcl::PointCloud<pcl::PointXYZI>** (ESDF server only) Outputs all the points within the map that are considered traversable, controlled by the publish\_traversable and traversability\_radius parameters.

#### <span id="page-19-1"></span>**5.2.2 Subscribed Topics**

- transform **geometry\_msgs::TransformStamped** Only appears if use\_tf\_transforms is false. The transformation from the world frame to the current sensor frame.
- pointcloud **sensor\_msgs::PointCloud2** The input pointcloud to be integrated.
- freespace\_pointcloud **sensor\_msgs::PointCLoud2** Only appears if use\_freespace\_pointcloud is true. Unlike the pointcloud topic where the given points lie on surfaces, the points in the freespace\_pointcloud are taken to be floating in empty space. These points can assist in generating more complete freespace information in a map.
- tsdf\_map\_in **voxblox\_msgs::Layer** Replaces the current TSDF layer with that from this topic. Voxel size and voxels per side should match.
- esdf\_map\_in **voxblox\_msgs::Layer** Replaces the current ESDF layer with that from this topic. Voxel size and voxels per side should match.
- icp\_transform **geometry\_msgs::TransformStamped** If ICP is enabled, this is the current corrected transform between the world frame and the ICP frame.

#### <span id="page-20-0"></span>**5.3 Services**

The tsdf server and esdf\_server have the following services:

generate\_mesh This service has an empty request and response. Calling this service will generate a new mesh. The mesh will be saved as a ply file unless mesh\_filename is set to "". The mesh will also be output on the mesh\_pointcloud topic if output\_mesh\_as\_pointcloud is true and on the mesh\_pcl topic if output\_mesh\_as\_pcl\_mesh is true.

generate\_esdf This service has an empty request and response. It can be used to trigger an esdf map update.

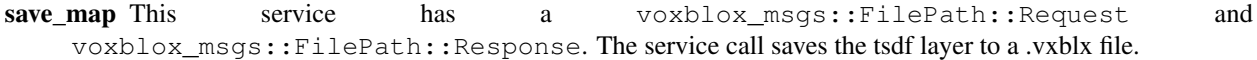

- load\_map This service has a voxblox\_msgs::FilePath::Request and voxblox\_msgs::FilePath::Response. The service call loads the tsdf layer from a .vxblx file.
- publish\_map This service has an empty request and response. Publishes any TSDF and ESDF layers on the tsdf\_map\_out and esdf\_map\_out topics.
- publish\_pointclouds This service has an empty request and response. Publishes TSDF and ESDF pointclouds and slices.

#### <span id="page-20-1"></span>**5.4 Parameters**

A summary of the user setable tsdf server and esdf server parameters. All parameters are listed as:

**Parameter** *Default* Description.

#### <span id="page-20-2"></span>**5.4.1 General Parameters**

- **min\_time\_between\_msgs\_sec** *0.0* Minimum time to wait after integrating a message before accepting a new one.
- **pointcloud\_queue\_size** *1* The size of the queue used to subscribe to pointclouds.

**verbose** *true* Prints additional debug and timing information.

**max\_block\_distance\_from\_body** *3.40282e+38* Blocks that are more than this distance from the latest robot pose are deleted, saving memory.

#### <span id="page-20-3"></span>**5.4.2 TSDF Integrator Parameters**

method *"merged"*

- "simple" The most straightfoward integrator. Every point in the pointcloud has a ray cast from the origin through it. Every voxel each ray passes through is updated individually. A very slow and exact approach.
- "merged" Rays that start and finish in the same voxel are bundled into a single ray. The properties of the points are merged and their weights added so no information is lost. The approximation means some voxels will recive updates that were otherwise meant for neighboring voxels. This approach works well with large voxels (10 cm or greater) and can give an order of magnitude speed up over the simple integrator.
- "fast" Rays that attempt to update voxels already updated by other rays from the same pointcloud are terminated early and discarded. An approximate method that has been designed to give the fastest possible results at the expense of discarding large quantities of information. The trade off between speed and information loss can be tuned via the start\_voxel\_subsampling\_factor and max\_consecutive\_ray\_collisions parameters. This method is currently the only viable integrator for real-time applications with voxels smaller than 5 cm.
- **tsdf\_voxel\_size** *0.2* The size of the tsdf voxels
- **tsdf\_voxels\_per\_side** *16* TSDF voxels per side of an allocated block. Must be a power of 2
- **voxel\_carving\_enabled** *true* If true, the entire length of a ray is integrated, if false only the region inside the trunaction distance is used.
- **truncation\_distance** *2\*'''tsdf\_voxel\_size'* The truncation distance for the TSDF
- **max\_ray\_length\_m** *5.0* The maximum range out to which a ray will be cast
- **min\_ray\_length\_m** *0.1* The point at which the ray casting will start
- **max\_weight** *10000.0* The upper limit for the weight assigned to a voxel
- **use\_const\_weight** *false* If true all points along a ray have equal weighting
- **allow\_clear** *true* If true points beyond the max\_ray\_length\_m will be integrated up to this distance
- **use\_freespace\_pointcloud** *false* If true a second subscription topic freespace\_pointcloud appears. Clearing rays are cast from beyond this topic's points' truncation distance to assist in clearing freespace voxels

#### <span id="page-21-0"></span>**5.4.3 Fast TSDF Integrator Specific Parameters**

These parameters are only used if the integrator method is set to "fast".

- **start\_voxel\_subsampling\_factor** *2* Before integration points are inserted into a sub-voxel, only one point is allowed per sub-voxel. This can be thought of as subsampling the pointcloud. The edge length of the subvoxel is the voxel edge length divided by start\_voxel\_subsampling\_factor.
- **max\_consecutive\_ray\_collisions** *2* When a ray is cast by this integrator it detects if any other ray has already passed through the current voxel this scan. If it passes through more than max\_consecutive\_ray\_collisions voxels other rays have seen in a row, it is taken to be adding no new information and the casting stops.
- **max\_integration\_time\_s** *3.40282e+38* The time budget for frame integration, if this time is exceeded ray casting is stopped early. Used to guarantee real time performance.
- **clear\_checks\_every\_n\_frames** *1* Governs how often the sets that indicate if a sub-voxel is full or a voxel has had a ray passed through it are cleared.

#### <span id="page-21-1"></span>**5.4.4 ESDF Integrator Parameters**

- **esdf\_max\_distance\_m** *2.0* The maximum distance that the esdf will be calculated out to.
- **esdf\_default\_distance\_m** *2.0* Default distance set for unknown values and values >''esdf\_max\_distance\_m''.
- **clear\_sphere\_for\_planning** *false* Enables setting unknown space to free near the current pose of the sensor, and unknown space to occupied further away from the sensor. Controlled by the two parameters below.
- **clear\_sphere\_radius** *1.5* Radius of the inner sphere where unknown is set to free, in meters.

**occupied\_sphere\_radius** *5.0* Radius of the outer sphere where unknown is set to occupied, in meters.

#### <span id="page-22-0"></span>**5.4.5 ICP Refinement Parameters**

ICP based refinement can be applied to the poses of the input pointclouds before merging.

- **enable\_icp** *false* Whether to use ICP to align all incoming pointclouds to the existing structure.
- **icp\_refine\_roll\_pitch** *true* True to apply 6-dof pose correction, false for 4-dof (x, y, z, yaw) correction.
- **accumulate\_icp\_corrections** *true* Whether to accumulate transform corrections from ICP over all pointclouds. Reset at each new pointcloud if false.
- **icp\_corrected\_frame** *icp\_corrected* TF frame to output the ICP corrections to.
- **pose\_corrected\_frame** *pose\_corrected* TF frame used to output the ICP corrected poses relative to the icp\_corrected\_frame.
- **icp\_mini\_batch\_size 20** Number of points used in each batch of point matching corrections.
- **icp\_subsample\_keep\_ratio** *0.5* Random subsampling will be used to reduce the number of points used for matching.
- **icp\_min\_match\_ratio**  $0.8$  For a mini batch refinement to be accepted, at least this ratio of points in the pointcloud must fall within the truncation distance of the existing TSDF layer.
- **icp\_inital\_translation\_weighting** *100.0* A rough measure of the confidence the system has in the provided inital pose. Each point used in ICP contributes 1 point of weighting information to the translation.
- **icp\_inital\_rotation\_weighting** *100.0* A rough measure of the confidence the system has in the provided inital pose. Each point used in ICP contributes 2 points of weighting information to the rotation.

#### <span id="page-22-1"></span>**5.4.6 Input Transform Parameters**

- **use\_tf\_transforms** *true* If true the ros tf tree will be used to get the pose of the sensor relative to the world (sensor\_frame and world\_frame will be used). If false the pose must be given via the transform topic.
- **world\_frame** *"world"* The base frame used when looking up tf transforms. This is also the frame that most outputs are given in.
- **sensor\_frame** "" The sensor frame used when looking up tf transforms. If set to "" the frame of the input pointcloud message will be used.
- **T\_B\_D** A static transformation from the base to the dynamic system that will be applied.

**invert\_T\_B\_D** *false* If the given T\_B\_D should be inverted before it is used.

**T\_B\_C** A static transformation from the base to the sensor that will be applied.

**invert\_T\_B\_C** *false* If the given T\_B\_C should be inverted before it is used.

#### <span id="page-22-2"></span>**5.4.7 Output Parameters**

- **output\_mesh\_as\_pointcloud** *false* If true the verticies of the generated mesh will be ouput as a pointcloud on the topic mesh\_pointcloud whenever the generate\_mesh service is called.
- **output\_mesh\_as\_pcl\_mesh** *false* If true the generated mesh will be ouput as a pcl::PolygonMesh on the topic mesh\_pcl whenever the generate\_mesh service is called.

**slice\_level** *0.5* The height at which generated tsdf and esdf slices will be made.

**color\_ptcloud\_by\_weight** *false* If the pointcloud should be colored by the voxel weighting.

**mesh filename** *""* Filename output mesh will be saved to, leave blank if no file should be generated.

- **color\_mode** *"color"* The method that will be used for coloring the mesh. Options are "color", "height", "normals", "lambert" and "gray".
- **mesh\_min\_weight** *1e-4* The minimum weighting needed for a point to be included in the mesh.
- **update mesh every n sec 0.0** Rate at which the mesh topic will be published to, a value of 0 disables. Note, this will not trigger any other mesh operations, such as generating a ply file.
- **publish\_tsdf\_map** *false* Whether to publish the complete TSDF map periodically over ROS topics.
- **publish\_esdf\_map** *false* Whether to publish the complete ESDF map periodically over ROS topics.
- **publish\_tsdf\_info** *false* Enables publishing of tsdf\_pointcloud, surface\_pointcloud and occupied\_nodes.

publish\_pointclouds | If true the tsdf and esdf (if generated) is published as a pointcloud when the mesh is updated. intensity\_colormap *"rainbow"*

If the incoming pointcloud is an intensity (not RGB) pointcloud, such as from laser, this sets how the intensities will be mapped to a color. Valid options are rainbow, inverse\_rainbow, grayscale, inverse\_grayscale, ironbow (thermal).

**intensity\_max\_value** *100.0* Maximum value to use for the intensity mapping. Minimum value is always 0.

**publish\_traversable** *false* Whether to display a traversability pointcloud from an ESDF server.

**traversability radius** *1.0* The minimum radius at which a point is considered traversable.

### Using Voxblox for Planning

<span id="page-24-0"></span>The planners described in [Continuous-Time Trajectory Optimization for Online UAV Replanning,](http://helenol.github.io/publications/iros_2016_replanning.pdf/) [Safe Local Explo](http://helenol.github.io/publications/ral_2018_local_exploration.pdf/)[ration for Replanning in Cluttered Unknown Environments for Micro-Aerial Vehicles,](http://helenol.github.io/publications/ral_2018_local_exploration.pdf/) and [Sparse 3D Topological](https://arxiv.org/pdf/1803.04345.pdf/) [Graphs for Micro-Aerial Vehicle Planning](https://arxiv.org/pdf/1803.04345.pdf/) will be open-sourced shortly.

In the mean-time, the general idea behind using voxblox for planning is to have two nodes running: one for the mapping, which ingests pointcloud data and produces both a TSDF and an ESDF, and one for planning, which subscribes to the latest ESDF layer over ROS.

The planner should have a voxblox::EsdfServer as a member, and simply remap the esdf\_map\_out and esdf\_map\_in topics to match.

A sample launch file is shown below:

```
<launch>
 <arg name="robot_name" default="my_robot" />
 <arg name="voxel_size" default="0.20" />
 <arg name="voxels_per_side" default="16" />
 <arg name="world_frame" default="odom" />
 <group ns="$(arg robot_name)">
   <node name="voxblox_node" pkg="voxblox_ros" type="esdf_server" output="screen"
˓→args="-alsologtostderr" clear_params="true">
     <remap from="pointcloud" to="great_sensor/my_pointcloud"/>
      <remap from="voxblox_node/esdf_map_out" to="esdf_map" />
     <param name="tsdf_voxel_size" value="$(arg voxel_size)" />
      <param name="tsdf_voxels_per_side" value="$(arg voxels_per_side)" />
      <param name="publish_esdf_map" value="true" />
      <param name="publish_pointclouds" value="true" />
      <param name="use_tf_transforms" value="true" />
      <param name="update_mesh_every_n_sec" value="1.0" />
      <param name="clear_sphere_for_planning" value="true" />
      <param name="world_frame" value="$(arg world_frame)" />
    </node>
    <node name="my_voxblox_planner" pkg="voxblox_planner" type="my_voxblox_planner"
          ˓→output="screen" args="-alsologtostderr"> (continues on next page)
```
(continued from previous page)

```
<remap from="odometry" to="great_estimator/odometry" />
     <remap from="my_voxblox_planner/esdf_map_in" to="esdf_map" />
     <param name="tsdf_voxel_size" value="$(arg voxel_size)" />
     <param name="tsdf_voxels_per_side" value="$(arg voxels_per_side)" />
     <param name="update_mesh_every_n_sec" value="0.0" />
     <param name="world_frame" value="$(arg world_frame)" />
   </node>
 </group>
</launch>
```
And some scaffolding for writing your own planner using ESDF collision checking:

```
class YourPlannerVoxblox {
public:
 YourPlannerVoxblox(const ros::NodeHandle& nh,
                    const ros::NodeHandle& nh_private);
 virtual ~YourPlannerVoxblox() {}
 double getMapDistance(const Eigen::Vector3d& position) const;
private:
 ros::NodeHandle nh_;
 ros::NodeHandle nh_private_;
 // Map!
 voxblox::EsdfServer voxblox_server_;
};
```
There's also a traversability pointcloud you can enable/disable, that if you set the radius to your robot's collision checking radius, can show you parts of the map the planner thinks are traversable in a pointcloud:

```
YourPlannerVoxblox::YourPlannerVoxblox(const ros::NodeHandle& nh,
                                     const ros::NodeHandle& nh_private)
    : nh_{n}(nh),
     nh_private_(nh_private),
     voxblox_server_(nh_, nh_private_) {
  // Optionally load a map saved with the save_map service call in voxblox.
 std::string input_filepath;
 nh_private_.param("voxblox_path", input_filepath, input_filepath);
 if (!input_filepath.empty()) {
    if (!voxblox_server_.loadMap(input_filepath)) {
      ROS_ERROR("Couldn't load ESDF map!");
    }
  }
 double robot_radius = 1.0;
 voxblox_server_.setTraversabilityRadius(robot_radius);
  voxblox_server_.publishTraversable();
}
```
Then to check for collisions you can just compare map distance to your robot radius:

```
double YourPlannerVoxblox::getMapDistance(
   const Eigen::Vector3d& position) const {
 if (!voxblox_server_.getEsdfMapPtr()) {
   return 0.0;
  }
 double distance = 0.0;
```
(continues on next page)

(continued from previous page)

```
if (!voxblox_server_.getEsdfMapPtr()->getDistanceAtPosition(position,
                                                            &distance)) {
 return 0.0;
}
return distance;
```
}

## How Does ESDF Generation Work?

## <span id="page-28-1"></span><span id="page-28-0"></span>**7.1 Description of the algorithm**

The algorithm id described in [this paper:](http://helenol.github.io/publications/iros_2017_voxblox.pdf/)

Helen Oleynikova, Zachary Taylor, Marius Fehr, Juan Nieto, and Roland Siegwart, "Voxblox: Incremental 3D Euclidean Signed Distance Fields for On-Board MAV Planning", in *IEEE/RSJ International Conference on Intelligent Robots and Systems (IROS)*, 2017.

```
@inproceedings{oleynikova2017voxblox,
  author={Oleynikova, Helen and Taylor, Zachary and Fehr, Marius and Siegwart, Roland
˓→and Nieto, Juan},
 booktitle={IEEE/RSJ International Conference on Intelligent Robots and Systems
ightharpoonup (IROS) },
 title={Voxblox: Incremental 3D Euclidean Signed Distance Fields for On-Board MAV
˓→Planning},
  year={2017}
}
```
We have some system flowcharts below to make it easier to understand the general flow of data.

#### <span id="page-29-0"></span>**7.1.1 How TSDF values are propagated to ESDF**

#### **Propagation Chart**

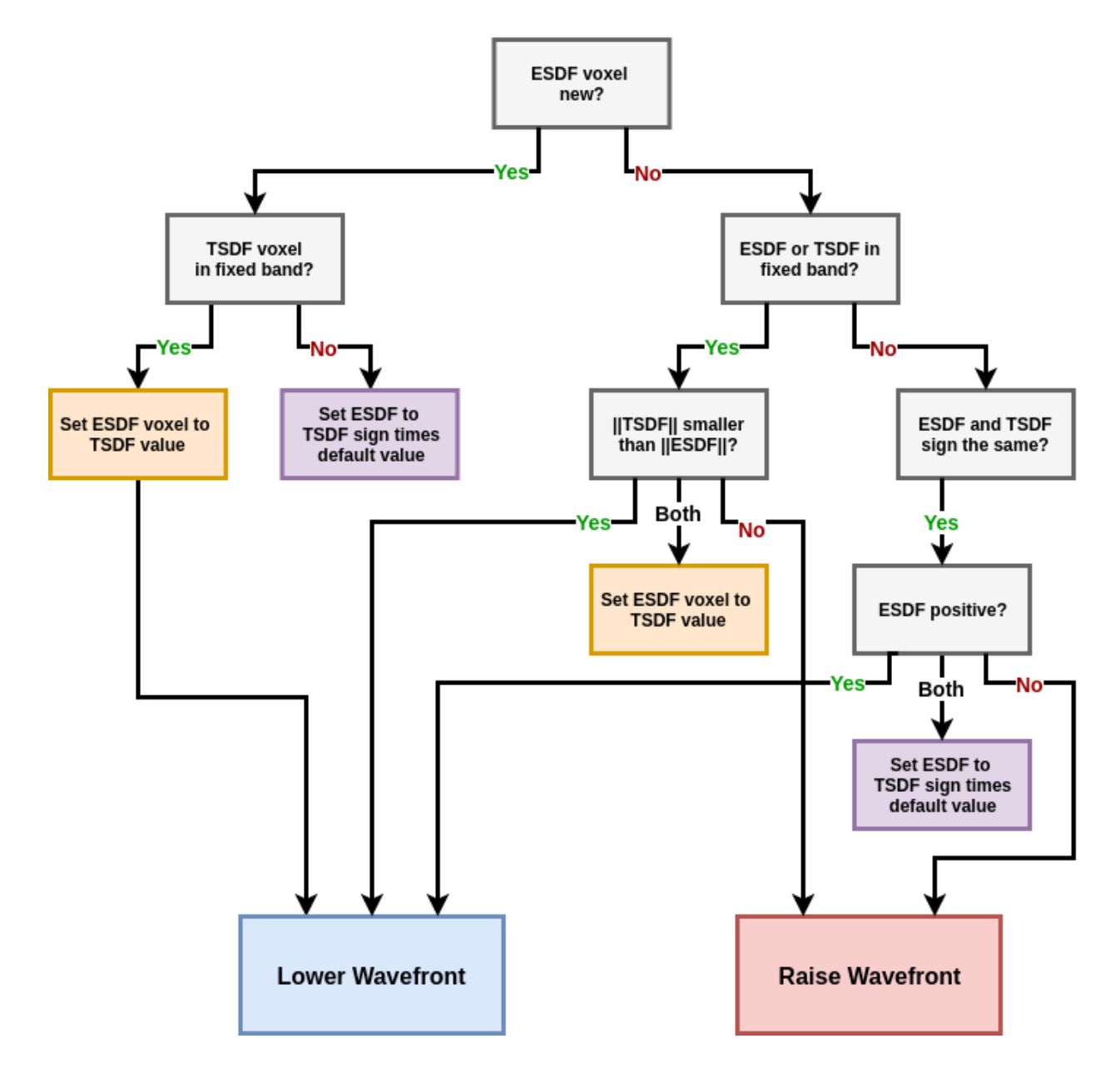

#### **7.1.2 How the Raise Wavefront works**

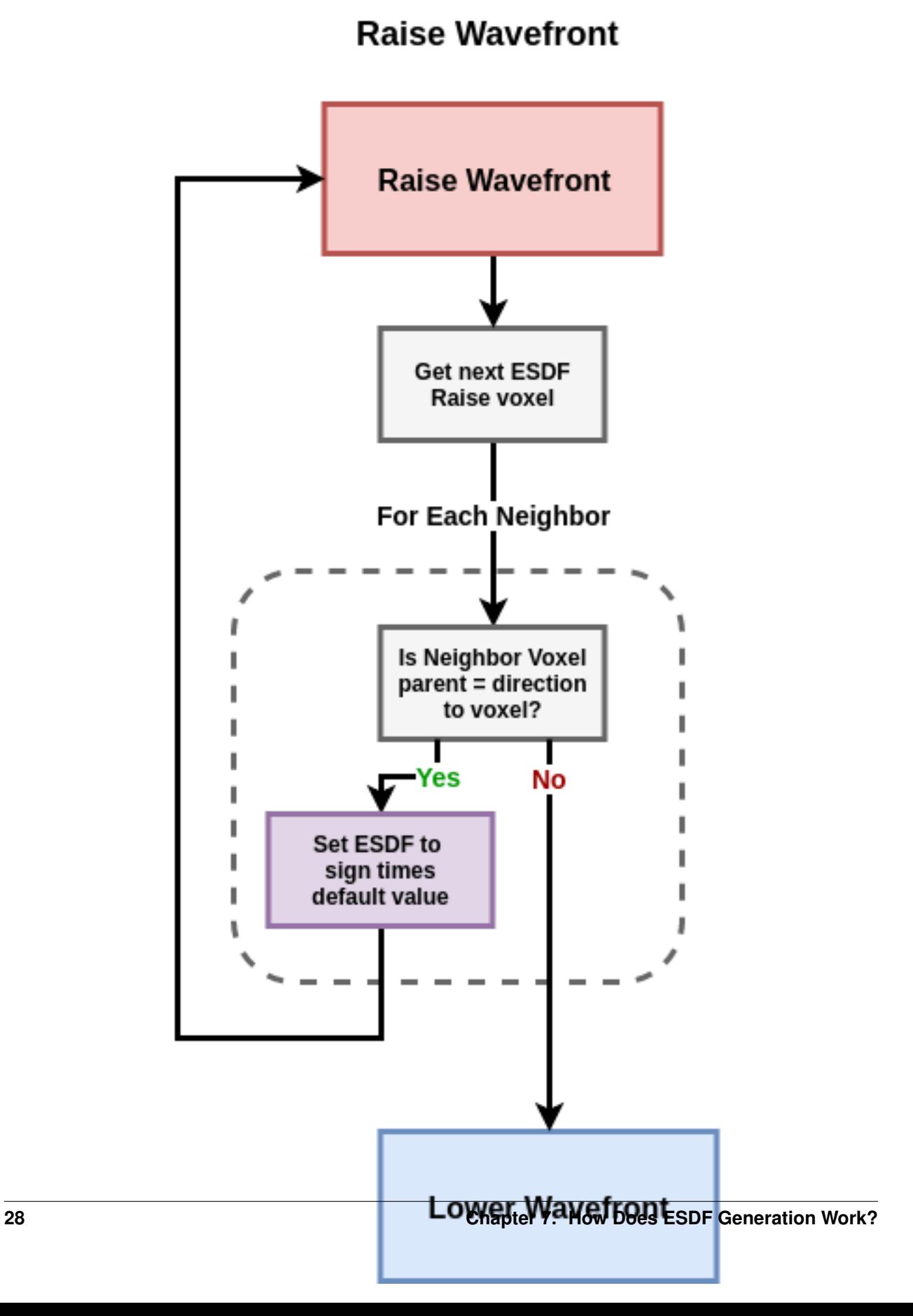

#### **7.1.3 How the Lower Wavefront works**

## **Lower Wavefront**

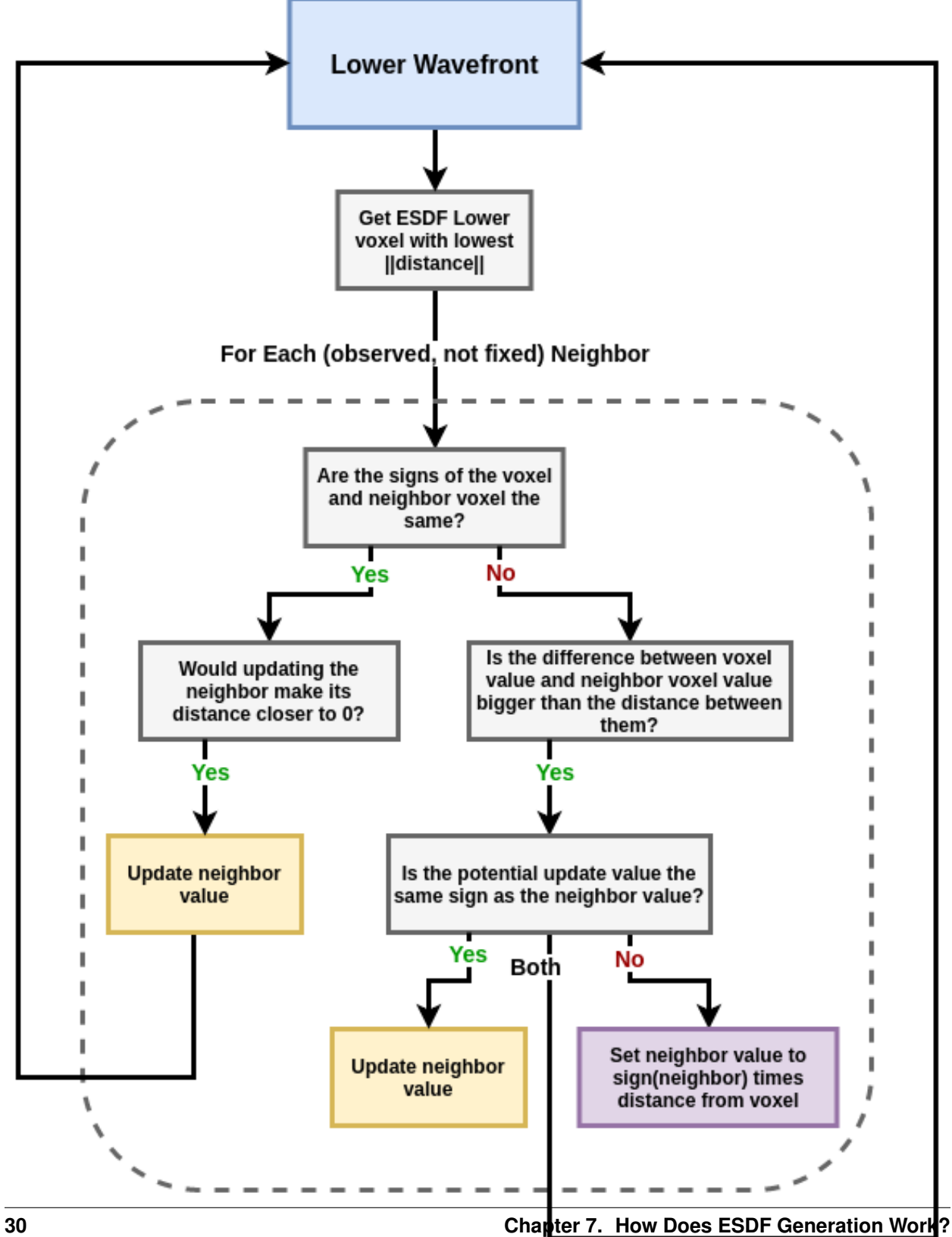

## Transformations in Voxblox

<span id="page-34-0"></span>Voxblox uses active transforms and Hamilton quaternions. For further details on the notation used throughout the code see [the minkindr wiki](https://github.com/ethz-asl/minkindr/wiki/Common-Transformation-Conventions/)
# CHAPTER 9

## Contributing to Voxblox

These steps are only necessary if you plan on contributing to voxblox.

## **9.1 Code style**

We follow the style and best practices listed in the [Google C++ Style Guide.](https://google.github.io/styleguide/cppguide.html/)

## **9.1.1 Setting up the linter**

This sets up a linter which checks if the code conforms to our style guide during commits.

First, install the dependencies listed [here.](https://github.com/ethz-asl/linter#dependencies/)

```
cd ~/catkin_ws/src/
git clone git@github.com:ethz-asl/linter.git
cd linter
echo ". $(realpath setup_linter.sh)" >> ~/.bashrc # Or the matching file for
                                                    # your shell.
bash
# Initialize linter in voxblox repo
cd ~/catkin_ws/src/voxblox
init_linter_git_hooks
```
For more information about the linter visit [ethz/linter](https://github.com/ethz-asl/linter/)

## **9.2 Modifying Voxblox**

Here's some hints on how to extend voxblox to fit your needs...

## **9.2.1 Serialization**

Serialization is currently implemented for:

- TSDF layers
- ESDF layers
- Occupancy layers

The following serialization tools are implemented:

- Store a layer to file
- Load layer from file
- Store a subset of the blocks of a layer to file
- Load blocks from file and add to a layer

## **How to add your own voxel/layer type**

• Add your own voxel type and implement the getVoxelType(), e.g. fancy\_voxel.h:

```
namespace voxblox {
// Used for serialization only.
namespace voxel_types {
const std::string kYOUR_FANCY_VOXEL = "fancy_voxel"
  // namespace voxel_types
template <>
inline std::string getVoxelType<YOUR_FANCY_VOXEL>() {
return voxel_types::kYOUR_FANCY_VOXEL;
}
   } // namespace voxblox
```
• Implement the block (de)serialization functions for your voxel type, e.g. fancy\_block\_serialization. cc

```
namespace voxblox {
template <>
void Block<YOUR_FANCY_VOXEL>::DeserializeVoxelData(const BlockProto& proto,
                                            YOUR_FANCY_VOXEL* voxels) {
// Your serialization code.
}
template <>
void Block<YOUR_FANCY_VOXEL>::SerializeVoxelData(const YOUR_FANCY_VOXEL* voxels,
                                          BlockProto* proto) const {
// Your serialization code.
}
   } // namespace voxblox
```
• Create your own fancy\_integrator.h, fancy\_mesh\_integrator.h, ...

#### Have a look at the example package:

TODO(mfehr, helenol): add example package with a new voxel type

# CHAPTER 10

## Library API

## **10.1 Class Hierarchy**

**10.2 File Hierarchy**

## **10.3 Full API**

## **10.3.1 Namespaces**

## **Namespace voxblox**

These classes allocate a fixed size array and index it with a hash that is masked so that only its first N bits are non zero.

## **Contents**

- *[Detailed Description](#page-41-0)*
- *[Namespaces](#page-41-1)*
- *[Classes](#page-41-2)*
- *[Enums](#page-43-0)*
- *[Functions](#page-43-1)*
- *[Typedefs](#page-46-0)*
- *[Variables](#page-47-0)*

## <span id="page-41-0"></span>**Detailed Description**

This file contains a set of functions to visualize layers as pointclouds (or marker arrays) based on a passed-in function. This can be thought of as a fast rough approximation of a hash table. There are several advantages and some very significant disadvantages Advantages-

- Simple and blazing fast lockless thread-safe approximate sets
- Can be used to provide more fine grain locking of blocks for threading then simply locking the entire layer Disadvantages-
- Highly inefficient use of memory (allocates 2^N elements)
- Cannot discern between two different elements with the same hash
- If the hash of two elements have the same first N elements of their hash, only one can be stored. It also offers some specializations of functions as samples.

## <span id="page-41-1"></span>**Namespaces**

- *[Namespace voxblox::io](#page-48-0)*
- *[Namespace voxblox::test](#page-49-0)*
- *[Namespace voxblox::timing](#page-49-1)*
- *[Namespace voxblox::utils](#page-50-0)*
- *[Namespace voxblox::voxel\\_types](#page-51-0)*

## <span id="page-41-2"></span>**Classes**

- *[Struct AnyIndexHash](#page-52-0)*
- *[Template Struct AnyIndexHashMapType](#page-52-1)*
- *[Struct Color](#page-53-0)*
- *[Struct EsdfIntegrator::Config](#page-54-0)*
- *[Struct EsdfMap::Config](#page-55-0)*
- *[Struct EsdfOccIntegrator::Config](#page-55-1)*
- *[Struct EsdfVoxel](#page-55-2)*
- *[Struct ICP::Config](#page-56-0)*
- *[Struct IntensityVoxel](#page-57-0)*
- *[Struct LongIndexHash](#page-57-1)*
- *[Template Struct LongIndexHashMapType](#page-57-2)*
- *[Struct Mesh](#page-58-0)*
- *[Struct MeshIntegratorConfig](#page-59-0)*
- *[Struct OccupancyIntegrator::Config](#page-59-1)*
- *[Struct OccupancyMap::Config](#page-60-0)*
- *[Struct OccupancyVoxel](#page-60-1)*
- *[Struct TsdfIntegratorBase::Config](#page-61-0)*
- *[Struct TsdfMap::Config](#page-62-0)*
- *[Struct TsdfVoxel](#page-62-1)*
- *[Template Class ApproxHashArray](#page-63-0)*
- *[Template Class ApproxHashSet](#page-64-0)*
- *[Template Class Block](#page-64-1)*
- *[Template Class BucketQueue](#page-67-0)*
- *[Class CameraModel](#page-67-1)*
- *[Class ColorMap](#page-68-0)*
- *[Class Cube](#page-69-0)*
- *[Class Cylinder](#page-70-0)*
- *[Class EsdfIntegrator](#page-71-0)*
- *[Class EsdfMap](#page-73-0)*
- *[Class EsdfOccIntegrator](#page-75-0)*
- *[Class EsdfServer](#page-77-0)*
- *[Class FastTsdfIntegrator](#page-79-0)*
- *[Class GrayscaleColorMap](#page-79-1)*
- *[Class ICP](#page-80-0)*
- *[Class IntensityIntegrator](#page-81-0)*
- *[Class IntensityServer](#page-82-0)*
- *[Class InteractiveSlider](#page-83-0)*
- *[Template Class Interpolator](#page-83-1)*
- *[Class InverseGrayscaleColorMap](#page-84-0)*
- *[Class InverseRainbowColorMap](#page-84-1)*
- *[Class IronbowColorMap](#page-85-0)*
- *[Template Class Layer](#page-86-0)*
- *[Class MarchingCubes](#page-88-0)*
- *[Class MergedTsdfIntegrator](#page-89-0)*
- *[Template Class MeshIntegrator](#page-90-0)*
- *[Class MeshLayer](#page-91-0)*
- *[Template Class Neighborhood](#page-93-0)*
- *[Class NeighborhoodLookupTables](#page-94-0)*
- *[Class Object](#page-95-0)*
- *[Class OccupancyIntegrator](#page-96-0)*
- *[Class OccupancyMap](#page-97-0)*
- *[Class Plane](#page-98-0)*
- *[Class PlaneObject](#page-99-0)*
- *[Class RainbowColorMap](#page-99-1)*
- *[Class RayCaster](#page-100-0)*
- *[Class SimpleTsdfIntegrator](#page-100-1)*
- *[Class SimulationServer](#page-101-0)*
- *[Class SimulationWorld](#page-103-0)*
- *[Class Sphere](#page-104-0)*
- *[Class ThreadSafeIndex](#page-106-0)*
- *[Class Transformer](#page-109-0)*
- *[Class TsdfIntegratorBase](#page-109-1)*
- *[Class TsdfIntegratorFactory](#page-112-0)*
- *[Class TsdfMap](#page-112-1)*
- *[Class TsdfServer](#page-113-0)*

## <span id="page-43-0"></span>**Enums**

- *[Enum ColorMode](#page-119-0)*
- *[Enum Connectivity](#page-119-1)*
- *[Enum MapDerializationAction](#page-120-0)*
- *[Enum TsdfIntegratorType](#page-120-1)*

## <span id="page-43-1"></span>**Functions**

- *[Template Function voxblox::aligned\\_shared](#page-121-0)*
- *[Function voxblox::castRay](#page-121-1)*
- *[Function voxblox::colorMsgToVoxblox](#page-121-2)*
- *[Function voxblox::colorVoxbloxToMsg](#page-121-3)*
- *[Function voxblox::convertMeshLayerToMesh](#page-121-4)*
- *[Template Function voxblox::createColorPointcloudFromLayer\(const Layer<VoxelType>&, const ShouldVisu](#page-122-0)[alizeVoxelColorFunctionType<VoxelType>&, pcl::PointCloud<pcl::PointXYZRGB> \\*\)](#page-122-0)*
- *[Template Function voxblox::createColorPointcloudFromLayer\(const Layer<VoxelType>&, const ShouldVisu](#page-122-1)[alizeVoxelIntensityFunctionType<VoxelType>&, pcl::PointCloud<pcl::PointXYZI> \\*\)](#page-122-1)*
- *[Function voxblox::createConnectedMesh\(const Mesh&, Mesh \\*, const FloatingPoint\)](#page-122-2)*
- *[Function voxblox::createConnectedMesh\(const AlignedVector<Mesh::ConstPtr>&, Mesh \\*, const Floating-](#page-122-3)[Point\)](#page-122-3)*
- *[Function voxblox::createDistancePointcloudFromEsdfLayer](#page-122-4)*
- *[Function voxblox::createDistancePointcloudFromEsdfLayerSlice](#page-123-0)*
- *[Function voxblox::createDistancePointcloudFromTsdfLayer](#page-123-1)*
- *[Function voxblox::createDistancePointcloudFromTsdfLayerSlice](#page-123-2)*
- *[Function voxblox::createFreePointcloudFromEsdfLayer](#page-123-3)*
- *[Function voxblox::createIntensityPointcloudFromIntensityLayer](#page-124-0)*
- *[Template Function voxblox::createOccupancyBlocksFromLayer](#page-124-1)*
- *[Function voxblox::createOccupancyBlocksFromOccupancyLayer](#page-124-2)*
- *[Function voxblox::createOccupancyBlocksFromTsdfLayer](#page-124-3)*
- *[Function voxblox::createPointcloudFromTsdfLayer](#page-125-0)*
- *[Function voxblox::createSurfaceDistancePointcloudFromTsdfLayer](#page-125-1)*
- *[Function voxblox::createSurfacePointcloudFromTsdfLayer](#page-125-2)*
- *[Template Function voxblox::deserializeMsgToLayer\(const voxblox\\_msgs::Layer&, Layer<VoxelType> \\*\)](#page-126-0)*
- *[Template Function voxblox::deserializeMsgToLayer\(const voxblox\\_msgs::Layer&, const MapDerializationAc](#page-126-1)[tion&, Layer<VoxelType> \\*\)](#page-126-1)*
- *[Template Function voxblox::evaluateLayerRmseAtPoses\(const utils::VoxelEvaluationMode&,](#page-126-2) [const Layer<VoxelType>&, const Layer<VoxelType>&, const std::vector<Transformation>&,](#page-126-2) [std::vector<utils::VoxelEvaluationDetails> \\*, std::vector<std::pair<typename](#page-126-2) [voxblox::Layer<VoxelType>::Ptr, typename voxblox::Layer<VoxelType>::Ptr>> \\*\)](#page-126-2)*
- *[Template Function voxblox::evaluateLayerRmseAtPoses\(const utils::VoxelEvaluationMode&, const](#page-127-0) [Layer<VoxelType>&, const Layer<VoxelType>&, const std::vector<Eigen::Matrix<float, 4, 4>,](#page-127-0) [Eigen::aligned\\_allocator<Eigen::Matrix<float, 4, 4>>>&, std::vector<utils::VoxelEvaluationDetails>](#page-127-0) [\\*, std::vector<std::pair<typename voxblox::Layer<VoxelType>::Ptr, typename](#page-127-0) [voxblox::Layer<VoxelType>::Ptr>> \\*\)](#page-127-0)*
- *[Function voxblox::fillMarkerWithMesh](#page-127-1)*
- *[Function voxblox::fillPointcloudWithMesh](#page-127-2)*
- *[Function voxblox::generateVoxbloxMeshMsg](#page-127-3)*
- *[Function voxblox::getBlockAndVoxelIndexFromGlobalVoxelIndex](#page-128-0)*
- *[Function voxblox::getBlockIndexFromGlobalVoxelIndex](#page-128-1)*
- *[Template Function voxblox::getCenterPointFromGridIndex](#page-128-2)*
- *[Function voxblox::getEsdfIntegratorConfigFromRosParam](#page-128-3)*
- *[Function voxblox::getEsdfMapConfigFromRosParam](#page-128-4)*
- *[Function voxblox::getGlobalVoxelIndexFromBlockAndVoxelIndex](#page-128-5)*
- *[Template Function voxblox::getGridIndexFromOriginPoint](#page-129-0)*
- *[Template Function voxblox::getGridIndexFromPoint\(const Point&\)](#page-129-1)*
- *[Template Function voxblox::getGridIndexFromPoint\(const Point&, const FloatingPoint\)](#page-129-2)*
- *[Function voxblox::getHierarchicalIndexAlongRay](#page-130-0)*
- *[Function voxblox::getICPConfigFromRosParam](#page-130-1)*
- *[Function voxblox::getLocalFromGlobalVoxelIndex](#page-130-2)*
- *[Template Function voxblox::getOriginPointFromGridIndex](#page-130-3)*
- *[Template Function voxblox::getSurfaceDistanceAlongRay](#page-130-4)*
- *[Function voxblox::getTsdfIntegratorConfigFromRosParam](#page-131-0)*
- *[Function voxblox::getTsdfMapConfigFromRosParam](#page-131-1)*
- *[Function voxblox::getVertexColor](#page-131-2)*
- *[Template Function voxblox::getVoxelType](#page-131-3)*
- *[Function voxblox::getVoxelType< EsdfVoxel >](#page-132-0)*
- *[Function voxblox::getVoxelType< IntensityVoxel >](#page-132-1)*
- *[Function voxblox::getVoxelType< OccupancyVoxel >](#page-132-2)*
- *[Function voxblox::getVoxelType< TsdfVoxel >](#page-132-3)*
- *[Function voxblox::grayColorMap](#page-132-4)*
- *[Function voxblox::heightColorFromVertex](#page-133-0)*
- *[Function voxblox::isPowerOfTwo](#page-136-0)*
- *[Function voxblox::lambertColorFromColorAndNormal](#page-136-1)*
- *[Function voxblox::lambertColorFromNormal](#page-137-0)*
- *[Function voxblox::lambertShading](#page-137-1)*
- *[Function voxblox::logOddsFromProbability](#page-137-2)*
- *[Template Function voxblox::mergeLayerAintoLayerB\(const Layer<VoxelType>&, const Transformation&,](#page-137-3) [Layer<VoxelType> \\*, bool\)](#page-137-3)*
- *[Template Function voxblox::mergeLayerAintoLayerB\(const Layer<VoxelType>&, Layer<VoxelType> \\*\)](#page-137-4)*
- *[Function voxblox::mergeVoxelAIntoVoxelB\(const TsdfVoxel&, TsdfVoxel \\*\)](#page-138-0)*
- *[Template Function voxblox::mergeVoxelAIntoVoxelB\(const VoxelType&, VoxelType \\*\)](#page-138-1)*
- *[Function voxblox::mergeVoxelAIntoVoxelB\(const EsdfVoxel&, EsdfVoxel \\*\)](#page-138-2)*
- *[Function voxblox::mergeVoxelAIntoVoxelB\(const OccupancyVoxel&, OccupancyVoxel \\*\)](#page-138-3)*
- *[Template Function voxblox::naiveTransformLayer](#page-138-4)*
- *[Function voxblox::normalColorFromNormal](#page-139-0)*
- *[Function voxblox::outputMeshAsPly](#page-139-1)*
- *[Function voxblox::outputMeshLayerAsPly\(const std::string&, const MeshLayer&\)](#page-139-2)*
- *[Function voxblox::outputMeshLayerAsPly\(const std::string&, const bool, const MeshLayer&\)](#page-139-3)*
- *[Function voxblox::pointcloudToPclXYZ](#page-139-4)*
- *[Function voxblox::pointcloudToPclXYZI](#page-140-0)*
- *[Function voxblox::pointcloudToPclXYZRGB](#page-140-1)*
- *[Function voxblox::probabilityFromLogOdds](#page-140-2)*
- *[Function voxblox::rainbowColorMap](#page-140-3)*
- *[Function voxblox::randomColor](#page-140-4)*
- *[Function voxblox::recolorVoxbloxMeshMsgByIntensity](#page-141-0)*
- *[Template Function voxblox::resampleLayer](#page-141-1)*
- *[Template Function voxblox::serializeLayerAsMsg](#page-141-2)*
- *[Function voxblox::signum](#page-141-3)*
- *[Function voxblox::toConnectedPCLPolygonMesh](#page-143-0)*
- *[Function voxblox::toPCLPolygonMesh](#page-143-1)*
- *[Function voxblox::toSimplifiedPCLPolygonMesh](#page-143-2)*
- *[Template Function voxblox::transformLayer](#page-143-3)*
- *[Function voxblox::transformPointcloud](#page-143-4)*
- *[Function voxblox::visualizeDistanceIntensityEsdfVoxels](#page-151-0)*
- *[Function voxblox::visualizeDistanceIntensityEsdfVoxelsSlice](#page-151-1)*
- *[Function voxblox::visualizeDistanceIntensityTsdfVoxels](#page-151-2)*
- *[Function voxblox::visualizeDistanceIntensityTsdfVoxelsNearSurface](#page-151-3)*
- *[Function voxblox::visualizeDistanceIntensityTsdfVoxelsSlice](#page-152-0)*
- *[Function voxblox::visualizeFreeEsdfVoxels](#page-152-1)*
- *[Function voxblox::visualizeIntensityVoxels](#page-152-2)*
- *[Function voxblox::visualizeNearSurfaceTsdfVoxels](#page-152-3)*
- *[Function voxblox::visualizeOccupiedOccupancyVoxels](#page-153-0)*
- *[Function voxblox::visualizeOccupiedTsdfVoxels](#page-153-1)*
- *[Function voxblox::visualizeTsdfVoxels](#page-153-2)*

## <span id="page-46-0"></span>**Typedefs**

- *[Typedef voxblox::AlignedDeque](#page-155-0)*
- *[Typedef voxblox::AlignedLayerAndErrorLayer](#page-155-1)*
- *[Typedef voxblox::AlignedLayerAndErrorLayers](#page-155-2)*
- *[Typedef voxblox::AlignedList](#page-156-0)*
- *[Typedef voxblox::AlignedQueue](#page-156-1)*
- *[Typedef voxblox::AlignedStack](#page-156-2)*
- *[Typedef voxblox::AlignedVector](#page-156-3)*
- *[Typedef voxblox::AnyIndex](#page-156-4)*
- *[Typedef voxblox::BlockIndex](#page-156-5)*
- *[Typedef voxblox::BlockIndexList](#page-156-6)*
- *[Typedef voxblox::Colors](#page-157-0)*
- *[Typedef voxblox::FloatingPoint](#page-157-1)*
- *[Typedef voxblox::GlobalIndex](#page-157-2)*
- *[Typedef voxblox::GlobalIndexVector](#page-157-3)*
- *[Typedef voxblox::HierarchicalIndex](#page-157-4)*
- *[Typedef voxblox::HierarchicalIndexMap](#page-157-5)*
- *[Typedef voxblox::HierarchicalIndexSet](#page-157-6)*
- *[Typedef voxblox::IndexElement](#page-158-0)*
- *[Typedef voxblox::IndexSet](#page-158-1)*
- *[Typedef voxblox::IndexVector](#page-158-2)*
- *[Typedef voxblox::InterpIndexes](#page-158-3)*
- *[Typedef voxblox::InterpTable](#page-158-4)*
- *[Typedef voxblox::InterpVector](#page-158-5)*
- *[Typedef voxblox::Label](#page-158-6)*
- *[Typedef voxblox::LabelConfidence](#page-159-0)*
- *[Typedef voxblox::Labels](#page-159-1)*
- *[Typedef voxblox::LongIndex](#page-159-2)*
- *[Typedef voxblox::LongIndexElement](#page-159-3)*
- *[Typedef voxblox::LongIndexSet](#page-159-4)*
- *[Typedef voxblox::LongIndexVector](#page-159-5)*
- *[Typedef voxblox::Point](#page-160-0)*
- *[Typedef voxblox::Pointcloud](#page-160-1)*
- *[Typedef voxblox::PointsMatrix](#page-160-2)*
- *[Typedef voxblox::Quaternion](#page-160-3)*
- *[Typedef voxblox::Ray](#page-160-4)*
- *[Typedef voxblox::Rotation](#page-160-5)*
- *[Typedef voxblox::ShouldVisualizeVoxelColorFunctionType](#page-160-6)*
- *[Typedef voxblox::ShouldVisualizeVoxelFunctionType](#page-161-0)*
- *[Typedef voxblox::ShouldVisualizeVoxelIntensityFunctionType](#page-161-1)*
- *[Typedef voxblox::SignedIndex](#page-161-2)*
- *[Typedef voxblox::SquareMatrix](#page-161-3)*
- *[Typedef voxblox::Transformation](#page-162-0)*
- *[Typedef voxblox::Triangle](#page-162-1)*
- *[Typedef voxblox::TriangleVector](#page-162-2)*
- *[Typedef voxblox::VertexIndex](#page-162-3)*
- *[Typedef voxblox::VertexIndexList](#page-162-4)*
- *[Typedef voxblox::VoxelIndex](#page-162-5)*
- *[Typedef voxblox::VoxelIndexList](#page-162-6)*
- *[Typedef voxblox::VoxelKey](#page-163-0)*

#### <span id="page-47-0"></span>**Variables**

- *[Variable voxblox::kDefaultMaxIntensity](#page-153-3)*
- *[Variable voxblox::kEpsilon](#page-153-4)*
- *[Variable voxblox::kFloatEpsilon](#page-154-0)*
- *[Variable voxblox::kNumTsdfIntegratorTypes](#page-154-1)*
- *[Variable voxblox::kTsdfIntegratorTypeNames](#page-154-2)*
- *[Variable voxblox::kUnitCubeDiagonalLength](#page-154-3)*

## <span id="page-48-0"></span>**Namespace voxblox::io**

## **Contents** • *[Classes](#page-48-1)*

- *[Enums](#page-48-2)*
- *[Functions](#page-48-3)*

## <span id="page-48-1"></span>**Classes**

• *[Class PlyWriter](#page-85-1)*

## <span id="page-48-2"></span>**Enums**

• *[Enum PlyOutputTypes](#page-119-2)*

## <span id="page-48-3"></span>**Functions**

- *[Template Function voxblox::io::convertLayerToMesh\(const Layer<VoxelType>&, voxblox::Mesh \\*, const bool,](#page-133-1) [const FloatingPoint\)](#page-133-1)*
- *[Template Function voxblox::io::convertLayerToMesh\(const Layer<VoxelType>&, const MeshIntegratorCon](#page-133-2)[fig&, voxblox::Mesh \\*, const bool, const FloatingPoint\)](#page-133-2)*
- *[Template Function voxblox::io::convertVoxelGridToPointCloud\(const Layer<VoxelType>&, const float, const](#page-133-3) [float, voxblox::Mesh \\*\)](#page-133-3)*
- *[Template Function voxblox::io::convertVoxelGridToPointCloud\(const Layer<VoxelType>&, const float,](#page-134-0) [voxblox::Mesh \\*\)](#page-134-0)*
- *[Function voxblox::io::getColorFromVoxel\(const TsdfVoxel&, const float, const float, Color \\*\)](#page-134-1)*
- *[Template Function voxblox::io::getColorFromVoxel\(const VoxelType&, const float, const float, Color \\*\)](#page-134-2)*
- *[Function voxblox::io::getColorFromVoxel\(const EsdfVoxel&, const float, const float, Color \\*\)](#page-134-3)*
- *[Template Function voxblox::io::LoadBlocksFromFile\(const std::string&, typename](#page-135-0) [Layer<VoxelType>::BlockMergingStrategy, Layer<VoxelType> \\*\)](#page-135-0)*
- *[Template Function voxblox::io::LoadBlocksFromFile\(const std::string&, typename](#page-135-1) [Layer<VoxelType>::BlockMergingStrategy, bool, Layer<VoxelType> \\*\)](#page-135-1)*
- *[Template Function voxblox::io::LoadLayer\(const std::string&, const bool, typename Layer<VoxelType>::Ptr](#page-135-2) [\\*\)](#page-135-2)*
- *[Template Function voxblox::io::LoadLayer\(const std::string&, typename Layer<VoxelType>::Ptr \\*\)](#page-135-3)*
- *[Template Function voxblox::io::outputLayerAsPly](#page-136-2)*
- *[Template Function voxblox::io::SaveLayer](#page-136-3)*
- *[Template Function voxblox::io::SaveLayerSubset](#page-136-4)*

#### <span id="page-49-0"></span>**Namespace voxblox::test**

#### **Contents**

• *[Classes](#page-49-2)*

• *[Functions](#page-49-3)*

#### <span id="page-49-2"></span>**Classes**

• *[Template Class LayerTest](#page-105-0)*

## <span id="page-49-3"></span>**Functions**

- *[Function voxblox::test::fillVoxelWithTestData\(size\\_t, size\\_t, size\\_t, OccupancyVoxel \\*\)](#page-142-0)*
- *[Function voxblox::test::fillVoxelWithTestData\(size\\_t, size\\_t, size\\_t, TsdfVoxel \\*\)](#page-142-1)*
- *[Function voxblox::test::fillVoxelWithTestData\(size\\_t, size\\_t, size\\_t, EsdfVoxel \\*\)](#page-142-2)*
- *[Template Function voxblox::test::fillVoxelWithTestData\(size\\_t, size\\_t, size\\_t, VoxelType \\*\)](#page-141-4)*
- *[Function voxblox::test::fillVoxelWithTestData\(size\\_t, size\\_t, size\\_t, IntensityVoxel \\*\)](#page-142-3)*
- *[Template Function voxblox::test::SetUpTestLayer\(const IndexElement, Layer<VoxelType> \\*\)](#page-142-4)*
- *[Template Function voxblox::test::SetUpTestLayer\(const IndexElement, const IndexElement, Layer<VoxelType>](#page-142-5) [\\*\)](#page-142-5)*

## <span id="page-49-1"></span>**Namespace voxblox::timing**

#### **Contents**

- *[Classes](#page-49-4)*
- *[Typedefs](#page-50-1)*

#### <span id="page-49-4"></span>**Classes**

- *[Struct TimerMapValue](#page-61-1)*
- *[Template Class Accumulator](#page-106-1)*
- *[Class DummyTimer](#page-107-0)*
- *[Class Timer](#page-107-1)*
- *[Class Timing](#page-107-2)*

## <span id="page-50-1"></span>**Typedefs**

• *[Typedef voxblox::timing::DebugTimer](#page-161-4)*

### <span id="page-50-0"></span>**Namespace voxblox::utils**

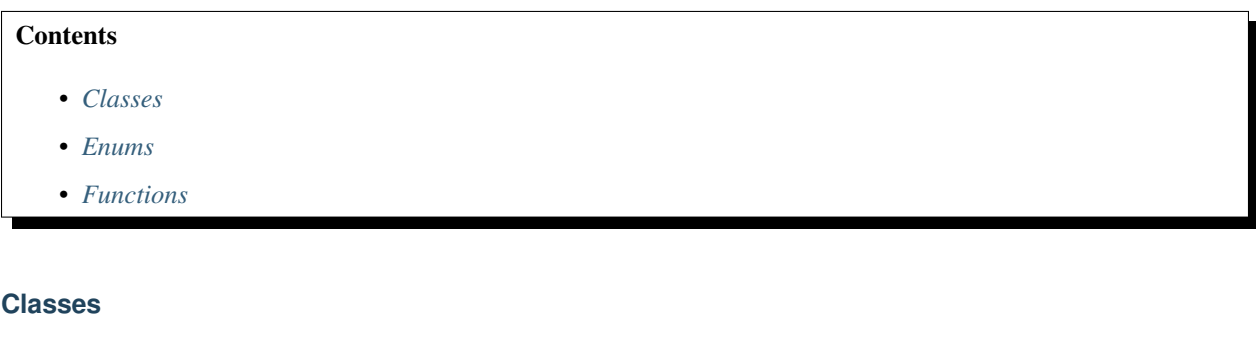

<span id="page-50-2"></span>• *[Struct VoxelEvaluationDetails](#page-63-1)*

#### <span id="page-50-3"></span>**Enums**

- *[Enum VoxelEvaluationMode](#page-120-2)*
- *[Enum VoxelEvaluationResult](#page-120-3)*

## <span id="page-50-4"></span>**Functions**

- *[Template Function voxblox::utils::centerBlocksOfLayer](#page-144-0)*
- *[Template Function voxblox::utils::clearSphereAroundPoint](#page-144-1)*
- *[Template Function voxblox::utils::computeMapBoundsFromLayer](#page-144-2)*
- *[Template Function voxblox::utils::computeVoxelError](#page-144-3)*
- *[Template Function voxblox::utils::evaluateLayersRmse\(const Layer<VoxelType>&, const](#page-145-0) [Layer<VoxelType>&, const VoxelEvaluationMode&, VoxelEvaluationDetails \\*, Layer<VoxelType> \\*\)](#page-145-0)*
- *[Template Function voxblox::utils::evaluateLayersRmse\(const Layer<VoxelType>&, const](#page-145-1) [Layer<VoxelType>&\)](#page-145-1)*
- *[Template Function voxblox::utils::fillSphereAroundPoint](#page-145-2)*
- *[Template Function voxblox::utils::getAndAllocateSphereAroundPoint](#page-145-3)*
- *[Function voxblox::utils::getColorIfValid\(const TsdfVoxel&, const FloatingPoint, Color \\*\)](#page-146-0)*
- *[Function voxblox::utils::getColorIfValid\(const EsdfVoxel&, const FloatingPoint, Color \\*\)](#page-146-1)*
- *[Template Function voxblox::utils::getColorIfValid\(const VoxelType&, const FloatingPoint, Color \\*\)](#page-146-2)*
- *[Template Function voxblox::utils::getSdfIfValid\(const VoxelType&, const FloatingPoint, FloatingPoint \\*\)](#page-146-3)*
- *[Function voxblox::utils::getSdfIfValid\(const TsdfVoxel&, const FloatingPoint, FloatingPoint \\*\)](#page-146-4)*
- *[Function voxblox::utils::getSdfIfValid\(const EsdfVoxel&, const FloatingPoint, FloatingPoint \\*\)](#page-147-0)*
- *[Template Function voxblox::utils::getSphereAroundPoint](#page-147-1)*
- *[Function voxblox::utils::getVoxelSdf\(const TsdfVoxel&\)](#page-147-2)*
- *[Function voxblox::utils::getVoxelSdf\(const EsdfVoxel&\)](#page-147-3)*
- *[Template Function voxblox::utils::getVoxelSdf\(const VoxelType&\)](#page-147-4)*
- *[Function voxblox::utils::isObservedVoxel\(const EsdfVoxel&\)](#page-148-0)*
- *[Template Function voxblox::utils::isObservedVoxel\(const VoxelType&\)](#page-147-5)*
- *[Function voxblox::utils::isObservedVoxel\(const TsdfVoxel&\)](#page-148-1)*
- *[Template Function voxblox::utils::isSameBlock](#page-148-2)*
- *[Template Function voxblox::utils::isSameLayer](#page-148-3)*
- *[Template Function voxblox::utils::isSameVoxel\(const VoxelType&, const VoxelType&\)](#page-148-4)*
- *[Function voxblox::utils::isSameVoxel\(const TsdfVoxel&, const TsdfVoxel&\)](#page-149-0)*
- *[Function voxblox::utils::isSameVoxel\(const EsdfVoxel&, const EsdfVoxel&\)](#page-149-1)*
- *[Function voxblox::utils::isSameVoxel\(const OccupancyVoxel&, const OccupancyVoxel&\)](#page-149-2)*
- *[Function voxblox::utils::readProtoMsgCountToStream](#page-149-3)*
- *[Function voxblox::utils::readProtoMsgFromStream](#page-149-4)*
- *[Function voxblox::utils::setVoxelSdf\(const FloatingPoint, TsdfVoxel \\*\)](#page-150-0)*
- *[Function voxblox::utils::setVoxelSdf\(const FloatingPoint, EsdfVoxel \\*\)](#page-150-1)*
- *[Template Function voxblox::utils::setVoxelSdf\(const FloatingPoint, VoxelType \\*\)](#page-149-5)*
- *[Function voxblox::utils::setVoxelWeight\(const FloatingPoint, TsdfVoxel \\*\)](#page-150-2)*
- *[Function voxblox::utils::setVoxelWeight\(const FloatingPoint, EsdfVoxel \\*\)](#page-150-3)*
- *[Template Function voxblox::utils::setVoxelWeight\(const FloatingPoint, VoxelType \\*\)](#page-150-4)*
- *[Function voxblox::utils::writeProtoMsgCountToStream](#page-150-5)*
- *[Function voxblox::utils::writeProtoMsgToStream](#page-151-4)*

## <span id="page-51-0"></span>**Namespace voxblox::voxel\_types**

Used for serialization only.

### **Contents**

• *[Variables](#page-51-1)*

## <span id="page-51-1"></span>**Variables**

- *[Variable voxblox::voxel\\_types::kEsdf](#page-154-4)*
- *[Variable voxblox::voxel\\_types::kIntensity](#page-154-5)*
- *[Variable voxblox::voxel\\_types::kNotSerializable](#page-155-3)*
- *[Variable voxblox::voxel\\_types::kOccupancy](#page-155-4)*
- *[Variable voxblox::voxel\\_types::kTsdf](#page-155-5)*

## **Namespace voxblox\_rviz\_plugin**

**Contents** 

• *[Classes](#page-52-2)*

### <span id="page-52-2"></span>**Classes**

- *[Class VoxbloxMeshDisplay](#page-117-0)*
- *[Class VoxbloxMeshVisual](#page-118-0)*

## **10.3.2 Classes and Structs**

## <span id="page-52-0"></span>**Struct AnyIndexHash**

• Defined in *[File block\\_hash.h](#page-174-0)*

## **Struct Documentation**

#### <span id="page-52-4"></span>**struct AnyIndexHash**

Performs deco hashing on block indexes.

Based on recommendations of "Investigating the impact of Suboptimal Hashing Functions" by L. Buckley et al.

## **Public Functions**

std::size\_t **operator()**(**const** *[AnyIndex](#page-156-7)* &*index*) **const**

## **Public Static Attributes**

<span id="page-52-3"></span>**constexpr** size\_t **sl** = 17191 number was arbitrarily chosen with no good justification

**constexpr** size\_t **sl2** = *[sl](#page-52-3)* \* *[sl](#page-52-3)*

## <span id="page-52-1"></span>**Template Struct AnyIndexHashMapType**

• Defined in *[File block\\_hash.h](#page-174-0)*

## **Struct Documentation**

**template** <typename *ValueType*> **struct AnyIndexHashMapType**

## **Public Types**

**typedef** std::unordered\_map<*[AnyIndex](#page-156-7)*, ValueType, *[AnyIndexHash](#page-52-4)*, std::equal\_to<*AnyIndex>*, Eigen::aligned\_allocator<std::p

## <span id="page-53-0"></span>**Struct Color**

• Defined in *[File common.h](#page-189-0)*

### **Struct Documentation**

#### <span id="page-53-1"></span>**struct Color**

## **Public Functions**

**Color**()

**Color** (uint8\_t  $_r$ , uint8\_t  $_g$ , uint8\_t  $_b$ )

**Color** (uint8\_t  $\_\,r$ , uint8\_t  $\_\,g$ , uint8\_t  $\_\,b$ , uint8\_t  $\_\,a$ )

## **Public Members**

uint8\_t **r**

uint8\_t **g**

uint8\_t **b**

uint8\_t **a**

## **Public Static Functions**

```
static Color blendTwoColors(const Color &first_color, FloatingPoint first_weight, const
                                 Color &second_color, FloatingPoint second_weight)
```
- **static const** *[Color](#page-53-1)* **White**()
- **static const** *[Color](#page-53-1)* **Black**()
- **static const** *[Color](#page-53-1)* **Gray**()
- **static const** *[Color](#page-53-1)* **Red**()
- **static const** *[Color](#page-53-1)* **Green**()

**static const** *[Color](#page-53-1)* **Blue**()

**static const** *[Color](#page-53-1)* **Yellow**()

**static const** *[Color](#page-53-1)* **Orange**()

**static const** *[Color](#page-53-1)* **Purple**()

**static const** *[Color](#page-53-1)* **Teal**()

**static const** *[Color](#page-53-1)* **Pink**()

#### <span id="page-54-0"></span>**Struct EsdfIntegrator::Config**

• Defined in *[File esdf\\_integrator.h](#page-204-0)*

#### **Nested Relationships**

This struct is a nested type of *[Class EsdfIntegrator](#page-71-0)*.

#### **Struct Documentation**

#### **struct Config**

#### **Public Members**

```
bool full_euclidean_distance = false
     Whether to use full euclidean distance (true) or quasi-euclidean (false).
```
Full euclidean is slightly more accurate (up to 8% in the worst case) but slower.

#### *[FloatingPoint](#page-157-7)* **max\_distance\_m** = 2.0

Maximum distance to calculate the actual distance to.

Any values above this will be set to default\_distance\_m.

#### *[FloatingPoint](#page-157-7)* **min\_distance\_m** = 0.2

Should mirror (or be smaller than) truncation distance in tsdf integrator.

#### *[FloatingPoint](#page-157-7)* **default\_distance\_m** = 2.0 Default distance set for unknown values and values > max\_distance\_m.

#### *[FloatingPoint](#page-157-7)* **min\_diff\_m** = 0.001

For cheaper but less accurate map updates: the minimum difference in a voxel distance, before the change is propagated.

#### float **min\_weight** = 1e-6

Minimum weight to consider a TSDF value seen at.

#### int **num\_buckets** = 20

Number of buckets for the bucketed priority queue.

```
bool multi_queue = false
```
Whether to push stuff to the open queue multiple times, with updated distances.

#### bool **add\_occupied\_crust** = false

Whether to add an outside layer of occupied voxels.

Basically just sets all unknown voxels in the allocated blocks to occupied. Try to only use this for batch processing, otherwise look into addNewRobotPosition below, which uses clear spheres.

#### *[FloatingPoint](#page-157-7)* **clear\_sphere\_radius** = 1.5

For marking unknown space around a robot as free or occupied, these are the radiuses used around each robot position.

*[FloatingPoint](#page-157-7)* **occupied\_sphere\_radius** = 5.0

#### <span id="page-55-0"></span>**Struct EsdfMap::Config**

• Defined in *[File esdf\\_map.h](#page-207-0)*

### **Nested Relationships**

This struct is a nested type of *[Class EsdfMap](#page-73-0)*.

## **Struct Documentation**

#### **struct Config**

## **Public Members**

*[FloatingPoint](#page-157-7)* **esdf\_voxel\_size** = 0.2

size\_t **esdf\_voxels\_per\_side** = 16u

## <span id="page-55-1"></span>**Struct EsdfOccIntegrator::Config**

• Defined in *[File esdf\\_occ\\_integrator.h](#page-210-0)*

## **Nested Relationships**

This struct is a nested type of *[Class EsdfOccIntegrator](#page-75-0)*.

## **Struct Documentation**

#### **struct Config**

## **Public Members**

```
FloatingPoint max_distance_m = 2.0
     Maximum distance to calculate the actual distance to.
```
Any values above this will be set to default\_distance\_m.

### *[FloatingPoint](#page-157-7)* **default\_distance\_m** = 2.0

Default distance set for unknown values and values > max\_distance\_m.

## int **num\_buckets** = 20

Number of buckets for the bucketed priority queue.

## <span id="page-55-2"></span>**Struct EsdfVoxel**

• Defined in *[File voxel.h](#page-389-0)*

## **Struct Documentation**

### <span id="page-56-1"></span>**struct EsdfVoxel**

## **Public Members**

float **distance** = 0.0f

bool **observed** = false

bool **hallucinated** = false

Whether the voxel was copied from the TSDF (false) or created from a pose or some other source (true).

This member is not serialized!!!

bool **in\_queue** = false

bool **fixed** = false

Eigen::Vector3i **parent** = Eigen::Vector3i::Zero() Relative direction toward parent.

If itself, then either uninitialized or in the fixed frontier.

## <span id="page-56-0"></span>**Struct ICP::Config**

• Defined in *[File icp.h](#page-219-0)*

## **Nested Relationships**

This struct is a nested type of *[Class ICP](#page-80-0)*.

## **Struct Documentation**

#### **struct Config**

Contains all the information needed to setup the *[ICP](#page-80-1)* class.

## **Public Members**

bool **refine\_roll\_pitch** = false

#### int **mini\_batch\_size** = 20

Number of points used in each alignment step.

To allow simple threading the *[ICP](#page-80-1)* process is split up into a large number of separate alignments performed on small pointclouds. This parameter dictates how many points are used in each "mini batch". The result are then combined weighting them by an estimate of the information gained by the alignment.

```
FloatingPoint min_match_ratio = 0.8
```
Ratio of points that must lie within the truncation distance of an allocated voxel.

#### *[FloatingPoint](#page-157-7)* **subsample\_keep\_ratio** = 0.5

Ratio of points used in the *[ICP](#page-80-1)* matching.

```
FloatingPoint inital_translation_weighting = 100.0
     Weighting applied to the translational component of the initial guess.
```
Very roughly corresponds to the inverse covariance of the initial guess multiplied by the variance in a measured points accuracy.

```
FloatingPoint inital_rotation_weighting = 100.0
     Weighting applied to the rotational component of the initial guess.
```
See inital\_translation\_weighting for further details

size\_t **num\_threads** = std::thread::hardware\_concurrency()

#### <span id="page-57-0"></span>**Struct IntensityVoxel**

• Defined in *[File voxel.h](#page-389-0)*

#### **Struct Documentation**

**struct IntensityVoxel**

#### **Public Members**

float **intensity** = 0.0f

float  $weight = 0.0f$ 

#### <span id="page-57-1"></span>**Struct LongIndexHash**

• Defined in *[File block\\_hash.h](#page-174-0)*

## **Struct Documentation**

#### <span id="page-57-4"></span>**struct LongIndexHash**

Hash for large index values, see *[AnyIndexHash](#page-52-4)*.

## **Public Functions**

std::size\_t **operator()**(**const** *[LongIndex](#page-159-6)* &*index*) **const**

## **Public Static Attributes**

<span id="page-57-3"></span>**constexpr** size\_t **sl** = 17191

**constexpr** size\_t **sl2** = *[sl](#page-57-3)* \* *[sl](#page-57-3)*

## <span id="page-57-2"></span>**Template Struct LongIndexHashMapType**

• Defined in *[File block\\_hash.h](#page-174-0)*

## **Struct Documentation**

### **template** <typename *ValueType*> **struct LongIndexHashMapType**

#### **Public Types**

**typedef** std::unordered\_map<*[LongIndex](#page-159-6)*, ValueType, *[LongIndexHash](#page-57-4)*, std::equal\_to<*LongIndex*>, Eigen::aligned\_allocator<s

## <span id="page-58-0"></span>**Struct Mesh**

• Defined in *[File mesh.h](#page-282-0)*

#### **Struct Documentation**

#### <span id="page-58-1"></span>**struct Mesh**

Holds the vertex, normals, color and triangle index information of a mesh.

#### **Public Types**

**typedef** std::shared\_ptr<*[Mesh](#page-58-1)*> **Ptr**

**typedef** std::shared\_ptr<**const** *[Mesh](#page-58-1)*> **ConstPtr**

## **Public Functions**

#### **Mesh**()

**Mesh**(*[FloatingPoint](#page-157-7) \_block\_size*, **const** *[Point](#page-160-7)* &*\_origin*)

**virtual ~Mesh**()

bool **hasVertices**() **const**

bool **hasNormals**() **const**

```
bool hasColors() const
```
bool **hasTriangles**() **const**

size\_t **size**() **const**

void **clear**()

void **clearTriangles**()

void **clearNormals**()

```
void clearColors()
```

```
void resize(const size_t size, const bool has_normals = true, const bool has_colors = true,
             const bool has_indices = true)
```

```
void reserve(const size_t size, const bool has_normals = true, const bool has_colors = true,
               const bool has_triangles = true)
```
void **colorizeMesh**(**const** *[Color](#page-53-1)* &*new\_color*)

void **concatenateMesh**(**const** *[Mesh](#page-58-1)* &*other\_mesh*)

## **Public Members**

*[Pointcloud](#page-160-8)* **vertices**

*[VertexIndexList](#page-162-7)* **indices**

*[Pointcloud](#page-160-8)* **normals**

*[Colors](#page-157-8)* **colors**

*[FloatingPoint](#page-157-7)* **block\_size**

*[Point](#page-160-7)* **origin**

bool **updated**

## **Public Static Attributes**

**constexpr** *[FloatingPoint](#page-157-7)* **kInvalidBlockSize** = -1.0

#### <span id="page-59-0"></span>**Struct MeshIntegratorConfig**

• Defined in *[File mesh\\_integrator.h](#page-285-0)*

## **Struct Documentation**

#### **struct MeshIntegratorConfig**

#### **Public Members**

bool **use\_color** = true

float **min\_weight** = 1e-4

size\_t **integrator\_threads** = std::thread::hardware\_concurrency()

#### <span id="page-59-1"></span>**Struct OccupancyIntegrator::Config**

• Defined in *[File occupancy\\_integrator.h](#page-326-0)*

#### **Nested Relationships**

This struct is a nested type of *[Class OccupancyIntegrator](#page-96-0)*.

## **Struct Documentation**

### **struct Config**

## **Public Members**

float **probability\_hit** = 0.65f float **probability\_miss** = 0.4f float **threshold\_min** = 0.12f float **threshold\_max** = 0.97f float **threshold\_occupancy** = 0.7f *[FloatingPoint](#page-157-7)* **min\_ray\_length\_m** = 0.1 *[FloatingPoint](#page-157-7)* **max\_ray\_length\_m** = 5.0

#### <span id="page-60-0"></span>**Struct OccupancyMap::Config**

• Defined in *[File occupancy\\_map.h](#page-331-0)*

#### **Nested Relationships**

This struct is a nested type of *[Class OccupancyMap](#page-97-0)*.

## **Struct Documentation**

#### **struct Config**

## **Public Members**

*[FloatingPoint](#page-157-7)* **occupancy\_voxel\_size** = 0.2 size\_t **occupancy\_voxels\_per\_side** = 16u

## <span id="page-60-1"></span>**Struct OccupancyVoxel**

• Defined in *[File voxel.h](#page-389-0)*

## **Struct Documentation**

**struct OccupancyVoxel**

## **Public Members**

float **probability\_log** = 0.0f

bool **observed** = false

## <span id="page-61-1"></span>**Struct TimerMapValue**

• Defined in *[File timing.h](#page-366-0)*

## **Struct Documentation**

### **struct TimerMapValue**

## **Public Functions**

**TimerMapValue**()

## **Public Members**

*[Accumulator](#page-106-2)*<double, double, 50> **acc\_** Create an accumulator with specified window size.

## <span id="page-61-0"></span>**Struct TsdfIntegratorBase::Config**

• Defined in *[File tsdf\\_integrator.h](#page-372-0)*

#### **Nested Relationships**

This struct is a nested type of *[Class TsdfIntegratorBase](#page-109-1)*.

## **Struct Documentation**

#### **struct Config**

## **Public Members**

float **default\_truncation\_distance** = 0.1 float  $max\_weight = 10000.0$ bool **voxel\_carving\_enabled** = true *[FloatingPoint](#page-157-7)* **min\_ray\_length\_m** = 0.1 *[FloatingPoint](#page-157-7)* **max\_ray\_length\_m** = 5.0 bool **use\_const\_weight** = false bool **allow\_clear** = true bool **use\_weight\_dropoff** = true bool **use\_sparsity\_compensation\_factor** = false float **sparsity\_compensation\_factor** = 1.0f size\_t **integrator\_threads** = std::thread::hardware\_concurrency()

```
bool enable_anti_grazing = false
    merge integrator specific
```
- float **start\_voxel\_subsampling\_factor** = 2.0f fast integrator specific
- int **max\_consecutive\_ray\_collisions** = 2 fast integrator specific
- int **clear\_checks\_every\_n\_frames** = 1 fast integrator specific
- float **max\_integration\_time\_s** = std::numeric\_limits<float>::max() fast integrator specific

## <span id="page-62-0"></span>**Struct TsdfMap::Config**

• Defined in *[File tsdf\\_map.h](#page-378-0)*

## **Nested Relationships**

This struct is a nested type of *[Class TsdfMap](#page-112-1)*.

## **Struct Documentation**

#### **struct Config**

## **Public Members**

*[FloatingPoint](#page-157-7)* **tsdf\_voxel\_size** = 0.2

size\_t **tsdf\_voxels\_per\_side** = 16u

## <span id="page-62-1"></span>**Struct TsdfVoxel**

• Defined in *[File voxel.h](#page-389-0)*

## **Struct Documentation**

## <span id="page-62-2"></span>**struct TsdfVoxel**

## **Public Members**

float **distance** = 0.0f float  $weight = 0.0f$ *[Color](#page-53-1)* **color**

## <span id="page-63-1"></span>**Struct VoxelEvaluationDetails**

• Defined in *[File evaluation\\_utils.h](#page-214-0)*

## **Struct Documentation**

**struct VoxelEvaluationDetails**

## **Public Functions**

std::string **toString**() **const**

## **Public Members**

*[FloatingPoint](#page-157-7)* **rmse** = 0.0

*[FloatingPoint](#page-157-7)* **max\_error** = 0.0

*[FloatingPoint](#page-157-7)* **min\_error** = 0.0

size\_t **num\_evaluated\_voxels** = 0u

size\_t **num\_ignored\_voxels** = 0u

size\_t **num\_overlapping\_voxels** = 0u

size\_t **num\_non\_overlapping\_voxels** = 0u

## <span id="page-63-0"></span>**Template Class ApproxHashArray**

• Defined in *[File approx\\_hash\\_array.h](#page-166-0)*

## **Class Documentation**

**template** <size\_t *unmasked\_bits*, typename *StoredElement*, typename *IndexType*, typename *IndexTypeHasher*> **class ApproxHashArray**

Basic container, give in an index and get the element that was stored there.

There are 2^unmasked\_bits elements in the container, which element is returned depends on your hashing function. Uses at least 2^unmasked\_bits \* sizeof(StoreElement) bytes of ram

## **Public Functions**

StoredElement &**get**(**const** size\_t &*hash*)

StoredElement &**get**(**const** IndexType &*index*, size\_t \**hash*)

StoredElement &**get**(**const** IndexType &*index*)

## <span id="page-64-0"></span>**Template Class ApproxHashSet**

• Defined in *[File approx\\_hash\\_array.h](#page-166-0)*

### **Class Documentation**

<span id="page-64-2"></span>**template** <size\_t *unmasked\_bits*, size\_t *full\_reset\_threshold*, typename *IndexType*, typename *IndexTypeHasher*> **class ApproxHashSet**

Acts as a fast and thread safe set, with the serious limitation of both false-negatives and false positives being possible.

A false positive occurs if two different elements have the same hash, and the other element was already added to the set. A false negative occurs if an element was removed to add another element with the same masked hash. The chance of this happening is inversely proportional to 2^unmasked\_bits. Uses at least (2^unmasked\_bits + full\_reset\_threshold) \* sizeof(StoreElement) bytes of ram. Note that the reset function is not thread safe.

#### **Public Functions**

#### **ApproxHashSet**()

#### bool **isHashCurrentlyPresent**(**const** size\_t &*hash*)

Returns true if an element with the same hash is currently in the set, false otherwise.

Note due to the masking of bits, many elements that were previously inserted into the *[ApproxHashSet](#page-64-2)* have been overwritten by other values.

#### bool **isHashCurrentlyPresent**(**const** IndexType &*index*, size\_t \**hash*)

#### bool **isHashCurrentlyPresent**(**const** IndexType &*index*)

#### bool **replaceHash**(**const** size\_t &*hash*)

Returns true if it replaced the element in the masked\_hash's with the hash of the given element.

Returns false if this hash was already there and no replacement was needed. THIS IS THE MOST EXPEN-SIVE FUNCTION IN ALL OF VOXBLOX. PROILE AND TEST AFTER EVEN THE MOST SUPER-FICIAL CHANGE !!!!!!!!!!!!!!!!!!!!!!!!!!!!!!!!!!!!!!!!!!!!!!!!!!!!!!!!!!!!!!!!!!!!!!!!!! Also note that while the below layout of ifs and variables may not appear the most efficient the compiler seems to do some black magic with it that makes it come out ahead of other formulations.

bool **replaceHash**(**const** IndexType &*index*, size\_t \**hash*)

bool **replaceHash**(**const** IndexType &*index*)

#### void **resetApproxSet**()

If unmasked\_bits is large, the array takes a lot of memory, this makes clearing it slow.

However offsetting which bin hashes are placed into has the same effect. Once we run out of room to offset by (determined by full\_reset\_threshold) we clear the memory). This function is not thread safe.

### <span id="page-64-1"></span>**Template Class Block**

• Defined in *[File block.h](#page-169-0)*

## **Class Documentation**

<span id="page-65-0"></span>**template** <typename *VoxelType*>

#### **class Block**

An nxnxn container holding VoxelType.

It is aware of its 3D position and contains functions for accessing voxels by position and index

## **Public Types**

**typedef** std::shared\_ptr<*[Block](#page-65-0)*<VoxelType>> **Ptr**

**typedef** std::shared\_ptr<**const** *[Block](#page-65-0)*<VoxelType>> **ConstPtr**

## **Public Functions**

**Block**(size\_t *voxels\_per\_side*, *[FloatingPoint](#page-157-7) voxel\_size*, **const** *[Point](#page-160-7)* &*origin*)

**Block**(**const** BlockProto &*proto*)

**~Block**()

size\_t **computeLinearIndexFromVoxelIndex**(**const** *[VoxelIndex](#page-162-8)* &*index*) **const**

*[VoxelIndex](#page-162-8)* **computeTruncatedVoxelIndexFromCoordinates**(**const** *[Point](#page-160-7)* &*coords*)

**const** NOTE: This function is dangerous, it will truncate the voxel index to an index that is within this block if you pass a coordinate outside the range of this block.

Try not to use this function if there is an alternative to directly address the voxels via precise integer indexing math.

#### *[VoxelIndex](#page-162-8)* **computeVoxelIndexFromCoordinates**(**const** *[Point](#page-160-7)* &*coords*) **const**

NOTE: This function is also dangerous, use in combination with *[Block::isValidVoxelIndex](#page-66-0)* function.

This function doesn't truncate the voxel index to the [0, voxels\_per\_side] range when the coordinate is outside the range of this block, unlike the function above.

#### size\_t **computeLinearIndexFromCoordinates**(**const** *[Point](#page-160-7)* &*coords*) **const**

NOTE: This function is dangerous, it will truncate the voxel index to an index that is within this block if you pass a coordinate outside the range of this block.

Try not to use this function if there is an alternative to directly address the voxels via precise integer indexing math.

- *[Point](#page-160-7)* **computeCoordinatesFromLinearIndex**(size\_t *linear\_index*) **const** Returns the CENTER point of the voxel.
- *[Point](#page-160-7)* **computeCoordinatesFromVoxelIndex**(**const** *[VoxelIndex](#page-162-8)* &*index*) **const** Returns the CENTER point of the voxel.

*[VoxelIndex](#page-162-8)* **computeVoxelIndexFromLinearIndex**(size\_t *linear\_index*) **const**

**const** VoxelType &**getVoxelByLinearIndex**(size\_t *index*) **const** Accessors to actual blocks.

**const** VoxelType &**getVoxelByVoxelIndex**(**const** *[VoxelIndex](#page-162-8)* &*index*) **const**

#### **const** VoxelType &**getVoxelByCoordinates**(**const** *[Point](#page-160-7)* &*coords*) **const**

NOTE: This functions is dangerous, it will truncate the voxel index to an index that is within this block if you pass a coordinate outside the range of this block.

Try not to use this function if there is an alternative to directly address the voxels via precise integer indexing math.

#### VoxelType &**getVoxelByCoordinates**(**const** *[Point](#page-160-7)* &*coords*)

NOTE: This functions is dangerous, it will truncate the voxel index to an index that is within this block if you pass a coordinate outside the range of this block.

Try not to use this function if there is an alternative to directly address the voxels via precise integer indexing math.

#### VoxelType \***getVoxelPtrByCoordinates**(**const** *[Point](#page-160-7)* &*coords*)

NOTE: This functions is dangerous, it will truncate the voxel index to an index that is within this block if you pass a coordinate outside the range of this block.

Try not to use this function if there is an alternative to directly address the voxels via precise integer indexing math.

**const** VoxelType \***getVoxelPtrByCoordinates**(**const** *[Point](#page-160-7)* &*coords*) **const**

VoxelType &**getVoxelByLinearIndex**(size\_t *index*)

VoxelType &**getVoxelByVoxelIndex**(**const** *[VoxelIndex](#page-162-8)* &*index*)

<span id="page-66-0"></span>bool **isValidVoxelIndex**(**const** *[VoxelIndex](#page-162-8)* &*index*) **const**

bool **isValidLinearIndex**(size\_t *index*) **const**

*[BlockIndex](#page-156-8)* **block\_index**() **const**

size\_t **voxels\_per\_side**() **const**

*[FloatingPoint](#page-157-7)* **voxel\_size**() **const**

*[FloatingPoint](#page-157-7)* **voxel\_size\_inv**() **const**

size\_t **num\_voxels**() **const**

*[Point](#page-160-7)* **origin**() **const**

void **setOrigin**(**const** *[Point](#page-160-7)* &*new\_origin*)

*[FloatingPoint](#page-157-7)* **block\_size**() **const**

bool **has\_data**() **const**

bool **updated**() **const**

std::atomic<bool> &**updated**()

bool &**has\_data**()

void **set\_updated**(bool *updated*)

void **set\_has\_data**(bool *has\_data*)

void **getProto**(BlockProto \**proto*) **const**

void **serializeToIntegers**(std::vector<uint32\_t> \**data*) **const**

void **deserializeFromIntegers**(**const** std::vector<uint32\_t> &*data*)

void **mergeBlock**(**const** *[Block](#page-65-0)*<VoxelType> &*other\_block*)

size\_t **getMemorySize**() **const**

## **Protected Attributes**

std::unique\_ptr<VoxelType[]> **voxels\_**

size\_t **num\_voxels\_**

```
bool has_data_
```
Is set to true if any one of the voxels in this block received an update.

#### <span id="page-67-0"></span>**Template Class BucketQueue**

• Defined in *[File bucket\\_queue.h](#page-179-0)*

#### **Class Documentation**

#### **template** <typename *T*> **class BucketQueue**

Bucketed priority queue, mostly following L.

Yatziv et al in O(N) Implementation of the Fast Marching Algorithm, though skipping the circular aspect (don't care about a bit more memory used for this).

#### **Public Functions**

```
BucketQueue()
```
**BucketQueue**(int *num\_buckets*, double *max\_val*)

void **setNumBuckets**(int *num\_buckets*, double *max\_val*) WARNING: will CLEAR THE QUEUE!

void **push**(**const** T &*key*, double *value*)

void **pop**()

T **front**()

bool **empty**()

void **clear**()

## <span id="page-67-1"></span>**Class CameraModel**

• Defined in *[File camera\\_model.h](#page-182-0)*

## **Class Documentation**

#### **class CameraModel**

Virtual camera model for use in simulating a systems view.

## **Public Functions**

**CameraModel**()

**virtual ~CameraModel**()

void **setIntrinsicsFromFocalLength**(**const** Eigen::Matrix<*[FloatingPoint](#page-157-7)*, 2, 1> &*resolution*, double *focal\_length*, double *min\_distance*, double *max\_distance*) Set up the camera model, intrinsics and extrinsics.

void **setIntrinsicsFromFoV**(double *horizontal\_fov*, double *vertical\_fov*, double *min\_distance*, double *max\_distance*)

void **setExtrinsics**(**const** *[Transformation](#page-162-9)* &*T\_C\_B*)

*[Transformation](#page-162-9)* **getCameraPose**() **const** Get and set the current poses for the camera (should be called after the camera is properly set up).

*[Transformation](#page-162-9)* **getBodyPose**() **const**

- void **setCameraPose**(**const** *[Transformation](#page-162-9)* &*cam\_pose*) Set camera pose actually computes the new bounding plane positions.
- void **setBodyPose**(**const** *[Transformation](#page-162-9)* &*body\_pose*)
- void **getAabb**(*[Point](#page-160-7)* \**aabb\_min*, *[Point](#page-160-7)* \**aabb\_max*) **const** Check whether a point belongs in the current view.
- bool **isPointInView**(**const** *[Point](#page-160-7)* &*point*) **const**
- **const** AlignedVector<*[Plane](#page-98-1)*> &**getBoundingPlanes**() **const** Accessor functions for visualization (or other reasons).

Bounding planes are returned in the global coordinate frame.

void **getBoundingLines**(AlignedVector<*[Point](#page-160-7)*> \**lines*) **const** Gives all the bounding lines of the planes in connecting order, expressed in the global coordinate frame.

```
void getFarPlanePoints(AlignedVector<Point> *points) const
     Get the 3 points definining the plane at the back (far end) of the camera frustum.
```
Expressed in global coordinates.

## <span id="page-68-0"></span>**Class ColorMap**

• Defined in *[File color\\_maps.h](#page-186-0)*

## **Inheritance Relationships**

## **Derived Types**

- public voxblox::GrayscaleColorMap (*[Class GrayscaleColorMap](#page-79-1)*)
- public voxblox::InverseGrayscaleColorMap (*[Class InverseGrayscaleColorMap](#page-84-0)*)
- public voxblox::InverseRainbowColorMap (*[Class InverseRainbowColorMap](#page-84-1)*)
- public voxblox::IronbowColorMap (*[Class IronbowColorMap](#page-85-0)*)
- public voxblox::RainbowColorMap (*[Class RainbowColorMap](#page-99-1)*)

## **Class Documentation**

#### **class ColorMap**

Subclassed by *[voxblox::GrayscaleColorMap](#page-80-2)*, *[voxblox::InverseGrayscaleColorMap](#page-84-2)*, *[voxblox::InverseRainbowColorMap](#page-84-3)*, *[voxblox::IronbowColorMap](#page-85-2)*, *[voxblox::RainbowColorMap](#page-100-2)*

## **Public Functions**

#### **ColorMap**()

**virtual ~ColorMap**()

void **setMinValue**(float *min\_value*)

void **setMaxValue**(float *max\_value*)

**virtual** *[Color](#page-53-1)* **colorLookup**(float *value*) **const** = 0

## **Protected Attributes**

float **min\_value\_**

float **max\_value\_**

## <span id="page-69-0"></span>**Class Cube**

• Defined in *[File objects.h](#page-318-0)*

## **Inheritance Relationships**

## **Base Type**

• public voxblox::Object (*[Class Object](#page-95-0)*)

## **Class Documentation**

**class Cube** : **public** voxblox::*[Object](#page-95-1)*

## **Public Functions**

**Cube**(**const** *[Point](#page-160-7)* &*center*, **const** *[Point](#page-160-7)* &*size*)

**Cube**(**const** *[Point](#page-160-7)* &*center*, **const** *[Point](#page-160-7)* &*size*, **const** *[Color](#page-53-1)* &*color*)

**virtual** *[FloatingPoint](#page-157-7)* **getDistanceToPoint**(**const** *[Point](#page-160-7)* &*point*) **const** Map-building accessors.

**virtual** bool **getRayIntersection**(**const** *[Point](#page-160-7)* &*ray\_origin*, **const** *[Point](#page-160-7)* &*ray\_direction*, *[FloatingPoint](#page-157-7) max\_dist*, *[Point](#page-160-7)* \**intersect\_point*, *[Floating-](#page-157-7)[Point](#page-157-7)* \**intersect\_dist*) **const**

Raycasting accessors.

## **Protected Attributes**

*[Point](#page-160-7)* **size\_**

## <span id="page-70-0"></span>**Class Cylinder**

• Defined in *[File objects.h](#page-318-0)*

#### **Inheritance Relationships**

#### **Base Type**

• public voxblox::Object (*[Class Object](#page-95-0)*)

## **Class Documentation**

#### **class Cylinder** : **public** voxblox::*[Object](#page-95-1)*

## **Public Functions**

**Cylinder**(**const** *[Point](#page-160-7)* &*center*, *[FloatingPoint](#page-157-7) radius*, *[FloatingPoint](#page-157-7) height*)

**Cylinder**(**const** *[Point](#page-160-7)* &*center*, *[FloatingPoint](#page-157-7) radius*, *[FloatingPoint](#page-157-7) height*, **const** *[Color](#page-53-1)* &*color*)

**virtual** *[FloatingPoint](#page-157-7)* **getDistanceToPoint**(**const** *[Point](#page-160-7)* &*point*) **const** Map-building accessors.

**virtual** bool **getRayIntersection**(**const** *[Point](#page-160-7)* &*ray\_origin*, **const** *[Point](#page-160-7)* &*ray\_direction*, *[FloatingPoint](#page-157-7) max\_dist*, *[Point](#page-160-7)* \**intersect\_point*, *[Floating-](#page-157-7)[Point](#page-157-7)* \**intersect\_dist*) **const**

Raycasting accessors.

## **Protected Attributes**

*[FloatingPoint](#page-157-7)* **radius\_**

*[FloatingPoint](#page-157-7)* **height\_**

## <span id="page-71-0"></span>**Class EsdfIntegrator**

• Defined in *[File esdf\\_integrator.h](#page-204-0)*

## **Nested Relationships**

## **Nested Types**

• *[Struct EsdfIntegrator::Config](#page-54-0)*

## **Class Documentation**

#### **class EsdfIntegrator**

Builds an ESDF layer out of a given TSDF layer.

For a description of this algorithm, please see: <https://arxiv.org/abs/1611.03631>

## **Public Functions**

## **EsdfIntegrator**(**const** *[Config](#page-72-0)* &*config*, *[Layer](#page-86-1)*<*[TsdfVoxel](#page-62-2)*> \**tsdf\_layer*, *[Layer](#page-86-1)*<*[EsdfVoxel](#page-56-1)*> \**esdf\_layer*)

#### void **addNewRobotPosition**(**const** *[Point](#page-160-7)* &*position*)

Used for planning - allocates sphere around as observed but occupied, and clears space in a smaller sphere around current position.

Points added this way are marked as "hallucinated," and can subsequently be cleared based on this.

#### void **updateFromTsdfLayerBatch**()

Update from a TSDF layer in batch, clearing the current ESDF layer in the process.

#### void **updateFromTsdfLayer**(bool *clear\_updated\_flag*)

Incrementally update from the TSDF layer, optionally clearing the updated flag of all changed TSDF voxels.

void **updateFromTsdfBlocks**(**const** *[BlockIndexList](#page-156-9)* &*tsdf\_blocks*, bool *incremental* = false) Short-cut for pushing neighbors (i.e., incremental update) by default.

Not necessary in batch.

#### void **processRaiseSet**()

For incremental updates, the raise set contains all fixed voxels whose distances have INCREASED since last iteration.

This means that all voxels that have these voxels as parents need to be invalidated and assigned new values. The raise set is always empty in batch operations.
#### void **processOpenSet**()

The core of ESDF updates: processes a queue of voxels to get the minimum possible distance value in each voxel, by checking the values of its neighbors and distance to neighbors.

The update is done once the open set is empty.

#### bool **updateVoxelFromNeighbors**(**const** *[GlobalIndex](#page-157-0)* &*global\_index*)

For new voxels, etc.

update its value from its neighbors. Sort of the inverse of what the open set does (pushes the value of voxels *TO* its neighbors). Used mostly for adding new voxels in.

bool **isFixed**(*[FloatingPoint](#page-157-1) dist\_m*) **const**

#### void **clear**()

Clears the state of the integrator, in case robot pose clearance is used.

#### float **getEsdfMaxDistance**() **const**

Update some specific settings.

void **setEsdfMaxDistance**(float *max\_distance*)

bool **getFullEuclidean**() **const**

void **setFullEuclidean**(bool *full\_euclidean*)

### **Protected Attributes**

#### *[Config](#page-72-0)* **config\_**

*[Layer](#page-86-0)*<*[TsdfVoxel](#page-62-0)*> \***tsdf\_layer\_**

*[Layer](#page-86-0)*<*[EsdfVoxel](#page-56-0)*> \***esdf\_layer\_**

*[BucketQueue](#page-67-0)*<*[GlobalIndex](#page-157-0)*> **open\_**

Open Queue for incremental updates.

Contains global voxel indices for the ESDF layer.

#### AlignedQueue<*[GlobalIndex](#page-157-0)*> **raise\_**

Raise set for updates; these are values that used to be in the fixed frontier and now have a higher value, or their children which need to have their values invalidated.

size\_t **voxels\_per\_side\_**

*[FloatingPoint](#page-157-1)* **voxel\_size\_**

<span id="page-72-0"></span>*[IndexSet](#page-158-0)* **updated\_blocks\_**

**struct Config**

## **Public Members**

#### bool **full\_euclidean\_distance** = false

Whether to use full euclidean distance (true) or quasi-euclidean (false).

Full euclidean is slightly more accurate (up to 8% in the worst case) but slower.

```
FloatingPoint max_distance_m = 2.0
```
Maximum distance to calculate the actual distance to.

Any values above this will be set to default\_distance\_m.

#### *[FloatingPoint](#page-157-1)* **min\_distance\_m** = 0.2

Should mirror (or be smaller than) truncation distance in tsdf integrator.

#### *[FloatingPoint](#page-157-1)* **default\_distance\_m** = 2.0

Default distance set for unknown values and values > max\_distance\_m.

#### *[FloatingPoint](#page-157-1)* **min\_diff\_m** = 0.001

For cheaper but less accurate map updates: the minimum difference in a voxel distance, before the change is propagated.

- float  $min\_weight = 1e-6$ Minimum weight to consider a TSDF value seen at.
- int **num\_buckets** = 20

Number of buckets for the bucketed priority queue.

bool **multi\_queue** = false

Whether to push stuff to the open queue multiple times, with updated distances.

#### bool **add\_occupied\_crust** = false

Whether to add an outside layer of occupied voxels.

Basically just sets all unknown voxels in the allocated blocks to occupied. Try to only use this for batch processing, otherwise look into addNewRobotPosition below, which uses clear spheres.

#### *[FloatingPoint](#page-157-1)* **clear\_sphere\_radius** = 1.5

For marking unknown space around a robot as free or occupied, these are the radiuses used around each robot position.

*[FloatingPoint](#page-157-1)* **occupied\_sphere\_radius** = 5.0

#### **Class EsdfMap**

• Defined in *[File esdf\\_map.h](#page-207-0)*

#### **Nested Relationships**

#### **Nested Types**

• *[Struct EsdfMap::Config](#page-55-0)*

## **Class Documentation**

#### <span id="page-73-0"></span>**class EsdfMap**

Map holding a Euclidean Signed Distance Field *[Layer](#page-86-0)*.

Contains functions for interacting with the layer and getting gradient and distance information.

## **Public Types**

**typedef** std::shared\_ptr<*[EsdfMap](#page-73-0)*> **Ptr**

<span id="page-74-0"></span>**using EigenDStride** = Eigen::Stride<Eigen::Dynamic, Eigen::Dynamic>

<span id="page-74-1"></span>**using EigenDRef** = Eigen::Ref<MatrixType, 0, *[EigenDStride](#page-74-0)*>

## **Public Functions**

**EsdfMap**(**const** *[Config](#page-75-0)* &*config*)

**EsdfMap**(**const** *[Layer](#page-86-0)*<*[EsdfVoxel](#page-56-0)*> &*layer*) Creates a new *[EsdfMap](#page-73-0)* based on a COPY of this layer.

**EsdfMap**(*[Layer](#page-86-0)*<*[EsdfVoxel](#page-56-0)*>::Ptr *layer*) Creates a new *[EsdfMap](#page-73-0)* that contains this layer.

### **virtual ~EsdfMap**()

*[Layer](#page-86-0)*<*[EsdfVoxel](#page-56-0)*> \***getEsdfLayerPtr**()

**const** *[Layer](#page-86-0)*<*[EsdfVoxel](#page-56-0)*> &**getEsdfLayer**() **const**

*[FloatingPoint](#page-157-1)* **block\_size**() **const**

*[FloatingPoint](#page-157-1)* **voxel\_size**() **const**

bool **getDistanceAtPosition**(**const** Eigen::Vector3d &*position*, double \**distance*) **const** Specific accessor functions for esdf maps.

Returns true if the point exists in the map AND is observed. These accessors use Vector3d and doubles explicitly rather than FloatingPoint to have a standard, cast-free interface to planning functions.

```
bool getDistanceAtPosition(const Eigen::Vector3d &position, bool interpolate, double *dis-
                           tance) const
```
bool **getDistanceAndGradientAtPosition**(**const** Eigen::Vector3d &*position*, double \**distance*, Eigen::Vector3d \**gradient*) **const**

bool **getDistanceAndGradientAtPosition**(**const** Eigen::Vector3d &*position*, bool *interpolate*, double \**distance*, Eigen::Vector3d \**gradient*) **const**

bool **isObserved**(**const** Eigen::Vector3d &*position*) **const**

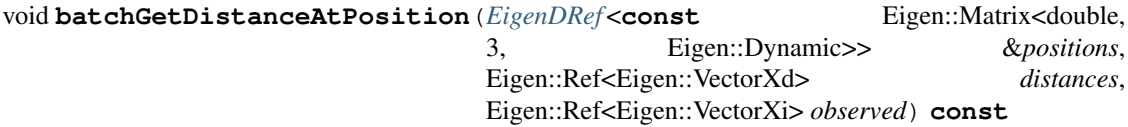

void **batchGetDistanceAndGradientAtPosition**(*[EigenDRef](#page-74-1)* <**const** Eigen::Matrix<double, 3, Eigen::Dynamic>> &*positions*, Eigen::Ref<Eigen::VectorXd> *distances*, *[EigenDRef](#page-74-1)* <Eigen::Matrix<double, 3, Eigen::Dynamic>> &*gradients*, Eigen::Ref<Eigen::VectorXi> *observed*) **const**

void **batchIsObserved**(*[EigenDRef](#page-74-1)* <**const** Eigen::Matrix<double, 3, Eigen::Dynamic>> &*positions*, Eigen::Ref<Eigen::VectorXi> *observed*) **const**

unsigned int **coordPlaneSliceGetCount**(unsigned int *free\_plane\_index*, double *free\_plane\_val*) **const**

unsigned int **coordPlaneSliceGetDistance**(unsigned int *free\_plane\_index*, double *free\_plane\_val*, *[EigenDRef](#page-74-1)* <Eigen::Matrix<double, 3, Eigen::Dynamic>> &*positions*, Eigen::Ref<Eigen::VectorXd> *distances*, unsigned int *max\_points*) **const** Extract all voxels on a slice plane that is parallel to one of the axis-aligned planes.

free\_plane\_index specifies the free coordinate (zero-based; x, y, z order) free\_plane\_val specifies the plane intercept coordinate along that axis

### **Protected Attributes**

*[FloatingPoint](#page-157-1)* **block\_size\_**

*[Layer](#page-86-0)*<*[EsdfVoxel](#page-56-0)*>::Ptr **esdf\_layer\_**

<span id="page-75-0"></span>*[Interpolator](#page-83-0)*<*[EsdfVoxel](#page-56-0)*> **interpolator\_**

#### **struct Config**

## **Public Members**

*[FloatingPoint](#page-157-1)* **esdf\_voxel\_size** = 0.2

size\_t **esdf\_voxels\_per\_side** = 16u

## **Class EsdfOccIntegrator**

• Defined in *[File esdf\\_occ\\_integrator.h](#page-210-0)*

## **Nested Relationships**

## **Nested Types**

• *[Struct EsdfOccIntegrator::Config](#page-55-1)*

## **Class Documentation**

#### <span id="page-75-1"></span>**class EsdfOccIntegrator**

Builds an ESDF layer out of a given occupancy layer.

**EsdfOccIntegrator**(**const** *[Config](#page-76-0)* &*config*, *[Layer](#page-86-0)*<*[OccupancyVoxel](#page-60-0)*> \**occ\_layer*, *[Layer](#page-86-0)*<*[EsdfVoxel](#page-56-0)*> \**esdf\_layer*)

void **updateFromOccLayerBatch**()

Fixed is overloaded as occupied in this case.

Only batch operations are currently supported for the occupancy map.

void **updateFromOccBlocks**(**const** *[BlockIndexList](#page-156-0)* &*occ\_blocks*)

void **processOpenSet**()

void **getNeighborsAndDistances**(**const** *[BlockIndex](#page-156-1)* &*block\_index*, **const** *[VoxelIn](#page-162-0)[dex](#page-162-0)* &*voxel\_index*, AlignedVector<*[VoxelKey](#page-163-0)*> \**neighbors*, AlignedVector<float> \**distances*, AlignedVector<Eigen::Vector3i> \**directions*) **const**

Uses 26-connectivity and quasi-Euclidean distances.

Directions is the direction that the neighbor voxel lives in. If you need the direction FROM the neighbor voxel TO the current voxel, take negative of the given direction.

void **getNeighbor**(**const** *[BlockIndex](#page-156-1)* &*block\_index*, **const** *[VoxelIndex](#page-162-0)* &*voxel\_index*, **const** Eigen::Vector3i &*direction*, *[BlockIndex](#page-156-1)* \**neighbor\_block\_index*, *[VoxelIndex](#page-162-0)* \**neighbor\_voxel\_index*) **const**

#### **Protected Attributes**

*[Config](#page-76-0)* **config\_**

*[Layer](#page-86-0)*<*[OccupancyVoxel](#page-60-0)*> \***occ\_layer\_**

*[Layer](#page-86-0)*<*[EsdfVoxel](#page-56-0)*> \***esdf\_layer\_**

*[BucketQueue](#page-67-0)*<*[VoxelKey](#page-163-0)*> **open\_**

Open Queue for incremental updates.

Contains global voxel indices for the ESDF layer.

#### AlignedQueue<*[VoxelKey](#page-163-0)*> **raise\_**

Raise set for updates; these are values that used to be in the fixed frontier and now have a higher value, or their children which need to have their values invalidated.

size\_t **esdf\_voxels\_per\_side\_**

<span id="page-76-0"></span>*[FloatingPoint](#page-157-1)* **esdf\_voxel\_size\_**

**struct Config**

#### **Public Members**

```
FloatingPoint max_distance_m = 2.0
```
Maximum distance to calculate the actual distance to.

Any values above this will be set to default\_distance\_m.

#### *[FloatingPoint](#page-157-1)* **default\_distance\_m** = 2.0

Default distance set for unknown values and values > max\_distance\_m.

int **num\_buckets** = 20

Number of buckets for the bucketed priority queue.

## **Class EsdfServer**

• Defined in *[File esdf\\_server.h](#page-212-0)*

## **Inheritance Relationships**

## **Base Type**

• public voxblox::TsdfServer (*[Class TsdfServer](#page-113-0)*)

## **Class Documentation**

**class EsdfServer** : **public** voxblox::*[TsdfServer](#page-114-0)*

## **Public Functions**

**EsdfServer**(**const** ros::NodeHandle &*nh*, **const** ros::NodeHandle &*nh\_private*)

**EsdfServer**(**const** ros::NodeHandle &*nh*, **const** ros::NodeHandle &*nh\_private*, **const** *[Es](#page-73-0)[dfMap](#page-73-0)*::*[Config](#page-75-0)* &*esdf\_config*, **const** *[EsdfIntegrator](#page-71-0)*::*[Config](#page-72-0)* &*esdf\_integrator\_config*, **const** *[TsdfMap](#page-112-0)*::*[Config](#page-113-1)* &*tsdf\_config*, **const** *[TsdfIntegratorBase](#page-109-0)*::*[Config](#page-111-0)* &*tsdf\_integrator\_config*)

#### **virtual ~EsdfServer**()

bool **generateEsdfCallback**(std\_srvs::Empty::Request &*request*, std\_srvs::Empty::Response &*response*)

void **publishAllUpdatedEsdfVoxels**()

**virtual** void **publishSlices**()

void **publishTraversable**()

**virtual** void **updateMesh**() Incremental update.

```
virtual void publishPointclouds()
```
**virtual** void **newPoseCallback**(**const** *[Transformation](#page-162-1)* &*T\_G\_C*)

**virtual** void **publishMap**(**const** bool *reset\_remote\_map* = false)

**virtual** bool **saveMap**(**const** std::string &*file\_path*)

**virtual** bool **loadMap**(**const** std::string &*file\_path*)

#### void **updateEsdf**()

Call updateMesh if you want everything updated; call this specifically if you don't want the mesh or visualization.

void **updateEsdfBatch**(bool *full\_euclidean* = false)

void **esdfMapCallback**(**const** voxblox\_msgs::Layer &*layer\_msg*)

std::shared\_ptr<*[EsdfMap](#page-73-0)*> **getEsdfMapPtr**()

std::shared\_ptr<**const** *[EsdfMap](#page-73-0)*> **getEsdfMapPtr**() **const**

bool **getClearSphere**() **const**

void **setClearSphere**(bool *clear\_sphere\_for\_planning*)

float **getEsdfMaxDistance**() **const**

void **setEsdfMaxDistance**(float *max\_distance*)

float **getTraversabilityRadius**() **const**

void **setTraversabilityRadius**(float *traversability\_radius*)

#### void **disableIncrementalUpdate**()

These are for enabling or disabling incremental update of the ESDF.

Use carefully.

```
void enableIncrementalUpdate()
```
**virtual** void **clear**() CLEARS THE ENTIRE MAP!

## **Protected Functions**

void **setupRos**() Sets up publishing and subscribing.

Should only be called from constructor.

## **Protected Attributes**

ros::Publisher **esdf\_pointcloud\_pub\_**

ros::Publisher **esdf\_slice\_pub\_**

ros::Publisher **traversable\_pub\_**

ros::Publisher **esdf\_map\_pub\_** Publish the complete map for other nodes to consume.

ros::Subscriber **esdf\_map\_sub\_** Subscriber to subscribe to another node generating the map.

ros::ServiceServer **generate\_esdf\_srv\_** Services.

bool **clear\_sphere\_for\_planning\_**

bool **publish\_esdf\_map\_**

bool **publish\_traversable\_**

float **traversability\_radius\_**

bool **incremental\_update\_**

std::shared\_ptr<*[EsdfMap](#page-73-0)*> **esdf\_map\_**

std::unique\_ptr<*[EsdfIntegrator](#page-71-0)*> **esdf\_integrator\_**

## **Class FastTsdfIntegrator**

• Defined in *[File tsdf\\_integrator.h](#page-372-0)*

### **Inheritance Relationships**

### **Base Type**

• public voxblox::TsdfIntegratorBase (*[Class TsdfIntegratorBase](#page-109-1)*)

### **Class Documentation**

## **class FastTsdfIntegrator** : **public** voxblox::*[TsdfIntegratorBase](#page-109-0)*

An integrator that prioritizes speed over everything else.

Rays are cast from the pointcloud to the sensor origin. If a ray intersects max\_consecutive\_ray\_collisions voxels in a row that have already been updated by other rays from the same cloud, it is terminated early. This results in a large reduction in the number of freespace updates and greatly improves runtime while ensuring all voxels receive at least a minimum number of updates. Speed is further enhanced through limiting the number of rays cast from each voxel as set by start\_voxel\_subsampling\_factor and use of the *[ApproxHashSet](#page-64-0)*. Up to an order of magnitude faster then the other integrators for small voxels.

## **Public Functions**

#### **FastTsdfIntegrator**(**const** Config &*config*, *[Layer](#page-86-0)*<*[TsdfVoxel](#page-62-0)*> \**layer*)

void **integrateFunction**(**const** *[Transformation](#page-162-1)* &*T\_G\_C*, **const** *[Pointcloud](#page-160-0)* &*points\_C*, **const** *[Colors](#page-157-2)* &*colors*, **const** bool *freespace\_points*, *[ThreadSafeIndex](#page-106-0)* \**index\_getter*)

void **integratePointCloud**(**const** *[Transformation](#page-162-1)* &*T\_G\_C*, **const** *[Pointcloud](#page-160-0)* &*points\_C*, **const** *[Colors](#page-157-2)* &*colors*, **const** bool *freespace\_points* = false)

Integrates the given point infomation into the TSDF.

NOT thread safe.

#### **Parameters**

• freespace\_points: if true points will only be integrated up to the truncation distance. Used when we are given a minimum distance to a point, rather then exact distance. This is useful for clearing out free space.

#### **Class GrayscaleColorMap**

• Defined in *[File color\\_maps.h](#page-186-0)*

## **Inheritance Relationships**

## **Base Type**

• public voxblox::ColorMap (*[Class ColorMap](#page-68-0)*)

## **Class Documentation**

**class GrayscaleColorMap** : **public** voxblox::*[ColorMap](#page-69-0)*

## **Public Functions**

**virtual** *[Color](#page-53-0)* **colorLookup**(float *value*) **const**

## **Class ICP**

• Defined in *[File icp.h](#page-219-0)*

## **Nested Relationships**

## **Nested Types**

• *[Struct ICP::Config](#page-56-1)*

## **Class Documentation**

#### <span id="page-80-0"></span>**class ICP**

A class that performs point matching in an *[ICP](#page-80-0)* like fashion to align a pointcloud with the existing TSDF information.

Note the process is slightly different to traditional *[ICP](#page-80-0)*: 1) A "mini batch" of points is selected and the transform that gives the minimum least squares error for their alignment is found.

2) The "information" contained in this alignment is estimated and used to fuse this refined transform with the initial guess.

3) The process is repeated with a new mini batch of points until all points in the pointcloud have been used.

This scheme does not really iterate and uses the TSDF distances instead of building a kdtree. Both choices limit the capture region and so so assumes the initial guess is reasonably accurate. However, these limitations allow efficient correspondence estimation and parallelization, allowing efficient real time performance.

## **Public Functions**

#### **ICP**(**const** *[Config](#page-81-0)* &*config*)

A normal member taking two arguments and returning an integer value.

**Parameters** 

- config: struct holding all relevant *[ICP](#page-80-0)* parameters.
- size\_t **runICP**(**const** *[Layer](#page-86-0)*<*[TsdfVoxel](#page-62-0)*> &*tsdf\_layer*, **const** *[Pointcloud](#page-160-0)* &*points*, **const** *[Transfor](#page-162-1)[mation](#page-162-1)* &*inital\_T\_tsdf\_sensor*, *[Transformation](#page-162-1)* \**refined\_T\_tsdf\_sensor*, **const** unsigned *seed* = std::chrono::system\_clock::now().time\_since\_epoch().count()) Runs the *[ICP](#page-80-0)* method to align the points with the tsdf\_layer.

Return the number of mini batches that were successful.

#### <span id="page-81-0"></span>bool **refiningRollPitch**()

#### **struct Config**

Contains all the information needed to setup the *[ICP](#page-80-0)* class.

#### **Public Members**

bool **refine\_roll\_pitch** = false

#### int **mini\_batch\_size** = 20

Number of points used in each alignment step.

To allow simple threading the *[ICP](#page-80-0)* process is split up into a large number of separate alignments performed on small pointclouds. This parameter dictates how many points are used in each "mini batch". The result are then combined weighting them by an estimate of the information gained by the alignment.

#### *[FloatingPoint](#page-157-1)* **min\_match\_ratio** = 0.8

Ratio of points that must lie within the truncation distance of an allocated voxel.

```
FloatingPoint subsample_keep_ratio = 0.5
```
Ratio of points used in the *[ICP](#page-80-0)* matching.

#### *[FloatingPoint](#page-157-1)* **inital\_translation\_weighting** = 100.0

Weighting applied to the translational component of the initial guess.

Very roughly corresponds to the inverse covariance of the initial guess multiplied by the variance in a measured points accuracy.

#### *[FloatingPoint](#page-157-1)* **inital\_rotation\_weighting** = 100.0

Weighting applied to the rotational component of the initial guess.

See inital\_translation\_weighting for further details

size\_t **num\_threads** = std::thread::hardware\_concurrency()

#### **Class IntensityIntegrator**

• Defined in *[File intensity\\_integrator.h](#page-227-0)*

## **Class Documentation**

#### <span id="page-81-1"></span>**class IntensityIntegrator**

Integrates intensities from a set of bearing vectors (i.e., an intensity image, such as a thermal image) by projecting them onto the TSDF surface and coloring near the surface crossing.

```
IntensityIntegrator(const Layer<TsdfVoxel> &tsdf_layer, Layer<IntensityVoxel> *inten-
                   sity_layer)
```
void **setMaxDistance**(**const** *[FloatingPoint](#page-157-1) max\_distance*) Set the max distance for projecting into the TSDF layer.

```
FloatingPoint getMaxDistance() const
```

```
void addIntensityBearingVectors(const Point &origin, const Pointcloud &bear-
```
*ing\_vectors*, **const** std::vector<float> &*intensities*) Integrates intensities into the intensity layer by projecting normalized bearing vectors (in the WORLD coordinate frame) from the origin (also in the world coordinate frame) into the TSDF layer, and then setting the intensities near the surface boundaries.

### **Class IntensityServer**

• Defined in *[File intensity\\_server.h](#page-229-0)*

### **Inheritance Relationships**

### **Base Type**

• public voxblox::TsdfServer (*[Class TsdfServer](#page-113-0)*)

#### **Class Documentation**

**class IntensityServer** : **public** voxblox::*[TsdfServer](#page-114-0)*

## **Public Functions**

**IntensityServer**(**const** ros::NodeHandle &*nh*, **const** ros::NodeHandle &*nh\_private*)

```
virtual ~IntensityServer()
```
**virtual** void **updateMesh**() Incremental update.

```
virtual void publishPointclouds()
```
void **intensityImageCallback**(**const** sensor\_msgs::ImageConstPtr &*image*)

## **Protected Attributes**

```
ros::Subscriber intensity_image_sub_
Subscriber for intensity images.
```
ros::Publisher **intensity\_pointcloud\_pub\_**

ros::Publisher **intensity\_mesh\_pub\_**

double **focal\_length\_px\_** Parameters of the incoming UNDISTORTED intensity images.

#### int **subsample\_factor\_**

How much to subsample the image by (not proper downsampling, just subsampling).

std::shared\_ptr<*[Layer](#page-86-0)*<*[IntensityVoxel](#page-57-0)*>> **intensity\_layer\_**

std::unique\_ptr<*[IntensityIntegrator](#page-81-1)*> **intensity\_integrator\_**

std::shared\_ptr<*[ColorMap](#page-69-0)*> **color\_map\_**

### **Class InteractiveSlider**

• Defined in *[File interactive\\_slider.h](#page-232-0)*

### **Class Documentation**

#### <span id="page-83-1"></span>**class InteractiveSlider**

*[InteractiveSlider](#page-83-1)* class which can be used for visualizing voxel map slices.

#### **Public Functions**

**InteractiveSlider**(**const** std::string &*slider\_name*, **const** std::function<void)**const** double

&slice\_level > &*slider\_callback*, **const** *[Point](#page-160-1)* &*initial\_position*, **const** unsigned int *free\_plane\_index*, **const** float *marker\_scale\_meters*

```
virtual ~InteractiveSlider()
```
## **Template Class Interpolator**

• Defined in *[File interpolator.h](#page-233-0)*

## **Class Documentation**

<span id="page-83-0"></span>**template** <typename *VoxelType*> **class Interpolator** Interpolates voxels to give distances and gradients.

#### **Public Types**

**typedef** std::shared\_ptr<*[Interpolator](#page-83-0)*> **Ptr**

## **Public Functions**

**Interpolator**(**const** *[Layer](#page-86-0)*<VoxelType> \**layer*)

<span id="page-83-3"></span><span id="page-83-2"></span>bool **getGradient**(**const** *[Point](#page-160-1)* &*pos*, *[Point](#page-160-1)* \**grad*, **const** bool *interpolate* = false) **const**

bool **getDistance**(**const** *[Point](#page-160-1)* &*pos*, *[FloatingPoint](#page-157-1)* \**distance*, bool *interpolate* = false) **const**

bool **getVoxel**(**const** *[Point](#page-160-1)* &*pos*, VoxelType \**voxel*, bool *interpolate* = false) **const**

bool **getAdaptiveDistanceAndGradient**(**const** *[Point](#page-160-1)* &*pos*, *[FloatingPoint](#page-157-1)* \**distance*, *[Point](#page-160-1)* \**grad*) **const**

This tries to use whatever information is available to interpolate the distance and gradient if only one side is available, for instance, this will still estimate a 1-sided gradient.

Should give the same results as *[getGradient\(\)](#page-83-2)* and *[getDistance\(\)](#page-83-3)* if all neighbors are filled.

bool **getNearestDistanceAndWeight**(**const** *[Point](#page-160-1)* &*pos*, *[FloatingPoint](#page-157-1)* \**distance*, float \**weight*) **const** Without interpolation.

## **Class InverseGrayscaleColorMap**

• Defined in *[File color\\_maps.h](#page-186-0)*

#### **Inheritance Relationships**

## **Base Type**

• public voxblox::ColorMap (*[Class ColorMap](#page-68-0)*)

## **Class Documentation**

#### **class InverseGrayscaleColorMap** : **public** voxblox::*[ColorMap](#page-69-0)*

## **Public Functions**

**virtual** *[Color](#page-53-0)* **colorLookup**(float *value*) **const**

#### **Class InverseRainbowColorMap**

• Defined in *[File color\\_maps.h](#page-186-0)*

#### **Inheritance Relationships**

#### **Base Type**

• public voxblox::ColorMap (*[Class ColorMap](#page-68-0)*)

## **Class Documentation**

**class InverseRainbowColorMap** : **public** voxblox::*[ColorMap](#page-69-0)*

**virtual** *[Color](#page-53-0)* **colorLookup**(float *value*) **const**

## **Class PlyWriter**

• Defined in *[File ply\\_writer.h](#page-338-0)*

## **Class Documentation**

## **class PlyWriter**

Writes a mesh to a .ply file.

For reference on the format, see: <http://paulbourke.net/dataformats/ply/>

## **Public Functions**

**PlyWriter**(**const** std::string &*filename*)

```
virtual ~PlyWriter()
```
void **addVerticesWithProperties**(size\_t *num\_vertices*, bool *has\_color*)

bool **writeHeader**()

bool **writeVertex**(**const** *[Point](#page-160-1)* &*coord*)

bool **writeVertex**(**const** *[Point](#page-160-1)* &*coord*, **const** *[Color](#page-53-0)* &*rgb*)

void **closeFile**()

## **Class IronbowColorMap**

• Defined in *[File color\\_maps.h](#page-186-0)*

## **Inheritance Relationships**

## **Base Type**

• public voxblox::ColorMap (*[Class ColorMap](#page-68-0)*)

## **Class Documentation**

## **class IronbowColorMap** : **public** voxblox::*[ColorMap](#page-69-0)*

**IronbowColorMap**()

**virtual** *[Color](#page-53-0)* **colorLookup**(float *value*) **const**

## **Protected Attributes**

std::vector<*[Color](#page-53-0)*> **palette\_colors\_**

float **increment\_**

## **Template Class Layer**

• Defined in *[File layer.h](#page-244-0)*

## **Class Documentation**

#### <span id="page-86-0"></span>**template** <typename *VoxelType*>

#### **class Layer**

A 3D information layer, containing data of type VoxelType stored in blocks.

This class contains functions for manipulating and accessing these blocks.

## **Public Types**

<span id="page-86-3"></span>**enum BlockMergingStrategy** *Values:* **kProhibit kReplace kDiscard kMerge typedef** std::shared\_ptr<*[Layer](#page-86-0)*> **Ptr**

<span id="page-86-1"></span>**typedef** *[Block](#page-65-0)*<VoxelType> **BlockType**

<span id="page-86-4"></span>**typedef** *[AnyIndexHashMapType](#page-52-0)*<**typename** *[BlockType](#page-86-1)*::Ptr>::type **BlockHashMap**

**typedef** std::pair<*[BlockIndex](#page-156-1)*, **typename** *[BlockType](#page-86-1)*::Ptr> **BlockMapPair**

## **Public Functions**

<span id="page-86-2"></span>**Layer**(*[FloatingPoint](#page-157-1) voxel\_size*, size\_t *voxels\_per\_side*)

**Layer**(**const** LayerProto &*proto*) Create the layer from protobuf layer header.

**Layer**(**const** *[Layer](#page-86-2)* &*other*) Deep copy constructor.

**virtual ~Layer**()

**const** *[BlockType](#page-86-1)* &**getBlockByIndex**(**const** *[BlockIndex](#page-156-1)* &*index*) **const**

*[BlockType](#page-86-1)* &**getBlockByIndex**(**const** *[BlockIndex](#page-156-1)* &*index*)

*[BlockType](#page-86-1)*::ConstPtr **getBlockPtrByIndex**(**const** *[BlockIndex](#page-156-1)* &*index*) **const**

*[BlockType](#page-86-1)*::Ptr **getBlockPtrByIndex**(**const** *[BlockIndex](#page-156-1)* &*index*)

*[BlockType](#page-86-1)*::Ptr **allocateBlockPtrByIndex**(**const** *[BlockIndex](#page-156-1)* &*index*) Gets a block by the block index it if already exists, otherwise allocates a new one.

*[BlockType](#page-86-1)*::ConstPtr **getBlockPtrByCoordinates**(**const** *[Point](#page-160-1)* &*coords*) **const**

*[BlockType](#page-86-1)*::Ptr **getBlockPtrByCoordinates**(**const** *[Point](#page-160-1)* &*coords*)

*[BlockType](#page-86-1)*::Ptr **allocateBlockPtrByCoordinates**(**const** *[Point](#page-160-1)* &*coords*) Gets a block by the coordinates it if already exists, otherwise allocates a new one.

*[BlockIndex](#page-156-1)* **computeBlockIndexFromCoordinates**(**const** *[Point](#page-160-1)* &*coords*) **const** IMPORTANT NOTE: Due the limited accuracy of the FloatingPoint type, this function doesn't always compute the correct block index for coordinates near the block boundaries.

*[BlockType](#page-86-1)*::Ptr **allocateNewBlock**(**const** *[BlockIndex](#page-156-1)* &*index*)

*[BlockType](#page-86-1)*::Ptr **allocateNewBlockByCoordinates**(**const** *[Point](#page-160-1)* &*coords*)

void **insertBlock**(**const** std::pair<**const** *[BlockIndex](#page-156-1)*, **typename** *[Block](#page-65-0)*<VoxelType>::Ptr> &*block\_pair*)

void **removeBlock**(**const** *[BlockIndex](#page-156-1)* &*index*)

void **removeAllBlocks**()

void **removeBlockByCoordinates**(**const** *[Point](#page-160-1)* &*coords*)

void **removeDistantBlocks**(**const** *[Point](#page-160-1)* &*center*, **const** double *max\_distance*)

void **getAllAllocatedBlocks**(*[BlockIndexList](#page-156-0)* \**blocks*) **const**

void **getAllUpdatedBlocks**(*[BlockIndexList](#page-156-0)* \**blocks*) **const**

size\_t **getNumberOfAllocatedBlocks**() **const**

bool **hasBlock**(**const** *[BlockIndex](#page-156-1)* &*block\_index*) **const**

**const** VoxelType \***getVoxelPtrByGlobalIndex**(**const** *[GlobalIndex](#page-157-0)* &*global\_voxel\_index*) **const** Get a pointer to the voxel if its corresponding block is allocated and a nullptr otherwise.

VoxelType \***getVoxelPtrByGlobalIndex**(**const** *[GlobalIndex](#page-157-0)* &*global\_voxel\_index*)

**const** VoxelType \***getVoxelPtrByCoordinates**(**const** *[Point](#page-160-1)* &*coords*) **const**

VoxelType \***getVoxelPtrByCoordinates**(**const** *[Point](#page-160-1)* &*coords*)

*[FloatingPoint](#page-157-1)* **block\_size**() **const**

*[FloatingPoint](#page-157-1)* **block\_size\_inv**() **const**

*[FloatingPoint](#page-157-1)* **voxel\_size**() **const**

*[FloatingPoint](#page-157-1)* **voxel\_size\_inv**() **const**

size\_t **voxels\_per\_side**() **const**

*[FloatingPoint](#page-157-1)* **voxels\_per\_side\_inv**() **const**

void **getProto**(LayerProto \**proto*) **const**

bool **isCompatible**(**const** LayerProto &*layer\_proto*) **const**

bool **isCompatible**(**const** BlockProto &*layer\_proto*) **const**

bool **saveToFile**(**const** std::string &*file\_path*, bool *clear\_file* = true) **const**

bool **saveSubsetToFile**(**const** std::string &*file\_path*, *[BlockIndexList](#page-156-0) blocks\_to\_include*, bool *include\_all\_blocks*, bool *clear\_file* = true) **const**

bool **addBlockFromProto**(**const** BlockProto &*block\_proto*, *[BlockMergingStrategy](#page-86-3) strategy*)

size\_t **getMemorySize**() **const**

## **Protected Functions**

std::string **getType**() **const**

### **Protected Attributes**

*[FloatingPoint](#page-157-1)* **voxel\_size\_**

size\_t **voxels\_per\_side\_**

*[FloatingPoint](#page-157-1)* **block\_size\_**

*[FloatingPoint](#page-157-1)* **voxel\_size\_inv\_**

*[FloatingPoint](#page-157-1)* **block\_size\_inv\_**

*[FloatingPoint](#page-157-1)* **voxels\_per\_side\_inv\_**

*[BlockHashMap](#page-86-4)* **block\_map\_**

#### **Class MarchingCubes**

• Defined in *[File marching\\_cubes.h](#page-272-0)*

## **Class Documentation**

#### **class MarchingCubes**

Performs the marching cubes algorithm to generate a mesh layer from a TSDF.

Implementation taken from Open Chisel <https://github.com/personalrobotics/OpenChisel>

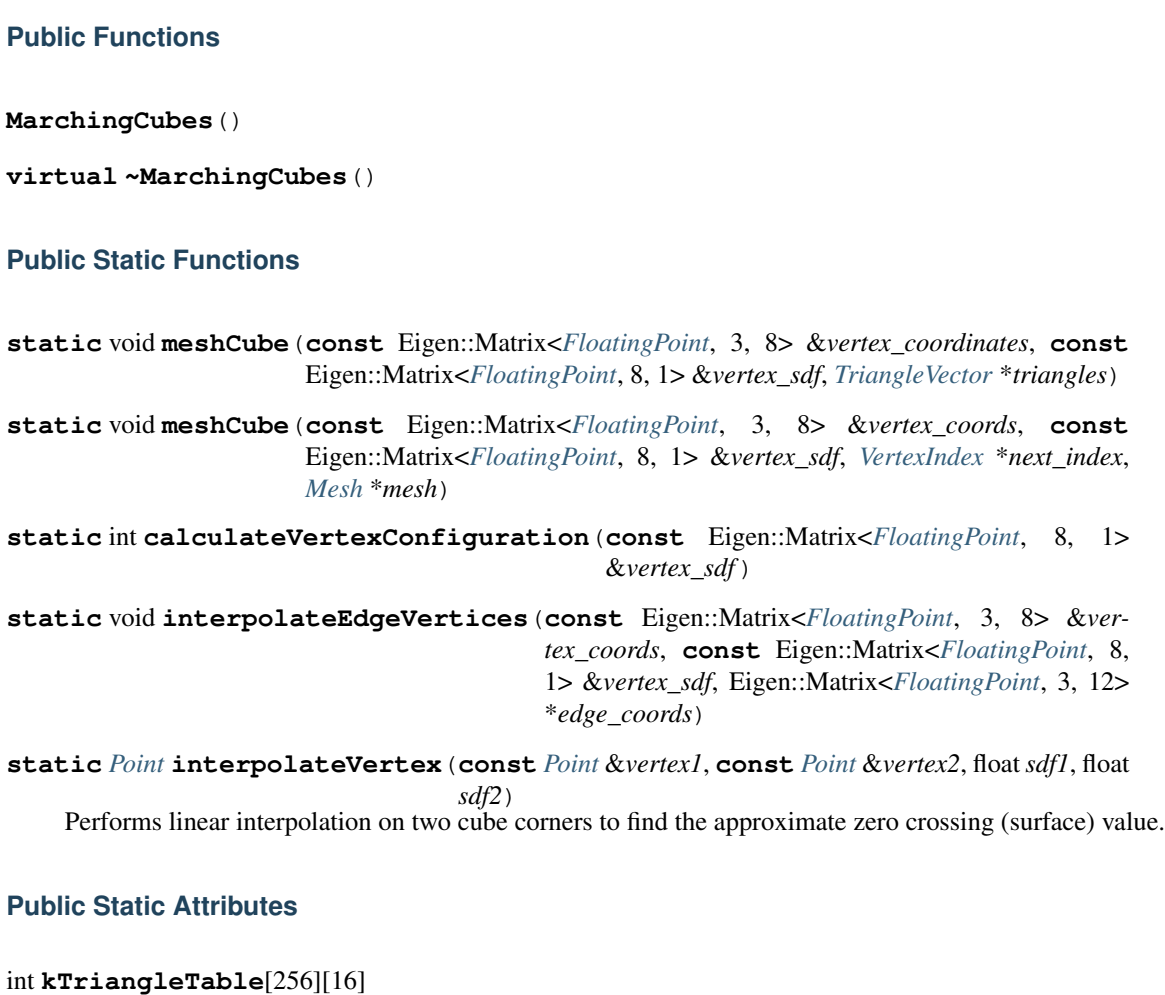

# int **kEdgeIndexPairs**[12][2]

## **Class MergedTsdfIntegrator**

• Defined in *[File tsdf\\_integrator.h](#page-372-0)*

## **Inheritance Relationships**

## **Base Type**

• public voxblox::TsdfIntegratorBase (*[Class TsdfIntegratorBase](#page-109-1)*)

## **Class Documentation**

## **class MergedTsdfIntegrator** : **public** voxblox::*[TsdfIntegratorBase](#page-109-0)*

Uses ray bundling to improve integration speed, points which lie in the same voxel are "merged" into a single point.

Raycasting and updating then proceeds as normal. Fast for large voxels, with minimal loss of information.

#### **MergedTsdfIntegrator**(**const** Config &*config*, *[Layer](#page-86-0)*<*[TsdfVoxel](#page-62-0)*> \**layer*)

void **integratePointCloud**(**const** *[Transformation](#page-162-1)* &*T\_G\_C*, **const** *[Pointcloud](#page-160-0)* &*points\_C*, **const** *[Colors](#page-157-2)* &*colors*, **const** bool *freespace\_points* = false)

Integrates the given point infomation into the TSDF.

NOT thread safe.

#### **Parameters**

• freespace\_points: if true points will only be integrated up to the truncation distance. Used when we are given a minimum distance to a point, rather then exact distance. This is useful for clearing out free space.

## **Protected Functions**

- void **bundleRays**(**const** *[Transformation](#page-162-1)* &*T\_G\_C*, **const** *[Pointcloud](#page-160-0)* &*points\_C*, **const** bool *freespace\_points*, *[ThreadSafeIndex](#page-106-0)* \**index\_getter*, *[LongIndexHashMap-](#page-58-1)[Type](#page-58-1)*<AlignedVector<size\_t>>::type \**voxel\_map*, *[LongIndexHashMap-](#page-58-1)[Type](#page-58-1)*<AlignedVector<size\_t>>::type \**clear\_map*)
- void **integrateVoxel**(**const** *[Transformation](#page-162-1)* &*T\_G\_C*, **const** *[Pointcloud](#page-160-0)* &*points\_C*, **const** *[Colors](#page-157-2)* &*colors*, bool *enable\_anti\_grazing*, bool *clearing\_ray*, **const** std::pair<*[GlobalIndex](#page-157-0)*, AlignedVector<size\_t>> &*kv*, **const** *[LongIndex-](#page-58-1)[HashMapType](#page-58-1)*<AlignedVector<size\_t>>::type &*voxel\_map*)
- void **integrateVoxels**(**const** *[Transformation](#page-162-1)* &*T\_G\_C*, **const** *[Pointcloud](#page-160-0)* &*points\_C*, **const** *[Colors](#page-157-2)* &*colors*, bool *enable\_anti\_grazing*, bool *clearing\_ray*, **const** *[LongIndexHashMapType](#page-58-1)*<AlignedVector<size\_t>>::type &*voxel\_map*, **const** *[LongIndexHashMapType](#page-58-1)*<AlignedVector<size\_t>>::type &*clear\_map*, size\_t *thread\_idx*)
- void **integrateRays**(**const** *[Transformation](#page-162-1)* &*T\_G\_C*, **const** *[Pointcloud](#page-160-0)* &*points\_C*, **const** *[Col](#page-157-2)[ors](#page-157-2)* &*colors*, bool *enable\_anti\_grazing*, bool *clearing\_ray*, **const** *[LongIndex-](#page-58-1)[HashMapType](#page-58-1)*<AlignedVector<size\_t>>::type &*voxel\_map*, **const** *[LongIn](#page-58-1)[dexHashMapType](#page-58-1)*<AlignedVector<size\_t>>::type &*clear\_map*)

## **Template Class MeshIntegrator**

• Defined in *[File mesh\\_integrator.h](#page-285-0)*

## **Class Documentation**

## **template** <**typename** VoxelType>

#### **class MeshIntegrator**

Integrates a TSDF layer to incrementally update a mesh layer using marching cubes.

## **Public Functions**

void **initFromSdfLayer**(**const** *[Layer](#page-86-0)*<VoxelType> &*sdf\_layer*)

**MeshIntegrator**(**const** *[MeshIntegratorConfig](#page-59-0)* &*config*, *[Layer](#page-86-0)*<VoxelType> \**sdf\_layer*, *[MeshLayer](#page-92-0)* \**mesh\_layer*)

Use this constructor in case you would like to modify the layer during mesh extraction, i.e.

modify the updated flag.

**MeshIntegrator**(**const** *[MeshIntegratorConfig](#page-59-0)* &*config*, **const** *[Layer](#page-86-0)*<VoxelType> &*sdf\_layer*, *[MeshLayer](#page-92-0)* \**mesh\_layer*)

This constructor will not allow you to modify the layer, i.e.

clear the updated flag.

void **generateMesh**(bool *only\_mesh\_updated\_blocks*, bool *clear\_updated\_flag*) Generates mesh from the tsdf layer.

void **generateMeshBlocksFunction**(**const** *[BlockIndexList](#page-156-0)* &*all\_tsdf\_blocks*, bool *clear\_updated\_flag*, *[ThreadSafeIndex](#page-106-0)* \**index\_getter*)

void **extractBlockMesh**(**typename** *[Block](#page-65-0)*<VoxelType>::ConstPtr *block*, *[Mesh](#page-58-0)*::*[Ptr](#page-58-2) mesh*)

**virtual** void **updateMeshForBlock**(**const** *[BlockIndex](#page-156-1)* &*block\_index*)

void **extractMeshInsideBlock**(**const** *[Block](#page-65-0)*<VoxelType> &*block*, **const** *[VoxelIndex](#page-162-0)* &*index*, **const** *[Point](#page-160-1)* &*coords*, *[VertexIndex](#page-162-3)* \**next\_mesh\_index*, *[Mesh](#page-58-0)* \**mesh*)

void **extractMeshOnBorder**(**const** *[Block](#page-65-0)*<VoxelType> &*block*, **const** *[VoxelIndex](#page-162-0)* &*index*, **const** *[Point](#page-160-1)* &*coords*, *[VertexIndex](#page-162-3)* \**next\_mesh\_index*, *[Mesh](#page-58-0)* \**mesh*)

void **updateMeshColor**(**const** *[Block](#page-65-0)*<VoxelType> &*block*, *[Mesh](#page-58-0)* \**mesh*)

## **Protected Attributes**

#### *[MeshIntegratorConfig](#page-59-0)* **config\_**

*[Layer](#page-86-0)*<VoxelType> \***sdf\_layer\_mutable\_**

Having both a const and a mutable pointer to the layer allows this integrator to work both with a const layer (in case you don't want to clear the updated flag) and mutable layer (in case you do want to clear the updated flag).

**const** *[Layer](#page-86-0)*<VoxelType> \***sdf\_layer\_const\_**

*[MeshLayer](#page-92-0)* \***mesh\_layer\_**

*[FloatingPoint](#page-157-1)* **voxel\_size\_**

size\_t **voxels\_per\_side\_**

*[FloatingPoint](#page-157-1)* **block\_size\_**

*[FloatingPoint](#page-157-1)* **voxel\_size\_inv\_**

*[FloatingPoint](#page-157-1)* **voxels\_per\_side\_inv\_**

*[FloatingPoint](#page-157-1)* **block\_size\_inv\_**

Eigen::Matrix<int, 3, 8> **cube\_index\_offsets\_**

#### **Class MeshLayer**

• Defined in *[File mesh\\_layer.h](#page-293-0)*

## **Class Documentation**

#### <span id="page-92-0"></span>**class MeshLayer**

A special type of layer just for containing the mesh.

Same general interface as a layer of blocks, but only contains a single thing, not a set of voxels.

## **Public Types**

**typedef** std::shared\_ptr<*[MeshLayer](#page-92-0)*> **Ptr**

**typedef** std::shared\_ptr<**const** *[MeshLayer](#page-92-0)*> **ConstPtr**

**typedef** *[AnyIndexHashMapType](#page-52-0)*<*[Mesh](#page-58-0)*::*[Ptr](#page-58-2)*>::type **MeshMap**

## **Public Functions**

**MeshLayer**(*[FloatingPoint](#page-157-1) block\_size*)

**virtual ~MeshLayer**()

**const** *[Mesh](#page-58-0)* &**getMeshByIndex**(**const** *[BlockIndex](#page-156-1)* &*index*) **const**

*[Mesh](#page-58-0)* &**getMeshByIndex**(**const** *[BlockIndex](#page-156-1)* &*index*)

*[Mesh](#page-58-0)*::*[ConstPtr](#page-58-3)* **getMeshPtrByIndex**(**const** *[BlockIndex](#page-156-1)* &*index*) **const**

*[Mesh](#page-58-0)*::*[Ptr](#page-58-2)* **getMeshPtrByIndex**(**const** *[BlockIndex](#page-156-1)* &*index*)

*[Mesh](#page-58-0)*::*[Ptr](#page-58-2)* **allocateMeshPtrByIndex**(**const** *[BlockIndex](#page-156-1)* &*index*) Gets a mesh by the mesh index it if already exists, otherwise allocates a new one.

*[Mesh](#page-58-0)*::*[ConstPtr](#page-58-3)* **getMeshPtrByCoordinates**(**const** *[Point](#page-160-1)* &*coords*) **const**

*[Mesh](#page-58-0)*::*[Ptr](#page-58-2)* **getMeshPtrByCoordinates**(**const** *[Point](#page-160-1)* &*coords*)

*[Mesh](#page-58-0)*::*[Ptr](#page-58-2)* **allocateMeshPtrByCoordinates**(**const** *[Point](#page-160-1)* &*coords*) Gets a mesh by the coordinates it if already exists, otherwise allocates a new one.

*[BlockIndex](#page-156-1)* **computeBlockIndexFromCoordinates**(**const** *[Point](#page-160-1)* &*coords*) **const** Coord to mesh index.

*[Mesh](#page-58-0)*::*[Ptr](#page-58-2)* **allocateNewBlock**(**const** *[BlockIndex](#page-156-1)* &*index*)

*[Mesh](#page-58-0)*::*[Ptr](#page-58-2)* **allocateNewBlockByCoordinates**(**const** *[Point](#page-160-1)* &*coords*)

void **removeMesh**(**const** *[BlockIndex](#page-156-1)* &*index*)

void **removeMeshByCoordinates**(**const** *[Point](#page-160-1)* &*coords*)

void **clearDistantMesh**(**const** *[Point](#page-160-1)* &*center*, **const** double *max\_distance*)

void **getAllAllocatedMeshes**(*[BlockIndexList](#page-156-0)* \**meshes*) **const**

void **getAllUpdatedMeshes**(*[BlockIndexList](#page-156-0)* \**meshes*) **const**

void **getMesh**(*[Mesh](#page-58-0)* \**combined\_mesh*) **const** Get mesh from mesh layer.

NOTE: The triangles and vertices in this mesh are distinct, hence, this will not produce a connected mesh.

 $void voxblox::MeshLayer::getConnectedMesh(Mesh (Mesh * connectedmesh, const FloatingPoint$ Get a connected mesh by merging close vertices and removing triangles with zero surface area.

If you only would like to connect vertices, make sure that the proximity threhsold <<< voxel size. If you would like to simplify the mesh, chose a threshold greater or near the voxel size until you reached the level of simpliciation desired.

#### size\_t **getNumberOfAllocatedMeshes**() **const**

#### void **clear**()

Deletes ALL parts of the mesh.

*[FloatingPoint](#page-157-1)* **block\_size**() **const**

*[FloatingPoint](#page-157-1)* **block\_size\_inv**() **const**

#### <span id="page-93-1"></span>**Template Class Neighborhood**

• Defined in *File neighbor* tools.h

#### **Inheritance Relationships**

#### **Base Type**

• public voxblox::NeighborhoodLookupTables (*[Class NeighborhoodLookupTables](#page-94-0)*)

### **Class Documentation**

<span id="page-93-2"></span>**template** <*[Connectivity](#page-119-0) kConnectivity* = Connectivity::kTwentySix> **class Neighborhood** : **public** voxblox::*[NeighborhoodLookupTables](#page-94-1)*

## **Public Types**

<span id="page-93-0"></span>**typedef** Eigen::Matrix<*[LongIndexElement](#page-159-0)*, 3, kConnectivity> **IndexMatrix**

#### **Public Static Functions**

**static** void **getFromGlobalIndex**(**const** *[GlobalIndex](#page-157-0)* &*global\_index*, *[IndexMatrix](#page-93-0)* \**neighbors*) Get the global index of all (6, 18, or 26) neighbors of the input index.

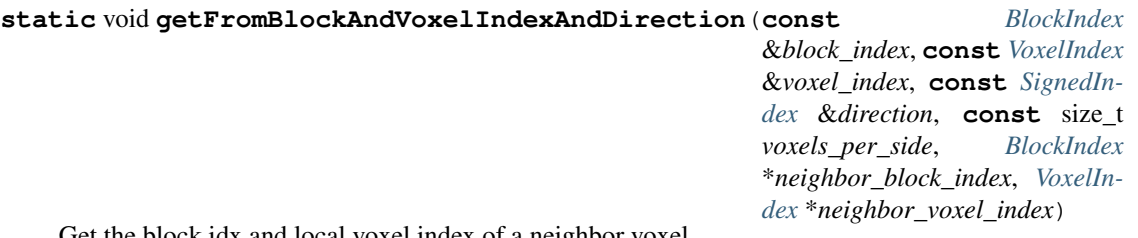

Get the block idx and local voxel index of a neighbor voxel.

The neighbor voxel is defined by providing a direction. The main purpose of this function is to solve the cross-block indexing that happens when looking up neighbors at the block boundaries.

**static** void **getFromBlockAndVoxelIndex**(**const** *[BlockIndex](#page-156-1)* &*block\_index*, **const** *[VoxelIn](#page-162-0)[dex](#page-162-0)* &*voxel\_index*, **const** size\_t *voxels\_per\_side*,

AlignedVector<*[VoxelKey](#page-163-0)*> \**neighbors\_ptr*)

Get the hierarchical indices (block idx, local voxel index) for all neighbors (6, 18, or 26 neighborhood) of a hierarcical index.

This function solves the cross-block indexing that happens when looking up neighbors at the block boundary.

**static** *[SignedIndex](#page-161-0)* **getOffsetBetweenVoxels**(**const** *[BlockIndex](#page-156-1)* &*start\_block\_index*, **const** *[VoxelIndex](#page-162-0)* &*start\_voxel\_index*, **const** *[BlockIndex](#page-156-1)* &*end\_block\_index*, **const** *[Vox](#page-162-0)[elIndex](#page-162-0)* &*end\_voxel\_index*, **const** size\_t *voxels\_per\_side*)

Get the signed offset between the global indices of two voxels.

## <span id="page-94-0"></span>**Class NeighborhoodLookupTables**

• Defined in *[File neighbor\\_tools.h](#page-315-0)*

## **Inheritance Relationships**

## **Derived Type**

• public voxblox::Neighborhood< kConnectivity > (*[Template Class Neighborhood](#page-93-1)*)

## **Class Documentation**

## <span id="page-94-1"></span>**class NeighborhoodLookupTables**

Subclassed by *[voxblox::Neighborhood< kConnectivity >](#page-93-2)*

## **Public Types**

<span id="page-94-4"></span>**typedef** Eigen::Matrix<*[LongIndexElement](#page-159-0)*, 3, *[Connectivity](#page-119-1)*::kTwentySix> **LongIndexOffsets**

<span id="page-94-3"></span>**typedef** Eigen::Matrix<*[IndexElement](#page-158-1)*, 3, *[Connectivity](#page-119-1)*::kTwentySix> **IndexOffsets**

<span id="page-94-2"></span>**typedef** Eigen::Matrix<float, 1, *[Connectivity](#page-119-1)*::kTwentySix> **Distances**

## **Public Static Attributes**

**const** *[Distances](#page-94-2)* **kDistances const** *[IndexOffsets](#page-94-3)* **kOffsets const** *[LongIndexOffsets](#page-94-4)* **kLongOffsets**

## <span id="page-95-1"></span>**Class Object**

• Defined in *[File objects.h](#page-318-0)*

## **Inheritance Relationships**

## **Derived Types**

- public voxblox::Cube (*[Class Cube](#page-69-1)*)
- public voxblox::Cylinder (*[Class Cylinder](#page-70-0)*)
- public voxblox::PlaneObject (*[Class PlaneObject](#page-99-0)*)
- public voxblox::Sphere (*[Class Sphere](#page-104-0)*)

## **Class Documentation**

#### <span id="page-95-2"></span>**class Object**

Base class for simulator objects.

Each object allows an exact ground-truth sdf to be created for it.

Subclassed by *[voxblox::Cube](#page-69-2)*, *[voxblox::Cylinder](#page-70-1)*, *[voxblox::PlaneObject](#page-99-1)*, *[voxblox::Sphere](#page-104-1)*

## **Public Types**

<span id="page-95-0"></span>**enum Type**

*Values:*

**kSphere** = 0

**kCube**

**kPlane**

**kCylinder**

## **Public Functions**

**Object**(**const** *[Point](#page-160-1)* &*center*, *[Type](#page-95-0) type*) **Object**(**const** *[Point](#page-160-1)* &*center*, *[Type](#page-95-0) type*, **const** *[Color](#page-53-0)* &*color*) **virtual ~Object**()

**virtual** *[FloatingPoint](#page-157-1)* **getDistanceToPoint**(**const** *[Point](#page-160-1)* &*point*) **const** = 0 Map-building accessors.

*[Color](#page-53-0)* **getColor**() **const**

**virtual** bool **getRayIntersection**(**const** *[Point](#page-160-1)* &*ray\_origin*, **const** *[Point](#page-160-1)* &*ray\_direction*, *[FloatingPoint](#page-157-1) max\_dist*, *[Point](#page-160-1)* \**intersect\_point*, *[Floating-](#page-157-1)[Point](#page-157-1)* \**intersect\_dist*) **const** = 0

Raycasting accessors.

## **Protected Attributes**

*[Point](#page-160-1)* **center\_**

*[Type](#page-95-0)* **type\_**

*[Color](#page-53-0)* **color\_**

#### **Class OccupancyIntegrator**

• Defined in *[File occupancy\\_integrator.h](#page-326-0)*

### **Nested Relationships**

#### **Nested Types**

• *[Struct OccupancyIntegrator::Config](#page-59-1)*

## **Class Documentation**

#### <span id="page-96-0"></span>**class OccupancyIntegrator**

Integrates a pointcloud into an occupancy layer by raycasting the points and updating all the voxels the rays pass through.

#### **Public Functions**

**OccupancyIntegrator**(**const** *[Config](#page-97-0)* &*config*, *[Layer](#page-86-0)*<*[OccupancyVoxel](#page-60-0)*> \**layer*)

void **updateOccupancyVoxel**(bool *occupied*, *[OccupancyVoxel](#page-60-0)* \**occ\_voxel*)

void **integratePointCloud**(**const** *[Transformation](#page-162-1)* &*T\_G\_C*, **const** *[Pointcloud](#page-160-0)* &*points\_C*)

### **Protected Attributes**

*[Config](#page-97-0)* **config\_** *[Layer](#page-86-0)*<*[OccupancyVoxel](#page-60-0)*> \***layer\_** *[FloatingPoint](#page-157-1)* **voxel\_size\_** size\_t **voxels\_per\_side\_**

*[FloatingPoint](#page-157-1)* **block\_size\_** float **prob\_hit\_log\_** float **prob\_miss\_log\_** float **clamp\_min\_log\_** float **clamp\_max\_log\_** float **min\_occupancy\_log\_** *[FloatingPoint](#page-157-1)* **voxel\_size\_inv\_** *[FloatingPoint](#page-157-1)* **voxels\_per\_side\_inv\_** *[FloatingPoint](#page-157-1)* **block\_size\_inv\_**

## <span id="page-97-0"></span>**struct Config**

## **Public Members**

float **probability\_hit** = 0.65f float **probability\_miss** = 0.4f float **threshold\_min** = 0.12f float **threshold\_max** = 0.97f float **threshold\_occupancy** = 0.7f *[FloatingPoint](#page-157-1)* **min\_ray\_length\_m** = 0.1 *[FloatingPoint](#page-157-1)* **max\_ray\_length\_m** = 5.0

## **Class OccupancyMap**

• Defined in *[File occupancy\\_map.h](#page-331-0)*

#### **Nested Relationships**

#### **Nested Types**

• *[Struct OccupancyMap::Config](#page-60-1)*

## **Class Documentation**

<span id="page-97-1"></span>**class OccupancyMap** Map holding an Occupancy *[Layer](#page-86-0)*, inspired by Octomap.

## **Public Types**

**typedef** std::shared\_ptr<*[OccupancyMap](#page-97-1)*> **Ptr**

**OccupancyMap**(**const** *[Config](#page-98-0)* &*config*)

**OccupancyMap**(**const** *[Layer](#page-86-0)*<*[OccupancyVoxel](#page-60-0)*> &*layer*)

**OccupancyMap**(*[Layer](#page-86-0)*<*[OccupancyVoxel](#page-60-0)*>::Ptr *layer*)

**virtual ~OccupancyMap**()

*[Layer](#page-86-0)*<*[OccupancyVoxel](#page-60-0)*> \***getOccupancyLayerPtr**()

**const** *[Layer](#page-86-0)*<*[OccupancyVoxel](#page-60-0)*> &**getOccupancyLayer**() **const**

*[FloatingPoint](#page-157-1)* **block\_size**() **const**

## **Protected Attributes**

*[FloatingPoint](#page-157-1)* **block\_size\_** *[Layer](#page-86-0)*<*[OccupancyVoxel](#page-60-0)*>::Ptr **occupancy\_layer\_**

<span id="page-98-0"></span>**struct Config**

## **Public Members**

*[FloatingPoint](#page-157-1)* **occupancy\_voxel\_size** = 0.2

size\_t **occupancy\_voxels\_per\_side** = 16u

## **Class Plane**

• Defined in *[File camera\\_model.h](#page-182-0)*

## **Class Documentation**

### **class Plane**

Represents a plane in Hesse normal form (normal + distance) for faster distance calculations to points.

## **Public Functions**

**Plane**()

**virtual ~Plane**()

void **setFromPoints**(**const** *[Point](#page-160-1)* &*p1*, **const** *[Point](#page-160-1)* &*p2*, **const** *[Point](#page-160-1)* &*p3*)

void **setFromDistanceNormal**(**const** *[Point](#page-160-1)* &*normal*, double *distance*)

bool **isPointInside**(**const** *[Point](#page-160-1)* &*point*) **const** I guess more correctly, is the point on the correct side of the plane.

*[Point](#page-160-1)* **normal**() **const**

double **distance**() **const**

## <span id="page-99-0"></span>**Class PlaneObject**

• Defined in *[File objects.h](#page-318-0)*

### **Inheritance Relationships**

#### **Base Type**

• public voxblox::Object (*[Class Object](#page-95-1)*)

## **Class Documentation**

<span id="page-99-1"></span>**class PlaneObject** : **public** voxblox::*[Object](#page-95-2)* Requires normal being passed in to ALREADY BE NORMALIZED!!!!

## **Public Functions**

**PlaneObject**(**const** *[Point](#page-160-1)* &*center*, **const** *[Point](#page-160-1)* &*normal*)

**PlaneObject**(**const** *[Point](#page-160-1)* &*center*, **const** *[Point](#page-160-1)* &*normal*, **const** *[Color](#page-53-0)* &*color*)

**virtual** *[FloatingPoint](#page-157-1)* **getDistanceToPoint**(**const** *[Point](#page-160-1)* &*point*) **const** Map-building accessors.

**virtual** bool **getRayIntersection**(**const** *[Point](#page-160-1)* &*ray\_origin*, **const** *[Point](#page-160-1)* &*ray\_direction*, *[FloatingPoint](#page-157-1) max\_dist*, *[Point](#page-160-1)* \**intersect\_point*, *[Floating-](#page-157-1)[Point](#page-157-1)* \**intersect\_dist*) **const**

Raycasting accessors.

## **Protected Attributes**

*[Point](#page-160-1)* **normal\_**

## **Class RainbowColorMap**

• Defined in *[File color\\_maps.h](#page-186-0)*

#### **Inheritance Relationships**

#### **Base Type**

• public voxblox::ColorMap (*[Class ColorMap](#page-68-0)*)

## **Class Documentation**

## **class RainbowColorMap** : **public** voxblox::*[ColorMap](#page-69-0)*

## **Public Functions**

**virtual** *[Color](#page-53-0)* **colorLookup**(float *value*) **const**

## **Class RayCaster**

• Defined in *[File integrator\\_utils.h](#page-223-0)*

## **Class Documentation**

#### **class RayCaster**

Generates the indexes of all voxels a given ray will pass through.

This class assumes PRE-SCALED coordinates, where one unit = one voxel size. The indices are also returned in this scales coordinate system, which should map to voxel indexes.

### **Public Functions**

**RayCaster**(**const** *[Point](#page-160-1)* &*origin*, **const** *[Point](#page-160-1)* &*point\_G*, **const** bool *is\_clearing\_ray*, **const** bool *voxel\_carving\_enabled*, **const** *[FloatingPoint](#page-157-1) max\_ray\_length\_m*, **const** *[FloatingPoint](#page-157-1) voxel\_size\_inv*, **const** *[FloatingPoint](#page-157-1) truncation\_distance*, **const** bool *cast\_from\_origin*  $=$  true)

**RayCaster**(**const** *[Point](#page-160-1)* &*start\_scaled*, **const** *[Point](#page-160-1)* &*end\_scaled*)

bool **nextRayIndex**(*[GlobalIndex](#page-157-0)* \**ray\_index*) returns false if ray terminates at ray\_index, true otherwise

## **Class SimpleTsdfIntegrator**

• Defined in *[File tsdf\\_integrator.h](#page-372-0)*

#### **Inheritance Relationships**

#### **Base Type**

• public voxblox::TsdfIntegratorBase (*[Class TsdfIntegratorBase](#page-109-1)*)

#### **Class Documentation**

## **class SimpleTsdfIntegrator** : **public** voxblox::*[TsdfIntegratorBase](#page-109-0)*

Basic TSDF integrator.

Every point is raycast through all the voxels, which are updated individually. An exact but very slow approach.

#### **SimpleTsdfIntegrator**(**const** Config &*config*, *[Layer](#page-86-0)*<*[TsdfVoxel](#page-62-0)*> \**layer*)

void **integratePointCloud**(**const** *[Transformation](#page-162-1)* &*T\_G\_C*, **const** *[Pointcloud](#page-160-0)* &*points\_C*, **const** *[Colors](#page-157-2)* &*colors*, **const** bool *freespace\_points* = false)

Integrates the given point infomation into the TSDF.

NOT thread safe.

### **Parameters**

• freespace\_points: if true points will only be integrated up to the truncation distance. Used when we are given a minimum distance to a point, rather then exact distance. This is useful for clearing out free space.

void **integrateFunction**(**const** *[Transformation](#page-162-1)* &*T\_G\_C*, **const** *[Pointcloud](#page-160-0)* &*points\_C*, **const** *[Colors](#page-157-2)* &*colors*, **const** bool *freespace\_points*, *[ThreadSafeIndex](#page-106-0)* \**index\_getter*)

## **Class SimulationServer**

• Defined in *[File simulation\\_server.h](#page-358-0)*

## **Class Documentation**

## **class SimulationServer**

## **Public Functions**

**SimulationServer**(**const** ros::NodeHandle &*nh*, **const** ros::NodeHandle &*nh\_private*)

**SimulationServer**(**const** ros::NodeHandle &*nh*, **const** ros::NodeHandle &*nh\_private*, **const** *[EsdfMap](#page-73-0)*::*[Config](#page-75-0)* &*esdf\_config*, **const** *[EsdfIntegrator](#page-71-0)*::*[Config](#page-72-0)* &*esdf\_integrator\_config*, **const** *[TsdfMap](#page-112-0)*::*[Config](#page-113-1)* &*tsdf\_config*, **const** *[TsdfIntegratorBase](#page-109-0)*::*[Config](#page-111-0)* &*tsdf\_integrator\_config*)

```
virtual ~SimulationServer()
```

```
void run()
```
Runs all of the below functions in the correct order:

```
virtual void prepareWorld() = 0
```
Creates a new world, and prepares ground truth SDF(s).

```
void generateSDF()
```
Generates a SDF by generating random poses and putting them into an SDF.

```
void evaluate()
Evaluate errors. . .
```

```
void visualize()
Visualize results. :)
```
## **Protected Functions**

void **getServerConfigFromRosParam**(**const** ros::NodeHandle &*nh\_private*)

bool **generatePlausibleViewpoint**(*[FloatingPoint](#page-157-1) min\_distance*, *[Point](#page-160-1)* \**ray\_origin*, *[Point](#page-160-1)* \**ray\_direction*) **const** Convenience function to generate valid viewpoints.

## **Protected Attributes**

ros::NodeHandle **nh\_** ros::NodeHandle **nh\_private\_** ros::Publisher **sim\_pub\_** ros::Publisher **tsdf\_gt\_pub\_** ros::Publisher **esdf\_gt\_pub\_** ros::Publisher **tsdf\_gt\_mesh\_pub\_** ros::Publisher **tsdf\_test\_pub\_** ros::Publisher **esdf\_test\_pub\_** ros::Publisher **tsdf\_test\_mesh\_pub\_** ros::Publisher **view\_ptcloud\_pub\_** *[FloatingPoint](#page-157-1)* **voxel\_size\_** int **voxels\_per\_side\_** std::string **world\_frame\_** bool **generate\_occupancy\_** bool **visualize\_** *[FloatingPoint](#page-157-1)* **visualization\_slice\_level\_** bool **generate\_mesh\_** bool **incremental\_** bool **add\_robot\_pose\_** *[FloatingPoint](#page-157-1)* **truncation\_distance\_** *[FloatingPoint](#page-157-1)* **esdf\_max\_distance\_** size\_t **max\_attempts\_to\_generate\_viewpoint\_** Eigen::Vector2i **depth\_camera\_resolution\_** *[FloatingPoint](#page-157-1)* **fov\_h\_rad\_** *[FloatingPoint](#page-157-1)* **max\_dist\_** *[FloatingPoint](#page-157-1)* **min\_dist\_** int **num\_viewpoints\_** *[SimulationWorld](#page-103-0)* **world\_** std::unique\_ptr<*[Layer](#page-86-0)*<*[TsdfVoxel](#page-62-0)*>> **tsdf\_gt\_**

std::unique\_ptr<*[Layer](#page-86-0)*<*[EsdfVoxel](#page-56-0)*>> **esdf\_gt\_** std::unique\_ptr<*[Layer](#page-86-0)*<*[TsdfVoxel](#page-62-0)*>> **tsdf\_test\_** std::unique\_ptr<*[Layer](#page-86-0)*<*[EsdfVoxel](#page-56-0)*>> **esdf\_test\_** std::unique\_ptr<*[Layer](#page-86-0)*<*[OccupancyVoxel](#page-60-0)*>> **occ\_test\_** std::unique\_ptr<*[TsdfIntegratorBase](#page-109-0)*> **tsdf\_integrator\_** std::unique\_ptr<*[EsdfIntegrator](#page-71-0)*> **esdf\_integrator\_** std::unique\_ptr<*[OccupancyIntegrator](#page-96-0)*> **occ\_integrator\_** std::unique\_ptr<*[EsdfOccIntegrator](#page-75-1)*> **esdf\_occ\_integrator\_**

## **Class SimulationWorld**

• Defined in *[File simulation\\_world.h](#page-361-0)*

### **Class Documentation**

#### <span id="page-103-0"></span>**class SimulationWorld**

## **Public Functions**

#### **SimulationWorld**()

#### **virtual ~SimulationWorld**()

```
void addObject(std::unique_ptr<Object> object)
=== Creating an environment ===
```
## void **addGroundLevel**(*[FloatingPoint](#page-157-1) height*) Convenience functions for setting up bounded areas.

Ground level can also be used for ceiling. ;)

void **addPlaneBoundaries**(*[FloatingPoint](#page-157-1) x\_min*, *[FloatingPoint](#page-157-1) x\_max*, *[FloatingPoint](#page-157-1) y\_min*, *[Float](#page-157-1)[ingPoint](#page-157-1) y\_max*)

Add 4 walls (infinite planes) bounding the space.

In case this is not the desired behavior, can use addObject to add walls manually one by one. If infinite walls are undesirable, then use cubes.

## void **clear**()

for ease. . .

Deletes all objects!

void **getPointcloudFromViewpoint**(**const** *[Point](#page-160-1)* &*view\_origin*, **const** *[Point](#page-160-1)* &*view\_direction*, **const** Eigen::Vector2i &*camera\_res*, *[FloatingPoint](#page-157-1) fov\_h\_rad*, *[FloatingPoint](#page-157-1) max\_dist*, *[Pointcloud](#page-160-0)* \**ptcloud*, *[Colors](#page-157-2)* \**colors*) **const** === Generating synthetic data from environment === Generates a synthetic view Assumes square pixels

Takes in FoV in radians.

void **getPointcloudFromTransform**(**const** *[Transformation](#page-162-1)* &*pose*, **const** Eigen::Vector2i &*camera\_res*, *[FloatingPoint](#page-157-1) fov\_h\_rad*, *[FloatingPoint](#page-157-1) max\_dist*, *[Pointcloud](#page-160-0)* \**ptcloud*, *[Colors](#page-157-2)* \**colors*) **const**

void **getNoisyPointcloudFromViewpoint**(**const** *[Point](#page-160-1)* &*view\_origin*, **const** *[Point](#page-160-1)* &*view\_direction*, **const** Eigen::Vector2i &*camera\_res*, *[FloatingPoint](#page-157-1) fov\_h\_rad*, *[FloatingPoint](#page-157-1) max\_dist*, *[FloatingPoint](#page-157-1) noise\_sigma*, *[Pointcloud](#page-160-0)* \**ptcloud*, *[Colors](#page-157-2)* \**colors*)

Same thing as getPointcloudFromViewpoint, but also adds a noise in the *distance* of the measurement, given by noise\_sigma (Gaussian noise).

No noise in the bearing.

void **getNoisyPointcloudFromTransform**(**const** *[Transformation](#page-162-1)* &*pose*, **const** Eigen::Vector2i &*camera\_res*, *[FloatingPoint](#page-157-1) fov\_h\_rad*, *[FloatingPoint](#page-157-1) max\_dist*, *[FloatingPoint](#page-157-1) noise\_sigma*, *[Pointcloud](#page-160-0)* \**ptcloud*, *[Colors](#page-157-2)* \**colors*)

**template** <**typename** VoxelType> void **generateSdfFromWorld**(*[FloatingPoint](#page-157-1) max\_dist*, *[Layer](#page-86-0)*<VoxelType> \**layer*) **const**

*[FloatingPoint](#page-157-1)* **getDistanceToPoint**(**const** *[Point](#page-160-1)* &*coords*, *[FloatingPoint](#page-157-1) max\_dist*) **const**

void **setBounds**(**const** *[Point](#page-160-1)* &*min\_bound*, **const** *[Point](#page-160-1)* &*max\_bound*) Set and get the map generation and display bounds.

*[Point](#page-160-1)* **getMinBound**() **const**

*[Point](#page-160-1)* **getMaxBound**() **const**

**template** <> void **setVoxel**(*[FloatingPoint](#page-157-1) dist*, **const** *[Color](#page-53-0)* &*color*, *[TsdfVoxel](#page-62-0)* \**voxel*) **const**

**template** <>

void **setVoxel**(*[FloatingPoint](#page-157-1) dist*, **const** *[Color](#page-53-0)*&, *[EsdfVoxel](#page-56-0)* \**voxel*) **const**

#### <span id="page-104-0"></span>**Class Sphere**

• Defined in *[File objects.h](#page-318-0)*

#### **Inheritance Relationships**

#### **Base Type**

• public voxblox::Object (*[Class Object](#page-95-1)*)

### **Class Documentation**

<span id="page-104-1"></span>**class Sphere** : **public** voxblox::*[Object](#page-95-2)*

**Sphere**(**const** *[Point](#page-160-1)* &*center*, *[FloatingPoint](#page-157-1) radius*)

**Sphere**(**const** *[Point](#page-160-1)* &*center*, *[FloatingPoint](#page-157-1) radius*, **const** *[Color](#page-53-0)* &*color*)

**virtual** *[FloatingPoint](#page-157-1)* **getDistanceToPoint**(**const** *[Point](#page-160-1)* &*point*) **const** Map-building accessors.

**virtual** bool **getRayIntersection**(**const** *[Point](#page-160-1)* &*ray\_origin*, **const** *[Point](#page-160-1)* &*ray\_direction*, *[FloatingPoint](#page-157-1) max\_dist*, *[Point](#page-160-1)* \**intersect\_point*, *[Floating-](#page-157-1)[Point](#page-157-1)* \**intersect\_dist*) **const**

Raycasting accessors.

### **Protected Attributes**

*[FloatingPoint](#page-157-1)* **radius\_**

## **Template Class LayerTest**

• Defined in *[File layer\\_test\\_utils.h](#page-264-0)*

### **Class Documentation**

#### **template** <**typename** VoxelType>

```
class LayerTest
```
Holds functions for comparing layers, blocks, voxels, etc for testing.

## **Public Functions**

```
void CompareLayers(const Layer<VoxelType> &layer_A, const Layer<VoxelType> &layer_B)
               const
```
void **CompareBlocks**(**const** *[Block](#page-65-0)*<VoxelType> &*block\_A*, **const** *[Block](#page-65-0)*<VoxelType> &*block\_B*) **const**

void **CompareVoxel**(**const** VoxelType &*voxel\_A*, **const** VoxelType &*voxel\_B*) **const**

**template** <>

void **CompareVoxel**(**const** *[EsdfVoxel](#page-56-0)* &*voxel\_A*, **const** *[EsdfVoxel](#page-56-0)* &*voxel\_B*) **const**

**template** <>

void **CompareVoxel**(**const** *[OccupancyVoxel](#page-60-0)* &*voxel\_A*, **const** *[OccupancyVoxel](#page-60-0)* &*voxel\_B*) **const**

**template** <>

void **CompareVoxel**(**const** *[TsdfVoxel](#page-62-0)* &*voxel\_A*, **const** *[TsdfVoxel](#page-62-0)* &*voxel\_B*) **const**

**template** <> void **CompareVoxel**(**const** *[IntensityVoxel](#page-57-0)* &*voxel\_A*, **const** *[IntensityVoxel](#page-57-0)* &*voxel\_B*) **const**

## **Public Static Attributes**

**constexpr** double **kTolerance** = 1e-10

## **Class ThreadSafeIndex**

• Defined in *[File integrator\\_utils.h](#page-223-0)*

## **Class Documentation**

## <span id="page-106-0"></span>**class ThreadSafeIndex**

Small class that can be used by multiple threads that need mutually exclusive indexes to the same array, while still covering all elements.

The class attempts to ensure that the points are read in an order that gives good coverage over the pointcloud very quickly. This is so that the integrator can be terminated before all points have been read (due to time constraints) and still capture most of the geometry.

## **Public Functions**

#### **ThreadSafeIndex**(size\_t *number\_of\_points*)

bool **getNextIndex**(size\_t \**idx*) returns true if index is valid, false otherwise

void **reset**()

## **Template Class Accumulator**

• Defined in *[File timing.h](#page-366-0)*

## **Class Documentation**

**template** <typename *T*, typename *Total*, int *N*> **class Accumulator**

## **Public Functions**

**Accumulator**()

void **Add**(T *sample*)

int **TotalSamples**() **const**

double **Sum**() **const**

double **Mean**() **const**

double **RollingMean**() **const**

double **Max**() **const**

double **Min**() **const**

double **LazyVariance**() **const**

## **Class DummyTimer**

• Defined in *[File timing.h](#page-366-0)*

## **Class Documentation**

### **class DummyTimer**

A class that has the timer interface but does nothing.

Swapping this in in place of the *[Timer](#page-107-0)* class (say with a typedef) should allow one to disable timing. Because all of the functions are inline, they should just disappear.

## **Public Functions**

**DummyTimer**(size\_t, bool = false) **DummyTimer**(std::string **const**&, bool = false) **~DummyTimer**() void **Start**() void **Stop**() bool **IsTiming**()

## **Class Timer**

• Defined in *[File timing.h](#page-366-0)*

## **Class Documentation**

### <span id="page-107-0"></span>**class Timer**

## **Public Functions**

**Timer**(size\_t *handle*, bool *constructStopped* = false)

**Timer**(std::string **const** &*tag*, bool *constructStopped* = false)

**~Timer**()

void **Start**()

void **Stop**()

bool **IsTiming**() **const**

## **Class Timing**

• Defined in *[File timing.h](#page-366-0)*
### **Class Documentation**

#### **class Timing**

### **Public Types**

<span id="page-108-0"></span>**typedef** std::map<std::string, size\_t> **map\_t**

## **Public Static Functions**

**static** size\_t **GetHandle**(std::string **const** &*tag*) **static** std::string **GetTag**(size\_t *handle*) **static** double **GetTotalSeconds**(size\_t *handle*) **static** double **GetTotalSeconds**(std::string **const** &*tag*) **static** double **GetMeanSeconds**(size\_t *handle*) **static** double **GetMeanSeconds**(std::string **const** &*tag*) **static** size\_t **GetNumSamples**(size\_t *handle*) **static** size\_t **GetNumSamples**(std::string **const** &*tag*) **static** double **GetVarianceSeconds**(size\_t *handle*) **static** double **GetVarianceSeconds**(std::string **const** &*tag*) **static** double **GetMinSeconds**(size\_t *handle*) **static** double **GetMinSeconds**(std::string **const** &*tag*) **static** double **GetMaxSeconds**(size\_t *handle*) **static** double **GetMaxSeconds**(std::string **const** &*tag*) **static** double **GetHz**(size\_t *handle*) **static** double **GetHz**(std::string **const** &*tag*) **static** void **Print**(std::ostream &*out*) **static** std::string **Print**() **static** std::string **SecondsToTimeString**(double *seconds*) **static** void **Reset**() **static const** *[map\\_t](#page-108-0)* &**GetTimers**() **Friends**

**friend voxblox::timing::Timing::Timer**

## **Class Transformer**

• Defined in *[File transformer.h](#page-371-0)*

### **Class Documentation**

#### <span id="page-109-1"></span>**class Transformer**

Class that binds to either the TF tree or resolves transformations from the ROS parameter server, depending on settings loaded from ROS params.

#### **Public Functions**

**Transformer**(**const** ros::NodeHandle &*nh*, **const** ros::NodeHandle &*nh\_private*)

bool **lookupTransform**(**const** std::string &*from\_frame*, **const** std::string &*to\_frame*, **const** ros::Time &*timestamp*, *[Transformation](#page-162-0)* \**transform*)

void **transformCallback**(**const** geometry\_msgs::TransformStamped &*transform\_msg*)

### **Class TsdfIntegratorBase**

• Defined in *[File tsdf\\_integrator.h](#page-372-0)*

### **Nested Relationships**

### **Nested Types**

• *[Struct TsdfIntegratorBase::Config](#page-61-0)*

#### **Inheritance Relationships**

#### **Derived Types**

- public voxblox::FastTsdfIntegrator (*[Class FastTsdfIntegrator](#page-79-0)*)
- public voxblox::MergedTsdfIntegrator (*[Class MergedTsdfIntegrator](#page-89-0)*)
- public voxblox::SimpleTsdfIntegrator (*[Class SimpleTsdfIntegrator](#page-100-0)*)

### **Class Documentation**

#### <span id="page-109-0"></span>**class TsdfIntegratorBase**

Base class to the simple, merged and fast TSDF integrators.

The integrator takes in a pointcloud + pose and uses this information to update the TSDF information in the given TSDF layer. Note most functions in this class state if they are thread safe. Unless explicitly stated otherwise, this thread safety is based on the assumption that any pointers passed to the functions point to objects that are guaranteed to not be accessed by other threads.

Subclassed by *[voxblox::FastTsdfIntegrator](#page-79-1)*, *[voxblox::MergedTsdfIntegrator](#page-89-1)*, *[voxblox::SimpleTsdfIntegrator](#page-100-1)*

### **Public Types**

<span id="page-110-0"></span>**typedef** std::shared\_ptr<*[TsdfIntegratorBase](#page-109-0)*> **Ptr**

## **Public Functions**

**TsdfIntegratorBase**(**const** *[Config](#page-111-0)* &*config*, *[Layer](#page-86-0)*<*[TsdfVoxel](#page-62-0)*> \**layer*)

```
virtual void integratePointCloud(const Transformation &T_G_C, const Pointcloud
                                      &points_C, const Colors &colors, const bool
                                     freespace_points = false) = 0
    Integrates the given point infomation into the TSDF.
```
NOT thread safe.

#### Parameters

• freespace\_points: if true points will only be integrated up to the truncation distance. Used when we are given a minimum distance to a point, rather then exact distance. This is useful for clearing out free space.

**const** *[Config](#page-111-0)* &**getConfig**() **const** Returns a CONST ref of the config.

## **Protected Functions**

bool **isPointValid**(**const** *[Point](#page-160-1)* &*point\_C*, **const** bool *freespace\_point*, bool \**is\_clearing*) **const** Thread safe.

```
TsdfVoxel *allocateStorageAndGetVoxelPtr(const GlobalIndex &global_voxel_idx,
                                              Block<TsdfVoxel>::Ptr *last_block, BlockIndex
                                              *last_block_idx)
```
Will return a pointer to a voxel located at global\_voxel\_idx in the tsdf layer.

Thread safe. Takes in the last\_block\_idx and last\_block to prevent unneeded map lookups. If this voxel belongs to a block that has not been allocated, a block in temp\_block\_map\_ is created/accessed and a voxel from this map is returned instead. Unlike the layer, accessing temp\_block\_map\_ is controlled via a mutex allowing it to grow during integration. These temporary blocks can be merged into the layer later by calling updateLayerWithStoredBlocks

### void **updateLayerWithStoredBlocks**()

Merges temporarily stored blocks into the main layer.

NOT thread safe, see allocateStorageAndGetVoxelPtr for more details.

void **updateTsdfVoxel**(**const** *[Point](#page-160-1)* &*origin*, **const** *[Point](#page-160-1)* &*point\_G*, **const** *[GlobalIndex](#page-157-1)* &*global\_voxel\_index*, **const** *[Color](#page-53-0)* &*color*, **const** float *weight*, *[TsdfVoxel](#page-62-0)* \**tsdf\_voxel*)

Updates tsdf\_voxel, Thread safe.

float **computeDistance**(**const** *[Point](#page-160-1)* &*origin*, **const** *[Point](#page-160-1)* &*point\_G*, **const** *[Point](#page-160-1)* &*voxel\_center*) **const** Calculates TSDF distance, Thread safe.

float **getVoxelWeight**(**const** *[Point](#page-160-1)* &*point\_C*) **const** Thread safe.

### **Protected Attributes**

*[Config](#page-111-0)* **config\_**

*[Layer](#page-86-0)*<*[TsdfVoxel](#page-62-0)*> \***layer\_**

*[FloatingPoint](#page-157-2)* **voxel\_size\_**

size\_t **voxels\_per\_side\_**

*[FloatingPoint](#page-157-2)* **block\_size\_**

*[FloatingPoint](#page-157-2)* **voxel\_size\_inv\_**

*[FloatingPoint](#page-157-2)* **voxels\_per\_side\_inv\_**

*[FloatingPoint](#page-157-2)* **block\_size\_inv\_**

### std::mutex **temp\_block\_mutex\_**

*[Layer](#page-86-0)*<*[TsdfVoxel](#page-62-0)*>::BlockHashMap **temp\_block\_map\_** Temporary block storage, used to hold blocks that need to be created while integrating a new pointcloud.

*[ApproxHashArray](#page-63-0)*<12, std::mutex, *[GlobalIndex](#page-157-1)*, *[LongIndexHash](#page-57-0)*> **mutexes\_** We need to prevent simultaneous access to the voxels in the map.

We could put a single mutex on the map or on the blocks, but as voxel updating is the most expensive operation in integration and most voxels are close together, both strategies would bottleneck the system. We could make a mutex per voxel, but this is too ram heavy as one mutex  $= 40$  bytes. Because of this we create an array that is indexed by the first n bits of the voxels hash. Assuming a uniform hash distribution, this means the chance of two threads needing the same lock for unrelated voxels is (num\_threads  $/(2<sup>2</sup>n))$ ). For 8 threads and 12 bits this gives 0.2%.

#### <span id="page-111-0"></span>**struct Config**

### **Public Members**

```
float default_truncation_distance = 0.1
float max\_weight = 10000.0bool voxel_carving_enabled = true
FloatingPoint min_ray_length_m = 0.1
FloatingPoint max_ray_length_m = 5.0
bool use_const_weight = false
bool allow_clear = true
bool use_weight_dropoff = true
bool use_sparsity_compensation_factor = false
float sparsity_compensation_factor = 1.0f
size_t integrator_threads = std::thread::hardware_concurrency()
bool enable_anti_grazing = false
   merge integrator specific
float start_voxel_subsampling_factor = 2.0f
```
fast integrator specific

```
int max_consecutive_ray_collisions = 2
   fast integrator specific
```

```
int clear_checks_every_n_frames = 1
   fast integrator specific
```
float **max\_integration\_time\_s** = std::numeric\_limits<float>::max() fast integrator specific

## **Class TsdfIntegratorFactory**

• Defined in *[File tsdf\\_integrator.h](#page-372-0)*

### **Class Documentation**

#### **class TsdfIntegratorFactory**

Creates a TSDF integrator of the desired type.

## **Public Static Functions**

**static** *[TsdfIntegratorBase](#page-109-0)*::*[Ptr](#page-110-0)* **create**(**const** std::string &*integrator\_type\_name*, **const** *[TsdfInte](#page-109-0)[gratorBase](#page-109-0)*::*[Config](#page-111-0)* &*config*, *[Layer](#page-86-0)*<*[TsdfVoxel](#page-62-0)*> \**layer*)

**static** *[TsdfIntegratorBase](#page-109-0)*::*[Ptr](#page-110-0)* **create**(**const** *[TsdfIntegratorType](#page-120-0) integrator\_type*, **const** *[TsdfIn](#page-109-0)[tegratorBase](#page-109-0)*::*[Config](#page-111-0)* &*config*, *[Layer](#page-86-0)*<*[TsdfVoxel](#page-62-0)*> \**layer*)

#### **Class TsdfMap**

• Defined in *[File tsdf\\_map.h](#page-378-0)*

### **Nested Relationships**

### **Nested Types**

• *[Struct TsdfMap::Config](#page-62-1)*

#### **Class Documentation**

#### <span id="page-112-0"></span>**class TsdfMap**

Map holding a Truncated Signed Distance Field *[Layer](#page-86-0)*.

Contains functions for interacting with the layer and getting gradient and distance information.

### **Public Types**

**typedef** std::shared\_ptr<*[TsdfMap](#page-112-0)*> **Ptr**

<span id="page-112-1"></span>**using EigenDStride** = Eigen::Stride<Eigen::Dynamic, Eigen::Dynamic>

<span id="page-112-2"></span>**using EigenDRef** = Eigen::Ref<MatrixType, 0, *[EigenDStride](#page-112-1)*>

# **Public Functions**

**TsdfMap**(**const** *[Config](#page-113-0)* &*config*)

- **TsdfMap**(**const** *[Layer](#page-86-0)*<*[TsdfVoxel](#page-62-0)*> &*layer*) Creates a new *[TsdfMap](#page-112-0)* based on a COPY of this layer.
- **TsdfMap**(*[Layer](#page-86-0)*<*[TsdfVoxel](#page-62-0)*>::Ptr *layer*) Creates a new *[TsdfMap](#page-112-0)* that contains this layer.

**virtual ~TsdfMap**()

*[Layer](#page-86-0)*<*[TsdfVoxel](#page-62-0)*> \***getTsdfLayerPtr**()

**const** *[Layer](#page-86-0)*<*[TsdfVoxel](#page-62-0)*> &**getTsdfLayer**() **const**

*[FloatingPoint](#page-157-2)* **block\_size**() **const**

*[FloatingPoint](#page-157-2)* **voxel\_size**() **const**

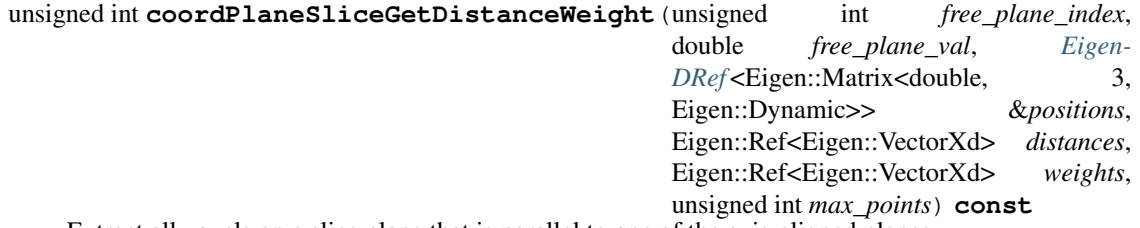

Extract all voxels on a slice plane that is parallel to one of the axis-aligned planes.

free\_plane\_index specifies the free coordinate (zero-based; x, y, z order) free\_plane\_val specifies the plane intercept coordinate along that axis

### **Protected Attributes**

*[FloatingPoint](#page-157-2)* **block\_size\_**

<span id="page-113-0"></span>*[Layer](#page-86-0)*<*[TsdfVoxel](#page-62-0)*>::Ptr **tsdf\_layer\_**

**struct Config**

**Public Members**

*[FloatingPoint](#page-157-2)* **tsdf\_voxel\_size** = 0.2

size\_t **tsdf\_voxels\_per\_side** = 16u

### **Class TsdfServer**

• Defined in *[File tsdf\\_server.h](#page-380-0)*

### **Inheritance Relationships**

### **Derived Types**

- public voxblox::EsdfServer (*[Class EsdfServer](#page-77-0)*)
- public voxblox::IntensityServer (*[Class IntensityServer](#page-82-0)*)

### **Class Documentation**

### **class TsdfServer**

Subclassed by *[voxblox::EsdfServer](#page-77-1)*, *[voxblox::IntensityServer](#page-82-1)*

## **Public Functions**

**TsdfServer**(**const** ros::NodeHandle &*nh*, **const** ros::NodeHandle &*nh\_private*)

**TsdfServer**(**const** ros::NodeHandle &*nh*, **const** ros::NodeHandle &*nh\_private*, **const** *[Ts](#page-112-0)[dfMap](#page-112-0)*::*[Config](#page-113-0)* &*config*, **const** *[TsdfIntegratorBase](#page-109-0)*::*[Config](#page-111-0)* &*integrator\_config*)

**virtual ~TsdfServer**()

void **getServerConfigFromRosParam**(**const** ros::NodeHandle &*nh\_private*)

void **insertPointcloud**(**const** sensor\_msgs::PointCloud2::Ptr &*pointcloud*)

void **insertFreespacePointcloud**(**const** sensor\_msgs::PointCloud2::Ptr &*pointcloud*)

**virtual** void **processPointCloudMessageAndInsert**(**const** sensor\_msgs::PointCloud2::Ptr &*pointcloud\_msg*, **const** *[Transfor](#page-162-0)[mation](#page-162-0)* &*T\_G\_C*, **const** bool *is\_freespace\_pointcloud*)

void **integratePointcloud**(**const** *[Transformation](#page-162-0)* &*T\_G\_C*, **const** *[Pointcloud](#page-160-0)* &*ptcloud\_C*, **const** *[Colors](#page-157-0)* &*colors*, **const** bool *is\_freespace\_pointcloud* = false)

**virtual** void **newPoseCallback**(**const** *[Transformation](#page-162-0)*&)

void **publishAllUpdatedTsdfVoxels**()

void **publishTsdfSurfacePoints**()

void **publishTsdfOccupiedNodes**()

- **virtual** void **publishSlices**()
- **virtual** void **updateMesh**() Incremental update.
- **virtual** bool **generateMesh**() Batch update.

**virtual** void **publishPointclouds**()

**virtual** void **publishMap**(**const** bool *reset\_remote\_map* = false)

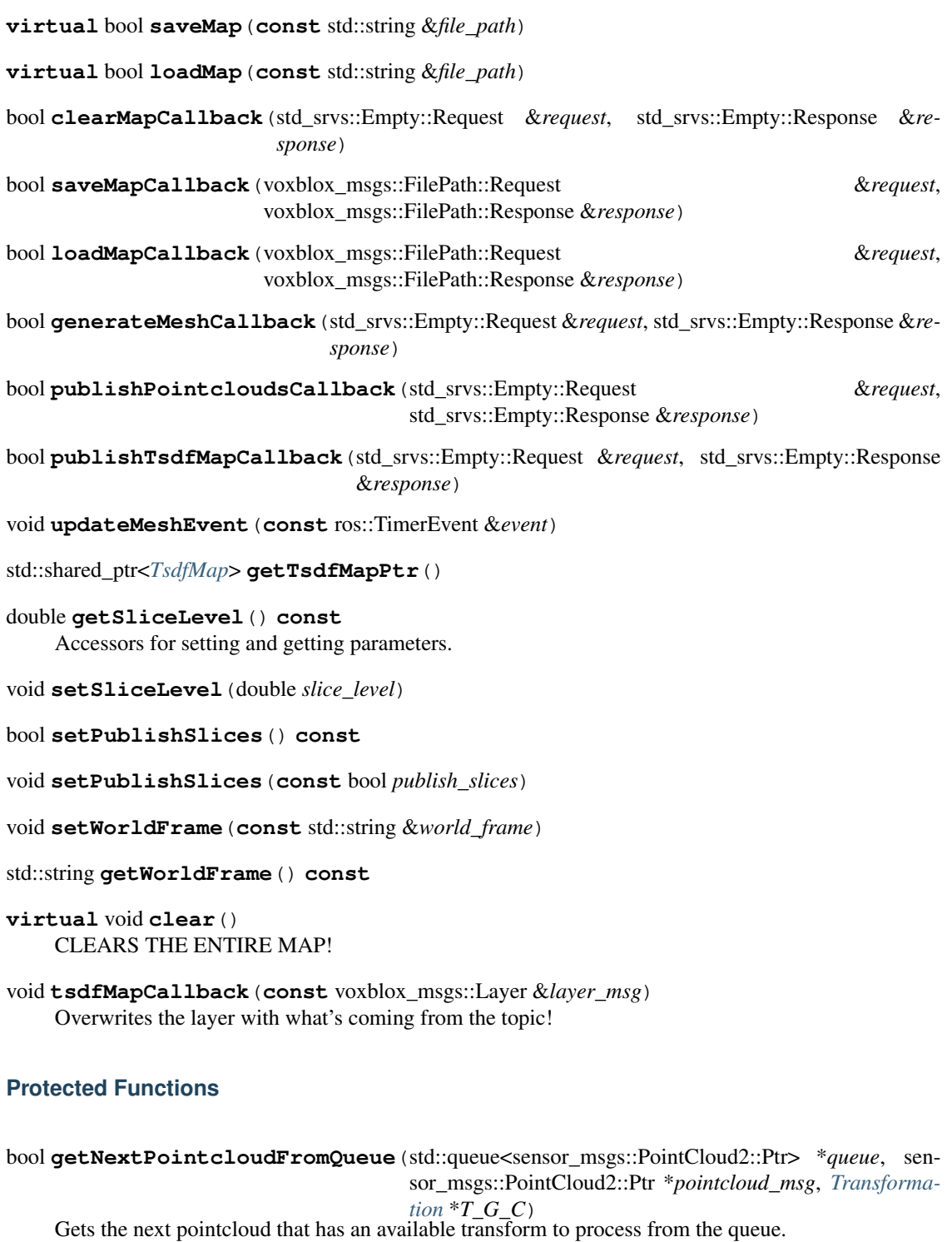

### **Protected Attributes**

ros::NodeHandle **nh\_** ros::NodeHandle **nh\_private\_**

bool **verbose\_**

std::string **world\_frame\_** Global/map coordinate frame.

Will always look up TF transforms to this frame.

std::string **icp\_corrected\_frame\_**

Name of the *[ICP](#page-80-0)* corrected frame.

Publishes TF and transform topic to this if *[ICP](#page-80-0)* on.

```
std::string pose_corrected_frame_
     Name of the pose in the ICP correct Frame.
```
double **max\_block\_distance\_from\_body\_** Delete blocks that are far from the system to help manage memory.

- double **slice\_level\_** Pointcloud visualization settings.
- bool **use\_freespace\_pointcloud\_** If the system should subscribe to a pointcloud giving points in freespace.
- std::string **mesh\_filename\_** *[Mesh](#page-58-0)* output settings.

*[Mesh](#page-58-0)* is only written to file if mesh\_filename\_ is not empty.

*[ColorMode](#page-119-0)* **color\_mode\_** How to color the mesh.

- std::unique\_ptr<*[ColorMap](#page-69-0)*> **color\_map\_** Colormap to use for intensity pointclouds.
- ros::Duration **min\_time\_between\_msgs\_** Will throttle to this message rate.
- bool **publish\_tsdf\_info\_** What output information to publish.

```
bool publish_slices_
```
- bool **publish\_pointclouds\_**
- bool **publish\_tsdf\_map\_**
- bool **cache\_mesh\_**

Whether to save the latest mesh message sent (for inheriting classes).

#### bool **enable\_icp\_**

Whether to enable *[ICP](#page-80-0)* corrections.

Every pointcloud coming in will attempt to be matched up to the existing structure using *[ICP](#page-80-0)*. Requires the initial guess from odometry to already be very good.

### bool **accumulate\_icp\_corrections\_**

If using *[ICP](#page-80-0)* corrections, whether to store accumulate the corrected transform.

If this is set to false, the transform will reset every iteration.

#### ros::Subscriber **pointcloud\_sub\_**

Data subscribers.

#### ros::Subscriber **freespace\_pointcloud\_sub\_**

int **pointcloud\_queue\_size\_** Subscriber settings.

ros::Publisher **mesh\_pub\_**

ros::Publisher **tsdf\_pointcloud\_pub\_**

ros::Publisher **surface\_pointcloud\_pub\_**

ros::Publisher **tsdf\_slice\_pub\_**

ros::Publisher **occupancy\_marker\_pub\_**

ros::Publisher **icp\_transform\_pub\_**

ros::Publisher **tsdf\_map\_pub\_** Publish the complete map for other nodes to consume.

ros::Subscriber **tsdf\_map\_sub\_** Subscriber to subscribe to another node generating the map.

ros::ServiceServer **generate\_mesh\_srv\_**

ros::ServiceServer **clear\_map\_srv\_**

ros::ServiceServer **save\_map\_srv\_**

ros::ServiceServer **load\_map\_srv\_**

ros::ServiceServer **publish\_pointclouds\_srv\_**

ros::ServiceServer **publish\_tsdf\_map\_srv\_**

tf::TransformBroadcaster **tf\_broadcaster\_** Tools for broadcasting TFs.

ros::Timer **update\_mesh\_timer\_**

std::shared\_ptr<*[TsdfMap](#page-112-0)*> **tsdf\_map\_**

std::unique\_ptr<*[TsdfIntegratorBase](#page-109-0)*> **tsdf\_integrator\_**

std::shared\_ptr<*[ICP](#page-80-0)*> **icp\_** *[ICP](#page-80-0)* matcher.

std::shared\_ptr<*[MeshLayer](#page-92-0)*> **mesh\_layer\_**

std::unique\_ptr<*[MeshIntegrator](#page-90-0)*<*[TsdfVoxel](#page-62-0)*>> **mesh\_integrator\_**

# voxblox\_msgs::Mesh **cached\_mesh\_msg\_**

Optionally cached mesh message.

#### *[Transformer](#page-109-1)* **transformer\_**

*[Transformer](#page-109-1)* object to keep track of either TF transforms or messages from a transform topic.

std::queue<sensor\_msgs::PointCloud2::Ptr> **pointcloud\_queue\_** Queue of incoming pointclouds, in case the transforms can't be immediately resolved.

std::queue<sensor\_msgs::PointCloud2::Ptr> **freespace\_pointcloud\_queue\_**

ros::Time **last\_msg\_time\_ptcloud\_**

ros::Time **last\_msg\_time\_freespace\_ptcloud\_**

*[Transformation](#page-162-0)* **icp\_corrected\_transform\_** Current transform corrections from *[ICP](#page-80-0)*.

#### **Class VoxbloxMeshDisplay**

• Defined in *[File voxblox\\_mesh\\_display.h](#page-386-0)*

## **Inheritance Relationships**

## **Base Type**

• public rviz::MessageFilterDisplay< voxblox\_msgs::Mesh >

### **Class Documentation**

**class VoxbloxMeshDisplay** : **public** rviz::MessageFilterDisplay<voxblox\_msgs::Mesh>

## **Public Functions**

**VoxbloxMeshDisplay**()

**virtual ~VoxbloxMeshDisplay**()

## **Protected Functions**

**virtual** void **onInitialize**()

**virtual** void **reset**()

## **Class VoxbloxMeshVisual**

• Defined in *[File voxblox\\_mesh\\_visual.h](#page-387-0)*

### **Class Documentation**

### **class VoxbloxMeshVisual**

Visualizes a single voxblox\_msgs::Mesh message.

## **Public Functions**

**VoxbloxMeshVisual**(Ogre::SceneManager \**scene\_manager*, Ogre::SceneNode \**parent\_node*)

```
virtual ~VoxbloxMeshVisual()
```
void **setMessage**(**const** voxblox\_msgs::Mesh::ConstPtr &*msg*)

```
void setFramePosition(const Ogre::Vector3 &position)
    Set the coordinate frame pose.
```
void **setFrameOrientation**(**const** Ogre::Quaternion &*orientation*)

# **10.3.3 Enums**

## **Enum ColorMode**

## **Enum Documentation**

<span id="page-119-0"></span>**enum** voxblox::**ColorMode**

*Values:*

 $kColor = 0$ 

**kHeight kNormals**

**kGray**

**kLambert**

**kLambertColor**

## **Enum Connectivity**

• Defined in *[File neighbor\\_tools.h](#page-315-0)*

## **Enum Documentation**

```
enum voxblox::Connectivity
     Define what connectivity you want to have in the voxels.
     Values:
     kSix = 6u
     kEighteen = 18u
     kTwentySix = 26u
```
# **Enum PlyOutputTypes**

• Defined in *[File sdf\\_ply.h](#page-354-0)*

# **Enum Documentation**

```
enum voxblox::io::PlyOutputTypes
    Values:
    kSdfColoredDistanceField
    kSdfIsosurface
    kSdfIsosurfaceConnected
```
## **Enum MapDerializationAction**

### **Enum Documentation**

<span id="page-120-1"></span>**enum** voxblox::**MapDerializationAction** *Values:* **kUpdate** = 0u **kMerge** = 1u **kReset** = 2u

### **Enum TsdfIntegratorType**

• Defined in *[File tsdf\\_integrator.h](#page-372-0)*

## **Enum Documentation**

<span id="page-120-0"></span>**enum** voxblox::**TsdfIntegratorType** *Values:* **kSimple** = 1 **kMerged** = 2  $kFast = 3$ 

## **Enum VoxelEvaluationMode**

## **Enum Documentation**

<span id="page-120-2"></span>**enum** voxblox::utils::**VoxelEvaluationMode** *Values:*

**kEvaluateAllVoxels**

**kIgnoreErrorBehindTestSurface**

**kIgnoreErrorBehindGtSurface**

**kIgnoreErrorBehindAllSurfaces**

## **Enum VoxelEvaluationResult**

• Defined in *[File evaluation\\_utils.h](#page-214-0)*

### **Enum Documentation**

```
enum voxblox::utils::VoxelEvaluationResult
    Values:
```
**kNoOverlap**

**kIgnored**

**kEvaluated**

# **10.3.4 Functions**

## **Template Function voxblox::aligned\_shared**

## **Function Documentation**

**template** <**typename** Type, typename... *Arguments*> std::shared\_ptr<Type> voxblox::**aligned\_shared**(Arguments&&... *arguments*)

## **Function voxblox::castRay**

## **Function Documentation**

void voxblox::**castRay**(**const** *[Point](#page-160-1)* &*start\_scaled*, **const** *[Point](#page-160-1)* &*end\_scaled*, AlignedVector<*[GlobalIndex](#page-157-1)*> \**indices*) This function assumes PRE-SCALED coordinates, where one unit = one voxel size.

The indices are also returned in this scales coordinate system, which should map to voxel indices.

## **Function voxblox::colorMsgToVoxblox**

### **Function Documentation**

void voxblox::**colorMsgToVoxblox**(**const** std\_msgs::ColorRGBA &*color\_msg*, *[Color](#page-53-0)* \**color*)

### **Function voxblox::colorVoxbloxToMsg**

### **Function Documentation**

void voxblox::**colorVoxbloxToMsg**(**const** *[Color](#page-53-0)* &*color*, std\_msgs::ColorRGBA \**color\_msg*)

### **Function voxblox::convertMeshLayerToMesh**

## **Function Documentation**

## $b$ ool voxblox::convertMeshLayerToMesh(const MeshLayer & mesh\_layer, Mesh \* mesh, const bo Generates a mesh from the mesh layer.

#### Parameters

- connected\_mesh: if true veracities will be shared between triangles
- vertex\_proximity\_threshold: verticies that are within the specified thershold distance will be merged together, simplifying the mesh.

### **Template Function voxblox::createColorPointcloudFromLayer(const Layer<VoxelType>&, const ShouldVisualizeVoxelColorFunctionType<VoxelType>&, pcl::PointCloud<pcl::PointXYZRGB> \*)**

• Defined in *[File ptcloud\\_vis.h](#page-342-0)*

### **Function Documentation**

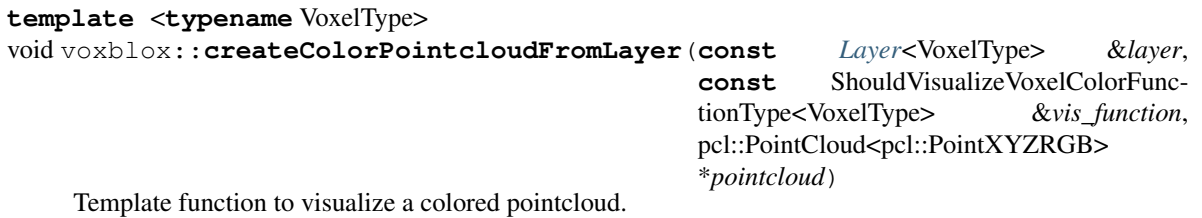

**Template Function voxblox::createColorPointcloudFromLayer(const Layer<VoxelType>&, const ShouldVisualizeVoxelIntensityFunctionType<VoxelType>&, pcl::PointCloud<pcl::PointXYZI> \*)**

### **Function Documentation**

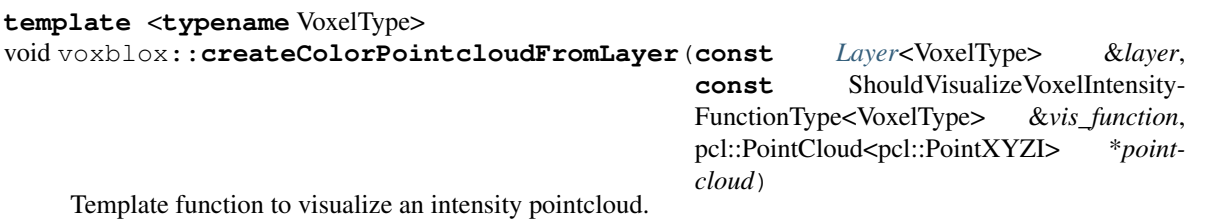

### **Function voxblox::createConnectedMesh(const AlignedVector<Mesh::ConstPtr>&, Mesh \*, const FloatingPoint)**

### **Function Documentation**

void voxblox::createConnectedMesh(const AlignedVector < Mesh::ConstPtr > & meshes, Mesh Combines all given meshes into a single mesh with connected verticies.

Also removes triangles with zero surface area. If you only would like to connect vertices, make sure that the proximity threhsold <<< voxel size. If you would like to simplify the mesh, chose a threshold greater or near the voxel size until you reached the level of simpliciation desired.

#### **Function voxblox::createConnectedMesh(const Mesh&, Mesh \*, const FloatingPoint)**

### **Function Documentation**

void voxblox::createConnectedMesh(const Mesh & mesh, Mesh \* connected\_mesh, const Float

#### **Function voxblox::createDistancePointcloudFromEsdfLayer**

• Defined in *[File ptcloud\\_vis.h](#page-342-0)*

void voxblox::**createDistancePointcloudFromEsdfLayer**(**const** *[Layer](#page-86-0)*<*[EsdfVoxel](#page-56-0)*> &*layer*, pcl::PointCloud<pcl::PointXYZI> \**pointcloud*)

## **Function voxblox::createDistancePointcloudFromEsdfLayerSlice**

• Defined in *[File ptcloud\\_vis.h](#page-342-0)*

## **Function Documentation**

void voxblox::**createDistancePointcloudFromEsdfLayerSlice**(**const** *[Layer](#page-86-0)*<*[EsdfVoxel](#page-56-0)*>

&*layer*, unsigned int *free\_plane\_index*, *[Float](#page-157-2)[ingPoint](#page-157-2) free\_plane\_val*, pcl::PointCloud<pcl::PointXYZI> \**pointcloud*)

### **Function voxblox::createDistancePointcloudFromTsdfLayer**

• Defined in *[File ptcloud\\_vis.h](#page-342-0)*

## **Function Documentation**

void voxblox::**createDistancePointcloudFromTsdfLayer**(**const** *[Layer](#page-86-0)*<*[TsdfVoxel](#page-62-0)*> &*layer*, pcl::PointCloud<pcl::PointXYZI> \**pointcloud*)

Create a pointcloud based on all the TSDF voxels.

The intensity is determined based on the distance to the surface.

## **Function voxblox::createDistancePointcloudFromTsdfLayerSlice**

• Defined in *[File ptcloud\\_vis.h](#page-342-0)*

## **Function Documentation**

void voxblox::**createDistancePointcloudFromTsdfLayerSlice**(**const** *[Layer](#page-86-0)*<*[TsdfVoxel](#page-62-0)*>

&*layer*, unsigned int *free\_plane\_index*, *[Float](#page-157-2)[ingPoint](#page-157-2) free\_plane\_val*, pcl::PointCloud<pcl::PointXYZI> \**pointcloud*)

## **Function voxblox::createFreePointcloudFromEsdfLayer**

• Defined in *[File ptcloud\\_vis.h](#page-342-0)*

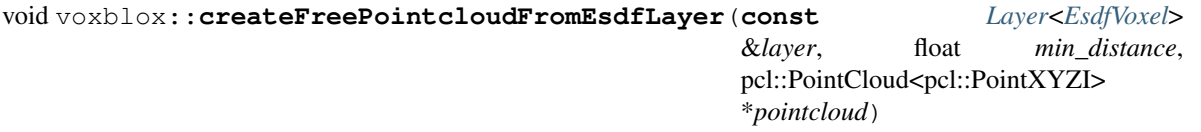

### **Function voxblox::createIntensityPointcloudFromIntensityLayer**

• Defined in *[File ptcloud\\_vis.h](#page-342-0)*

## **Function Documentation**

void voxblox::**createIntensityPointcloudFromIntensityLayer**(**const**

*[Layer](#page-86-0)*<*[IntensityVoxel](#page-57-1)*> &*layer*, pcl::PointCloud<pcl::PointXYZI> \**pointcloud*)

## **Template Function voxblox::createOccupancyBlocksFromLayer**

• Defined in *[File ptcloud\\_vis.h](#page-342-0)*

## **Function Documentation**

**template** <**typename** VoxelType> void voxblox::**createOccupancyBlocksFromLayer**(**const** *[Layer](#page-86-0)*<VoxelType> &*layer*, **const** ShouldVisualizeVoxelFunctionType<VoxelType> &*vis\_function*, **const** std::string &*frame\_id*, visualization\_msgs::MarkerArray \**marker\_array*)

### **Function voxblox::createOccupancyBlocksFromOccupancyLayer**

• Defined in *[File ptcloud\\_vis.h](#page-342-0)*

## **Function Documentation**

### void voxblox::**createOccupancyBlocksFromOccupancyLayer**(**const**

*[Layer](#page-86-0)*<*[OccupancyVoxel](#page-60-0)*> &*layer*, **const** std::string &*frame\_id*, visualization\_msgs::MarkerArray \**marker\_array*)

### **Function voxblox::createOccupancyBlocksFromTsdfLayer**

• Defined in *[File ptcloud\\_vis.h](#page-342-0)*

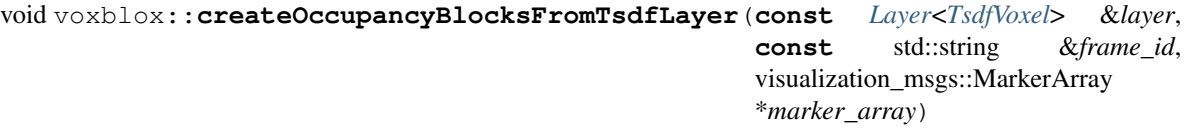

## **Function voxblox::createPointcloudFromTsdfLayer**

• Defined in *[File ptcloud\\_vis.h](#page-342-0)*

## **Function Documentation**

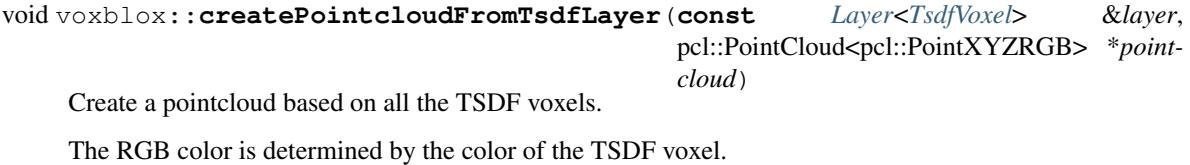

## **Function voxblox::createSurfaceDistancePointcloudFromTsdfLayer**

• Defined in *[File ptcloud\\_vis.h](#page-342-0)*

## **Function Documentation**

#### void voxblox::**createSurfaceDistancePointcloudFromTsdfLayer**(**const**

*[Layer](#page-86-0)*<*[TsdfVoxel](#page-62-0)*> &*layer*, double *surface\_distance*, pcl::PointCloud<pcl::PointXYZI> \**pointcloud*)

Create a pointcloud based on the TSDF voxels near the surface.

The intensity is determined based on the distance to the surface.

## **Function voxblox::createSurfacePointcloudFromTsdfLayer**

• Defined in *[File ptcloud\\_vis.h](#page-342-0)*

## **Function Documentation**

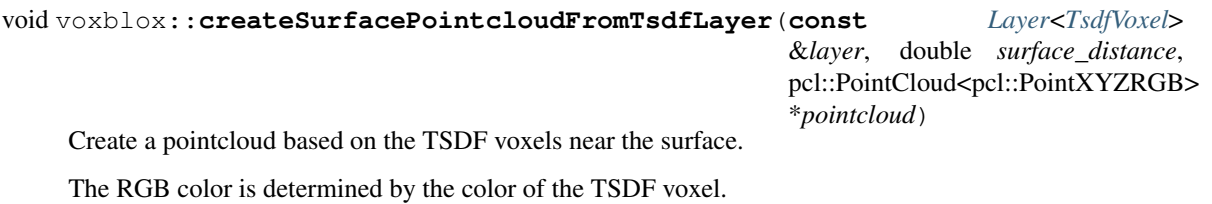

### **Template Function voxblox::deserializeMsgToLayer(const voxblox\_msgs::Layer&, Layer<VoxelType> \*)**

## **Function Documentation**

#### **template** <**typename** VoxelType>

bool voxblox::**deserializeMsgToLayer**(**const** voxblox\_msgs::Layer &*msg*, *[Layer](#page-86-0)*<VoxelType> \**layer*) Returns true if could parse the data into the existing layer (all parameters are compatible), false otherwise.

This function will use the deserialization action suggested by the layer message.

### **Template Function voxblox::deserializeMsgToLayer(const voxblox\_msgs::Layer&, const MapDerializationAction&, Layer<VoxelType> \*)**

### **Function Documentation**

#### **template** <**typename** VoxelType>

bool voxblox::**deserializeMsgToLayer**(**const** voxblox\_msgs::Layer &*msg*, **const** *[MapDerial](#page-120-1)[izationAction](#page-120-1)* &*action*, *[Layer](#page-86-0)*<VoxelType> \**layer*)

**Template Function voxblox::evaluateLayerRmseAtPoses(const utils::VoxelEvaluationMode&, const Layer<VoxelType>&, const Layer<VoxelType>&, const std::vector<Transformation>&, std::vector<utils::VoxelEvaluationDetails> \*, std::vector<std::pair<typename voxblox::Layer<VoxelType>::Ptr, typename voxblox::Layer<VoxelType>::Ptr>> \*)**

• Defined in *[File merge\\_integration.h](#page-276-0)*

### **Function Documentation**

#### **template** <**typename** VoxelType>

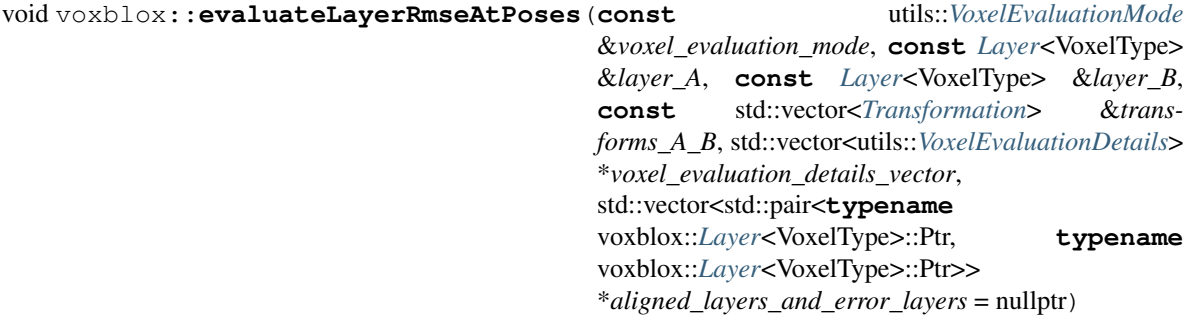

This function will align layer B to layer A, transforming and interpolating layer B into voxel grid A for every transformation in transforms\_A\_B and evaluate them.

If aligned\_layers\_and\_error\_layers is set, this function returns a vector containing the aligned layer\_B and an error layer for every transformation. The error layer contains the absolute SDF error for every voxel of the comparison between layer\_A and aligned layer\_B. This function currently only supports SDF type layers, like *[TsdfVoxel](#page-62-0)* and *[EsdfVoxel](#page-56-0)*.

**Template Function voxblox::evaluateLayerRmseAtPoses(const utils::VoxelEvaluationMode&, const Layer<VoxelType>&, const Layer<VoxelType>&, const std::vector<Eigen::Matrix<float, 4, 4>, Eigen::aligned\_allocator<Eigen::Matrix<float, 4, 4>>>&, std::vector<utils::VoxelEvaluationDetails> \*, std::vector<std::pair<typename voxblox::Layer<VoxelType>::Ptr, typename voxblox::Layer<VoxelType>::Ptr>> \*)**

## **Function Documentation**

#### **template** <**typename** VoxelType>

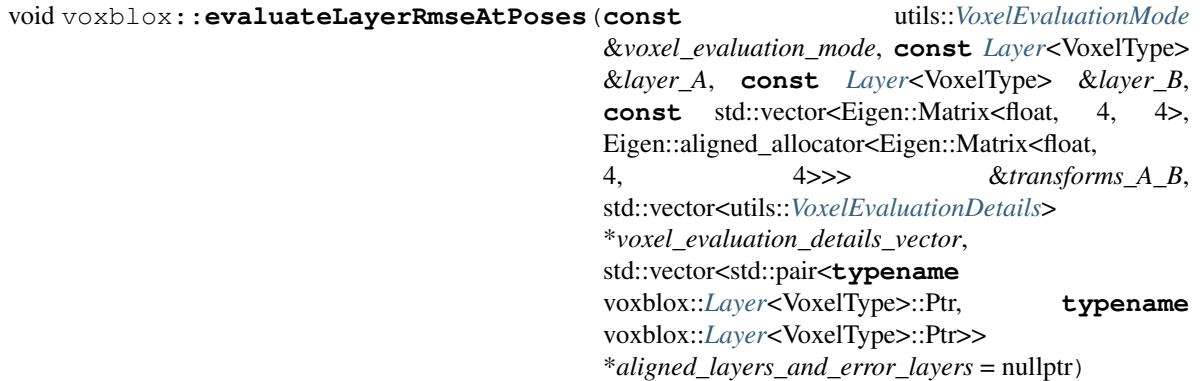

### **Function voxblox::fillMarkerWithMesh**

• Defined in *[File mesh\\_vis.h](#page-307-0)*

### **Function Documentation**

```
void voxblox::fillMarkerWithMesh(const MeshLayer::ConstPtr &mesh_layer, ColorMode
                                     color_mode, visualization_msgs::Marker *marker)
```
### **Function voxblox::fillPointcloudWithMesh**

• Defined in *[File mesh\\_vis.h](#page-307-0)*

### **Function Documentation**

void voxblox::**fillPointcloudWithMesh**(**const** *[MeshLayer](#page-92-0)*::*[ConstPtr](#page-92-1)* &*mesh\_layer*, *[ColorMode](#page-119-0) color\_mode*, pcl::PointCloud<pcl::PointXYZRGB> \**pointcloud*)

### **Function voxblox::generateVoxbloxMeshMsg**

• Defined in *[File mesh\\_vis.h](#page-307-0)*

### **Function Documentation**

void voxblox::**generateVoxbloxMeshMsg**(**const** *[MeshLayer](#page-92-0)*::*[Ptr](#page-92-2)* &*mesh\_layer*, *[ColorMode](#page-119-0) color\_mode*, voxblox\_msgs::Mesh \**mesh\_msg*)

## **Function voxblox::getBlockAndVoxelIndexFromGlobalVoxelIndex**

### **Function Documentation**

void voxblox::**getBlockAndVoxelIndexFromGlobalVoxelIndex**(**const** *[GlobalIndex](#page-157-1)* &*global\_voxel\_idx*, **const** int *voxels\_per\_side*, *[BlockIndex](#page-156-0)* \**block\_index*, *[VoxelIndex](#page-162-1)* \**voxel\_index*)

### **Function voxblox::getBlockIndexFromGlobalVoxelIndex**

### **Function Documentation**

*[BlockIndex](#page-156-0)* voxblox::**getBlockIndexFromGlobalVoxelIndex**(**const** *[GlobalIndex](#page-157-1)* &*global\_voxel\_idx*, *[Floating-](#page-157-2)[Point](#page-157-2) voxels\_per\_side\_inv*)

### **Template Function voxblox::getCenterPointFromGridIndex**

### **Function Documentation**

**template** <**typename** IndexType> *[Point](#page-160-1)* voxblox::**getCenterPointFromGridIndex**(**const** IndexType &*idx*, *[FloatingPoint](#page-157-2) grid\_size*)

### **Function voxblox::getEsdfIntegratorConfigFromRosParam**

• Defined in *[File ros\\_params.h](#page-351-0)*

### **Function Documentation**

### *[EsdfIntegrator](#page-71-0)*::*[Config](#page-72-0)* voxblox::**getEsdfIntegratorConfigFromRosParam**(**const**

ros::NodeHandle &*nh\_private*)

#### **Function voxblox::getEsdfMapConfigFromRosParam**

• Defined in *[File ros\\_params.h](#page-351-0)*

## **Function Documentation**

*[EsdfMap](#page-73-0)*::*[Config](#page-75-0)* voxblox::**getEsdfMapConfigFromRosParam**(**const** ros::NodeHandle &*nh\_private*)

### **Function voxblox::getGlobalVoxelIndexFromBlockAndVoxelIndex**

• Defined in *[File common.h](#page-189-0)*

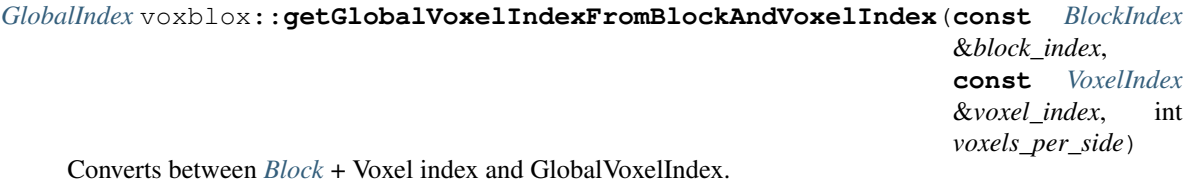

Note that this takes int VOXELS\_PER\_SIDE, and getBlockIndexFromGlobalVoxelIndex takes voxels per side inverse.

## **Template Function voxblox::getGridIndexFromOriginPoint**

• Defined in *[File common.h](#page-189-0)*

## **Function Documentation**

### **template** <**typename** IndexType>

IndexType voxblox::**getGridIndexFromOriginPoint**(**const** *[Point](#page-160-1)* &*point*, **const** *[FloatingPoint](#page-157-2)*

*grid\_size\_inv*) NOTE: This function is safer than getGridIndexFromPoint, because it assumes we pass in not an arbitrary point in the grid cell, but the ORIGIN.

This way we can avoid the floating point precision issue that arrises for calls to getGridIndexFromPointfor arbitrary points near the border of the grid cell.

## **Template Function voxblox::getGridIndexFromPoint(const Point&, const FloatingPoint)**

• Defined in *[File common.h](#page-189-0)*

## **Function Documentation**

### **template** <**typename** IndexType>

IndexType voxblox::**getGridIndexFromPoint**(**const** *[Point](#page-160-1)* &*point*, **const** *[FloatingPoint](#page-157-2)*

*grid\_size\_inv*)

NOTE: Due the limited accuracy of the FloatingPoint type, this function doesn't always compute the correct grid index for coordinates near the grid cell boundaries.

Use the safer getGridIndexFromOriginPoint if the origin point is available.

### **Template Function voxblox::getGridIndexFromPoint(const Point&)**

### **Function Documentation**

### **template** <**typename** IndexType>

IndexType voxblox::**getGridIndexFromPoint**(**const** *[Point](#page-160-1)* &*scaled\_point*)

NOTE: Due the limited accuracy of the FloatingPoint type, this function doesn't always compute the correct grid index for coordinates near the grid cell boundaries.

## **Function voxblox::getHierarchicalIndexAlongRay**

• Defined in *[File integrator\\_utils.h](#page-223-0)*

## **Function Documentation**

void voxblox::**getHierarchicalIndexAlongRay**(**const** *[Point](#page-160-1)* &*start*, **const** *[Point](#page-160-1)* &*end*, size\_t *voxels\_per\_side*, *[FloatingPoint](#page-157-2) voxel\_size*, *[FloatingPoint](#page-157-2) truncation\_distance*, bool *voxel\_carving\_enabled*, *[HierarchicalIndexMap](#page-157-3)* \**hierarchical\_idx\_map*) Takes start and end in WORLD COORDINATES, does all pre-scaling and sorting into hierarhical index.

### **Function voxblox::getICPConfigFromRosParam**

• Defined in *[File ros\\_params.h](#page-351-0)*

## **Function Documentation**

*[ICP](#page-80-0)*::*[Config](#page-81-0)* voxblox::**getICPConfigFromRosParam**(**const** ros::NodeHandle &*nh\_private*)

### **Function voxblox::getLocalFromGlobalVoxelIndex**

### **Function Documentation**

*[VoxelIndex](#page-162-1)* voxblox::**getLocalFromGlobalVoxelIndex**(**const** *[GlobalIndex](#page-157-1)* &*global\_voxel\_idx*,

**const** int *voxels\_per\_side*)

Converts from a global voxel index to the index inside a block.

NOTE: assumes that voxels\_per\_side is a power of 2 and uses a bitwise and as a computationally cheap substitute for the modulus operator

### **Template Function voxblox::getOriginPointFromGridIndex**

### **Function Documentation**

**template** <**typename** IndexType> *[Point](#page-160-1)* voxblox::**getOriginPointFromGridIndex**(**const** IndexType &*idx*, *[FloatingPoint](#page-157-2) grid\_size*)

### **Template Function voxblox::getSurfaceDistanceAlongRay**

• Defined in *[File distance\\_utils.h](#page-202-0)*

### **template** <**typename** VoxelType>

bool voxblox::**getSurfaceDistanceAlongRay**(**const** *[Layer](#page-86-0)*<VoxelType> &*layer*, **const** *[Point](#page-160-1)* &*ray\_origin*, **const** *[Point](#page-160-1)* &*bearing\_vector*, *[Float](#page-157-2)[ingPoint](#page-157-2) max\_distance*, *[Point](#page-160-1)* \**triangulated\_pose*) Returns true if there is a valid distance (intersection with the surface), false otherwise (no known space, no surface boundary, etc.).

VoxelType must have a distance defined.

### **Function voxblox::getTsdfIntegratorConfigFromRosParam**

• Defined in *[File ros\\_params.h](#page-351-0)*

## **Function Documentation**

*[TsdfIntegratorBase](#page-109-0)*::*[Config](#page-111-0)* voxblox::**getTsdfIntegratorConfigFromRosParam**(**const**

ros::NodeHandle &*nh\_private*)

### **Function voxblox::getTsdfMapConfigFromRosParam**

• Defined in *[File ros\\_params.h](#page-351-0)*

### **Function Documentation**

*[TsdfMap](#page-112-0)*::*[Config](#page-113-0)* voxblox::**getTsdfMapConfigFromRosParam**(**const** ros::NodeHandle &*nh\_private*)

### **Function voxblox::getVertexColor**

• Defined in *[File mesh\\_vis.h](#page-307-0)*

### **Function Documentation**

std\_msgs::ColorRGBA voxblox::**getVertexColor**(**const** *[Mesh](#page-58-0)*::*[ConstPtr](#page-58-1)* &*mesh*, **const** *[Color-](#page-119-0)[Mode](#page-119-0)* &*color\_mode*, **const** size\_t *index*)

### **Template Function voxblox::getVoxelType**

• Defined in *[File voxel.h](#page-389-0)*

### **Function Documentation**

**template** <**typename** Type> std::string voxblox::**getVoxelType**()

## **Function voxblox::getVoxelType< EsdfVoxel >**

• Defined in *[File voxel.h](#page-389-0)*

# **Function Documentation**

**template** <> template<>

std::string voxblox::**getVoxelType**<*[EsdfVoxel](#page-56-0)*>()

## **Function voxblox::getVoxelType< IntensityVoxel >**

• Defined in *[File voxel.h](#page-389-0)*

## **Function Documentation**

**template** <> template<> std::string voxblox::**getVoxelType**<*[IntensityVoxel](#page-57-1)*>()

## **Function voxblox::getVoxelType< OccupancyVoxel >**

• Defined in *[File voxel.h](#page-389-0)*

# **Function Documentation**

**template** <> template<> std::string voxblox::**getVoxelType**<*[OccupancyVoxel](#page-60-0)*>()

## **Function voxblox::getVoxelType< TsdfVoxel >**

• Defined in *[File voxel.h](#page-389-0)*

## **Function Documentation**

**template** <> template<> std::string voxblox::**getVoxelType**<*[TsdfVoxel](#page-62-0)*>()

## **Function voxblox::grayColorMap**

## **Function Documentation**

```
Color voxblox::grayColorMap(double h)
```
Maps an input h from a value between 0.0 and 1.0 into a grayscale color.

## **Function voxblox::heightColorFromVertex**

• Defined in *[File mesh\\_vis.h](#page-307-0)*

## **Function Documentation**

void voxblox::**heightColorFromVertex**(**const** *[Point](#page-160-1)* &*vertex*, std\_msgs::ColorRGBA \**color\_msg*)

## **Template Function voxblox::io::convertLayerToMesh(const Layer<VoxelType>&, const MeshIntegratorConfig&, voxblox::Mesh \*, const bool, const FloatingPoint)**

• Defined in *[File sdf\\_ply.h](#page-354-0)*

### **Function Documentation**

### **template** <**typename** VoxelType>

bool voxblox::io::convertLayerToMesh(const Layer < VoxelType > & layer, const MeshIntegra Converts the layer to a mesh by extracting its ISO surface using marching cubes.

This function returns false if the mesh is empty. The mesh can either be extracted as a set of distinct triangles, or the function can try to connect all identical vertices to create a connected mesh.

## **Template Function voxblox::io::convertLayerToMesh(const Layer<VoxelType>&, voxblox::Mesh \*, const bool, const FloatingPoint)**

### **Function Documentation**

**template** <**typename** VoxelType> **bool voxblox::io::convertLayerToMesh(const Layer < VoxelType > & layer, voxblox::Mesh \* 1** 

**Template Function voxblox::io::convertVoxelGridToPointCloud(const Layer<VoxelType>&, const float, const float, voxblox::Mesh \*)**

• Defined in *[File sdf\\_ply.h](#page-354-0)*

### **Function Documentation**

#### **template** <**typename** VoxelType>

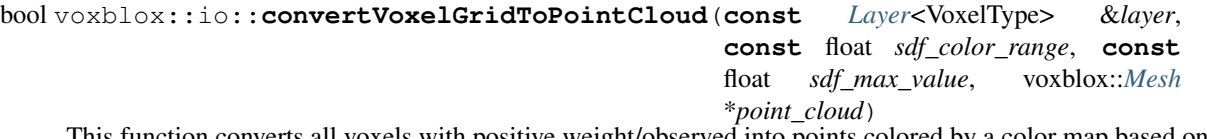

This function converts all voxels with positive weight/observed into points colored by a color map based on the SDF value.

The parameter sdf\_color\_range is used to determine the range of the rainbow color map which is used to visualize the SDF values. If an SDF value is outside this range, it will be truncated to the limits of the range. sdf\_max\_value determines if a point is generated for this value or not. Only SDF values within this max value result in a colored point. If this threshold is set to a negative value, all points will be generated independent of the SDF value.

**Template Function voxblox::io::convertVoxelGridToPointCloud(const Layer<VoxelType>&, const float, voxblox::Mesh \*)**

### **Function Documentation**

### **template** <**typename** VoxelType>

bool voxblox::io::**convertVoxelGridToPointCloud**(**const** *[Layer](#page-86-0)*<VoxelType> &*layer*, **const** float *sdf\_color\_range*, voxblox::*[Mesh](#page-58-0)* \**point\_cloud*)

**Template Function voxblox::io::getColorFromVoxel(const VoxelType&, const float, const float, Color \*)**

• Defined in *[File sdf\\_ply.h](#page-354-0)*

### **Function Documentation**

#### **template** <**typename** VoxelType>

bool voxblox::io::**getColorFromVoxel**(**const** VoxelType &*voxel*, **const** float *sdf\_color\_range*, **const** float *sdf\_max\_value*, *[Color](#page-53-0)* \**color*)

Convert a voxel to a colored point.

The sdf\_color\_range determines the range that is covered by the rainbow colors. All absolute distance values that exceed this range will receive tha max/min color of the rainbow range. The sdf\_max\_value determines if a point is generated for this value or not. Only SDF values within this max value result in a colored point.

### **Function voxblox::io::getColorFromVoxel(const TsdfVoxel&, const float, const float, Color \*)**

### **Function Documentation**

#### **template** <>

bool voxblox::io::**getColorFromVoxel**(**const** *[TsdfVoxel](#page-62-0)* &*voxel*, **const** float *sdf\_color\_range*, **const** float *sdf\_max\_value*, *[Color](#page-53-0)* \**color*)

Convert a voxel to a colored point.

The sdf\_color\_range determines the range that is covered by the rainbow colors. All absolute distance values that exceed this range will receive tha max/min color of the rainbow range. The sdf\_max\_value determines if a point is generated for this value or not. Only SDF values within this max value result in a colored point.

#### **Function voxblox::io::getColorFromVoxel(const EsdfVoxel&, const float, const float, Color \*)**

#### **Function Documentation**

#### **template** <>

bool voxblox::io::**getColorFromVoxel**(**const** *[EsdfVoxel](#page-56-0)* &*voxel*, **const** float *sdf\_color\_range*,

**const** float *sdf\_max\_value*, *[Color](#page-53-0)* \**color*)

Convert a voxel to a colored point.

The sdf color range determines the range that is covered by the rainbow colors. All absolute distance values that exceed this range will receive tha max/min color of the rainbow range. The sdf\_max\_value determines if a point is generated for this value or not. Only SDF values within this max value result in a colored point.

## **Template Function voxblox::io::LoadBlocksFromFile(const std::string&, typename Layer<VoxelType>::BlockMergingStrategy, Layer<VoxelType> \*)**

### **Function Documentation**

#### **template** <**typename** VoxelType>

bool voxblox::io::**LoadBlocksFromFile**(**const** std::string &*file\_path*, **typename** *[Layer](#page-86-0)*<VoxelType>::BlockMergingStrategy *strategy*, *[Layer](#page-86-0)*<VoxelType> \**layer\_ptr*) By default, loads blocks without multiple layer support.

Loading blocks assumes that the layer is already setup and allocated.

## **Template Function voxblox::io::LoadBlocksFromFile(const std::string&, typename Layer<VoxelType>::BlockMergingStrategy, bool, Layer<VoxelType> \*)**

### **Function Documentation**

#### **template** <**typename** VoxelType>

bool voxblox::io::**LoadBlocksFromFile**(**const** std::string &*file\_path*, **typename** *[Layer](#page-86-0)*<VoxelType>::BlockMergingStrategy *strategy*, bool *multiple\_layer\_support*, *[Layer](#page-86-0)*<VoxelType> \**layer\_ptr*) By default, loads blocks without multiple layer support.

Loading the full layer allocates a layer of the correct size.

### **Template Function voxblox::io::LoadLayer(const std::string&, typename Layer<VoxelType>::Ptr \*)**

### **Function Documentation**

#### **template** <**typename** VoxelType>

bool voxblox::io::**LoadLayer**(**const** std::string &*file\_path*, **typename** *[Layer](#page-86-0)*<VoxelType>::Ptr \**layer\_ptr*) Unlike LoadBlocks, this actually allocates the layer as well.

By default loads without multiple layer support (i.e., only checks the first layer in the file).

### **Template Function voxblox::io::LoadLayer(const std::string&, const bool, typename Layer<VoxelType>::Ptr \*)**

### **Function Documentation**

#### **template** <**typename** VoxelType>

bool voxblox::io::**LoadLayer**(**const** std::string &*file\_path*, **const** bool *multiple\_layer\_support*, **typename** *[Layer](#page-86-0)*<VoxelType>::Ptr \**layer\_ptr*) Unlike LoadBlocks, this actually allocates the layer as well.

By default loads without multiple layer support (i.e., only checks the first layer in the file).

## **Template Function voxblox::io::outputLayerAsPly**

• Defined in *[File sdf\\_ply.h](#page-354-0)*

## **Function Documentation**

### **template** <**typename** VoxelType>

```
bool voxblox::io::outputLayerAsPly(const Layer<VoxelType> &layer, const std::string &file-
                                           name, PlyOutputTypes type, const float sdf_color_range =
                                            0.3f, const float max_sdf_value_to_output = 0.3f)
```
Output the layer to ply file.

Depending on the ply output type, this either exports all voxel centers colored by th SDF values or extracts the ISO surface as mesh. The parameter sdf\_color\_range is used to color the points for modes that use an SDF-based point cloud coloring function.

## **Template Function voxblox::io::SaveLayer**

## **Function Documentation**

### **template** <**typename** VoxelType>

bool voxblox::io::**SaveLayer**(**const** *[Layer](#page-86-0)*<VoxelType> &*layer*, **const** std::string &*file\_path*, bool *clear\_file* = true)

By default, clears (truncates) the output file.

Set clear\_file to false in case writing the second (or subsequent) layer into the same file.

## **Template Function voxblox::io::SaveLayerSubset**

### **Function Documentation**

### **template** <**typename** VoxelType>

bool voxblox::io::**SaveLayerSubset**(**const** *[Layer](#page-86-0)*<VoxelType> &*layer*, **const** std::string &*file\_path*, **const** *[BlockIndexList](#page-156-1)* &*blocks\_to\_include*, bool *include\_all\_blocks*) Saves only some parts of the layer to the file. Clears the file by default.

### **Function voxblox::isPowerOfTwo**

### **Function Documentation**

bool voxblox::**isPowerOfTwo**(int *x*)

### **Function voxblox::lambertColorFromColorAndNormal**

• Defined in *[File mesh\\_vis.h](#page-307-0)*

void voxblox::**lambertColorFromColorAndNormal**(**const** *[Color](#page-53-0)* &*color*, **const** *[Point](#page-160-1)* &*normal*, std\_msgs::ColorRGBA \**color\_msg*)

### **Function voxblox::lambertColorFromNormal**

• Defined in *[File mesh\\_vis.h](#page-307-0)*

### **Function Documentation**

void voxblox::**lambertColorFromNormal**(**const** *[Point](#page-160-1)* &*normal*, std\_msgs::ColorRGBA \**color\_msg*)

### **Function voxblox::lambertShading**

• Defined in *[File mesh\\_vis.h](#page-307-0)*

### **Function Documentation**

*[Point](#page-160-1)* voxblox::**lambertShading**(**const** *[Point](#page-160-1)* &*normal*, **const** *[Point](#page-160-1)* &*light*, **const** *[Point](#page-160-1)* &*color*)

### **Function voxblox::logOddsFromProbability**

### **Function Documentation**

float voxblox::**logOddsFromProbability**(float *probability*)

## **Template Function voxblox::mergeLayerAintoLayerB(const Layer<VoxelType>&, Layer<VoxelType> \*)**

• Defined in *[File merge\\_integration.h](#page-276-0)*

## **Function Documentation**

**template** <**typename** VoxelType> void voxblox::**mergeLayerAintoLayerB**(**const** *[Layer](#page-86-0)*<VoxelType> &*layer\_A*, *[Layer](#page-86-0)*<VoxelType> \**layer\_B*) Merges layers, when the voxel or block size differs resampling occurs.

## **Template Function voxblox::mergeLayerAintoLayerB(const Layer<VoxelType>&, const Transformation&, Layer<VoxelType> \*, bool)**

### **Function Documentation**

#### **template** <**typename** VoxelType>

void voxblox::**mergeLayerAintoLayerB**(**const** *[Layer](#page-86-0)*<VoxelType> &*layer\_A*, **const** *[Trans](#page-162-0)[formation](#page-162-0)* &*T\_B\_A*, *[Layer](#page-86-0)*<VoxelType> \**layer\_B*, bool *use\_naive\_method* = false) Performs a 3D transformation on layer A before merging it.

See transformLayer for details

## **Template Function voxblox::mergeVoxelAIntoVoxelB(const VoxelType&, VoxelType \*)**

• Defined in *[File voxel\\_utils.h](#page-392-0)*

### **Function Documentation**

**template** <**typename** VoxelType> void voxblox::**mergeVoxelAIntoVoxelB**(**const** VoxelType &*voxel\_A*, VoxelType \**voxel\_B*)

**Function voxblox::mergeVoxelAIntoVoxelB(const TsdfVoxel&, TsdfVoxel \*)**

### **Function Documentation**

**template** <> void voxblox::**mergeVoxelAIntoVoxelB**(**const** *[TsdfVoxel](#page-62-0)* &*voxel\_A*, *[TsdfVoxel](#page-62-0)* \**voxel\_B*)

**Function voxblox::mergeVoxelAIntoVoxelB(const EsdfVoxel&, EsdfVoxel \*)**

### **Function Documentation**

**template** <> void voxblox::**mergeVoxelAIntoVoxelB**(**const** *[EsdfVoxel](#page-56-0)* &*voxel\_A*, *[EsdfVoxel](#page-56-0)* \**voxel\_B*)

### **Function voxblox::mergeVoxelAIntoVoxelB(const OccupancyVoxel&, OccupancyVoxel \*)**

### **Function Documentation**

**template** <> void voxblox::**mergeVoxelAIntoVoxelB**(**const** *[OccupancyVoxel](#page-60-0)* &*voxel\_A*, *[OccupancyVoxel](#page-60-0)* \**voxel\_B*)

### **Template Function voxblox::naiveTransformLayer**

• Defined in *[File merge\\_integration.h](#page-276-0)*

### **Function Documentation**

**template** <**typename** VoxelType>

void voxblox::**naiveTransformLayer**(**const** *[Layer](#page-86-0)*<VoxelType> &*layer\_in*, **const** *[Transforma](#page-162-0)[tion](#page-162-0)* &*T\_out\_in*, *[Layer](#page-86-0)*<VoxelType> \**layer\_out*)

Similar to transformLayer in functionality, however the system only makes use of the forward transform and nearest neighbor interpolation.

This will result in artifacts and other issues in the result, however it should be several orders of magnitude faster.

### **Function voxblox::normalColorFromNormal**

• Defined in *[File mesh\\_vis.h](#page-307-0)*

### **Function Documentation**

void voxblox::**normalColorFromNormal**(**const** *[Point](#page-160-1)* &*normal*, std\_msgs::ColorRGBA \**color\_msg*)

### **Function voxblox::outputMeshAsPly**

### **Function Documentation**

bool voxblox::**outputMeshAsPly**(**const** std::string &*filename*, **const** *[Mesh](#page-58-0)* &*mesh*)

### **Function voxblox::outputMeshLayerAsPly(const std::string&, const MeshLayer&)**

• Defined in *[File mesh\\_ply.h](#page-302-0)*

### **Function Documentation**

bool voxblox::**outputMeshLayerAsPly**(**const** std::string &*filename*, **const** *[MeshLayer](#page-92-0)* &*mesh\_layer*) Default behaviour is to simplify the mesh.

#### **Function voxblox::outputMeshLayerAsPly(const std::string&, const bool, const MeshLayer&)**

### **Function Documentation**

bool voxblox::**outputMeshLayerAsPly**(**const** std::string &*filename*, **const** bool *connected\_mesh*, **const** *[MeshLayer](#page-92-0)* &*mesh\_layer*)

### Parameters

• connected\_mesh: if true veracities will be shared between triangles

#### **Function voxblox::pointcloudToPclXYZ**

• Defined in *[File conversions.h](#page-196-0)*

void voxblox::**pointcloudToPclXYZ**(**const** *[Pointcloud](#page-160-0)* &*ptcloud*, pcl::PointCloud<pcl::PointXYZ> \**ptcloud\_pcl*)

### **Function voxblox::pointcloudToPclXYZI**

• Defined in *[File conversions.h](#page-196-0)*

## **Function Documentation**

void voxblox::**pointcloudToPclXYZI**(**const** *[Pointcloud](#page-160-0)* &*ptcloud*, **const** std::vector<float> &*intensities*, pcl::PointCloud<pcl::PointXYZI> \**ptcloud\_pcl*)

### **Function voxblox::pointcloudToPclXYZRGB**

• Defined in *[File conversions.h](#page-196-0)*

## **Function Documentation**

void voxblox::**pointcloudToPclXYZRGB**(**const** *[Pointcloud](#page-160-0)* &*ptcloud*, **const** *[Colors](#page-157-0)* &*colors*, pcl::PointCloud<pcl::PointXYZRGB> \**ptcloud\_pcl*)

### **Function voxblox::probabilityFromLogOdds**

• Defined in *[File common.h](#page-189-0)*

## **Function Documentation**

float voxblox::**probabilityFromLogOdds**(float *log\_odds*)

### **Function voxblox::rainbowColorMap**

### **Function Documentation**

### *[Color](#page-53-0)* voxblox::**rainbowColorMap**(double *h*)

Maps an input h from a value between 0.0 and 1.0 into a rainbow.

Copied from OctomapProvider in octomap.

#### **Function voxblox::randomColor**

• Defined in *[File color.h](#page-184-0)*

## **Function Documentation**

*[Color](#page-53-0)* voxblox::**randomColor**()

## **Function voxblox::recolorVoxbloxMeshMsgByIntensity**

• Defined in *[File intensity\\_vis.h](#page-230-0)*

## **Function Documentation**

void voxblox::**recolorVoxbloxMeshMsgByIntensity**(**const** *[Layer](#page-86-0)*<*[IntensityVoxel](#page-57-1)*> &*intensity\_layer*, **const** std::shared\_ptr<*[ColorMap](#page-69-0)*> &*color\_map*, voxblox\_msgs::Mesh \**mesh\_msg*)

### **Template Function voxblox::resampleLayer**

• Defined in *[File merge\\_integration.h](#page-276-0)*

## **Function Documentation**

#### **template** <**typename** VoxelType>

void voxblox::**resampleLayer**(**const** *[Layer](#page-86-0)*<VoxelType> &*layer\_in*, *[Layer](#page-86-0)*<VoxelType> \**layer\_out*) copies the information stored in layer\_in into layer\_out resampling the data so that it fits the voxel and block size of the output layer

### **Template Function voxblox::serializeLayerAsMsg**

### **Function Documentation**

### **template** <**typename** VoxelType>

void voxblox::**serializeLayerAsMsg**(**const** *[Layer](#page-86-0)*<VoxelType> &*layer*, **const** bool *only\_updated*, voxblox\_msgs::Layer \**msg*, **const** *[MapDeri](#page-120-1)[alizationAction](#page-120-1)* &*action* = *[MapDerializationAction](#page-120-1)*::kUpdate)

### **Function voxblox::signum**

• Defined in *[File common.h](#page-189-0)*

### **Function Documentation**

int voxblox::**signum**(*[FloatingPoint](#page-157-2) x*)

### **Template Function voxblox::test::fillVoxelWithTestData(size\_t, size\_t, size\_t, VoxelType \*)**

• Defined in *[File layer\\_test\\_utils.h](#page-264-0)*

### **Function Documentation**

#### **template** <**typename** VoxelType>

void voxblox::test::**fillVoxelWithTestData**(size\_t *x*, size\_t *y*, size\_t *z*, VoxelType \**voxel*)

## **Function voxblox::test::fillVoxelWithTestData(size\_t, size\_t, size\_t, TsdfVoxel \*)**

### **Function Documentation**

**template** <>

void voxblox::test::**fillVoxelWithTestData**(size\_t *x*, size\_t *y*, size\_t *z*, *[TsdfVoxel](#page-62-0)* \**voxel*)

### **Function voxblox::test::fillVoxelWithTestData(size\_t, size\_t, size\_t, EsdfVoxel \*)**

### **Function Documentation**

**template** <>

void voxblox::test::**fillVoxelWithTestData**(size\_t *x*, size\_t *y*, size\_t *z*, *[EsdfVoxel](#page-56-0)* \**voxel*)

**Function voxblox::test::fillVoxelWithTestData(size\_t, size\_t, size\_t, OccupancyVoxel \*)**

### **Function Documentation**

**template** <> void voxblox::test::**fillVoxelWithTestData**(size\_t *x*, size\_t *y*, size\_t *z*, *[OccupancyVoxel](#page-60-0)* \**voxel*)

### **Function voxblox::test::fillVoxelWithTestData(size\_t, size\_t, size\_t, IntensityVoxel \*)**

### **Function Documentation**

**template** <> void voxblox::test::**fillVoxelWithTestData**(size\_t *x*, size\_t *y*, size\_t *z*, *[IntensityVoxel](#page-57-1)* \**voxel*)

## **Template Function voxblox::test::SetUpTestLayer(const IndexElement, const IndexElement, Layer<VoxelType> \*)**

• Defined in *[File layer\\_test\\_utils.h](#page-264-0)*

### **Function Documentation**

**template** <**typename** VoxelType> void voxblox::test::**SetUpTestLayer**(**const** *[IndexElement](#page-158-0) block\_volume\_diameter*, **const** *[IndexElement](#page-158-0) block\_volume\_offset*, *[Layer](#page-86-0)*<VoxelType> \**layer*)

### **Template Function voxblox::test::SetUpTestLayer(const IndexElement, Layer<VoxelType> \*)**

## **Function Documentation**

**template** <**typename** VoxelType> void voxblox::test::**SetUpTestLayer**(**const** *[IndexElement](#page-158-0) block\_volume\_diameter*, *[Layer](#page-86-0)*<VoxelType> \**layer*)

## **Function voxblox::toConnectedPCLPolygonMesh**

• Defined in *[File mesh\\_pcl.h](#page-299-0)*

## **Function Documentation**

void voxblox::**toConnectedPCLPolygonMesh**(**const** *[MeshLayer](#page-92-0)* &*mesh\_layer*, **const** std::string *frame\_id*, pcl::PolygonMesh \**polygon\_mesh\_ptr*)

### **Function voxblox::toPCLPolygonMesh**

• Defined in *[File mesh\\_pcl.h](#page-299-0)*

## **Function Documentation**

void voxblox::toPCLPolygonMesh(const MeshLayer & mesh\_layer, const std::string frame\_id,

## **Function voxblox::toSimplifiedPCLPolygonMesh**

• Defined in *[File mesh\\_pcl.h](#page-299-0)*

## **Function Documentation**

void voxblox::**toSimplifiedPCLPolygonMesh**(**const** *[MeshLayer](#page-92-0)* &*mesh\_layer*, **const** std::string *frame\_id*, **const** *[FloatingPoint](#page-157-2) vertex\_proximity\_threshold*, pcl::PolygonMesh \**polygon\_mesh\_ptr*)

## **Template Function voxblox::transformLayer**

• Defined in *[File merge\\_integration.h](#page-276-0)*

## **Function Documentation**

#### **template** <**typename** VoxelType>

void voxblox::**transformLayer**(**const** *[Layer](#page-86-0)*<VoxelType> &*layer\_in*, **const** *[Transformation](#page-162-0)* &*T\_out\_in*, *[Layer](#page-86-0)*<VoxelType> \**layer\_out*)

Performs a 3D transform on the input layer and writes the results to the output layer.

During the transformation resampling occurs so that the voxel and block size of the input and output layer can differ.

### **Function voxblox::transformPointcloud**

• Defined in *[File common.h](#page-189-0)*
## **Function Documentation**

### void voxblox::**transformPointcloud**(**const** *[Transformation](#page-162-0)* &*T\_N\_O*, **const** *[Pointcloud](#page-160-0)* &*ptcloud*, *[Pointcloud](#page-160-0)* \**ptcloud\_out*)

### **Template Function voxblox::utils::centerBlocksOfLayer**

• Defined in *[File layer\\_utils.h](#page-268-0)*

#### **Function Documentation**

#### **template** <**typename** VoxelType>

void voxblox::utils::**centerBlocksOfLayer**(*[Layer](#page-86-0)*<VoxelType> \**layer*, *[Point](#page-160-1)* \**new\_layer\_origin*)

This function will shift all the blocks such that the new grid origin will be close to the centroid of all allocated blocks.

The new\_layer\_origin is the origin of the new grid expressed in the old grids coordinate frame.

#### **Template Function voxblox::utils::clearSphereAroundPoint**

#### **Function Documentation**

#### **template** <**typename** VoxelType>

void voxblox::utils::**clearSphereAroundPoint**(**const** *[Point](#page-160-1)* &*center*, **const** *[FloatingPoint](#page-157-0) radius*, **const** *[FloatingPoint](#page-157-0) max\_distance\_m*, *[Layer](#page-86-0)*<VoxelType> \**layer*)

### **Template Function voxblox::utils::computeMapBoundsFromLayer**

## **Function Documentation**

#### **template** <**typename** VoxelType>

void voxblox::utils::**computeMapBoundsFromLayer**(**const** voxblox::*[Layer](#page-86-0)*<VoxelType> &*layer*, Eigen::Vector3d \**lower\_bound*, Eigen::Vector3d \**upper\_bound*) Utility function to get map bounds from an arbitrary layer.

Only accurate to block level (i.e., outer bounds of allocated blocks).

#### **Template Function voxblox::utils::computeVoxelError**

• Defined in *[File evaluation\\_utils.h](#page-214-0)*

#### **Function Documentation**

**template** <**typename** VoxelType>

*[VoxelEvaluationResult](#page-120-0)* voxblox::utils::**computeVoxelError**(**const** VoxelType &*voxel\_gt*, **const** VoxelType &*voxel\_test*, **const** *[VoxelEvaluationMode](#page-120-1) evaluation\_mode*, *[FloatingPoint](#page-157-0)* \**error*)

**Template Function voxblox::utils::evaluateLayersRmse(const Layer<VoxelType>&, const Layer<VoxelType>&, const VoxelEvaluationMode&, VoxelEvaluationDetails \*, Layer<VoxelType> \*)**

#### **Function Documentation**

**template** <**typename** VoxelType> *[FloatingPoint](#page-157-0)* voxblox::utils::**evaluateLayersRmse**(**const** *[Layer](#page-86-0)*<VoxelType> &*layer\_gt*, **const** *[Layer](#page-86-0)*<VoxelType> &*layer\_test*, **const** *[VoxelEvaluationMode](#page-120-1)* &*voxel\_evaluation\_mode*, *[VoxelEvalu](#page-63-0)[ationDetails](#page-63-0)* \**evaluation\_result* = nullptr, *[Layer](#page-86-0)*<VoxelType> \**error\_layer* = nullptr) Evaluate a test layer vs a ground truth layer.

The comparison is symmetrical unless the VoxelEvaluationMode is set to ignore the voxels of one of the two layers behind the surface. The parameter 'evaluation\_result' and 'error\_layer' can be a nullptr.

**Template Function voxblox::utils::evaluateLayersRmse(const Layer<VoxelType>&, const Layer<VoxelType>&)**

#### **Function Documentation**

### **template** <**typename** VoxelType>

*[FloatingPoint](#page-157-0)* voxblox::utils::**evaluateLayersRmse**(**const** *[Layer](#page-86-0)*<VoxelType> &*layer\_gt*, **const** *[Layer](#page-86-0)*<VoxelType> &*layer\_test*)

Overload for convenient RMSE calculation.

Per default this function does not evaluate errors behind the test surface.

## **Template Function voxblox::utils::fillSphereAroundPoint**

### **Function Documentation**

#### **template** <**typename** VoxelType>

void voxblox::utils::**fillSphereAroundPoint**(**const** *[Point](#page-160-1)* &*center*, **const** *[FloatingPoint](#page-157-0) radius*, **const** *[FloatingPoint](#page-157-0) max\_distance\_m*, *[Layer](#page-86-0)*<VoxelType> \**layer*)

Tools for manually editing a set of voxels.

Sets the values around a sphere to be artifically free or occupied, and marks them as hallucinated.

### **Template Function voxblox::utils::getAndAllocateSphereAroundPoint**

### **Function Documentation**

#### **template** <**typename** VoxelType>

void voxblox::utils::**getAndAllocateSphereAroundPoint**(**const** *[Point](#page-160-1)* &*center*, *[Floating-](#page-157-0)[Point](#page-157-0) radius*, *[Layer](#page-86-0)*<VoxelType> \**layer*, *[HierarchicalIndexMap](#page-157-1)* \**block\_voxel\_list*) Gets the indices of all points around a sphere, and also allocates any blocks that don't already exist.

### **Template Function voxblox::utils::getColorIfValid(const VoxelType&, const FloatingPoint, Color \*)**

#### **Function Documentation**

**template** <**typename** VoxelType> bool voxblox::utils::**getColorIfValid**(**const** VoxelType &*voxel*, **const** *[FloatingPoint](#page-157-0) min\_weight*, *[Color](#page-53-0)* \**color*)

**Function voxblox::utils::getColorIfValid(const TsdfVoxel&, const FloatingPoint, Color \*)**

### **Function Documentation**

**template** <> bool voxblox::utils::**getColorIfValid**(**const** *[TsdfVoxel](#page-62-0)* &*voxel*, **const** *[FloatingPoint](#page-157-0) min\_weight*, *[Color](#page-53-0)* \**color*)

#### **Function voxblox::utils::getColorIfValid(const EsdfVoxel&, const FloatingPoint, Color \*)**

#### **Function Documentation**

### **template** <>

bool voxblox::utils::**getColorIfValid**(**const** *[EsdfVoxel](#page-56-0)* &*voxel*, **const** *[FloatingPoint](#page-157-0)*, *[Color](#page-53-0)* \**color*)

## **Template Function voxblox::utils::getSdfIfValid(const VoxelType&, const FloatingPoint, Floating-Point \*)**

### **Function Documentation**

**template** <**typename** VoxelType> bool voxblox::utils::**getSdfIfValid**(**const** VoxelType &*voxel*, **const** *[FloatingPoint](#page-157-0) min\_weight*, *[FloatingPoint](#page-157-0)* \**sdf*)

### **Function voxblox::utils::getSdfIfValid(const TsdfVoxel&, const FloatingPoint, FloatingPoint \*)**

#### **Function Documentation**

**template** <> bool voxblox::utils::**getSdfIfValid**(**const** *[TsdfVoxel](#page-62-0)* &*voxel*, **const** *[FloatingPoint](#page-157-0) min\_weight*, *[FloatingPoint](#page-157-0)* \**sdf*)

## **Function voxblox::utils::getSdfIfValid(const EsdfVoxel&, const FloatingPoint, FloatingPoint \*)**

#### **Function Documentation**

**template** <>

bool voxblox::utils::**getSdfIfValid**(**const** *[EsdfVoxel](#page-56-0)* &*voxel*, **const** *[FloatingPoint](#page-157-0)*, *[Floating-](#page-157-0)[Point](#page-157-0)* \**sdf*)

#### **Template Function voxblox::utils::getSphereAroundPoint**

#### **Function Documentation**

#### **template** <**typename** VoxelType>

void voxblox::utils::**getSphereAroundPoint**(**const** *[Layer](#page-86-0)*<VoxelType> &*layer*, **const** *[Point](#page-160-1)* &*center*, *[FloatingPoint](#page-157-0) radius*, *[HierarchicalIn](#page-157-1)[dexMap](#page-157-1)* \**block\_voxel\_list*) Gets the indices of all points within the sphere.

### **Template Function voxblox::utils::getVoxelSdf(const VoxelType&)**

• Defined in *[File evaluation\\_utils.h](#page-214-0)*

### **Function Documentation**

#### **template** <**typename** VoxelType>

*[FloatingPoint](#page-157-0)* voxblox::utils::**getVoxelSdf**(**const** VoxelType &*voxel*) Allow this class to be templated on all kinds of voxels.

### **Function voxblox::utils::getVoxelSdf(const TsdfVoxel&)**

#### **Function Documentation**

**template** <> *[FloatingPoint](#page-157-0)* voxblox::utils::**getVoxelSdf**(**const** *[TsdfVoxel](#page-62-0)* &*voxel*)

### **Function voxblox::utils::getVoxelSdf(const EsdfVoxel&)**

#### **Function Documentation**

**template** <> *[FloatingPoint](#page-157-0)* voxblox::utils::**getVoxelSdf**(**const** *[EsdfVoxel](#page-56-0)* &*voxel*)

**Template Function voxblox::utils::isObservedVoxel(const VoxelType&)**

## **Function Documentation**

**template** <**typename** VoxelType>

bool voxblox::utils::**isObservedVoxel**(**const** VoxelType &*voxel*) Returns true if the voxel has been observed.

#### **Function voxblox::utils::isObservedVoxel(const TsdfVoxel&)**

#### **Function Documentation**

**template** <> bool voxblox::utils::**isObservedVoxel**(**const** *[TsdfVoxel](#page-62-0)* &*voxel*)

#### **Function voxblox::utils::isObservedVoxel(const EsdfVoxel&)**

#### **Function Documentation**

**template** <> bool voxblox::utils::**isObservedVoxel**(**const** *[EsdfVoxel](#page-56-0)* &*voxel*)

#### **Template Function voxblox::utils::isSameBlock**

• Defined in *[File layer\\_utils.h](#page-268-0)*

## **Function Documentation**

#### **template** <**typename** VoxelType>

bool voxblox::utils::**isSameBlock**(**const** *[Block](#page-65-0)*<VoxelType> &*block\_A*, **const** *[Block](#page-65-0)*<VoxelType> &*block\_B*)

#### **Template Function voxblox::utils::isSameLayer**

• Defined in *[File layer\\_utils.h](#page-268-0)*

#### **Function Documentation**

**template** <**typename** VoxelType> bool voxblox::utils::**isSameLayer**(**const** *[Layer](#page-86-0)*<VoxelType> &*layer\_A*, **const** *[Layer](#page-86-0)*<VoxelType> &*layer\_B*)

#### **Template Function voxblox::utils::isSameVoxel(const VoxelType&, const VoxelType&)**

• Defined in *[File layer\\_utils.h](#page-268-0)*

## **Function Documentation**

#### **template** <**typename** VoxelType>

bool voxblox::utils::**isSameVoxel**(**const** VoxelType&, **const** VoxelType&)

## **Function voxblox::utils::isSameVoxel(const TsdfVoxel&, const TsdfVoxel&)**

#### **Function Documentation**

**template** <> bool voxblox::utils::**isSameVoxel**(**const** *[TsdfVoxel](#page-62-0)* &*voxel\_A*, **const** *[TsdfVoxel](#page-62-0)* &*voxel\_B*)

### **Function voxblox::utils::isSameVoxel(const EsdfVoxel&, const EsdfVoxel&)**

#### **Function Documentation**

**template** <> bool voxblox::utils::**isSameVoxel**(**const** *[EsdfVoxel](#page-56-0)* &*voxel\_A*, **const** *[EsdfVoxel](#page-56-0)* &*voxel\_B*)

**Function voxblox::utils::isSameVoxel(const OccupancyVoxel&, const OccupancyVoxel&)**

#### **Function Documentation**

**template** <> bool voxblox::utils::**isSameVoxel**(**const** *[OccupancyVoxel](#page-60-0)* &*voxel\_A*, **const** *[OccupancyVoxel](#page-60-0)* &*voxel\_B*)

#### **Function voxblox::utils::readProtoMsgCountToStream**

#### **Function Documentation**

bool voxblox::utils::**readProtoMsgCountToStream**(std::fstream \**stream\_in*, uint32\_t \**message\_count*, uint32\_t \**byte\_offset*)

#### **Function voxblox::utils::readProtoMsgFromStream**

#### **Function Documentation**

bool voxblox::utils::**readProtoMsgFromStream**(std::fstream \**stream\_in*, google::protobuf::Message \**message*, uint32\_t \**byte\_offset*)

### **Template Function voxblox::utils::setVoxelSdf(const FloatingPoint, VoxelType \*)**

• Defined in *[File evaluation\\_utils.h](#page-214-0)*

#### **Function Documentation**

**template** <**typename** VoxelType> void voxblox::utils::**setVoxelSdf**(**const** *[FloatingPoint](#page-157-0) sdf*, VoxelType \**voxel*)

## **Function voxblox::utils::setVoxelSdf(const FloatingPoint, TsdfVoxel \*)**

#### **Function Documentation**

**template** <> void voxblox::utils::**setVoxelSdf**(**const** *[FloatingPoint](#page-157-0) sdf*, *[TsdfVoxel](#page-62-0)* \**voxel*)

#### **Function voxblox::utils::setVoxelSdf(const FloatingPoint, EsdfVoxel \*)**

#### **Function Documentation**

**template** <> void voxblox::utils::**setVoxelSdf**(**const** *[FloatingPoint](#page-157-0) sdf*, *[EsdfVoxel](#page-56-0)* \**voxel*)

#### **Template Function voxblox::utils::setVoxelWeight(const FloatingPoint, VoxelType \*)**

• Defined in *[File evaluation\\_utils.h](#page-214-0)*

### **Function Documentation**

**template** <**typename** VoxelType> void voxblox::utils::**setVoxelWeight**(**const** *[FloatingPoint](#page-157-0) weight*, VoxelType \**voxel*)

#### **Function voxblox::utils::setVoxelWeight(const FloatingPoint, TsdfVoxel \*)**

## **Function Documentation**

**template** <> void voxblox::utils::**setVoxelWeight**(**const** *[FloatingPoint](#page-157-0) weight*, *[TsdfVoxel](#page-62-0)* \**voxel*)

### **Function voxblox::utils::setVoxelWeight(const FloatingPoint, EsdfVoxel \*)**

#### **Function Documentation**

#### **template** <>

void voxblox::utils::**setVoxelWeight**(**const** *[FloatingPoint](#page-157-0) weight*, *[EsdfVoxel](#page-56-0)* \**voxel*)

#### **Function voxblox::utils::writeProtoMsgCountToStream**

#### **Function Documentation**

bool voxblox::utils::**writeProtoMsgCountToStream**(uint32\_t *message\_count*, std::fstream \**stream\_out*)

## **Function voxblox::utils::writeProtoMsgToStream**

## **Function Documentation**

bool voxblox::utils::**writeProtoMsgToStream**(**const** google::protobuf::Message &*message*, std::fstream \**stream\_out*)

## **Function voxblox::visualizeDistanceIntensityEsdfVoxels**

• Defined in *[File ptcloud\\_vis.h](#page-342-0)*

## **Function Documentation**

bool voxblox::**visualizeDistanceIntensityEsdfVoxels**(**const** *[EsdfVoxel](#page-56-0)* &*voxel*, **const** *[Point](#page-160-1)*&, double \**intensity*)

### **Function voxblox::visualizeDistanceIntensityEsdfVoxelsSlice**

• Defined in *[File ptcloud\\_vis.h](#page-342-0)*

## **Function Documentation**

bool voxblox::**visualizeDistanceIntensityEsdfVoxelsSlice**(**const** *[EsdfVoxel](#page-56-0)* &*voxel*, **const** *[Point](#page-160-1)* &*coord*, unsigned int *free\_plane\_index*, *[Float](#page-157-0)[ingPoint](#page-157-0) free\_plane\_val*, *[FloatingPoint](#page-157-0) voxel\_size*, double \**intensity*)

### **Function voxblox::visualizeDistanceIntensityTsdfVoxels**

• Defined in *[File ptcloud\\_vis.h](#page-342-0)*

# **Function Documentation**

bool voxblox::**visualizeDistanceIntensityTsdfVoxels**(**const** *[TsdfVoxel](#page-62-0)* &*voxel*, **const** *[Point](#page-160-1)*&, double \**intensity*)

### **Function voxblox::visualizeDistanceIntensityTsdfVoxelsNearSurface**

• Defined in *[File ptcloud\\_vis.h](#page-342-0)*

# **Function Documentation**

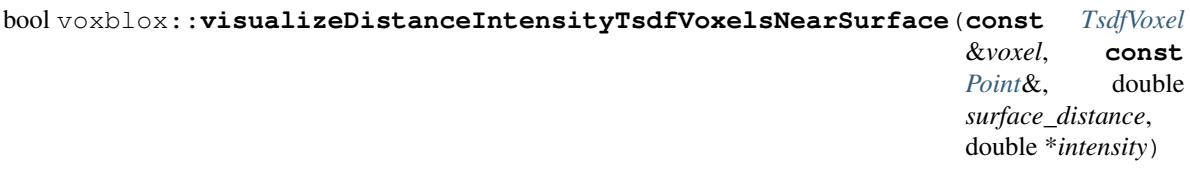

### **Function voxblox::visualizeDistanceIntensityTsdfVoxelsSlice**

• Defined in *[File ptcloud\\_vis.h](#page-342-0)*

## **Function Documentation**

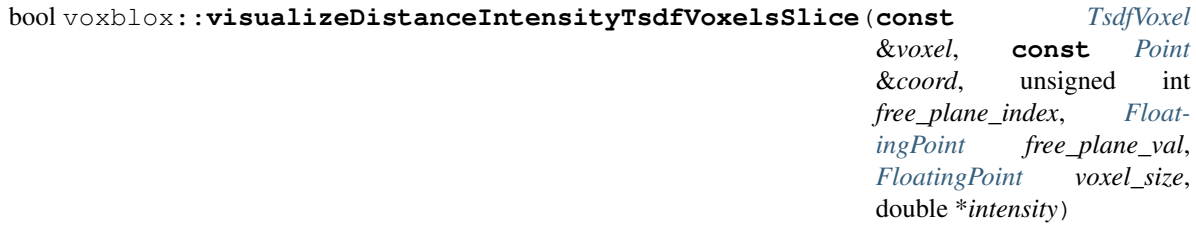

#### **Function voxblox::visualizeFreeEsdfVoxels**

• Defined in *[File ptcloud\\_vis.h](#page-342-0)*

# **Function Documentation**

bool voxblox::**visualizeFreeEsdfVoxels**(**const** *[EsdfVoxel](#page-56-0)* &*voxel*, **const** *[Point](#page-160-1)*&, float *min\_distance*, double \**intensity*)

### **Function voxblox::visualizeIntensityVoxels**

• Defined in *[File ptcloud\\_vis.h](#page-342-0)*

## **Function Documentation**

bool voxblox::**visualizeIntensityVoxels**(**const** *[IntensityVoxel](#page-57-0)* &*voxel*, **const** *[Point](#page-160-1)*&, double \**intensity*)

# **Function voxblox::visualizeNearSurfaceTsdfVoxels**

• Defined in *[File ptcloud\\_vis.h](#page-342-0)*

## **Function Documentation**

bool voxblox::**visualizeNearSurfaceTsdfVoxels**(**const** *[TsdfVoxel](#page-62-0)* &*voxel*, **const** *[Point](#page-160-1)*&, double *surface\_distance*, *[Color](#page-53-0)* \**color*)

#### **Function voxblox::visualizeOccupiedOccupancyVoxels**

• Defined in *[File ptcloud\\_vis.h](#page-342-0)*

### **Function Documentation**

bool voxblox::**visualizeOccupiedOccupancyVoxels**(**const** *[OccupancyVoxel](#page-60-0)* &*voxel*, **const** *[Point](#page-160-1)*&)

#### **Function voxblox::visualizeOccupiedTsdfVoxels**

• Defined in *[File ptcloud\\_vis.h](#page-342-0)*

### **Function Documentation**

bool voxblox::**visualizeOccupiedTsdfVoxels**(**const** *[TsdfVoxel](#page-62-0)* &*voxel*, **const** *[Point](#page-160-1)*&)

### **Function voxblox::visualizeTsdfVoxels**

• Defined in *[File ptcloud\\_vis.h](#page-342-0)*

## **Function Documentation**

bool voxblox::**visualizeTsdfVoxels**(**const** *[TsdfVoxel](#page-62-0)* &*voxel*, **const** *[Point](#page-160-1)*&, *[Color](#page-53-0)* \**color*)

## **10.3.5 Variables**

### **Variable voxblox::kDefaultMaxIntensity**

• Defined in *[File tsdf\\_server.h](#page-380-0)*

### **Variable Documentation**

**constexpr** float voxblox::**kDefaultMaxIntensity** = 100.0

### **Variable voxblox::kEpsilon**

### **Variable Documentation**

```
constexpr FloatingPoint voxblox::kEpsilon = 1e-6
     Used for coordinates.
```
## **Variable voxblox::kFloatEpsilon**

### **Variable Documentation**

```
constexpr float voxblox::kFloatEpsilon = 1e-6
     Used for weights.
```
### **Variable voxblox::kNumTsdfIntegratorTypes**

• Defined in *[File tsdf\\_integrator.h](#page-372-0)*

### **Variable Documentation**

```
constexpr size_t voxblox::kNumTsdfIntegratorTypes = 3u
```
#### **Variable voxblox::kTsdfIntegratorTypeNames**

• Defined in *[File tsdf\\_integrator.h](#page-372-0)*

## **Variable Documentation**

"merged", "fast"} } ]

#### **Variable voxblox::kUnitCubeDiagonalLength**

• Defined in *[File merge\\_integration.h](#page-276-0)*

## **Variable Documentation**

**const** *[FloatingPoint](#page-157-0)* voxblox::**kUnitCubeDiagonalLength** = std::sqrt(3.0)

#### **Variable voxblox::voxel\_types::kEsdf**

• Defined in *[File voxel.h](#page-389-0)*

#### **Variable Documentation**

**const** std::string voxblox::voxel\_types::**kEsdf** = "esdf"

#### **Variable voxblox::voxel\_types::kIntensity**

• Defined in *[File voxel.h](#page-389-0)*

#### **Variable Documentation**

**const** std::string voxblox::voxel\_types::**kIntensity** = "intensity"

### **Variable voxblox::voxel\_types::kNotSerializable**

#### **Variable Documentation**

**const** std::string voxblox::voxel\_types::**kNotSerializable** = "not\_serializable"

## **Variable voxblox::voxel\_types::kOccupancy**

• Defined in *[File voxel.h](#page-389-0)*

### **Variable Documentation**

**const** std::string voxblox::voxel\_types::**kOccupancy** = "occupancy"

#### **Variable voxblox::voxel\_types::kTsdf**

• Defined in *[File voxel.h](#page-389-0)*

#### **Variable Documentation**

**const** std::string voxblox::voxel\_types::**kTsdf** = "tsdf"

# **10.3.6 Typedefs**

#### **Typedef voxblox::AlignedDeque**

**Typedef Documentation**

**using voxblox::AlignedDeque = typedef std::deque<Type, Eigen::aligned\_allocator<Type>>**

### **Typedef voxblox::AlignedLayerAndErrorLayer**

• Defined in *[File merge\\_integration.h](#page-276-0)*

### **Typedef Documentation**

<span id="page-155-0"></span>**typedef** std::pair<voxblox::*[Layer](#page-86-0)*<voxblox::*[TsdfVoxel](#page-62-0)*>::Ptr, voxblox::*[Layer](#page-86-0)*<voxblox::*[TsdfVoxel](#page-62-0)*>::Ptr> voxblox::**AlignedLayerAndErrorLayer**

### **Typedef voxblox::AlignedLayerAndErrorLayers**

• Defined in *[File merge\\_integration.h](#page-276-0)*

### **Typedef Documentation**

**typedef** std::vector<*[AlignedLayerAndErrorLayer](#page-155-0)*> voxblox::**AlignedLayerAndErrorLayers**

## **Typedef voxblox::AlignedList**

• Defined in *[File common.h](#page-189-0)*

## **Typedef Documentation**

**using voxblox::AlignedList = typedef std::list<Type, Eigen::aligned\_allocator<Type>>**

**Typedef voxblox::AlignedQueue**

**Typedef Documentation**

**using voxblox::AlignedQueue = typedef std::queue<Type, AlignedDeque<Type>>**

### **Typedef voxblox::AlignedStack**

• Defined in *[File common.h](#page-189-0)*

**Typedef Documentation**

**using voxblox::AlignedStack = typedef std::stack<Type, AlignedDeque<Type>>**

**Typedef voxblox::AlignedVector**

**Typedef Documentation**

**using voxblox::AlignedVector = typedef std::vector<Type, Eigen::aligned\_allocator<Type>>**

**Typedef voxblox::AnyIndex**

**Typedef Documentation**

<span id="page-156-0"></span>**typedef** Eigen::Matrix<*[IndexElement](#page-158-0)*, 3, 1> voxblox::**AnyIndex**

**Typedef voxblox::BlockIndex**

**Typedef Documentation**

<span id="page-156-1"></span>**typedef** *[AnyIndex](#page-156-0)* voxblox::**BlockIndex**

**Typedef voxblox::BlockIndexList**

**Typedef Documentation**

**typedef** *[IndexVector](#page-158-1)* voxblox::**BlockIndexList**

# **Typedef voxblox::Colors**

## **Typedef Documentation**

- **typedef** AlignedVector<*[Color](#page-53-0)*> voxblox::**Colors**
- **Typedef voxblox::FloatingPoint**
- **Typedef Documentation**
- <span id="page-157-0"></span>**typedef** float voxblox::**FloatingPoint**
- **Typedef voxblox::GlobalIndex**
- **Typedef Documentation**
- **typedef** *[LongIndex](#page-159-0)* voxblox::**GlobalIndex**

#### **Typedef voxblox::GlobalIndexVector**

• Defined in *[File common.h](#page-189-0)*

### **Typedef Documentation**

**typedef** *[LongIndexVector](#page-160-2)* voxblox::**GlobalIndexVector**

### **Typedef voxblox::HierarchicalIndex**

• Defined in *[File block\\_hash.h](#page-174-0)*

### **Typedef Documentation**

**typedef** *[HierarchicalIndexMap](#page-157-1)*::value\_type voxblox::**HierarchicalIndex**

### **Typedef voxblox::HierarchicalIndexMap**

#### **Typedef Documentation**

<span id="page-157-1"></span>**typedef** *[AnyIndexHashMapType](#page-52-0)*<*[IndexVector](#page-158-1)*>::type voxblox::**HierarchicalIndexMap**

### **Typedef voxblox::HierarchicalIndexSet**

• Defined in *[File block\\_hash.h](#page-174-0)*

**typedef** *[AnyIndexHashMapType](#page-52-0)*<*[IndexSet](#page-158-2)*>::type voxblox::**HierarchicalIndexSet**

**Typedef voxblox::IndexElement**

**Typedef Documentation**

<span id="page-158-0"></span>**typedef** int voxblox::**IndexElement**

**Typedef voxblox::IndexSet**

**Typedef Documentation**

<span id="page-158-2"></span>**typedef** std::unordered\_set<*[AnyIndex](#page-156-0)*, *[AnyIndexHash](#page-52-1)*, std::equal\_to<*[AnyIndex](#page-156-0)*>, Eigen::aligned\_allocator<*[AnyIndex](#page-156-0)*>> voxblox::**IndexSet**

### **Typedef voxblox::IndexVector**

• Defined in *[File common.h](#page-189-0)*

## **Typedef Documentation**

<span id="page-158-1"></span>**typedef** AlignedVector<*[AnyIndex](#page-156-0)*> voxblox::**IndexVector**

**Typedef voxblox::InterpIndexes**

**Typedef Documentation**

**typedef** Eigen::Array<*[IndexElement](#page-158-0)*, 3, 8> voxblox::**InterpIndexes**

### **Typedef voxblox::InterpTable**

**Typedef Documentation**

**typedef** Eigen::Matrix<*[FloatingPoint](#page-157-0)*, 8, 8> voxblox::**InterpTable**

**Typedef voxblox::InterpVector**

**Typedef Documentation**

**typedef** Eigen::Matrix<*[FloatingPoint](#page-157-0)*, 1, 8> voxblox::**InterpVector**

### **Typedef voxblox::Label**

• Defined in *[File common.h](#page-189-0)*

<span id="page-159-1"></span>**typedef** uint32\_t voxblox::**Label**

## **Typedef voxblox::LabelConfidence**

• Defined in *[File common.h](#page-189-0)*

## **Typedef Documentation**

**typedef** uint32\_t voxblox::**LabelConfidence**

### **Typedef voxblox::Labels**

• Defined in *[File common.h](#page-189-0)*

## **Typedef Documentation**

**typedef** AlignedVector<*[Label](#page-159-1)*> voxblox::**Labels**

### **Typedef voxblox::LongIndex**

## **Typedef Documentation**

<span id="page-159-0"></span>**typedef** Eigen::Matrix<*[LongIndexElement](#page-159-2)*, 3, 1> voxblox::**LongIndex**

## **Typedef voxblox::LongIndexElement**

• Defined in *[File common.h](#page-189-0)*

## **Typedef Documentation**

<span id="page-159-2"></span>**typedef** int64\_t voxblox::**LongIndexElement**

### **Typedef voxblox::LongIndexSet**

### **Typedef Documentation**

**typedef** std::unordered\_set<*[LongIndex](#page-159-0)*, *[LongIndexHash](#page-57-1)*, std::equal\_to<*[LongIndex](#page-159-0)*>, Eigen::aligned\_allocator<*[LongIndex](#page-159-0)*>> voxblox::**LongIndexSet**

## **Typedef voxblox::LongIndexVector**

• Defined in *[File common.h](#page-189-0)*

<span id="page-160-2"></span>**typedef** AlignedVector<*[LongIndex](#page-159-0)*> voxblox::**LongIndexVector**

**Typedef voxblox::Point**

### **Typedef Documentation**

<span id="page-160-1"></span>**typedef** Eigen::Matrix<*[FloatingPoint](#page-157-0)*, 3, 1> voxblox::**Point**

**Typedef voxblox::Pointcloud**

**Typedef Documentation**

<span id="page-160-0"></span>**typedef** AlignedVector<*[Point](#page-160-1)*> voxblox::**Pointcloud**

**Typedef voxblox::PointsMatrix**

**Typedef Documentation**

**typedef** Eigen::Matrix<*[FloatingPoint](#page-157-0)*, 3, Eigen::Dynamic> voxblox::**PointsMatrix**

**Typedef voxblox::Quaternion**

**Typedef Documentation**

**typedef** kindr::minimal::RotationQuaternionTemplate<*[FloatingPoint](#page-157-0)*>::Implementation voxblox::**Quaternion**

#### **Typedef voxblox::Ray**

**Typedef Documentation**

**typedef** Eigen::Matrix<*[FloatingPoint](#page-157-0)*, 3, 1> voxblox::**Ray**

**Typedef voxblox::Rotation**

**Typedef Documentation**

**typedef** kindr::minimal::RotationQuaternionTemplate<*[FloatingPoint](#page-157-0)*> voxblox::**Rotation**

## **Typedef voxblox::ShouldVisualizeVoxelColorFunctionType**

• Defined in *[File ptcloud\\_vis.h](#page-342-0)*

**using voxblox::ShouldVisualizeVoxelColorFunctionType = typedef std::function<bool( const VoxelType& voxel, const Point& coord, Color\* color)>** Shortcut the placeholders namespace, since otherwise it chooses the boost placeholders which are in the global namespace (thanks boost!).

This is a fancy alias to be able to template functions.

## **Typedef voxblox::ShouldVisualizeVoxelFunctionType**

• Defined in *[File ptcloud\\_vis.h](#page-342-0)*

#### **Typedef Documentation**

using voxblox::ShouldVisualizeVoxelFunctionType = typedef std::function<bool(const VoxelTy For boolean checks either a voxel is visualized or it is not.

This is used for occupancy bricks, for instance.

#### **Typedef voxblox::ShouldVisualizeVoxelIntensityFunctionType**

• Defined in *[File ptcloud\\_vis.h](#page-342-0)*

#### **Typedef Documentation**

 $using voxblox::ShouldVisualizeVoxellIntensityFunctionType = typedef std::function $\&4o0$  (con-$ For intensities values, such as distances, which are mapped to a color only by the subscriber.

#### **Typedef voxblox::SignedIndex**

#### **Typedef Documentation**

**typedef** *[AnyIndex](#page-156-0)* voxblox::**SignedIndex**

#### **Typedef voxblox::SquareMatrix**

#### **Typedef Documentation**

**using voxblox::SquareMatrix = typedef Eigen::Matrix<FloatingPoint, size, size>**

### **Typedef voxblox::timing::DebugTimer**

• Defined in *[File timing.h](#page-366-0)*

### **Typedef Documentation**

**typedef** *[DummyTimer](#page-107-0)* voxblox::timing::**DebugTimer**

<span id="page-162-1"></span><span id="page-162-0"></span>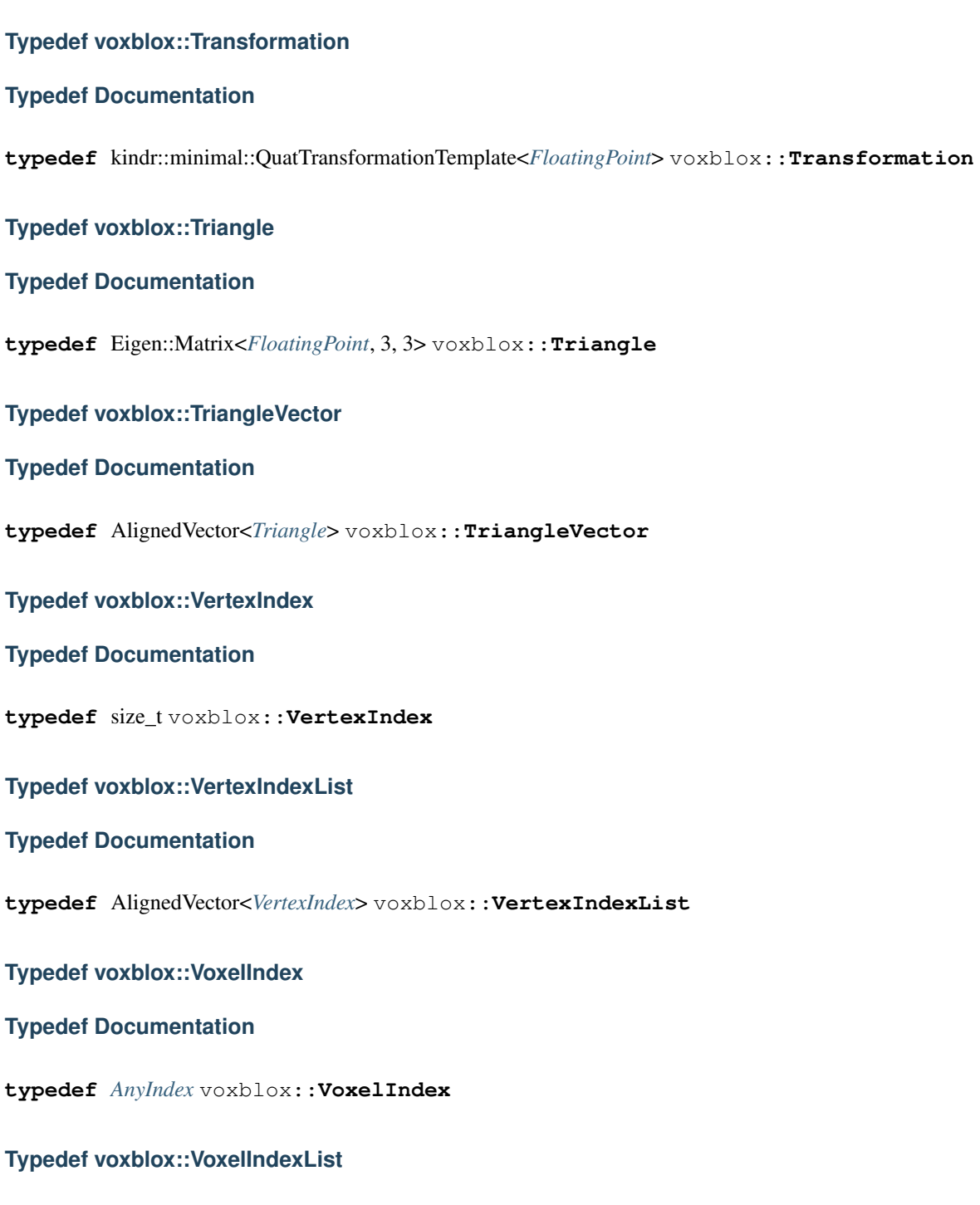

<span id="page-162-3"></span><span id="page-162-2"></span>• Defined in *[File common.h](#page-189-0)*

# **Typedef Documentation**

**typedef** *[IndexVector](#page-158-1)* voxblox::**VoxelIndexList**

# **Typedef voxblox::VoxelKey**

## **Typedef Documentation**

**typedef** std::pair<*[BlockIndex](#page-156-1)*, *[VoxelIndex](#page-162-3)*> voxblox::**VoxelKey**

# **10.3.7 Directories**

## <span id="page-163-1"></span>**Directory include**

### *[Parent directory](#page-166-0)* (voxblox)

*Directory path:* /home/docs/checkouts/readthedocs.org/user\_builds/voxblox/checkouts/ latest/voxblox/include

### **Subdirectories**

• *[Directory voxblox](#page-163-0)*

### <span id="page-163-0"></span>**Directory voxblox**

*[Parent directory](#page-163-1)* (/home/docs/checkouts/readthedocs.org/user\_builds/voxblox/ checkouts/latest/voxblox/include)

*Directory path:* /home/docs/checkouts/readthedocs.org/user\_builds/voxblox/checkouts/ latest/voxblox/include/voxblox

## **Subdirectories**

- *[Directory alignment](#page-163-2)*
- *[Directory core](#page-164-0)*
- *[Directory integrator](#page-164-1)*
- *[Directory interpolator](#page-164-2)*
- *[Directory io](#page-164-3)*
- *[Directory mesh](#page-164-4)*
- *[Directory simulation](#page-164-5)*
- *[Directory test](#page-165-0)*
- *[Directory utils](#page-165-1)*

## <span id="page-163-2"></span>**Directory alignment**

*[Parent directory](#page-163-0)* (/home/docs/checkouts/readthedocs.org/user\_builds/voxblox/ checkouts/latest/voxblox/include/voxblox)

*Directory path:* /home/docs/checkouts/readthedocs.org/user\_builds/voxblox/checkouts/ latest/voxblox/include/voxblox/alignment

## <span id="page-164-0"></span>**Directory core**

*[Parent directory](#page-163-0)* (/home/docs/checkouts/readthedocs.org/user\_builds/voxblox/ checkouts/latest/voxblox/include/voxblox)

*Directory path:* /home/docs/checkouts/readthedocs.org/user\_builds/voxblox/checkouts/ latest/voxblox/include/voxblox/core

## <span id="page-164-1"></span>**Directory integrator**

*[Parent directory](#page-163-0)* (/home/docs/checkouts/readthedocs.org/user\_builds/voxblox/ checkouts/latest/voxblox/include/voxblox)

*Directory path:* /home/docs/checkouts/readthedocs.org/user\_builds/voxblox/checkouts/ latest/voxblox/include/voxblox/integrator

### <span id="page-164-2"></span>**Directory interpolator**

*[Parent directory](#page-163-0)* (/home/docs/checkouts/readthedocs.org/user\_builds/voxblox/ checkouts/latest/voxblox/include/voxblox)

*Directory path:* /home/docs/checkouts/readthedocs.org/user\_builds/voxblox/checkouts/ latest/voxblox/include/voxblox/interpolator

## <span id="page-164-3"></span>**Directory io**

*[Parent directory](#page-163-0)* (/home/docs/checkouts/readthedocs.org/user\_builds/voxblox/ checkouts/latest/voxblox/include/voxblox)

*Directory path:* /home/docs/checkouts/readthedocs.org/user\_builds/voxblox/checkouts/ latest/voxblox/include/voxblox/io

### <span id="page-164-4"></span>**Directory mesh**

*[Parent directory](#page-163-0)* (/home/docs/checkouts/readthedocs.org/user\_builds/voxblox/ checkouts/latest/voxblox/include/voxblox)

*Directory path:* /home/docs/checkouts/readthedocs.org/user\_builds/voxblox/checkouts/ latest/voxblox/include/voxblox/mesh

### <span id="page-164-5"></span>**Directory simulation**

*[Parent directory](#page-163-0)* (/home/docs/checkouts/readthedocs.org/user\_builds/voxblox/ checkouts/latest/voxblox/include/voxblox)

*Directory path:* /home/docs/checkouts/readthedocs.org/user\_builds/voxblox/checkouts/ latest/voxblox/include/voxblox/simulation

## <span id="page-165-0"></span>**Directory test**

*[Parent directory](#page-163-0)* (/home/docs/checkouts/readthedocs.org/user\_builds/voxblox/ checkouts/latest/voxblox/include/voxblox)

*Directory path:* /home/docs/checkouts/readthedocs.org/user\_builds/voxblox/checkouts/ latest/voxblox/include/voxblox/test

## <span id="page-165-1"></span>**Directory utils**

*[Parent directory](#page-163-0)* (/home/docs/checkouts/readthedocs.org/user\_builds/voxblox/ checkouts/latest/voxblox/include/voxblox)

*Directory path:* /home/docs/checkouts/readthedocs.org/user\_builds/voxblox/checkouts/ latest/voxblox/include/voxblox/utils

### <span id="page-165-3"></span>**Directory include**

*[Parent directory](#page-166-1)* (voxblox\_ros)

*Directory path:* /home/docs/checkouts/readthedocs.org/user\_builds/voxblox/checkouts/ latest/voxblox\_ros/include

### **Subdirectories**

• *[Directory ros](#page-165-2)*

### <span id="page-165-2"></span>**Directory ros**

*[Parent directory](#page-165-3)* (/home/docs/checkouts/readthedocs.org/user\_builds/voxblox/ checkouts/latest/voxblox\_ros/include)

*Directory path:* /home/docs/checkouts/readthedocs.org/user\_builds/voxblox/checkouts/ latest/voxblox\_ros/include/voxblox\_ros

### <span id="page-165-4"></span>**Directory include**

*[Parent directory](#page-166-2)* (voxblox\_rviz\_plugin)

*Directory path:* /home/docs/checkouts/readthedocs.org/user\_builds/voxblox/checkouts/ latest/voxblox\_rviz\_plugin/include

### **Subdirectories**

• *[Directory plugin](#page-166-3)*

## <span id="page-166-3"></span>**Directory plugin**

*[Parent directory](#page-165-4)* (/home/docs/checkouts/readthedocs.org/user\_builds/voxblox/ checkouts/latest/voxblox\_rviz\_plugin/include)

*Directory path:* /home/docs/checkouts/readthedocs.org/user\_builds/voxblox/checkouts/ latest/voxblox\_rviz\_plugin/include/voxblox\_rviz\_plugin

## <span id="page-166-0"></span>**Directory voxblox**

*Directory path:* voxblox

## **Subdirectories**

• *[Directory include](#page-163-1)*

### <span id="page-166-1"></span>**Directory ros**

*Directory path:* voxblox\_ros

### **Subdirectories**

• *[Directory include](#page-165-3)*

### <span id="page-166-2"></span>**Directory plugin**

*Directory path:* voxblox\_rviz\_plugin

### **Subdirectories**

• *[Directory include](#page-165-4)*

# **10.3.8 Files**

### <span id="page-166-4"></span>**File approx\_hash\_array.h**

### **Contents**

- *Definition (*[voxblox/include/voxblox/utils/approx\\_hash\\_array.h](#page-167-0)*)*
- *[Includes](#page-169-0)*
- *[Included By](#page-169-1)*
- *[Namespaces](#page-169-2)*
- *[Classes](#page-169-3)*

## <span id="page-167-0"></span>**Definition (voxblox/include/voxblox/utils/approx\_hash\_array.h)**

## **Program Listing for File approx\_hash\_array.h**

*[Return to documentation for file](#page-166-4)* (voxblox/include/voxblox/utils/approx\_hash\_array.h)

```
#ifndef VOXBLOX_UTILS_APPROX_HASH_ARRAY_H_
#define VOXBLOX_UTILS_APPROX_HASH_ARRAY_H_
#include <atomic>
#include <limits>
#include <vector>
#include "voxblox/core/common.h"
namespace voxblox {
template <size_t unmasked_bits, typename StoredElement, typename IndexType,
          typename IndexTypeHasher>
class ApproxHashArray {
public:
 EIGEN_MAKE_ALIGNED_OPERATOR_NEW
 StoredElement& get(const size_t& hash) {
   return pseudo_map_[hash & bit_mask_];
  }
 StoredElement& get(const IndexType& index, size_t* hash) {
   DCHECK(hash);
    *hash = hasher_i (index);return get(*hash);
  }
 StoredElement& get(const IndexType& index) {
   size_t hash = hasher_(index);
   return get(hash);
  }
private:
 static constexpr size_t pseudo_map_size_ = (1 << unmasked_bits);
 static constexpr size_t bit_mask_ = (1 << unmasked_bits) - 1;
 std::array<StoredElement, pseudo_map_size_> pseudo_map_;
 IndexTypeHasher hasher_;
};
template <size_t unmasked_bits, size_t full_reset_threshold, typename IndexType,
          typename IndexTypeHasher>
class ApproxHashSet {
public:
 EIGEN_MAKE_ALIGNED_OPERATOR_NEW
 ApproxHashSet() : offset_(0), pseudo_set_(pseudo_set_size_) {
    for (std::atomic<size_t>& value : pseudo_set_) {
     value.store(0, std::memory_order_relaxed);
    }
    // The array used for storing values is initialized with zeros. However, the
    // zeroth bin can actually store the 0 hash. Because of this to prevent a
```

```
(continued from previous page)
```

```
// false positive on looking up a 0 hash this bin needs to initially store a
  // different value.
 pseudo_set_[offset_].store(std::numeric_limits<size_t>::max());
}
inline bool isHashCurrentlyPresent(const size_t& hash) {
 const size_t array_index = (hash & bit_mask_) + offset_;
 return (pseudo_set_[array_index].load(std::memory_order_relaxed) == hash);
}
inline bool isHashCurrentlyPresent(const IndexType& index, size_t* hash) {
 DCHECK(hash);
 *hash = hasher_iindex;return isHashCurrentlyPresent(*hash);
}
inline bool isHashCurrentlyPresent(const IndexType& index) {
  size_t hash = hasher_(index);
 return isHashCurrentlyPresent(hash);
}
inline bool replaceHash(const size_t& hash) {
 const size_t array_index = (hash & bit_mask_) + offset_;
 if (pseudo_set_[array_index].load(std::memory_order_relaxed) == hash) {
   return false;
  } else {
   pseudo_set_[array_index].store(hash, std::memory_order_relaxed);
   return true;
  }
}
inline bool replaceHash(const IndexType& index, size_t* hash) {
 DCHECK(hash);
 *hash = hasher_(index);
 return replaceHash(*hash);
}
inline bool replaceHash(const IndexType& index) {
 const size_t hash = hasher_(index);
 return replaceHash(hash);
}
void resetApproxSet() {
 if (++offset_ >= full_reset_threshold) {
    for (std::atomic<size_t>& value : pseudo_set_) {
     value.store(0, std::memory_order_relaxed);
    }
   offset = 0;// The array used for storing values is initialized with zeros. However,
   // the zeroth bin can actually store the 0 hash. Because of this to
   // prevent a false positive on looking up a 0 hash this bin needs to
   // initially store a different value.
   pseudo_set_[offset_].store(std::numeric_limits<size_t>::max());
  }
}
```
(continued from previous page)

```
private:
 static constexpr size_t pseudo_set_size_ =
      (1 << unmasked_bits) + full_reset_threshold;
 static constexpr size_t bit_mask_ = (1 << unmasked_bits) - 1;
 size_t offset_;
 std::vector<std::atomic<size_t>> pseudo_set_;
 IndexTypeHasher hasher_;
};
} // namespace voxblox
#endif // VOXBLOX_UTILS_APPROX_HASH_ARRAY_H_
```
## <span id="page-169-0"></span>**Includes**

- atomic
- limits
- vector
- voxblox/core/common.h (*[File common.h](#page-189-0)*)

## <span id="page-169-1"></span>**Included By**

- *[File icp.h](#page-219-0)*
- *[File tsdf\\_integrator.h](#page-372-0)*

### <span id="page-169-2"></span>**Namespaces**

• *[Namespace voxblox](#page-40-0)*

## <span id="page-169-3"></span>**Classes**

- *[Template Class ApproxHashArray](#page-63-1)*
- *[Template Class ApproxHashSet](#page-64-0)*

## <span id="page-169-4"></span>**File block.h**

# **Contents**

- *Definition (*[voxblox/include/voxblox/core/block.h](#page-170-0)*)*
- *[Includes](#page-174-1)*
- *[Included By](#page-174-2)*
- *[Namespaces](#page-174-3)*
- *[Classes](#page-174-4)*

#### <span id="page-170-0"></span>**Definition (voxblox/include/voxblox/core/block.h)**

#### **Program Listing for File block.h**

*[Return to documentation for file](#page-169-4)* (voxblox/include/voxblox/core/block.h)

```
#ifndef VOXBLOX_CORE_BLOCK_H_
#define VOXBLOX_CORE_BLOCK_H_
#include <algorithm>
#include <atomic>
#include <memory>
#include <vector>
#include "./Block.pb.h"
#include "voxblox/core/common.h"
namespace voxblox {
template <typename VoxelType>
class Block {
public:
 EIGEN_MAKE_ALIGNED_OPERATOR_NEW
 typedef std::shared_ptr<Block<VoxelType> > Ptr;
 typedef std::shared_ptr<const Block<VoxelType> > ConstPtr;
 Block(size_t voxels_per_side, FloatingPoint voxel_size, const Point& origin)
      : has_data_(false),
       voxels_per_side_(voxels_per_side),
       voxel_size_(voxel_size),
       origin_(origin),
       updated_(false) {
   num_voxels_ = voxels_per_side_ * voxels_per_side_ * voxels_per_side_;
   voxel_size_inv_ = 1.0 / voxel_size_;
   block_size_ = voxels_per_side_ * voxel_size_;
   block_size_inv_ = 1.0 / block_size_;
   voxels_.reset(new VoxelType[num_voxels_]);
  }
 explicit Block(const BlockProto& proto);
 ~Block() {}
  // Index calculations.
 inline size_t computeLinearIndexFromVoxelIndex(
     const VoxelIndex& index) const {
   size_t linear_index = static_cast<size_t>(
       index.x() +
       voxels_per_side_ * (index.y() + index.z() * voxels_per_side_));
```

```
(continued from previous page)
```

```
DCHECK(index.x() >= 0 \&&\text{index.x(}) \leq \text{static cast} \leq \text{int} (voxels_per_side_));
 DCHECK(index.y() >= 0 && index.y() < static_cast<int>(voxels_per_side_));
  DCHECK(index.z() >= 0 && index.z() < static_cast<int>(voxels_per_side_));
 DCHECK_LT(linear_index,
            voxels_per_side_ * voxels_per_side_ * voxels_per_side_);
 DCHECK_GE(linear_index, 0u);
  return linear_index;
}
inline VoxelIndex computeTruncatedVoxelIndexFromCoordinates(
   const Point& coords) const {
  const IndexElement max_value = voxels_per_side_ - 1;
 VoxelIndex voxel_index =
      getGridIndexFromPoint<VoxelIndex>(coords - origin_, voxel_size_inv_);
  // check is needed as getGridIndexFromPoint gives results that have a tiny
  // chance of being outside the valid voxel range.
 return VoxelIndex(std::max(std::min(voxel_index.x(), max_value), 0),
                    std::max(std::min(voxel_index.y(), max_value), 0),
                    std::max(std::min(voxel_index.z(), max_value), 0));
}
inline VoxelIndex computeVoxelIndexFromCoordinates(
   const Point& coords) const {
  VoxelIndex voxel_index =
      getGridIndexFromPoint<VoxelIndex>(coords - origin_, voxel_size_inv_);
 return voxel_index;
}
inline size_t computeLinearIndexFromCoordinates(const Point& coords) const {
  return computeLinearIndexFromVoxelIndex(
      computeTruncatedVoxelIndexFromCoordinates(coords));
}
inline Point computeCoordinatesFromLinearIndex(size_t linear_index) const {
 return computeCoordinatesFromVoxelIndex(
      computeVoxelIndexFromLinearIndex(linear_index));
}
inline Point computeCoordinatesFromVoxelIndex(const VoxelIndex& index) const {
 return origin + getCenterPointFromGridIndex(index, voxel size);
}
inline VoxelIndex computeVoxelIndexFromLinearIndex(
    size_t linear_index) const {
  int rem = linear index;
 VoxelIndex result;
 std::div_t div_temp = std::div(rem, voxels_per_side_ * voxels_per_side_);
 rem = div_temp.rem;
 result.z() = div_temp.quot;
 div_temp = std::div(rem, voxels_per_side_);
 result.y() = div_temp.quit;result.x() = div_temp.rem;return result;
}
inline const VoxelType& getVoxelByLinearIndex(size_t index) const {
```

```
(continues on next page)
```
(continued from previous page)

```
}
inline const VoxelType& getVoxelByVoxelIndex(const VoxelIndex& index) const {
 return voxels_[computeLinearIndexFromVoxelIndex(index)];
}
inline const VoxelType& getVoxelByCoordinates(const Point& coords) const {
 return voxels_[computeLinearIndexFromCoordinates(coords)];
}
inline VoxelType& getVoxelByCoordinates(const Point& coords) {
 return voxels_[computeLinearIndexFromCoordinates(coords)];
}
inline VoxelType* getVoxelPtrByCoordinates(const Point& coords) {
 return &voxels_[computeLinearIndexFromCoordinates(coords)];
}
inline const VoxelType* getVoxelPtrByCoordinates(const Point& coords) const {
 return &voxels_[computeLinearIndexFromCoordinates(coords)];
}
inline VoxelType& getVoxelByLinearIndex(size_t index) {
 DCHECK_LT(index, num_voxels_);
 return voxels_[index];
}
inline VoxelType& getVoxelByVoxelIndex(const VoxelIndex& index) {
 return voxels_[computeLinearIndexFromVoxelIndex(index)];
}
inline bool isValidVoxelIndex(const VoxelIndex& index) const {
 if (index.x() < 0 ||)index.x() >= static_cast<IndexElement>(voxels_per_side_)) {
   return false;
  }
 if (index.y() \leq 0 ||
     index.y() >= static_cast<IndexElement>(voxels_per_side_)) {
   return false;
  }
 if (index.z() < 0 ||index.z() >= static_cast<IndexElement>(voxels_per_side_)) {
   return false;
  }
 return true;
}
inline bool isValidLinearIndex(size_t index) const {
 if (index < 0 || index >= num_voxels_) {
   return false;
  }
 return true;
}
BlockIndex block_index() const {
 return getGridIndexFromOriginPoint<BlockIndex>(origin_, block_size_inv_);
```
(continues on next page)

**return** voxels\_[index];

}

```
// Basic function accessors.
 size_t voxels_per_side() const { return voxels_per_side_; }
 FloatingPoint voxel_size() const { return voxel_size_; }
 FloatingPoint voxel_size_inv() const { return voxel_size_inv_; }
 size_t num_voxels() const { return num_voxels_; }
 Point origin() const { return origin_; }
 void setOrigin(const Point& new_origin) { origin_ = new_origin; }
 FloatingPoint block_size() const { return block_size_; }
 bool has_data() const { return has_data_; }
 bool updated() const { return updated_; }
 std::atomic<bool>& updated() { return updated_; }
 bool& has_data() { return has_data_; }
 void set_updated(bool updated) { updated_ = updated; }
 void set_has_data(bool has_data) { has_data_ = has_data; }
 // Serialization.
 void getProto(BlockProto* proto) const;
 void serializeToIntegers(std::vector<uint32_t>* data) const;
 void deserializeFromIntegers(const std::vector<uint32_t>& data);
 void mergeBlock(const Block<VoxelType>& other_block);
 size_t getMemorySize() const;
protected:
 std::unique_ptr<VoxelType[]> voxels_;
  // Derived, cached parameters.
 size_t num_voxels_;
 bool has_data_;
private:
 void deserializeProto(const BlockProto& proto);
 void serializeProto(BlockProto* proto) const;
 // Base parameters.
 const size_t voxels_per_side_;
 const FloatingPoint voxel_size_;
 Point origin_;
 // Derived, cached parameters.
 FloatingPoint voxel_size_inv_;
 FloatingPoint block_size_;
 FloatingPoint block_size_inv_;
 std::atomic<bool> updated_;
};
} // namespace voxblox
#include "voxblox/core/block_inl.h"
```
(continued from previous page)

#endif // VOXBLOX\_CORE\_BLOCK\_H\_

## <span id="page-174-1"></span>**Includes**

- ./Block.pb.h
- algorithm
- atomic
- memory
- vector
- voxblox/core/block\_inl.h (*[File block\\_inl.h](#page-177-0)*)
- voxblox/core/common.h (*[File common.h](#page-189-0)*)

## <span id="page-174-2"></span>**Included By**

- *[File layer.h](#page-244-0)*
- *[File layer\\_inl.h](#page-251-0)*
- *[File simulation\\_world\\_inl.h](#page-363-0)*
- *[File distance\\_utils.h](#page-202-0)*

#### <span id="page-174-3"></span>**Namespaces**

• *[Namespace voxblox](#page-40-0)*

## <span id="page-174-4"></span>**Classes**

• *[Template Class Block](#page-64-1)*

## <span id="page-174-0"></span>**File block\_hash.h**

## **Contents**

- *Definition (*[voxblox/include/voxblox/core/block\\_hash.h](#page-175-0)*)*
- *[Includes](#page-176-0)*
- *[Included By](#page-176-1)*
- *[Namespaces](#page-177-1)*
- *[Classes](#page-177-2)*

## <span id="page-175-0"></span>**Definition (voxblox/include/voxblox/core/block\_hash.h)**

## **Program Listing for File block\_hash.h**

```
Return to documentation for file (voxblox/include/voxblox/core/block_hash.h)
```

```
#ifndef VOXBLOX_CORE_BLOCK_HASH_H_
#define VOXBLOX_CORE_BLOCK_HASH_H_
#include <functional>
#include <unordered_map>
#include <unordered_set>
#include <utility>
#include <Eigen/Core>
#include "voxblox/core/common.h"
namespace voxblox {
struct AnyIndexHash {
 EIGEN_MAKE_ALIGNED_OPERATOR_NEW
 static constexpr size_t sl = 17191;
 static constexpr size_t sl2 = sl * sl;
  std::size_t operator()(const AnyIndex& index) const {
    return static_cast<unsigned int>(index.x() + index.y() * sl +
                                     index.z() * s12);}
};
template <typename ValueType>
struct AnyIndexHashMapType {
 EIGEN_MAKE_ALIGNED_OPERATOR_NEW
 typedef std::unordered_map<
      AnyIndex, ValueType, AnyIndexHash, std::equal_to<AnyIndex>,
      Eigen::aligned_allocator<std::pair<const AnyIndex, ValueType> > >
      type;
};
typedef std::unordered_set<AnyIndex, AnyIndexHash, std::equal_to<AnyIndex>,
                           Eigen::aligned_allocator<AnyIndex> >
    IndexSet;
typedef typename AnyIndexHashMapType<IndexVector>::type HierarchicalIndexMap;
typedef typename AnyIndexHashMapType<IndexSet>::type HierarchicalIndexSet;
typedef typename HierarchicalIndexMap::value_type HierarchicalIndex;
struct LongIndexHash {
  EIGEN_MAKE_ALIGNED_OPERATOR_NEW
  static constexpr size_t sl = 17191;
  static constexpr size_t sl2 = sl * sl;
```
(continued from previous page)

```
std::size_t operator()(const LongIndex& index) const {
   return static_cast<unsigned int>(index.x() + index.y() * sl +
                                     index.z() * s12);}
};
template <typename ValueType>
struct LongIndexHashMapType {
 EIGEN_MAKE_ALIGNED_OPERATOR_NEW
 typedef std::unordered_map<
      LongIndex, ValueType, LongIndexHash, std::equal_to<LongIndex>,
      Eigen::aligned_allocator<std::pair<const LongIndex, ValueType> > >
      type;
};
typedef std::unordered_set<LongIndex, LongIndexHash, std::equal_to<LongIndex>,
                           Eigen::aligned_allocator<LongIndex> >
    LongIndexSet;
} // namespace voxblox
#endif // VOXBLOX_CORE_BLOCK_HASH_H_
```
#### <span id="page-176-0"></span>**Includes**

- Eigen/Core
- functional
- unordered\_map
- unordered\_set
- utility
- voxblox/core/common.h (*[File common.h](#page-189-0)*)

#### <span id="page-176-1"></span>**Included By**

- *[File icp.h](#page-219-0)*
- *[File layer.h](#page-244-0)*
- *[File integrator\\_utils.h](#page-223-0)*
- *[File occupancy\\_integrator.h](#page-326-0)*
- *[File tsdf\\_integrator.h](#page-372-0)*
- *[File mesh\\_layer.h](#page-293-0)*
- *[File mesh\\_utils.h](#page-303-0)*
- *[File voxblox\\_mesh\\_visual.h](#page-387-0)*

## <span id="page-177-1"></span>**Namespaces**

• *[Namespace voxblox](#page-40-0)*

## <span id="page-177-2"></span>**Classes**

- *[Struct AnyIndexHash](#page-52-2)*
- *[Template Struct AnyIndexHashMapType](#page-52-3)*
- *[Struct LongIndexHash](#page-57-2)*
- *[Template Struct LongIndexHashMapType](#page-57-3)*

## <span id="page-177-0"></span>**File block\_inl.h**

## **Contents**

- *Definition (*[voxblox/include/voxblox/core/block\\_inl.h](#page-177-3)*)*
- *[Includes](#page-179-0)*
- *[Included By](#page-179-1)*
- *[Namespaces](#page-179-2)*

## <span id="page-177-3"></span>**Definition (voxblox/include/voxblox/core/block\_inl.h)**

## **Program Listing for File block\_inl.h**

*[Return to documentation for file](#page-177-0)* (voxblox/include/voxblox/core/block\_inl.h)

```
#ifndef VOXBLOX_CORE_BLOCK_INL_H_
#define VOXBLOX_CORE_BLOCK_INL_H_
#include <vector>
#include "./Block.pb.h"
#include "voxblox/utils/voxel_utils.h"
namespace voxblox {
template <typename VoxelType>
Block<VoxelType>::Block(const BlockProto& proto)
    : Block(proto.voxels_per_side(), proto.voxel_size(),
            Point(proto.origin_x(), proto.origin_y(), proto.origin_z())) {
 has_data_ = proto.has_data();
  // Convert the data into a vector of integers.
  std::vector<uint32_t> data;
  data.reserve(proto.voxel_data_size());
  for (uint32_t word : proto.voxel_data()) {
```
(continued from previous page)

```
data.push_back(word);
  }
  deserializeFromIntegers(data);
}
template <typename VoxelType>
void Block<VoxelType>::getProto(BlockProto* proto) const {
 CHECK_NOTNULL(proto);
 proto->set_voxels_per_side(voxels_per_side_);
  proto->set_voxel_size(voxel_size_);
 proto->set_origin_x(origin_.x());
 proto->set origin y(origin .y());
 proto->set_origin_z(origin_.z());
  proto->set_has_data(has_data_);
 std::vector<uint32_t> data;
  serializeToIntegers(&data);
  // Not quite actually a word since we're in a 64-bit age now, but whatever.
  for (uint32_t word : data) {
   proto->add_voxel_data(word);
  }
}
template <typename VoxelType>
void Block<VoxelType>::mergeBlock(const Block<VoxelType>& other_block) {
  CHECK_EQ(other_block.voxel_size(), voxel_size());
  CHECK_EQ(other_block.voxels_per_side(), voxels_per_side());
  if (!other_block.has_data()) {
   return;
  } else {
   has_data() = true;updated() = true;for (IndexElement voxel_idx = 0;
         voxel_idx < static_cast<IndexElement>(num_voxels()); ++voxel_idx) {
     mergeVoxelAIntoVoxelB<VoxelType>(
          other_block.getVoxelByLinearIndex(voxel_idx),
          &(getVoxelByLinearIndex(voxel_idx)));
    }
  }
}
template <typename VoxelType>
size_t Block<VoxelType>::getMemorySize() const {
 size_t size = 0u;
  // Calculate size of members
 size += sizeof(voxels_per_side_);
 size += sizeof(voxel size);
 size += sizeof(origin_);
  size += sizeof(num_voxels_);
  size += sizeof(voxel_size_inv_);
```
(continued from previous page)

```
size += sizeof(block_size_);
 size += sizeof(has_data_);
 size += sizeof(updated_);
 if (num_voxels_ > 0u) {
   size += (num_voxels_ * sizeof(voxels_[0]));
  }
 return size;
}
} // namespace voxblox
#endif // VOXBLOX_CORE_BLOCK_INL_H_
```
### <span id="page-179-0"></span>**Includes**

- ./Block.pb.h
- vector
- voxblox/utils/voxel\_utils.h (*[File voxel\\_utils.h](#page-392-0)*)

## <span id="page-179-1"></span>**Included By**

• *[File block.h](#page-169-4)*

### <span id="page-179-2"></span>**Namespaces**

• *[Namespace voxblox](#page-40-0)*

## <span id="page-179-4"></span>**File bucket\_queue.h**

## **Contents**

- *Definition (*[voxblox/include/voxblox/utils/bucket\\_queue.h](#page-179-3)*)*
- *[Includes](#page-181-0)*
- *[Included By](#page-181-1)*
- *[Namespaces](#page-182-0)*
- *[Classes](#page-182-1)*

### <span id="page-179-3"></span>**Definition (voxblox/include/voxblox/utils/bucket\_queue.h)**

### **Program Listing for File bucket\_queue.h**

*[Return to documentation for file](#page-179-4)* (voxblox/include/voxblox/utils/bucket\_queue.h)
```
#ifndef VOXBLOX_UTILS_BUCKET_QUEUE_H_
#define VOXBLOX_UTILS_BUCKET_QUEUE_H_
#include <glog/logging.h>
#include <deque>
#include <queue>
#include <vector>
#include "voxblox/core/common.h"
namespace voxblox {
template <typename T>
class BucketQueue {
public:
  EIGEN_MAKE_ALIGNED_OPERATOR_NEW
  BucketQueue() : last_bucket_index_(0) {}
  explicit BucketQueue(int num_buckets, double max_val)
      : num_buckets_(num_buckets),
        max_val_(max_val),
        last_bucket_index_(0),
        num_elements_(0) {
    buckets_.resize(num_buckets_);
  }
  void setNumBuckets(int num_buckets, double max_val) {
    max\_val = max\_val;
    num_buckets_ = num_buckets;
   buckets_.clear();
   buckets_.resize(num_buckets_);
   num_elements_ = 0;
  }
  void push(const T& key, double value) {
    CHECK_NE(num_buckets_, 0);
    if (value > max_val) {
      value = max_val_;
    }
    int bucket_index =
        std::floor(std::abs(value) / max_val_ * (num_buckets_ - 1));
    if (bucket_index >= num_buckets_) {
     bucket_index = num_buckets_ - 1;
    }
    if (bucket_index < last_bucket_index_) {
      last_bucket_index_ = bucket_index;
    }
    buckets_[bucket_index].push(key);
    num_elements_++;
  }
  void pop() {
    if (empty()) {
      return;
    }
    while (buckets_[last_bucket_index_].empty() &&
           last_bucket_index_ < num_buckets_) {
      last_bucket_index_++;
```
}

(continued from previous page)

```
if (last_bucket_index_ < num_buckets_) {
     buckets_[last_bucket_index_].pop();
     num_elements_--;
    }
  }
 T front() {
   CHECK_NE(num_buckets_, 0);
   CHECK(!empty());
   while (buckets_[last_bucket_index_].empty() &&
          last_bucket_index_ < num_buckets_) {
     last_bucket_index_++;
   }
   return buckets_[last_bucket_index_].front();
  }
 bool empty() { return num_elements_ == 0; }
 void clear() {
   buckets_.clear();
   buckets_.resize(num_buckets_);
   last_bucket_index_ = 0;
   num_elements_ = 0;
 }
private:
 int num_buckets_;
 double max_val_;
 voxblox::AlignedVector<voxblox::AlignedQueue<T>> buckets_;
 int last_bucket_index_;
 size_t num_elements_;
};
} // namespace voxblox
#endif // VOXBLOX_UTILS_BUCKET_QUEUE_H_
```
# **Includes**

- deque
- glog/logging.h
- queue (*[File bucket\\_queue.h](#page-179-0)*)
- vector
- voxblox/core/common.h (*[File common.h](#page-189-0)*)

# **Included By**

- *[File esdf\\_integrator.h](#page-204-0)*
- *[File esdf\\_occ\\_integrator.h](#page-210-0)*

#### **Namespaces**

• *[Namespace voxblox](#page-40-0)*

### **Classes**

• *[Template Class BucketQueue](#page-67-0)*

#### <span id="page-182-1"></span>**File camera\_model.h**

#### **Contents**

- *Definition (*[voxblox/include/voxblox/utils/camera\\_model.h](#page-182-0)*)*
- *[Includes](#page-184-0)*
- *[Namespaces](#page-184-1)*
- *[Classes](#page-184-2)*

#### <span id="page-182-0"></span>**Definition (voxblox/include/voxblox/utils/camera\_model.h)**

#### **Program Listing for File camera\_model.h**

*[Return to documentation for file](#page-182-1)* (voxblox/include/voxblox/utils/camera\_model.h)

```
#ifndef VOXBLOX_UTILS_CAMERA_MODEL_H_
#define VOXBLOX_UTILS_CAMERA_MODEL_H_
#include <vector>
#include <glog/logging.h>
#include <kindr/minimal/quat-transformation.h>
#include <Eigen/Core>
#include "voxblox/core/common.h"
namespace voxblox {
class Plane {
public:
 EIGEN_MAKE_ALIGNED_OPERATOR_NEW
 Plane() : normal_(Point::Identity()), distance_(0) {}
 virtual ~Plane() {}
 void setFromPoints(const Point& p1, const Point& p2, const Point& p3);
 void setFromDistanceNormal(const Point& normal, double distance);
 bool isPointInside(const Point& point) const;
 Point normal() const { return normal_; }
```

```
double distance() const { return distance_; }
private:
 Point normal_;
 double distance_;
};
class CameraModel {
public:
 EIGEN_MAKE_ALIGNED_OPERATOR_NEW
 CameraModel() : initialized_(false) {}
 virtual ~CameraModel() {}
 void setIntrinsicsFromFocalLength(
     const Eigen::Matrix<FloatingPoint, 2, 1>& resolution, double focal_length,
     double min_distance, double max_distance);
 void setIntrinsicsFromFoV(double horizontal_fov, double vertical_fov,
                            double min_distance, double max_distance);
 void setExtrinsics(const Transformation& T_C_B);
 Transformation getCameraPose() const;
 Transformation getBodyPose() const;
 void setCameraPose(const Transformation& cam_pose);
 void setBodyPose(const Transformation& body_pose);
 void getAabb(Point* aabb_min, Point* aabb_max) const;
 bool isPointInView(const Point& point) const;
 const AlignedVector<Plane>& getBoundingPlanes() const {
   return bounding_planes_;
  }
 void getBoundingLines(AlignedVector<Point>* lines) const;
 void getFarPlanePoints(AlignedVector<Point>* points) const;
private:
 void calculateBoundingPlanes();
 bool initialized_;
 Transformation T_C_B_;
 Transformation T_G_C_;
 AlignedVector<Point> corners_C_;
 AlignedVector<Plane> bounding_planes_;
 Point aabb_min_;
 Point aabb_max_;
};
} // namespace voxblox
#endif // VOXBLOX_UTILS_CAMERA_MODEL_H_
```
# <span id="page-184-0"></span>**Includes**

- Eigen/Core
- glog/logging.h
- kindr/minimal/quat-transformation.h
- vector
- voxblox/core/common.h (*[File common.h](#page-189-0)*)

### <span id="page-184-1"></span>**Namespaces**

• *[Namespace voxblox](#page-40-0)*

### <span id="page-184-2"></span>**Classes**

- *[Class CameraModel](#page-67-1)*
- *[Class Plane](#page-98-0)*

# <span id="page-184-4"></span>**File color.h**

#### **Contents**

- *Definition (*[voxblox/include/voxblox/core/color.h](#page-184-3)*)*
- *[Includes](#page-186-0)*
- *[Included By](#page-186-1)*
- *[Namespaces](#page-186-2)*

#### <span id="page-184-3"></span>**Definition (voxblox/include/voxblox/core/color.h)**

# **Program Listing for File color.h**

*[Return to documentation for file](#page-184-4)* (voxblox/include/voxblox/core/color.h)

```
#ifndef VOXBLOX_CORE_COLOR_H_
#define VOXBLOX_CORE_COLOR_H_
#include "voxblox/core/common.h"
namespace voxblox {
// Color maps.
inline Color rainbowColorMap(double h) {
  Color color;
  color.a = 255;
```

```
// blend over HSV-values (more colors)
 double s = 1.0;
 double v = 1.0;
 h - floor(h);
 h * = 6;int i;
 double m, n, f;
 i = floor(h);
 f = h - i;if (! (i \& 1)) f = 1 - f; // if i is even
 m = v * (1 - s);n = v * (1 - s * f);switch (i) {
   case 6:
   case 0:
     color.r = 255 \times v;color.g = 255 \times n;
     color.b = 255 \times m;
     break;
   case 1:
     color.r = 255 * n;color.g = 255 \times v;color.b = 255 \times m;
     break;
   case 2:
     color.r = 255 \times m;
     color.g = 255 * v;color.b = 255 * n;break;
   case 3:
     color.r = 255 \times m;color.g = 255 * n;color.b = 255 * v;break;
   case 4:
     color.r = 255 \times n;
     color.g = 255 \times m;
     color.b = 255 \times v;
     break;
   case 5:
     color.r = 255 \times v;color.g = 255 \times m;
     color.b = 255 \times n;
     break;
   default:
     color.r = 255;
     color.g = 127;color.b = 127;break;
 }
 return color;
}
```

```
inline Color grayColorMap(double h) {
 Color color;
  color.a = 255;
  color.r = round(h * 255);
  color.b = color.r;
  color.g = color.r;
  return color;
}
inline Color randomColor() {
 Color color;
 color.a = 255;
 color. r = \text{rand}() % 256;
  color.b = rand() % 256;
 color.g = rand() % 256;
  return color;
}
} // namespace voxblox
#endif // VOXBLOX_CORE_COLOR_H_
```
#### <span id="page-186-0"></span>**Includes**

• voxblox/core/common.h (*[File common.h](#page-189-0)*)

# <span id="page-186-1"></span>**Included By**

- *[File voxel.h](#page-389-0)*
- *[File color\\_maps.h](#page-186-3)*
- *[File voxel\\_utils.h](#page-392-0)*

#### <span id="page-186-2"></span>**Namespaces**

• *[Namespace voxblox](#page-40-0)*

### <span id="page-186-3"></span>**File color\_maps.h**

# **Contents**

- *Definition (*[voxblox/include/voxblox/utils/color\\_maps.h](#page-187-0)*)*
- *[Includes](#page-188-0)*
- *[Included By](#page-189-1)*
- *[Namespaces](#page-189-2)*
- *[Classes](#page-189-3)*

#### <span id="page-187-0"></span>**Definition (voxblox/include/voxblox/utils/color\_maps.h)**

# **Program Listing for File color\_maps.h**

*[Return to documentation for file](#page-186-3)* (voxblox/include/voxblox/utils/color\_maps.h)

```
#ifndef VOXBLOX_UTILS_COLOR_MAPS_H_
#define VOXBLOX_UTILS_COLOR_MAPS_H_
#include <algorithm>
#include <vector>
#include "voxblox/core/common.h"
#include "voxblox/core/color.h"
namespace voxblox {
class ColorMap {
public:
 ColorMap() : min_value_(0.0), max_value_(1.0) {}
 virtual ~ColorMap() {}
 void setMinValue(float min_value) { min_value_ = min_value; }
 void setMaxValue(float max_value) { max_value = max_value; }
 virtual Color colorLookup(float value) const = 0;
protected:
  float min_value_;
  float max_value_;
};
class GrayscaleColorMap : public ColorMap {
public:
 virtual Color colorLookup(float value) const {
   float new_value = std::min(max_value_, std::max(min_value_, value));
   new\_value = (new\_value - min\_value_) / (max\_value_ - min\_value_);return grayColorMap(new_value);
  }
};
class InverseGrayscaleColorMap : public ColorMap {
public:
 virtual Color colorLookup(float value) const {
   float new_value = std::min(max_value_, std::max(min_value_, value));
   new\_value = (new\_value - min\_value) / (max\_value - min\_value);
   return grayColorMap(1.0 - new_value);
  }
};
```

```
class RainbowColorMap : public ColorMap {
public:
 virtual Color colorLookup(float value) const {
   float new_value = std::min(max_value_, std::max(min_value_, value));
   new\_value = (new\_value - min\_value) / (max\_value - min\_value);
   return rainbowColorMap(new_value);
  }
};
class InverseRainbowColorMap : public ColorMap {
public:
 virtual Color colorLookup(float value) const {
   float new_value = std::min(max_value_, std::max(min_value_, value));
   new value = (new value - min value) / (max value - min value);
   return rainbowColorMap(1.0 - new_value);
  }
};
class IronbowColorMap : public ColorMap {
public:
 IronbowColorMap() : ColorMap() {
   palette_colors_.push_back(Color(0, 0, 0));
   palette_colors_.push_back(Color(145, 20, 145));
   palette_colors_.push_back(Color(255, 138, 0));
   palette_colors_.push_back(Color(255, 230, 40));
   palette_colors_.push_back(Color(255, 255, 255));
   // Add an extra to avoid overflow.
   palette_colors_.push_back(Color(255, 255, 255));
    increment_ = 1.0 / (palette_colors_.size() - 2);}
 virtual Color colorLookup(float value) const {
   float new_value = std::min(max_value_, std::max(min_value_, value));
   new_value = (new_value - min_value_) / (max_value_ - min_value_);
   size_t index = static_cast<size_t>(std::floor(new_value / increment_));
   return Color::blendTwoColors(
       palette colors [index], increment * (index + 1) - new value,
       palette_colors_[index + 1], new_value - increment_ * (index));
  }
protected:
 std::vector<Color> palette_colors_;
 float increment_;
};
} // namespace voxblox
#endif // VOXBLOX_UTILS_COLOR_MAPS_H_
```
#### <span id="page-188-0"></span>**Includes**

• algorithm

- vector
- voxblox/core/color.h (*[File color.h](#page-184-4)*)
- voxblox/core/common.h (*[File common.h](#page-189-0)*)

# <span id="page-189-1"></span>**Included By**

- *[File intensity\\_server.h](#page-229-0)*
- *[File intensity\\_vis.h](#page-230-0)*
- *[File tsdf\\_server.h](#page-380-0)*

# <span id="page-189-2"></span>**Namespaces**

• *[Namespace voxblox](#page-40-0)*

### <span id="page-189-3"></span>**Classes**

- *[Class ColorMap](#page-68-0)*
- *[Class GrayscaleColorMap](#page-79-0)*
- *[Class InverseGrayscaleColorMap](#page-84-0)*
- *[Class InverseRainbowColorMap](#page-84-1)*
- *[Class IronbowColorMap](#page-85-0)*
- *[Class RainbowColorMap](#page-99-0)*

# <span id="page-189-0"></span>**File common.h**

# **Contents**

- *Definition (*[voxblox/include/voxblox/core/common.h](#page-189-4)*)*
- *[Includes](#page-194-0)*
- *[Included By](#page-195-0)*
- *[Namespaces](#page-196-0)*
- *[Classes](#page-196-1)*

# <span id="page-189-4"></span>**Definition (voxblox/include/voxblox/core/common.h)**

# **Program Listing for File common.h**

*[Return to documentation for file](#page-189-0)* (voxblox/include/voxblox/core/common.h)

```
#ifndef VOXBLOX_CORE_COMMON_H_
#define VOXBLOX_CORE_COMMON_H_
#include <deque>
#include <list>
#include <memory>
#include <queue>
#include <set>
#include <stack>
#include <unordered_map>
#include <unordered_set>
#include <utility>
#include <vector>
#include <glog/logging.h>
#include <kindr/minimal/quat-transformation.h>
#include <Eigen/Core>
namespace voxblox {
// Aligned Eigen containers
template <typename Type>
using AlignedVector = std::vector<Type, Eigen::aligned_allocator<Type>>;
template <typename Type>
using AlignedDeque = std::deque<Type, Eigen::aligned_allocator<Type>>;
template <typename Type>
using AlignedQueue = std::queue<Type, AlignedDeque<Type>>;
template <typename Type>
using AlignedStack = std::stack<Type, AlignedDeque<Type>>;
template <typename Type>
using AlignedList = std::list<Type, Eigen::aligned_allocator<Type>>;
template <typename Type, typename... Arguments>
inline std::shared_ptr<Type> aligned_shared(Arguments&&... arguments) {
 typedef typename std::remove_const<Type>::type TypeNonConst;
 return std::allocate_shared<Type>(Eigen::aligned_allocator<TypeNonConst>(),
                                    std::forward<Arguments>(arguments)...);
}
// Types.
typedef float FloatingPoint;
typedef int IndexElement;
typedef int64_t LongIndexElement;
typedef Eigen::Matrix<FloatingPoint, 3, 1> Point;
typedef Eigen::Matrix<FloatingPoint, 3, 1> Ray;
typedef Eigen::Matrix<IndexElement, 3, 1> AnyIndex;
typedef AnyIndex VoxelIndex;
typedef AnyIndex BlockIndex;
typedef AnyIndex SignedIndex;
typedef Eigen::Matrix<LongIndexElement, 3, 1> LongIndex;
typedef LongIndex GlobalIndex;
typedef std::pair<BlockIndex, VoxelIndex> VoxelKey;
```

```
typedef AlignedVector<AnyIndex> IndexVector;
typedef IndexVector BlockIndexList;
typedef IndexVector VoxelIndexList;
typedef AlignedVector<LongIndex> LongIndexVector;
typedef LongIndexVector GlobalIndexVector;
struct Color;
typedef uint32_t Label;
typedef uint32_t LabelConfidence;
// Pointcloud types for external interface.
typedef AlignedVector<Point> Pointcloud;
typedef AlignedVector<Color> Colors;
typedef AlignedVector<Label> Labels;
// For triangle meshing/vertex access.
typedef size_t VertexIndex;
typedef AlignedVector<VertexIndex> VertexIndexList;
typedef Eigen::Matrix<FloatingPoint, 3, 3> Triangle;
typedef AlignedVector<Triangle> TriangleVector;
// Transformation type for defining sensor orientation.
typedef kindr::minimal::QuatTransformationTemplate<FloatingPoint>
    Transformation;
typedef kindr::minimal::RotationQuaternionTemplate<FloatingPoint> Rotation;
typedef kindr::minimal::RotationQuaternionTemplate<
    FloatingPoint>::Implementation Quaternion;
// For alignment of layers / point clouds
typedef Eigen::Matrix<FloatingPoint, 3, Eigen::Dynamic> PointsMatrix;
template <size_t size>
using SquareMatrix = Eigen::Matrix<FloatingPoint, size, size>;
// Interpolation structure
typedef Eigen::Matrix<FloatingPoint, 8, 8> InterpTable;
typedef Eigen::Matrix<FloatingPoint, 1, 8> InterpVector;
// Type must allow negatives:
typedef Eigen::Array<IndexElement, 3, 8> InterpIndexes;
struct Color {
  Color() : r(0), q(0), b(0), a(0)Color(\textbf{uint8}_t_r_r, \textbf{uint8}_t_q, \textbf{uint8}_t_b): Color(\text{r}, \text{r}, \text{r}, \text{r}, \text{r})Color(uint8_t _r, uint8_t _g, uint8_t _b, uint8_t _a)
      : r(\_r), g(\_g), b(\_b), a(\_a) {}
  uint8_t r;
  uint8_t g;
  uint8_t b;
  uint8_t a;
  static Color blendTwoColors(const Color& first_color,
                               FloatingPoint first_weight,
                               const Color& second_color,
                               FloatingPoint second weight) {
    FloatingPoint total_weight = first_weight + second_weight;
    first_weight /= total_weight;
```

```
(continued from previous page)
```

```
second_weight /= total_weight;
   Color new_color;
    new_color.r = static_cast<uint8_t>(
        round(first_color.r * first_weight + second_color.r * second_weight));
    new_color.g = static_cast<uint8_t>(
        round(first_color.g * first_weight + second_color.g * second_weight));
    new_color.b = static_cast<uint8_t>(
       round(first_color.b * first_weight + second_color.b * second_weight));
   new_color.a = static_cast<uint8_t>(
       round(first_color.a * first_weight + second_color.a * second_weight));
   return new_color;
  }
  // Now a bunch of static colors to use! :)
  static const Color White() { return Color(255, 255, 255); }
  static const Color Black() { return Color(0, 0, 0); }
  static const Color Gray() { return Color(127, 127, 127); }
  static const Color Red() { return Color(255, 0, 0); }
  static const Color Green() { return Color(0, 255, 0); }
  static const Color Blue() { return Color(0, 0, 255); }
  static const Color Yellow() { return Color(255, 255, 0); }
  static const Color Orange() { return Color(255, 127, 0); }
  static const Color Purple() { return Color(127, 0, 255); }
  static const Color Teal() { return Color(0, 255, 255); }
 static const Color Pink() { return Color(255, 0, 127); }
};
// Constants used across the library.
constexpr FloatingPoint kEpsilon = 1e-6;
constexpr float kFloatEpsilon = 1e-6;
// Grid <-> point conversion functions.
template <typename IndexType>
inline IndexType getGridIndexFromPoint(const Point& point,
                                       const FloatingPoint grid_size_inv) {
 return IndexType(std::floor(point.x() * grid_size_inv + kEpsilon),
                   std::floor(point.y() * grid_size_inv + kEpsilon),
                   std::floor(point.z() * grid_size_inv + kEpsilon);
}
template <typename IndexType>
inline IndexType getGridIndexFromPoint (const Point& scaled_point) {
  return IndexType(std::floor(scaled_point.x() + kEpsilon),
                   std::floor(scaled_point.y() + kEpsilon),
                   std::floor(scaled_point.z() + kEpsilon));
}
template <typename IndexType>
inline IndexType getGridIndexFromOriginPoint(
   const Point& point, const FloatingPoint grid_size_inv) {
  return IndexType(std::round(point.x() * grid_size_inv),
                   std:: round(point.y() * qrid size inv),
                   std::round(point.z() * grid_size_inv));
}
```

```
template <typename IndexType>
inline Point getCenterPointFromGridIndex(const IndexType& idx,
                                         FloatingPoint grid_size) {
 return Point((static_cast<FloatingPoint>(idx.x()) + 0.5) * grid_size,
               (static_cast<FloatingPoint>(idx.y()) + 0.5) * grid_size,
               (static_cast<FloatingPoint>(idx.z()) + 0.5) * grid_size);
}
template <typename IndexType>
inline Point getOriginPointFromGridIndex(const IndexType& idx,
                                         FloatingPoint grid_size) {
 return Point(static_cast<FloatingPoint>(idx.x()) * grid_size,
               static_cast<FloatingPoint>(idx.y()) * grid_size,
               static_cast<FloatingPoint>(idx.z()) * grid_size);
}
inline GlobalIndex getGlobalVoxelIndexFromBlockAndVoxelIndex(
    const BlockIndex& block_index, const VoxelIndex& voxel_index,
    int voxels_per_side) {
 return GlobalIndex(block_index.cast<LongIndexElement>() * voxels_per_side +
                     voxel_index.cast<LongIndexElement>());
}
inline BlockIndex getBlockIndexFromGlobalVoxelIndex(
   const GlobalIndex& global_voxel_idx, FloatingPoint voxels_per_side_inv) {
 return BlockIndex(
      std::floor(static_cast<FloatingPoint>(global_voxel_idx.x()) *
                 voxels_per_side_inv),
      std::floor(static_cast<FloatingPoint>(global_voxel_idx.y()) *
                 voxels_per_side_inv),
      std::floor(static_cast<FloatingPoint>(global_voxel_idx.z()) *
                 voxels_per_side_inv));
}
inline bool isPowerOfTwo(int x) { return (x & (x - 1)) == 0; }
inline VoxelIndex getLocalFromGlobalVoxelIndex(
   const GlobalIndex& global_voxel_idx, const int voxels_per_side) {
 // add a big number to the index to make it positive
 constexpr int offset = 1 << (8 * sizeof(IndexElement) - 1);
 CHECK(isPowerOfTwo(voxels_per_side));
 return VoxelIndex((global_voxel_idx.x() + offset) & (voxels_per_side - 1),
                    (global_voxel_idx.y() + offset) & (voxels_per_size - 1),
                    (global_voxel\_idx.z() + offset) & (voxels\_per\_side - 1));
}
inline void getBlockAndVoxelIndexFromGlobalVoxelIndex(
   const GlobalIndex& global_voxel_idx, const int voxels_per_side,
   BlockIndex* block_index, VoxelIndex* voxel_index) {
 CHECK_NOTNULL(block_index);
 CHECK_NOTNULL(voxel_index);
 const FloatingPoint voxels_per_side_inv = 1.0 / voxels_per_side;
 *block_index =
      getBlockIndexFromGlobalVoxelIndex(global_voxel_idx, voxels_per_side_inv);
  *voxel\_index =
```

```
getLocalFromGlobalVoxelIndex(global_voxel_idx, voxels_per_side);
}
// Math functions.
inline int signum (FloatingPoint x) { return (x == 0) ? 0 : x < 0 ? -1 : 1; }
// For occupancy/octomap-style mapping.
inline float logOddsFromProbability(float probability) {
 CHECK(probability >= 0.0f && probability <= 1.0f);
  return log(probability / (1.0 - probability));
}
inline float probabilityFromLogOdds(float log_odds) {
  return 1.0 - (1.0 / (1.0 + exp(log_odds)));
}
inline void transformPointcloud(const Transformation& T_N_O,
                                const Pointcloud& ptcloud,
                                Pointcloud* ptcloud_out) {
  ptcloud_out->clear();
  ptcloud_out->resize(ptcloud.size());
  for (size_t i = 0; i < pt>ptcloud.size(); ++i) {
    (*ptcloud\_out) [i] = T_N_0 * ptcloud[i];}
}
} // namespace voxblox
#endif // VOXBLOX_CORE_COMMON_H_
```
### <span id="page-194-0"></span>**Includes**

- Eigen/Core
- deque
- glog/logging.h
- kindr/minimal/quat-transformation.h
- list
- memory
- queue (*[File bucket\\_queue.h](#page-179-0)*)
- set
- stack
- unordered\_map
- unordered\_set
- utility
- vector

# <span id="page-195-0"></span>**Included By**

- *[File icp.h](#page-219-0)*
- *[File block.h](#page-169-0)*
- *[File block\\_hash.h](#page-174-0)*
- *[File color.h](#page-184-4)*
- *[File esdf\\_map.h](#page-207-0)*
- *[File layer.h](#page-244-0)*
- *[File occupancy\\_map.h](#page-331-0)*
- *[File tsdf\\_map.h](#page-378-0)*
- *[File voxel.h](#page-389-0)*
- *[File integrator\\_utils.h](#page-223-0)*
- *[File merge\\_integration.h](#page-276-0)*
- *[File tsdf\\_integrator.h](#page-372-0)*
- *[File interpolator.h](#page-233-0)*
- *[File layer\\_io.h](#page-257-0)*
- *[File ply\\_writer.h](#page-338-0)*
- *[File mesh.h](#page-282-0)*
- *[File mesh\\_layer.h](#page-293-0)*
- *[File mesh\\_utils.h](#page-303-0)*
- *[File objects.h](#page-318-0)*
- *[File simulation\\_world.h](#page-361-0)*
- *[File approx\\_hash\\_array.h](#page-166-0)*
- *[File bucket\\_queue.h](#page-179-0)*
- *[File camera\\_model.h](#page-182-1)*
- *[File color\\_maps.h](#page-186-3)*
- *[File distance\\_utils.h](#page-202-0)*
- *[File layer\\_utils.h](#page-268-0)*
- *[File meshing\\_utils.h](#page-314-0)*
- *[File neighbor\\_tools.h](#page-315-0)*
- *[File timing.h](#page-366-0)*
- *[File voxel\\_utils.h](#page-392-0)*
- *[File conversions.h](#page-196-2)*
- *[File interactive\\_slider.h](#page-232-0)*
- *[File mesh\\_pcl.h](#page-299-0)*
- *[File mesh\\_vis.h](#page-307-0)*
- *[File ptcloud\\_vis.h](#page-342-0)*

• *[File transformer.h](#page-371-0)*

### <span id="page-196-0"></span>**Namespaces**

• *[Namespace voxblox](#page-40-0)*

### <span id="page-196-1"></span>**Classes**

• *[Struct Color](#page-53-0)*

# <span id="page-196-2"></span>**File conversions.h**

### **Contents**

- *Definition (*[voxblox\\_ros/include/voxblox\\_ros/conversions.h](#page-196-3)*)*
- *[Includes](#page-198-0)*
- *[Included By](#page-199-0)*
- *[Namespaces](#page-199-1)*

# <span id="page-196-3"></span>**Definition (voxblox\_ros/include/voxblox\_ros/conversions.h)**

#### **Program Listing for File conversions.h**

```
Return to documentation for file (voxblox_ros/include/voxblox_ros/conversions.h)
```

```
#ifndef VOXBLOX_ROS_CONVERSIONS_H_
#define VOXBLOX_ROS_CONVERSIONS_H_
#include <pcl/point_types.h>
#include <pcl_ros/point_cloud.h>
#include <std_msgs/ColorRGBA.h>
#include <algorithm>
#include <vector>
#include <voxblox/core/common.h>
#include <voxblox/core/layer.h>
#include <voxblox/mesh/mesh.h>
#include <voxblox_msgs/Layer.h>
namespace voxblox {
enum class MapDerializationAction : uint8_t {
 kUpdate = 0u,
 kMerge = 1u,
 kReset = 2u
};
inline void colorVoxbloxToMsg(const Color& color,
```

```
std_msgs::ColorRGBA* color_msg) {
  CHECK_NOTNULL(color_msg);
  color_msg->r =color.r / 255.0;
  color_msg->g = color.g / 255.0;
  color_msq->b = color.b / 255.0;
  color_msg->a = color.a / 255.0;
}
inline void colorMsgToVoxblox(const std_msgs::ColorRGBA& color_msg,
                              Color* color) {
 CHECK_NOTNULL(color);
 color->r = static_cast<uint8_t>(color_msg.r * 255.0);
 color->g = static_cast<uint8_t>(color_msg.g * 255.0);
 color->b = static_cast<uint8_t>(color_msq.b * 255.0);
 color->a = static_cast<uint8_t>(color_msg.a * 255.0);
}
inline void pointcloudToPclXYZRGB(
   const Pointcloud& ptcloud, const Colors& colors,
    pcl::PointCloud<pcl::PointXYZRGB>* ptcloud_pcl) {
  CHECK_NOTNULL(ptcloud_pcl);
 ptcloud_pcl->clear();
 ptcloud_pcl->reserve(ptcloud.size());
  for (size_t i = 0; i < ptcloud.size(); ++i) {
   pcl::PointXYZRGB point;
   point.x = ptcloud[i].x();point.y = ptcloud[i].y();
   point.z = ptcloud[i].z();
   point.r = colors[i].r;
   point.g = colors[i].g;
   point.b = colors[i].b;
   ptcloud_pcl->push_back(point);
  }
}
inline void pointcloudToPclXYZ(const Pointcloud& ptcloud,
                               pcl::PointCloud<pcl::PointXYZ>* ptcloud_pcl) {
  CHECK_NOTNULL(ptcloud_pcl);
 ptcloud_pcl->clear();
 ptcloud_pcl->reserve(ptcloud.size());
 for (size_t i = 0; i < ptcloud.size(); ++i) {
   pcl::PointXYZ point;
   point.x = ptcloud[i].x();point.y = ptcloud[i].y();point.z = ptcloud[i].z();ptcloud_pcl->push_back(point);
  }
}
inline void pointcloudToPclXYZI(const Pointcloud& ptcloud,
                                const std::vector<float>& intensities,
                                pcl::PointCloud<pcl::PointXYZI>* ptcloud_pcl) {
  CHECK_NOTNULL(ptcloud_pcl);
  CHECK_EQ(ptcloud.size(), intensities.size());
```

```
ptcloud_pcl->clear();
  ptcloud_pcl->reserve(ptcloud.size());
  for (size_t i = 0; i < ptcloud.size(); ++i) {
   pcl::PointXYZI point;
   point.x = ptcloud[i].x();point.y = ptcloud[i].y();point.z = ptcloud[i].z();point.intensity = intensities[i];
   ptcloud_pcl->push_back(point);
  }
}
// Declarations
template <typename VoxelType>
void serializeLayerAsMsg(
    const Layer<VoxelType>& layer, const bool only_updated,
   voxblox_msgs::Layer* msg,
    const MapDerializationAction& action = MapDerializationAction::kUpdate);
template <typename VoxelType>
bool deserializeMsgToLayer(const voxblox_msgs::Layer& msg,
                           Layer<VoxelType>* layer);
template <typename VoxelType>
bool deserializeMsgToLayer(const voxblox_msgs::Layer& msg,
                           const MapDerializationAction& action,
                           Layer<VoxelType>* layer);
} // namespace voxblox
#endif // VOXBLOX_ROS_CONVERSIONS_H_
#include "voxblox_ros/conversions_inl.h"
```
#### <span id="page-198-0"></span>**Includes**

- algorithm
- pcl/point\_types.h
- pcl\_ros/point\_cloud.h
- std\_msgs/ColorRGBA.h
- vector
- voxblox/core/common.h (*[File common.h](#page-189-0)*)
- voxblox/core/layer.h (*[File layer.h](#page-244-0)*)
- voxblox/mesh/mesh.h (*[File mesh.h](#page-282-0)*)
- voxblox\_msgs/Layer.h
- voxblox\_ros/conversions\_inl.h (*[File conversions\\_inl.h](#page-199-2)*)

# <span id="page-199-0"></span>**Included By**

- *[File intensity\\_vis.h](#page-230-0)*
- *[File mesh\\_vis.h](#page-307-0)*
- *[File ptcloud\\_vis.h](#page-342-0)*
- *[File simulation\\_server.h](#page-358-0)*

### <span id="page-199-1"></span>**Namespaces**

• *[Namespace voxblox](#page-40-0)*

### <span id="page-199-2"></span>**File conversions\_inl.h**

# **Contents**

- *Definition (*[voxblox\\_ros/include/voxblox\\_ros/conversions\\_inl.h](#page-199-3)*)*
- *[Includes](#page-201-0)*
- *[Included By](#page-201-1)*
- *[Namespaces](#page-201-2)*

#### <span id="page-199-3"></span>**Definition (voxblox\_ros/include/voxblox\_ros/conversions\_inl.h)**

#### **Program Listing for File conversions\_inl.h**

*[Return to documentation for file](#page-199-2)* (voxblox\_ros/include/voxblox\_ros/conversions\_inl.h)

```
#ifndef VOXBLOX_ROS_CONVERSIONS_INL_H_
#define VOXBLOX_ROS_CONVERSIONS_INL_H_
#include <vector>
namespace voxblox {
template <typename VoxelType>
void serializeLayerAsMsg(const Layer<VoxelType>& layer, const bool only_updated,
                         voxblox_msgs::Layer* msg,
                         const MapDerializationAction& action) {
 CHECK_NOTNULL(msg);
 msg->voxels_per_side = layer.voxels_per_side();
 msg->voxel_size = layer.voxel_size();
 msg->layer_type = getVoxelType<VoxelType>();
 BlockIndexList block_list;
 if (only_updated) {
    layer.getAllUpdatedBlocks(&block_list);
  } else {
```

```
layer.getAllAllocatedBlocks(&block_list);
  }
 msg->action = static_cast<uint8_t>(action);
 voxblox_msgs::Block block_msg;
 msg->blocks.reserve(block_list.size());
 for (const BlockIndex& index : block_list) {
   block_msg.x_index = index.x();
   block_msg.y_index = index.y();
   block_msg.z_index = index.z();
   std::vector<uint32_t> data;
   layer.getBlockByIndex(index).serializeToIntegers(&data);
   block_msg.data = data;
   msg->blocks.push_back(block_msg);
  }
} // namespace voxblox
template <typename VoxelType>
bool deserializeMsgToLayer(const voxblox_msgs::Layer& msg,
                           Layer<VoxelType>* layer) {
 CHECK_NOTNULL(layer);
 return deserializeMsgToLayer<VoxelType>(
     msg, static_cast<MapDerializationAction>(msg.action), layer);
}
template <typename VoxelType>
bool deserializeMsgToLayer(const voxblox_msgs::Layer& msg,
                           const MapDerializationAction& action,
                           Layer<VoxelType>* layer) {
 CHECK NOTNULL(layer);
 if (getVoxelType<VoxelType>().compare(msg.layer_type) != 0) {
   return false;
  }
 // So we also need to check if the sizes match. If they don't, we can't
 // parse this at all.
 constexpr double kVoxelSizeEpsilon = 1e-5;
 if (msg.voxels per side != layer->voxels per side() ||
     std::abs(msg.voxel_size - layer->voxel_size()) > kVoxelSizeEpsilon) {
   LOG(ERROR) << "Sizes don't match!";
   return false;
  }
 if (action == MapDerializationAction::kReset) {
   layer->removeAllBlocks();
  }
 for (const voxblox_msgs::Block& block_msg : msg.blocks) {
   BlockIndex index(block_msg.x_index, block_msg.y_index, block_msg.z_index);
   // Either we want to update an existing block or there was no block there
    // before.
   if (action == MapDerializationAction::kUpdate || !layer->hasBlock(index)) {
      // Create a new block if it doesn't exist yet, or get the existing one
```

```
// at the correct block index.
     typename Block<VoxelType>::Ptr block_ptr =
         layer->allocateBlockPtrByIndex(index);
      std::vector<uint32_t> data = block_msg.data;
     block_ptr->deserializeFromIntegers(data);
    } else if (action == MapDerializationAction::kMerge) {
     typename Block<VoxelType>::Ptr old_block_ptr =
          layer->getBlockPtrByIndex(index);
     CHECK(old_block_ptr);
     typename Block<VoxelType>::Ptr new_block_ptr(new Block<VoxelType>(
         old_block_ptr->voxels_per_side(), old_block_ptr->voxel_size(),
         old_block_ptr->origin()));
     std::vector<uint32_t> data = block_msg.data;
     new_block_ptr->deserializeFromIntegers(data);
     old_block_ptr->mergeBlock(*new_block_ptr);
    }
  }
 switch (action) {
   case MapDerializationAction::kReset:
     CHECK_EQ(layer->getNumberOfAllocatedBlocks(), msg.blocks.size());
     break;
   case MapDerializationAction::kUpdate:
      // Fall through intended.
   case MapDerializationAction::kMerge:
     CHECK_GE(layer->getNumberOfAllocatedBlocks(), msg.blocks.size());
     break;
  }
 return true;
} // namespace voxblox
#endif // VOXBLOX_ROS_CONVERSIONS_INL_H_
```
#### <span id="page-201-0"></span>**Includes**

}

• vector

# <span id="page-201-1"></span>**Included By**

• *[File conversions.h](#page-196-2)*

# <span id="page-201-2"></span>**Namespaces**

• *[Namespace voxblox](#page-40-0)*

#### <span id="page-202-0"></span>**File distance\_utils.h**

#### **Contents**

- *Definition (*[voxblox/include/voxblox/utils/distance\\_utils.h](#page-202-1)*)*
- *[Includes](#page-203-0)*
- *[Namespaces](#page-203-1)*

<span id="page-202-1"></span>**Definition (voxblox/include/voxblox/utils/distance\_utils.h)**

#### **Program Listing for File distance\_utils.h**

*[Return to documentation for file](#page-202-0)* (voxblox/include/voxblox/utils/distance\_utils.h)

```
#ifndef VOXBLOX_UTILS_DISTANCE_UTILS_H_
#define VOXBLOX_UTILS_DISTANCE_UTILS_H_
#include <voxblox/core/block.h>
#include <voxblox/core/common.h>
#include <voxblox/core/layer.h>
#include <voxblox/core/voxel.h>
namespace voxblox {
template <typename VoxelType>
bool getSurfaceDistanceAlongRay(const Layer<VoxelType>& layer,
                                const Point& ray_origin,
                                const Point& bearing_vector,
                                FloatingPoint max_distance,
                                Point* triangulated_pose) {
  CHECK NOTNULL(triangulated pose);
  // Make sure bearing vector is normalized.
  const Point ray_direction = bearing_vector.normalized();
  // Keep track of current distance along the ray.
 FloatingPoint t = 0.0;
  // General ray equations: p = 0 + d * t// Cache voxel sizes for faster moving.
  const FloatingPoint voxel_size = layer.voxel_size();
  bool surface_found = false;
  while (t < max_distance) {
   const Point current_pos = ray_origin + t * ray_direction;
   typename Block<VoxelType>::ConstPtr block_ptr =
       layer.getBlockPtrByCoordinates(current_pos);
    if (!block_ptr) {
      // How much should we move up by? 1 voxel? 1 block? Could be close to the
      // block boundary though....
      // Let's start with the naive choice: 1 voxel.
      t += voxel_size;
```

```
continue;
    }
   const VoxelType& voxel = block_ptr->getVoxelByCoordinates(current_pos);
    if (voxel.weight < 1e-6) {
     t += voxel_size;
     continue;
    }
   if (voxel.distance > voxel_size) {
      // Move forward as much as we can.
     t += voxel.distance;
     continue;
    }
   // The other cases are when we are actually at or behind the surface.
    // TODO(helenol): these are gross generalizations; use actual interpolation
    // to get the surface boundary.
   if (voxel.distance \leq 0.0) {
      surface_found = true;
     break;
    }
    if (voxel.distance < voxel_size) {
      // Also assume this is finding the surface.
      surface_found = true;
     t += voxel.distance;
     break;
    }
    // Default case...
    t += voxel_size;
  }
  if (surface_found) {
    *triangulared_pose = ray\_origin + t * ray\_direction;}
  return surface_found;
}
} // namespace voxblox
#endif // VOXBLOX_UTILS_DISTANCE_UTILS_H_
```
### <span id="page-203-0"></span>**Includes**

- voxblox/core/block.h (*[File block.h](#page-169-0)*)
- voxblox/core/common.h (*[File common.h](#page-189-0)*)
- voxblox/core/layer.h (*[File layer.h](#page-244-0)*)
- voxblox/core/voxel.h (*[File voxel.h](#page-389-0)*)

### <span id="page-203-1"></span>**Namespaces**

• *[Namespace voxblox](#page-40-0)*

#### <span id="page-204-0"></span>**File esdf\_integrator.h**

# **Contents**

- *Definition (*[voxblox/include/voxblox/integrator/esdf\\_integrator.h](#page-204-1)*)*
- *[Includes](#page-206-0)*
- *[Included By](#page-206-1)*
- *[Namespaces](#page-206-2)*
- *[Classes](#page-206-3)*

<span id="page-204-1"></span>**Definition (voxblox/include/voxblox/integrator/esdf\_integrator.h)**

#### **Program Listing for File esdf\_integrator.h**

*[Return to documentation for file](#page-204-0)* (voxblox/include/voxblox/integrator/esdf\_integrator.h)

```
#ifndef VOXBLOX_INTEGRATOR_ESDF_INTEGRATOR_H_
#define VOXBLOX_INTEGRATOR_ESDF_INTEGRATOR_H_
#include <glog/logging.h>
#include <Eigen/Core>
#include <algorithm>
#include <queue>
#include <utility>
#include <vector>
#include "voxblox/core/layer.h"
#include "voxblox/core/voxel.h"
#include "voxblox/integrator/integrator_utils.h"
#include "voxblox/utils/bucket_queue.h"
#include "voxblox/utils/neighbor_tools.h"
#include "voxblox/utils/timing.h"
namespace voxblox {
class EsdfIntegrator {
public:
  EIGEN_MAKE_ALIGNED_OPERATOR_NEW
  struct Config {
   EIGEN_MAKE_ALIGNED_OPERATOR_NEW
   bool full_euclidean_distance = false;
   FloatingPoint max_distance_m = 2.0;
   FloatingPoint min_distance_m = 0.2;
   FloatingPoint default_distance_m = 2.0;
   FloatingPoint min_diff_m = 0.001;
   float min_weight = 1e-6;
   int num_buckets = 20;
   bool multi_queue = false;
   bool add_occupied_crust = false;
```

```
FloatingPoint clear_sphere_radius = 1.5;
   FloatingPoint occupied_sphere_radius = 5.0;
 };
 EsdfIntegrator(const Config& config, Layer<TsdfVoxel>* tsdf_layer,
                Layer<EsdfVoxel>* esdf_layer);
 void addNewRobotPosition(const Point& position);
 void updateFromTsdfLayerBatch();
 void updateFromTsdfLayer(bool clear_updated_flag);
 void updateFromTsdfBlocks(const BlockIndexList& tsdf_blocks,
                           bool incremental = false);
 void processRaiseSet();
 void processOpenSet();
 bool updateVoxelFromNeighbors(const GlobalIndex& global_index);
 // Convenience functions.
 inline bool isFixed(FloatingPoint dist_m) const {
   return std::abs(dist_m) < config_.min_distance_m;
 }
 void clear() {
  updated_blocks_.clear();
   open_.clear();
   raise_ = AlignedQueue<GlobalIndex>();
 }
 float getEsdfMaxDistance() const { return config_.max_distance_m; }
 void setEsdfMaxDistance(float max_distance) {
   config_.max_distance_m = max_distance;
   if (config_.default_distance_m < max_distance) {
     config_.default_distance_m = max_distance;
   }
 }
 bool getFullEuclidean() const { return config_.full_euclidean_distance; }
 void setFullEuclidean(bool full_euclidean) {
   config_.full_euclidean_distance = full_euclidean;
 }
protected:
 Config config_;
 Layer<TsdfVoxel>* tsdf_layer_;
 Layer<EsdfVoxel>* esdf_layer_;
 BucketQueue<GlobalIndex> open_;
 AlignedQueue<GlobalIndex> raise_;
 size t voxels per side ;
 FloatingPoint voxel_size_;
 IndexSet updated_blocks_;
```

```
};
} // namespace voxblox
#endif // VOXBLOX_INTEGRATOR_ESDF_INTEGRATOR_H_
```
### <span id="page-206-0"></span>**Includes**

- Eigen/Core
- algorithm
- glog/logging.h
- queue (*[File bucket\\_queue.h](#page-179-0)*)
- utility
- vector
- voxblox/core/layer.h (*[File layer.h](#page-244-0)*)
- voxblox/core/voxel.h (*[File voxel.h](#page-389-0)*)
- voxblox/integrator/integrator\_utils.h (*[File integrator\\_utils.h](#page-223-0)*)
- voxblox/utils/bucket\_queue.h (*[File bucket\\_queue.h](#page-179-0)*)
- voxblox/utils/neighbor\_tools.h (*[File neighbor\\_tools.h](#page-315-0)*)
- voxblox/utils/timing.h (*[File timing.h](#page-366-0)*)

#### <span id="page-206-1"></span>**Included By**

- *[File esdf\\_server.h](#page-212-0)*
- *[File mesh\\_vis.h](#page-307-0)*
- *[File ros\\_params.h](#page-351-0)*
- *[File simulation\\_server.h](#page-358-0)*

### <span id="page-206-2"></span>**Namespaces**

• *[Namespace voxblox](#page-40-0)*

### <span id="page-206-3"></span>**Classes**

- *[Struct EsdfIntegrator::Config](#page-54-0)*
- *[Class EsdfIntegrator](#page-71-0)*

### <span id="page-207-0"></span>**File esdf\_map.h**

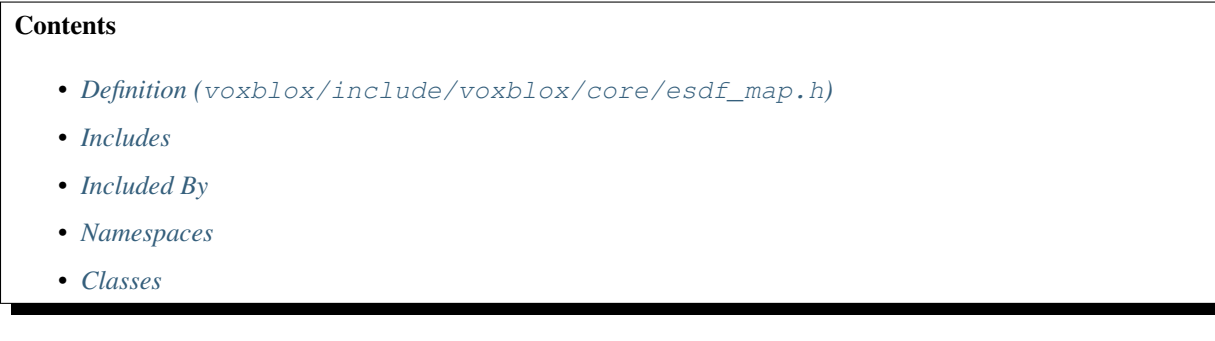

<span id="page-207-1"></span>**Definition (voxblox/include/voxblox/core/esdf\_map.h)**

### **Program Listing for File esdf\_map.h**

*[Return to documentation for file](#page-207-0)* (voxblox/include/voxblox/core/esdf\_map.h)

```
#ifndef VOXBLOX_CORE_ESDF_MAP_H_
#define VOXBLOX_CORE_ESDF_MAP_H_
#include <glog/logging.h>
#include <memory>
#include <string>
#include <utility>
#include "voxblox/core/common.h"
#include "voxblox/core/layer.h"
#include "voxblox/core/voxel.h"
#include "voxblox/interpolator/interpolator.h"
#include "voxblox/io/layer_io.h"
namespace voxblox {
class EsdfMap {
public:
 EIGEN_MAKE_ALIGNED_OPERATOR_NEW
  typedef std::shared_ptr<EsdfMap> Ptr;
  struct Config {
   EIGEN_MAKE_ALIGNED_OPERATOR_NEW
   FloatingPoint esdf_voxel_size = 0.2;
   size_t esdf_voxels_per_side = 16u;
  };
  explicit EsdfMap(const Config& config)
      : esdf_layer_(new Layer<EsdfVoxel>(config.esdf_voxel_size,
                                         config.esdf_voxels_per_side)),
        interpolator_(esdf_layer_.get()) {
   block_size_ = config.esdf_voxel_size * config.esdf_voxels_per_side;
  }
```

```
explicit EsdfMap(const Layer<EsdfVoxel>& layer)
    : EsdfMap(aligned_shared<Layer<EsdfVoxel>>(layer)) {}
explicit EsdfMap(Layer<EsdfVoxel>::Ptr layer)
    : esdf_layer_(layer), interpolator_(CHECK_NOTNULL(esdf_layer_.get())) {
 block_size_ = layer->block_size();
}
virtual ~EsdfMap() {}
Layer<EsdfVoxel>* getEsdfLayerPtr() { return esdf_layer_.get(); }
const Layer<EsdfVoxel>& getEsdfLayer() const { return *esdf_layer_; }
FloatingPoint block_size() const { return block_size_; }
FloatingPoint voxel_size() const { return esdf_layer_->voxel_size(); }
bool getDistanceAtPosition(const Eigen::Vector3d& position,
                           double* distance) const;
bool getDistanceAtPosition(const Eigen::Vector3d& position, bool interpolate,
                           double* distance) const;
bool getDistanceAndGradientAtPosition(const Eigen::Vector3d& position,
                                      double* distance,
                                      Eigen::Vector3d* gradient) const;
bool getDistanceAndGradientAtPosition(const Eigen::Vector3d& position,
                                      bool interpolate, double* distance,
                                      Eigen::Vector3d* gradient) const;
bool isObserved(const Eigen::Vector3d& position) const;
// NOTE(mereweth@jpl.nasa.gov)
// EigenDRef is fully dynamic stride type alias for Numpy array slices
// Use column-major matrices; column-by-column traversal is faster
// Convenience alias borrowed from pybind11
using EigenDStride = Eigen::Stride<Eigen::Dynamic, Eigen::Dynamic>;
template <typename MatrixType>
using EigenDRef = Eigen::Ref<MatrixType, 0, EigenDStride>;
// Convenience functions for querying many points at once from Python
void batchGetDistanceAtPosition(
    EigenDRef<const Eigen::Matrix<double, 3, Eigen::Dynamic>>& positions,
    Eigen::Ref<Eigen::VectorXd> distances,
    Eigen::Ref<Eigen::VectorXi> observed) const;
void batchGetDistanceAndGradientAtPosition(
    EigenDRef<const Eigen::Matrix<double, 3, Eigen::Dynamic>>& positions,
    Eigen::Ref<Eigen::VectorXd> distances,
    EigenDRef<Eigen::Matrix<double, 3, Eigen::Dynamic>>& gradients,
    Eigen::Ref<Eigen::VectorXi> observed) const;
void batchIsObserved(
    EigenDRef<const Eigen::Matrix<double, 3, Eigen::Dynamic>>& positions,
    Eigen::Ref<Eigen::VectorXi> observed) const;
unsigned int coordPlaneSliceGetCount(unsigned int free_plane_index,
                                     double free_plane_val) const;
```

```
unsigned int coordPlaneSliceGetDistance(
     unsigned int free_plane_index, double free_plane_val,
     EigenDRef<Eigen::Matrix<double, 3, Eigen::Dynamic>>& positions,
     Eigen::Ref<Eigen::VectorXd> distances, unsigned int max_points) const;
protected:
 FloatingPoint block_size_;
 // The layers.
 Layer<EsdfVoxel>::Ptr esdf_layer_;
 // Interpolator for the layer.
 Interpolator<EsdfVoxel> interpolator_;
};
} // namespace voxblox
#endif // VOXBLOX_CORE_ESDF_MAP_H_
```
#### <span id="page-209-0"></span>**Includes**

- glog/logging.h
- memory
- string
- utility
- voxblox/core/common.h (*[File common.h](#page-189-0)*)
- voxblox/core/layer.h (*[File layer.h](#page-244-0)*)
- voxblox/core/voxel.h (*[File voxel.h](#page-389-0)*)
- voxblox/interpolator/interpolator.h (*[File interpolator.h](#page-233-0)*)
- voxblox/io/layer\_io.h (*[File layer\\_io.h](#page-257-0)*)

#### <span id="page-209-1"></span>**Included By**

- *[File esdf\\_server.h](#page-212-0)*
- *[File ros\\_params.h](#page-351-0)*
- *[File simulation\\_server.h](#page-358-0)*

#### <span id="page-209-2"></span>**Namespaces**

• *[Namespace voxblox](#page-40-0)*

### <span id="page-210-1"></span>**Classes**

- *[Struct EsdfMap::Config](#page-55-0)*
- *[Class EsdfMap](#page-73-0)*

#### <span id="page-210-0"></span>**File esdf\_occ\_integrator.h**

```
Contents
   • Definition (voxblox/include/voxblox/integrator/esdf_occ_integrator.h)
   • Includes
   • Included By
   • Namespaces
   • Classes
```
<span id="page-210-2"></span>**Definition (voxblox/include/voxblox/integrator/esdf\_occ\_integrator.h)**

#### **Program Listing for File esdf\_occ\_integrator.h**

*[Return to documentation for file](#page-210-0)* (voxblox/include/voxblox/integrator/esdf\_occ\_integrator. h)

```
#ifndef VOXBLOX_INTEGRATOR_ESDF_OCC_INTEGRATOR_H_
#define VOXBLOX_INTEGRATOR_ESDF_OCC_INTEGRATOR_H_
#include <glog/logging.h>
#include <Eigen/Core>
#include <algorithm>
#include <queue>
#include <utility>
#include <vector>
#include "voxblox/core/layer.h"
#include "voxblox/core/voxel.h"
#include "voxblox/integrator/integrator_utils.h"
#include "voxblox/utils/bucket_queue.h"
#include "voxblox/utils/timing.h"
namespace voxblox {
class EsdfOccIntegrator {
public:
  EIGEN_MAKE_ALIGNED_OPERATOR_NEW
  struct Config {
   EIGEN_MAKE_ALIGNED_OPERATOR_NEW
    FloatingPoint max_distance_m = 2.0;
    FloatingPoint default_distance_m = 2.0;
```

```
int num_buckets = 20;
 };
 EsdfOccIntegrator(const Config& config, Layer<OccupancyVoxel>* occ_layer,
                    Layer<EsdfVoxel>* esdf_layer);
 void updateFromOccLayerBatch();
 void updateFromOccBlocks(const BlockIndexList& occ_blocks);
 void processOpenSet();
 void getNeighborsAndDistances(
     const BlockIndex& block_index, const VoxelIndex& voxel_index,
     AlignedVector<VoxelKey>* neighbors, AlignedVector<float>* distances,
     AlignedVector<Eigen::Vector3i>* directions) const;
 void getNeighbor(const BlockIndex& block_index, const VoxelIndex& voxel_index,
                   const Eigen::Vector3i& direction,
                   BlockIndex* neighbor_block_index,
                   VoxelIndex* neighbor_voxel_index) const;
protected:
 Config config_;
 Layer<OccupancyVoxel>* occ_layer_;
 Layer<EsdfVoxel>* esdf_layer_;
 BucketQueue<VoxelKey> open_;
 AlignedQueue<VoxelKey> raise_;
 size_t esdf_voxels_per_side_;
 FloatingPoint esdf_voxel_size_;
};
} // namespace voxblox
#endif // VOXBLOX_INTEGRATOR_ESDF_OCC_INTEGRATOR_H_
```
#### <span id="page-211-0"></span>**Includes**

- Eigen/Core
- algorithm
- glog/logging.h
- queue (*[File bucket\\_queue.h](#page-179-0)*)
- utility
- vector
- voxblox/core/layer.h (*[File layer.h](#page-244-0)*)
- voxblox/core/voxel.h (*[File voxel.h](#page-389-0)*)
- voxblox/integrator/integrator\_utils.h (*[File integrator\\_utils.h](#page-223-0)*)
- voxblox/utils/bucket\_queue.h (*[File bucket\\_queue.h](#page-179-0)*)

• voxblox/utils/timing.h (*[File timing.h](#page-366-0)*)

# <span id="page-212-1"></span>**Included By**

• *[File simulation\\_server.h](#page-358-0)*

#### <span id="page-212-2"></span>**Namespaces**

• *[Namespace voxblox](#page-40-0)*

#### <span id="page-212-3"></span>**Classes**

- *[Struct EsdfOccIntegrator::Config](#page-55-1)*
- *[Class EsdfOccIntegrator](#page-75-0)*

#### <span id="page-212-0"></span>**File esdf\_server.h**

#### **Contents**

- *Definition (*[voxblox\\_ros/include/voxblox\\_ros/esdf\\_server.h](#page-212-4)*)*
- *[Includes](#page-214-0)*
- *[Namespaces](#page-214-1)*
- *[Classes](#page-214-2)*

<span id="page-212-4"></span>**Definition (voxblox\_ros/include/voxblox\_ros/esdf\_server.h)**

#### **Program Listing for File esdf\_server.h**

*[Return to documentation for file](#page-212-0)* (voxblox\_ros/include/voxblox\_ros/esdf\_server.h)

```
#ifndef VOXBLOX_ROS_ESDF_SERVER_H_
#define VOXBLOX_ROS_ESDF_SERVER_H_
#include <memory>
#include <string>
#include <voxblox/core/esdf_map.h>
#include <voxblox/integrator/esdf_integrator.h>
#include <voxblox_msgs/Layer.h>
#include "voxblox_ros/tsdf_server.h"
namespace voxblox {
class EsdfServer : public TsdfServer {
public:
```

```
EIGEN_MAKE_ALIGNED_OPERATOR_NEW
 EsdfServer(const ros::NodeHandle& nh, const ros::NodeHandle& nh_private);
 EsdfServer(const ros::NodeHandle& nh, const ros::NodeHandle& nh_private,
            const EsdfMap::Config& esdf_config,
            const EsdfIntegrator::Config& esdf_integrator_config,
            const TsdfMap::Config& tsdf_config,
            const TsdfIntegratorBase::Config& tsdf_integrator_config);
 virtual ~EsdfServer() {}
 bool generateEsdfCallback(std_srvs::Empty::Request& request, // NOLINT
                           std_srvs::Empty::Response& response); // NOLINT
 void publishAllUpdatedEsdfVoxels();
 virtual void publishSlices();
 void publishTraversable();
 virtual void updateMesh();
 virtual void publishPointclouds();
 virtual void newPoseCallback(const Transformation& T_G_C);
 virtual void publishMap(const bool reset_remote_map = false);
 virtual bool saveMap(const std::string& file_path);
 virtual bool loadMap(const std::string& file_path);
 void updateEsdf();
 // Update the ESDF all at once; clear the existing map.
 void updateEsdfBatch(bool full_euclidean = false);
 // Overwrites the layer with what's coming from the topic!
 void esdfMapCallback(const voxblox_msgs::Layer& layer_msg);
 inline std::shared_ptr<EsdfMap> getEsdfMapPtr() { return esdf_map_; }
 inline std::shared_ptr<const EsdfMap> getEsdfMapPtr() const {
   return esdf_map_;
 }
 bool getClearSphere() const { return clear_sphere_for_planning_; }
 void setClearSphere(bool clear_sphere_for_planning) {
   clear_sphere_for_planning_ = clear_sphere_for_planning;
 }
 float getEsdfMaxDistance() const;
 void setEsdfMaxDistance(float max_distance);
 float getTraversabilityRadius() const;
 void setTraversabilityRadius(float traversability_radius);
 void disableIncrementalUpdate() { incremental_update_ = false; }
 void enableIncrementalUpdate() { incremental_update_ = true; }
 virtual void clear();
protected:
 void setupRos();
 // Publish markers for visualization.
 ros::Publisher esdf_pointcloud_pub_;
 ros::Publisher esdf_slice_pub_;
 ros::Publisher traversable_pub_;
```

```
ros::Publisher esdf_map_pub_;
 ros::Subscriber esdf_map_sub_;
 ros::ServiceServer generate_esdf_srv_;
 bool clear_sphere_for_planning_;
 bool publish_esdf_map_;
 bool publish_traversable_;
 float traversability_radius_;
 bool incremental_update_;
 // ESDF maps.
 std::shared_ptr<EsdfMap> esdf_map_;
 std::unique_ptr<EsdfIntegrator> esdf_integrator_;
};
} // namespace voxblox
#endif // VOXBLOX_ROS_ESDF_SERVER_H_
```
# <span id="page-214-0"></span>**Includes**

- memory
- string
- voxblox/core/esdf\_map.h (*[File esdf\\_map.h](#page-207-0)*)
- voxblox/integrator/esdf\_integrator.h (*[File esdf\\_integrator.h](#page-204-0)*)
- voxblox\_msgs/Layer.h
- voxblox\_ros/tsdf\_server.h (*[File tsdf\\_server.h](#page-380-0)*)

#### <span id="page-214-1"></span>**Namespaces**

• *[Namespace voxblox](#page-40-0)*

#### <span id="page-214-2"></span>**Classes**

• *[Class EsdfServer](#page-77-0)*

### <span id="page-214-3"></span>**File evaluation\_utils.h**

#### **Contents**

- *Definition (*[voxblox/include/voxblox/utils/evaluation\\_utils.h](#page-215-0)*)*
- *[Includes](#page-219-1)*
- *[Included By](#page-219-2)*
- *[Namespaces](#page-219-3)*
- *[Classes](#page-219-4)*

#### <span id="page-215-0"></span>**Definition (voxblox/include/voxblox/utils/evaluation\_utils.h)**

#### **Program Listing for File evaluation\_utils.h**

*[Return to documentation for file](#page-214-3)* (voxblox/include/voxblox/utils/evaluation\_utils.h)

```
#ifndef VOXBLOX_UTILS_EVALUATION_UTILS_H_
#define VOXBLOX_UTILS_EVALUATION_UTILS_H_
#include <algorithm>
#include <string>
#include "voxblox/core/layer.h"
#include "voxblox/core/voxel.h"
namespace voxblox {
namespace utils {
enum class VoxelEvaluationResult { kNoOverlap, kIgnored, kEvaluated };
enum class VoxelEvaluationMode {
 kEvaluateAllVoxels,
 kIgnoreErrorBehindTestSurface,
 kIgnoreErrorBehindGtSurface,
 kIgnoreErrorBehindAllSurfaces
};
struct VoxelEvaluationDetails {
 FloatingPoint rmse = 0.0;
  // Max and min of absolute distance error.
 FloatingPoint max_error = 0.0;
 FloatingPoint min_error = 0.0;
 size_t num_evaluated_voxels = 0u;
 size_t num_ignored_voxels = 0u;
 size_t num_overlapping_voxels = 0u;
 size_t num_non_overlapping_voxels = 0u;
 std::string toString() const {
   std::stringstream ss;
   ss << "\n\n======= Layer Evaluation Results =======\n"
      << " num evaluated voxels: " << num_evaluated_voxels << "\n"
      << " num overlapping voxels: " << num_overlapping_voxels << "\n"
      << " num non-overlapping voxels: " << num_non_overlapping_voxels << "\n"
      << " num ignored voxels: " << num_ignored_voxels << "\n"
      << " error min: " << min_error << "\n"
      << " error max: " << max_error << "\n"
      << " RMSE: " << rmse << " \n<sup>"</sup>
      << "========================================\n";
   return ss.str();
  }
```
```
template <typename VoxelType>
VoxelEvaluationResult computeVoxelError(
   const VoxelType& voxel_gt, const VoxelType& voxel_test,
    const VoxelEvaluationMode evaluation_mode, FloatingPoint* error);
template <typename VoxelType>
bool isObservedVoxel(const VoxelType& voxel);
template <typename VoxelType>
FloatingPoint getVoxelSdf(const VoxelType& voxel);
template <typename VoxelType>
void setVoxelSdf(const FloatingPoint sdf, VoxelType* voxel);
template <typename VoxelType>
void setVoxelWeight(const FloatingPoint weight, VoxelType* voxel);
template <typename VoxelType>
FloatingPoint evaluateLayersRmse(
    const Layer<VoxelType>& layer_gt, const Layer<VoxelType>& layer_test,
   const VoxelEvaluationMode& voxel_evaluation_mode,
   VoxelEvaluationDetails* evaluation_result = nullptr,
   Layer<VoxelType>* error_layer = nullptr) {
  // Iterate over all voxels in the test layer and look them up in the ground
  // truth layer. Then compute RMSE.
  BlockIndexList block_list;
  layer_test.getAllAllocatedBlocks(&block_list);
  size_t vps = layer_test.voxels_per_side();
  size_t num_voxels_per_block = vps * vps * vps;
  VoxelEvaluationDetails evaluation details;
  double total_squared_error = 0.0;
  for (const BlockIndex& block_index : block_list) {
   const Block<VoxelType>& test_block =
       layer_test.getBlockByIndex(block_index);
    if (!layer qt.hasBlock(block index)) {
      for (size_t linear_index = 0u; linear_index < num_voxels_per_block;
           ++linear_index) {
        const VoxelType& voxel = test_block.getVoxelByLinearIndex(linear_index);
        if (isObservedVoxel(voxel)) {
          ++evaluation_details.num_non_overlapping_voxels;
        }
      }
      continue;
    }
    const Block<VoxelType>& gt_block = layer_gt.getBlockByIndex(block_index);
    typename Block<VoxelType>::Ptr error_block;
    if (error_layer != nullptr) {
      error_block = error_layer->allocateBlockPtrByIndex(block_index);
    }
```
(continues on next page)

};

```
(continued from previous page)
```

```
for (size_t linear_index = 0u; linear_index < num_voxels_per_block;
       ++linear_index) {
   FloatingPoint error = 0.0;
    const VoxelEvaluationResult result =
        computeVoxelError(gt_block.getVoxelByLinearIndex(linear_index),
                          test_block.getVoxelByLinearIndex(linear_index),
                          voxel_evaluation_mode, &error);
    switch (result) {
      case VoxelEvaluationResult::kEvaluated:
       total_squared_error += error * error;
        evaluation_details.min_error =
            std::min(evaluation_details.min_error, std::abs(error));
        evaluation_details.max_error =
            std::max(evaluation details.max error, std::abs(error));
        ++evaluation_details.num_evaluated_voxels;
        ++evaluation_details.num_overlapping_voxels;
        if (error_block) {
          VoxelType& error_voxel =
              error_block->qetVoxelByLinearIndex(linear_index);
          setVoxelSdf<VoxelType>(std::abs(error), &error_voxel);
          setVoxelWeight<VoxelType>(1.0, &error_voxel);
        }
       break;
      case VoxelEvaluationResult::kIgnored:
        ++evaluation_details.num_ignored_voxels;
        ++evaluation_details.num_overlapping_voxels;
       break;
      case VoxelEvaluationResult::kNoOverlap:
        ++evaluation_details.num_non_overlapping_voxels;
        break;
      default:
        LOG(FATAL) << "Unkown voxel evaluation result: "
                   << static_cast<int>(result);
    }
 }
}
// Iterate over all blocks in the grond truth layer and look them up in the
// test truth layer. This is only done to get the exact number of
// non-overlapping voxels.
BlockIndexList gt_block_list;
layer_gt.getAllAllocatedBlocks(&gt_block_list);
for (const BlockIndex& gt_block_index : gt_block_list) {
 const Block<VoxelType>& gt_block = layer_gt.getBlockByIndex(gt_block_index);
 if (!layer_test.hasBlock(gt_block_index)) {
    for (size_t linear_index = 0u; linear_index < num_voxels_per_block;
         ++linear_index) {
      const VoxelType& voxel = qt_block.getVoxelByLinearIndex(linear_index);
      if (isObservedVoxel(voxel)) {
        ++evaluation_details.num_non_overlapping_voxels;
      }
    }
  }
}
```

```
(continued from previous page)
```

```
// Return the RMSE.
 if (evaluation_details.num_evaluated_voxels == 0) {
   evaluation_details.rmse = 0.0;
  } else {
   evaluation_details.rmse =
        sqrt(total_squared_error / evaluation_details.num_evaluated_voxels);
  }
  // If the details are requested, output them.
 if (evaluation_result != nullptr) {
    *evaluation_result = evaluation_details;
  }
 VLOG(2) \lt\lt evaluation details.toString();
 return evaluation_details.rmse;
}
template <typename VoxelType>
FloatingPoint evaluateLayersRmse(const Layer<VoxelType>& layer_gt,
                                 const Layer<VoxelType>& layer_test) {
 return evaluateLayersRmse<VoxelType>(
      layer_gt, layer_test, VoxelEvaluationMode::kIgnoreErrorBehindTestSurface);
}
template <typename VoxelType>
VoxelEvaluationResult computeVoxelError(
   const VoxelType& voxel_gt, const VoxelType& voxel_test,
   const VoxelEvaluationMode evaluation_mode, FloatingPoint* error) {
 CHECK_NOTNULL(error);
  *error = 0.0;// Ignore voxels that are not observed in both layers.
 if (!isObservedVoxel(voxel_qt) || !isObservedVoxel(voxel_test)) {
   return VoxelEvaluationResult::kNoOverlap;
  }
 const bool ignore_behind_test_surface =
      (evaluation_mode == VoxelEvaluationMode::kIgnoreErrorBehindTestSurface) ||
      (evaluation_mode == VoxelEvaluationMode::kIgnoreErrorBehindAllSurfaces);
 const bool ignore_behind_gt_surface =
      (evaluation_mode == VoxelEvaluationMode::kIgnoreErrorBehindGtSurface) ||
      (evaluation_mode == VoxelEvaluationMode::kIgnoreErrorBehindAllSurfaces);
 if ((ignore_behind_test_surface && (voxel_test.distance) < 0.0) ||
      (ignore_behind_gt_surface && (voxel_gt.distance) < 0.0)) {
   return VoxelEvaluationResult::kIgnored;
  }
  *error = getVoxelSdf(voxel_test) - getVoxelSdf(voxel_gt);
 return VoxelEvaluationResult::kEvaluated;
}
template <>
```

```
bool isObservedVoxel(const TsdfVoxel& voxel);
template <>
bool isObservedVoxel(const EsdfVoxel& voxel);
template <>
FloatingPoint getVoxelSdf(const TsdfVoxel& voxel);
template <>
FloatingPoint getVoxelSdf(const EsdfVoxel& voxel);
template <>
void setVoxelSdf(const FloatingPoint sdf, TsdfVoxel* voxel);
template <>
void setVoxelSdf(const FloatingPoint sdf, EsdfVoxel* voxel);
template <>
void setVoxelWeight(const FloatingPoint weight, TsdfVoxel* voxel);
template <>
void setVoxelWeight(const FloatingPoint weight, EsdfVoxel* voxel);
  // namespace utils
} // namespace voxblox
#endif // VOXBLOX_UTILS_EVALUATION_UTILS_H_
```
# **Includes**

- algorithm
- string
- voxblox/core/layer.h (*[File layer.h](#page-244-0)*)
- voxblox/core/voxel.h (*[File voxel.h](#page-389-0)*)

# **Included By**

• *[File interpolator\\_inl.h](#page-236-0)*

# **Namespaces**

- *[Namespace voxblox](#page-40-0)*
- *[Namespace voxblox::utils](#page-50-0)*

# **Classes**

• *[Struct VoxelEvaluationDetails](#page-63-0)*

# <span id="page-219-0"></span>**File icp.h**

**Contents** 

- *Definition (*[voxblox/include/voxblox/alignment/icp.h](#page-220-0)*)*
- *[Includes](#page-223-0)*
- *[Included By](#page-223-1)*
- *[Namespaces](#page-223-2)*
- *[Classes](#page-223-3)*

<span id="page-220-0"></span>**Definition (voxblox/include/voxblox/alignment/icp.h)**

#### **Program Listing for File icp.h**

*[Return to documentation for file](#page-219-0)* (voxblox/include/voxblox/alignment/icp.h)

```
/*
* Software License Agreement (BSD License)
 *
   Point Cloud Library (PCL) - www.pointclouds.org
   Copyright (c) 2010, Willow Garage, Inc.
   Copyright (c) 2012-, Open Perception, Inc.
 *
   All rights reserved.
 *
   Redistribution and use in source and binary forms, with or without
   modification, are permitted provided that the following conditions
   are met:
 *
    * * Redistributions of source code must retain the above copyright
      notice, this list of conditions and the following disclaimer.
    * * Redistributions in binary form must reproduce the above
     copyright notice, this list of conditions and the following
     disclaimer in the documentation and/or other materials provided
      with the distribution.
    * Neither the name of the copyright holder(s) nor the names of its
      contributors may be used to endorse or promote products derived
      from this software without specific prior written permission.
 *
   THIS SOFTWARE IS PROVIDED BY THE COPYRIGHT HOLDERS AND CONTRIBUTORS
   * "AS IS" AND ANY EXPRESS OR IMPLIED WARRANTIES, INCLUDING, BUT NOT
   LIMITED TO, THE IMPLIED WARRANTIES OF MERCHANTABILITY AND FITNESS
   FOR A PARTICULAR PURPOSE ARE DISCLAIMED. IN NO EVENT SHALL THE
   COPYRIGHT OWNER OR CONTRIBUTORS BE LIABLE FOR ANY DIRECT, INDIRECT,
   INCIDENTAL, SPECIAL, EXEMPLARY, OR CONSEQUENTIAL DAMAGES (INCLUDING,
 * BUT NOT LIMITED TO, PROCUREMENT OF SUBSTITUTE GOODS OR SERVICES;
 * LOSS OF USE, DATA, OR PROFITS; OR BUSINESS INTERRUPTION) HOWEVER
  CAUSED AND ON ANY THEORY OF LIABILITY, WHETHER IN CONTRACT, STRICT
 * LIABILITY, OR TORT (INCLUDING NEGLIGENCE OR OTHERWISE) ARISING IN
 * ANY WAY OUT OF THE USE OF THIS SOFTWARE, EVEN IF ADVISED OF THE
  POSSIBILITY OF SUCH DAMAGE.
 *
* $Id$
 *
*/
#ifndef VOXBLOX_ALIGNMENT_ICP_H_
```

```
#define VOXBLOX_ALIGNMENT_ICP_H_
#include <algorithm>
#include <memory>
#include <thread>
#include "voxblox/core/block_hash.h"
#include "voxblox/core/common.h"
#include "voxblox/core/layer.h"
#include "voxblox/integrator/integrator_utils.h"
#include "voxblox/interpolator/interpolator.h"
#include "voxblox/utils/approx_hash_array.h"
namespace voxblox {
class ICP {
public:
 EIGEN_MAKE_ALIGNED_OPERATOR_NEW
  struct Config {
   EIGEN_MAKE_ALIGNED_OPERATOR_NEW
   bool refine_roll_pitch = false;
   int mini_batch_size = 20;
   FloatingPoint min_match_ratio = 0.8;
   FloatingPoint subsample_keep_ratio = 0.5;
   FloatingPoint inital_translation_weighting = 100.0;
   FloatingPoint inital_rotation_weighting = 100.0;
   size_t num_threads = std::thread::hardware_concurrency();
  };
  explicit ICP(const Config& config);
  size_t runICP(const Layer<TsdfVoxel>& tsdf_layer, const Pointcloud& points,
                const Transformation& inital_T_tsdf_sensor,
                Transformation* refined_T_tsdf_sensor,
                const unsigned seed = std::chrono::system_clock::now()
                                          .time_since_epoch()
                                           .count();
 bool refiningRollPitch() { return config_.refine_roll_pitch; }
private:
  typedef Transformation::Vector6 Vector6;
  template <size_t dim>
  static bool getRotationFromMatchedPoints(const PointsMatrix& src_demean,
                                           const PointsMatrix& tgt_demean,
                                           Rotation* R_tgt_src) {
    static_assert((dim == 3) || (dim == 2),
                  "Rotation calculation is only meaningful for 2D or 3D data");
    CHECK_NOTNULL(R_tgt_src);
    SquareMatrix<3> rotation_matrix = SquareMatrix<3>::Identity();
    SquareMatrix<dim> H =
        src_demean.topRows<dim>() * tgt_demean.topRows<dim>().transpose();
    // Compute the Singular Value Decomposition
```

```
Eigen::JacobiSVD<SquareMatrix<dim>> svd(
        H, Eigen::ComputeFullU | Eigen::ComputeFullV);
    SquareMatrix<dim> u = svd.matrixU();
    SquareMatrix<dim> v = svd.matrixV();
    // Compute R = V * U'if (u.determinant() * v.determinant() < 0.0) {
      v.\text{col}(\text{dim} - 1) \quad \ast = -1.0;}
   rotation_matrix.topLeftCorner<dim, dim>() = v * u.transpose();
    *R_tgt_src = Rotation(rotation_matrix);
    // not caught by is valid check
   if (!std::isfinite(rotation_matrix.sum())) {
      return false;
    }
   return Rotation::isValidRotationMatrix(rotation_matrix);
  }
  static bool getTransformFromMatchedPoints(const PointsMatrix& src,
                                             const PointsMatrix& tgt,
                                             const bool refine_roll_pitch,
                                             Transformation* T_tsdf_sensor);
  static void addNormalizedPointInfo(const Point& point,
                                      const Point& normalized_point_normal,
                                      Vector6* info_vector);
  void matchPoints(const Pointcloud& points, const size_t start_idx,
                   const Transformation& T_tsdf_sensor, PointsMatrix* src,
                   PointsMatrix* tgt, Vector6* info_vector);
 bool stepICP(const Pointcloud& points, const size_t start_idx,
               const Transformation& inital_T_tsdf_sensor,
               Transformation* refined_T_tsdf_sensor, Vector6* info_vector);
  void runThread(const Pointcloud& points,
                 Transformation* current T tsdf sensor,
                 Vector6* base_info_vector, size_t* num_updates);
  Config config_;
  std::atomic<size_t> atomic_idx_;
  std::mutex mutex_;
 FloatingPoint voxel_size_;
 FloatingPoint voxel_size_inv_;
 std::shared_ptr<Interpolator<TsdfVoxel>> interpolator_;
};
} // namespace voxblox
#endif // VOXBLOX_ALIGNMENT_ICP_H_
```
# <span id="page-223-0"></span>**Includes**

- algorithm
- memory
- thread
- voxblox/core/block\_hash.h (*[File block\\_hash.h](#page-174-0)*)
- voxblox/core/common.h (*[File common.h](#page-189-0)*)
- voxblox/core/layer.h (*[File layer.h](#page-244-0)*)
- voxblox/integrator/integrator\_utils.h (*[File integrator\\_utils.h](#page-223-4)*)
- voxblox/interpolator/interpolator.h (*[File interpolator.h](#page-233-0)*)
- voxblox/utils/approx\_hash\_array.h (*[File approx\\_hash\\_array.h](#page-166-0)*)

# <span id="page-223-1"></span>**Included By**

- *[File ros\\_params.h](#page-351-0)*
- *[File tsdf\\_server.h](#page-380-0)*

# <span id="page-223-2"></span>**Namespaces**

• *[Namespace voxblox](#page-40-0)*

# <span id="page-223-3"></span>**Classes**

- *[Struct ICP::Config](#page-56-0)*
- *[Class ICP](#page-80-0)*

# <span id="page-223-4"></span>**File integrator\_utils.h**

# **Contents**

- *Definition (*[voxblox/include/voxblox/integrator/integrator\\_utils.h](#page-224-0)*)*
- *[Includes](#page-226-0)*
- *[Included By](#page-226-1)*
- *[Namespaces](#page-227-0)*
- *[Classes](#page-227-1)*

## <span id="page-224-0"></span>**Definition (voxblox/include/voxblox/integrator/integrator\_utils.h)**

#### **Program Listing for File integrator\_utils.h**

*[Return to documentation for file](#page-223-4)* (voxblox/include/voxblox/integrator/integrator\_utils.h)

```
#ifndef VOXBLOX_INTEGRATOR_INTEGRATOR_UTILS_H_
#define VOXBLOX_INTEGRATOR_INTEGRATOR_UTILS_H_
#include <algorithm>
#include <array>
#include <atomic>
#include <vector>
#include <glog/logging.h>
#include <Eigen/Core>
#include "voxblox/core/block_hash.h"
#include "voxblox/core/common.h"
#include "voxblox/utils/timing.h"
namespace voxblox {
class ThreadSafeIndex {
public:
 EIGEN_MAKE_ALIGNED_OPERATOR_NEW
  explicit ThreadSafeIndex(size_t number_of_points);
 bool getNextIndex(size_t* idx);
 void reset();
private:
 size_t getMixedIndex(size_t base_idx);
  std::atomic<size_t> atomic_idx_;
  const size_t number_of_points_;
  const size_t number_of_groups_;
  static constexpr size_t num_bits = 10;
  static constexpr size_t step_size_ = 1 << num_bits;
  static constexpr size_t bit_mask_ = step_size_ - 1;
  static const std::array<size_t, step_size_> offset_lookup_;
};
class RayCaster {
public:
 EIGEN_MAKE_ALIGNED_OPERATOR_NEW
  RayCaster(const Point& origin, const Point& point_G,
            const bool is_clearing_ray, const bool voxel_carving_enabled,
            const FloatingPoint max_ray_length_m,
            const FloatingPoint voxel_size_inv,
            const FloatingPoint truncation distance,
            const bool cast_from_origin = true);
```

```
RayCaster(const Point& start_scaled, const Point& end_scaled);
 bool nextRayIndex(GlobalIndex* ray_index);
private:
 void setupRayCaster(const Point& start_scaled, const Point& end_scaled);
 Ray t_to_next_boundary_;
 GlobalIndex curr_index_;
 AnyIndex ray_step_signs_;
 Ray t_step_size_;
 uint ray_length_in_steps_;
 uint current_step_;
};
inline void castRay(const Point& start_scaled, const Point& end_scaled,
                    AlignedVector<GlobalIndex>* indices) {
 CHECK_NOTNULL(indices);
 RayCaster ray_caster(start_scaled, end_scaled);
 GlobalIndex ray_index;
 while (ray_caster.nextRayIndex(&ray_index)) {
    indices->push_back(ray_index);
  }
}
inline void getHierarchicalIndexAlongRay(
    const Point& start, const Point& end, size_t voxels_per_side,
   FloatingPoint voxel_size, FloatingPoint truncation_distance,
   bool voxel_carving_enabled, HierarchicalIndexMap* hierarchical_idx_map) {
 hierarchical_idx_map->clear();
 FloatingPoint voxels_per_side_inv = 1.0 / voxels_per_side;
 FloatingPoint voxel_size_inv = 1.0 / voxel_size;
 const Ray unit_ray = (end - start).normalized();
 const Point ray_end = end + unit_ray * truncation_distance;
 const Point ray_start =
     voxel_carving_enabled ? start : (end - unit_ray * truncation_distance);
 const Point start_scaled = ray_start * voxel_size_inv;
 const Point end_scaled = ray_end * voxel_size_inv;
 AlignedVector<GlobalIndex> global_voxel_index;
 timing::Timer cast_ray_timer("integrate/cast_ray");
 castRay(start_scaled, end_scaled, &global_voxel_index);
 cast_ray_timer.Stop();
 timing::Timer create_index_timer("integrate/create_hi_index");
 for (const GlobalIndex& global_voxel_idx : global_voxel_index) {
   BlockIndex block_idx = getBlockIndexFromGlobalVoxelIndex(
        global_voxel_idx, voxels_per_side_inv);
   VoxelIndex local_voxel_idx =
```

```
getLocalFromGlobalVoxelIndex(global_voxel_idx, voxels_per_side);
   if (\text{local\_voxel\_idx.x() < 0) {
      local_voxel_idx.x() += voxels_per_side;
    }
   if (\text{local\_voxel\_idx.y()} < 0) {
     local_voxel_idx.y() += voxels_per_side;
    }
   if (local_voxel_idx.z() < 0) {
      local_voxel_idx.z() += voxels_per_side;
    }
    (*hierarchical_idx_map)[block_idx].push_back(local_voxel_idx);
  }
 create_index_timer.Stop();
} // namespace voxblox
#endif // VOXBLOX_INTEGRATOR_INTEGRATOR_UTILS_H_
```
# <span id="page-226-0"></span>**Includes**

}

- Eigen/Core
- algorithm
- array (*[File approx\\_hash\\_array.h](#page-166-0)*)
- atomic
- glog/logging.h
- vector
- voxblox/core/block\_hash.h (*[File block\\_hash.h](#page-174-0)*)
- voxblox/core/common.h (*[File common.h](#page-189-0)*)
- voxblox/utils/timing.h (*[File timing.h](#page-366-0)*)

# <span id="page-226-1"></span>**Included By**

- *[File icp.h](#page-219-0)*
- *[File esdf\\_integrator.h](#page-204-0)*
- *[File esdf\\_occ\\_integrator.h](#page-210-0)*
- *[File intensity\\_integrator.h](#page-227-2)*
- *[File occupancy\\_integrator.h](#page-326-0)*
- *[File tsdf\\_integrator.h](#page-372-0)*
- *[File mesh\\_integrator.h](#page-285-0)*

# <span id="page-227-0"></span>**Namespaces**

• *[Namespace voxblox](#page-40-0)*

# <span id="page-227-1"></span>**Classes**

- *[Class RayCaster](#page-100-0)*
- *[Class ThreadSafeIndex](#page-106-0)*

# <span id="page-227-2"></span>**File intensity\_integrator.h**

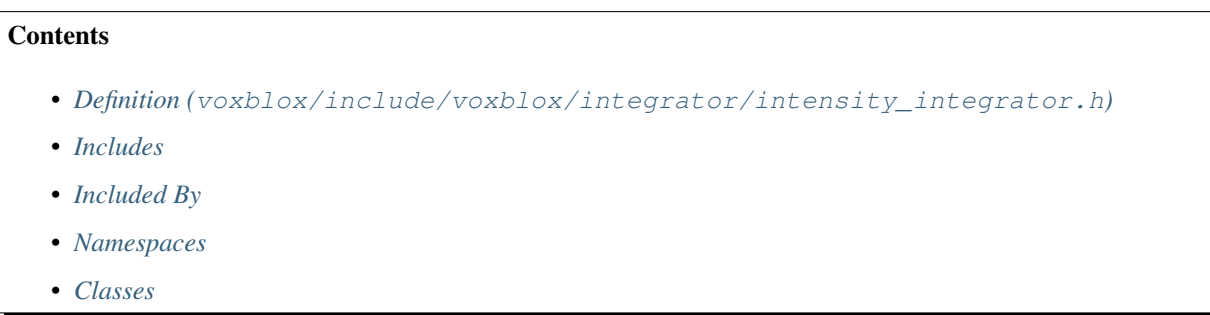

<span id="page-227-3"></span>**Definition (voxblox/include/voxblox/integrator/intensity\_integrator.h)**

# **Program Listing for File intensity\_integrator.h**

*[Return to documentation for file](#page-227-2)* (voxblox/include/voxblox/integrator/intensity\_integrator. h)

```
#ifndef VOXBLOX_INTEGRATOR_INTENSITY_INTEGRATOR_H_
#define VOXBLOX_INTEGRATOR_INTENSITY_INTEGRATOR_H_
#include <glog/logging.h>
#include <Eigen/Core>
#include <algorithm>
#include <queue>
#include <utility>
#include <vector>
#include "voxblox/core/layer.h"
#include "voxblox/core/voxel.h"
#include "voxblox/integrator/integrator_utils.h"
#include "voxblox/utils/timing.h"
namespace voxblox {
class IntensityIntegrator {
public:
  EIGEN_MAKE_ALIGNED_OPERATOR_NEW
```

```
IntensityIntegrator(const Layer<TsdfVoxel>& tsdf_layer,
                      Layer<IntensityVoxel>* intensity_layer);
 void setMaxDistance(const FloatingPoint max_distance) {
   max_distance_ = max_distance;
  }
 FloatingPoint getMaxDistance() const { return max_distance_; }
 void addIntensityBearingVectors(const Point& origin,
                                  const Pointcloud& bearing_vectors,
                                  const std::vector<float>& intensities);
private:
 FloatingPoint max_distance_;
 float max_weight_;
 int intensity_prop_voxel_radius_;
 const Layer<TsdfVoxel>& tsdf_layer_;
 Layer<IntensityVoxel>* intensity_layer_;
};
} // namespace voxblox
#endif // VOXBLOX_INTEGRATOR_INTENSITY_INTEGRATOR_H_
```
# <span id="page-228-0"></span>**Includes**

- Eigen/Core
- algorithm
- glog/logging.h
- queue (*[File bucket\\_queue.h](#page-179-0)*)
- utility
- vector
- voxblox/core/layer.h (*[File layer.h](#page-244-0)*)
- voxblox/core/voxel.h (*[File voxel.h](#page-389-0)*)
- voxblox/integrator/integrator\_utils.h (*[File integrator\\_utils.h](#page-223-4)*)
- voxblox/utils/timing.h (*[File timing.h](#page-366-0)*)

#### <span id="page-228-1"></span>**Included By**

• *[File intensity\\_server.h](#page-229-1)*

#### <span id="page-228-2"></span>**Namespaces**

• *[Namespace voxblox](#page-40-0)*

# <span id="page-229-0"></span>**Classes**

• *[Class IntensityIntegrator](#page-81-0)*

# <span id="page-229-1"></span>**File intensity\_server.h**

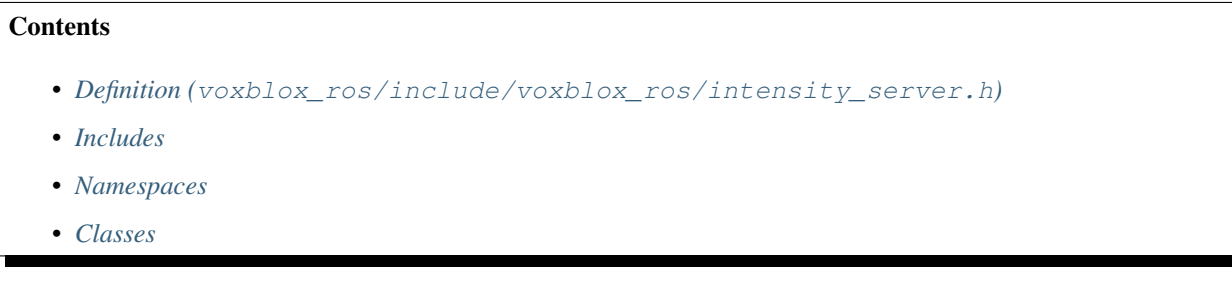

# <span id="page-229-2"></span>**Definition (voxblox\_ros/include/voxblox\_ros/intensity\_server.h)**

# **Program Listing for File intensity\_server.h**

*[Return to documentation for file](#page-229-1)* (voxblox\_ros/include/voxblox\_ros/intensity\_server.h)

```
#ifndef VOXBLOX_ROS_INTENSITY_SERVER_H_
#define VOXBLOX_ROS_INTENSITY_SERVER_H_
#include <cv_bridge/cv_bridge.h>
#include <sensor_msgs/Image.h>
#include <memory>
#include <voxblox/core/voxel.h>
#include <voxblox/integrator/intensity_integrator.h>
#include <voxblox/utils/color_maps.h>
#include "voxblox_ros/intensity_vis.h"
#include "voxblox_ros/tsdf_server.h"
namespace voxblox {
class IntensityServer : public TsdfServer {
public:
 EIGEN_MAKE_ALIGNED_OPERATOR_NEW
 IntensityServer(const ros::NodeHandle& nh, const ros::NodeHandle& nh_private);
 virtual ~IntensityServer() {}
 virtual void updateMesh();
 virtual void publishPointclouds();
 void intensityImageCallback(const sensor_msgs::ImageConstPtr& image);
protected:
 ros::Subscriber intensity_image_sub_;
```

```
// Publish markers for visualization.
 ros::Publisher intensity_pointcloud_pub_;
 ros::Publisher intensity_mesh_pub_;
 double focal_length_px_;
 int subsample_factor_;
 // Intensity layer, integrator, and color maps, all related to storing
 // and visualizing intensity data.
 std::shared_ptr<Layer<IntensityVoxel>> intensity_layer_;
 std::unique_ptr<IntensityIntegrator> intensity_integrator_;
 // Visualization tools.
 std::shared ptr<ColorMap> color map ;
};
} // namespace voxblox
#endif // VOXBLOX_ROS_INTENSITY_SERVER_H_
```
# <span id="page-230-0"></span>**Includes**

- cv\_bridge/cv\_bridge.h
- memory
- sensor\_msgs/Image.h
- voxblox/core/voxel.h (*[File voxel.h](#page-389-0)*)
- voxblox/integrator/intensity\_integrator.h (*[File intensity\\_integrator.h](#page-227-2)*)
- voxblox/utils/color\_maps.h (*[File color\\_maps.h](#page-186-0)*)
- voxblox\_ros/intensity\_vis.h (*[File intensity\\_vis.h](#page-230-3)*)
- voxblox\_ros/tsdf\_server.h (*[File tsdf\\_server.h](#page-380-0)*)

#### <span id="page-230-1"></span>**Namespaces**

• *[Namespace voxblox](#page-40-0)*

#### <span id="page-230-2"></span>**Classes**

• *[Class IntensityServer](#page-82-0)*

# <span id="page-230-3"></span>**File intensity\_vis.h**

# **Contents**

• *Definition (*[voxblox\\_ros/include/voxblox\\_ros/intensity\\_vis.h](#page-231-0)*)*

- *[Includes](#page-232-0)*
- *[Included By](#page-232-1)*
- *[Namespaces](#page-232-2)*

# <span id="page-231-0"></span>**Definition (voxblox\_ros/include/voxblox\_ros/intensity\_vis.h)**

# **Program Listing for File intensity\_vis.h**

*[Return to documentation for file](#page-230-3)* (voxblox\_ros/include/voxblox\_ros/intensity\_vis.h)

```
#ifndef VOXBLOX_ROS_INTENSITY_VIS_H_
#define VOXBLOX_ROS_INTENSITY_VIS_H_
#include <memory>
#include <voxblox/utils/color_maps.h>
#include <voxblox_msgs/Mesh.h>
#include "voxblox_ros/conversions.h"
#include "voxblox_ros/mesh_vis.h"
namespace voxblox {
inline void recolorVoxbloxMeshMsgByIntensity(
   const Layer<IntensityVoxel>& intensity_layer,
   const std::shared_ptr<ColorMap>& color_map, voxblox_msgs::Mesh* mesh_msg) {
 CHECK_NOTNULL(mesh_msg);
 CHECK(color_map);
  // Go over all the blocks in the mesh.
 for (voxblox_msgs::MeshBlock& mesh_block : mesh_msg->mesh_blocks) {
    // Look up verticies in the thermal layer.
   for (size_t vert_idx = 0u; vert_idx < mesh_block.x.size(); ++vert_idx) {
     // only needed if color information was originally missing
     mesh_block.r.resize(mesh_block.x.size());
     mesh_block.g.resize(mesh_block.x.size());
     mesh_block.b.resize(mesh_block.x.size());
      const IntensityVoxel* voxel = intensity_layer.getVoxelPtrByCoordinates(
          Point(mesh_block.x[vert_idx], mesh_block.y[vert_idx],
                mesh_block.z[vert_idx]));
      if (voxel != nullptr && voxel->weight > 0.0) {
       float intensity = voxel->intensity;
       Color new_color = color_map->colorLookup(intensity);
       mesh_block.r[vert_idx] = new_color.r;
       mesh_block.g[vert_idx] = new_color.g;
       mesh_block.b[vert_idx] = new_color.b;
      }
    }
  }
}
  } // namespace voxblox
```
#endif // VOXBLOX\_ROS\_INTENSITY\_VIS\_H\_

#### <span id="page-232-0"></span>**Includes**

- memory
- voxblox/utils/color\_maps.h (*[File color\\_maps.h](#page-186-0)*)
- voxblox\_msgs/Mesh.h
- voxblox\_ros/conversions.h (*[File conversions.h](#page-196-0)*)
- voxblox\_ros/mesh\_vis.h (*[File mesh\\_vis.h](#page-307-0)*)

#### <span id="page-232-1"></span>**Included By**

• *[File intensity\\_server.h](#page-229-1)*

#### <span id="page-232-2"></span>**Namespaces**

• *[Namespace voxblox](#page-40-0)*

### <span id="page-232-4"></span>**File interactive\_slider.h**

# **Contents**

- *Definition (*[voxblox\\_ros/include/voxblox\\_ros/interactive\\_slider.h](#page-232-3)*)*
- *[Includes](#page-233-1)*
- *[Namespaces](#page-233-2)*
- *[Classes](#page-233-3)*

#### <span id="page-232-3"></span>**Definition (voxblox\_ros/include/voxblox\_ros/interactive\_slider.h)**

#### **Program Listing for File interactive\_slider.h**

*[Return to documentation for file](#page-232-4)* (voxblox\_ros/include/voxblox\_ros/interactive\_slider.h)

```
#ifndef VOXBLOX_ROS_INTERACTIVE_SLIDER_H_
#define VOXBLOX_ROS_INTERACTIVE_SLIDER_H_
#include <functional>
#include <string>
#include <interactive_markers/interactive_marker_server.h>
#include <visualization_msgs/InteractiveMarkerFeedback.h>
```

```
#include <voxblox/core/common.h>
namespace voxblox {
class InteractiveSlider {
public:
 EIGEN_MAKE_ALIGNED_OPERATOR_NEW
 InteractiveSlider(
     const std::string& slider_name,
     const std::function<void(const double& slice_level)>& slider_callback,
     const Point& initial_position, const unsigned int free_plane_index,
     const float marker_scale_meters);
 virtual ~InteractiveSlider() {}
private:
 const unsigned int free_plane_index_;
 interactive_markers::InteractiveMarkerServer interactive_marker_server_;
 virtual void interactiveMarkerFeedback(
      const visualization_msgs::InteractiveMarkerFeedbackConstPtr& feedback,
      const std::function<void(const double slice_level)>& slider_callback);
};
} // namespace voxblox
#endif // VOXBLOX_ROS_INTERACTIVE_SLIDER_H_
```
# <span id="page-233-1"></span>**Includes**

- functional
- interactive\_markers/interactive\_marker\_server.h
- string
- visualization\_msgs/InteractiveMarkerFeedback.h
- voxblox/core/common.h (*[File common.h](#page-189-0)*)

# <span id="page-233-2"></span>**Namespaces**

• *[Namespace voxblox](#page-40-0)*

# <span id="page-233-3"></span>**Classes**

• *[Class InteractiveSlider](#page-83-0)*

# <span id="page-233-0"></span>**File interpolator.h**

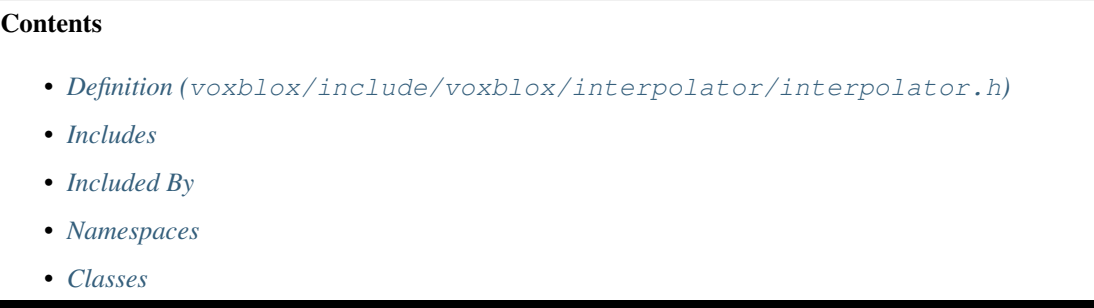

#### <span id="page-234-0"></span>**Definition (voxblox/include/voxblox/interpolator/interpolator.h)**

# **Program Listing for File interpolator.h**

*[Return to documentation for file](#page-233-0)* (voxblox/include/voxblox/interpolator/interpolator.h)

```
#ifndef VOXBLOX_INTERPOLATOR_INTERPOLATOR_H_
#define VOXBLOX_INTERPOLATOR_INTERPOLATOR_H_
#include <memory>
#include "voxblox/core/common.h"
#include "voxblox/core/layer.h"
#include "voxblox/core/voxel.h"
namespace voxblox {
template <typename VoxelType>
class Interpolator {
public:
 EIGEN_MAKE_ALIGNED_OPERATOR_NEW
 typedef std::shared_ptr<Interpolator> Ptr;
  explicit Interpolator(const Layer<VoxelType>* layer);
 bool getGradient(const Point& pos, Point* grad,
                  const bool interpolate = false) const;
 bool getDistance(const Point& pos, FloatingPoint* distance,
                  bool interpolate = false) const;
 bool getVoxel(const Point& pos, VoxelType* voxel,
                bool interpolate = false) const;
 bool getAdaptiveDistanceAndGradient(const Point& pos, FloatingPoint* distance,
                                      Point* grad) const;
 bool getNearestDistanceAndWeight(const Point& pos, FloatingPoint* distance,
                                   float* weight) const;
private:
 bool setIndexes(const Point& pos, BlockIndex* block_index,
                  InterpIndexes* voxel_indexes) const;
```

```
void getQVector(const Point& voxel_pos, const Point& pos,
                  const FloatingPoint voxel_size_inv,
                  InterpVector* q_vector) const;
 bool getVoxelsAndQVector(const BlockIndex& block_index,
                           const InterpIndexes& voxel_indexes, const Point& pos,
                           const VoxelType** voxels,
                           InterpVector* q_vector) const;
 bool getVoxelsAndQVector(const Point& pos, const VoxelType** voxels,
                           InterpVector* q_vector) const;
 bool getInterpDistance(const Point& pos, FloatingPoint* distance) const;
 bool getNearestDistance(const Point& pos, FloatingPoint* distance) const;
 bool getInterpVoxel(const Point& pos, VoxelType* voxel) const;
 bool getNearestVoxel(const Point& pos, VoxelType* voxel) const;
 static float getVoxelSdf(const VoxelType& voxel);
 static float getVoxelWeight(const VoxelType& voxel);
 static uint8_t getRed(const VoxelType& voxel);
 static uint8_t getBlue(const VoxelType& voxel);
 static uint8_t getGreen(const VoxelType& voxel);
 static uint8_t getAlpha(const VoxelType& voxel);
 template <typename TGetter>
 static FloatingPoint interpMember(const InterpVector& q_vector,
                                    const VoxelType** voxels,
                                    TGetter (*getter)(const VoxelType&));
 static VoxelType interpVoxel(const InterpVector& q_vector,
                               const VoxelType** voxels);
 const Layer<VoxelType>* layer_;
};
} // namespace voxblox
#endif // VOXBLOX_INTERPOLATOR_INTERPOLATOR_H_
#include "voxblox/interpolator/interpolator_inl.h"
```
#### <span id="page-235-0"></span>**Includes**

- memory
- voxblox/core/common.h (*[File common.h](#page-189-0)*)
- voxblox/core/layer.h (*[File layer.h](#page-244-0)*)
- voxblox/core/voxel.h (*[File voxel.h](#page-389-0)*)
- voxblox/interpolator/interpolator\_inl.h (*[File interpolator\\_inl.h](#page-236-0)*)

# <span id="page-236-1"></span>**Included By**

- *[File icp.h](#page-219-0)*
- *[File esdf\\_map.h](#page-207-0)*
- *[File merge\\_integration.h](#page-276-0)*
- *[File mesh\\_integrator.h](#page-285-0)*

# <span id="page-236-2"></span>**Namespaces**

• *[Namespace voxblox](#page-40-0)*

# <span id="page-236-3"></span>**Classes**

• *[Template Class Interpolator](#page-83-1)*

# <span id="page-236-0"></span>**File interpolator\_inl.h**

## **Contents**

- *Definition (*[voxblox/include/voxblox/interpolator/interpolator\\_inl.h](#page-236-4)*)*
- *[Includes](#page-244-1)*
- *[Included By](#page-244-2)*
- *[Namespaces](#page-244-3)*

<span id="page-236-4"></span>**Definition (voxblox/include/voxblox/interpolator/interpolator\_inl.h)**

# **Program Listing for File interpolator\_inl.h**

*[Return to documentation for file](#page-236-0)* (voxblox/include/voxblox/interpolator/interpolator\_inl.h)

```
#ifndef VOXBLOX_INTERPOLATOR_INTERPOLATOR_INL_H_
#define VOXBLOX_INTERPOLATOR_INTERPOLATOR_INL_H_
#include <iostream>
#include "voxblox/utils/evaluation_utils.h"
namespace voxblox {
template <typename VoxelType>
Interpolator<VoxelType>::Interpolator(const Layer<VoxelType>* layer)
    : layer_(layer) {}
template <typename VoxelType>
bool Interpolator<VoxelType>::getDistance(const Point& pos,
```

```
(continued from previous page)
```

```
FloatingPoint* distance,
                                          bool interpolate) const {
 if (interpolate) {
    return getInterpDistance(pos, distance);
  } else {
   return getNearestDistance(pos, distance);
  }
}
template <typename VoxelType>
bool Interpolator<VoxelType>::getVoxel(const Point& pos, VoxelType* voxel,
                                       bool interpolate) const {
 if (interpolate) {
   return getInterpVoxel(pos, voxel);
 } else {
   return getNearestVoxel(pos, voxel);
  }
}
template <typename VoxelType>
bool Interpolator<VoxelType>::getGradient(const Point& pos, Point* grad,
                                          const bool interpolate) const {
 CHECK NOTNULL(grad);
 typename Layer<VoxelType>::BlockType::ConstPtr block_ptr =
     layer_->getBlockPtrByCoordinates(pos);
 if (block_ptr == nullptr) {
   return false;
  }
  // Now get the gradient.
 *grad = Point::Zero();
  // Iterate over all 3 D, and over negative and positive signs in central
  // difference.
 for (unsigned int i = 0u; i < 3u; ++i) {
   for (int sign = -1; sign \leq 1; sign += 2) {
     Point offset = Point::Zero();
     offset(i) = sign * block_ptr->voxel_size();FloatingPoint offset_distance;
     if (!getDistance(pos + offset, &offset_distance, interpolate)) {
       return false;
      }
      (*grad)(i) += offset_distance * static_cast<FloatingPoint>(sign);
    }
  }
  // Scale by correct size.
  // This is central difference, so it's 2x voxel size between measurements.
 *grad /= (2 * block_ptr->voxel_size());
 return true;
}
template <typename VoxelType>
bool Interpolator<VoxelType>::getAdaptiveDistanceAndGradient(
   const Point& pos, FloatingPoint* distance, Point* grad) const {
 // TODO(helenol): try to see how to minimize number of lookups for the
 // gradient and interpolation calculations...
  // Get the nearest neighbor distance first, we need this for the gradient
```

```
(continued from previous page)
```

```
// calculations anyway.
FloatingPoint nearest_neighbor_distance = 0.0f;
bool interpolate = false;
if (!getDistance(pos, &nearest_neighbor_distance, interpolate)) {
  // Then there is no data here at all.
 return false;
}
// Then try to get the interpolated distance.
interpolate = true;
bool has_interpolated_distance = getDistance(pos, distance, interpolate);
// Now try to estimate the gradient. Same general procedure as getGradient()
// above, but also allow finite difference methods other than central
// difference (left difference, right difference).
typename Layer<VoxelType>::BlockType::ConstPtr block_ptr =
    layer_->getBlockPtrByCoordinates(pos);
if (block_ptr == nullptr) {
 return false;
}
Point gradient = Point::Zero();
// Try to get the full gradient if possible.
bool has_interpolated_gradient = false;
if (has_interpolated_distance) {
 has_interpolated_gradient = getGradient(pos, &gradient, interpolate);
}
if (!has_interpolated_gradient) {
  // Otherwise fall back to this...
  interpolate = false;
  for (unsigned int i = 0u; i < 3u; ++i) {
    // First check if we can get both sides for central difference.
   Point offset = Point::Zero();
   offset(i) = block_ptr->voxel_size();
   FloatingPoint left_distance = 0.0f, right_distance = 0.0f;
   bool left_valid = getDistance(pos - offset, &left_distance, interpolate);
   bool right_valid =
        getDistance(pos + offset, &right_distance, interpolate);
    if (left_valid && right_valid) {
      gradient(i) =
          (right\_distance - left\_distance) / (2.0f * block_ptr->voxel_size());
    } else if (left_valid) {
      gradient(i) = (nearest\_neighbor\_distance - left\_distance) /
                    block_ptr->voxel_size();
    } else if (right_valid) {
      gradient(i) = (right_distance - nearest_neighbor_distance) /
                    block_ptr->voxel_size();
    } else {
      // This has no neighbors on any side in this dimension :(
     return false;
    }
 }
}
```

```
(continued from previous page)
```

```
// If we weren't able to get the original interpolated distance value, then
  // use the computed gradient to estimate what the value should be.
  if (!has_interpolated_distance) {
   VoxelIndex voxel_index =
        block_ptr->computeTruncatedVoxelIndexFromCoordinates(pos);
   Point voxel_pos = block_ptr->computeCoordinatesFromVoxelIndex(voxel_index);
   Point voxel_offset = pos - voxel_pos;
    *distance = nearest_neighbor_distance + voxel_offset.dot(gradient);
  }
  *grad = gradient;
  return true;
}
template <typename VoxelType>
bool Interpolator<VoxelType>::setIndexes(const Point& pos,
                                          BlockIndex* block_index,
                                          InterpIndexes* voxel_indexes) const {
  // get voxel index
  *block_index = layer_->computeBlockIndexFromCoordinates(pos);
  typename Layer<VoxelType>::BlockType::ConstPtr block_ptr =
      layer_->getBlockPtrByIndex(*block_index);
  if (block_ptr == nullptr) {
   return false;
  }
  VoxelIndex voxel_index =
     block ptr->computeTruncatedVoxelIndexFromCoordinates(pos);
  // shift index to bottom left corner voxel (makes math easier)
  Point center_offset =
      pos - block_ptr->computeCoordinatesFromVoxelIndex(voxel_index);
  for (size_t i = 0; i < static_ccast<size_t \ (center_offset.rows()); ++i) {
   // ensure that the point we are interpolating to is always larger than the
    // center of the voxel_index in all dimensions
   if (center_offset(i) < 0) {
     voxel_index(i)--;
      // move blocks if needed
      if (voxel_index(i) < 0) {
        (\star \text{block}_\text{index})(i) --;voxel_index(i) += block_ptr->voxels_per_side();
      }
    }
  }
  // get indexes of neighbors
  // FROM PAPER (http://spie.org/samples/PM159.pdf)
  // clang-format off
  (*voxel_indexes) <<
   0, 0, 0, 0, 1, 1, 1, 1,
    0, 0, 1, 1, 0, 0, 1, 1,
    0, 1, 0, 1, 0, 1, 0, 1;
  // clang-format on
  voxel_indexes->colwise() += voxel_index.array();
  return true;
```

```
template <typename VoxelType>
void Interpolator<VoxelType>::getQVector(const Point& voxel_pos,
                                          const Point& pos,
                                          const FloatingPoint voxel_size_inv,
                                          InterpVector* q_vector) const {
  CHECK_NOTNULL(q_vector);
  const Point voxel_offset = (pos - voxel_pos) * voxel_size_inv;
  CHECK((voxel_offset.array() >= 0).all()); // NOLINT
  // FROM PAPER (http://spie.org/samples/PM159.pdf)
  // clang-format off
  *q_vector <<
      1,
      voxel_offset[0],
      voxel_offset[1],
      voxel_offset[2],
      voxel_offset[0] * voxel_offset[1],
     voxel_offset[1] * voxel_offset[2],
     voxel_offset[2] * voxel_offset[0],
      voxel_offset[0] * voxel_offset[1] * voxel_offset[2];
  // clang-format on
}
template <typename VoxelType>
bool Interpolator<VoxelType>::getVoxelsAndQVector(
    const BlockIndex& block_index, const InterpIndexes& voxel_indexes,
    const Point& pos, const VoxelType** voxels, InterpVector* q_vector) const {
  CHECK_NOTNULL(q_vector);
  // for each voxel index
  for (size_t i = 0; i < static_cast<size_t>(voxel_indexes.cols()); ++i) {
    typename Layer<VoxelType>::BlockType::ConstPtr block_ptr =
        layer_->getBlockPtrByIndex(block_index);
    if (block_ptr == nullptr) {
      return false;
    }
   VoxelIndex voxel_index = voxel_indexes.col(i);
    // if voxel index is too large get neighboring block and update index
    if ((voxel_index.array() >= block_ptr->voxels_per_side()).any()) {
      BlockIndex new_block_index = block_index;
      for (size_t) i = 0; j < static_cexists_zt > (block_{index}.rows()); i + j {
        if (voxel_index(j)) >=
            static_cast<IndexElement>(block_ptr->voxels_per_side())) {
          new_block_index(j)++;
          voxel_index(j) -= block_ptr->voxels_per_side();
        }
      }
      block_ptr = layer_->getBlockPtrByIndex(new_block_index);
      if (block ptr == nullptr) {
        return false;
      }
    }
```
(continues on next page)

}

```
(continued from previous page)
    // use bottom left corner voxel to compute weights vector
   if (i == 0) {
      getQVector(block_ptr->computeCoordinatesFromVoxelIndex(voxel_index), pos,
                 block_ptr->voxel_size_inv(), q_vector);
    }
   const VoxelType& voxel = block_ptr->getVoxelByVoxelIndex(voxel_index);
   voxels[i] = &voxel;
   if (!utils::isObservedVoxel(voxel)) {
      return false;
   }
  }
  return true;
}
template <typename VoxelType>
bool Interpolator<VoxelType>::getVoxelsAndQVector(
    const Point& pos, const VoxelType** voxels, InterpVector* q_vector) const {
  // get block and voxels indexes (some voxels may have negative indexes)
  BlockIndex block_index;
 InterpIndexes voxel_indexes;
  if (!setIndexes(pos, &block_index, &voxel_indexes)) {
   return false;
  }
  // get distances of 8 surrounding voxels and weights vector
 return getVoxelsAndQVector(block_index, voxel_indexes, pos, voxels, q_vector);
}
template <typename VoxelType>
bool Interpolator<VoxelType>::getInterpDistance(const Point& pos,
                                                 FloatingPoint* distance) const {
  CHECK_NOTNULL(distance);
  // get distances of 8 surrounding voxels and weights vector
  const VoxelType* voxels[8];
  InterpVector q_vector;
  if (!getVoxelsAndQVector(pos, voxels, &q_vector)) {
   return false;
  } else {
    *distance = interpMember(q_vector, voxels, &getVoxelSdf);
    return true;
  }
}
template <typename VoxelType>
bool Interpolator<VoxelType>::getNearestDistance(
    const Point& pos, FloatingPoint* distance) const {
  CHECK_NOTNULL(distance);
  typename Layer<VoxelType>::BlockType::ConstPtr block_ptr =
      layer_->getBlockPtrByCoordinates(pos);
  if (block ptr == nullptr) {
   return false;
  }
```

```
const VoxelType& voxel = block_ptr->getVoxelByCoordinates(pos);
  *distance = getVoxelSdf(voxel);
 return utils::isObservedVoxel(voxel);
}
template <typename VoxelType>
bool Interpolator<VoxelType>::getInterpVoxel(const Point& pos,
                                             VoxelType* voxel) const {
 CHECK_NOTNULL(voxel);
  // get voxels of 8 surrounding voxels and weights vector
 const VoxelType* voxels[8];
  InterpVector q_vector;
 if (!getVoxelsAndQVector(pos, voxels, &q_vector)) {
   return false;
  } else {
    *voxel = interpVoxel(q_vector, voxels);
   return true;
  }
}
template <typename VoxelType>
bool Interpolator<VoxelType>::getNearestVoxel(const Point& pos,
                                              VoxelType* voxel) const {
  CHECK_NOTNULL(voxel);
  typename Layer<VoxelType>::BlockType::ConstPtr block_ptr =
      layer_->getBlockPtrByCoordinates(pos);
  if (block_ptr == nullptr) {
   return false;
  }
  *voxel = block_ptr->getVoxelByCoordinates(pos);
  return utils::isObservedVoxel(*voxel);
}
template <typename VoxelType>
bool Interpolator<VoxelType>::getNearestDistanceAndWeight(
   const Point& pos, FloatingPoint* distance, float* weight) const {
 CHECK_NOTNULL(distance);
 CHECK_NOTNULL(weight);
  typename Layer<VoxelType>::BlockType::ConstPtr block_ptr =
      layer_->getBlockPtrByCoordinates(pos);
  if (block_ptr == nullptr) {
   return false;
  }
  const VoxelType& voxel = block_ptr->getVoxelByCoordinates(pos);
  *distance = getVoxelSdf(voxel);
  *weight = qetVoxelWeight(voxel);return true;
}
template <>
```

```
inline float Interpolator<TsdfVoxel>::getVoxelSdf(const TsdfVoxel& voxel) {
  return voxel.distance;
}
template <>
inline float Interpolator<EsdfVoxel>::getVoxelSdf(const EsdfVoxel& voxel) {
 return voxel.distance;
}
template <>
inline float Interpolator<TsdfVoxel>::getVoxelWeight(const TsdfVoxel& voxel) {
 return voxel.weight;
}
template <>
inline float Interpolator<EsdfVoxel>::getVoxelWeight(const EsdfVoxel& voxel) {
  return voxel.observed ? 1.0f : 0.0f;
}
template <>
inline uint8_t Interpolator<TsdfVoxel>::getRed(const TsdfVoxel& voxel) {
  return voxel.color.r;
}
template <>
inline uint8_t Interpolator<TsdfVoxel>::getGreen(const TsdfVoxel& voxel) {
 return voxel.color.g;
}
template <>
inline uint8_t Interpolator<TsdfVoxel>::getBlue(const TsdfVoxel& voxel) {
  return voxel.color.b;
}
template <>
inline uint8_t Interpolator<TsdfVoxel>::getAlpha(const TsdfVoxel& voxel) {
 return voxel.color.a;
}
template <typename VoxelType>
template <typename TGetter>
inline FloatingPoint Interpolator<VoxelType>::interpMember(
    const InterpVector& q_vector, const VoxelType** voxels,
   TGetter (*getter)(const VoxelType&)) {
 InterpVector data;
  for (int i = 0; i < data.size(); ++i) {
    data[i] = static_cast<FloatingPoint>((*qetter)(*voxels[i]));
  }
  // FROM PAPER (http://spie.org/samples/PM159.pdf)
  // clang-format off
  static const InterpTable interp_table =
      (InterpTable() <<
       1, 0, 0, 0, 0, 0, 0, 0,
       -1, 0, 0, 0, 1, 0, 0, 0,
       -1, 0, 1, 0, 0, 0, 0, 0,
       -1, 1, 0, 0, 0, 0, 0, 0,
```

```
1, 0, -1, 0, -1, 0, 1, 0,
       1, -1, -1, 1, 0, 0, 0, 0,1, -1, 0, 0, -1, 1, 0, 0,
      -1, 1, 1, -1, 1, -1, -1, 1
      )
         .finished();
  // clang-format on
 return q_vector * (interp_table * data.transpose());
}
template <>
inline TsdfVoxel Interpolator<TsdfVoxel>::interpVoxel(
   const InterpVector& q_vector, const TsdfVoxel** voxels) {
 TsdfVoxel voxel;
 voxel.distance = interpMember(q_vector, voxels, &getVoxelSdf);
 voxel.weight = interpMember(q_vector, voxels, &getVoxelWeight);
 voxel.color.r = interpMember(q_vector, voxels, &getRed);
 voxel.color.g = interpMember(q_vector, voxels, &getGreen);
 voxel.color.b = interpMember(q_vector, voxels, &getBlue);
 voxel.color.a = interpMember(q_vector, voxels, &getAlpha);
 return voxel;
}
} // namespace voxblox
#endif // VOXBLOX_INTERPOLATOR_INTERPOLATOR_INL_H_
```
# <span id="page-244-1"></span>**Includes**

- iostream
- voxblox/utils/evaluation\_utils.h (*[File evaluation\\_utils.h](#page-214-0)*)

# <span id="page-244-2"></span>**Included By**

• *[File interpolator.h](#page-233-0)*

#### <span id="page-244-3"></span>**Namespaces**

• *[Namespace voxblox](#page-40-0)*

# <span id="page-244-0"></span>**File layer.h**

# **Contents**

- *Definition (*[voxblox/include/voxblox/core/layer.h](#page-245-0)*)*
- *[Includes](#page-250-0)*
- *[Included By](#page-250-1)*
- *[Namespaces](#page-251-0)*
- *[Classes](#page-251-1)*

# <span id="page-245-0"></span>**Definition (voxblox/include/voxblox/core/layer.h)**

# **Program Listing for File layer.h**

*[Return to documentation for file](#page-244-0)* (voxblox/include/voxblox/core/layer.h)

```
#ifndef VOXBLOX_CORE_LAYER_H_
#define VOXBLOX_CORE_LAYER_H_
#include <glog/logging.h>
#include <memory>
#include <string>
#include <utility>
#include "./Block.pb.h"
#include "./Layer.pb.h"
#include "voxblox/core/block.h"
#include "voxblox/core/block_hash.h"
#include "voxblox/core/common.h"
#include "voxblox/core/voxel.h"
namespace voxblox {
template <typename VoxelType>
class Layer {
public:
 EIGEN_MAKE_ALIGNED_OPERATOR_NEW
 typedef std::shared_ptr<Layer> Ptr;
 typedef Block<VoxelType> BlockType;
 typedef
      typename AnyIndexHashMapType<typename BlockType::Ptr>::type BlockHashMap;
 typedef typename std::pair<BlockIndex, typename BlockType::Ptr> BlockMapPair;
 explicit Layer(FloatingPoint voxel_size, size_t voxels_per_side)
     : voxel_size_(voxel_size), voxels_per_side_(voxels_per_side) {
   CHECK_GT(voxel_size_, 0.0f);
   voxel_size_inv_ = 1.0 / voxel_size_;
   block_size_ = voxel_size_ * voxels_per_side_;
   CHECK_GT(block_size_, 0.0f);
   block_size_inv_ = 1.0 / block_size_;
   CHECK_GT(voxels_per_side_, 0u);
   voxels_per_side_inv_ = 1.0f / static_cast<FloatingPoint>(voxels_per_side_);
  }
 explicit Layer(const LayerProto& proto);
 explicit Layer(const Layer& other);
```

```
virtual ~Layer() {}
enum class BlockMergingStrategy { kProhibit, kReplace, kDiscard, kMerge };
inline const BlockType& getBlockByIndex(const BlockIndex& index) const {
 typename BlockHashMap::const_iterator it = block_map_.find(index);
  if (it == block_map_.end()) {
   LOG(FATAL) << "Accessed unallocated block at " << index.transpose();
  }
 return *(it->second);
}
inline BlockType& getBlockByIndex(const BlockIndex& index) {
 typename BlockHashMap::iterator it = block_map_.find(index);
  if (it == block map .end()) {
    LOG(FATAL) \langle\cdot\rangle "Accessed unallocated block at "\langle\cdot\rangle index.transpose();
  }
  return *(it->second);
}
inline typename BlockType::ConstPtr getBlockPtrByIndex(
    const BlockIndex& index) const {
  typename BlockHashMap::const_iterator it = block_map_.find(index);
 if (it != block_map_.end()) {
   return it->second;
  } else {
    return typename BlockType::ConstPtr();
  }
}
inline typename BlockType::Ptr getBlockPtrByIndex(const BlockIndex& index) {
  typename BlockHashMap::iterator it = block_map_.find(index);
 if (it != block_map_.end()) {
   return it->second;
  } else {
   return typename BlockType::Ptr();
  }
}
inline typename BlockType::Ptr allocateBlockPtrByIndex(
   const BlockIndex& index) {
 typename BlockHashMap::iterator it = block_map_.find(index);
  if (it != block_map_.end()) {
    return it->second;
  } else {
    return allocateNewBlock(index);
  }
}
inline typename BlockType::ConstPtr getBlockPtrByCoordinates(
    const Point& coords) const {
  return getBlockPtrByIndex(computeBlockIndexFromCoordinates(coords));
}
inline typename BlockType::Ptr getBlockPtrByCoordinates(const Point& coords) {
  return getBlockPtrByIndex(computeBlockIndexFromCoordinates(coords));
}
```

```
inline typename BlockType::Ptr allocateBlockPtrByCoordinates(
    const Point& coords) {
  return allocateBlockPtrByIndex(computeBlockIndexFromCoordinates(coords));
}
inline BlockIndex computeBlockIndexFromCoordinates(
    const Point& coords) const {
 return getGridIndexFromPoint<BlockIndex>(coords, block_size_inv_);
}
typename BlockType::Ptr allocateNewBlock(const BlockIndex& index) {
 auto insert_status = block_map_.emplace(
      index, std::make_shared<BlockType>(
                 voxels_per_side_, voxel_size_,
                 getOriginPointFromGridIndex(index, block_size_)));
 DCHECK(insert_status.second)
      << "Block already exists when allocating at " << index.transpose();
 DCHECK(insert_status.first->second);
 DCHECK_EQ(insert_status.first->first, index);
 return insert_status.first->second;
}
inline typename BlockType::Ptr allocateNewBlockByCoordinates(
   const Point& coords) {
 return allocateNewBlock(computeBlockIndexFromCoordinates(coords));
}
inline void insertBlock(
    const std::pair<const BlockIndex, typename Block<VoxelType>::Ptr>&
        block_pair) {
 auto insert_status = block_map_.insert(block_pair);
 DCHECK(insert_status.second) << "Block already exists when inserting at "
                               << insert_status.first->first.transpose();
 DCHECK(insert_status.first->second);
}
void removeBlock(const BlockIndex& index) { block_map_.erase(index); }
void removeAllBlocks() { block_map_.clear(); }
void removeBlockByCoordinates(const Point& coords) {
 block_map_.erase(computeBlockIndexFromCoordinates(coords));
}
void removeDistantBlocks(const Point& center, const double max_distance) {
 AlignedVector<BlockIndex> needs_erasing;
 for (const std::pair<const BlockIndex, typename BlockType::Ptr>& kv :
      block_map_) {
    if ((kv.second->origin() - center).squaredNorm() >
       max distance * max distance) {
     needs_erasing.push_back(kv.first);
    }
  }
```

```
for (const BlockIndex& index : needs_erasing) {
   block_map_.erase(index);
  }
}
void getAllAllocatedBlocks(BlockIndexList* blocks) const {
 CHECK_NOTNULL(blocks);
 blocks->clear();
 blocks->reserve(block_map_.size());
 for (const std::pair<const BlockIndex, typename BlockType::Ptr>& kv :
      block_map_) {
   blocks->emplace_back(kv.first);
 }
}
void getAllUpdatedBlocks(BlockIndexList* blocks) const {
 CHECK_NOTNULL(blocks);
 blocks->clear();
  for (const std::pair<const BlockIndex, typename BlockType::Ptr>& kv :
       block_map_) {
    if (kv.second->updated()) {
     blocks->emplace_back(kv.first);
    }
  }
}
size_t getNumberOfAllocatedBlocks() const { return block_map_.size(); }
bool hasBlock(const BlockIndex& block_index) const {
  return block_map_.count(block_index) > 0;
}
inline const VoxelType* getVoxelPtrByGlobalIndex(
    const GlobalIndex& global_voxel_index) const {
 const BlockIndex block_index = getBlockIndexFromGlobalVoxelIndex(
     global_voxel_index, voxels_per_side_inv_);
 if (!hasBlock(block_index)) {
   return nullptr;
  }
 const VoxelIndex local_voxel_index =
     getLocalFromGlobalVoxelIndex(global_voxel_index, voxels_per_side_);
 const Block<VoxelType>& block = getBlockByIndex(block_index);
  return &block.getVoxelByVoxelIndex(local_voxel_index);
}
inline VoxelType* getVoxelPtrByGlobalIndex (
    const GlobalIndex& global_voxel_index) {
 const BlockIndex block_index = getBlockIndexFromGlobalVoxelIndex(
     global_voxel_index, voxels_per_side_inv_);
 if (!hasBlock(block_index)) {
   return nullptr;
  }
 const VoxelIndex local_voxel_index =
     getLocalFromGlobalVoxelIndex(global_voxel_index, voxels_per_side_);
 Block<VoxelType>& block = getBlockByIndex(block_index);
  return &block.getVoxelByVoxelIndex(local_voxel_index);
}
```

```
inline const VoxelType* getVoxelPtrByCoordinates(const Point& coords) const {
   typename Block<VoxelType>::ConstPtr block_ptr =
        getBlockPtrByIndex(computeBlockIndexFromCoordinates(coords));
    if (!block_ptr) {
     return nullptr;
    }
   return block_ptr->getVoxelPtrByCoordinates(coords);
  }
 inline VoxelType* getVoxelPtrByCoordinates(const Point& coords) {
   typename Block<VoxelType>::Ptr block_ptr =
       getBlockPtrByIndex(computeBlockIndexFromCoordinates(coords));
   if (!block_ptr) {
     return nullptr;
    }
   return block_ptr->getVoxelPtrByCoordinates(coords);
  }
 FloatingPoint block_size() const { return block_size_; }
 FloatingPoint block_size_inv() const { return block_size_inv_; }
 FloatingPoint voxel_size() const { return voxel_size_; }
 FloatingPoint voxel_size_inv() const { return voxel_size_inv_; }
 size_t voxels_per_side() const { return voxels_per_side_; }
 FloatingPoint voxels_per_side_inv() const { return voxels_per_side_inv_; }
 // Serialization tools.
 void getProto(LayerProto* proto) const;
 bool isCompatible(const LayerProto& layer_proto) const;
 bool isCompatible(const BlockProto& layer_proto) const;
 bool saveToFile(const std::string& file_path, bool clear_file = true) const;
  // Default behavior is to clear the file.
 bool saveSubsetToFile(const std::string& file_path,
                        BlockIndexList blocks_to_include,
                        bool include_all_blocks, bool clear_file = true) const;
 bool addBlockFromProto(const BlockProto& block_proto,
                         BlockMergingStrategy strategy);
 size_t getMemorySize() const;
protected:
 FloatingPoint voxel_size_;
 size_t voxels_per_side_;
 FloatingPoint block_size_;
  // Derived types.
 FloatingPoint voxel_size_inv_;
 FloatingPoint block_size_inv_;
 FloatingPoint voxels_per_side_inv_;
 std::string getType() const;
 BlockHashMap block_map_;
};
  } // namespace voxblox
```
#include "voxblox/core/layer\_inl.h"

#endif // VOXBLOX\_CORE\_LAYER\_H\_

# <span id="page-250-0"></span>**Includes**

- ./Block.pb.h
- ./Layer.pb.h
- glog/logging.h
- memory
- string
- utility
- voxblox/core/block.h (*[File block.h](#page-169-0)*)
- voxblox/core/block\_hash.h (*[File block\\_hash.h](#page-174-0)*)
- voxblox/core/common.h (*[File common.h](#page-189-0)*)
- voxblox/core/layer\_inl.h (*[File layer\\_inl.h](#page-251-2)*)
- voxblox/core/voxel.h (*[File voxel.h](#page-389-0)*)

# <span id="page-250-1"></span>**Included By**

- *[File icp.h](#page-219-0)*
- *[File esdf\\_map.h](#page-207-0)*
- *[File occupancy\\_map.h](#page-331-0)*
- *[File tsdf\\_map.h](#page-378-0)*
- *[File esdf\\_integrator.h](#page-204-0)*
- *[File esdf\\_occ\\_integrator.h](#page-210-0)*
- *[File intensity\\_integrator.h](#page-227-2)*
- *[File merge\\_integration.h](#page-276-0)*
- *[File occupancy\\_integrator.h](#page-326-0)*
- *[File tsdf\\_integrator.h](#page-372-0)*
- *[File interpolator.h](#page-233-0)*
- *[File layer\\_io.h](#page-257-0)*
- *[File sdf\\_ply.h](#page-354-0)*
- *[File mesh\\_integrator.h](#page-285-0)*
- *[File objects.h](#page-318-0)*
- *[File simulation\\_world.h](#page-361-0)*
- *[File layer\\_test\\_utils.h](#page-264-0)*
- *[File distance\\_utils.h](#page-202-0)*
- *[File evaluation\\_utils.h](#page-214-0)*
- *[File layer\\_utils.h](#page-268-0)*
- *[File neighbor\\_tools.h](#page-315-0)*
- *[File planning\\_utils.h](#page-333-0)*
- *[File planning\\_utils\\_inl.h](#page-334-0)*
- *[File conversions.h](#page-196-0)*
- *[File ptcloud\\_vis.h](#page-342-0)*

#### <span id="page-251-0"></span>**Namespaces**

• *[Namespace voxblox](#page-40-0)*

#### <span id="page-251-1"></span>**Classes**

• *[Template Class Layer](#page-86-0)*

### <span id="page-251-2"></span>**File layer\_inl.h**

# **Contents**

- *Definition (*[voxblox/include/voxblox/core/layer\\_inl.h](#page-251-3)*)*
- *[Includes](#page-256-0)*
- *[Included By](#page-257-1)*
- *[Namespaces](#page-257-2)*

#### <span id="page-251-3"></span>**Definition (voxblox/include/voxblox/core/layer\_inl.h)**

# **Program Listing for File layer\_inl.h**

*[Return to documentation for file](#page-251-2)* (voxblox/include/voxblox/core/layer\_inl.h)

```
#ifndef VOXBLOX_CORE_LAYER_INL_H_
#define VOXBLOX_CORE_LAYER_INL_H_
#include <fstream> // NOLINT
#include <limits>
#include <string>
#include <utility>
#include <glog/logging.h>
#include <google/protobuf/io/coded_stream.h>
#include <google/protobuf/io/zero_copy_stream.h>
```
```
#include <google/protobuf/io/zero_copy_stream_impl.h>
#include <google/protobuf/message.h>
#include <google/protobuf/message_lite.h>
#include "./Block.pb.h"
#include "./Layer.pb.h"
#include "voxblox/core/block.h"
#include "voxblox/core/voxel.h"
#include "voxblox/utils/protobuf_utils.h"
namespace voxblox {
template <typename VoxelType>
Layer<VoxelType>::Layer(const LayerProto& proto)
    : voxel_size_(proto.voxel_size()),
      voxels_per_side_(proto.voxels_per_side()) {
  CHECK_EQ(getType().compare(proto.type()), 0)
      << "Incorrect voxel type, proto type: " << proto.type()
      << " layer type: " << getType();
  // Derived config parameter.
  CHECK_GT(proto.voxel_size(), 0.0);
 block_size_ = voxel_size_ * voxels_per_side_;
 CHECK_GT(block_size_, 0.0);
 block_size_inv_ = 1.0 / block_size_;
 CHECK_GT(proto.voxels_per_side(), 0u);
  voxels_per_side_inv_ = 1.0f / static_cast<FloatingPoint>(voxels_per_side_);
}
template <typename VoxelType>
void Layer<VoxelType>::getProto(LayerProto* proto) const {
  CHECK_NOTNULL(proto);
  CHECK_NE(getType().compare(voxel_types::kNotSerializable), 0)
      << "The voxel type of this layer is not serializable!";
  proto->set_voxel_size(voxel_size_);
 proto->set_voxels_per_side(voxels_per_side_);
 proto->set_type(getType());
}
template <typename VoxelType>
Layer<VoxelType>::Layer(const Layer& other) {
 voxel_size_ = other.voxel_size_;
  voxels_per_side_ = other.voxels_per_side_;
 block_size_ = other.block_size_;
 block_size_inv_ = other.block_size_inv_;
  for (const typename BlockHashMap::value_type& key_value_pair :
       other.block_map_) {
    const BlockIndex& block_idx = key_value_pair.first;
   const typename BlockType::Ptr& block_ptr = key_value_pair.second;
    CHECK(block_ptr);
    typename BlockType::Ptr new_block = allocateBlockPtrByIndex(block_idx);
    CHECK(new_block);
```

```
for (size_t linear_idx = 0u; linear_idx < block_ptr->num_voxels();
         ++linear_idx) {
      const VoxelType& voxel = block_ptr->getVoxelByLinearIndex(linear_idx);
      VoxelType& new_voxel = new_block->getVoxelByLinearIndex(linear_idx);
      new_voxel = voxel;
    }
  }
}
template <typename VoxelType>
bool Layer<VoxelType>::saveToFile(const std::string& file_path,
                                  bool clear_file) const {
  constexpr bool kIncludeAllBlocks = true;
 return saveSubsetToFile(file_path, BlockIndexList(), kIncludeAllBlocks,
                          clear file);
}
template <typename VoxelType>
bool Layer<VoxelType>::saveSubsetToFile(const std::string& file_path,
                                        BlockIndexList blocks_to_include,
                                        bool include_all_blocks,
                                        bool clear_file) const {
  CHECK_NE(getType().compare(voxel_types::kNotSerializable), 0)
     << "The voxel type of this layer is not serializable!";
  CHECK(!file_path.empty());
  std::fstream outfile;
  // Will APPEND to the current file in case outputting multiple layers on the
  // same file, depending on the flag.
  std::ios_base::openmode file_flags = std::fstream::out | std::fstream::binary;
  if (!clear_file) {
   file_flags |= std::fstream::app | std::fstream::ate;
  } else {
   file_flags |= std::fstream::trunc;
  }
  outfile.open(file_path, file_flags);
  if (!outfile.is_open()) {
   LOG(ERROR) << "Could not open file for writing: " << file_path;
   return false;
  }
  // Only serialize the blocks if there are any.
  // Count the number of blocks that need to be serialized.
  size_t num_blocks_to_write = 0u;
  if ((include_all_blocks && !block_map_.empty()) ||
      !blocks_to_include.empty()) {
    for (const BlockMapPair& pair : block_map_) {
     bool write_block_to_file = include_all_blocks;
      if (!write_block_to_file) {
        BlockIndexList::const_iterator it = std::find(
            blocks_to_include.begin(), blocks_to_include.end(), pair.first);
        if (it != blocks_to_include.end()) {
          ++num_blocks_to_write;
        }
      } else {
        ++num_blocks_to_write;
```

```
}
  }
  if (include_all_blocks) {
   CHECK_EQ(num_blocks_to_write, block_map_.size());
  } else {
    CHECK_LE(num_blocks_to_write, block_map_.size());
    CHECK_LE(num_blocks_to_write, blocks_to_include.size());
  }
  // Write the total number of messages to the beginning of this file.
  // One layer header and then all the block maps
  const uint32_t num_messages = 1u + num_blocks_to_write;
  if (!utils::writeProtoMsqCountToStream(num_messages, &outfile)) {
   LOG(ERROR) << "Could not write message number to file.";
   outfile.close();
   return false;
  }
  // Write out the layer header.
  LayerProto proto_layer;
  getProto(&proto_layer);
  if (!utils::writeProtoMsgToStream(proto_layer, &outfile)) {
   LOG(ERROR) << "Could not write layer header message.";
   outfile.close();
   return false;
  }
  // Serialize blocks.
  for (const BlockMapPair& pair : block_map_) {
   bool write_block_to_file = include_all_blocks;
    if (!write_block_to_file) {
      BlockIndexList::const_iterator it = std::find(
         blocks_to_include.begin(), blocks_to_include.end(), pair.first);
      if (it != blocks_to_include.end()) {
        write_block_to_file = true;
      }
    }
   if (write_block_to_file) {
     BlockProto block_proto;
     pair.second->getProto(&block_proto);
      if (!utils::writeProtoMsgToStream(block_proto, &outfile)) {
        LOG(ERROR) << "Could not write block message.";
        outfile.close();
        return false;
      }
    }
  }
  outfile.close();
 return true;
}
template <typename VoxelType>
bool Layer<VoxelType>::addBlockFromProto(const BlockProto& block_proto,
                                          BlockMergingStrategy strategy) {
  CHECK_NE(getType().compare(voxel_types::kNotSerializable), 0)
```
(continues on next page)

}

```
(continued from previous page)
```

```
<< "The voxel type of this layer is not serializable!";
  if (isCompatible(block_proto)) {
    typename BlockType::Ptr block_ptr(new BlockType(block_proto));
    const BlockIndex block_index = getGridIndexFromOriginPoint<BlockIndex>(
        block_ptr->origin(), block_size_inv_);
    switch (strategy) {
      case BlockMergingStrategy::kProhibit:
        CHECK_EQ(block_map_.count(block_index), 0u)
            << "Block collision at index: " << block_index;
        block_map_[block_index] = block_ptr;
        break;
      case BlockMergingStrategy::kReplace:
       block_map_[block_index] = block_ptr;
       break;
      case BlockMergingStrategy::kDiscard:
        block_map_.insert(std::make_pair(block_index, block_ptr));
        break;
      case BlockMergingStrategy::kMerge: {
        typename BlockHashMap::iterator it = block_map_.find(block_index);
        if (it == block_map_.end()) {
         block_map_[block_index] = block_ptr;
        } else {
          it->second->mergeBlock(*block_ptr);
        }
      } break;
      default:
        LOG(FATAL) << "Unknown BlockMergingStrategy: "
                   << static_cast<int>(strategy);
        return false;
    }
    // Mark that this block has been updated.
   block_map_[block_index]->updated() = true;
  } else {
   LOG(ERROR)
        << "The blocks from this protobuf are not compatible with this layer!";
   return false;
  }
  return true;
}
template <typename VoxelType>
bool Layer<VoxelType>::isCompatible(const LayerProto& layer_proto) const {
 bool compatible = true;
  compatible &= (std::fabs(layer_proto.voxel_size() - voxel_size_) <
                 std::numeric_limits<FloatingPoint>::epsilon());
  compatible &= (layer_proto.voxels_per_side() == voxels_per_side_);
  compatible &= (getType().compare(layer_proto.type()) == 0);
  if (!compatible) {
   LOG(WARNING)
        << "Voxel size of the loaded map is: " << layer_proto.voxel_size()
        << " but the current map is: " << voxel_size_ << " check passed? "
        << (std::fabs(layer_proto.voxel_size() - voxel_size_) <
            std::numeric_limits<FloatingPoint>::epsilon())
        << "\nVPS of the loaded map is: " << layer_proto.voxels_per_side()
        << " but the current map is: " << voxels_per_side_ << " check passed? "
```

```
(continues on next page)
```

```
<< (layer_proto.voxels_per_side() == voxels_per_side_)
        << "\nLayer type of the loaded map is: " << getType()
        << " but the current map is: " << layer_proto.type()
        << " check passed? " << (getType().compare(layer_proto.type()) == 0)
        << "\nAre the maps using the same floating-point type? "
        << (layer_proto.voxel_size() == voxel_size_) << std::endl;
  }
  return compatible;
}
template <typename VoxelType>
bool Layer<VoxelType>::isCompatible(const BlockProto& block_proto) const {
 bool compatible = true;
  compatible &= (std::fabs(block_proto.voxel_size() - voxel_size_) <
                 std::numeric_limits<FloatingPoint>::epsilon());
  compatible &=
      (block_proto.voxels_per_side() == static_cast<int>(voxels_per_side_));
  return compatible;
}
template <typename VoxelType>
size_t Layer<VoxelType>::getMemorySize() const {
 size_t size = 0u;
  // Calculate size of members
 size += sizeof(voxel_size_);
 size += sizeof(voxels_per_side_);
 size += sizeof(block size);
  size += sizeof(block_size_inv_);
  // Calculate size of blocks
  size_t num_blocks = getNumberOfAllocatedBlocks();
  if (num_blocks > 0u) {
   typename Block<VoxelType>::Ptr block = block_map_.begin()->second;
   size += num_blocks * block->getMemorySize();
  }
 return size;
}
template <typename VoxelType>
std::string Layer<VoxelType>::getType() const {
  return getVoxelType<VoxelType>();
}
} // namespace voxblox
#endif // VOXBLOX_CORE_LAYER_INL_H
```
#### **Includes**

- ./Block.pb.h
- ./Layer.pb.h
- fstream
- glog/logging.h
- google/protobuf/io/coded\_stream.h
- google/protobuf/io/zero\_copy\_stream.h
- google/protobuf/io/zero\_copy\_stream\_impl.h
- google/protobuf/message.h
- google/protobuf/message\_lite.h
- limits
- string
- utility
- voxblox/core/block.h (*[File block.h](#page-169-0)*)
- voxblox/core/voxel.h (*[File voxel.h](#page-389-0)*)
- voxblox/utils/protobuf\_utils.h (*[File protobuf\\_utils.h](#page-341-0)*)

### **Included By**

• *[File layer.h](#page-244-0)*

#### **Namespaces**

• *[Namespace voxblox](#page-40-0)*

### <span id="page-257-1"></span>**File layer\_io.h**

# **Contents**

- *Definition (*[voxblox/include/voxblox/io/layer\\_io.h](#page-257-0)*)*
- *[Includes](#page-258-0)*
- *[Included By](#page-259-0)*
- *[Namespaces](#page-259-1)*

# <span id="page-257-0"></span>**Definition (voxblox/include/voxblox/io/layer\_io.h)**

### **Program Listing for File layer\_io.h**

*[Return to documentation for file](#page-257-1)* (voxblox/include/voxblox/io/layer\_io.h)

```
#ifndef VOXBLOX_IO_LAYER_IO_H_
#define VOXBLOX_IO_LAYER_IO_H_
#include <string>
#include <glog/logging.h>
```

```
#include "voxblox/core/common.h"
#include "voxblox/core/layer.h"
namespace voxblox {
namespace io {
template <typename VoxelType>
bool LoadBlocksFromFile(
   const std::string& file_path,
   typename Layer<VoxelType>::BlockMergingStrategy strategy,
   Layer<VoxelType>* layer_ptr);
template <typename VoxelType>
bool LoadBlocksFromFile(
   const std::string& file_path,
    typename Layer<VoxelType>::BlockMergingStrategy strategy,
   bool multiple_layer_support, Layer<VoxelType>* layer_ptr);
template <typename VoxelType>
bool LoadLayer(const std::string& file_path,
               typename Layer<VoxelType>::Ptr* layer_ptr);
template <typename VoxelType>
bool LoadLayer(const std::string& file_path, const bool multiple_layer_support,
               typename Layer<VoxelType>::Ptr* layer_ptr);
template <typename VoxelType>
bool SaveLayer(const Layer<VoxelType>& layer, const std::string& file_path,
               bool clear_file = true);
template <typename VoxelType>
bool SaveLayerSubset(const Layer<VoxelType>& layer,
                     const std::string& file_path,
                     const BlockIndexList& blocks_to_include,
                     bool include_all_blocks);
} // namespace io
} // namespace voxblox
#include "voxblox/io/layer_io_inl.h"
#endif // VOXBLOX_IO_LAYER_IO_H_
```
#### <span id="page-258-0"></span>**Includes**

- glog/logging.h
- string
- voxblox/core/common.h (*[File common.h](#page-189-0)*)
- voxblox/core/layer.h (*[File layer.h](#page-244-0)*)
- voxblox/io/layer\_io\_inl.h (*[File layer\\_io\\_inl.h](#page-259-2)*)

# <span id="page-259-0"></span>**Included By**

- *[File esdf\\_map.h](#page-207-0)*
- *[File tsdf\\_server.h](#page-380-0)*

## <span id="page-259-1"></span>**Namespaces**

- *[Namespace voxblox](#page-40-0)*
- *[Namespace voxblox::io](#page-48-0)*

# <span id="page-259-2"></span>**File layer\_io\_inl.h**

# **Contents**

- *Definition (*[voxblox/include/voxblox/io/layer\\_io\\_inl.h](#page-259-3)*)*
- *[Includes](#page-263-0)*
- *[Included By](#page-264-0)*
- *[Namespaces](#page-264-1)*

# <span id="page-259-3"></span>**Definition (voxblox/include/voxblox/io/layer\_io\_inl.h)**

# **Program Listing for File layer\_io\_inl.h**

*[Return to documentation for file](#page-259-2)* (voxblox/include/voxblox/io/layer\_io\_inl.h)

```
#ifndef VOXBLOX_CORE_IO_LAYER_IO_INL_H_
#define VOXBLOX_CORE_IO_LAYER_IO_INL_H_
#include <fstream>
#include "./Block.pb.h"
#include "./Layer.pb.h"
#include "voxblox/utils/protobuf_utils.h"
namespace voxblox {
namespace io {
template <typename VoxelType>
bool LoadBlocksFromFile(
    const std::string& file_path,
   typename Layer<VoxelType>::BlockMergingStrategy strategy,
   bool multiple_layer_support, Layer<VoxelType>* layer_ptr) {
  CHECK_NOTNULL(layer_ptr);
  CHECK(!file_path.empty());
  // Open and check the file
```

```
(continued from previous page)
```

```
std::fstream proto_file;
proto_file.open(file_path, std::fstream::in);
if (!proto_file.is_open()) {
 LOG(ERROR) << "Could not open protobuf file to load layer: " << file_path;
 return false;
}
// Byte offset result, used to keep track where we are in the file if
// necessary.
uint32_t tmp_byte_offset = 0;
bool layer_found = false;
do {
  // Get number of messages
 uint32_t num_protos;
 if (!utils::readProtoMsgCountToStream(&proto_file, &num_protos,
                                        &tmp_byte_offset)) {
   LOG(ERROR) << "Could not read number of messages.";
   return false;
  }
 if (num_protos == 0u) {
   LOG(WARNING) << "Empty protobuf file!";
   return false;
  }
 // Get header and check if it is compatible with existing layer.
 LayerProto layer_proto;
 if (!utils::readProtoMsgFromStream(&proto_file, &layer_proto,
                                     &tmp_byte_offset)) {
    LOG(ERROR) << "Could not read layer protobuf message.";
   return false;
  }
 if (layer_ptr->isCompatible(layer_proto)) {
   layer_found = true;
  } else if (!multiple_layer_support) {
   LOG(ERROR)
        << "The layer information read from file is not compatible with "
           "the current layer!";
   return false;
  } else {
    // Figure out how much offset to jump forward by. This is the number of
    // blocks * the block size... Actually maybe we just read them in? This
    // is probably easiest. Then if there's corrupted blocks, we abort.
    // We just don't add these to the layer.
   const size_t num_blocks = num_protos - 1;
    for (uint32 t block idx = 0u; block idx \le num blocks; ++block idx) {
     BlockProto block_proto;
     if (!utils::readProtoMsgFromStream(&proto_file, &block_proto,
                                         &tmp_byte_offset)) {
        LOG(ERROR) << "Could not read block protobuf message number "
                   << block_idx;
       return false;
      }
```
(continues on next page)

}

**continue**;

(continued from previous page)

```
}
    // Read all blocks and add them to the layer.
    const size_t num_blocks = num_protos - 1;
    for (uint32_t block_idx = 0u; block_idx < num_blocks; ++block_idx) {
      BlockProto block_proto;
      if (!utils::readProtoMsgFromStream(&proto_file, &block_proto,
                                         &tmp_byte_offset)) {
        LOG(ERROR) << "Could not read block protobuf message number "
                   << block_idx;
        return false;
      }
      if (!layer ptr->addBlockFromProto(block proto, strategy)) {
        LOG(ERROR) << "Could not add the block protobuf message to the layer!";
        return false;
      }
    }
  } while (multiple_layer_support && !layer_found && !proto_file.eof());
  return layer_found;
}
template <typename VoxelType>
bool LoadBlocksFromFile(
   const std::string& file_path,
   typename Layer<VoxelType>::BlockMergingStrategy strategy,
   Layer<VoxelType>* layer_ptr) {
 constexpr bool multiple_layer_support = false;
  return LoadBlocksFromFile(file_path, strategy, multiple_layer_support,
                            layer_ptr);
}
template <typename VoxelType>
bool LoadLayer(const std::string& file_path, const bool multiple_layer_support,
               typename Layer<VoxelType>::Ptr* layer_ptr) {
  CHECK_NOTNULL(layer_ptr);
  CHECK(!file_path.empty());
  // Open and check the file
  std::fstream proto file;
  proto_file.open(file_path, std::fstream::in);
  if (!proto_file.is_open()) {
   LOG(ERROR) << "Could not open protobuf file to load layer: " << file_path;
   return false;
  }
  // Byte offset result, used to keep track where we are in the file if
  // necessary.
  uint32_t tmp_byte_offset = 0;
 bool layer_found = false;
  do {
    // Get number of messages
   uint32_t num_protos;
    if (!utils::readProtoMsgCountToStream(&proto_file, &num_protos,
```

```
(continues on next page)
```

```
&tmp_byte_offset)) {
  LOG(ERROR) << "Could not read number of messages.";
  return false;
}
if (num_protos == 0u) {
  LOG(WARNING) << "Empty protobuf file!";
  return false;
}
// Get header and check if it is compatible with existing layer.
LayerProto layer_proto;
if (!utils::readProtoMsgFromStream(&proto_file, &layer_proto,
                                    &tmp_byte_offset)) {
  LOG(ERROR) << "Could not read layer protobuf message.";
  return false;
}
if ((layer_proto.voxel_size() \leq 0.0f) ||
    (layer_proto.voxels_per_side() == 0u)) {
  LOG(ERROR)
      << "Invalid parameter in layer protobuf message. Check the format.";
  return false;
}
if (getVoxelType<VoxelType>().compare(layer_proto.type()) == 0) {
  layer\_found = true;} else if (!multiple_layer_support) {
  LOG(ERROR)
      << "The layer information read from file is not compatible with "
         "the current layer!";
  return false;
} else {
  // Figure out how much offset to jump forward by. This is the number of
  // blocks * the block size... Actually maybe we just read them in? This
  // is probably easiest. Then if there's corrupted blocks, we abort.
  // We just don't add these to the layer.
  const size_t num_blocks = num_protos - 1;
  for (uint32_t block_idx = 0u; block_idx < num_blocks; ++block_idx) {
    BlockProto block_proto;
    if (!utils::readProtoMsgFromStream(&proto file, &block proto,
                                        &tmp_byte_offset)) {
      LOG(ERROR) << "Could not read block protobuf message number "
                 << block_idx;
      return false;
    }
  }
  continue;
}
*layer_ptr = aligned_shared<Layer<VoxelType> >(layer_proto);
CHECK(*layer_ptr);
// Read all blocks and add them to the layer.
const size t num blocks = num_protos - 1;
for (uint32_t block_idx = 0u; block_idx < num_blocks; ++block_idx) {
  BlockProto block_proto;
```

```
(continued from previous page)
```

```
if (!utils::readProtoMsgFromStream(&proto_file, &block_proto,
                                         &tmp_byte_offset)) {
        LOG(ERROR) << "Could not read block protobuf message number "
                   << block_idx;
        return false;
      }
      if (!(*layer_ptr)
               ->addBlockFromProto(
                   block_proto,
                   Layer<VoxelType>::BlockMergingStrategy::kProhibit)) {
        LOG(ERROR) << "Could not add the block protobuf message to the layer!";
        return false;
      }
    }
  } while (multiple_layer_support && !layer_found && !proto_file.eof());
  return layer_found;
}
// By default loads without multiple layer support (i.e., only checks the first
// layer in the file).
template <typename VoxelType>
bool LoadLayer(const std::string& file_path,
               typename Layer<VoxelType>::Ptr* layer_ptr) {
  constexpr bool multiple_layer_support = false;
 return LoadLayer<VoxelType>(file_path, multiple_layer_support, layer_ptr);
}
template <typename VoxelType>
bool SaveLayer(const Layer<VoxelType>& layer, const std::string& file_path,
               bool clear_file) {
  CHECK(!file_path.empty());
  return layer.saveToFile(file_path, clear_file);
}
template <typename VoxelType>
bool SaveLayerSubset(const Layer<VoxelType>& layer,
                     const std::string& file_path,
                     const BlockIndexList& blocks_to_include,
                     bool include_all_blocks) {
 CHECK(!file path.empty());
 return layer.saveSubsetToFile(file_path, blocks_to_include,
                                include_all_blocks);
}
} // namespace io
} // namespace voxblox
#endif // VOXBLOX CORE IO LAYER IO INL H
```
### <span id="page-263-0"></span>**Includes**

- ./Block.pb.h
- ./Layer.pb.h
- fstream
- voxblox/utils/protobuf\_utils.h (*[File protobuf\\_utils.h](#page-341-0)*)

#### <span id="page-264-0"></span>**Included By**

• *[File layer\\_io.h](#page-257-1)*

#### <span id="page-264-1"></span>**Namespaces**

- *[Namespace voxblox](#page-40-0)*
- *[Namespace voxblox::io](#page-48-0)*

#### <span id="page-264-3"></span>**File layer\_test\_utils.h**

#### **Contents**

- *Definition (*[voxblox/include/voxblox/test/layer\\_test\\_utils.h](#page-264-2)*)*
- *[Includes](#page-268-0)*
- *[Namespaces](#page-268-1)*
- *[Classes](#page-268-2)*

#### <span id="page-264-2"></span>**Definition (voxblox/include/voxblox/test/layer\_test\_utils.h)**

#### **Program Listing for File layer\_test\_utils.h**

*[Return to documentation for file](#page-264-3)* (voxblox/include/voxblox/test/layer\_test\_utils.h)

```
#ifndef VOXBLOX_TEST_LAYER_TEST_UTILS_H_
#define VOXBLOX_TEST_LAYER_TEST_UTILS_H_
#include <gtest/gtest.h>
#include "voxblox/core/layer.h"
#include "voxblox/core/voxel.h"
namespace voxblox {
namespace test {
template <typename VoxelType>
class LayerTest {
public:
  EIGEN_MAKE_ALIGNED_OPERATOR_NEW
  void CompareLayers(const Layer<VoxelType>& layer_A,
                     const Layer<VoxelType>& layer_B) const {
    EXPECT_NEAR(layer_A.voxel_size(), layer_B.voxel_size(), kTolerance);
    EXPECT_NEAR(layer_A.block_size(), layer_B.block_size(), kTolerance);
```

```
(continued from previous page)
```

```
EXPECT_EQ(layer_A.voxels_per_side(), layer_B.voxels_per_side());
 EXPECT_EQ(layer_A.getNumberOfAllocatedBlocks(),
            layer_B.getNumberOfAllocatedBlocks());
 BlockIndexList blocks_A, blocks_B;
  layer_A.getAllAllocatedBlocks(&blocks_A);
  layer_B.getAllAllocatedBlocks(&blocks_B);
 EXPECT_EQ(blocks_A.size(), blocks_B.size());
 for (const BlockIndex& index_A : blocks_A) {
    BlockIndexList::const_iterator it =
        std::find(blocks_B.begin(), blocks_B.end(), index_A);
    if (it != blocks_B.end()) {
      const Block<VoxelType>& block_A = layer_A.getBlockByIndex(index_A);
      const Block<VoxelType>& block_B = layer_B.getBlockByIndex(*it);
     CompareBlocks(block_A, block_B);
    } else {
     ADD_FAILURE();
     LOG(ERROR) << "Block at index [" << index_A.transpose()
                 << "] in layer_A does not exists in layer_B";
    }
  }
  for (const BlockIndex& index_B : blocks_B) {
   BlockIndexList::const_iterator it =
        std::find(blocks_A.begin(), blocks_A.end(), index_B);
    if (it != blocks_A.end()) {
      const Block<VoxelType>& block_B = layer_A.getBlockByIndex(index_B);
      const Block<VoxelType>& block_A = layer_B.getBlockByIndex(*it);
     CompareBlocks(block_B, block_A);
    } else {
     ADD_FAILURE();
     LOG(ERROR) << "Block at index [" << index_B.transpose()
                 << "] in layer_B does not exists in layer_A";
    }
  }
 EXPECT_EQ(layer_A.getMemorySize(), layer_B.getMemorySize());
}
void CompareBlocks(const Block<VoxelType>& block_A,
                   const Block<VoxelType>& block_B) const {
 EXPECT_NEAR(block_A.voxel_size(), block_B.voxel_size(), kTolerance);
 EXPECT_NEAR(block_A.block_size(), block_B.block_size(), kTolerance);
 EXPECT_EQ(block_A.voxels_per_side(), block_B.voxels_per_side());
 EXPECT_NEAR(block_A.origin().x(), block_B.origin().x(), kTolerance);
 EXPECT_NEAR(block_A.origin().y(), block_B.origin().y(), kTolerance);
 EXPECT_NEAR(block_A.origin().z(), block_B.origin().z(), kTolerance);
 EXPECT_EQ(block_A.num_voxels(), block_B.num_voxels());
 for (size_t voxel_idx = 0u; voxel_idx < block_A.num_voxels(); ++voxel_idx) {
    CompareVoxel(block_A.getVoxelByLinearIndex(voxel_idx),
                 block_B.getVoxelByLinearIndex(voxel_idx));
  }
}
void CompareVoxel(const VoxelType& voxel_A, const VoxelType& voxel_B) const;
```

```
(continues on next page)
```

```
static constexpr double kTolerance = 1e-10;
};
template <typename VoxelType>
void LayerTest<VoxelType>::CompareVoxel(const VoxelType& /* voxel_A */,
                                        const VoxelType& /* voxel_B */) const {
 LOG(FATAL) << "Not implemented for this voxel type!";
}
template <>
void LayerTest<EsdfVoxel>::CompareVoxel(const EsdfVoxel& voxel_A,
                                        const EsdfVoxel& voxel_B) const {
  constexpr double kTolerance = 1e-10;
  EXPECT_NEAR(voxel_A.distance, voxel_B.distance, kTolerance);
  // Flags
  EXPECT_EQ(voxel_A.observed, voxel_B.observed);
  EXPECT_EQ(voxel_A.hallucinated, voxel_B.hallucinated);
  EXPECT_EQ(voxel_A.in_queue, voxel_B.in_queue);
  EXPECT_EQ(voxel_A.fixed, voxel_B.fixed);
 EXPECT_EQ(voxel_A.parent.x(), voxel_B.parent.x());
 EXPECT_EQ(voxel_A.parent.y(), voxel_B.parent.y());
 EXPECT_EQ(voxel_A.parent.z(), voxel_B.parent.z());
}
template <>
void LayerTest<OccupancyVoxel>::CompareVoxel(
   const OccupancyVoxel& voxel_A, const OccupancyVoxel& voxel_B) const {
 constexpr double kTolerance = 1e-10;
 EXPECT_NEAR(voxel_A.probability_log, voxel_B.probability_log, kTolerance);
 EXPECT_EQ(voxel_A.observed, voxel_B.observed);
}
template <>
void LayerTest<TsdfVoxel>::CompareVoxel(const TsdfVoxel& voxel_A,
                                        const TsdfVoxel& voxel_B) const {
  EXPECT_NEAR(voxel_A.distance, voxel_B.distance, kTolerance);
 EXPECT_NEAR(voxel_A.weight, voxel_B.weight, kTolerance);
 EXPECT_EQ(voxel_A.color.r, voxel_B.color.r);
 EXPECT_EQ(voxel_A.color.g, voxel_B.color.g);
 EXPECT_EQ(voxel_A.color.b, voxel_B.color.b);
 EXPECT_EQ(voxel_A.color.a, voxel_B.color.a);
}
template <>
void LayerTest<IntensityVoxel>::CompareVoxel(
    const IntensityVoxel& voxel_A, const IntensityVoxel& voxel_B) const {
 EXPECT_NEAR(voxel_A.intensity, voxel_B.intensity, kTolerance);
 EXPECT_NEAR(voxel_A.weight, voxel_B.weight, kTolerance);
}
template <typename VoxelType>
void fillVoxelWithTestData(size_t x, size_t y, size_t z, VoxelType* voxel);
```

```
template <typename VoxelType>
void SetUpTestLayer(const IndexElement block_volume_diameter,
                    const IndexElement block_volume_offset,
                    Layer<VoxelType>* layer) {
  CHECK_NOTNULL(layer);
  const IndexElement half_idx_range = block_volume_diameter / 2;
  // For better readability.
  const IndexElement& min_idx = -half_idx_range + block_volume_offset;
  const IndexElement& max_idx = half_idx_range + block_volume_offset;
  for (IndexElement x = min\_idx; x \le max\_idx; ++x) {
    for (IndexElement y = min_idx; y \le max_idx; ++y) {
      for (IndexElement z = min\_idx; z \le max\_idx; ++z) {
        BlockIndex block_idx = {x, y, z};
        typename Block<VoxelType>::Ptr block =
            layer->allocateBlockPtrByIndex(block_idx);
        VoxelType& voxel = block->getVoxelByLinearIndex(
            (x * z + y) % layer->voxels_per_side());
        fillVoxelWithTestData(x, y, z, &voxel);
       block->has_data() = true;
      }
   }
  }
  const double size_in_MB = static_cast<double>(layer->getMemorySize()) * 1e-6;
  std::cout << std::endl
            << "Set up a test layer of size " << size_in_MB << " MB";
}
template <typename VoxelType>
void SetUpTestLayer(const IndexElement block_volume_diameter,
                    Layer<VoxelType>* layer) {
  constexpr IndexElement kBlockVolumeOffset = 0u;
  SetUpTestLayer(block_volume_diameter, kBlockVolumeOffset, layer);
}
template <>
inline void fillVoxelWithTestData(size_t x, size_t y, size_t z,
                                  TsdfVoxel* voxel) {
 CHECK_NOTNULL(voxel);
 voxel->distance = x * y * 0.66 + z;voxel->weight = y * z * 0.33 + x;voxel->color.r = static_cast<uint8_t>(x % 255);
 voxel->color.g = static_cast<uint8_t>(y % 255);
 voxel->color.b = static_cast<uint8_t>(z % 255);
 voxel->color.a = static_cast<uint8_t>(x + y % 255);
}
template <>
inline void fillVoxelWithTestData(size_t x, size_t y, size_t z,
                                  EsdfVoxel* voxel) {
  CHECK_NOTNULL(voxel);
  voxel->distance = x * y * 0.66 + z;voxel->parent.x() = x % INT8_MAX;
```

```
voxel->parent.y() = y % INT8_MAX;
  voxel->parent.z() = z % INT8_MAX;
 voxel->observed = true;
 voxel->in_queue = true;
  voxel->fixed = true;
}
template <>
inline void fillVoxelWithTestData(size_t x, size_t y, size_t z,
                                 OccupancyVoxel* voxel) {
 CHECK_NOTNULL(voxel);
 voxel->probability_log = x * y * 0.66 + z;voxel->observed = true;
}
template <>
inline void fillVoxelWithTestData(size_t x, size_t y, size_t z,
                                  IntensityVoxel* voxel) {
 CHECK_NOTNULL(voxel);
 voxel->intensity = x * y * 0.66 + z;voxel->weight = y * z * 0.33 + x;}
} // namespace test
} // namespace voxblox
#endif // VOXBLOX_TEST_LAYER_TEST_UTILS_H_
```
### <span id="page-268-0"></span>**Includes**

- gtest/gtest.h
- voxblox/core/layer.h (*[File layer.h](#page-244-0)*)
- voxblox/core/voxel.h (*[File voxel.h](#page-389-0)*)

### <span id="page-268-1"></span>**Namespaces**

- *[Namespace voxblox](#page-40-0)*
- *[Namespace voxblox::test](#page-49-0)*

### <span id="page-268-2"></span>**Classes**

• *[Template Class LayerTest](#page-105-0)*

### <span id="page-268-3"></span>**File layer\_utils.h**

### **Contents**

- *Definition (*[voxblox/include/voxblox/utils/layer\\_utils.h](#page-269-0)*)*
- *[Includes](#page-272-0)*
- *[Namespaces](#page-272-1)*

### <span id="page-269-0"></span>**Definition (voxblox/include/voxblox/utils/layer\_utils.h)**

## **Program Listing for File layer\_utils.h**

*[Return to documentation for file](#page-268-3)* (voxblox/include/voxblox/utils/layer\_utils.h)

```
#ifndef VOXBLOX_UTILS_LAYER_UTILS_H_
#define VOXBLOX UTILS LAYER UTILS H
#include <utility>
#include <Eigen/Core>
#include "voxblox/core/common.h"
#include "voxblox/core/layer.h"
#include "voxblox/core/voxel.h"
namespace voxblox {
namespace utils {
template <typename VoxelType>
bool isSameVoxel(const VoxelType& /* voxel_A */,
                const VoxelType& /* voxel_B */) {
 LOG(FATAL) << "Not implemented for this voxel type!";
 return false;
}
template <typename VoxelType>
bool isSameBlock(const Block<VoxelType>& block_A,
                 const Block<VoxelType>& block_B) {
 bool is_the_same = true;
  constexpr double kTolerance = 1e-10;
  is_the_same &=
     std::abs(block_A.voxel_size() - block_B.voxel_size()) < kTolerance;
  is_the_same &=
      std::abs(block_A.block_size() - block_B.block_size()) < kTolerance;
  is_the_same &= block_A.voxels_per_side() == block_B.voxels_per_side();
  is_the_same &=
     std::abs(block_A.origin().x() - block_B.origin().x()) < kTolerance;
  is_the_same &=
     std::abs(block_A.origin(),y() - block_B.origin(),y()) < kTolerance;is_the_same &=
     std::abs(block_A.origin().z() - block_B.origin().z()) < kTolerance;
```

```
is the same &= block A.num voxels() == block B.num voxels();
 for (size_t voxel_idx = 0u; voxel_idx < block_A.num_voxels(); ++voxel_idx) {
    is_the_same &= isSameVoxel(block_A.getVoxelByLinearIndex(voxel_idx),
                               block_B.getVoxelByLinearIndex(voxel_idx));
  }
 return is_the_same;
}
template <typename VoxelType>
bool isSameLayer(const Layer<VoxelType>& layer_A,
                 const Layer<VoxelType>& layer_B) {
 constexpr double kTolerance = 1e-10;
 bool is the same = true;
 is_the_same &=
      std::abs(layer_A.voxel_size() - layer_B.voxel_size()) < kTolerance;
  is the same &=std::abs(layer_A.block_size() - layer_B.block_size()) < kTolerance;
 is_the_same \&= layer_A.voxels_per_side() == layer_B.voxels_per_side();
 is_the_same &= layer_A.getNumberOfAllocatedBlocks() ==
                 layer_B.getNumberOfAllocatedBlocks();
 BlockIndexList blocks_A, blocks_B;
 layer_A.getAllAllocatedBlocks(&blocks_A);
 layer_B.getAllAllocatedBlocks(&blocks_B);
 is_the_same &= blocks_A.size() == blocks_B.size();
 for (const BlockIndex& index_A : blocks_A) {
   const BlockIndexList::const_iterator it =
       std::find(blocks_B.begin(), blocks_B.end(), index_A);
   if (it != blocks_B.end()) {
     const Block<VoxelType>& block_A = layer_A.getBlockByIndex(index_A);
     const Block<VoxelType>& block_B = layer_B.getBlockByIndex(*it);
     bool is_same_block = isSameBlock(block_A, block_B);
     LOG_IF(ERROR, !is_same_block)
          << "Block at index [" << index_A.transpose()
          << "] in layer_A is not the same as in layer_B";
     is the same &= is same block;
    } else {
      LOG(ERROR) << "Block at index [" << index_A.transpose()
                 << "] in layer_A does not exists in layer_B";
     return false;
    }
  }
 for (const BlockIndex& index_B : blocks_B) {
   const BlockIndexList::const_iterator it =
        std::find(blocks_A.begin(), blocks_A.end(), index_B);
   if (it != blocks_A.end()) {
      const Block<VoxelType>& block_B = layer_A.getBlockByIndex(index_B);
     const Block<VoxelType>& block_A = layer_B.getBlockByIndex(*it);
     bool is same block = isSameBlock(block B, block A);
      LOG_IF(ERROR, !is_same_block)
          << "Block at index [" << index_B.transpose()
          << "] in layer_B is not the same as in layer_A";
```
is\_the\_same &= is\_same\_block;

```
} else {
      LOG(ERROR) << "Block at index [" << index_B.transpose()
                 << "] in layer_B does not exists in layer_A";
      return false;
    }
  }
  is_the_same &= layer_A.getMemorySize() == layer_B.getMemorySize();
  return is_the_same;
}
template <>
bool isSameVoxel(const TsdfVoxel& voxel_A, const TsdfVoxel& voxel_B);
template <>
bool isSameVoxel(const EsdfVoxel& voxel_A, const EsdfVoxel& voxel_B);
template <>
bool isSameVoxel(const OccupancyVoxel& voxel_A, const OccupancyVoxel& voxel_B);
template <typename VoxelType>
void centerBlocksOfLayer(Layer<VoxelType>* layer, Point* new_layer_origin) {
 CHECK_NOTNULL(layer);
  CHECK_NOTNULL(new_layer_origin);
  // Compute the exact cenroid of all allocated block indices.
 Point centroid = Point::Zero();
 BlockIndexList block_indices;
  layer->getAllAllocatedBlocks(&block_indices);
  for (const BlockIndex block_index : block_indices) {
   centroid += layer->getBlockByIndex(block_index).origin();
  }
  centroid /= static_cast<FloatingPoint>(block_indices.size());
  // Round to nearest block index to centroid.
  centroid /= layer->block_size();
  const BlockIndex index_centroid =
      (centroid + 0.5 * Point::Ones()).cast<IndexElement>();
  // Return the new origin expressed in the old origins coordinate frame.
  const FloatingPoint block_size = layer->block_size();
  *new_layer_origin = index_centroid.cast<FloatingPoint>() * block_size;
  VLOG(3) << "The new origin of the coordinate frame (expressed in the old "
          << "coordinate frame) is: " << new_layer_origin->transpose();
  // Loop over all blocks and change their spatial indices.
  // The only way to do this is to remove them all, store them in a temporary
  // hash map and re-insert them again. This sounds worse than it is, the blocks
  // are all shared ptrs and therefore only a negligible amount of real memory
  // operations is necessary.
  const size_t num_allocated_blocks_before =
      layer->getNumberOfAllocatedBlocks();
  typename Layer<VoxelType>::BlockHashMap temporary_map;
  for (const BlockIndex& block_index : block_indices) {
   typename Block<VoxelType>::Ptr block_ptr =
```

```
layer->getBlockPtrByIndex(block_index);
   const Point new_origin = block_ptr->origin() - *new_layer_origin;
   block_ptr->setOrigin(new_origin);
   // Extract block and shift block index.
   temporary_map.emplace(block_index - index_centroid, block_ptr);
  }
 layer->removeAllBlocks();
 CHECK_EQ(layer->getNumberOfAllocatedBlocks(), 0u);
 // Insert into layer again.
 for (const std::pair<const BlockIndex, typename Block<VoxelType>::Ptr>&
          idx_block_pair : temporary_map) {
   layer->insertBlock(idx_block_pair);
 }
 CHECK_EQ(layer->getNumberOfAllocatedBlocks(), num_allocated_blocks_before);
}
} // namespace utils
} // namespace voxblox
#endif // VOXBLOX_UTILS_LAYER_UTILS_H_
```
### <span id="page-272-0"></span>**Includes**

- Eigen/Core
- utility
- voxblox/core/common.h (*[File common.h](#page-189-0)*)
- voxblox/core/layer.h (*[File layer.h](#page-244-0)*)
- voxblox/core/voxel.h (*[File voxel.h](#page-389-0)*)

### <span id="page-272-1"></span>**Namespaces**

- *[Namespace voxblox](#page-40-0)*
- *[Namespace voxblox::utils](#page-50-0)*

### <span id="page-272-2"></span>**File marching\_cubes.h**

# **Contents**

- *Definition (*[voxblox/include/voxblox/mesh/marching\\_cubes.h](#page-273-0)*)*
- *[Includes](#page-276-0)*
- *[Included By](#page-276-1)*
- *[Namespaces](#page-276-2)*

• *[Classes](#page-276-3)*

#### <span id="page-273-0"></span>**Definition (voxblox/include/voxblox/mesh/marching\_cubes.h)**

#### **Program Listing for File marching\_cubes.h**

*[Return to documentation for file](#page-272-2)* (voxblox/include/voxblox/mesh/marching\_cubes.h)

// The MIT License (MIT) // Copyright (c) 2014 Matthew Klingensmith and Ivan Dryanovski // // Permission is hereby granted, free of charge, to any person obtaining a copy // of this software and associated documentation files (the "Software"), to deal // in the Software without restriction, including without limitation the rights // to use, copy, modify, merge, publish, distribute, sublicense, and/or sell // copies of the Software, and to permit persons to whom the Software is // furnished to do so, subject to the following conditions: // // The above copyright notice and this permission notice shall be included in // all // copies or substantial portions of the Software. // // THE SOFTWARE IS PROVIDED "AS IS", WITHOUT WARRANTY OF ANY KIND, EXPRESS OR // IMPLIED, INCLUDING BUT NOT LIMITED TO THE WARRANTIES OF MERCHANTABILITY, // FITNESS FOR A PARTICULAR PURPOSE AND NONINFRINGEMENT. IN NO EVENT SHALL THE // AUTHORS OR COPYRIGHT HOLDERS BE LIABLE FOR ANY CLAIM, DAMAGES OR OTHER // LIABILITY, WHETHER IN AN ACTION OF CONTRACT, TORT OR OTHERWISE, ARISING FROM, // OUT OF OR IN CONNECTION WITH THE SOFTWARE OR THE USE OR OTHER DEALINGS IN THE // SOFTWARE. #ifndef VOXBLOX\_MESH\_MARCHING\_CUBES\_H\_ #define VOXBLOX\_MESH\_MARCHING\_CUBES\_H\_ #include "voxblox/mesh/mesh.h" **namespace** voxblox { **class MarchingCubes** { **public**: EIGEN\_MAKE\_ALIGNED\_OPERATOR\_NEW **static int** kTriangleTable[256][16]; **static int** kEdgeIndexPairs[12][2]; MarchingCubes() {} **virtual** ~MarchingCubes() {} **static void** meshCube( **const** Eigen::Matrix<FloatingPoint, 3, 8>& vertex\_coordinates, **const** Eigen::Matrix<FloatingPoint, 8, 1>& vertex\_sdf, TriangleVector\* triangles) { DCHECK(triangles != NULL); **const int** index = calculateVertexConfiguration(vertex\_sdf);

```
(continued from previous page)
```

```
Eigen::Matrix<FloatingPoint, 3, 12> edge_coords;
  interpolateEdgeVertices(vertex_coordinates, vertex_sdf, &edge_coords);
  const int* table_row = kTriangleTable[index];
  int edge_index = 0;
  int table_col = 0;
 while ((edge_index = table_row[table_col]) != -1) {
   Triangle triangle;
    triangle.col(0) = edge_coords.col(edge_index);
    edge_index = table_row[table_col + 1];
    triangle.col(1) = edge_coords.col(edge_index);
    edge_index = table\_row[table\_col + 2];
    triangle.col(2) = edge_coords.col(edge_index);
    triangles->push_back(triangle);
    table\_col += 3;}
}
static void meshCube(const Eigen::Matrix<FloatingPoint, 3, 8>& vertex_coords,
                     const Eigen::Matrix<FloatingPoint, 8, 1>& vertex_sdf,
                     VertexIndex* next_index, Mesh* mesh) {
 DCHECK(next_index != NULL);
 DCHECK(mesh != NULL);
  const int index = calculateVertexConfiguration(vertex_sdf);
  // No edges in this cube.
  if (index == 0) {
    return;
  }
  Eigen::Matrix<FloatingPoint, 3, 12> edge_vertex_coordinates;
  interpolateEdgeVertices(vertex_coords, vertex_sdf,
                          &edge_vertex_coordinates);
 const int* table_row = kTriangleTable[index];
  int table_col = 0;
  while (table_{row}[table_{col}] != -1) {
    mesh->vertices.emplace_back(
        edge vertex coordinates.col(table row[table col + 2]));
    mesh->vertices.emplace_back(
        edge_vertex_coordinates.col(table_row[table_col + 1]));
    mesh->vertices.emplace_back(
        edge_vertex_coordinates.col(table_row[table_col]));
    mesh->indices.push_back(*next_index);
    mesh->indices.push_back((*next_index) + 1);
    mesh->indices.push_back((*next_index) + 2);
    const Point& p0 = mesh->vertices[*next_index];
    const Point& p1 = mesh->vertices[*next_index + 1];
    const Point& p2 = mesh->vertices[*next_index + 2];
    Point px = (p1 - p0);
    Point py = (p2 - p0);
    Point n = px \text{.cross}(py) \text{.normalized}();
    mesh->normals.push_back(n);
    mesh->normals.push_back(n);
    mesh->normals.push_back(n);
```

```
*next_index += 3;table_col += 3;
    }
  }
  static int calculateVertexConfiguration(
      const Eigen::Matrix<FloatingPoint, 8, 1>& vertex_sdf) {
   return (vertex_sdf(0) < 0 ? (1 << 0) : 0) |
           (\text{vertex\_sdf}(1) < 0 ? (1 << 1) : 0)(\text{vertex\_sdf(2)} < 0 ? (1 << 2) : 0)(\text{vertex\_sdf}(3) < 0 ? (1 < 3) : 0)(\text{vertex\_sdf}(4) < 0 ? (1 << 4) : 0)(vertex_sdf(5) < 0 ? (1 << 5) : 0) |
           (vertex_sdf(6) < 0 ? (1 << 6) : 0) |
           (vertex sdf(7) < 0 ? (1 << 7) : 0);
  }
  static void interpolateEdgeVertices(
      const Eigen::Matrix<FloatingPoint, 3, 8>& vertex_coords,
      const Eigen::Matrix<FloatingPoint, 8, 1>& vertex_sdf,
      Eigen::Matrix<FloatingPoint, 3, 12>* edge_coords) {
   DCHECK(edge_coords != NULL);
    for (std::size_t i = 0; i < 12; ++i) {
      const int* pairs = kEdgeIndexPairs[i];
      const int edge0 = pairs[0];
      const int edge1 = pairs[1];
      // Only interpolate along edges where there is a zero crossing.
      if ((vertex sdf(edge0) < 0 && vertex sdf(edge1) >= 0) ||
          (vertex_sdf(edge0) >= 0 && vertex_sdf(edge1) < 0))
        edge_coords->col(i) = interpolateVertex(
            vertex_coords.col(edge0), vertex_coords.col(edge1),
            vertex_sdf(edge0), vertex_sdf(edge1));
    }
  }
  static inline Point interpolateVertex(const Point& vertex1,
                                         const Point& vertex2, float sdf1,
                                         float sdf2) {
   static constexpr FloatingPoint kMinSdfDifference = 1e-6;
   const FloatingPoint sdf_diff = sdf1 - sdf2;
   // Only compute the actual interpolation value if the sdf_difference is not
    // too small, this is to counteract issues with floating point precision.
   if (std::abs(sdf_diff) >= kMinSdfDifference) {
      const FloatingPoint t = sdf1 / sdf_diff;
      return Point(vertex1 + t * (vertex2 - vertex1));
    } else {
      return Point (0.5 \times (vertex1 + vertex2));
    }
  }
};
} // namespace voxblox
#endif // VOXBLOX MESH MARCHING CUBES H
```
# <span id="page-276-0"></span>**Includes**

• voxblox/mesh/mesh.h (*[File mesh.h](#page-282-0)*)

## <span id="page-276-1"></span>**Included By**

• *[File mesh\\_integrator.h](#page-285-0)*

### <span id="page-276-2"></span>**Namespaces**

• *[Namespace voxblox](#page-40-0)*

#### <span id="page-276-3"></span>**Classes**

• *[Class MarchingCubes](#page-88-0)*

## <span id="page-276-5"></span>**File merge\_integration.h**

### **Contents**

- *Definition (*[voxblox/include/voxblox/integrator/merge\\_integration.h](#page-276-4)*)*
- *[Includes](#page-281-0)*
- *[Namespaces](#page-282-1)*

### <span id="page-276-4"></span>**Definition (voxblox/include/voxblox/integrator/merge\_integration.h)**

# **Program Listing for File merge\_integration.h**

*[Return to documentation for file](#page-276-5)* (voxblox/include/voxblox/integrator/merge\_integration.h)

```
#ifndef VOXBLOX_INTEGRATOR_MERGE_INTEGRATION_H_
#define VOXBLOX_INTEGRATOR_MERGE_INTEGRATION_H_
#include <algorithm>
#include <utility>
#include <vector>
#include <glog/logging.h>
#include "voxblox/interpolator/interpolator.h"
#include "voxblox/core/common.h"
#include "voxblox/core/layer.h"
#include "voxblox/core/voxel.h"
namespace voxblox {
```

```
static const FloatingPoint kUnitCubeDiagonalLength = std::sqrt(3.0);
template <typename VoxelType>
void mergeLayerAintoLayerB(const Layer<VoxelType>& layer_A,
                           Layer<VoxelType>* layer_B) {
 CHECK_NOTNULL(layer_B);
  // if voxel layout is different resample layer A to match B
 const Layer<VoxelType>* layer_A_ptr;
 Layer<VoxelType> layer_A_resampled(layer_B->voxel_size(),
                                     layer_B->voxels_per_side());
 if ((layer_A.voxel_size() != layer_B->voxel_size()) ||(layer_A.voxels_per_side() != layer_B->voxels_per_side())) {
   resampleLayer(layer_A, &layer_A_resampled);
   layer_A_ptr = &layer_A_resampled;
  } else {
    layer_A_ptr = &layer_A;
  }
 BlockIndexList block_idx_list_A;
 layer_A.getAllAllocatedBlocks(&block_idx_list_A);
 for (const BlockIndex& block_idx : block_idx_list_A) {
   typename Block<VoxelType>::ConstPtr block_A_ptr =
       layer_A_ptr->getBlockPtrByIndex(block_idx);
   typename Block<VoxelType>::Ptr block_B_ptr =
       layer_B->getBlockPtrByIndex(block_idx);
   if (!block_B_ptr) {
     block_B_ptr = layer_B->allocateBlockPtrByIndex(block_idx);
    }
   if ((block_A_ptr != nullptr) && (block_B_ptr != nullptr)) {
     block_B_ptr->mergeBlock(*block_A_ptr);
    }
  }
}
template <typename VoxelType>
void mergeLayerAintoLayerB(const Layer<VoxelType>& layer_A,
                           const Transformation& T_B_A,
                           Layer<VoxelType>* layer_B,
                           bool use_naive_method = false) {
 Layer<VoxelType> layer_A_transformed(layer_B->voxel_size(),
                                       layer_B->voxels_per_side());
 if (use_naive_method) {
   naiveTransformLayer(layer_A, T_B_A, &layer_A_transformed);
  } else {
    transformLayer(layer_A, T_B_A, &layer_A_transformed);
  }
 mergeLayerAintoLayerB(layer A transformed, layer B);
}
template <typename VoxelType>
```

```
void resampleLayer(const Layer<VoxelType>& layer_in,
                   Layer<VoxelType>* layer_out) {
 CHECK_NOTNULL(layer_out);
 transformLayer(layer_in, Transformation(), layer_out);
}
template <typename VoxelType>
void naiveTransformLayer(const Layer<VoxelType>& layer_in,
                         const Transformation& T_out_in,
                         Layer<VoxelType>* layer_out) {
 BlockIndexList block_idx_list_in;
 layer_in.getAllAllocatedBlocks(&block_idx_list_in);
 Interpolator<VoxelType> interpolator(&layer_in);
 for (const BlockIndex& block_idx : block_idx_list_in) {
   const Block<VoxelType>& input_block = layer_in.getBlockByIndex(block_idx);
    for (IndexElement input_linear_voxel_idx = 0;
         input_linear_voxel_idx <
         static_cast<IndexElement>(input_block.num_voxels());
         ++input_linear_voxel_idx) {
      // find voxel centers location in the output
      const Point voxel_center =
          T_out_in *
          input_block.computeCoordinatesFromLinearIndex(input_linear_voxel_idx);
      const GlobalIndex global output voxel idx =
          getGridIndexFromPoint<GlobalIndex>(voxel_center,
                                             layer_out->voxel_size_inv());
      // allocate it in the output
      typename Block<VoxelType>::Ptr output_block =
          layer_out->allocateBlockPtrByIndex(getBlockIndexFromGlobalVoxelIndex(
              global_output_voxel_idx, layer_out->voxels_per_side_inv()));
      if (output_block == nullptr) {
        std::cerr << "invalid block" << std::endl;
      }
      // get the output voxel
      VoxelType& output_voxel =
          output_block->getVoxelByVoxelIndex(getLocalFromGlobalVoxelIndex(
              global_output_voxel_idx, layer_out->voxels_per_side()));
      if (interpolator.getVoxel(voxel_center, &output_voxel, false)) {
        output_block->has_data() = true;
      }
    }
  }
}
template <typename VoxelType>
void transformLayer(const Layer<VoxelType>& layer_in,
                    const Transformation& T_out_in,
                    Layer<VoxelType>* layer_out) {
 CHECK_NOTNULL(layer_out);
```

```
// first mark all the blocks in the output layer that may be filled by the
// input layer (we are conservative here approximating the input blocks as
// spheres of diameter sqrt(3)*block_size)
IndexSet block_idx_set;
BlockIndexList block_idx_list_in;
layer_in.getAllAllocatedBlocks(&block_idx_list_in);
for (const BlockIndex& block_idx : block_idx_list_in) {
 const Point c_in =
     getCenterPointFromGridIndex(block_idx, layer_in.block_size());
  // forwards transform of center
 const Point c out = T out in * c in;
  // Furthest center point of neighboring blocks.
 FloatingPoint offset =
      kUnitCubeDiagonalLength * layer_in.block_size() * 0.5;
  // Add index of all blocks in range to set.
 for (FloatingPoint x = c_out.x() - offset; x < c_out.x() + offset;x += layer_out->block_size()) {
    for (FloatingPoint y = c_out.y() - offset; y < c_out.y() + offset;y += layer_out->block_size()) {
      for (FloatingPoint z = c_out.z() - offset; z < c_out.z() + offset;z += layer_out->block_size()) {
        const Point current_center_out = Point(x, y, z);
        BlockIndex current_idx = getGridIndexFromPoint<BlockIndex>(
            current_center_out, 1.0f / layer_out->block_size());
       block_idx_set.insert(current_idx);
      }
    }
 }
}
// get inverse transform
const Transformation T_in_out = T_out_in.inverse();
Interpolator<VoxelType> interpolator(&layer_in);
// we now go through all the blocks in the output layer and interpolate the
// input layer at the center of each output voxel position
for (const BlockIndex& block_idx : block_idx_set) {
 typename Block<VoxelType>::Ptr block =
      layer_out->allocateBlockPtrByIndex(block_idx);
  for (IndexElement voxel_idx = 0;
      voxel_idx < static_cast<IndexElement>(block->num_voxels());
       ++voxel_idx) {
   VoxelType& voxel = block->getVoxelByLinearIndex(voxel_idx);
    // find voxel centers location in the input
    const Point voxel_center =
        T_in_out * block->computeCoordinatesFromLinearIndex(voxel_idx);
    // interpolate voxel
```

```
if (interpolator.getVoxel(voxel_center, &voxel, true)) {
       block->has_data() = true;
        // if interpolated value fails use nearest
      } else if (interpolator.getVoxel(voxel_center, &voxel, false)) {
       block->has_data() = true;
      }
    }
   if (!block->has_data()) {
     layer_out->removeBlock(block_idx);
    }
  }
}
typedef std::pair<voxblox::Layer<voxblox::TsdfVoxel>::Ptr,
                  voxblox::Layer<voxblox::TsdfVoxel>::Ptr>
   AlignedLayerAndErrorLayer;
typedef std::vector<AlignedLayerAndErrorLayer> AlignedLayerAndErrorLayers;
template <typename VoxelType>
void evaluateLayerRmseAtPoses(
   const utils::VoxelEvaluationMode& voxel_evaluation_mode,
   const Layer<VoxelType>& layer_A, const Layer<VoxelType>& layer_B,
   const std::vector<Transformation>& transforms_A_B,
   std::vector<utils::VoxelEvaluationDetails>* voxel_evaluation_details_vector,
    std::vector<std::pair<typename voxblox::Layer<VoxelType>::Ptr,
                          typename voxblox::Layer<VoxelType>::Ptr>>*
        aligned_layers_and_error_layers = nullptr) {
 CHECK_NOTNULL(voxel_evaluation_details_vector);
  // Check if layers are compatible.
 CHECK_NEAR(layer_A.voxel_size(), layer_B.voxel_size(), 1e-8);
 CHECK_EQ(layer_A.voxels_per_side(), layer_B.voxels_per_side());
 // Check if world TSDF layer agrees with merged object at all object poses.
 for (size_t i = 0u; i < transforms_A_B.size(); ++i) {
   const Transformation& transform_A_B = transforms_A_B[i];
   // Layer B transformed to the coordinate frame A.
   typename Layer<VoxelType>::Ptr aligned_layer_B(
        new Layer<VoxelType>(layer_B.voxel_size(), layer_B.voxels_per_side()));
   Layer<VoxelType>* error_layer = nullptr;
   if (aligned_layers_and_error_layers != nullptr) {
      if (aligned layers and error layers->size() != transforms A B.size()) {
        aligned_layers_and_error_layers->clear();
        aligned_layers_and_error_layers->resize(transforms_A_B.size());
      }
      // Initialize and get ptr to error layer to fill out later.
      (*aligned_layers_and_error_layers)[i].second =
          typename voxblox::Layer<VoxelType>::Ptr(new voxblox::Layer<VoxelType>(
              layer_A.voxel_size(), layer_A.voxels_per_side()));
      error_layer = (*aligned_layers_and_error_layers)[i].second.get();
```

```
// Store the aligned object as well.
      (*aligned_layers_and_error_layers)[i].first = aligned_layer_B;
    }
    // Transform merged object into the world frame.
   transformLayer<VoxelType>(layer_B, transform_A_B, aligned_layer_B.get());
   utils::VoxelEvaluationDetails voxel_evaluation_details;
    // Evaluate the RMSE of the merged object layer in the world layer.
   utils::evaluateLayersRmse(layer_A, *aligned_layer_B, voxel_evaluation_mode,
                              &voxel_evaluation_details, error_layer);
   voxel_evaluation_details_vector->push_back(voxel_evaluation_details);
  }
}
template <typename VoxelType>
void evaluateLayerRmseAtPoses(
    const utils::VoxelEvaluationMode& voxel_evaluation_mode,
    const Layer<VoxelType>& layer_A, const Layer<VoxelType>& layer_B,
   const std::vector<Eigen::Matrix<float, 4, 4>,
                      Eigen::aligned_allocator<Eigen::Matrix<float, 4, 4>>>&
        transforms_A_B,
    std::vector<utils::VoxelEvaluationDetails>* voxel_evaluation_details_vector,
   std::vector<std::pair<typename voxblox::Layer<VoxelType>::Ptr,
                          typename voxblox::Layer<VoxelType>::Ptr>>*
        aligned_layers_and_error_layers = nullptr) {
 CHECK_NOTNULL(voxel_evaluation_details_vector);
 std::vector<Transformation> kindr_transforms_A_B;
 for (const Eigen::Matrix<float, 4, 4>& transform_A_B : transforms_A_B) {
   kindr_transforms_A_B.emplace_back(transform_A_B);
  }
 evaluateLayerRmseAtPoses(
     voxel_evaluation_mode, layer_A, layer_B, kindr_transforms_A_B,
      voxel_evaluation_details_vector, aligned_layers_and_error_layers);
}
  } // namespace voxblox
#endif // VOXBLOX_INTEGRATOR_MERGE_INTEGRATION_H_
```
## <span id="page-281-0"></span>**Includes**

- algorithm
- glog/logging.h
- utility
- vector
- voxblox/core/common.h (*[File common.h](#page-189-0)*)
- voxblox/core/layer.h (*[File layer.h](#page-244-0)*)
- voxblox/core/voxel.h (*[File voxel.h](#page-389-0)*)
- voxblox/interpolator/interpolator.h (*[File interpolator.h](#page-233-0)*)

#### <span id="page-282-1"></span>**Namespaces**

• *[Namespace voxblox](#page-40-0)*

#### <span id="page-282-0"></span>**File mesh.h**

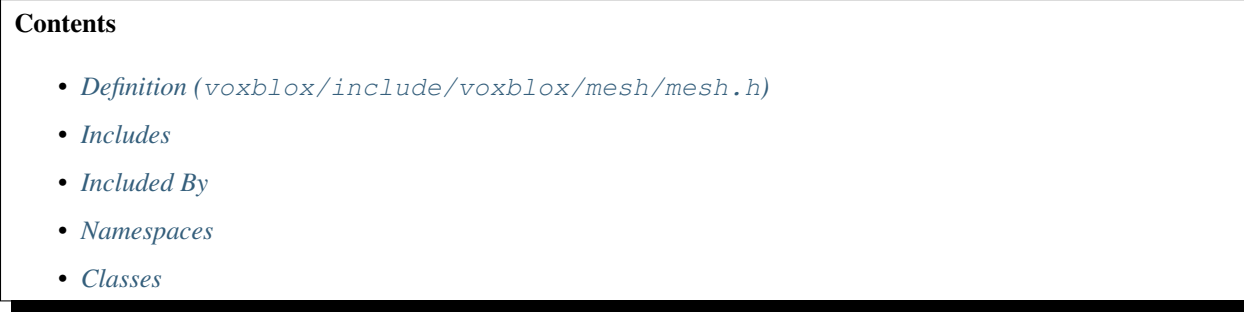

#### <span id="page-282-2"></span>**Definition (voxblox/include/voxblox/mesh/mesh.h)**

#### **Program Listing for File mesh.h**

*[Return to documentation for file](#page-282-0)* (voxblox/include/voxblox/mesh/mesh.h)

```
// The MIT License (MIT)
// Copyright (c) 2014 Matthew Klingensmith and Ivan Dryanovski
//
// Permission is hereby granted, free of charge, to any person obtaining a copy
// of this software and associated documentation files (the "Software"), to deal
// in the Software without restriction, including without limitation the rights
// to use, copy, modify, merge, publish, distribute, sublicense, and/or sell
// copies of the Software, and to permit persons to whom the Software is
// furnished to do so, subject to the following conditions:
//
// The above copyright notice and this permission notice shall be included in
// all
// copies or substantial portions of the Software.
//
// THE SOFTWARE IS PROVIDED "AS IS", WITHOUT WARRANTY OF ANY KIND, EXPRESS OR
// IMPLIED, INCLUDING BUT NOT LIMITED TO THE WARRANTIES OF MERCHANTABILITY,
// FITNESS FOR A PARTICULAR PURPOSE AND NONINFRINGEMENT. IN NO EVENT SHALL THE
// AUTHORS OR COPYRIGHT HOLDERS BE LIABLE FOR ANY CLAIM, DAMAGES OR OTHER
// LIABILITY, WHETHER IN AN ACTION OF CONTRACT, TORT OR OTHERWISE, ARISING FROM,
// OUT OF OR IN CONNECTION WITH THE SOFTWARE OR THE USE OR OTHER DEALINGS IN THE
// SOFTWARE.
#ifndef VOXBLOX_MESH_MESH_H_
#define VOXBLOX_MESH_MESH_H_
#include <cstdint>
#include <memory>
#include "voxblox/core/common.h"
```

```
namespace voxblox {
struct Mesh {
public:
 EIGEN_MAKE_ALIGNED_OPERATOR_NEW
 typedef std::shared_ptr<Mesh> Ptr;
 typedef std::shared_ptr<const Mesh> ConstPtr;
 static constexpr FloatingPoint kInvalidBlockSize = -1.0;
 Mesh()
     : block_size(kInvalidBlockSize), origin(Point::Zero()), updated(false) {
   // Do nothing.
  }
 Mesh(FloatingPoint _block_size, const Point& _origin)
     : block_size(_block_size), origin(_origin), updated(false) {
   CHECK_GT(block_size, 0.0);
  }
 virtual ~Mesh() {}
 inline bool hasVertices() const { return !vertices.empty(); }
 inline bool hasNormals() const { return !normals.empty(); }
 inline bool hasColors() const { return !colors.empty(); }
 inline bool hasTriangles() const { return !indices.empty(); }
 inline size_t size() const { return vertices.size(); }
 inline void clear() {
   vertices.clear();
   normals.clear();
   colors.clear();
   indices.clear();
  }
 inline void clearTriangles() { indices.clear(); }
 inline void clearNormals() { normals.clear(); }
 inline void clearColors() { colors.clear(); }
 inline void resize(const size_t size, const bool has_normals = true,
                     const bool has_colors = true,
                     const bool has_indices = true) {
   vertices.resize(size);
   if (has_normals) {
     normals.resize(size);
    }
   if (has_colors) {
     colors.resize(size);
    }
   if (has_indices) {
     indices.resize(size);
    }
  }
```

```
inline void reserve(const size_t size, const bool has_normals = true,
                    const bool has_colors = true,
                    const bool has_triangles = true) {
  vertices.reserve(size);
  if (has_normals) {
    normals.reserve(size);
  }
  if (has_colors) {
    colors.reserve(size);
  }
  if (has_triangles) {
    indices.reserve(size);
  }
}
void colorizeMesh(const Color& new_color) {
  colors.clear();
  colors.resize(vertices.size(), new_color);
}
void concatenateMesh(const Mesh& other_mesh) {
 CHECK_EQ(other_mesh.hasColors(), hasColors());
  CHECK EQ(other_mesh.hasNormals(), hasNormals());
  CHECK_EQ(other_mesh.hasTriangles(), hasTriangles());
  reserve(size() + other_mesh.size(), hasNormals(), hasColors(),
          hasTriangles());
  const size_t num_vertices_before = vertices.size();
  for (const Point& vertex : other_mesh.vertices) {
   vertices.push_back(vertex);
  }
  for (const Color& color : other_mesh.colors) {
   colors.push_back(color);
  }
  for (const Point& normal : other_mesh.normals) {
    normals.push_back(normal);
  }
  for (const size_t index : other_mesh.indices) {
    indices.push_back(index + num_vertices_before);
  }
}
Pointcloud vertices;
VertexIndexList indices;
Pointcloud normals;
Colors colors;
FloatingPoint block size;
Point origin;
bool updated;
```
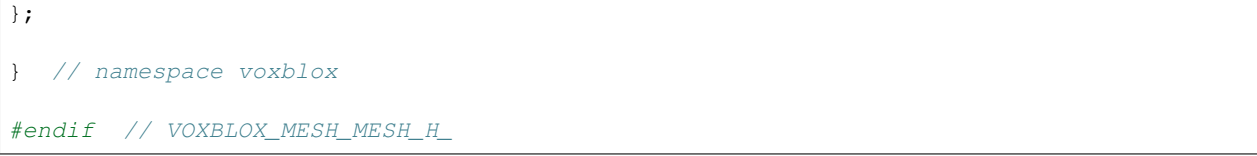

# <span id="page-285-1"></span>**Includes**

- cstdint
- memory
- voxblox/core/common.h (*[File common.h](#page-189-0)*)

# <span id="page-285-2"></span>**Included By**

- *[File sdf\\_ply.h](#page-354-0)*
- *[File marching\\_cubes.h](#page-272-2)*
- *[File mesh\\_layer.h](#page-293-0)*
- *[File mesh\\_utils.h](#page-303-0)*
- *[File conversions.h](#page-196-0)*
- *[File mesh\\_vis.h](#page-307-0)*

# <span id="page-285-3"></span>**Namespaces**

• *[Namespace voxblox](#page-40-0)*

# <span id="page-285-4"></span>**Classes**

• *[Struct Mesh](#page-58-0)*

# <span id="page-285-0"></span>**File mesh\_integrator.h**

# **Contents**

- *Definition (*[voxblox/include/voxblox/mesh/mesh\\_integrator.h](#page-286-0)*)*
- *[Includes](#page-292-0)*
- *[Included By](#page-293-1)*
- *[Namespaces](#page-293-2)*
- *[Classes](#page-293-3)*

#### <span id="page-286-0"></span>**Definition (voxblox/include/voxblox/mesh/mesh\_integrator.h)**

#### **Program Listing for File mesh\_integrator.h**

```
Return to documentation for file (voxblox/include/voxblox/mesh/mesh_integrator.h)
```

```
// The MIT License (MIT)
// Copyright (c) 2014 Matthew Klingensmith and Ivan Dryanovski
//
// Permission is hereby granted, free of charge, to any person obtaining a copy
// of this software and associated documentation files (the "Software"), to deal
// in the Software without restriction, including without limitation the rights
// to use, copy, modify, merge, publish, distribute, sublicense, and/or sell
// copies of the Software, and to permit persons to whom the Software is
// furnished to do so, subject to the following conditions:
//
// The above copyright notice and this permission notice shall be included in
// all
// copies or substantial portions of the Software.
//
// THE SOFTWARE IS PROVIDED "AS IS", WITHOUT WARRANTY OF ANY KIND, EXPRESS OR
// IMPLIED, INCLUDING BUT NOT LIMITED TO THE WARRANTIES OF MERCHANTABILITY,
// FITNESS FOR A PARTICULAR PURPOSE AND NONINFRINGEMENT. IN NO EVENT SHALL THE
// AUTHORS OR COPYRIGHT HOLDERS BE LIABLE FOR ANY CLAIM, DAMAGES OR OTHER
// LIABILITY, WHETHER IN AN ACTION OF CONTRACT, TORT OR OTHERWISE, ARISING FROM,
// OUT OF OR IN CONNECTION WITH THE SOFTWARE OR THE USE OR OTHER DEALINGS IN THE
// SOFTWARE.
#ifndef VOXBLOX_MESH_MESH_INTEGRATOR_H_
#define VOXBLOX_MESH_MESH_INTEGRATOR_H_
#include <algorithm>
#include <list>
#include <thread>
#include <vector>
#include <glog/logging.h>
#include <Eigen/Core>
#include "voxblox/core/layer.h"
#include "voxblox/core/voxel.h"
#include "voxblox/integrator/integrator_utils.h"
#include "voxblox/interpolator/interpolator.h"
#include "voxblox/mesh/marching_cubes.h"
#include "voxblox/mesh/mesh_layer.h"
#include "voxblox/utils/meshing_utils.h"
#include "voxblox/utils/timing.h"
namespace voxblox {
struct MeshIntegratorConfig {
  EIGEN_MAKE_ALIGNED_OPERATOR_NEW
 bool use_color = true;
  float min_weight = 1e-4;
  size_t integrator_threads = std::thread::hardware_concurrency();
```
};

```
template <typename VoxelType>
class MeshIntegrator {
public:
 EIGEN_MAKE_ALIGNED_OPERATOR_NEW
 void initFromSdfLayer(const Layer<VoxelType>& sdf_layer) {
   voxel_size_ = sdf_layer.voxel_size();
   block_size_ = sdf_layer.block_size();
   voxels_per_side_ = sdf_layer.voxels_per_side();
   voxel_size_inv_ = 1.0 / voxel_size_;
   block_size_inv_ = 1.0 / block_size_;
   voxels_per_side_inv_ = 1.0 / voxels_per_side_;
  }
 MeshIntegrator(const MeshIntegratorConfig& config,
                 Layer<VoxelType>* sdf_layer, MeshLayer* mesh_layer)
      : config_(config),
        sdf_layer_mutable_(CHECK_NOTNULL(sdf_layer)),
        sdf_layer_const_(CHECK_NOTNULL(sdf_layer)),
       mesh_layer_(CHECK_NOTNULL(mesh_layer)) {
    initFromSdfLayer(*sdf_layer);
   cube_index_offsets_ << 0, 1, 1, 0, 0, 1, 1, 0, 0, 0, 1, 1, 0, 0, 1, 1, 0, 0,
       0, 0, 1, 1, 1, 1;
   if (config_.integrator_threads == 0) {
      LOG(WARNING) << "Automatic core count failed, defaulting to 1 threads";
      config_.integrator_threads = 1;
    }
  }
 MeshIntegrator(const MeshIntegratorConfig& config,
                 const Layer<VoxelType>& sdf_layer, MeshLayer* mesh_layer)
      : config_(config),
       sdf_layer_mutable_(nullptr),
        sdf_layer_const_(&sdf_layer),
       mesh_layer_(CHECK_NOTNULL(mesh_layer)) {
   initFromSdfLayer(sdf_layer);
    // clang-format off
   cube_index_offsets_ << 0, 1, 1, 0, 0, 1, 1, 0,
                           0, 0, 1, 1, 0, 0, 1, 1,
                           0, 0, 0, 0, 1, 1, 1, 1;
   // clang-format on
   if (config_.integrator_threads == 0) {
     LOG(WARNING) << "Automatic core count failed, defaulting to 1 threads";
      config_.integrator_threads = 1;
    }
  }
 void generateMesh(bool only_mesh_updated_blocks, bool clear_updated_flag) {
   CHECK(!clear_updated_flag || (sdf_layer_mutable_ != nullptr))
        << "If you would like to modify the updated flag in the blocks, please "
```
```
<< "use the constructor that provides a non-const link to the sdf "
      << "layer!";
 BlockIndexList all_tsdf_blocks;
 if (only_mesh_updated_blocks) {
    sdf_layer_const_->getAllUpdatedBlocks(&all_tsdf_blocks);
  } else {
   sdf_layer_const_->getAllAllocatedBlocks(&all_tsdf_blocks);
  }
  // Allocate all the mesh memory
 for (const BlockIndex& block_index : all_tsdf_blocks) {
   mesh_layer_->allocateMeshPtrByIndex(block_index);
  }
 ThreadSafeIndex index getter(all tsdf blocks.size());
 std::list<std::thread> integration_threads;
 for (size_t i = 0; i < config_.integrator_threads; ++i) {
    integration_threads.emplace_back(
        &MeshIntegrator::generateMeshBlocksFunction, this, all_tsdf_blocks,
        clear_updated_flag, &index_getter);
  }
  for (std::thread& thread : integration_threads) {
   thread.join();
  }
}
void generateMeshBlocksFunction(const BlockIndexList& all_tsdf_blocks,
                                bool clear_updated_flag,
                                ThreadSafeIndex* index_getter) {
 DCHECK(index_getter != nullptr);
 CHECK(!clear_updated_flag || (sdf_layer_mutable_ != nullptr))
      << "If you would like to modify the updated flag in the blocks, please "
      << "use the constructor that provides a non-const link to the sdf "
      << "layer!";
 size_t list_idx;
 while (index_getter->getNextIndex(&list_idx)) {
   const BlockIndex& block_idx = all_tsdf_blocks[list_idx];
   updateMeshForBlock(block idx);
    if (clear_updated_flag) {
      typename Block<VoxelType>::Ptr block =
          sdf_layer_mutable_->getBlockPtrByIndex(block_idx);
     block->updated() = false;
    }
  }
}
void extractBlockMesh(typename Block<VoxelType>::ConstPtr block,
                      Mesh::Ptr mesh) {
 DCHECK(block != nullptr);
 DCHECK(mesh != nullptr);
 IndexElement vps = block->voxels_per_side();
 VertexIndex next_mesh_index = 0;
```

```
VoxelIndex voxel_index;
  for (voxel_index.x() = 0; voxel_index.x() < vps - 1; ++voxel_index.x()) {
    for (voxel_index.y() = 0; voxel_index.y() < vps - 1; ++voxel_index.y()) {
      for (voxel_index.z() = 0; voxel_index.z() < vps - 1;
           ++voxel_index.z()) {
        Point coords = block->computeCoordinatesFromVoxelIndex(voxel_index);
        extractMeshInsideBlock(*block, voxel_index, coords, &next_mesh_index,
                               mesh.get());
     }
   }
  }
 // Max X plane
 // takes care of edge (x_max, y_max, z),
 // takes care of edge (x_max, y, z_max).
 voxel\_index.x() = vps - 1;for (voxel_index.z() = 0; voxel_index.z() < vps; voxel_index.z()++) {
    for (voxel_index.y() = 0; voxel_index.y() < vps; voxel_index.y()++) {
      Point coords = block->computeCoordinatesFromVoxelIndex(voxel_index);
      extractMeshOnBorder(*block, voxel_index, coords, &next_mesh_index,
                          mesh.get());
   }
  }
 // Max Y plane.
 // takes care of edge (x, y_max, z_max),
 // without corner (x_max, y_max, z_max).
 voxel_index.y() = vps - 1;
 for (voxel_index.z() = 0; voxel_index.z() < vps; voxel_index.z()++) {
    for (voxel_index.x() = 0; voxel_index.x() < vps - 1; voxel_index.x()++) {
     Point coords = block->computeCoordinatesFromVoxelIndex(voxel_index);
      extractMeshOnBorder(*block, voxel_index, coords, &next_mesh_index,
                          mesh.get());
   }
  }
 // Max Z plane.
 voxel\_index.z() = vps - 1;for (voxel_index.y() = 0; voxel_index.y() < vps - 1; voxel_index.y()++) {
    for (voxel_index.x() = 0; voxel_index.x() < vps - 1; voxel_index.x()++) {
     Point coords = block->computeCoordinatesFromVoxelIndex(voxel_index);
     extractMeshOnBorder(*block, voxel_index, coords, &next_mesh_index,
                          mesh.get());
   }
  }
}
virtual void updateMeshForBlock(const BlockIndex& block_index) {
 Mesh::Ptr mesh = mesh_layer_->getMeshPtrByIndex(block_index);
 mesh->clear();
  // This block should already exist, otherwise it makes no sense to update
  // the mesh for it. ;typename Block<VoxelType>::ConstPtr block =
      sdf layer const ->qetBlockPtrByIndex(block index);
  if (!block) {
    LOG(ERROR) << "Trying to mesh a non-existent block at index: "
```

```
(continues on next page)
```

```
<< block_index.transpose();
    return;
  }
 extractBlockMesh(block, mesh);
  // Update colors if needed.
 if (config_.use_color) {
   updateMeshColor(*block, mesh.get());
  }
 mesh->updated = true;
}
void extractMeshInsideBlock(const Block<VoxelType>& block,
                            const VoxelIndex& index, const Point& coords,
                            VertexIndex* next mesh index, Mesh* mesh) {
 DCHECK(next_mesh_index != nullptr);
 DCHECK(mesh != nullptr);
 Eigen::Matrix<FloatingPoint, 3, 8> cube_coord_offsets =
      cube_index_offsets_.cast<FloatingPoint>() * voxel_size_;
 Eigen::Matrix<FloatingPoint, 3, 8> corner_coords;
 Eigen::Matrix<FloatingPoint, 8, 1> corner_sdf;
 bool all_neighbors_observed = true;
  for (unsigned int i = 0; i < 8; +i) {
   VoxelIndex corner_index = index + cube_index_offsets_.col(i);
   const VoxelType& voxel = block.getVoxelByVoxelIndex(corner_index);
    if (!utils::getSdfIfValid(voxel, config_.min_weight, &(corner_sdf(i)))) {
      all_neighbors_observed = false;
     break;
    }
   corner_coords.col(i) = coords + cube_coord_offsets.col(i);
  }
 if (all_neighbors_observed) {
   MarchingCubes::meshCube(corner_coords, corner_sdf, next_mesh_index, mesh);
  }
}
void extractMeshOnBorder(const Block<VoxelType>& block,
                         const VoxelIndex& index, const Point& coords,
                         VertexIndex* next_mesh_index, Mesh* mesh) {
 DCHECK(mesh != nullptr);
 Eigen::Matrix<FloatingPoint, 3, 8> cube_coord_offsets =
      cube_index_offsets_.cast<FloatingPoint>() * voxel_size_;
 Eigen::Matrix<FloatingPoint, 3, 8> corner_coords;
 Eigen::Matrix<FloatingPoint, 8, 1> corner_sdf;
 bool all_neighbors_observed = true;
 corner_coords.setZero();
 corner_sdf.setZero();
 for (unsigned int i = 0; i < 8; ++i) {
    VoxelIndex corner_index = index + cube_index_offsets_.col(i);
```

```
(continued from previous page)
```

```
if (block.isValidVoxelIndex(corner_index)) {
      const VoxelType& voxel = block.getVoxelByVoxelIndex(corner_index);
      if (!utils::getSdfIfValid(voxel, config_.min_weight,
                                &(corner_sdf(i)))) {
        all_neighbors_observed = false;
       break;
      }
     corner\_coords.col(i) = coords + cube\_coord_offsets.col(i);} else {
      // We have to access a different block.
      BlockIndex block_offset = BlockIndex::Zero();
      for (unsigned int j = 0u; j < 3u; j++) {
        if (corner_index(j) < 0) {
          block_offset(j) = -1;
          corner_index(j) = corner_index(j) + voxels_per_side_;
        } else if (corner_index(j) >=
                   static_cast<IndexElement>(voxels_per_side_)) {
         block_offset(j) = 1;
         corner_index(j) = corner_index(j) - voxels_per_side_;
        }
      }
      BlockIndex neighbor_index = block.block_index() + block_offset;
      if (sdf layer const ->hasBlock(neighbor index)) {
        const Block<VoxelType>& neighbor_block =
            sdf_layer_const_->getBlockByIndex(neighbor_index);
        CHECK(neighbor_block.isValidVoxelIndex(corner_index));
        const VoxelType& voxel =
            neighbor_block.getVoxelByVoxelIndex(corner_index);
        if (!utils::getSdfIfValid(voxel, config_.min_weight,
                                  &(corner\_sdf(i))) {
          all_neighbors_observed = false;
         break;
        }
        corner_coords.col(i) = coords + cube_coord_offsets.col(i);
      } else {
        all_neighbors_observed = false;
        break;
      }
    }
  }
 if (all_neighbors_observed) {
   MarchingCubes::meshCube(corner_coords, corner_sdf, next_mesh_index, mesh);
  }
}
void updateMeshColor(const Block<VoxelType>& block, Mesh* mesh) {
 DCHECK(mesh != nullptr);
```

```
mesh->colors.clear();
   mesh->colors.resize(mesh->indices.size());
    // Use nearest-neighbor search.
   for (size_t i = 0; i < mesh->vertices.size(); i++) {
      const Point& vertex = mesh->vertices[i];
      VoxelIndex voxel_index = block.computeVoxelIndexFromCoordinates(vertex);
     if (block.isValidVoxelIndex(voxel_index)) {
       const VoxelType& voxel = block.getVoxelByVoxelIndex(voxel_index);
       utils::getColorIfValid(voxel, config_.min_weight, &(mesh->colors[i]));
      } else {
        const typename Block<VoxelType>::ConstPtr neighbor_block =
            sdf_layer_const_->getBlockPtrByCoordinates(vertex);
       const VoxelType& voxel = neighbor_block->getVoxelByCoordinates(vertex);
       utils::getColorIfValid(voxel, config_.min_weight, &(mesh->colors[i]));
      }
    }
  }
protected:
 MeshIntegratorConfig config_;
 Layer<VoxelType>* sdf_layer_mutable_;
 const Layer<VoxelType>* sdf_layer_const_;
 MeshLayer* mesh_layer_;
 // Cached map config.
 FloatingPoint voxel_size_;
 size_t voxels_per_side_;
 FloatingPoint block_size_;
  // Derived types.
 FloatingPoint voxel_size_inv_;
 FloatingPoint voxels_per_side_inv_;
 FloatingPoint block_size_inv_;
 // Cached index map.
 Eigen::Matrix<int, 3, 8> cube_index_offsets_;
};
} // namespace voxblox
#endif // VOXBLOX_MESH_MESH_INTEGRATOR_H_
```
### **Includes**

- Eigen/Core
- algorithm
- glog/logging.h
- list
- thread
- vector
- voxblox/core/layer.h (*[File layer.h](#page-244-0)*)
- voxblox/core/voxel.h (*[File voxel.h](#page-389-0)*)
- voxblox/integrator/integrator\_utils.h (*[File integrator\\_utils.h](#page-223-0)*)
- voxblox/interpolator/interpolator.h (*[File interpolator.h](#page-233-0)*)
- voxblox/mesh/marching\_cubes.h (*[File marching\\_cubes.h](#page-272-0)*)
- voxblox/mesh/mesh\_layer.h (*[File mesh\\_layer.h](#page-293-0)*)
- voxblox/utils/meshing\_utils.h (*[File meshing\\_utils.h](#page-314-0)*)
- voxblox/utils/timing.h (*[File timing.h](#page-366-0)*)

## **Included By**

- *[File sdf\\_ply.h](#page-354-0)*
- *[File simulation\\_server.h](#page-358-0)*
- *[File tsdf\\_server.h](#page-380-0)*

### **Namespaces**

• *[Namespace voxblox](#page-40-0)*

### **Classes**

- *[Struct MeshIntegratorConfig](#page-59-0)*
- *[Template Class MeshIntegrator](#page-90-0)*

## <span id="page-293-0"></span>**File mesh\_layer.h**

### **Contents**

- *Definition (*[voxblox/include/voxblox/mesh/mesh\\_layer.h](#page-293-1)*)*
- *[Includes](#page-298-0)*
- *[Included By](#page-299-0)*
- *[Namespaces](#page-299-1)*
- *[Classes](#page-299-2)*

### <span id="page-293-1"></span>**Definition (voxblox/include/voxblox/mesh/mesh\_layer.h)**

## **Program Listing for File mesh\_layer.h**

*[Return to documentation for file](#page-293-0)* (voxblox/include/voxblox/mesh/mesh\_layer.h)

```
#ifndef VOXBLOX_MESH_MESH_LAYER_H_
#define VOXBLOX_MESH_MESH_LAYER_H_
#include <cmath>
#include <iostream>
#include <memory>
#include <utility>
#include <vector>
#include <glog/logging.h>
#include "voxblox/core/block_hash.h"
#include "voxblox/core/common.h"
#include "voxblox/mesh/mesh.h"
#include "voxblox/mesh/mesh_utils.h"
namespace voxblox {
class MeshLayer {
public:
 EIGEN_MAKE_ALIGNED_OPERATOR_NEW
 typedef std::shared_ptr<MeshLayer> Ptr;
 typedef std::shared_ptr<const MeshLayer> ConstPtr;
 typedef typename AnyIndexHashMapType<Mesh::Ptr>::type MeshMap;
 explicit MeshLayer(FloatingPoint block_size)
      : block_size_(block_size), block_size_inv_(1.0 / block_size) {}
 virtual ~MeshLayer() {}
  // By index.
 inline const Mesh& getMeshByIndex(const BlockIndex& index) const {
   typename MeshMap::const_iterator it = mesh_map_.find(index);
   if (it != mesh_map_.end()) {
     return *(it->second);
    } else {
     LOG(FATAL) << "Accessed unallocated mesh at " << index.transpose();
    }
  }
 inline Mesh& getMeshByIndex(const BlockIndex& index) {
   typename MeshMap::iterator it = mesh_map_.find(index);
   if (it != mesh_map_.end()) {
     return *(it->second);
    } else {
     LOG(FATAL) << "Accessed unallocated mesh at " << index.transpose();
    }
  }
 inline typename Mesh::ConstPtr getMeshPtrByIndex(
     const BlockIndex& index) const {
   typename MeshMap::const_iterator it = mesh_map_.find(index);
   if (it != mesh_map_.end()) {
     return it->second;
    } else {
     LOG(WARNING) << "Returning null ptr to mesh!";
     return typename Mesh::ConstPtr();
```
}

```
}
inline typename Mesh::Ptr getMeshPtrByIndex(const BlockIndex& index) {
 typename MeshMap::iterator it = mesh_map_.find(index);
 if (it != mesh_map_.end()) {
   return it->second;
  } else {
   LOG(WARNING) << "Returning null ptr to mesh!";
   return typename Mesh::Ptr();
 }
}
inline typename Mesh::Ptr allocateMeshPtrByIndex(const BlockIndex& index) {
 typename MeshMap::iterator it = mesh_map_.find(index);
 if (it != mesh_map_.end()) {
    return it->second;
  } else {
    return allocateNewBlock(index);
  }
}
inline typename Mesh::ConstPtr getMeshPtrByCoordinates(
    const Point& coords) const {
 return getMeshPtrByIndex(computeBlockIndexFromCoordinates(coords));
}
inline typename Mesh::Ptr getMeshPtrByCoordinates(const Point& coords) {
 return getMeshPtrByIndex(computeBlockIndexFromCoordinates(coords));
}
inline typename Mesh::Ptr allocateMeshPtrByCoordinates(const Point& coords) {
 return allocateMeshPtrByIndex(computeBlockIndexFromCoordinates(coords));
}
inline BlockIndex computeBlockIndexFromCoordinates(
   const Point& coords) const {
 return getGridIndexFromPoint<BlockIndex>(coords, block_size_inv_);
}
typename Mesh::Ptr allocateNewBlock(const BlockIndex& index) {
 auto insert_status = mesh_map_.insert(std::make_pair(
      index, std::shared_ptr<Mesh>(new Mesh(
                 block_size_, index.cast<FloatingPoint>() * block_size_))));
 DCHECK(insert_status.second)
     << "Mesh already exists when allocating at " << index.transpose();
 DCHECK(insert_status.first->second);
 DCHECK_EQ(insert_status.first->first, index);
 return insert_status.first->second;
}
inline typename Mesh::Ptr allocateNewBlockByCoordinates(const Point& coords) {
 return allocateNewBlock(computeBlockIndexFromCoordinates(coords));
}
void removeMesh(const BlockIndex& index) { mesh_map_.erase(index); }
```

```
void removeMeshByCoordinates(const Point& coords) {
 mesh_map_.erase(computeBlockIndexFromCoordinates(coords));
}
void clearDistantMesh(const Point& center, const double max_distance) {
 // we clear the mesh, but do not delete it from the map as the empty mesh
  // must be sent to rviz so it is also cleared there
 for (std::pair<const BlockIndex, typename Mesh::Ptr>& kv : mesh_map_) {
    if ((kv.second->origin - center).squaredNorm() >
       max_distance * max_distance) {
     kv.second->clear();
     kv.second->updated = true;
    }
  }
}
void getAllAllocatedMeshes(BlockIndexList* meshes) const {
 meshes->clear();
 meshes->reserve(mesh_map_.size());
 for (const std::pair<const BlockIndex, typename Mesh::Ptr>& kv :
      mesh_map_) {
   meshes->emplace_back(kv.first);
  }
}
void getAllUpdatedMeshes(BlockIndexList* meshes) const {
 meshes->clear();
 for (const std::pair<const BlockIndex, typename Mesh::Ptr>& kv :
      mesh_map_) {
    if (kv.second->updated) {
     meshes->emplace_back(kv.first);
    }
  }
}
void getMesh(Mesh* combined_mesh) const {
 CHECK_NOTNULL(combined_mesh);
 // Combine everything in the layer into one giant combined mesh.
 BlockIndexList mesh_indices;
 getAllAllocatedMeshes(&mesh_indices);
 // Check if color, normals and indices are enabled for the first non-empty
  // mesh. If they are, they need to be enabled for all other ones as well.
 bool has colors = false;
 bool has_normals = false;
 bool has_indices = false;
 if (!mesh_indices.empty()) {
    for (const BlockIndex& block_index : mesh_indices) {
     Mesh::ConstPtr mesh = getMeshPtrByIndex(block_index);
      if (!mesh->vertices.empty()) {
       has_colors = mesh->hasColors();
       has normals = mesh->hasNormals();
       has_indices = mesh->hasTriangles();
        break;
      }
```
}

```
}
// Loop again over all meshes to figure out how big the mesh needs to be.
size_t mesh_size = 0;
for (const BlockIndex& block_index : mesh_indices) {
 Mesh::ConstPtr mesh = getMeshPtrByIndex(block_index);
 mesh_size += mesh->vertices.size();
}
// Reserve space for the mesh.
combined_mesh->reserve(mesh_size, has_normals, has_colors, has_indices);
size_t new_index = 0u;
for (const BlockIndex& block_index : mesh_indices) {
 Mesh::ConstPtr mesh = getMeshPtrByIndex(block_index);
  // Check assumption that all meshes have same configuration regarding
  // colors, normals and indices.
  if (!mesh->vertices.empty()) {
   CHECK_EQ(has_colors, mesh->hasColors());
   CHECK_EQ(has_normals, mesh->hasNormals());
   CHECK_EQ(has_indices, mesh->hasTriangles());
  }
  // Copy the mesh content into the combined mesh. This is done in triplets
  // for readability only, as one loop iteration will then copy one
  // triangle.
  for (size_t i = 0; i < mesh->vertices.size(); i += 3, new_index += 3) {
    CHECK_LT(new_index + 2, mesh_size);
    combined_mesh->vertices.push_back(mesh->vertices[i]);
    combined_mesh->vertices.push_back(mesh->vertices[i + 1]);
    combined_mesh->vertices.push_back(mesh->vertices[i + 2]);
    if (has_colors) {
      combined_mesh->colors.push_back(mesh->colors[i]);
      combined_mesh->colors.push_back(mesh->colors[i + 1]);
      combined_mesh->colors.push_back(mesh->colors[i + 2]);
    }
    if (has_normals) {
      combined_mesh->normals.push_back(mesh->normals[i]);
      combined_mesh->normals.push_back(mesh->normals[i + 1]);
      combined_mesh->normals.push_back(mesh->normals[i + 2]);
    }
    if (has_indices) {
      combined_mesh->indices.push_back(new_index);
      combined_mesh->indices.push_back(new_index + 1);
      combined_mesh->indices.push_back(new_index + 2);
    }
  }
}
// Verify combined mesh.
if (combined_mesh->hasColors()) {
  CHECK_EQ(combined_mesh->vertices.size(), combined_mesh->colors.size());
}
```

```
(continued from previous page)
```

```
if (combined_mesh->hasNormals()) {
     CHECK_EQ(combined_mesh->vertices.size(), combined_mesh->normals.size());
    }
   CHECK_EQ(combined_mesh->vertices.size(), combined_mesh->indices.size());
  }
 void getConnectedMesh(
     Mesh* connected_mesh,
     const FloatingPoint approximate_vertex_proximity_threshold =
         1e-10) const {
   BlockIndexList mesh_indices;
   getAllAllocatedMeshes(&mesh_indices);
   AlignedVector<Mesh::ConstPtr> meshes;
   meshes.reserve(mesh_indices.size());
   for (const BlockIndex& block_index : mesh_indices) {
     meshes.push_back(getMeshPtrByIndex(block_index));
    }
   createConnectedMesh(meshes, connected_mesh,
                        approximate_vertex_proximity_threshold);
  }
 size_t getNumberOfAllocatedMeshes() const { return mesh_map_.size(); }
 void clear() { mesh_map_.clear(); }
 FloatingPoint block_size() const { return block_size_; }
 FloatingPoint block_size_inv() const { return block_size_inv_; }
private:
 FloatingPoint block_size_;
  // Derived types.
 FloatingPoint block_size_inv_;
 MeshMap mesh_map_;
};
} // namespace voxblox
#endif // VOXBLOX_MESH_MESH_LAYER_H_
```
### <span id="page-298-0"></span>**Includes**

- cmath
- glog/logging.h
- iostream
- memory
- utility
- vector
- voxblox/core/block\_hash.h (*[File block\\_hash.h](#page-174-0)*)
- voxblox/core/common.h (*[File common.h](#page-189-0)*)
- voxblox/mesh/mesh.h (*[File mesh.h](#page-282-0)*)
- voxblox/mesh/mesh\_utils.h (*[File mesh\\_utils.h](#page-303-0)*)

## <span id="page-299-0"></span>**Included By**

- *[File mesh\\_ply.h](#page-302-0)*
- *[File sdf\\_ply.h](#page-354-0)*
- *[File mesh\\_integrator.h](#page-285-0)*
- *[File mesh\\_pcl.h](#page-299-3)*
- *[File mesh\\_vis.h](#page-307-0)*

### <span id="page-299-1"></span>**Namespaces**

• *[Namespace voxblox](#page-40-0)*

### <span id="page-299-2"></span>**Classes**

• *[Class MeshLayer](#page-91-0)*

## <span id="page-299-3"></span>**File mesh\_pcl.h**

## **Contents**

- *Definition (*[voxblox\\_ros/include/voxblox\\_ros/mesh\\_pcl.h](#page-299-4)*)*
- *[Includes](#page-301-0)*
- *[Namespaces](#page-302-1)*

### <span id="page-299-4"></span>**Definition (voxblox\_ros/include/voxblox\_ros/mesh\_pcl.h)**

## **Program Listing for File mesh\_pcl.h**

*[Return to documentation for file](#page-299-3)* (voxblox\_ros/include/voxblox\_ros/mesh\_pcl.h)

```
// The MIT License (MIT)
// Copyright (c) 2014 Matthew Klingensmith and Ivan Dryanovski
//
// Permission is hereby granted, free of charge, to any person obtaining a copy
// of this software and associated documentation files (the "Software"), to deal
// in the Software without restriction, including without limitation the rights
```

```
// to use, copy, modify, merge, publish, distribute, sublicense, and/or sell
// copies of the Software, and to permit persons to whom the Software is
// furnished to do so, subject to the following conditions:
//
// The above copyright notice and this permission notice shall be included in
// all
// copies or substantial portions of the Software.
//
// THE SOFTWARE IS PROVIDED "AS IS", WITHOUT WARRANTY OF ANY KIND, EXPRESS OR
// IMPLIED, INCLUDING BUT NOT LIMITED TO THE WARRANTIES OF MERCHANTABILITY,
// FITNESS FOR A PARTICULAR PURPOSE AND NONINFRINGEMENT. IN NO EVENT SHALL THE
// AUTHORS OR COPYRIGHT HOLDERS BE LIABLE FOR ANY CLAIM, DAMAGES OR OTHER
// LIABILITY, WHETHER IN AN ACTION OF CONTRACT, TORT OR OTHERWISE, ARISING FROM,
// OUT OF OR IN CONNECTION WITH THE SOFTWARE OR THE USE OR OTHER DEALINGS IN THE
// SOFTWARE.
// Mesh output taken from open_chisel: github.com/personalrobotics/OpenChisel
#ifndef VOXBLOX_ROS_MESH_PCL_H_
#define VOXBLOX_ROS_MESH_PCL_H_
#include <string>
#include <vector>
#include <pcl/point_types.h>
#include <pcl_conversions/pcl_conversions.h>
#include <pcl_ros/point_cloud.h>
#include <voxblox/core/common.h>
#include <voxblox/mesh/mesh_layer.h>
namespace voxblox {
inline void toPCLPolygonMesh(
   const MeshLayer& mesh_layer, const std::string frame_id,
   pcl::PolygonMesh* polygon_mesh_ptr,
   const bool simplify_and_connect_mesh = true,
   const FloatingPoint vertex_proximity_threshold = 1e-10) {
  CHECK_NOTNULL(polygon_mesh_ptr);
  // Constructing the vertices pointcloud
  pcl::PointCloud<pcl::PointXYZ> pointcloud;
  std::vector<pcl::Vertices> polygons;
 Mesh mesh;
  convertMeshLayerToMesh(mesh_layer, &mesh, simplify_and_connect_mesh,
                             vertex_proximity_threshold);
  // add points
 pointcloud.reserve(mesh.vertices.size());
  for (const Point& point : mesh.vertices) {
   pointcloud.push_back(pcl::PointXYZ(static_cast<float>(point[0]),
                                       static_cast<float>(point[1]),
                                       static_cast<float>(point[2])));
  }
  // add triangles
  pcl::Vertices vertices_idx;
  polygons.reserve(mesh.indices.size() / 3);
```

```
for (const VertexIndex& idx : mesh.indices) {
   vertices_idx.vertices.push_back(idx);
    if (vertices_idx.vertices.size() == 3) {
      polygons.push_back(vertices_idx);
      vertices_idx.vertices.clear();
    }
  }
  // Converting to the pointcloud binary
  pcl::PCLPointCloud2 pointcloud2;
  pcl::toPCLPointCloud2(pointcloud, pointcloud2);
  // Filling the mesh
  polygon_mesh_ptr->header.frame_id = frame_id;
  polygon_mesh_ptr->cloud = pointcloud2;
  polygon_mesh_ptr->polygons = polygons;
}
inline void toSimplifiedPCLPolygonMesh(
   const MeshLayer& mesh_layer, const std::string frame_id,
   const FloatingPoint vertex_proximity_threshold,
   pcl::PolygonMesh* polygon_mesh_ptr) {
 constexpr bool kSimplifiedAndConnectedMesh = true;
 toPCLPolygonMesh(mesh_layer, frame_id, polygon_mesh_ptr,
                   kSimplifiedAndConnectedMesh, vertex_proximity_threshold);
}
inline void toConnectedPCLPolygonMesh(const MeshLayer& mesh_layer,
                                      const std::string frame_id,
                                      pcl::PolygonMesh* polygon_mesh_ptr) {
  constexpr bool kSimplifiedAndConnectedMesh = true;
  constexpr FloatingPoint kVertexThreshold = 1e-10;
  toPCLPolygonMesh(mesh_layer, frame_id, polygon_mesh_ptr,
                   kSimplifiedAndConnectedMesh, kVertexThreshold);
}
} // namespace voxblox
#endif // VOXBLOX_ROS_MESH_PCL_H_
```
### <span id="page-301-0"></span>**Includes**

- pcl/point\_types.h
- pcl\_conversions/pcl\_conversions.h
- pcl\_ros/point\_cloud.h
- string
- vector
- voxblox/core/common.h (*[File common.h](#page-189-0)*)
- voxblox/mesh/mesh\_layer.h (*[File mesh\\_layer.h](#page-293-0)*)

#### <span id="page-302-1"></span>**Namespaces**

• *[Namespace voxblox](#page-40-0)*

### <span id="page-302-0"></span>**File mesh\_ply.h**

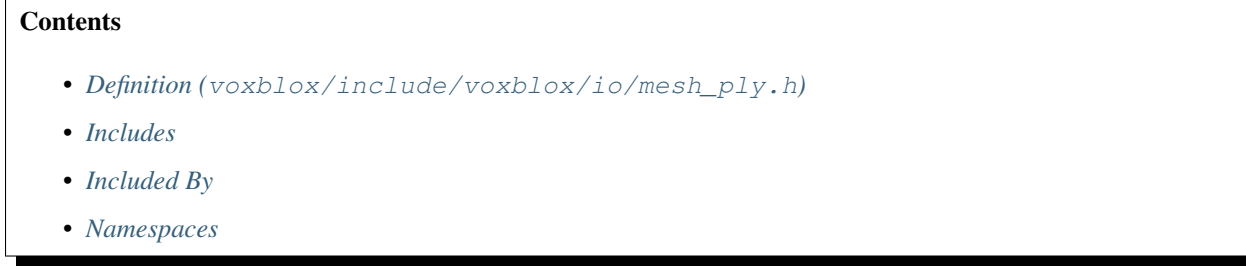

#### <span id="page-302-2"></span>**Definition (voxblox/include/voxblox/io/mesh\_ply.h)**

#### **Program Listing for File mesh\_ply.h**

*[Return to documentation for file](#page-302-0)* (voxblox/include/voxblox/io/mesh\_ply.h)

```
// NOTE: From open_chisel: github.com/personalrobotics/OpenChisel/
// The MIT License (MIT)
// Copyright (c) 2014 Matthew Klingensmith and Ivan Dryanovski
//
// Permission is hereby granted, free of charge, to any person obtaining a copy
// of this software and associated documentation files (the "Software"), to deal
// in the Software without restriction, including without limitation the rights
// to use, copy, modify, merge, publish, distribute, sublicense, and/or sell
// copies of the Software, and to permit persons to whom the Software is
// furnished to do so, subject to the following conditions:
//
// The above copyright notice and this permission notice shall be included in
// all copies or substantial portions of the Software.
//
// THE SOFTWARE IS PROVIDED "AS IS", WITHOUT WARRANTY OF ANY KIND, EXPRESS OR
// IMPLIED, INCLUDING BUT NOT LIMITED TO THE WARRANTIES OF MERCHANTABILITY,
// FITNESS FOR A PARTICULAR PURPOSE AND NONINFRINGEMENT. IN NO EVENT SHALL THE
// AUTHORS OR COPYRIGHT HOLDERS BE LIABLE FOR ANY CLAIM, DAMAGES OR OTHER
// LIABILITY, WHETHER IN AN ACTION OF CONTRACT, TORT OR OTHERWISE, ARISING FROM,
// OUT OF OR IN CONNECTION WITH THE SOFTWARE OR THE USE OR OTHER DEALINGS IN THE
// SOFTWARE.
#ifndef VOXBLOX_IO_MESH_PLY_H_
#define VOXBLOX_IO_MESH_PLY_H_
#include "voxblox/mesh/mesh_layer.h"
#include <fstream>
#include <iostream>
#include <string>
```

```
namespace voxblox {
bool convertMeshLayerToMesh(
    const MeshLayer& mesh_layer, Mesh* mesh, const bool connected_mesh = true,
    const FloatingPoint vertex_proximity_threshold = 1e-10);
bool outputMeshLayerAsPly(const std::string& filename,
                          const MeshLayer& mesh_layer);
bool outputMeshLayerAsPly(const std::string& filename,
                          const bool connected_mesh,
                          const MeshLayer& mesh_layer);
bool outputMeshAsPly(const std::string& filename, const Mesh& mesh);
} // namespace voxblox
#endif // VOXBLOX_IO_MESH_PLY_H_
```
### <span id="page-303-1"></span>**Includes**

- fstream
- iostream
- string
- voxblox/mesh/mesh\_layer.h (*[File mesh\\_layer.h](#page-293-0)*)

## <span id="page-303-2"></span>**Included By**

- *[File sdf\\_ply.h](#page-354-0)*
- *[File tsdf\\_server.h](#page-380-0)*

### <span id="page-303-3"></span>**Namespaces**

• *[Namespace voxblox](#page-40-0)*

## <span id="page-303-0"></span>**File mesh\_utils.h**

# **Contents**

- *Definition (*[voxblox/include/voxblox/mesh/mesh\\_utils.h](#page-304-0)*)*
- *[Includes](#page-307-1)*
- *[Included By](#page-307-2)*
- *[Namespaces](#page-307-3)*

### <span id="page-304-0"></span>**Definition (voxblox/include/voxblox/mesh/mesh\_utils.h)**

### **Program Listing for File mesh\_utils.h**

```
Return to documentation for file (voxblox/include/voxblox/mesh/mesh_utils.h)
```

```
#ifndef VOXBLOX_MESH_MESH_UTILS_H_
#define VOXBLOX_MESH_MESH_UTILS_H_
#include <vector>
#include "voxblox/core/block_hash.h"
#include "voxblox/core/common.h"
#include "voxblox/mesh/mesh.h"
namespace voxblox {
inline void createConnectedMesh(
   const AlignedVector<Mesh::ConstPtr>& meshes, Mesh* connected_mesh,
   const FloatingPoint approximate_vertex_proximity_threshold = 1e-10) {
 CHECK_NOTNULL(connected_mesh);
 // Used to prevent double ups in vertices. We need to use a long long based
  // index, to prevent overflows.
 LongIndexHashMapType<size_t>::type uniques;
 const double threshold_inv =
      1. / static_cast<double>(approximate_vertex_proximity_threshold);
  // Combine everything in the layer into one giant combined mesh.
 size_t new_vertex_index = 0u;
 for (const Mesh::ConstPtr& mesh : meshes) {
    // Skip empty meshes.
   if (mesh->vertices.empty()) {
      continue;
    }
   // Make sure there are 3 distinct vertices for every triangle before
    // merging.
   CHECK_EQ(mesh->vertices.size(), mesh->indices.size());
   CHECK_EQ(mesh->vertices.size() % 3u, 0u);
   CHECK_EQ(mesh->indices.size() % 3u, 0u);
   // Stores the mapping from old vertex index to the new one in the combined
    // mesh. This is later used to adapt the triangles to the new, global
    // indexing of the combined mesh.
   std::vector<size_t> old_to_new_indices;
   old_to_new_indices.resize(mesh->vertices.size());
    size_t new_num_vertices_from_this_block = 0u;
    for (size_t old_vertex_idx = 0u; old_vertex_idx < mesh->vertices.size();
         ++old_vertex_idx) {
      // We scale the vertices by the inverse of the merging tolerance and
      // then compute a discretized grid index in that scale.
      // This exhibits the behaviour of merging two vertices that are
      // closer than the threshold.
      CHECK_LT(old_vertex_idx, mesh->vertices.size());
```

```
const Point vertex = mesh->vertices[old_vertex_idx];
 const Eigen::Vector3d scaled_vector =
     vertex.cast<double>() * threshold_inv;
  const LongIndex vertex_3D_index = LongIndex(
      std::round(scaled_vector.x()), std::round(scaled_vector.y()),
      std::round(scaled_vector.z()));
  // If the current vertex falls into the same grid cell as a previous
  // vertex, we merge them. This is done by assigning the new vertex to
  // the same vertex index as the first vertex that fell into that cell.
 LongIndexHashMapType<size_t>::type::const_iterator it =
     uniques.find(vertex_3D_index);
 const bool vertex is unique so far = (it == unique.e., end());
  if (vertex_is_unique_so_far) {
    // Copy vertex and associated data to combined mesh.
   connected_mesh->vertices.push_back(vertex);
   if (mesh->hasColors()) {
     CHECK_LT(old_vertex_idx, mesh->colors.size());
     connected_mesh->colors.push_back(mesh->colors[old_vertex_idx]);
    }
   if (mesh->hasNormals()) {
     CHECK_LT(old_vertex_idx, mesh->normals.size());
     connected_mesh->normals.push_back(mesh->normals[old_vertex_idx]);
    }
    // Store the new vertex index in the unique-vertex-map to be able to
    // retrieve this index later if we encounter vertices that are
    // supposed to be merged with this one.
   CHECK(uniques.emplace(vertex_3D_index, new_vertex_index).second);
    // Also store a mapping from old index to new index for this mesh
    // block to later adapt the triangle indexing.
   CHECK_LT(old_vertex_idx, old_to_new_indices.size());
   old_to_new_indices[old_vertex_idx] = new_vertex_index;
   ++new_vertex_index;
   ++new_num_vertices_from_this_block;
  } else {
    // If this vertex is not unique, we map it's vertex index to the new
    // vertex index.
   CHECK_LT(old_vertex_idx, old_to_new_indices.size());
   old_to_new_indices[old_vertex_idx] = it->second;
   // Add all normals (this will average them once they are renormalized
    // later)
   connected mesh->normals[it->second] += mesh->normals[old_vertex_idx];
  }
  // Make sure the indexing is correct.
 CHECK_EQ(connected_mesh->vertices.size(), new_vertex_index);
}
// Renormalize normals
for (Point& normal : connected_mesh->normals) {
```

```
FloatingPoint length = normal.norm();
    if (length > kEpsilon) {
     normal /= length;
    } else {
      normal = Point(0.0f, 0.0f, 1.0f);}
  }
  // Make sure we have a mapping for every old vertex index.
 CHECK_EQ(old_to_new_indices.size(), mesh->vertices.size());
  // Append triangles and adjust their indices if necessary.
  // We discard triangles where all old vertices were mapped to the same
  // vertex.
  size t new num triangle from this block = 0u;
  for (size_t triangle_idx = 0u; triangle_idx < mesh->indices.size();
       triangle_idx += 3u) {
    CHECK_LIT(triangle\_idx + 2u, mesh->indices.size());
    // Retrieve old vertex indices.
    size t vertex0 = mesh->indices[triangle_idx];
    size_t vertex_1 = mesh->indices[triangle_idx + 1u];
    size_t vertex_2 = mesh->indices[triangle_idx + 2u];
    // Make sure the old indices were valid before remapping.
    CHECK_LT(vertex_0, old_to_new_indices.size());
    CHECK LT(vertex 1, old to new indices.size());
    CHECK_LT(vertex_2, old_to_new_indices.size());
    // Apply vertex index mapping.
    vertex_0 = old_to_new_indexvertex_1 = old_to_new_indexvertex_2 = old_to_new_index = old_to_new_index// Make sure the new indices are valid after remapping.
    CHECK_LT(vertex_0, new_vertex_index);
    CHECK_LT(vertex_1, new_vertex_index);
    CHECK_LT(vertex_2, new_vertex_index);
    // Get rid of triangles where all two or three vertices have been
    // merged.
    const bool two_or_three_vertex_indices_are_the_same =
        (\text{vertex}_0 == \text{vertex}_1) || (\text{vertex}_1 == \text{vertex}_2) ||(\text{vertex}_0 == \text{vertex}_2);if (!two_or_three_vertex_indices_are_the_same) {
      connected_mesh->indices.push_back(vertex_0);
      connected_mesh->indices.push_back(vertex_1);
      connected_mesh->indices.push_back(vertex_2);
      ++new_num_triangle_from_this_block;
    }
  }
}
// Verify combined mesh.
if (connected_mesh->hasColors()) {
  CHECK_EQ(connected_mesh->vertices.size(), connected_mesh->colors.size());
```

```
}
 if (connected_mesh->hasNormals()) {
   CHECK_EQ(connected_mesh->vertices.size(), connected_mesh->normals.size());
  }
}
inline void createConnectedMesh(
   const Mesh& mesh, Mesh* connected_mesh,
   const FloatingPoint approximate_vertex_proximity_threshold = 1e-10) {
 AlignedVector<Mesh::ConstPtr> meshes;
 meshes.push_back(Mesh::ConstPtr(&mesh, [](Mesh const*) {}));
 createConnectedMesh(meshes, connected_mesh,
                      approximate_vertex_proximity_threshold);
}
}; // namespace voxblox
#endif // VOXBLOX_MESH_MESH_UTILS_H_
```
## <span id="page-307-1"></span>**Includes**

- vector
- voxblox/core/block\_hash.h (*[File block\\_hash.h](#page-174-0)*)
- voxblox/core/common.h (*[File common.h](#page-189-0)*)
- voxblox/mesh/mesh.h (*[File mesh.h](#page-282-0)*)

# <span id="page-307-2"></span>**Included By**

• *[File mesh\\_layer.h](#page-293-0)*

## <span id="page-307-3"></span>**Namespaces**

• *[Namespace voxblox](#page-40-0)*

## <span id="page-307-0"></span>**File mesh\_vis.h**

### **Contents**

- *Definition (*[voxblox\\_ros/include/voxblox\\_ros/mesh\\_vis.h](#page-308-0)*)*
- *[Includes](#page-313-0)*
- *[Included By](#page-313-1)*
- *[Namespaces](#page-313-2)*

#### <span id="page-308-0"></span>**Definition (voxblox\_ros/include/voxblox\_ros/mesh\_vis.h)**

#### **Program Listing for File mesh\_vis.h**

```
Return to documentation for file (voxblox_ros/include/voxblox_ros/mesh_vis.h)
```

```
// The MIT License (MIT)
// Copyright (c) 2014 Matthew Klingensmith and Ivan Dryanovski
//
// Permission is hereby granted, free of charge, to any person obtaining a copy
// of this software and associated documentation files (the "Software"), to deal
// in the Software without restriction, including without limitation the rights
// to use, copy, modify, merge, publish, distribute, sublicense, and/or sell
// copies of the Software, and to permit persons to whom the Software is
// furnished to do so, subject to the following conditions:
//
// The above copyright notice and this permission notice shall be included in
// all
// copies or substantial portions of the Software.
//
// THE SOFTWARE IS PROVIDED "AS IS", WITHOUT WARRANTY OF ANY KIND, EXPRESS OR
// IMPLIED, INCLUDING BUT NOT LIMITED TO THE WARRANTIES OF MERCHANTABILITY,
// FITNESS FOR A PARTICULAR PURPOSE AND NONINFRINGEMENT. IN NO EVENT SHALL THE
// AUTHORS OR COPYRIGHT HOLDERS BE LIABLE FOR ANY CLAIM, DAMAGES OR OTHER
// LIABILITY, WHETHER IN AN ACTION OF CONTRACT, TORT OR OTHERWISE, ARISING FROM,
// OUT OF OR IN CONNECTION WITH THE SOFTWARE OR THE USE OR OTHER DEALINGS IN THE
// SOFTWARE.
// Mesh output taken from open_chisel: github.com/personalrobotics/OpenChisel
#ifndef VOXBLOX ROS MESH VIS H
#define VOXBLOX_ROS_MESH_VIS_H_
#include <eigen_conversions/eigen_msg.h>
#include <visualization_msgs/Marker.h>
#include <algorithm>
#include <limits>
#include <voxblox/core/common.h>
#include <voxblox/integrator/esdf_integrator.h>
#include <voxblox/integrator/tsdf_integrator.h>
#include <voxblox/mesh/mesh.h>
#include <voxblox/mesh/mesh_layer.h>
#include <voxblox_msgs/Mesh.h>
#include "voxblox_ros/conversions.h"
namespace voxblox {
enum ColorMode {
 kColor = 0,kHeight,
 kNormals,
 kGray,
  kLambert,
  kLambertColor
};
```

```
(continued from previous page)
```

```
inline Point lambertShading(const Point& normal, const Point& light,
                            const Point& color) {
 return std::max<FloatingPoint>(normal.dot(light), 0.0f) * color;
}
inline void lambertColorFromColorAndNormal(const Color& color,
                                           const Point& normal,
                                           std_msgs::ColorRGBA* color_msg) {
  // These are just some arbitrary light directions, I believe taken from
  // OpenChisel.
  const Point light_dir = Point(0.8f, -0.2f, 0.7f).normalized();
  const Point light_dir2 = Point(-0.5f, 0.2f, 0.2f).normalized();
  const Point ambient(0.2f, 0.2f, 0.2f);
  const Point color_pt(color.r / 255.0, color.g / 255.0, color.b / 255.0);
 Point lambert = lambertShading(normal, light_dir, color_pt) +
                  lambertShading(normal, light_dir2, color_pt) + ambient;
  color_msg->r = std::min<FloatingPoint>(lambert.x(), 1.0);
 color_msg->g = std::min<FloatingPoint>(lambert.y(), 1.0);
 color_msg->b = std::min<FloatingPoint>(lambert.z(), 1.0);
 color_msg->a = 1.0;
}
inline void lambertColorFromNormal(const Point& normal,
                                   std_msgs::ColorRGBA* color_msg) {
  lambertColorFromColorAndNormal(Color(127, 127, 127), normal, color_msg);
}
inline void normalColorFromNormal(const Point& normal,
                                 std_msgs::ColorRGBA* color_msg) {
  // Normals should be in the scale -1 to 1, so we need to shift them to
  // 0 -> 1 range.color_msq->r = normal.x() * 0.5 + 0.5;
 color_msg->g = normal.y() * 0.5 + 0.5;color_msq->b = normal.z() * 0.5 + 0.5;
 color_msg->a = 1.0;
}
inline void heightColorFromVertex(const Point& vertex,
                                 std_msgs::ColorRGBA* color_msg) {
  // TODO(helenol): figure out a nicer way to do this without hard-coded
  // constants.
 const double min_z = -1;
  const double max_z = 10;
  double mapped_height = std::min<FloatingPoint>(
      std::max<FloatingPoint>((vertex.z() - min_z) / (max_z - min_z), 0.0),
      1.0);
 colorVoxbloxToMsg(rainbowColorMap(mapped_height), color_msg);
}
inline std_msgs::ColorRGBA getVertexColor(const Mesh::ConstPtr& mesh,
                                          const ColorMode& color_mode,
                                          const size_t index) {
 std_msgs::ColorRGBA color_msg;
  switch (color_mode) {
   case kColor:
```

```
colorVoxbloxToMsg(mesh->colors[index], &color_msg);
     break;
   case kHeight:
     heightColorFromVertex(mesh->vertices[index], &color_msg);
     break;
   case kNormals:
      normalColorFromNormal(mesh->normals[index], &color_msg);
     break;
   case kLambert:
     lambertColorFromNormal(mesh->normals[index], &color_msg);
     break;
    case kLambertColor:
     lambertColorFromColorAndNormal(mesh->colors[index], mesh->normals[index],
                                     &color_msg);
     break;
   case kGray:
      color_msg.r = color_msg.g = color_msg.b = 0.5;
     color_msg.a = 1.0;
     break;
  }
 return color_msg;
}
inline void generateVoxbloxMeshMsg(const MeshLayer::Ptr& mesh_layer,
                                   ColorMode color_mode,
                                   voxblox_msgs::Mesh* mesh_msg) {
 CHECK_NOTNULL(mesh_msq);
 mesh msg->header.stamp = ros::Time::now();
 BlockIndexList mesh_indices;
 mesh_layer->getAllUpdatedMeshes(&mesh_indices);
 mesh_msg->block_edge_length = mesh_layer->block_size();
 mesh_msg->mesh_blocks.reserve(mesh_indices.size());
 for (const BlockIndex& block_index : mesh_indices) {
   Mesh::Ptr mesh = mesh_layer->getMeshPtrByIndex(block_index);
   voxblox_msgs::MeshBlock mesh_block;
   mesh_block.index[0] =block_index.x();
   mesh block.index[1] = block index.y();
   mesh_block.index[2] = block_index.z();
   mesh_block.x.reserve(mesh->vertices.size());
   mesh_block.y.reserve(mesh->vertices.size());
   mesh_block.z.reserve(mesh->vertices.size());
    // normal coloring is used by RViz plugin by default, so no need to send it
   if (color mode != kNormals) {
     mesh_block.r.reserve(mesh->vertices.size());
     mesh_block.g.reserve(mesh->vertices.size());
     mesh_block.b.reserve(mesh->vertices.size());
    }
   for (size t i = 0u; i < mesh->vertices.size(); ++i) {
      // We convert from an absolute global frame to a normalized local frame.
      // Each vertex is given as its distance from the blocks origin in units of
      // (2*block_size). This results in all points obtaining a value in the
```

```
// range 0 to 1. To enforce this 0 to 1 range we technically only need to
      // divide by (block_size + voxel_size). The + voxel_size comes from the
      // way marching cubes allows the mesh to interpolate between this and a
      // neighboring block. We instead divide by (block_size + block_size) as
      // the mesh layer has no knowledge of how many voxels are inside a block.
      const Point normalized_verticies =
          0.5f * (mesh_layer->block_size_inv() * mesh->vertices[i] -
                  block_index.cast<FloatingPoint>());
      // check all points are in range [0, 1.0]
      CHECK_LE(normalized_verticies.squaredNorm(), 1.0f);
      CHECK((normalized_verticies.array() >= 0.0).all());
      // convert to uint16_t fixed point representation
     mesh_block.x.push_back(std::numeric_limits<uint16_t>::max() *
                             normalized_verticies.x());
      mesh_block.y.push_back(std::numeric_limits<uint16_t>::max() *
                             normalized_verticies.y());
      mesh_block.z.push_back(std::numeric_limits<uint16_t>::max() *
                             normalized_verticies.z());
      if (color_mode != kNormals) {
        const std_msgs::ColorRGBA color_msg =
            getVertexColor(mesh, color_mode, i);
       mesh_block.r.push_back(std::numeric_limits<uint8_t>::max() *
                               color_msg.r);
       mesh_block.g.push_back(std::numeric_limits<uint8_t>::max() *
                               color_msg.g);
       mesh_block.b.push_back(std::numeric_limits<uint8_t>::max() *
                               color_msg.b);
      }
    }
   mesh_msg->mesh_blocks.push_back(mesh_block);
    // delete empty mesh blocks after sending them
   if (!mesh->hasVertices()) {
     mesh_layer->removeMesh(block_index);
    }
   mesh->updated = false;
  }
inline void fillMarkerWithMesh(const MeshLayer::ConstPtr& mesh_layer,
                               ColorMode color mode,
                               visualization_msgs::Marker* marker) {
 CHECK_NOTNULL(marker);
 marker->header.stamp = ros::Time::now();
 marker->ns = "mesh";marker->scale.x = 1;
 marker->scale.y = 1;
 marker->scale.z = 1;
 marker->pose.orientation.x = 0;
 marker->pose.orientation.y = 0;
 marker->pose.orientation.z = 0;
 marker->pose.orientation.w = 1;
```
(continues on next page)

}

```
marker->type = visualization_msgs::Marker::TRIANGLE_LIST;
 BlockIndexList mesh_indices;
 mesh_layer->getAllAllocatedMeshes(&mesh_indices);
 for (const BlockIndex& block_index : mesh_indices) {
   Mesh::ConstPtr mesh = mesh_layer->getMeshPtrByIndex(block_index);
   if (!mesh->hasVertices()) {
     continue;
    }
    // Check that we can actually do the color stuff.
   if (color_mode == kColor || color_mode == kLambertColor) {
     CHECK(mesh->hasColors());
    }
   if (color_mode == kNormals || color_mode == kLambert ||
       color_mode == kLambertColor) {
     CHECK(mesh->hasNormals());
    }
   for (size t i = 0u; i < mesh->vertices.size(); i++) {
     geometry_msgs::Point point_msg;
     tf::pointEigenToMsg(mesh->vertices[i].cast<double>(), point_msg);
     marker->points.push_back(point_msg);
     marker->colors.push_back(getVertexColor(mesh, color_mode, i));
    }
 }
}
inline void fillPointcloudWithMesh(
   const MeshLayer::ConstPtr& mesh_layer, ColorMode color_mode,
    pcl::PointCloud<pcl::PointXYZRGB>* pointcloud) {
 CHECK_NOTNULL(pointcloud);
 pointcloud->clear();
 BlockIndexList mesh_indices;
 mesh_layer->getAllAllocatedMeshes(&mesh_indices);
 for (const BlockIndex& block_index : mesh_indices) {
   Mesh::ConstPtr mesh = mesh_layer->getMeshPtrByIndex(block_index);
   if (!mesh->hasVertices()) {
     continue;
    }
    // Check that we can actually do the color stuff.
   if (color_mode == kColor || color_mode == kLambertColor) {
     CHECK(mesh->hasColors());
    }
   if (color_model == kNormals || color_model == kLambert ||color_mode == kLambertColor) {
     CHECK(mesh->hasNormals());
    }
    for (size t i = 0u; i < mesh->vertices.size(); i++) {
     pcl::PointXYZRGB point;
     point.x = mesh->vertices[i].x();
     point.y = mesh->vertices[i].y();
```

```
point.z = mesh->vertices[i].z();
     Color color;
      colorMsgToVoxblox(getVertexColor(mesh, color_mode, i), &color);
      point.r = color.r;
      point.g = color.g;point.b = color.b;
     pointcloud->push_back(point);
    }
  }
}
} // namespace voxblox
#endif // VOXBLOX_ROS_MESH_VIS_H_
```
### <span id="page-313-0"></span>**Includes**

- algorithm
- eigen\_conversions/eigen\_msg.h
- limits
- visualization\_msgs/Marker.h
- voxblox/core/common.h (*[File common.h](#page-189-0)*)
- voxblox/integrator/esdf\_integrator.h (*[File esdf\\_integrator.h](#page-204-0)*)
- voxblox/integrator/tsdf\_integrator.h (*[File tsdf\\_integrator.h](#page-372-0)*)
- voxblox/mesh/mesh.h (*[File mesh.h](#page-282-0)*)
- voxblox/mesh/mesh\_layer.h (*[File mesh\\_layer.h](#page-293-0)*)
- voxblox\_msgs/Mesh.h
- voxblox\_ros/conversions.h (*[File conversions.h](#page-196-0)*)

## <span id="page-313-1"></span>**Included By**

- *[File intensity\\_vis.h](#page-230-0)*
- *[File simulation\\_server.h](#page-358-0)*
- *[File tsdf\\_server.h](#page-380-0)*

## <span id="page-313-2"></span>**Namespaces**

• *[Namespace voxblox](#page-40-0)*

### <span id="page-314-0"></span>**File meshing\_utils.h**

### **Contents**

- *Definition (*[voxblox/include/voxblox/utils/meshing\\_utils.h](#page-314-1)*)*
- *[Includes](#page-315-0)*
- *[Included By](#page-315-1)*
- *[Namespaces](#page-315-2)*

#### <span id="page-314-1"></span>**Definition (voxblox/include/voxblox/utils/meshing\_utils.h)**

### **Program Listing for File meshing\_utils.h**

*[Return to documentation for file](#page-314-0)* (voxblox/include/voxblox/utils/meshing\_utils.h)

```
#ifndef VOXBLOX_UTILS_MESHING_UTILS_H_
#define VOXBLOX_UTILS_MESHING_UTILS_H
#include "voxblox/core/common.h"
#include "voxblox/core/voxel.h"
namespace voxblox {
namespace utils {
template <typename VoxelType>
bool getSdfIfValid(const VoxelType& voxel, const FloatingPoint min_weight,
                   FloatingPoint* sdf);
template <>
inline bool getSdfIfValid(const TsdfVoxel& voxel,
                          const FloatingPoint min_weight, FloatingPoint* sdf) {
  DCHECK(sdf != nullptr);
  if (voxel.weight <= min_weight) {
   return false;
  }
  \starsdf = voxel.distance;
  return true;
}
template <>
inline bool getSdfIfValid(const EsdfVoxel& voxel,
                          const FloatingPoint /*min_weight*/,
                          FloatingPoint* sdf) {
  DCHECK(sdf != nullptr);
  if (!voxel.observed) {
   return false;
  }
  *sdf = voxel.distance;
  return true;
}
template <typename VoxelType>
```

```
bool getColorIfValid(const VoxelType& voxel, const FloatingPoint min_weight,
                     Color* color);
template <>
inline bool getColorIfValid(const TsdfVoxel& voxel,
                            const FloatingPoint min_weight, Color* color) {
  DCHECK(color != nullptr);
 if (voxel.weight <= min_weight) {
   return false;
  }
  *color = voxel.color;
 return true;
}
template <>
inline bool getColorIfValid(const EsdfVoxel& voxel,
                            const FloatingPoint /*min_weight*/, Color* color) {
 DCHECK(color != nullptr);
 if (!voxel.observed) {
   return false;
  }
 *color = Color(255u, 255u, 255u);return true;
}
} // namespace utils
} // namespace voxblox
#endif // VOXBLOX_UTILS_MESHING_UTILS_H_
```
### <span id="page-315-0"></span>**Includes**

- voxblox/core/common.h (*[File common.h](#page-189-0)*)
- voxblox/core/voxel.h (*[File voxel.h](#page-389-0)*)

### <span id="page-315-1"></span>**Included By**

• *[File mesh\\_integrator.h](#page-285-0)*

#### <span id="page-315-2"></span>**Namespaces**

- *[Namespace voxblox](#page-40-0)*
- *[Namespace voxblox::utils](#page-50-0)*

### <span id="page-315-3"></span>**File neighbor\_tools.h**

#### **Contents**

- *Definition (*[voxblox/include/voxblox/utils/neighbor\\_tools.h](#page-316-0)*)*
- *[Includes](#page-318-0)*
- *[Included By](#page-318-1)*
- *[Namespaces](#page-318-2)*
- *[Classes](#page-318-3)*

<span id="page-316-0"></span>**Definition (voxblox/include/voxblox/utils/neighbor\_tools.h)**

#### **Program Listing for File neighbor\_tools.h**

*[Return to documentation for file](#page-315-3)* (voxblox/include/voxblox/utils/neighbor\_tools.h)

```
#ifndef VOXBLOX_UTILS_NEIGHBOR_TOOLS_H_
#define VOXBLOX_UTILS_NEIGHBOR_TOOLS_H_
#include "voxblox/core/common.h"
#include "voxblox/core/layer.h"
namespace voxblox {
enum Connectivity : unsigned int {
 kSix = 6u,
 kEighteen = 18u,
  kTwentySix = 26u
};
class NeighborhoodLookupTables {
public:
  typedef Eigen::Matrix<LongIndexElement, 3, Connectivity::kTwentySix>
      LongIndexOffsets;
  typedef Eigen::Matrix<IndexElement, 3, Connectivity::kTwentySix> IndexOffsets;
  typedef Eigen::Matrix<float, 1, Connectivity::kTwentySix> Distances;
  /*
   * Stores the distances to the 6, 18, and 26 neighborhood, in that order.
   * These distances need to be scaled by the voxel distance to get metric
   * distances.
   */
  static const Distances kDistances;
  /*
   * Lookup table for the offsets between a index and its 6, 18, and 26
   * neighborhood, in that order. These two offset tables are the same except
   * for the type, this saves casting the offset when used with either global
   * index (long) or local index (int) in the neighborhood lookup.
   \rightarrow /
  static const IndexOffsets kOffsets;
  static const LongIndexOffsets kLongOffsets;
};
template <Connectivity kConnectivity = Connectivity::kTwentySix>
class Neighborhood : public NeighborhoodLookupTables {
```

```
public:
 typedef Eigen::Matrix<LongIndexElement, 3, kConnectivity> IndexMatrix;
 static void getFromGlobalIndex(const GlobalIndex& global_index,
                                IndexMatrix* neighbors) {
   CHECK_NOTNULL(neighbors);
  for (unsigned int i = 0u; i < kConnectivity; ++i) {
     neighbors->col(i) = global_index + kLongOffsets.col(i);
   }
 }
 static void getFromBlockAndVoxelIndexAndDirection(
     const BlockIndex& block_index, const VoxelIndex& voxel_index,
     const SignedIndex& direction, const size_t voxels_per_side,
     BlockIndex* neighbor_block_index, VoxelIndex* neighbor_voxel_index) {
  CHECK_GT(voxels_per_side, 0u);
   CHECK_NOTNULL(neighbor_block_index);
   CHECK_NOTNULL(neighbor_voxel_index);
   *neighbor_block_index = block_index;
   *neighbor_voxel_index = voxel_index + direction;
   for (unsigned int i = 0u; i < 3u; ++i) {
     while ((*neighbor_voxel_index)(i) < 0) {
       (*neighbor_block_index)(i)--;
       (*neighbor_voxel_index)(i) += voxels_per_side;
     }
     while ((*neighbor voxel index)(i) >=static_cast<IndexElement>(voxels_per_side)) {
       (*neighbor_block_index)(i)++;
       (*neighbor_voxel_index)(i) -= voxels_per_side;
     }
   }
 }
 static void getFromBlockAndVoxelIndex(
     const BlockIndex& block_index, const VoxelIndex& voxel_index,
     const size_t voxels_per_side, AlignedVector<VoxelKey>* neighbors_ptr) {
  CHECK_NOTNULL(neighbors_ptr)->resize(kConnectivity);
  AlignedVector<VoxelKey>& neighbors = *neighbors_ptr;
  for (unsigned int i = 0u; i < k Connectivity; +i) {
     VoxelKey& neighbor = neighbors[i];
     getFromBlockAndVoxelIndexAndDirection(block_index, voxel_index,
                                            kOffsets.col(i), voxels_per_side,
                                            &neighbor.first, &neighbor.second);
   }
 }
 static SignedIndex getOffsetBetweenVoxels(const BlockIndex& start_block_index,
                                           const VoxelIndex& start_voxel_index,
                                            const BlockIndex& end_block_index,
                                            const VoxelIndex& end_voxel_index,
                                           const size_t voxels_per_side) {
   CHECK_NE(voxels_per_side, 0u);
   return (end_voxel_index - start_voxel_index) +
          (end_block_index - start_block_index) * voxels_per_side;
```

```
}
};
} // namespace voxblox
#endif // VOXBLOX_UTILS_NEIGHBOR_TOOLS_H_
```
### <span id="page-318-0"></span>**Includes**

- voxblox/core/common.h (*[File common.h](#page-189-0)*)
- voxblox/core/layer.h (*[File layer.h](#page-244-0)*)

### <span id="page-318-1"></span>**Included By**

• *[File esdf\\_integrator.h](#page-204-0)*

#### <span id="page-318-2"></span>**Namespaces**

• *[Namespace voxblox](#page-40-0)*

### <span id="page-318-3"></span>**Classes**

- *[Template Class Neighborhood](#page-93-0)*
- *[Class NeighborhoodLookupTables](#page-94-0)*

### <span id="page-318-5"></span>**File objects.h**

## **Contents**

- *Definition (*[voxblox/include/voxblox/simulation/objects.h](#page-318-4)*)*
- *[Includes](#page-326-0)*
- *[Included By](#page-326-1)*
- *[Namespaces](#page-326-2)*
- *[Classes](#page-326-3)*

### <span id="page-318-4"></span>**Definition (voxblox/include/voxblox/simulation/objects.h)**

### **Program Listing for File objects.h**

*[Return to documentation for file](#page-318-5)* (voxblox/include/voxblox/simulation/objects.h)

```
#ifndef VOXBLOX_SIMULATION_OBJECTS_H
#define VOXBLOX_SIMULATION_OBJECTS_H_
#include <algorithm>
#include <iostream>
#include "voxblox/core/common.h"
#include "voxblox/core/layer.h"
#include "voxblox/core/voxel.h"
// Heavily inspired by @mfehr's OccupancyGridGenerator.
namespace voxblox {
// Should this be full virtual?
class Object {
public:
 EIGEN_MAKE_ALIGNED_OPERATOR_NEW
 // A wall is an infinite plane.
 enum Type { kSphere = 0, kCube, kPlane, kCylinder };
 Object(const Point& center, Type type)
     : Object(center, type, Color::White()) {}
 Object(const Point& center, Type type, const Color& color)
      : center_(center), type_(type), color_(color) {}
 virtual ~Object() {}
 virtual FloatingPoint getDistanceToPoint(const Point& point) const = 0;
 Color getColor() const { return color_; }
 virtual bool getRayIntersection(const Point& ray_origin,
                                  const Point& ray_direction,
                                  FloatingPoint max_dist,
                                  Point* intersect_point,
                                  FloatingPoint* intersect_dist) const = 0;
protected:
 Point center_;
 Type type_;
 Color color_;
};
class Sphere : public Object {
public:
 EIGEN_MAKE_ALIGNED_OPERATOR_NEW
 Sphere(const Point& center, FloatingPoint radius)
     : Object(center, Type::kSphere), radius_(radius) {}
 Sphere(const Point& center, FloatingPoint radius, const Color& color)
     : Object(center, Type::kSphere, color), radius_(radius) {}
 virtual FloatingPoint getDistanceToPoint(const Point& point) const {
   FloatingPoint distance = (center_ - point).norm() - radius;return distance;
  }
```

```
(continues on next page)
```

```
(continued from previous page)
```

```
virtual bool getRayIntersection(const Point& ray_origin,
                                  const Point& ray_direction,
                                  FloatingPoint max_dist,
                                  Point* intersect_point,
                                  FloatingPoint* intersect_dist) const {
    // From https://en.wikipedia.org/wiki/Line%E2%80%93sphere_intersection
    // x = o + dl is the ray equation
    // r = sphere radius, c = sphere center
   FloatingPoint under_square_root =
        pow(ray\_direction.dot(ray\_origin - center_), 2) -
        (ray_origin - center_).squaredNorm() + pow(radius_, 2);
    // No real roots = no intersection.
   if (under_square_root \leq 0.0) {
      return false;
    }
   FloatingPoint d =
        -(ray_direction.dot(ray_origin - center_)) - sqrt(under_square_root);
    // Intersection behind the origin.
    if (d < 0.0) {
     return false;
    }
    // Intersection greater than max dist, so no intersection in the sensor
    // range.
   if (d > max\_dist) {
     return false;
    }
    *intersect\_point = ray\_origin + d * ray\_direction;*intersect\_dist = d;return true;
  }
protected:
 FloatingPoint radius_;
};
class Cube : public Object {
public:
 EIGEN_MAKE_ALIGNED_OPERATOR_NEW
  Cube(const Point& center, const Point& size)
      : Object(center, Type::kCube), size_(size) {}
  Cube(const Point& center, const Point& size, const Color& color)
      : Object(center, Type::kCube, color), size_(size) {}
  virtual FloatingPoint getDistanceToPoint(const Point& point) const {
    // Solution from http://stackoverflow.com/questions/5254838/
    // calculating-distance-between-a-point-and-a-rectangular-box-nearest-point
   Point distance_vector = Point::Zero();
   distance vector.x() =
        std::max(std::max(center_.x() - size_.x() / 2.0 - point.x(), 0.0),
                 point.x() - center_x(x() - size_x(x() / 2.0);distance\_vector.y() =
```

```
std: max(std::max(center_, y() - size_, y() / 2.0 - point.y(), 0.0),point.y() - center_.y() - size_.y() / 2.0);
 distance_vector.z() =
      std::max(std::max(center_ z() - size_ z() / 2.0 - point z(), 0.0),
               point.z() - center_.z() - size_.z() / 2.0);
 FloatingPoint distance = distance_vector.norm();
  // Basically 0... Means it's inside!
 if (distance < kEpsilon) {
   distance_vector.x() = std::max(center_.x() - size_.x() / 2.0 - point.x(),
                                   point.x() - center_x(x() - size_x(x() / 2.0);distance_vector.y() = std::max(center_.y() - size_.y() / 2.0 - point.y(),
                                   point.y() - center_.y() - size_.y() / 2.0);
   distance_vector.z() = std::max(center_.z() - size_.z() / 2.0 - point.z(),
                                   point.z() - center_,z() - size_,z() / 2.0);distance = distance_vector.maxCoeff();
  }
 return distance;
}
virtual bool getRayIntersection(const Point& ray_origin,
                                const Point& ray_direction,
                                FloatingPoint max_dist,
                                Point* intersect_point,
                                FloatingPoint* intersect_dist) const {
 // Adapted from https://www.scratchapixel.com/lessons/3d-basic-rendering/
 // minimal-ray-tracer-rendering-simple-shapes/ray-box-intersection
 // Compute min and max limits in 3D.
  // Precalculate signs and inverse directions.
 Point inv\_dir(1.0 / ray\_direction.x(), 1.0 / ray\_direction.y(),1.0 / ray_direction.z());
 Eigen::Vector3i ray_sign(inv_dir.x() < 0.0, inv_dir.y() < 0.0,
                           inv\_dir.z() < 0.0;
 Point bounds[2];
 bounds[0] = center - size / 2.0;
 bounds[1] = center + size / 2.0;
 FloatingPoint tmin =
      (bounds[ray\_sign.x()].x() - ray\_origin.x()) * inv\_dir.x();FloatingPoint tmax =
      (bounds[1 - ray_sign.x()).x() - ray_origin.x()) * inv_dir.x();
 FloatingPoint tymin =
      (bounds[ray_sign.y()].y() - ray_origin.y()) * inv\_dir.y();
 FloatingPoint tymax =
      (bounds[1 - ray_sign.y()].y() - ray_origin.y()) * inv_dir.y();
 if ((tmin > tymax) || (tymin > tmax)) return false;
 if (tymin > tmin) tmin = tymin;
 if (tymax < tmax) tmax = tymax;
 FloatingPoint tzmin =
      (bounds[ray_sign.z()].z() - ray_origin.z()) * inv_dir.z();
 FloatingPoint tzmax =
```

```
(bounds[1 - ray\_sign.z()].z() - ray\_origin.z()) * inv\_dir.z();if ((tmin > tzmax) || (tzmin > tmax)) return false;
   if (tzmin > tmin) tmin = tzmin;
   if (tzmax < tmax) tmax = tzmax;
   FloatingPoint t = tmin;if (t < 0.0) {
     t = tmax;
     if (t < 0.0) {
       return false;
     }
   }
   if (t > max dist) {
     return false;
    }
    *intersect_dist = t;
    *intersect\_point = ray\_origin + ray\_direction + t;return true;
 }
protected:
 Point size_;
};
class PlaneObject : public Object {
public:
 EIGEN_MAKE_ALIGNED_OPERATOR_NEW
 PlaneObject(const Point& center, const Point& normal)
     : Object(center, Type::kPlane), normal_(normal) {}
 PlaneObject(const Point& center, const Point& normal, const Color& color)
     : Object(center, Type::kPlane, color), normal_(normal) {
   CHECK_NEAR(normal.norm(), 1.0, 1e-3);
 }
 virtual FloatingPoint getDistanceToPoint(const Point& point) const {
   // Compute the 'd' in ax + by + cz + d = 0:
   // This is actually the scalar product I guess.
   FloatingPoint d = -normal.dot(center_);
   FloatingPoint p = d / normal.norm();
   FloatingPoint distance = normal_.dot(point) + p;
   return distance;
  }
 virtual bool getRayIntersection(const Point& ray_origin,
                                  const Point& ray_direction,
                                  FloatingPoint max_dist,
                                  Point* intersect_point,
                                  FloatingPoint* intersect_dist) const {
   // From https://en.wikipedia.org/wiki/Line%E2%80%93plane_intersection
    // Following notation of sphere more...
    // x = o + dl is the ray equation
```

```
(continued from previous page)
```

```
// n = normal, c = plane 'origin'FloatingPoint denominator = ray_direction.dot(normal_);
   if (std::abs(denominator) < kEpsilon) {
      // Lines are parallel, no intersection.
     return false;
    }
   FloatingPoint d = (center_ - ray_origin).dot(normal_) / denominator;
   if (d < 0.0) {
     return false;
    }
   if (d > max_dist) {
     return false;
    }
   *intersect\_point = ray\_origin + d * ray\_direction;*intersect dist = d;
   return true;
  }
protected:
 Point normal_;
};
class Cylinder : public Object {
public:
 EIGEN_MAKE_ALIGNED_OPERATOR_NEW
 Cylinder(const Point& center, FloatingPoint radius, FloatingPoint height)
      : Object(center, Type::kCylinder), radius_(radius), height_(height) {}
 Cylinder(const Point& center, FloatingPoint radius, FloatingPoint height,
           const Color& color)
      : Object(center, Type::kCylinder, color),
        radius_(radius),
        height_(height) {}
 virtual FloatingPoint getDistanceToPoint(const Point& point) const {
   // From: https://math.stackexchange.com/questions/2064745/
   // 3 cases, depending on z of point.
   // First case: in plane with the cylinder. This also takes care of inside
   // case.
   FloatingPoint distance = 0.0;
   FloatingPoint min_z_limit = center_.z() - height_ / 2.0;
   FloatingPoint max_z_limit = center_.z() + height_ / 2.0;
   if (point.z() >= min_z_limit && point.z() <= max_z_limit) {
     distance = (point.head < 2) / - center_.head< 2 / ) .norm() - radius_;
    } else if (point.z() > max_z_limit) {
      // Case 2: above the cylinder.
     distance = std::sqrt(
          std::max((point-head<2>() - center_{head}<2>()).squaredNorm() -
                       radius_ * radius_,
                   static_cast<FloatingPoint>(0.0)) +
          (point.z() - max_z_limit) * (point.z() - max_z_limit));} else {
      // Case 3: below cylinder.
      distance = std::sqrt(
          std::max((point.head<2>() - center_.head<2>()).squaredNorm() -
                       radius_ * radius_,
```
```
static_cast<FloatingPoint>(0.0)) +
        (point.z() - min_z_limit) * (point.z() - min_z_limit));}
 return distance;
\mathfrak{g}virtual bool getRayIntersection(const Point& ray_origin,
                                const Point& ray_direction,
                                FloatingPoint max_dist,
                                Point* intersect_point,
                                FloatingPoint* intersect_dist) const {
 // From http://woo4.me/wootracer/cylinder-intersection/
 // and http://www.cl.cam.ac.uk/teaching/1999/AGraphHCI/SMAG/node2.html
 // Define ray as P = E + tD, where E is ray origin and D is ray_direction.
 // We define our cylinder as centered in the xy coordinate system, so
 // E in this case is actually ray_origin - center_.
 Point vector_E = ray_origin - center_;
 Point vector_D = ray_direction; // Axis aligned.FloatingPoint a = vector_D.x() * vector_D.x() + vector_D.y() * vector_D.y();
 FloatingPoint b =
      2 * vector_E.x() * vector_D.x() + 2 * vector_E.y() * vector_D.y();FloatingPoint c = vector_E.x() * vector_E.x() +vector_E.y() * vector_E.y() - radius_* x radius_;
 // t = (-b + - sqrt(b^2 - 4ac))/2a// t only has solutions if b^2 - 4ac >= 0
 FloatingPoint t1 = -1.0;
 FloatingPoint t2 = -1.0;
  // Make sure we don't divide by 0.
 if (std::abs(a) < kEpsilon) {
   return false;
  }
 FloatingPoint under_square_root = b * b - 4 * a * c;
 if (under_square_root < 0) {
   return false;
  }
 if (under_square_root <= kEpsilon) {
   t1 = -b / (2 * a);// Just keep t2 at invalid default value.
  } else {
    // 2 ts.
   t1 = (-b + std::sqrt{(under_squareroot)}) / (2 * a);t2 = (-b - std::sqrt{(under_squareroot)}) / (2 * a);}
 // Great, now we got some ts, time to figure out whether we hit the cylinder
  // or the endcaps.
 FloatingPoint t = max\_dist;FloatingPoint z1 = vector_E.z() + t1 * vector_D.z();
 FloatingPoint z2 = vector E.z() + t2 * vector D.z();
 bool t1_valid = t1 >= 0.0 && z1 >= -height_ / 2.0 && z1 <= height_ / 2.0;
 bool t2_valid = t2 >= 0.0 && z2 >= -height_ / 2.0 && z2 <= height_ / 2.0;
```

```
// Get the endcaps and their validity.
   // Check end-cap intersections now... :(
   FloatingPoint t3, t4;
   bool t3_valid = false, t4_valid = false;
    // Make sure we don't divide by 0.
   if (std::abs(vector_D.z()) > kEpsilon) {
     // t3 is the bottom end-cap, t4 is the top.
     t3 = (-height_ / 2.0 - vector_E.z()) / vector_D.z();
     t4 = (height_ / 2.0 - vector_E.z()) / vector_D.z();Point q3 = vector_E + t3 * vector_D;Point q4 = vector_E + t4 \cdot vector_D;t3_valid = t3 >= 0.0 & q3.head<2>().norm() < radius_;
     t4_valid = t4 >= 0.0 && q4.head<2>().norm() < radius_;
    }
   if (!(t1_valid || t2_valid || t3_valid || t4_valid)) {
     return false;
    }
   if (t1_valid) {
     t = std: min(t, t1);}
    if (t2_valid) {
     t = std: min(t, t2);}
   if (t3 \text{ valid}) {
     t = std: min(t, t3);}
   if (t4_valid) {
     t = std: min(t, t4);}
   // Intersection greater than max dist, so no intersection in the sensor
   // range.
   if (t >= max_dist) {
     return false;
   }
   // Back to normal coordinates now.
   *intersect_point = ray_origin + t * ray_direction;
   *intersect_dist = t;
   return true;
  }
protected:
 FloatingPoint radius_;
 FloatingPoint height_;
};
} // namespace voxblox
#endif // VOXBLOX_SIMULATION_OBJECTS_H_
```
# **Includes**

- algorithm
- iostream
- voxblox/core/common.h (*[File common.h](#page-189-0)*)
- voxblox/core/layer.h (*[File layer.h](#page-244-0)*)
- voxblox/core/voxel.h (*[File voxel.h](#page-389-0)*)

# **Included By**

• *[File simulation\\_world.h](#page-361-0)*

## **Namespaces**

• *[Namespace voxblox](#page-40-0)*

## **Classes**

- *[Class Cube](#page-69-0)*
- *[Class Cylinder](#page-70-0)*
- *[Class Object](#page-95-0)*
- *[Class PlaneObject](#page-99-0)*
- *[Class Sphere](#page-104-0)*

# <span id="page-326-1"></span>**File occupancy\_integrator.h**

# **Contents**

- *Definition (*[voxblox/include/voxblox/integrator/occupancy\\_integrator.h](#page-326-0)*)*
- *[Includes](#page-330-0)*
- *[Included By](#page-330-1)*
- *[Namespaces](#page-331-0)*
- *[Classes](#page-331-1)*

<span id="page-326-0"></span>**Definition (voxblox/include/voxblox/integrator/occupancy\_integrator.h)**

## **Program Listing for File occupancy\_integrator.h**

*[Return to documentation for file](#page-326-1)* (voxblox/include/voxblox/integrator/occupancy\_integrator. h)

```
#ifndef VOXBLOX_INTEGRATOR_OCCUPANCY_INTEGRATOR_H
#define VOXBLOX_INTEGRATOR_OCCUPANCY_INTEGRATOR_H_
#include <algorithm>
#include <vector>
#include <glog/logging.h>
#include <Eigen/Core>
#include "voxblox/core/block_hash.h"
#include "voxblox/core/layer.h"
#include "voxblox/core/voxel.h"
#include "voxblox/integrator/integrator_utils.h"
#include "voxblox/utils/timing.h"
namespace voxblox {
class OccupancyIntegrator {
public:
 EIGEN_MAKE_ALIGNED_OPERATOR_NEW
 struct Config {
   EIGEN_MAKE_ALIGNED_OPERATOR_NEW
   float probability_hit = 0.65f;
   float probability_miss = 0.4f;
   float threshold_min = 0.12f;
   float threshold_max = 0.97f;
   float threshold_occupancy = 0.7f;
   FloatingPoint min_ray_length_m = 0.1;
   FloatingPoint max_ray_length_m = 5.0;
 };
 OccupancyIntegrator(const Config& config, Layer<OccupancyVoxel>* layer)
     : config_(config), layer_(layer) {
   DCHECK(layer_ != NULL);
   DCHECK_GT(layer_->voxel_size(), 0.0);
   DCHECK_GT(layer_->block_size(), 0.0);
   DCHECK_GT(layer_->voxels_per_side(), 0u);
   voxel_size_ = layer_->voxel_size();
   block_size_ = layer_->block_size();
   voxels_per_side_ = layer_->voxels_per_side();
   voxel_size_inv_ = 1.0 / voxel_size_;
   block_size_inv_ = 1.0 / block_size_;
   voxels_per_side_inv_ = 1.0 / voxels_per_side_;
   // Cache rest of the probability settings.
   prob_hit_log_ = logOddsFromProbability(config_.probability_hit);
   prob_miss_log_ = logOddsFromProbability(config_.probability_miss);
   clamp_min_log_ = logOddsFromProbability(config_.threshold_min);
   clamp_max_log_ = logOddsFromProbability(config_.threshold_max);
   min_occupancy_log_ = logOddsFromProbability(config_.threshold_occupancy);
  }
 inline void updateOccupancyVoxel(bool occupied, OccupancyVoxel* occ_voxel) {
   DCHECK(occ_voxel != NULL);
```

```
(continued from previous page)
```

```
// Set voxel to observed.
 occ_voxel->observed = true;
  // Skip update if necessary.
 float log_odds_update = occupied ? prob_hit_log_ : prob_miss_log_;
  if ((log_odds_update >= 0 \&occ_voxel->probability_log >= clamp_max_log_) ||
      (log_odds_update <= 0 &&
      occ_voxel->probability_log <= clamp_min_log_)) {
   return;
 }
  // Otherwise update and reclamp.
 occ_voxel->probability_log = std::min(
      std::max(occ_voxel->probability_log + log_odds_update, clamp_min_log_),
      clamp_max_log_);
}
void integratePointCloud(const Transformation& T_G_C,
                         const Pointcloud& points_C) {
 timing::Timer integrate_timer("integrate_occ");
 const Point& origin = T_G_C.getPosition();
 LongIndexSet free_cells;
 LongIndexSet occupied_cells;
 const Point start_scaled = origin * voxel_size_inv_;
 Point end_scaled = Point::Zero();
  for (size_t pt_idx = 0; pt_idx < points_C.size(); ++pt_idx) {
    const Point& point_C = points_C[pt_idx];
    const Point point_G = T_G_C * point_C;
    const Ray unit_ray = (point_G - origin).normalized();
    timing::Timer cast_ray_timer("integrate_occ/cast_ray");
   AlignedVector<GlobalIndex> global_voxel_indices;
   FloatingPoint ray_distance = (point_G - origin) .norm();
    if (ray_distance < config_.min_ray_length_m) {
     continue;
    } else if (ray_distance > config_.max_ray_length_m) {
      // Simply clear up until the max ray distance in this case.
      end_scaled =
          (origin + config_.max_ray_length_m * unit_ray) * voxel_size_inv_;
      if (free_cells.find(getGridIndexFromPoint<GlobalIndex>(end_scaled)) ==
          free_cells.end()) {
        castRay(start_scaled, end_scaled, &global_voxel_indices);
        free_cells.insert(global_voxel_indices.begin(),
                          global_voxel_indices.end());
      }
    } else {
      end_scaled = point_G * voxel_size\_inv;
      if (occupied_cells.find(getGridIndexFromPoint<GlobalIndex>(
              end scaled)) == occupied cells.end()) {
       castRay(start_scaled, end_scaled, &global_voxel_indices);
        if (global_voxel_indices.size() > 2) {
```

```
free_cells.insert(global_voxel_indices.begin(),
                          global\_voxel\_indices.end() - 1);occupied_cells.insert(global_voxel_indices.back());
      }
    }
  }
  cast_ray_timer.Stop();
}
timing::Timer update_voxels_timer("integrate_occ/update_occupancy");
// Clean up the lists: remove any occupied cells from free cells.
for (const GlobalIndex& global_index : occupied_cells) {
  LongIndexSet::iterator cell_it = free_cells.find(global_index);
  if (cell-it != free_cells.end()) { }free_cells.erase(cell_it);
  }
}
// Then actually update the occupancy voxels.
BlockIndex last_block_idx = BlockIndex::Zero();
Block<OccupancyVoxel>::Ptr block;
bool occupied = false;
for (const GlobalIndex& global_voxel_idx : free_cells) {
  BlockIndex block_idx = getBlockIndexFromGlobalVoxelIndex(
      global_voxel_idx, voxels_per_side_inv_);
  VoxelIndex local_voxel_idx =
      getLocalFromGlobalVoxelIndex(global_voxel_idx, voxels_per_side_);
  if (!block || block_idx != last_block_idx) {
    block = layer_->allocateBlockPtrByIndex(block_idx);
    block->updated() = true;
    last_block_idx = block_idx;
  }
  OccupancyVoxel& occ_voxel = block->getVoxelByVoxelIndex(local_voxel_idx);
  updateOccupancyVoxel(occupied, &occ_voxel);
}
block.reset();
occupied = true;
for (const GlobalIndex& global_voxel_idx : occupied_cells) {
  BlockIndex block_idx = getBlockIndexFromGlobalVoxelIndex(
      global_voxel_idx, voxels_per_side_inv_);
  VoxelIndex local_voxel_idx =
      getLocalFromGlobalVoxelIndex(global_voxel_idx, voxels_per_side_);
  if (!block || block_idx != last_block_idx) {
    block = layer_->allocateBlockPtrByIndex(block_idx);
    block->updated() = true;
    last_block_idx = block_idx;
  }
  OccupancyVoxel& occ_voxel = block->getVoxelByVoxelIndex(local_voxel_idx);
  updateOccupancyVoxel(occupied, &occ_voxel);
}
```

```
update_voxels_timer.Stop();
    integrate_timer.Stop();
  }
protected:
  Config config_;
  Layer<OccupancyVoxel>* layer_;
  // Cached map config.
 FloatingPoint voxel_size_;
  size_t voxels_per_side_;
  FloatingPoint block_size_;
  float prob_hit_log_;
 float prob_miss_log_;
 float clamp_min_log_;
 float clamp_max_log_;
  float min_occupancy_log_;
  // Derived types.
 FloatingPoint voxel_size_inv_;
 FloatingPoint voxels_per_side_inv_;
 FloatingPoint block_size_inv_;
};
} // namespace voxblox
#endif // VOXBLOX_INTEGRATOR_OCCUPANCY_INTEGRATOR_H_
```
## <span id="page-330-0"></span>**Includes**

- Eigen/Core
- algorithm
- glog/logging.h
- vector
- voxblox/core/block\_hash.h (*[File block\\_hash.h](#page-174-0)*)
- voxblox/core/layer.h (*[File layer.h](#page-244-0)*)
- voxblox/core/voxel.h (*[File voxel.h](#page-389-0)*)
- voxblox/integrator/integrator\_utils.h (*[File integrator\\_utils.h](#page-223-0)*)
- voxblox/utils/timing.h (*[File timing.h](#page-366-0)*)

## <span id="page-330-1"></span>**Included By**

• *[File simulation\\_server.h](#page-358-0)*

## <span id="page-331-0"></span>**Namespaces**

• *[Namespace voxblox](#page-40-0)*

## <span id="page-331-1"></span>**Classes**

- *[Struct OccupancyIntegrator::Config](#page-59-0)*
- *[Class OccupancyIntegrator](#page-96-0)*

## <span id="page-331-3"></span>**File occupancy\_map.h**

# **Contents** • *Definition (*[voxblox/include/voxblox/core/occupancy\\_map.h](#page-331-2)*)* • *[Includes](#page-332-0)* • *[Namespaces](#page-333-0)*

• *[Classes](#page-333-1)*

## <span id="page-331-2"></span>**Definition (voxblox/include/voxblox/core/occupancy\_map.h)**

## **Program Listing for File occupancy\_map.h**

*[Return to documentation for file](#page-331-3)* (voxblox/include/voxblox/core/occupancy\_map.h)

```
#ifndef VOXBLOX_CORE_OCCUPANCY_MAP_H_
#define VOXBLOX_CORE_OCCUPANCY_MAP_H_
#include <glog/logging.h>
#include <memory>
#include <utility>
#include "voxblox/core/common.h"
#include "voxblox/core/layer.h"
#include "voxblox/core/voxel.h"
namespace voxblox {
class OccupancyMap {
public:
  EIGEN_MAKE_ALIGNED_OPERATOR_NEW
 typedef std::shared_ptr<OccupancyMap> Ptr;
 struct Config {
   EIGEN_MAKE_ALIGNED_OPERATOR_NEW
   FloatingPoint occupancy_voxel_size = 0.2;
    size_t occupancy_voxels_per_side = 16u;
  };
```

```
explicit OccupancyMap(const Config& config)
     : occupancy_layer_(new Layer<OccupancyVoxel>(
            config.occupancy_voxel_size, config.occupancy_voxels_per_side)) {
   block_size_ =
       config.occupancy_voxel_size * config.occupancy_voxels_per_side;
  }
  // Creates a new OccupancyMap based on a COPY of this layer.
 explicit OccupancyMap(const Layer<OccupancyVoxel>& layer)
      : OccupancyMap(aligned_shared<Layer<OccupancyVoxel>>(layer)) {}
 // Creates a new OccupancyMap that contains this layer.
 explicit OccupancyMap(Layer<OccupancyVoxel>::Ptr layer)
      : occupancy_layer_(layer) {
   CHECK(layer);
   block_size_ = layer->block_size();
  }
 virtual ~OccupancyMap() {}
 Layer<OccupancyVoxel>* getOccupancyLayerPtr() {
   return occupancy_layer_.get();
  }
 const Layer<OccupancyVoxel>& getOccupancyLayer() const {
   return *occupancy_layer_;
  }
 FloatingPoint block_size() const { return block_size_; }
protected:
 FloatingPoint block_size_;
 // The layers.
 Layer<OccupancyVoxel>::Ptr occupancy_layer_;
};
} // namespace voxblox
#endif // VOXBLOX_CORE_OCCUPANCY_MAP_H_
```
## <span id="page-332-0"></span>**Includes**

- glog/logging.h
- memory
- utility
- voxblox/core/common.h (*[File common.h](#page-189-0)*)
- voxblox/core/layer.h (*[File layer.h](#page-244-0)*)
- voxblox/core/voxel.h (*[File voxel.h](#page-389-0)*)

## <span id="page-333-0"></span>**Namespaces**

• *[Namespace voxblox](#page-40-0)*

## <span id="page-333-1"></span>**Classes**

- *[Struct OccupancyMap::Config](#page-60-0)*
- *[Class OccupancyMap](#page-97-0)*

## <span id="page-333-3"></span>**File planning\_utils.h**

#### Contents

- *Definition (*[voxblox/include/voxblox/utils/planning\\_utils.h](#page-333-2)*)*
- *[Includes](#page-334-0)*
- *[Namespaces](#page-334-1)*

## <span id="page-333-2"></span>**Definition (voxblox/include/voxblox/utils/planning\_utils.h)**

## **Program Listing for File planning\_utils.h**

*[Return to documentation for file](#page-333-3)* (voxblox/include/voxblox/utils/planning\_utils.h)

```
#ifndef VOXBLOX_UTILS_PLANNING_UTILS_H_
#define VOXBLOX_UTILS_PLANNING_UTILS_H_
#include "voxblox/core/layer.h"
#include "voxblox/core/voxel.h"
namespace voxblox {
namespace utils {
template <typename VoxelType>
void getSphereAroundPoint(const Layer<VoxelType>& layer, const Point& center,
                          FloatingPoint radius,
                          HierarchicalIndexMap* block_voxel_list);
template <typename VoxelType>
void getAndAllocateSphereAroundPoint(const Point& center, FloatingPoint radius,
                                     Layer<VoxelType>* layer,
                                     HierarchicalIndexMap* block_voxel_list);
template <typename VoxelType>
void fillSphereAroundPoint(const Point& center, const FloatingPoint radius,
                           const FloatingPoint max_distance_m,
                           Layer<VoxelType>* layer);
template <typename VoxelType>
void clearSphereAroundPoint(const Point& center, const FloatingPoint radius,
                            const FloatingPoint max_distance_m,
```

```
Layer<VoxelType>* layer);
template <typename VoxelType>
void computeMapBoundsFromLayer(const voxblox::Layer<VoxelType>& layer,
                               Eigen::Vector3d* lower_bound,
                               Eigen::Vector3d* upper_bound);
} // namespace utils
} // namespace voxblox
#include "voxblox/utils/planning_utils_inl.h"
#endif // VOXBLOX_UTILS_PLANNING_UTILS_H_
```
#### <span id="page-334-0"></span>**Includes**

- voxblox/core/layer.h (*[File layer.h](#page-244-0)*)
- voxblox/core/voxel.h (*[File voxel.h](#page-389-0)*)
- voxblox/utils/planning\_utils\_inl.h (*[File planning\\_utils\\_inl.h](#page-334-2)*)

#### <span id="page-334-1"></span>**Namespaces**

- *[Namespace voxblox](#page-40-0)*
- *[Namespace voxblox::utils](#page-50-0)*

## <span id="page-334-2"></span>**File planning\_utils\_inl.h**

#### **Contents**

- *Definition (*[voxblox/include/voxblox/utils/planning\\_utils\\_inl.h](#page-334-3)*)*
- *[Includes](#page-338-0)*
- *[Included By](#page-338-1)*
- *[Namespaces](#page-338-2)*

<span id="page-334-3"></span>**Definition (voxblox/include/voxblox/utils/planning\_utils\_inl.h)**

#### **Program Listing for File planning\_utils\_inl.h**

*[Return to documentation for file](#page-334-2)* (voxblox/include/voxblox/utils/planning\_utils\_inl.h)

```
#ifndef VOXBLOX_UTILS_PLANNING_UTILS_INL_H_
#define VOXBLOX_UTILS_PLANNING_UTILS_INL_H_
```

```
#include <algorithm>
```

```
#include "voxblox/core/layer.h"
#include "voxblox/core/voxel.h"
namespace voxblox {
namespace utils {
template <typename VoxelType>
void getSphereAroundPoint(const Layer<VoxelType>& layer, const Point& center,
                          FloatingPoint radius,
                          HierarchicalIndexMap* block_voxel_list) {
  CHECK_NOTNULL(block_voxel_list);
  float voxel_size = layer.voxel_size();
  float voxel_size_inv = 1.0 / layer.voxel_size();
  int voxels_per_side = layer.voxels_per_side();
  const GlobalIndex center_index =
      getGridIndexFromPoint<GlobalIndex>(center, voxel_size_inv);
  const FloatingPoint radius_in_voxels = radius / voxel_size;
  for (FloatingPoint x = -radius_in_voxels; x \leq r radius_in_voxels; x^{++}) {
    for (FloatingPoint y = -radius_in_voxels; y \leq r radius_in_voxels; y++) {
      for (FloatingPoint z = -radius_in_voxels; z \leq radius_in_voxels; z^{++}) {
        Point point_voxel_space(x, y, z);
        // check if point is inside the spheres radius
        if (point_voxel_space.norm() <= radius_in_voxels) {
          GlobalIndex voxel offset index =
              Eigen::floor(point_voxel_space.array()).cast<LongIndexElement>();
          // Get the block and voxel indices from this.
          BlockIndex block_index;
          VoxelIndex voxel_index;
          getBlockAndVoxelIndexFromGlobalVoxelIndex(
              voxel_offset_index + center_index, voxels_per_side, &block_index,
              &voxel_index);
          (*block_voxel_list)[block_index].push_back(voxel_index);
        }
      }
    }
  }
}
template <typename VoxelType>
void getAndAllocateSphereAroundPoint(const Point& center, FloatingPoint radius,
                                      Layer<VoxelType>* layer,
                                     HierarchicalIndexMap* block_voxel_list) {
  CHECK NOTNULL(layer);
  CHECK_NOTNULL(block_voxel_list);
  getSphereAroundPoint(*layer, center, radius, block_voxel_list);
  for (auto it = block_voxel_list->begin(); it != block_voxel_list->end();
       ++it) {
    layer->allocateBlockPtrByIndex(it->first);
  }
}
```

```
(continued from previous page)
```

```
// This function sets all voxels within a Euclidean distance of the center
// to a value equal to the distance of the point from the center, essentially
// making it a filled sphere with that center and radius.
// Marks the new points as halllucinated and fixed.
template <typename VoxelType>
void fillSphereAroundPoint(const Point& center, const FloatingPoint radius,
                           const FloatingPoint max_distance_m,
                           Layer<VoxelType>* layer) {
  CHECK_NOTNULL(layer);
  HierarchicalIndexMap block_voxel_list;
  getAndAllocateSphereAroundPoint(center, radius, layer, &block_voxel_list);
  for (auto it = block_voxel_list.begin(); it != block_voxel_list.end(); ++it) {
    typename Block<VoxelType>::Ptr block_ptr =
        layer->getBlockPtrByIndex(it->first);
    for (const VoxelIndex& voxel_index : it->second) {
      Point point = block_ptr->computeCoordinatesFromVoxelIndex(voxel_index);
      Point voxel_center_vec = point - center;
      VoxelType& voxel = block_ptr->getVoxelByVoxelIndex(voxel_index);
      // The distance of the voxel should map to actual meaningful
      // Euclidean distance; in this case, the sphere center has the max
      // distance, and the edges should have the lowest distance.
      // Also compress this to the max distance given.
      const FloatingPoint new_distance =
          std::max(voxel_center_vec.norm() - radius, -max_distance_m);
      if (!voxel.observed || new distance < voxel.distance) {
        voxel.distance = new_distance;
        voxel.observed = true;
        voxel.hallucinated = true;
        voxel.fixed = true;
        block_ptr->updated() = true;
        block_ptr->has_data() = true;
      }
    }
  }
}
// Similar to above, clears the area around the specified point, marking it as
// hallucinated and fixed.
template <typename VoxelType>
void clearSphereAroundPoint(const Point& center, const FloatingPoint radius,
                            const FloatingPoint max_distance_m,
                            Layer<VoxelType>* layer) {
  CHECK NOTNULL(layer);
  HierarchicalIndexMap block_voxel_list;
  getAndAllocateSphereAroundPoint(center, radius, layer, &block_voxel_list);
  for (auto it = block_voxel_list.begin(); it != block_voxel_list.end(); ++it) {
    typename Block<VoxelType>::Ptr block_ptr =
        layer->getBlockPtrByIndex(it->first);
    for (const VoxelIndex& voxel_index : it->second) {
      Point point = block ptr\text{-}component computeCoordinatesFromVoxelIndex(voxel index);
      Point voxel_center_vec = point - center;
      VoxelType& voxel = block_ptr->getVoxelByVoxelIndex(voxel_index);
```

```
(continued from previous page)
```

```
// How far is voxel from edge of free sphere. The values should be
      // biggest in the center, smallest outside.
      const FloatingPoint new_distance =
          std::min(radius - voxel_center_vec.norm(), max_distance_m);
      if (!voxel.observed || new_distance > voxel.distance) {
       voxel.distance = new_distance;
        voxel.observed = true;
       voxel.hallucinated = true;
       voxel.fixed = true;
       block_ptr->updated() = true;
       block_ptr->has_data() = true;
     }
    }
 }
}
// Utility function to get map bounds from an arbitrary layer.
template <typename VoxelType>
void computeMapBoundsFromLayer(const voxblox::Layer<VoxelType>& layer,
                               Eigen::Vector3d* lower_bound,
                               Eigen::Vector3d* upper_bound) {
 FloatingPoint block_size = layer.block_size();
 BlockIndexList all_blocks;
 layer.getAllAllocatedBlocks(&all_blocks);
 BlockIndex lower bound index;
 BlockIndex upper_bound_index;
 bool first_block = true;
 for (const voxblox::BlockIndex& block_index : all_blocks) {
   if (first_block) {
     lower_bound_index = block_index;
     upper_bound_index = block_index;
     first_block = false;
     continue;
   }
   lower bound index = lower bound index.array().min(block index.array());
   upper_bound_index = upper_bound_index.array().max(block_index.array());
  }
  *lower\_bound =getOriginPointFromGridIndex(lower_bound_index, block_size).cast<double>();
 *upper\_bound =(getOriginPointFromGridIndex(upper_bound_index, block_size).array() +
      block_size)
          .cast<double>();
}
  // namespace utils
} // namespace voxblox
#endif // VOXBLOX_UTILS_PLANNING_UTILS_INL_H_
```
## <span id="page-338-0"></span>**Includes**

- algorithm
- voxblox/core/layer.h (*[File layer.h](#page-244-0)*)
- voxblox/core/voxel.h (*[File voxel.h](#page-389-0)*)

# <span id="page-338-1"></span>**Included By**

• *[File planning\\_utils.h](#page-333-3)*

## <span id="page-338-2"></span>**Namespaces**

- *[Namespace voxblox](#page-40-0)*
- *[Namespace voxblox::utils](#page-50-0)*

## <span id="page-338-4"></span>**File ply\_writer.h**

## **Contents**

- *Definition (*[voxblox/include/voxblox/io/ply\\_writer.h](#page-338-3)*)*
- *[Includes](#page-340-0)*
- *[Namespaces](#page-340-1)*
- *[Classes](#page-341-0)*

# <span id="page-338-3"></span>**Definition (voxblox/include/voxblox/io/ply\_writer.h)**

# **Program Listing for File ply\_writer.h**

*[Return to documentation for file](#page-338-4)* (voxblox/include/voxblox/io/ply\_writer.h)

```
#ifndef VOXBLOX_IO_PLY_WRITER_H_
#define VOXBLOX_IO_PLY_WRITER_H_
#include <fstream> // NOLINT
#include <string>
#include <glog/logging.h>
#include "voxblox/core/common.h"
namespace voxblox {
namespace io {
class PlyWriter {
public:
```

```
EIGEN_MAKE_ALIGNED_OPERATOR_NEW
explicit PlyWriter(const std::string& filename)
    : header_written_(false),
      parameters_set_(false),
      vertices_total_(0),
      vertices_written_(0),
      has_color_(false),
      file_(filename) {}
virtual ~PlyWriter() {}
void addVerticesWithProperties(size_t num_vertices, bool has_color) {
 vertices_total_ = num_vertices;
 has color = has color;
 parameters_set_ = true;
}
bool writeHeader() {
 if (!file_) {
    // Output a warning -- couldn't open file?
   LOG(WARNING) << "Could not open file for PLY output.";
   return false;
  }
  if (!parameters_set_) {
   LOG(WARNING) << "Could not write header out -- parameters not set.";
   return false;
  }
 if (header_written_) {
   LOG(WARNING) << "Header already written.";
    return false;
  }
  file_ << "ply" << std::endl;
  file_ << "format ascii 1.0" << std::endl;
  file_ << "element vertex " << vertices_total_ << std::endl;
 file_ << "property float x" << std::endl;
 file_ << "property float y" << std::endl;
 file_ << "property float z" << std::endl;
 if (has_color_) {
   file_ << "property uchar red" << std::endl;
   file_ << "property uchar green" << std::endl;
    file_ << "property uchar blue" << std::endl;
  }
 file_ << "end_header" << std::endl;
 header_written_ = true;
 return true;
}
bool writeVertex(const Point& coord) {
  if (!header written ) {
    if (!writeHeader()) {
      return false;
    }
```

```
}
   if (vertices_written_ >= vertices_total_ || has_color_) {
     return false;
    }
    file_ << coord.x() << " " << coord.y() << " " << coord.z() << std::endl;
   return true;
  }
 bool writeVertex(const Point& coord, const Color& rgb) {
   if (!header_written_) {
     if (!writeHeader()) {
       return false;
     }
    }
   if (vertices_written_ >= vertices_total_ || !has_color_) {
     return false;
    }
   file_ << coord.x() << " " << coord.y() << " " << coord.z() << " ";
   file_ << static_cast<int>(rgb.r) << " " << static_cast<int>(rgb.g) << " "
          << static_cast<int>(rgb.b) << std::endl;
   return true;
  }
 void closeFile() { file_.close(); }
private:
 bool header_written_;
 bool parameters_set_;
 size_t vertices_total_;
 size_t vertices_written_;
 bool has_color_;
 std::ofstream file_;
};
} // namespace io
} // namespace voxblox
#endif // VOXBLOX_IO_PLY_WRITER_H_
```
## <span id="page-340-0"></span>**Includes**

- fstream
- glog/logging.h
- string
- voxblox/core/common.h (*[File common.h](#page-189-0)*)

#### <span id="page-340-1"></span>**Namespaces**

• *[Namespace voxblox](#page-40-0)*

• *[Namespace voxblox::io](#page-48-0)*

## <span id="page-341-0"></span>**Classes**

• *[Class PlyWriter](#page-85-0)*

# <span id="page-341-2"></span>**File protobuf\_utils.h**

## **Contents**

- *Definition (*[voxblox/include/voxblox/utils/protobuf\\_utils.h](#page-341-1)*)*
- *[Includes](#page-342-0)*
- *[Included By](#page-342-1)*
- *[Namespaces](#page-342-2)*

# <span id="page-341-1"></span>**Definition (voxblox/include/voxblox/utils/protobuf\_utils.h)**

# **Program Listing for File protobuf\_utils.h**

*[Return to documentation for file](#page-341-2)* (voxblox/include/voxblox/utils/protobuf\_utils.h)

```
#ifndef VOXBLOX_UTILS_PROTOBUF_UTILS_H_
#define VOXBLOX_UTILS_PROTOBUF_UTILS_H_
#include <fstream>
#include <glog/logging.h>
#include <google/protobuf/message.h>
#include <google/protobuf/message_lite.h>
namespace voxblox {
namespace utils {
bool readProtoMsgCountToStream(std::fstream* stream_in, uint32_t* message_count,
                               uint32_t* byte_offset);
bool writeProtoMsgCountToStream(uint32_t message_count,
                                std::fstream* stream_out);
bool readProtoMsgFromStream(std::fstream* stream_in,
                            google::protobuf::Message* message,
                            uint32_t* byte_offset);
bool writeProtoMsgToStream(const google::protobuf::Message& message,
                          std::fstream* stream_out);
 // namespace utils
} // namespace voxblox
#endif // VOXBLOX_UTILS_PROTOBUF_UTILS_H
```
## <span id="page-342-0"></span>**Includes**

- fstream
- glog/logging.h
- google/protobuf/message.h
- google/protobuf/message\_lite.h

# <span id="page-342-1"></span>**Included By**

- *[File layer\\_inl.h](#page-251-0)*
- *[File layer\\_io\\_inl.h](#page-259-0)*

## <span id="page-342-2"></span>**Namespaces**

- *[Namespace voxblox](#page-40-0)*
- *[Namespace voxblox::utils](#page-50-0)*

# <span id="page-342-4"></span>**File ptcloud\_vis.h**

# **Contents**

- *Definition (*[voxblox\\_ros/include/voxblox\\_ros/ptcloud\\_vis.h](#page-342-3)*)*
- *[Includes](#page-350-0)*
- *[Included By](#page-350-1)*
- *[Namespaces](#page-350-2)*

## <span id="page-342-3"></span>**Definition (voxblox\_ros/include/voxblox\_ros/ptcloud\_vis.h)**

# **Program Listing for File ptcloud\_vis.h**

*[Return to documentation for file](#page-342-4)* (voxblox\_ros/include/voxblox\_ros/ptcloud\_vis.h)

```
#ifndef VOXBLOX_ROS_PTCLOUD_VIS_H_
#define VOXBLOX_ROS_PTCLOUD_VIS_H_
#include <algorithm>
#include <string>
#include <eigen_conversions/eigen_msg.h>
#include <pcl/point_types.h>
#include <pcl_ros/point_cloud.h>
#include <visualization_msgs/Marker.h>
#include <visualization_msgs/MarkerArray.h>
```

```
#include <voxblox/core/common.h>
#include <voxblox/core/layer.h>
#include <voxblox/core/voxel.h>
#include "voxblox_ros/conversions.h"
namespace voxblox {
namespace ph = std::placeholders;
template <typename VoxelType>
using ShouldVisualizeVoxelColorFunctionType = std::function<bool(
   const VoxelType& voxel, const Point& coord, Color* color)>;
template <typename VoxelType>
using ShouldVisualizeVoxelIntensityFunctionType = std::function<bool(
    const VoxelType& voxel, const Point& coord, double* intensity)>;
template <typename VoxelType>
using ShouldVisualizeVoxelFunctionType =
    std::function<bool(const VoxelType& voxel, const Point& coord)>; // NOLINT;
template <typename VoxelType>
void createColorPointcloudFromLayer(
   const Layer<VoxelType>& layer,
   const ShouldVisualizeVoxelColorFunctionType<VoxelType>& vis_function,
   pcl::PointCloud<pcl::PointXYZRGB>* pointcloud) {
 CHECK_NOTNULL(pointcloud);
 pointcloud->clear();
 BlockIndexList blocks;
 layer.getAllAllocatedBlocks(&blocks);
  // Cache layer settings.
 size_t vps = layer.voxels_per_side();
 size_t num_voxels_per_block = vps * vps * vps;
 // Temp variables.
 Color color;
  // Iterate over all blocks.
 for (const BlockIndex& index : blocks) {
   // Iterate over all voxels in said blocks.
   const Block<VoxelType>& block = layer.getBlockByIndex(index);
   for (size_t linear_index = 0; linear_index < num_voxels_per_block;
         ++linear_index) {
     Point coord = block.computeCoordinatesFromLinearIndex(linear_index);
      if (vis_function(block.getVoxelByLinearIndex(linear_index), coord,
                       &color)) {
       pcl::PointXYZRGB point;
       point.x = coord.x();
       point.y = coord.y();
       point.z = coord.z();point.r = color.r;
       point.g = color.q;point.b = color.b;
        pointcloud->push_back(point);
      }
```

```
}
  }
}
template <typename VoxelType>
void createColorPointcloudFromLayer(
   const Layer<VoxelType>& layer,
   const ShouldVisualizeVoxelIntensityFunctionType<VoxelType>& vis_function,
   pcl::PointCloud<pcl::PointXYZI>* pointcloud) {
  CHECK_NOTNULL(pointcloud);
  pointcloud->clear();
  BlockIndexList blocks;
  layer.getAllAllocatedBlocks(&blocks);
  // Cache layer settings.
  size_t vps = layer.voxels_per_side();
  size_t num_voxels_per_block = vps * vps * vps;
  // Temp variables.
  double intensity = 0.0;
  // Iterate over all blocks.
  for (const BlockIndex& index : blocks) {
    // Iterate over all voxels in said blocks.
   const Block<VoxelType>& block = layer.getBlockByIndex(index);
    for (size_t linear_index = 0; linear_index < num_voxels_per_block;
         ++linear_index) {
      Point coord = block.computeCoordinatesFromLinearIndex(linear index);
      if (vis_function(block.getVoxelByLinearIndex(linear_index), coord,
                       &intensity)) {
        pcl::PointXYZI point;
        point.x = coord.x();
        point.y = coord.y();
        point.z = \text{coord}.z();
        point.intensity = intensity;
        pointcloud->push_back(point);
      }
    }
  }
}
template <typename VoxelType>
void createOccupancyBlocksFromLayer(
    const Layer<VoxelType>& layer,
    const ShouldVisualizeVoxelFunctionType<VoxelType>& vis_function,
   const std::string& frame_id,
   visualization_msgs::MarkerArray* marker_array) {
  CHECK_NOTNULL(marker_array);
  // Cache layer settings.
  size_t vps = layer.voxels_per_side();
 size_t num_voxels_per_block = vps * vps * vps;
 FloatingPoint voxel_size = layer.voxel_size();
  visualization msgs::Marker block marker;
 block_marker.header.frame_id = frame_id;
  block_marker.ns = "occupied_voxels";
  block_marker.id = 0;
```

```
(continued from previous page)
```

```
block_marker.type = visualization_msgs::Marker::CUBE_LIST;
 block_marker.scale.x = block_marker.scale.y = block_marker.scale.z =
      voxel_size;
 block_marker.action = visualization_msgs::Marker::ADD;
 BlockIndexList blocks;
 layer.getAllAllocatedBlocks(&blocks);
 for (const BlockIndex& index : blocks) {
    // Iterate over all voxels in said blocks.
   const Block<VoxelType>& block = layer.getBlockByIndex(index);
   for (size_t linear_index = 0; linear_index < num_voxels_per_block;
         ++linear_index) {
     Point coord = block.computeCoordinatesFromLinearIndex(linear_index);
      if (vis_function(block.getVoxelByLinearIndex(linear_index), coord)) {
        geometry_msgs::Point cube_center;
        cube_center.x = coord.x();
       cube_center.y =coord.y();
        cube_center.z = coord.z();
       block_marker.points.push_back(cube_center);
       std_msgs::ColorRGBA color_msg;
        colorVoxbloxToMsg(rainbowColorMap((coord.z() + 2.5) / 5.0), &color_msg);
       block_marker.colors.push_back(color_msg);
      }
    }
 }
 marker_array->markers.push_back(block_marker);
}
// /Short-hand functions for visualizing different types of voxels.
inline bool visualizeNearSurfaceTsdfVoxels(const TsdfVoxel& voxel,
                                           const Point& /*coord*/,
                                           double surface_distance,
                                           Color* color) {
 CHECK_NOTNULL(color);
 constexpr float kMinWeight = 0;
 if (voxel.weight > kMinWeight &&
     std::abs(voxel.distance) < surface_distance) {
    *color = voxel.color;
   return true;
 }
 return false;
}
inline bool visualizeTsdfVoxels(const TsdfVoxel& voxel, const Point& /*coord*/,
                                Color* color) {
 CHECK_NOTNULL(color);
 constexpr float kMinWeight = 0;
 if (voxel.weight > kMinWeight) {
    *color = voxel.color;
   return true;
  }
 return false;
}
inline bool visualizeDistanceIntensityTsdfVoxels(const TsdfVoxel& voxel,
                                                 const Point& /*coord*/,
```

```
double* intensity) {
  CHECK_NOTNULL(intensity);
  constexpr float kMinWeight = 1e-3;
  if (voxel.weight > kMinWeight) {
    *intensity = voxel.distance;
   return true;
  }
  return false;
}
inline bool visualizeDistanceIntensityTsdfVoxelsNearSurface(
   const TsdfVoxel& voxel, const Point& /*coord*/, double surface_distance,
   double* intensity) {
  CHECK_NOTNULL(intensity);
 constexpr float kMinWeight = 1e-3;
  if (voxel.weight > kMinWeight &&
      std::abs(voxel.distance) < surface_distance) {
    *intensity = voxel.distance;
   return true;
  }
  return false;
}
inline bool visualizeDistanceIntensityTsdfVoxelsSlice(
   const TsdfVoxel& voxel, const Point& coord, unsigned int free_plane_index,
   FloatingPoint free_plane_val, FloatingPoint voxel_size, double* intensity) {
  CHECK_NOTNULL(intensity);
  if (std::abs(coord(free plane index) - free plane val) \le(voxel_size / 2.0 + kFloatEpsilon)) {
    if (voxel.weight > 1e-3) {
      *intersity = voxel.distance;return true;
    }
  }
  return false;
}
inline bool visualizeDistanceIntensityEsdfVoxels(const EsdfVoxel& voxel,
                                                  const Point& /*coord*/,
                                                  double* intensity) {
 CHECK NOTNULL(intensity);
 if (voxel.observed) {
    *intensity = voxel.distance;
   return true;
  }
  return false;
}
inline bool visualizeIntensityVoxels(const IntensityVoxel& voxel,
                                      const Point& /*coord*/,
                                      double* intensity) {
 CHECK_NOTNULL(intensity);
  if (voxel.weight > 0.0) {
    *interality = voxel.intensity;return true;
  }
  return false;
```
}

```
inline bool visualizeDistanceIntensityEsdfVoxelsSlice(
    const EsdfVoxel& voxel, const Point& coord, unsigned int free_plane_index,
    FloatingPoint free_plane_val, FloatingPoint voxel_size, double* intensity) {
  CHECK_NOTNULL(intensity);
  if (std::abs(coord(free_plane_index) - free_plane_val) <=
      (voxel_size / 2.0 + kFloatEpsilon)) {
   if (voxel.observed) {
      *intensity = voxel.distance;
      return true;
   }
  }
  return false;
}
inline bool visualizeOccupiedTsdfVoxels(const TsdfVoxel& voxel,
                                         const Point& /*coord*/) {
  if (voxel.weight > 1e-3 && voxel.distance \leq 0) {
   return true;
  }
 return false;
}
inline bool visualizeFreeEsdfVoxels(const EsdfVoxel& voxel,
                                    const Point& /*coord*/, float min_distance,
                                    double* intensity) {
  if (voxel.observed && voxel.distance >= min_distance) {
    *intensity = voxel.distance;
   return true;
  }
  return false;
}
inline bool visualizeOccupiedOccupancyVoxels(const OccupancyVoxel& voxel,
                                             const Point& /*coord*/) {
  const float kThresholdLogOccupancy = logOddsFromProbability(0.7);
 if (voxel.probability_log > kThresholdLogOccupancy) {
   return true;
  }
 return false;
}
// All functions that can be used directly for TSDF voxels.
inline void createSurfacePointcloudFromTsdfLayer(
   const Layer<TsdfVoxel>& layer, double surface_distance,
   pcl::PointCloud<pcl::PointXYZRGB>* pointcloud) {
 CHECK_NOTNULL(pointcloud);
  createColorPointcloudFromLayer<TsdfVoxel>(
      layer,
      std::bind(&visualizeNearSurfaceTsdfVoxels, ph::_1, ph::_2,
                surface_distance, ph::_3),
      pointcloud);
}
```

```
inline void createPointcloudFromTsdfLayer(
    const Layer<TsdfVoxel>& layer,
   pcl::PointCloud<pcl::PointXYZRGB>* pointcloud) {
 CHECK_NOTNULL(pointcloud);
 createColorPointcloudFromLayer<TsdfVoxel>(layer, &visualizeTsdfVoxels,
                                            pointcloud);
}
inline void createDistancePointcloudFromTsdfLayer(
   const Layer<TsdfVoxel>& layer,
   pcl::PointCloud<pcl::PointXYZI>* pointcloud) {
 CHECK_NOTNULL(pointcloud);
 createColorPointcloudFromLayer<TsdfVoxel>(
      layer, &visualizeDistanceIntensityTsdfVoxels, pointcloud);
}
inline void createSurfaceDistancePointcloudFromTsdfLayer(
    const Layer<TsdfVoxel>& layer, double surface_distance,
    pcl::PointCloud<pcl::PointXYZI>* pointcloud) {
 CHECK_NOTNULL(pointcloud);
 createColorPointcloudFromLayer<TsdfVoxel>(
      layer,
      std::bind(&visualizeDistanceIntensityTsdfVoxelsNearSurface, ph:: 1,
                ph::_2, surface_distance, ph::_3),
      pointcloud);
}
inline void createDistancePointcloudFromEsdfLayer(
   const Layer<EsdfVoxel>& layer,
   pcl::PointCloud<pcl::PointXYZI>* pointcloud) {
 CHECK_NOTNULL(pointcloud);
 createColorPointcloudFromLayer<EsdfVoxel>(
      layer, &visualizeDistanceIntensityEsdfVoxels, pointcloud);
}
inline void createFreePointcloudFromEsdfLayer(
   const Layer<EsdfVoxel>& layer, float min_distance,
   pcl::PointCloud<pcl::PointXYZI>* pointcloud) {
 CHECK_NOTNULL(pointcloud);
 createColorPointcloudFromLayer<EsdfVoxel>(
     layer,
     std::bind(&visualizeFreeEsdfVoxels, ph::_1, ph::_2, min_distance, ph::_3),
     pointcloud);
}
inline void createIntensityPointcloudFromIntensityLayer(
   const Layer<IntensityVoxel>& layer,
   pcl::PointCloud<pcl::PointXYZI>* pointcloud) {
 CHECK_NOTNULL(pointcloud);
 createColorPointcloudFromLayer<IntensityVoxel>(
      layer, &visualizeIntensityVoxels, pointcloud);
}
inline void createDistancePointcloudFromTsdfLayerSlice(
   const Layer<TsdfVoxel>& layer, unsigned int free_plane_index,
   FloatingPoint free_plane_val, pcl::PointCloud<pcl::PointXYZI>* pointcloud) {
 CHECK_NOTNULL(pointcloud);
```

```
(continued from previous page)
```

```
// Make sure that the free_plane_val doesn't fall evenly between 2 slices.
  // Prefer to push it up.
  // Using std::remainder rather than std::fmod as the latter has huge crippling
  // issues with floating-point division.
 if (std::remainder(free_plane_val, layer.voxel_size()) < kFloatEpsilon) {
   free_plane_val += layer.voxel_size() / 2.0;
  }
 createColorPointcloudFromLayer<TsdfVoxel>(
     layer,
     std::bind(&visualizeDistanceIntensityTsdfVoxelsSlice, ph::_1, ph::_2,
                free_plane_index, free_plane_val, layer.voxel_size(), ph::_3),
      pointcloud);
}
inline void createDistancePointcloudFromEsdfLayerSlice(
    const Layer<EsdfVoxel>& layer, unsigned int free_plane_index,
   FloatingPoint free_plane_val, pcl::PointCloud<pcl::PointXYZI>* pointcloud) {
 CHECK_NOTNULL(pointcloud);
  // Make sure that the free_plane_val doesn't fall evenly between 2 slices.
 // Prefer to push it up.
 // Using std::remainder rather than std::fmod as the latter has huge crippling
 // issues with floating-point division.
 if (std::remainder(free_plane_val, layer.voxel_size()) < kFloatEpsilon) {
    free_plane_val += layer.voxel_size() / 2.0;
  }
 createColorPointcloudFromLayer<EsdfVoxel>(
     layer,
      std::bind(&visualizeDistanceIntensityEsdfVoxelsSlice, ph::_1, ph::_2,
                free_plane_index, free_plane_val, layer.voxel_size(), ph::_3),
      pointcloud);
}
inline void createOccupancyBlocksFromTsdfLayer(
   const Layer<TsdfVoxel>& layer, const std::string& frame_id,
   visualization_msgs::MarkerArray* marker_array) {
 CHECK_NOTNULL(marker_array);
 createOccupancyBlocksFromLayer<TsdfVoxel>(layer, &visualizeOccupiedTsdfVoxels,
                                            frame_id, marker_array);
}
inline void createOccupancyBlocksFromOccupancyLayer(
   const Layer<OccupancyVoxel>& layer, const std::string& frame_id,
    visualization_msgs::MarkerArray* marker_array) {
 CHECK_NOTNULL(marker_array);
 createOccupancyBlocksFromLayer<OccupancyVoxel>(
      layer, &visualizeOccupiedOccupancyVoxels, frame_id, marker_array);
}
} // namespace voxblox
#endif // VOXBLOX_ROS_PTCLOUD_VIS_H_
```
## <span id="page-350-0"></span>**Includes**

- algorithm
- eigen\_conversions/eigen\_msg.h
- pcl/point\_types.h
- pcl\_ros/point\_cloud.h
- string
- visualization\_msgs/Marker.h
- visualization\_msgs/MarkerArray.h
- voxblox/core/common.h (*[File common.h](#page-189-0)*)
- voxblox/core/layer.h (*[File layer.h](#page-244-0)*)
- voxblox/core/voxel.h (*[File voxel.h](#page-389-0)*)
- voxblox\_ros/conversions.h (*[File conversions.h](#page-196-0)*)

## <span id="page-350-1"></span>**Included By**

- *[File simulation\\_server.h](#page-358-0)*
- *[File tsdf\\_server.h](#page-380-0)*

## <span id="page-350-2"></span>**Namespaces**

• *[Namespace voxblox](#page-40-0)*

## <span id="page-350-4"></span>**File README.md**

#### **Contents**

• *Definition (*[voxblox/include/voxblox/mesh/README.md](#page-350-3)*)*

## <span id="page-350-3"></span>**Definition (voxblox/include/voxblox/mesh/README.md)**

# **Program Listing for File README.md**

#### *[Return to documentation for file](#page-350-4)* (voxblox/include/voxblox/mesh/README.md)

# NOTICE

This code is mostly adapted from OpenChisel: https://github.com/personalrobotics/OpenChisel We've retained the license headers whenever relevant.

## <span id="page-351-1"></span>**File ros\_params.h**

#### **Contents**

- *Definition (*[voxblox\\_ros/include/voxblox\\_ros/ros\\_params.h](#page-351-0)*)*
- *[Includes](#page-354-0)*
- *[Included By](#page-354-1)*
- *[Namespaces](#page-354-2)*

#### <span id="page-351-0"></span>**Definition (voxblox\_ros/include/voxblox\_ros/ros\_params.h)**

## **Program Listing for File ros\_params.h**

*[Return to documentation for file](#page-351-1)* (voxblox\_ros/include/voxblox\_ros/ros\_params.h)

```
#ifndef VOXBLOX_ROS_ROS_PARAMS_H_
#define VOXBLOX_ROS_ROS_PARAMS_H_
#include <ros/node_handle.h>
#include <voxblox/alignment/icp.h>
#include <voxblox/core/esdf_map.h>
#include <voxblox/core/tsdf_map.h>
#include <voxblox/integrator/esdf_integrator.h>
#include <voxblox/integrator/tsdf_integrator.h>
namespace voxblox {
inline TsdfMap::Config getTsdfMapConfigFromRosParam(
   const ros::NodeHandle& nh_private) {
 TsdfMap::Config tsdf_config;
 double voxel_size = tsdf_config.tsdf_voxel_size;
 int voxels_per_side = tsdf_config.tsdf_voxels_per_side;
 nh_private.param("tsdf_voxel_size", voxel_size, voxel_size);
 nh_private.param("tsdf_voxels_per_side", voxels_per_side, voxels_per_side);
 if (!isPowerOfTwo(voxels per side)) {
   ROS_ERROR("voxels_per_side must be a power of 2, setting to default value");
   voxels_per_side = tsdf_config.tsdf_voxels_per_side;
  }
 tsdf_config.tsdf_voxel_size = static_cast<FloatingPoint>(voxel_size);
 tsdf_config.tsdf_voxels_per_side = voxels_per_side;
 return tsdf_config;
}
inline ICP::Config getICPConfigFromRosParam(const ros::NodeHandle& nh_private) {
 ICP::Config icp_config;
 nh_private.param("icp_min_match_ratio", icp_config.min_match_ratio,
                   icp_config.min_match_ratio);
```

```
nh_private.param("icp_subsample_keep_ratio", icp_config.subsample_keep_ratio,
                   icp_config.subsample_keep_ratio);
 nh_private.param("icp_mini_batch_size", icp_config.mini_batch_size,
                   icp_config.mini_batch_size);
 nh_private.param("icp_refine_roll_pitch", icp_config.refine_roll_pitch,
                   icp_config.refine_roll_pitch);
 nh_private.param("icp_inital_translation_weighting",
                   icp_config.inital_translation_weighting,
                   icp_config.inital_translation_weighting);
 nh_private.param("icp_inital_rotation_weighting",
                   icp_config.inital_rotation_weighting,
                   icp_config.inital_rotation_weighting);
 return icp_config;
}
inline TsdfIntegratorBase::Config getTsdfIntegratorConfigFromRosParam(
    const ros::NodeHandle& nh_private) {
 TsdfIntegratorBase::Config integrator_config;
 integrator_config.voxel_carving_enabled = true;
 const TsdfMap::Config tsdf_config = getTsdfMapConfigFromRosParam(nh_private);
 integrator_config.default_truncation_distance =
      tsdf_config.tsdf_voxel_size * 4;
 double truncation distance = integrator config.default_truncation_distance;
 double max weight = integrator config.max weight;
 nh_private.param("voxel_carving_enabled",
                   integrator_config.voxel_carving_enabled,
                   integrator_config.voxel_carving_enabled);
 nh_private.param("truncation_distance", truncation_distance,
                   truncation_distance);
 nh_private.param("max_ray_length_m", integrator_config.max_ray_length_m,
                   integrator_config.max_ray_length_m);
 nh_private.param("min_ray_length_m", integrator_config.min_ray_length_m,
                   integrator_config.min_ray_length_m);
 nh_private.param("max_weight", max_weight, max_weight);
 nh_private.param("use_const_weight", integrator_config.use_const_weight,
                   integrator_config.use_const_weight);
 nh private.param("allow clear", integrator config.allow clear,
                   integrator_config.allow_clear);
 nh_private.param("start_voxel_subsampling_factor",
                   integrator_config.start_voxel_subsampling_factor,
                   integrator_config.start_voxel_subsampling_factor);
 nh_private.param("max_consecutive_ray_collisions",
                   integrator_config.max_consecutive_ray_collisions,
                   integrator_config.max_consecutive_ray_collisions);
 nh_private.param("clear_checks_every_n_frames",
                   integrator_config.clear_checks_every_n_frames,
                   integrator_config.clear_checks_every_n_frames);
 nh_private.param("max_integration_time_s",
                   integrator_config.max_integration_time_s,
                   integrator config.max integration time s);
 nh_private.param("anti_grazing", integrator_config.enable_anti_grazing,
                   integrator_config.enable_anti_grazing);
  integrator_config.default_truncation_distance =
```

```
(continued from previous page)
```

```
static_cast<float>(truncation_distance);
 integrator_config.max_weight = static_cast<float>(max_weight);
 return integrator_config;
}
inline EsdfMap::Config getEsdfMapConfigFromRosParam(
   const ros::NodeHandle& nh_private) {
 EsdfMap::Config esdf_config;
 const TsdfMap::Config tsdf_config = getTsdfMapConfigFromRosParam(nh_private);
 esdf_config.esdf_voxel_size = tsdf_config.tsdf_voxel_size;
 esdf_config.esdf_voxels_per_side = tsdf_config.tsdf_voxels_per_side;
 return esdf_config;
}
inline EsdfIntegrator::Config getEsdfIntegratorConfigFromRosParam(
    const ros::NodeHandle& nh_private) {
 EsdfIntegrator::Config esdf_integrator_config;
 TsdfIntegratorBase::Config tsdf_integrator_config =
      getTsdfIntegratorConfigFromRosParam(nh_private);
 esdf_integrator_config.min_distance_m =
     tsdf_integrator_config.default_truncation_distance / 2.0;
 nh private.param("esdf euclidean distance",
                   esdf_integrator_config.full_euclidean_distance,
                   esdf_integrator_config.full_euclidean_distance);
 nh_private.param("esdf_max_distance_m", esdf_integrator_config.max_distance_m,
                   esdf_integrator_config.max_distance_m);
 nh_private.param("esdf_min_distance_m", esdf_integrator_config.min_distance_m,
                   esdf_integrator_config.min_distance_m);
 nh_private.param("esdf_default_distance_m",
                   esdf_integrator_config.default_distance_m,
                   esdf_integrator_config.default_distance_m);
 nh_private.param("esdf_min_diff_m", esdf_integrator_config.min_diff_m,
                   esdf_integrator_config.min_diff_m);
 nh_private.param("clear_sphere_radius",
                   esdf integrator config.clear sphere radius,
                   esdf_integrator_config.clear_sphere_radius);
 nh_private.param("occupied_sphere_radius",
                   esdf_integrator_config.occupied_sphere_radius,
                   esdf_integrator_config.occupied_sphere_radius);
 nh_private.param("esdf_add_occupied_crust",
                   esdf_integrator_config.add_occupied_crust,
                   esdf_integrator_config.add_occupied_crust);
 if (esdf_integrator_config.default_distance_m <
      esdf_integrator_config.max_distance_m) {
    esdf_integrator_config.default_distance_m =
        esdf_integrator_config.max_distance_m;
  }
 return esdf_integrator_config;
}
```
} // namespace voxblox

#endif // VOXBLOX\_ROS\_ROS\_PARAMS\_H\_

#### <span id="page-354-0"></span>**Includes**

- ros/node\_handle.h
- voxblox/alignment/icp.h (*[File icp.h](#page-219-0)*)
- voxblox/core/esdf\_map.h (*[File esdf\\_map.h](#page-207-0)*)
- voxblox/core/tsdf\_map.h (*[File tsdf\\_map.h](#page-378-0)*)
- voxblox/integrator/esdf\_integrator.h (*[File esdf\\_integrator.h](#page-204-0)*)
- voxblox/integrator/tsdf\_integrator.h (*[File tsdf\\_integrator.h](#page-372-0)*)

#### <span id="page-354-1"></span>**Included By**

• *[File simulation\\_server.h](#page-358-0)*

#### <span id="page-354-2"></span>**Namespaces**

• *[Namespace voxblox](#page-40-0)*

#### <span id="page-354-4"></span>**File sdf\_ply.h**

#### **Contents**

- *Definition (*[voxblox/include/voxblox/io/sdf\\_ply.h](#page-354-3)*)*
- *[Includes](#page-357-0)*
- *[Namespaces](#page-358-1)*

#### <span id="page-354-3"></span>**Definition (voxblox/include/voxblox/io/sdf\_ply.h)**

## **Program Listing for File sdf\_ply.h**

*[Return to documentation for file](#page-354-4)* (voxblox/include/voxblox/io/sdf\_ply.h)

```
#ifndef VOXBLOX_IO_SDF_PLY_H_
#define VOXBLOX_IO_SDF_PLY_H_
#include <algorithm>
#include <string>
#include "voxblox/core/layer.h"
```

```
#include "voxblox/io/mesh_ply.h"
#include "voxblox/mesh/mesh.h"
#include "voxblox/mesh/mesh_integrator.h"
#include "voxblox/mesh/mesh_layer.h"
namespace voxblox {
namespace io {
enum PlyOutputTypes {
  // The full SDF colorized by the distance in each voxel.
 kSdfColoredDistanceField,
  // Output isosurface, i.e. the mesh for sdf voxel types.
 kSdfIsosurface,
  // Output isosurface, i.e. the mesh for sdf voxel types.
  // Close vertices are connected and zero surface faces are removed.
  kSdfIsosurfaceConnected
};
template <typename VoxelType>
bool getColorFromVoxel(const VoxelType& voxel, const float sdf_color_range,
                       const float sdf_max_value, Color* color);
template <>
bool getColorFromVoxel(const TsdfVoxel& voxel, const float sdf_color_range,
                       const float sdf_max_value, Color* color);
template <>
bool getColorFromVoxel(const EsdfVoxel& voxel, const float sdf_color_range,
                       const float sdf_max_value, Color* color);
template <typename VoxelType>
bool convertVoxelGridToPointCloud(const Layer<VoxelType>& layer,
                                  const float sdf_color_range,
                                  const float sdf_max_value,
                                  voxblox::Mesh* point_cloud) {
  CHECK_NOTNULL(point_cloud);
  CHECK_GT(sdf_color_range, 0.0f);
  BlockIndexList blocks;
  layer.getAllAllocatedBlocks(&blocks);
  // Iterate over all blocks.
  for (const BlockIndex& index : blocks) {
    // Iterate over all voxels in said blocks.
    const Block<VoxelType>& block = layer.getBlockByIndex(index);
   const int vps = block.voxels_per_side();
   VoxelIndex voxel_index = VoxelIndex::Zero();
   for (voxel_index.x() = 0; voxel_index.x() < vps; +\text{voxel\_index.x()} {
      for (voxel_index.y() = 0; voxel_index.y() < vps; ++voxel_index.y()) {
        for (voxel_index.z() = 0; voxel_index.z() < vps; +\text{voxel\_index}.z() {
          const VoxelType& voxel = block.getVoxelByVoxelIndex(voxel_index);
          // Get back the original coordinate of this voxel.
          const Point coord =
```

```
(continued from previous page)
```

```
block.computeCoordinatesFromVoxelIndex(voxel_index);
          Color color;
          if (getColorFromVoxel(voxel, sdf_color_range, sdf_max_value,
                                &color)) {
            point_cloud->vertices.push_back(coord);
            point_cloud->colors.push_back(color);
          }
        }
      }
   }
  }
  return point_cloud->size() > 0u;
}
template <typename VoxelType>
bool convertVoxelGridToPointCloud(const Layer<VoxelType>& layer,
                                  const float sdf_color_range,
                                  voxblox::Mesh* point_cloud) {
  constexpr float kInvalidSdfMaxValue = -1.0f;
  return convertVoxelGridToPointCloud<VoxelType>(
      layer, sdf_color_range, kInvalidSdfMaxValue, point_cloud);
}
template <typename VoxelType>
bool convertLayerToMesh(
    const Layer<VoxelType>& layer, const MeshIntegratorConfig& mesh_config,
   voxblox::Mesh* mesh, const bool connected_mesh = true,
   const FloatingPoint vertex_proximity_threshold = 1e-10) {
  CHECK_NOTNULL(mesh);
  MeshLayer mesh_layer(layer.block_size());
  MeshIntegrator<VoxelType> mesh_integrator(mesh_config, layer, &mesh_layer);
  // Generate mesh layer.
  constexpr bool only_mesh_updated_blocks = false;
  constexpr bool clear_updated_flag = false;
  mesh_integrator.generateMesh(only_mesh_updated_blocks, clear_updated_flag);
  // Extract mesh from mesh layer, either by simply concatenating all meshes
  // (there is one per block) or by connecting them.
  if (connected_mesh) {
   mesh_layer.getConnectedMesh(mesh, vertex_proximity_threshold);
  } else {
   mesh_layer.getMesh(mesh);
  }
  return mesh->size() > 0u;
}
template <typename VoxelType>
bool convertLayerToMesh(
   const Layer<VoxelType>& layer, voxblox::Mesh* mesh,
   const bool connected_mesh = true,
   const FloatingPoint vertex_proximity_threshold = 1e-10) {
 MeshIntegratorConfig mesh_config;
  return convertLayerToMesh(layer, mesh_config, mesh, connected_mesh,
                            vertex_proximity_threshold);
```
}

```
template <typename VoxelType>
bool outputLayerAsPly(const Layer<VoxelType>& layer,
                      const std::string& filename, PlyOutputTypes type,
                      const float sdf_color_range = 0.3f,
                      const float max_sdf_value_to_output = 0.3f) {
  CHECK(!filename.empty());
  switch (type) {
    case PlyOutputTypes::kSdfColoredDistanceField: {
      voxblox::Mesh point_cloud;
      if (!convertVoxelGridToPointCloud(
              layer, sdf_color_range, max_sdf_value_to_output, &point_cloud)) {
        return false;
      }
      return outputMeshAsPly(filename, point_cloud);
    }
    case PlyOutputTypes::kSdfIsosurface: {
      constexpr bool kConnectedMesh = false;
      voxblox::Mesh mesh;
      if (!convertLayerToMesh(layer, &mesh, kConnectedMesh)) {
        return false;
      }
      return outputMeshAsPly(filename, mesh);
    }
    case PlyOutputTypes::kSdfIsosurfaceConnected: {
      constexpr bool kConnectedMesh = true;
      voxblox:: Mesh mesh;
      if (!convertLayerToMesh(layer, &mesh, kConnectedMesh)) {
        return false;
      }
      return outputMeshAsPly(filename, mesh);
    }
    default:
      LOG(FATAL) << "Unknown layer to ply output type: "
                 << static_cast<int>(type);
  }
  return false;
}
} // namespace io
} // namespace voxblox
#endif // VOXBLOX_IO_SDF_PLY_H_
```
## <span id="page-357-0"></span>**Includes**

- algorithm
- string
- voxblox/core/layer.h (*[File layer.h](#page-244-0)*)
- voxblox/io/mesh\_ply.h (*[File mesh\\_ply.h](#page-302-0)*)
- voxblox/mesh/mesh.h (*[File mesh.h](#page-282-0)*)
- voxblox/mesh/mesh\_integrator.h (*[File mesh\\_integrator.h](#page-285-0)*)
- voxblox/mesh/mesh\_layer.h (*[File mesh\\_layer.h](#page-293-0)*)

#### <span id="page-358-1"></span>**Namespaces**

- *[Namespace voxblox](#page-40-0)*
- *[Namespace voxblox::io](#page-48-0)*

#### <span id="page-358-0"></span>**File simulation\_server.h**

## **Contents**

- *Definition (*[voxblox\\_ros/include/voxblox\\_ros/simulation\\_server.h](#page-358-2)*)*
- *[Includes](#page-360-0)*
- *[Namespaces](#page-361-1)*
- *[Classes](#page-361-2)*

<span id="page-358-2"></span>**Definition (voxblox\_ros/include/voxblox\_ros/simulation\_server.h)**

#### **Program Listing for File simulation\_server.h**

*[Return to documentation for file](#page-358-0)* (voxblox\_ros/include/voxblox\_ros/simulation\_server.h)

```
#ifndef VOXBLOX_ROS_SIMULATION_SERVER_H_
#define VOXBLOX_ROS_SIMULATION_SERVER_H_
#include <ros/ros.h>
#include <memory>
#include <string>
#include <voxblox/core/esdf_map.h>
#include <voxblox/core/tsdf_map.h>
#include <voxblox/integrator/esdf_integrator.h>
#include <voxblox/integrator/esdf_occ_integrator.h>
#include <voxblox/integrator/occupancy_integrator.h>
#include <voxblox/integrator/tsdf_integrator.h>
#include <voxblox/mesh/mesh_integrator.h>
#include <voxblox/simulation/simulation_world.h>
#include "voxblox_ros/conversions.h"
#include "voxblox_ros/mesh_vis.h"
#include "voxblox_ros/ptcloud_vis.h"
#include "voxblox_ros/ros_params.h"
namespace voxblox {
```

```
class SimulationServer {
public:
 SimulationServer(const ros::NodeHandle& nh,
                   const ros::NodeHandle& nh_private);
 SimulationServer(const ros::NodeHandle& nh, const ros::NodeHandle& nh_private,
                   const EsdfMap::Config& esdf_config,
                   const EsdfIntegrator::Config& esdf_integrator_config,
                   const TsdfMap::Config& tsdf_config,
                   const TsdfIntegratorBase::Config& tsdf_integrator_config);
 virtual ~SimulationServer() {}
 void run();
 virtual void prepareWorld() = 0;
 void generateSDF();
 void evaluate();
 void visualize();
protected:
 void getServerConfigFromRosParam(const ros::NodeHandle& nh_private);
 bool generatePlausibleViewpoint(FloatingPoint min_distance, Point* ray_origin,
                                  Point* ray_direction) const;
 ros::NodeHandle nh_;
 ros::NodeHandle nh_private_;
 // A bunch of publishers :)
 ros::Publisher sim_pub_;
 ros::Publisher tsdf_gt_pub_;
 ros::Publisher esdf_gt_pub_;
 ros::Publisher tsdf_gt_mesh_pub_;
 ros::Publisher tsdf_test_pub_;
 ros::Publisher esdf_test_pub_;
 ros::Publisher tsdf_test_mesh_pub_;
 ros::Publisher view_ptcloud_pub_;
 // Settings
 FloatingPoint voxel_size_;
 int voxels_per_side_;
 std::string world_frame_;
 bool generate_occupancy_;
 bool visualize_;
 FloatingPoint visualization_slice_level_;
 bool generate_mesh_;
 bool incremental_;
 bool add_robot_pose_;
 FloatingPoint truncation distance ;
 FloatingPoint esdf_max_distance_;
 size_t max_attempts_to_generate_viewpoint_;
```
```
// Camera settings
 Eigen::Vector2i depth_camera_resolution_;
 FloatingPoint fov_h_rad_;
 FloatingPoint max_dist_;
 FloatingPoint min_dist_;
 int num_viewpoints_;
  // Actual simulation server.
 SimulationWorld world_;
 // Maps (GT and generates from sensors) generated here.
 std::unique_ptr<Layer<TsdfVoxel> > tsdf_gt_;
 std::unique_ptr<Layer<EsdfVoxel> > esdf_gt_;
 // Generated maps:
 std::unique_ptr<Layer<TsdfVoxel> > tsdf_test_;
 std::unique_ptr<Layer<EsdfVoxel> > esdf_test_;
 std::unique_ptr<Layer<OccupancyVoxel> > occ_test_;
 // Integrators:
 std::unique_ptr<TsdfIntegratorBase> tsdf_integrator_;
 std::unique_ptr<EsdfIntegrator> esdf_integrator_;
 std::unique_ptr<OccupancyIntegrator> occ_integrator_;
 std::unique_ptr<EsdfOccIntegrator> esdf_occ_integrator_;
};
} // namespace voxblox
#endif // VOXBLOX_ROS_SIMULATION_SERVER_H_
```
#### **Includes**

- memory
- ros/ros.h
- string
- voxblox/core/esdf\_map.h (*[File esdf\\_map.h](#page-207-0)*)
- voxblox/core/tsdf\_map.h (*[File tsdf\\_map.h](#page-378-0)*)
- voxblox/integrator/esdf\_integrator.h (*[File esdf\\_integrator.h](#page-204-0)*)
- voxblox/integrator/esdf\_occ\_integrator.h (*[File esdf\\_occ\\_integrator.h](#page-210-0)*)
- voxblox/integrator/occupancy\_integrator.h (*[File occupancy\\_integrator.h](#page-326-0)*)
- voxblox/integrator/tsdf\_integrator.h (*[File tsdf\\_integrator.h](#page-372-0)*)
- voxblox/mesh/mesh\_integrator.h (*[File mesh\\_integrator.h](#page-285-0)*)
- voxblox/simulation/simulation\_world.h (*[File simulation\\_world.h](#page-361-0)*)
- voxblox\_ros/conversions.h (*[File conversions.h](#page-196-0)*)
- voxblox\_ros/mesh\_vis.h (*[File mesh\\_vis.h](#page-307-0)*)
- voxblox\_ros/ptcloud\_vis.h (*[File ptcloud\\_vis.h](#page-342-0)*)
- voxblox\_ros/ros\_params.h (*[File ros\\_params.h](#page-351-0)*)

# **Namespaces**

• *[Namespace voxblox](#page-40-0)*

# **Classes**

• *[Class SimulationServer](#page-101-0)*

#### <span id="page-361-0"></span>**File simulation\_world.h**

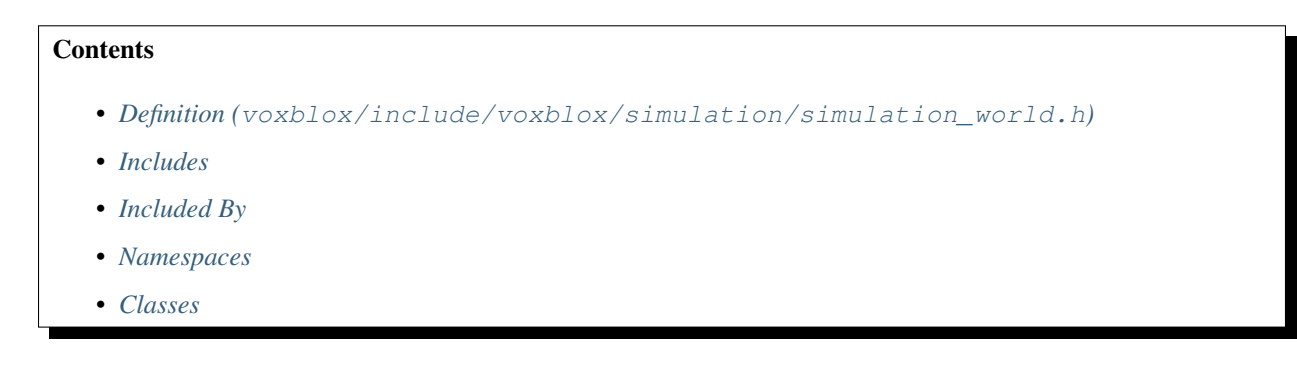

#### <span id="page-361-1"></span>**Definition (voxblox/include/voxblox/simulation/simulation\_world.h)**

# **Program Listing for File simulation\_world.h**

*[Return to documentation for file](#page-361-0)* (voxblox/include/voxblox/simulation/simulation\_world.h)

```
#ifndef VOXBLOX_SIMULATION_SIMULATION_WORLD_H_
#define VOXBLOX_SIMULATION_SIMULATION_WORLD_H_
#include <list>
#include <memory>
#include <random>
#include <vector>
#include "voxblox/core/common.h"
#include "voxblox/core/layer.h"
#include "voxblox/core/voxel.h"
#include "voxblox/simulation/objects.h"
namespace voxblox {
class SimulationWorld {
public:
 EIGEN_MAKE_ALIGNED_OPERATOR_NEW
 SimulationWorld();
 virtual ~SimulationWorld() {}
 void addObject(std::unique_ptr<Object> object);
```

```
void addGroundLevel(FloatingPoint height);
 void addPlaneBoundaries(FloatingPoint x_min, FloatingPoint x_max,
                         FloatingPoint y_min, FloatingPoint y_max);
 void clear();
 void getPointcloudFromViewpoint(const Point& view_origin,
                                 const Point& view_direction,
                                 const Eigen::Vector2i& camera_res,
                                 FloatingPoint fov_h_rad,
                                 FloatingPoint max_dist, Pointcloud* ptcloud,
                                 Colors* colors) const;
 void getPointcloudFromTransform(const Transformation& pose,
                                 const Eigen::Vector2i& camera_res,
                                 FloatingPoint fov_h_rad,
                                 FloatingPoint max_dist, Pointcloud* ptcloud,
                                 Colors* colors) const;
 void getNoisyPointcloudFromViewpoint(const Point& view_origin,
                                       const Point& view_direction,
                                      const Eigen::Vector2i& camera_res,
                                      FloatingPoint fov_h_rad,
                                      FloatingPoint max_dist,
                                      FloatingPoint noise_sigma,
                                      Pointcloud* ptcloud, Colors* colors);
 void getNoisyPointcloudFromTransform(const Transformation& pose,
                                      const Eigen::Vector2i& camera_res,
                                      FloatingPoint fov_h_rad,
                                      FloatingPoint max_dist,
                                      FloatingPoint noise_sigma,
                                      Pointcloud* ptcloud, Colors* colors);
 // == Computering ground truth SDFs ==template <typename VoxelType>
 void generateSdfFromWorld(FloatingPoint max_dist,
                           Layer<VoxelType>* layer) const;
 FloatingPoint getDistanceToPoint(const Point& coords,
                                  FloatingPoint max_dist) const;
 void setBounds(const Point& min_bound, const Point& max_bound) {
  min_bound_ = min_bound;
   max_bound_ = max_bound;
 }
 Point getMinBound() const { return min_bound_; }
 Point getMaxBound() const { return max_bound_; }
private:
 template <typename VoxelType>
 void setVoxel(FloatingPoint dist, const Color& color, VoxelType* voxel) const;
 FloatingPoint getNoise(FloatingPoint noise sigma);
 std::list<std::unique_ptr<Object> > objects_;
```

```
// World boundaries... Can be changed arbitrarily, just sets ground truth
  // generation and visualization bounds, accurate only up to block size.
 Point min_bound_;
 Point max_bound_;
 std::default_random_engine generator_;
};
} // namespace voxblox
#endif // VOXBLOX_SIMULATION_SIMULATION_WORLD_H_
#include "voxblox/simulation/simulation_world_inl.h"
```
#### <span id="page-363-0"></span>**Includes**

- list
- memory
- random
- vector
- voxblox/core/common.h (*[File common.h](#page-189-0)*)
- voxblox/core/layer.h (*[File layer.h](#page-244-0)*)
- voxblox/core/voxel.h (*[File voxel.h](#page-389-0)*)
- voxblox/simulation/objects.h (*[File objects.h](#page-318-0)*)
- voxblox/simulation/simulation\_world\_inl.h (*[File simulation\\_world\\_inl.h](#page-363-4)*)

#### <span id="page-363-1"></span>**Included By**

• *[File simulation\\_server.h](#page-358-0)*

#### <span id="page-363-2"></span>**Namespaces**

• *[Namespace voxblox](#page-40-0)*

#### <span id="page-363-3"></span>**Classes**

• *[Class SimulationWorld](#page-103-0)*

#### <span id="page-363-4"></span>**File simulation\_world\_inl.h**

#### **Contents**

• *Definition (*[voxblox/include/voxblox/simulation/simulation\\_world\\_inl.h](#page-364-0)*)*

- *[Includes](#page-365-0)*
- *[Included By](#page-366-0)*
- *[Namespaces](#page-366-1)*

#### <span id="page-364-0"></span>**Definition (voxblox/include/voxblox/simulation/simulation\_world\_inl.h)**

# **Program Listing for File simulation\_world\_inl.h**

*[Return to documentation for file](#page-363-4)* (voxblox/include/voxblox/simulation/simulation\_world\_inl. h)

```
#ifndef VOXBLOX_SIMULATION_SIMULATION_WORLD_INL_H_
#define VOXBLOX_SIMULATION_SIMULATION_WORLD_INL_H_
#include <algorithm>
#include <iostream>
#include <memory>
#include "voxblox/core/block.h"
#include "voxblox/utils/timing.h"
namespace voxblox {
template <typename VoxelType>
void SimulationWorld::generateSdfFromWorld(FloatingPoint max_dist,
                                            Layer<VoxelType>* layer) const {
 timing::Timer sim_timer("sim/generate_sdf");
 CHECK_NOTNULL(layer);
  // Iterate over every voxel in the layer and compute its distance to all
  // objects.
  // Get all blocks within bounds. For now, only respect bounds approximately:
  // that is, up to block boundaries.
  FloatingPoint block_size = layer->block_size();
  FloatingPoint half_block_size = block_size / 2.0;
  BlockIndexList blocks;
  for (FloatingPoint x = min\_bound_x() - half\_block_size;x \leq max_bound_.x() + half_block_size; x \neq block_size) {
    for (FloatingPoint y = min\_bound_y() - half\_block\_size;y \leq max_bound<sub>-y</sub>() + half_block_size; y += block_size) {
      for (FloatingPoint z = min\_bound.z() - half\_block\_size;z \le max_bound_.z() + half_block_size; z += block_size) {
        blocks.push_back(
            layer->computeBlockIndexFromCoordinates(Point(x, y, z)));
      }
    }
  }
  // Iterate over all blocks filling this stuff in.
  for (const BlockIndex& block_index : blocks) {
    typename Block<VoxelType>::Ptr block =
```

```
layer->allocateBlockPtrByIndex(block_index);
    for (\texttt{size\_t} i = 0; i < \texttt{block} ->num_voxels(); ++i) {
      VoxelType& voxel = block->getVoxelByLinearIndex(i);
      Point coords = block->computeCoordinatesFromLinearIndex(i);
      // Check that it's in bounds, otherwise skip it.
      if (!(coords.x() >= min_bound_.x() && coords.x() <= max_bound_.x() &&
            coords.y() >= min_bound_.y() && coords.y() <= max_bound_.y() &&
            coords.z() >= min\_bound\_z() && coords.z() <= max\_bound\_z())) {
        continue;
      }
      // Iterate over all objects and get distances to this thing.
      FloatingPoint voxel_dist = max_dist;
      Color color;
      for (const std::unique_ptr<Object>& object : objects_) {
        FloatingPoint object_dist = object->getDistanceToPoint(coords);
        if (object_dist < voxel_dist) {
          voxel_dist = object_dist;
          color = object->getColor();
        }
      }
      // Then update the thing.
      voxel_dist = std::max(voxel_dist, -max_dist);
      setVoxel(voxel_dist, color, &voxel);
    }
  }
}
template <>
void SimulationWorld::setVoxel(FloatingPoint dist, const Color& color,
                               TsdfVoxel* voxel) const {
  voxel->distance = static_cast<float>(dist);
  voxel->color = color;
  voxel->weight = 1.0f; // Just to make sure it gets visualized/meshed/etc.
}
// Color ignored.
template <>
void SimulationWorld::setVoxel(FloatingPoint dist, const Color& /*color*/,
                               EsdfVoxel* voxel) const {
  voxel->distance = static_cast<float>(dist);
  voxel->observed = true;
}
} // namespace voxblox
#endif // VOXBLOX_SIMULATION_SIMULATION_WORLD_INL_H_
```
# <span id="page-365-0"></span>**Includes**

- algorithm
- iostream
- memory
- voxblox/core/block.h (*[File block.h](#page-169-0)*)
- voxblox/utils/timing.h (*[File timing.h](#page-366-2)*)

#### <span id="page-366-0"></span>**Included By**

• *[File simulation\\_world.h](#page-361-0)*

#### <span id="page-366-1"></span>**Namespaces**

• *[Namespace voxblox](#page-40-0)*

#### <span id="page-366-2"></span>**File timing.h**

#### **Contents**

- *Definition (*[voxblox/include/voxblox/utils/timing.h](#page-366-3)*)*
- *[Includes](#page-370-0)*
- *[Included By](#page-370-1)*
- *[Namespaces](#page-370-2)*
- *[Classes](#page-370-3)*

#### <span id="page-366-3"></span>**Definition (voxblox/include/voxblox/utils/timing.h)**

#### **Program Listing for File timing.h**

*[Return to documentation for file](#page-366-2)* (voxblox/include/voxblox/utils/timing.h)

```
/*
* Copyright (C) 2012-2013 Simon Lynen, ASL, ETH Zurich, Switzerland
 * You can contact the author at <slynen at ethz dot ch>
 *
 * Licensed under the Apache License, Version 2.0 (the "License");
 * you may not use this file except in compliance with the License.
 * You may obtain a copy of the License at
 *
* http://www.apache.org/licenses/LICENSE-2.0
 *
* Unless required by applicable law or agreed to in writing, software
 * distributed under the License is distributed on an "AS IS" BASIS,
 * WITHOUT WARRANTIES OR CONDITIONS OF ANY KIND, either express or implied.
 * See the License for the specific language governing permissions and
 * limitations under the License.
*/
/* Adapted from Paul Furgale Schweizer Messer sm_timing */
#ifndef VOXBLOX_UTILS_TIMING_H_
```

```
#define VOXBLOX_UTILS_TIMING_H_
#include <algorithm>
#include <chrono>
#include <limits>
#include <map>
#include <mutex>
#include <string>
#include <vector>
#include "voxblox/core/common.h"
namespace voxblox {
namespace timing {
template <typename T, typename Total, int N>
class Accumulator {
public:
  EIGEN_MAKE_ALIGNED_OPERATOR_NEW
  Accumulator()
      : window_samples_(0),
        totalsamples_(0),
        window_sum_(0),
        sum_0(0),
        min_(std::numeric_limits<T>::max()),
        max_(std::numeric_limits<T>::min()) {}
  void Add(T sample) {
    if (window_samples_ < N) {
      samples_[window_samples_++] = sample;
      window\_sum_ + = sample;} else {
      T& oldest = samples_[window_samples_++ % N];
      window_sum_ += sample - oldest;
     oldest = sample;
    }
   sum_ += sample;
    ++totalsamples_;
    if (sample > max ) {
     max_ = sample;
    }
    if (sample < min_) {
     min_ = sample;
    }
  }
  int TotalSamples() const { return totalsamples_; }
  double Sum() const { return sum_; }
  double Mean() const { return sum_ / totalsamples_; }
  double RollingMean() const {
    return window_sum_ / std::min(window_samples_, N);
  }
```

```
double Max() const { return max_; }
  double Min() const { return min_; }
  double LazyVariance() const {
    if (window_samples_ == 0) {
      return 0.0;
    }
    double var = 0;
    double mean = RollingMean();
    for (int i = 0; i < std::min(window_samples_, N); ++i) {
     var += (samples_[i] - mean) * (samples_[i] - mean);
    }
    var /= std::min(window_samples_, N);
    return var;
  }
private:
  int window_samples_;
  int totalsamples_;
  Total window_sum_;
 Total sum_;
 T min_;
 T max_;
 T samples_[N];
};
struct TimerMapValue {
 TimerMapValue() {}
 Accumulator<double, double, 50> acc_;
};
class DummyTimer {
public:
  EIGEN_MAKE_ALIGNED_OPERATOR_NEW
  explicit DummyTimer(size_t /*handle*/, bool /*constructStopped*/ = false) {}
  explicit DummyTimer(std::string const& /*tag*/,
                      bool /*constructStopped*/ = false) {}
  ~DummyTimer() {}
 void Start() {}
  void Stop() {}
 bool IsTiming() { return false; }
};
class Timer {
public:
  EIGEN_MAKE_ALIGNED_OPERATOR_NEW
  explicit Timer(size_t handle, bool constructStopped = false);
  explicit Timer(std::string const& tag, bool constructStopped = false);
  ~\simTimer();
  void Start();
```

```
void Stop();
 bool IsTiming() const;
private:
  std::chrono::time_point<std::chrono::system_clock> time_;
 bool timing_;
  size_t handle_;
};
class Timing {
public:
 EIGEN_MAKE_ALIGNED_OPERATOR_NEW
 typedef std::map<std::string, size_t> map_t;
 friend class Timer;
  // Definition of static functions to query the timers.
  static size_t GetHandle(std::string const& tag);
  static std::string GetTag(size_t handle);
  static double GetTotalSeconds(size_t handle);
  static double GetTotalSeconds(std::string const& tag);
  static double GetMeanSeconds(size_t handle);
  static double GetMeanSeconds(std::string const& tag);
  static size_t GetNumSamples(size_t handle);
  static size_t GetNumSamples(std::string const& tag);
  static double GetVarianceSeconds(size_t handle);
  static double GetVarianceSeconds(std::string const& tag);
  static double GetMinSeconds(size_t handle);
  static double GetMinSeconds(std::string const& tag);
  static double GetMaxSeconds(size_t handle);
  static double GetMaxSeconds(std::string const& tag);
  static double GetHz(size_t handle);
  static double GetHz(std::string const& tag);
  static void Print(std::ostream& out);
  static std::string Print();
  static std::string SecondsToTimeString(double seconds);
  static void Reset();
  static const map_t& GetTimers() { return Instance().tagMap_; }
private:
  void AddTime(size_t handle, double seconds);
 static Timing& Instance();
 Timing();
  ~\simTiming();
 typedef AlignedVector<TimerMapValue> list_t;
 list_t timers_;
 map_t tagMap_;
 size_t maxTagLength_;
 std::mutex mutex_;
};
#if ENABLE_MSF_TIMING
typedef Timer DebugTimer;
```

```
#else
typedef DummyTimer DebugTimer;
#endif
} // namespace timing
} // namespace voxblox
#endif // VOXBLOX_UTILS_TIMING_H_
```
# <span id="page-370-0"></span>**Includes**

- algorithm
- chrono
- limits
- map (*[File color\\_maps.h](#page-186-0)*)
- mutex
- string
- vector
- voxblox/core/common.h (*[File common.h](#page-189-0)*)

# <span id="page-370-1"></span>**Included By**

- *[File esdf\\_integrator.h](#page-204-0)*
- *[File esdf\\_occ\\_integrator.h](#page-210-0)*
- *[File integrator\\_utils.h](#page-223-0)*
- *[File intensity\\_integrator.h](#page-227-0)*
- *[File occupancy\\_integrator.h](#page-326-0)*
- *[File tsdf\\_integrator.h](#page-372-0)*
- *[File mesh\\_integrator.h](#page-285-0)*
- *[File simulation\\_world\\_inl.h](#page-363-4)*

#### <span id="page-370-2"></span>**Namespaces**

- *[Namespace voxblox](#page-40-0)*
- *[Namespace voxblox::timing](#page-49-0)*

#### <span id="page-370-3"></span>**Classes**

- *[Struct TimerMapValue](#page-61-0)*
- *[Template Class Accumulator](#page-106-0)*
- *[Class DummyTimer](#page-107-0)*
- *[Class Timer](#page-107-1)*
- *[Class Timing](#page-107-2)*

#### <span id="page-371-1"></span>**File transformer.h**

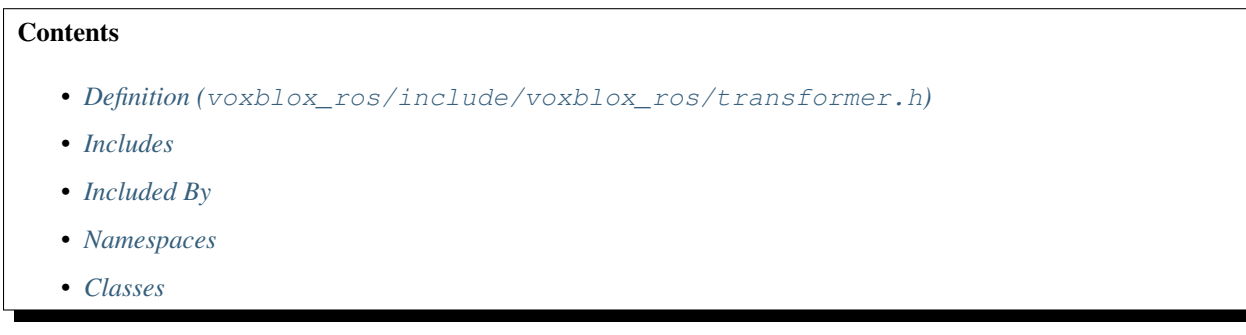

#### <span id="page-371-0"></span>**Definition (voxblox\_ros/include/voxblox\_ros/transformer.h)**

#### **Program Listing for File transformer.h**

```
Return to documentation for file (voxblox_ros/include/voxblox_ros/transformer.h)
```

```
#ifndef VOXBLOX_ROS_TRANSFORMER_H_
#define VOXBLOX_ROS_TRANSFORMER_H_
#include <geometry_msgs/TransformStamped.h>
#include <tf/transform_listener.h>
#include <string>
#include <voxblox/core/common.h>
namespace voxblox {
class Transformer {
public:
 EIGEN_MAKE_ALIGNED_OPERATOR_NEW
 Transformer(const ros::NodeHandle& nh, const ros::NodeHandle& nh_private);
 bool lookupTransform(const std::string& from_frame,
                       const std::string& to_frame, const ros::Time& timestamp,
                       Transformation* transform);
 void transformCallback(const geometry_msgs::TransformStamped& transform_msg);
private:
 bool lookupTransformTf(const std::string& from_frame,
                         const std::string& to_frame,
                         const ros::Time& timestamp, Transformation* transform);
 bool lookupTransformQueue(const ros::Time& timestamp,
```

```
Transformation* transform);
 ros::NodeHandle nh_;
 ros::NodeHandle nh_private_;
 std::string world_frame_;
 std::string sensor_frame_;
 bool use_tf_transforms_;
 int64_t timestamp_tolerance_ns_;
 Transformation T_B_C_;
 Transformation T_B_D_;
 tf::TransformListener tf_listener_;
 // l Only used if use_tf_transforms_ set to false.
 ros::Subscriber transform_sub_;
 // l Transform queue, used only when use_tf_transforms is false.
 AlignedDeque<geometry_msgs::TransformStamped> transform_queue_;
};
} // namespace voxblox
#endif // VOXBLOX_ROS_TRANSFORMER_H_
```
# <span id="page-372-1"></span>**Includes**

- geometry\_msgs/TransformStamped.h
- string
- tf/transform\_listener.h
- voxblox/core/common.h (*[File common.h](#page-189-0)*)

# <span id="page-372-2"></span>**Included By**

• *[File tsdf\\_server.h](#page-380-0)*

# <span id="page-372-3"></span>**Namespaces**

• *[Namespace voxblox](#page-40-0)*

#### <span id="page-372-4"></span>**Classes**

• *[Class Transformer](#page-109-0)*

#### <span id="page-372-0"></span>**File tsdf\_integrator.h**

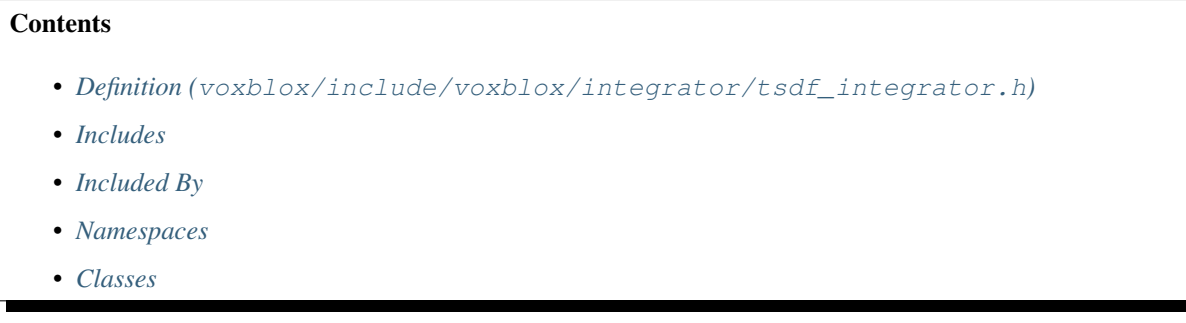

#### <span id="page-373-0"></span>**Definition (voxblox/include/voxblox/integrator/tsdf\_integrator.h)**

#### **Program Listing for File tsdf\_integrator.h**

*[Return to documentation for file](#page-372-0)* (voxblox/include/voxblox/integrator/tsdf\_integrator.h)

```
#ifndef VOXBLOX_INTEGRATOR_TSDF_INTEGRATOR_H_
#define VOXBLOX_INTEGRATOR_TSDF_INTEGRATOR_H_
#include <algorithm>
#include <atomic>
#include <cmath>
#include <deque>
#include <limits>
#include <memory>
#include <mutex>
#include <queue>
#include <string>
#include <thread>
#include <utility>
#include <vector>
#include <glog/logging.h>
#include <Eigen/Core>
#include "voxblox/core/block_hash.h"
#include "voxblox/core/common.h"
#include "voxblox/core/layer.h"
#include "voxblox/core/voxel.h"
#include "voxblox/integrator/integrator_utils.h"
#include "voxblox/utils/approx_hash_array.h"
#include "voxblox/utils/timing.h"
namespace voxblox {
enum class TsdfIntegratorType : int {
 ksimple = 1,kMerged = 2,
 kFast = 3,
};
static constexpr size_t kNumTsdfIntegratorTypes = 3u;
const std::array<std::string, kNumTsdfIntegratorTypes>
```

```
kTsdfIntegratorTypeNames = \{ \frac{\sqrt{k}}{k} \times \frac{\sqrt{k}}{k} \} "simple",
                                  /*kMerged*/ "merged",
                                  /*kFast*/ "fast"}};
class TsdfIntegratorBase {
public:
  EIGEN_MAKE_ALIGNED_OPERATOR_NEW
  typedef std::shared_ptr<TsdfIntegratorBase> Ptr;
  struct Config {
   EIGEN_MAKE_ALIGNED_OPERATOR_NEW
   float default_truncation_distance = 0.1;
   float max_weight = 10000.0;
   bool voxel carving enabled = true;
   FloatingPoint min_ray_length_m = 0.1;
   FloatingPoint max_ray_length_m = 5.0;
   bool use_const_weight = false;
   bool allow_clear = true;
   bool use_weight_dropoff = true;
   bool use_sparsity_compensation_factor = false;
   float sparsity_compensation_factor = 1.0f;
   size_t integrator_threads = std::thread::hardware_concurrency();
   bool enable_anti_grazing = false;
   float start_voxel_subsampling_factor = 2.0f;
   int max consecutive ray collisions = 2;
   int clear_checks_every_n_frames = 1;
    float max_integration_time_s = std::numeric_limits<float>::max();
  };
  TsdfIntegratorBase(const Config& config, Layer<TsdfVoxel>* layer);
  virtual void integratePointCloud(const Transformation& T_G_C,
                                    const Pointcloud& points_C,
                                    const Colors& colors,
                                    const bool freespace_points = false) = 0;
  const Config& getConfig() const { return config_; }
protected:
  inline bool isPointValid(const Point& point_C, const bool freespace_point,
                            bool* is_clearing) const;
 TsdfVoxel* allocateStorageAndGetVoxelPtr(const GlobalIndex& global_voxel_idx,
                                            Block<TsdfVoxel>::Ptr* last_block,
                                            BlockIndex* last_block_idx);
  void updateLayerWithStoredBlocks();
  void updateTsdfVoxel(const Point& origin, const Point& point_G,
                       const GlobalIndex& global_voxel_index,
                       const Color& color, const float weight,
                       TsdfVoxel* tsdf_voxel);
  float computeDistance(const Point& origin, const Point& point_G,
```

```
(continued from previous page)
                        const Point& voxel_center) const;
  float getVoxelWeight(const Point& point_C) const;
  Config config_;
  Layer<TsdfVoxel>* layer_;
  // Cached map config.
  FloatingPoint voxel_size_;
  size_t voxels_per_side_;
  FloatingPoint block_size_;
  // Derived types.
  FloatingPoint voxel size inv ;
  FloatingPoint voxels_per_side_inv_;
 FloatingPoint block_size_inv_;
  std::mutex temp_block_mutex_;
  Layer<TsdfVoxel>::BlockHashMap temp_block_map_;
 ApproxHashArray<12, std::mutex, GlobalIndex, LongIndexHash> mutexes_;
};
class TsdfIntegratorFactory {
public:
  static TsdfIntegratorBase::Ptr create(
     const std::string& integrator_type_name,
     const TsdfIntegratorBase::Config& config, Layer<TsdfVoxel>* layer);
  static TsdfIntegratorBase::Ptr create(
      const TsdfIntegratorType integrator_type,
      const TsdfIntegratorBase::Config& config, Layer<TsdfVoxel>* layer);
};
class SimpleTsdfIntegrator : public TsdfIntegratorBase {
public:
 EIGEN_MAKE_ALIGNED_OPERATOR_NEW
  SimpleTsdfIntegrator(const Config& config, Layer<TsdfVoxel>* layer)
      : TsdfIntegratorBase(config, layer) {}
 void integratePointCloud(const Transformation& T_G_C,
                           const Pointcloud& points_C, const Colors& colors,
                           const bool freespace_points = false);
  void integrateFunction(const Transformation& T_G_C,
                         const Pointcloud& points_C, const Colors& colors,
                         const bool freespace_points,
                         ThreadSafeIndex* index_getter);
};
class MergedTsdfIntegrator : public TsdfIntegratorBase {
public:
 EIGEN_MAKE_ALIGNED_OPERATOR_NEW
 MergedTsdfIntegrator(const Config& config, Layer<TsdfVoxel>* layer)
      : TsdfIntegratorBase(config, layer) {}
```

```
void integratePointCloud(const Transformation& T_G_C,
                           const Pointcloud& points_C, const Colors& colors,
                           const bool freespace_points = false);
protected:
 void bundleRays(const Transformation& T_G_C, const Pointcloud& points_C,
                  const bool freespace_points, ThreadSafeIndex* index_getter,
                  LongIndexHashMapType<AlignedVector<size_t>>::type* voxel_map,
                  LongIndexHashMapType<AlignedVector<size_t>>::type* clear_map);
 void integrateVoxel(
     const Transformation& T_G_C, const Pointcloud& points_C,
     const Colors& colors, bool enable_anti_grazing, bool clearing_ray,
     const std::pair<GlobalIndex, AlignedVector<size_t>>& kv,
     const LongIndexHashMapType<AlignedVector<size_t>>::type& voxel_map);
 void integrateVoxels(
      const Transformation& T_G_C, const Pointcloud& points_C,
      const Colors& colors, bool enable_anti_grazing, bool clearing_ray,
     const LongIndexHashMapType<AlignedVector<size_t>>::type& voxel_map,
     const LongIndexHashMapType<AlignedVector<size_t>>::type& clear_map,
     size_t thread_idx);
 void integrateRays(
     const Transformation& T_G_C, const Pointcloud& points_C,
     const Colors& colors, bool enable_anti_grazing, bool clearing_ray,
     const LongIndexHashMapType<AlignedVector<size_t>>::type& voxel_map,
      const LongIndexHashMapType<AlignedVector<size_t>>::type& clear_map);
};
class FastTsdfIntegrator : public TsdfIntegratorBase {
public:
 EIGEN_MAKE_ALIGNED_OPERATOR_NEW
 FastTsdfIntegrator(const Config& config, Layer<TsdfVoxel>* layer)
      : TsdfIntegratorBase(config, layer) {}
 void integrateFunction(const Transformation& T_G_C,
                         const Pointcloud& points_C, const Colors& colors,
                         const bool freespace_points,
                         ThreadSafeIndex* index_getter);
 void integratePointCloud(const Transformation& T_G_C,
                           const Pointcloud& points_C, const Colors& colors,
                           const bool freespace_points = false);
private:
 static constexpr size_t masked_bits_ = 20;
 static constexpr size_t full_reset_threshold_ = 10000;
 ApproxHashSet<masked_bits_, full_reset_threshold_, GlobalIndex, LongIndexHash>
      start_voxel_approx_set_;
 ApproxHashSet<masked_bits_, full_reset_threshold_, GlobalIndex, LongIndexHash>
     voxel_observed_approx_set_;
```

```
std::chrono::time_point<std::chrono::steady_clock> integration_start_time_;
};
} // namespace voxblox
#endif // VOXBLOX_INTEGRATOR_TSDF_INTEGRATOR_H_
```
# <span id="page-377-0"></span>**Includes**

- Eigen/Core
- algorithm
- atomic
- cmath
- deque
- glog/logging.h
- limits
- memory
- mutex
- queue (*[File bucket\\_queue.h](#page-179-0)*)
- string
- thread
- utility
- vector
- voxblox/core/block\_hash.h (*[File block\\_hash.h](#page-174-0)*)
- voxblox/core/common.h (*[File common.h](#page-189-0)*)
- voxblox/core/layer.h (*[File layer.h](#page-244-0)*)
- voxblox/core/voxel.h (*[File voxel.h](#page-389-0)*)
- voxblox/integrator/integrator\_utils.h (*[File integrator\\_utils.h](#page-223-0)*)
- voxblox/utils/approx\_hash\_array.h (*[File approx\\_hash\\_array.h](#page-166-0)*)
- voxblox/utils/timing.h (*[File timing.h](#page-366-2)*)

# <span id="page-377-1"></span>**Included By**

- *[File mesh\\_vis.h](#page-307-0)*
- *[File ros\\_params.h](#page-351-0)*
- *[File simulation\\_server.h](#page-358-0)*
- *[File tsdf\\_server.h](#page-380-0)*

#### <span id="page-378-1"></span>**Namespaces**

• *[Namespace voxblox](#page-40-0)*

## <span id="page-378-2"></span>**Classes**

- *[Struct TsdfIntegratorBase::Config](#page-61-1)*
- *[Class FastTsdfIntegrator](#page-79-0)*
- *[Class MergedTsdfIntegrator](#page-89-0)*
- *[Class SimpleTsdfIntegrator](#page-100-0)*
- *[Class TsdfIntegratorBase](#page-109-1)*
- *[Class TsdfIntegratorFactory](#page-112-0)*

#### <span id="page-378-0"></span>**File tsdf\_map.h**

# **Contents**

- *Definition (*[voxblox/include/voxblox/core/tsdf\\_map.h](#page-378-3)*)*
- *[Includes](#page-380-1)*
- *[Included By](#page-380-2)*
- *[Namespaces](#page-380-3)*
- *[Classes](#page-380-4)*

<span id="page-378-3"></span>**Definition (voxblox/include/voxblox/core/tsdf\_map.h)**

#### **Program Listing for File tsdf\_map.h**

*[Return to documentation for file](#page-378-0)* (voxblox/include/voxblox/core/tsdf\_map.h)

```
#ifndef VOXBLOX_CORE_TSDF_MAP_H_
#define VOXBLOX_CORE_TSDF_MAP_H_
#include <glog/logging.h>
#include <memory>
#include <string>
#include <utility>
#include "voxblox/core/common.h"
#include "voxblox/core/layer.h"
#include "voxblox/core/voxel.h"
namespace voxblox {
class TsdfMap {
public:
  EIGEN_MAKE_ALIGNED_OPERATOR_NEW
```

```
typedef std::shared_ptr<TsdfMap> Ptr;
struct Config {
 EIGEN_MAKE_ALIGNED_OPERATOR_NEW
 FloatingPoint tsdf_voxel_size = 0.2;
 size_t tsdf_voxels_per_side = 16u;
};
explicit TsdfMap(const Config& config)
   : tsdf_layer_(new Layer<TsdfVoxel>(config.tsdf_voxel_size,
                                       config.tsdf_voxels_per_side)) {
 block_size_ = config.tsdf_voxel_size * config.tsdf_voxels_per_side;
}
explicit TsdfMap(const Layer<TsdfVoxel>& layer)
    : TsdfMap(aligned_shared<Layer<TsdfVoxel>>(layer)) {}
explicit TsdfMap(Layer<TsdfVoxel>::Ptr layer) : tsdf_layer_(layer) {
 if (!layer) {
    /* NOTE(mereweth@jpl.nasa.gov) - throw std exception for Python to catch
     * This is idiomatic when wrapping C++ code for Python, especially with
     * pybind11
     */
    throw std::runtime_error(std::string("Null Layer<TsdfVoxel>::Ptr") +
                             " in TsdfMap constructor");
  }
 CHECK(layer);
 block_size_ = layer->block_size();
}
virtual ~TsdfMap() {}
Layer<TsdfVoxel>* getTsdfLayerPtr() { return tsdf_layer_.get(); }
const Layer<TsdfVoxel>& getTsdfLayer() const { return *tsdf_layer_; }
FloatingPoint block_size() const { return block_size_; }
FloatingPoint voxel_size() const { return tsdf_layer_->voxel_size(); }
/* NOTE(mereweth@jpl.nasa.gov)
 * EigenDRef is fully dynamic stride type alias for Numpy array slices
 * Use column-major matrices; column-by-column traversal is faster
 * Convenience alias borrowed from pybind11
 */
using EigenDStride = Eigen::Stride<Eigen::Dynamic, Eigen::Dynamic>;
template <typename MatrixType>
using EigenDRef = Eigen::Ref<MatrixType, 0, EigenDStride>;
unsigned int coordPlaneSliceGetDistanceWeight(
   unsigned int free_plane_index, double free_plane_val,
    EigenDRef<Eigen::Matrix<double, 3, Eigen::Dynamic>>& positions,
    Eigen::Ref<Eigen::VectorXd> distances,
    Eigen::Ref<Eigen::VectorXd> weights, unsigned int max_points) const;
```
**protected**:

```
FloatingPoint block_size_;
 // The layers.
 Layer<TsdfVoxel>::Ptr tsdf_layer_;
};
} // namespace voxblox
#endif // VOXBLOX_CORE_TSDF_MAP_H_
```
# <span id="page-380-1"></span>**Includes**

- glog/logging.h
- memory
- string
- utility
- voxblox/core/common.h (*[File common.h](#page-189-0)*)
- voxblox/core/layer.h (*[File layer.h](#page-244-0)*)
- voxblox/core/voxel.h (*[File voxel.h](#page-389-0)*)

# <span id="page-380-2"></span>**Included By**

- *[File ros\\_params.h](#page-351-0)*
- *[File simulation\\_server.h](#page-358-0)*
- *[File tsdf\\_server.h](#page-380-0)*

#### <span id="page-380-3"></span>**Namespaces**

• *[Namespace voxblox](#page-40-0)*

#### <span id="page-380-4"></span>**Classes**

- *[Struct TsdfMap::Config](#page-62-0)*
- *[Class TsdfMap](#page-112-1)*

# <span id="page-380-0"></span>**File tsdf\_server.h**

## **Contents**

- *Definition (*[voxblox\\_ros/include/voxblox\\_ros/tsdf\\_server.h](#page-381-0)*)*
- *[Includes](#page-384-0)*
- *[Included By](#page-385-0)*
- *[Namespaces](#page-385-1)*
- *[Classes](#page-385-2)*

#### <span id="page-381-0"></span>**Definition (voxblox\_ros/include/voxblox\_ros/tsdf\_server.h)**

#### **Program Listing for File tsdf\_server.h**

*[Return to documentation for file](#page-380-0)* (voxblox\_ros/include/voxblox\_ros/tsdf\_server.h)

```
#ifndef VOXBLOX_ROS_TSDF_SERVER_H_
#define VOXBLOX_ROS_TSDF_SERVER_H_
#include <pcl/conversions.h>
#include <pcl/filters/filter.h>
#include <pcl/point_types.h>
#include <pcl_conversions/pcl_conversions.h>
#include <pcl_ros/point_cloud.h>
#include <ros/ros.h>
#include <sensor_msgs/PointCloud2.h>
#include <std_srvs/Empty.h>
#include <tf/transform_broadcaster.h>
#include <visualization_msgs/MarkerArray.h>
#include <memory>
#include <queue>
#include <string>
#include <voxblox/alignment/icp.h>
#include <voxblox/core/tsdf_map.h>
#include <voxblox/integrator/tsdf_integrator.h>
#include <voxblox/io/layer_io.h>
#include <voxblox/io/mesh_ply.h>
#include <voxblox/mesh/mesh_integrator.h>
#include <voxblox/utils/color_maps.h>
#include <voxblox_msgs/FilePath.h>
#include <voxblox_msgs/Mesh.h>
#include "voxblox_ros/mesh_vis.h"
#include "voxblox_ros/ptcloud_vis.h"
#include "voxblox_ros/transformer.h"
namespace voxblox {
constexpr float kDefaultMaxIntensity = 100.0;
class TsdfServer {
public:
 EIGEN_MAKE_ALIGNED_OPERATOR_NEW
 TsdfServer(const ros::NodeHandle& nh, const ros::NodeHandle& nh_private);
 TsdfServer(const ros::NodeHandle& nh, const ros::NodeHandle& nh_private,
             const TsdfMap::Config& config,
             const TsdfIntegratorBase::Config& integrator_config);
 virtual ~TsdfServer() {}
```

```
void getServerConfigFromRosParam(const ros::NodeHandle& nh_private);
void insertPointcloud(const sensor_msgs::PointCloud2::Ptr& pointcloud);
void insertFreespacePointcloud(
   const sensor_msgs::PointCloud2::Ptr& pointcloud);
virtual void processPointCloudMessageAndInsert(
   const sensor_msgs::PointCloud2::Ptr& pointcloud_msg,
   const Transformation& T_G_C, const bool is_freespace_pointcloud);
void integratePointcloud(const Transformation& T_G_C,
                        const Pointcloud& ptcloud_C, const Colors& colors,
                        const bool is freespace pointcloud = false);
virtual void newPoseCallback(const Transformation& /*new_pose*/) {
  // Do nothing.
}
void publishAllUpdatedTsdfVoxels();
void publishTsdfSurfacePoints();
void publishTsdfOccupiedNodes();
virtual void publishSlices();
virtual void updateMesh();
virtual bool generateMesh();
// Publishes all available pointclouds.
virtual void publishPointclouds();
// Publishes the complete map
virtual void publishMap(const bool reset_remote_map = false);
virtual bool saveMap(const std::string& file_path);
virtual bool loadMap(const std::string& file_path);
bool clearMapCallback(std_srvs::Empty::Request& request, // NOLINT
                     std_srvs::Empty::Response& response); // NOLINT
bool saveMapCallback(voxblox_msqs::FilePath::Request& request, // NOLINT
                    voxblox_msgs::FilePath::Response& response); // NOLINT
bool loadMapCallback(voxblox_msgs::FilePath::Request& request, // NOLINT
                    voxblox_msgs::FilePath::Response& response); // NOLINT
bool generateMeshCallback(std_srvs::Empty::Request& request, // NOLINT
                         std srvs::Empty::Response& response); // NOLINT
bool publishPointcloudsCallback(
    std_srvs::Empty::Request& request, // NOLINT
    std_srvs::Empty::Response& response); // NOLINT
bool publishTsdfMapCallback(std_srvs::Empty::Request& request, // NOLINT
                           std srvs::Empty::Response& response); // NOLINT
void updateMeshEvent(const ros::TimerEvent& event);
std::shared_ptr<TsdfMap> getTsdfMapPtr() { return tsdf_map_; }
double getSliceLevel() const { return slice_level_; }
void setSliceLevel(double slice_level) { slice_level_ = slice_level; }
bool setPublishSlices() const { return publish_slices_; }
void setPublishSlices(const bool publish_slices) {
 publish_slices_ = publish_slices;
```

```
}
 void setWorldFrame(const std::string& world_frame) {
   world_frame_ = world_frame;
 }
 std::string getWorldFrame() const { return world_frame_; }
 virtual void clear();
 void tsdfMapCallback(const voxblox_msgs::Layer& layer_msg);
protected:
 bool getNextPointcloudFromQueue(
     std::queue<sensor_msgs::PointCloud2::Ptr>* queue,
     sensor_msqs::PointCloud2::Ptr* pointcloud_msq, Transformation* T_G_C);
 ros::NodeHandle nh_;
 ros::NodeHandle nh_private_;
 bool verbose_;
 std::string world_frame_;
 std::string icp_corrected_frame_;
 std::string pose_corrected_frame_;
 double max_block_distance_from_body_;
 double slice_level_;
 bool use_freespace_pointcloud_;
 std::string mesh_filename_;
 ColorMode color_mode_;
 std::unique_ptr<ColorMap> color_map_;
 ros::Duration min_time_between_msgs_;
 bool publish_tsdf_info_;
 bool publish_slices_;
 bool publish_pointclouds_;
 bool publish_tsdf_map_;
 bool cache_mesh_;
 bool enable_icp_;
 bool accumulate_icp_corrections_;
 ros::Subscriber pointcloud_sub_;
 ros::Subscriber freespace_pointcloud_sub_;
 int pointcloud_queue_size_;
 // Publish markers for visualization.
 ros::Publisher mesh_pub_;
 ros::Publisher tsdf_pointcloud_pub_;
 ros::Publisher surface_pointcloud_pub_;
```

```
ros::Publisher tsdf_slice_pub_;
 ros::Publisher occupancy_marker_pub_;
 ros::Publisher icp_transform_pub_;
 ros::Publisher tsdf_map_pub_;
 ros::Subscriber tsdf_map_sub_;
 // Services.
 ros::ServiceServer generate_mesh_srv_;
 ros::ServiceServer clear_map_srv_;
 ros::ServiceServer save_map_srv_;
 ros::ServiceServer load_map_srv_;
 ros::ServiceServer publish_pointclouds_srv_;
 ros::ServiceServer publish_tsdf_map_srv_;
 tf::TransformBroadcaster tf_broadcaster_;
 // Timers.
 ros::Timer update_mesh_timer_;
 // Maps and integrators.
 std::shared_ptr<TsdfMap> tsdf_map_;
 std::unique_ptr<TsdfIntegratorBase> tsdf_integrator_;
 std::shared_ptr<ICP> icp_;
 // Mesh accessories.
 std::shared_ptr<MeshLayer> mesh_layer_;
 std::unique_ptr<MeshIntegrator<TsdfVoxel>> mesh_integrator_;
 voxblox_msgs::Mesh cached_mesh_msg_;
 Transformer transformer_;
 std::queue<sensor_msgs::PointCloud2::Ptr> pointcloud_queue_;
 std::queue<sensor_msgs::PointCloud2::Ptr> freespace_pointcloud_queue_;
 // Last message times for throttling input.
 ros::Time last_msg_time_ptcloud_;
 ros::Time last_msg_time_freespace_ptcloud_;
 Transformation icp_corrected_transform ;
};
} // namespace voxblox
#endif // VOXBLOX_ROS_TSDF_SERVER_H_
```
#### <span id="page-384-0"></span>**Includes**

- memory
- pcl/conversions.h
- pcl/filters/filter.h
- pcl/point\_types.h
- pcl\_conversions/pcl\_conversions.h
- pcl\_ros/point\_cloud.h
- queue (*[File bucket\\_queue.h](#page-179-0)*)
- ros/ros.h
- sensor\_msgs/PointCloud2.h
- std\_srvs/Empty.h
- string
- tf/transform\_broadcaster.h
- visualization\_msgs/MarkerArray.h
- voxblox/alignment/icp.h (*[File icp.h](#page-219-0)*)
- voxblox/core/tsdf\_map.h (*[File tsdf\\_map.h](#page-378-0)*)
- voxblox/integrator/tsdf\_integrator.h (*[File tsdf\\_integrator.h](#page-372-0)*)
- voxblox/io/layer\_io.h (*[File layer\\_io.h](#page-257-0)*)
- voxblox/io/mesh\_ply.h (*[File mesh\\_ply.h](#page-302-0)*)
- voxblox/mesh/mesh\_integrator.h (*[File mesh\\_integrator.h](#page-285-0)*)
- voxblox/utils/color\_maps.h (*[File color\\_maps.h](#page-186-0)*)
- voxblox\_msgs/FilePath.h
- voxblox\_msgs/Mesh.h
- voxblox\_ros/mesh\_vis.h (*[File mesh\\_vis.h](#page-307-0)*)
- voxblox\_ros/ptcloud\_vis.h (*[File ptcloud\\_vis.h](#page-342-0)*)
- voxblox\_ros/transformer.h (*[File transformer.h](#page-371-1)*)

# <span id="page-385-0"></span>**Included By**

- *[File esdf\\_server.h](#page-212-0)*
- *[File intensity\\_server.h](#page-229-0)*

#### <span id="page-385-1"></span>**Namespaces**

• *[Namespace voxblox](#page-40-0)*

# <span id="page-385-2"></span>**Classes**

• *[Class TsdfServer](#page-113-0)*

# <span id="page-386-1"></span>**File voxblox\_mesh\_display.h**

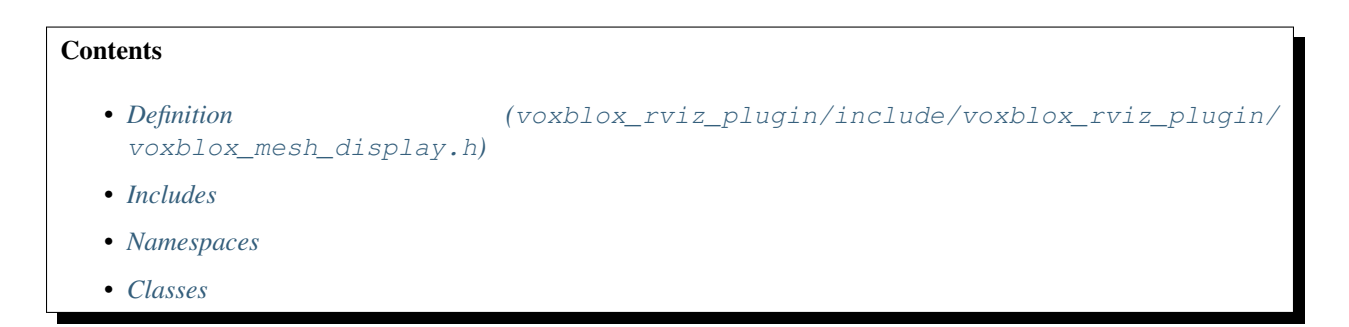

# <span id="page-386-0"></span>**Definition (voxblox\_rviz\_plugin/include/voxblox\_rviz\_plugin/voxblox\_mesh\_display. h)**

#### **Program Listing for File voxblox\_mesh\_display.h**

*[Return to documentation for file](#page-386-1)* (voxblox\_rviz\_plugin/include/voxblox\_rviz\_plugin/ voxblox\_mesh\_display.h)

```
#ifndef VOXBLOX_RVIZ_PLUGIN_VOXBLOX_MESH_DISPLAY_H_
#define VOXBLOX_RVIZ_PLUGIN_VOXBLOX_MESH_DISPLAY_H_
#include <rviz/message_filter_display.h>
#include <voxblox_msgs/Mesh.h>
#include <memory>
#include "voxblox_rviz_plugin/voxblox_mesh_visual.h"
namespace voxblox_rviz_plugin {
class VoxbloxMeshVisual;
class VoxbloxMeshDisplay
   : public rviz::MessageFilterDisplay<voxblox_msgs::Mesh> {
 Q_OBJECT
public:
 EIGEN_MAKE_ALIGNED_OPERATOR_NEW
 VoxbloxMeshDisplay();
 virtual ~VoxbloxMeshDisplay();
protected:
 virtual void onInitialize();
 virtual void reset();
private:
 void processMessage(const voxblox_msgs::Mesh::ConstPtr& msg);
 std::unique_ptr<VoxbloxMeshVisual> visual_;
};
  } // namespace voxblox_rviz_plugin
```
#endif // VOXBLOX\_RVIZ\_PLUGIN\_VOXBLOX\_MESH\_DISPLAY\_H\_

#### <span id="page-387-0"></span>**Includes**

- memory
- rviz/message\_filter\_display.h
- voxblox\_msgs/Mesh.h
- voxblox\_rviz\_plugin/voxblox\_mesh\_visual.h (*[File voxblox\\_mesh\\_visual.h](#page-387-3)*)

#### <span id="page-387-1"></span>**Namespaces**

• *[Namespace voxblox\\_rviz\\_plugin](#page-52-0)*

#### <span id="page-387-2"></span>**Classes**

• *[Class VoxbloxMeshDisplay](#page-117-0)*

#### <span id="page-387-3"></span>**File voxblox\_mesh\_visual.h**

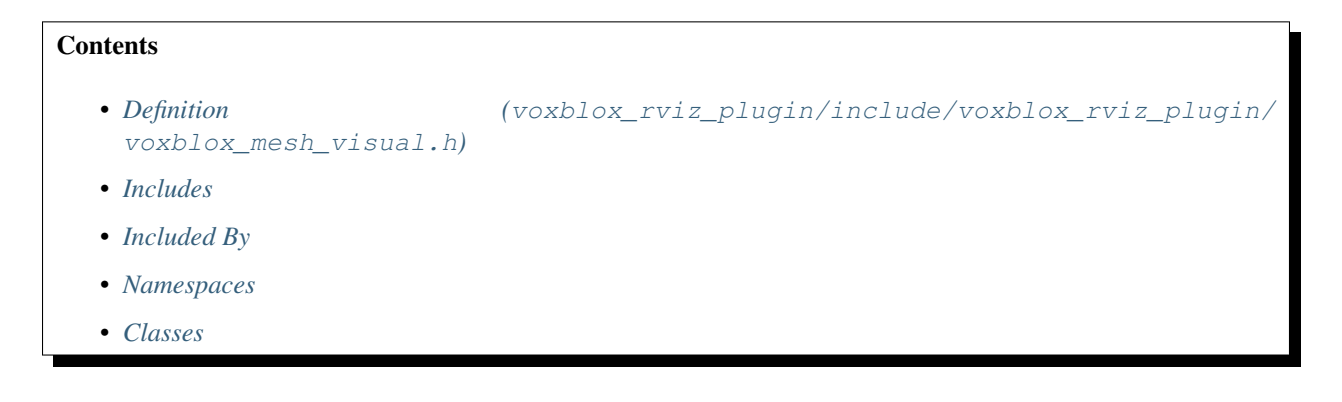

<span id="page-387-4"></span>**Definition (voxblox\_rviz\_plugin/include/voxblox\_rviz\_plugin/voxblox\_mesh\_visual.h)**

#### **Program Listing for File voxblox\_mesh\_visual.h**

*[Return to documentation for file](#page-387-3)* (voxblox\_rviz\_plugin/include/voxblox\_rviz\_plugin/ voxblox\_mesh\_visual.h)

```
#ifndef VOXBLOX_RVIZ_PLUGIN_VOXBLOX_MESH_VISUAL_H_
#define VOXBLOX_RVIZ_PLUGIN_VOXBLOX_MESH_VISUAL_H_
#include <OGRE/OgreManualObject.h>
#include <voxblox/core/block_hash.h>
```

```
#include <voxblox_msgs/Mesh.h>
namespace voxblox_rviz_plugin {
class VoxbloxMeshVisual {
public:
 VoxbloxMeshVisual(Ogre::SceneManager* scene_manager,
                    Ogre::SceneNode* parent_node);
 virtual ~VoxbloxMeshVisual();
 void setMessage(const voxblox_msgs::Mesh::ConstPtr& msg);
 void setFramePosition(const Ogre::Vector3& position);
 void setFrameOrientation(const Ogre::Quaternion& orientation);
private:
 Ogre::SceneNode* frame_node_;
 Ogre::SceneManager* scene_manager_;
 unsigned int instance_number_;
 static unsigned int instance_counter_;
 voxblox::AnyIndexHashMapType<Ogre::ManualObject*>::type object_map_;
};
} // namespace voxblox_rviz_plugin
#endif // VOXBLOX_RVIZ_PLUGIN_VOXBLOX_MESH_VISUAL_H_
```
#### <span id="page-388-0"></span>**Includes**

- OGRE/OgreManualObject.h
- voxblox/core/block\_hash.h (*[File block\\_hash.h](#page-174-0)*)
- voxblox\_msgs/Mesh.h

# <span id="page-388-1"></span>**Included By**

• *[File voxblox\\_mesh\\_display.h](#page-386-1)*

#### <span id="page-388-2"></span>**Namespaces**

• *[Namespace voxblox\\_rviz\\_plugin](#page-52-0)*

#### <span id="page-388-3"></span>**Classes**

• *[Class VoxbloxMeshVisual](#page-118-0)*

# <span id="page-389-0"></span>**File voxel.h**

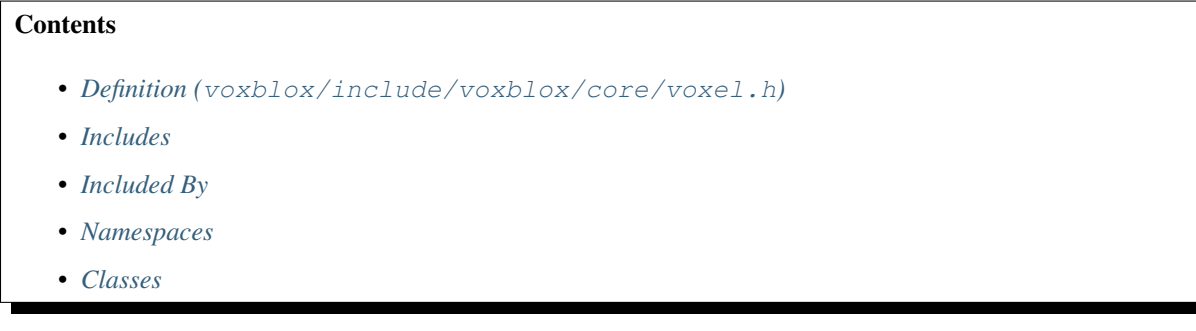

<span id="page-389-1"></span>**Definition (voxblox/include/voxblox/core/voxel.h)**

# **Program Listing for File voxel.h**

*[Return to documentation for file](#page-389-0)* (voxblox/include/voxblox/core/voxel.h)

```
#ifndef VOXBLOX_CORE_VOXEL_H_
#define VOXBLOX_CORE_VOXEL_H_
#include <cstdint>
#include <string>
#include "voxblox/core/color.h"
#include "voxblox/core/common.h"
namespace voxblox {
struct TsdfVoxel {
 float distance = 0.0f;
 float weight = 0.0f;
 Color color;
};
struct EsdfVoxel {
 float distance = 0.0f;
 bool observed = false;
 bool hallucinated = false;
 bool in_queue = false;
 bool fixed = false;
 Eigen::Vector3i parent = Eigen::Vector3i::Zero();
 EIGEN_MAKE_ALIGNED_OPERATOR_NEW
};
struct OccupancyVoxel {
  float probability_log = 0.0f;
 bool observed = false;
};
```

```
struct IntensityVoxel {
 float intensity = 0.0f;
 float weight = 0.0f;
};
namespace voxel_types {
const std::string kNotSerializable = "not_serializable";
const std::string kTsdf = "tsdf";
const std::string kEsdf = "esdf";
const std::string kOccupancy = "occupancy";
const std::string kIntensity = "intensity";
} // namespace voxel_types
template <typename Type>
std::string getVoxelType() {
 return voxel_types::kNotSerializable;
}
template <>
inline std::string getVoxelType<TsdfVoxel>() {
  return voxel_types::kTsdf;
}
template <>
inline std::string getVoxelType<EsdfVoxel>() {
 return voxel_types::kEsdf;
}
template <>
inline std::string getVoxelType<OccupancyVoxel>() {
 return voxel_types::kOccupancy;
}
template <>
inline std::string getVoxelType<IntensityVoxel>() {
 return voxel_types::kIntensity;
}
} // namespace voxblox
#endif // VOXBLOX CORE VOXEL H
```
#### <span id="page-390-0"></span>**Includes**

- cstdint
- string
- voxblox/core/color.h (*[File color.h](#page-184-0)*)
- voxblox/core/common.h (*[File common.h](#page-189-0)*)

# <span id="page-390-1"></span>**Included By**

• *[File esdf\\_map.h](#page-207-0)*

- *[File layer.h](#page-244-0)*
- *[File layer\\_inl.h](#page-251-0)*
- *[File occupancy\\_map.h](#page-331-0)*
- *[File tsdf\\_map.h](#page-378-0)*
- *[File esdf\\_integrator.h](#page-204-0)*
- *[File esdf\\_occ\\_integrator.h](#page-210-0)*
- *[File intensity\\_integrator.h](#page-227-0)*
- *[File merge\\_integration.h](#page-276-0)*
- *[File occupancy\\_integrator.h](#page-326-0)*
- *[File tsdf\\_integrator.h](#page-372-0)*
- *[File interpolator.h](#page-233-0)*
- *[File mesh\\_integrator.h](#page-285-0)*
- *[File objects.h](#page-318-0)*
- *[File simulation\\_world.h](#page-361-0)*
- *[File layer\\_test\\_utils.h](#page-264-0)*
- *[File distance\\_utils.h](#page-202-0)*
- *[File evaluation\\_utils.h](#page-214-0)*
- *[File layer\\_utils.h](#page-268-0)*
- *[File meshing\\_utils.h](#page-314-0)*
- *[File planning\\_utils.h](#page-333-0)*
- *[File planning\\_utils\\_inl.h](#page-334-0)*
- *[File voxel\\_utils.h](#page-392-0)*
- *[File intensity\\_server.h](#page-229-0)*
- *[File ptcloud\\_vis.h](#page-342-0)*

# <span id="page-391-0"></span>**Namespaces**

- *[Namespace voxblox](#page-40-0)*
- *[Namespace voxblox::voxel\\_types](#page-51-0)*

# <span id="page-391-1"></span>**Classes**

- *[Struct EsdfVoxel](#page-55-0)*
- *[Struct IntensityVoxel](#page-57-0)*
- *[Struct OccupancyVoxel](#page-60-0)*
- *[Struct TsdfVoxel](#page-62-1)*

#### <span id="page-392-0"></span>**File voxel\_utils.h**

# **Contents**

- *Definition (*[voxblox/include/voxblox/utils/voxel\\_utils.h](#page-392-1)*)*
- *[Includes](#page-392-2)*
- *[Included By](#page-393-0)*
- *[Namespaces](#page-393-1)*

#### <span id="page-392-1"></span>**Definition (voxblox/include/voxblox/utils/voxel\_utils.h)**

# **Program Listing for File voxel\_utils.h**

*[Return to documentation for file](#page-392-0)* (voxblox/include/voxblox/utils/voxel\_utils.h)

```
#ifndef VOXBLOX_UTILS_VOXEL_UTILS_H_
#define VOXBLOX_UTILS_VOXEL_UTILS_H_
#include "voxblox/core/color.h"
#include "voxblox/core/common.h"
#include "voxblox/core/voxel.h"
namespace voxblox {
template <typename VoxelType>
void mergeVoxelAIntoVoxelB(const VoxelType& voxel_A, VoxelType* voxel_B);
template <>
void mergeVoxelAIntoVoxelB(const TsdfVoxel& voxel_A, TsdfVoxel* voxel_B);
template <>
void mergeVoxelAIntoVoxelB(const EsdfVoxel& voxel_A, EsdfVoxel* voxel_B);
template <>
void mergeVoxelAIntoVoxelB(const OccupancyVoxel& voxel_A,
                           OccupancyVoxel* voxel_B);
} // namespace voxblox
#endif // VOXBLOX_UTILS_VOXEL_UTILS_H_
```
#### <span id="page-392-2"></span>**Includes**

- voxblox/core/color.h (*[File color.h](#page-184-0)*)
- voxblox/core/common.h (*[File common.h](#page-189-0)*)
- voxblox/core/voxel.h (*[File voxel.h](#page-389-0)*)

# <span id="page-393-0"></span>**Included By**

• *[File block\\_inl.h](#page-177-0)*

# <span id="page-393-1"></span>**Namespaces**

• *[Namespace voxblox](#page-40-0)*

# CHAPTER 11

# Paper and Video

A video showing sample output from voxblox can be seen [here.](https://www.youtube.com/watch?v=PlqT5zNsvwM/) A video of voxblox being used for online planning on-board a multicopter can be seen [here.](https://youtu.be/lrGSwAPzMOQ/)

If using voxblox for scientific publications, please cite the following paper, available [here:](http://helenol.github.io/publications/iros_2017_voxblox.pdf/)

Helen Oleynikova, Zachary Taylor, Marius Fehr, Juan Nieto, and Roland Siegwart, "Voxblox: Incremental 3D Euclidean Signed Distance Fields for On-Board MAV Planning", in *IEEE/RSJ International Conference on Intelligent Robots and Systems (IROS)*, 2017.:

```
@inproceedings{oleynikova2017voxblox,
 author={Oleynikova, Helen and Taylor, Zachary and Fehr, Marius and Siegwart, Roland
˓→and Nieto, Juan},
 booktitle={IEEE/RSJ International Conference on Intelligent Robots and Systems
ightharpoonup(IROS) },
  title={Voxblox: Incremental 3D Euclidean Signed Distance Fields for On-Board MAV
˓→Planning},
  year={2017}
}
```
# CHAPTER 12

## **Credits**

This library was written primarily by Helen Oleynikova and Marius Fehr, with significant contributions from Zachary Taylor, Alexander Millane, and others. The marching cubes meshing and ROS mesh generation were taken or heavily derived from [open\\_chisel.](https://github.com/personalrobotics/OpenChisel/) We've retained the copyright headers for the relevant files.

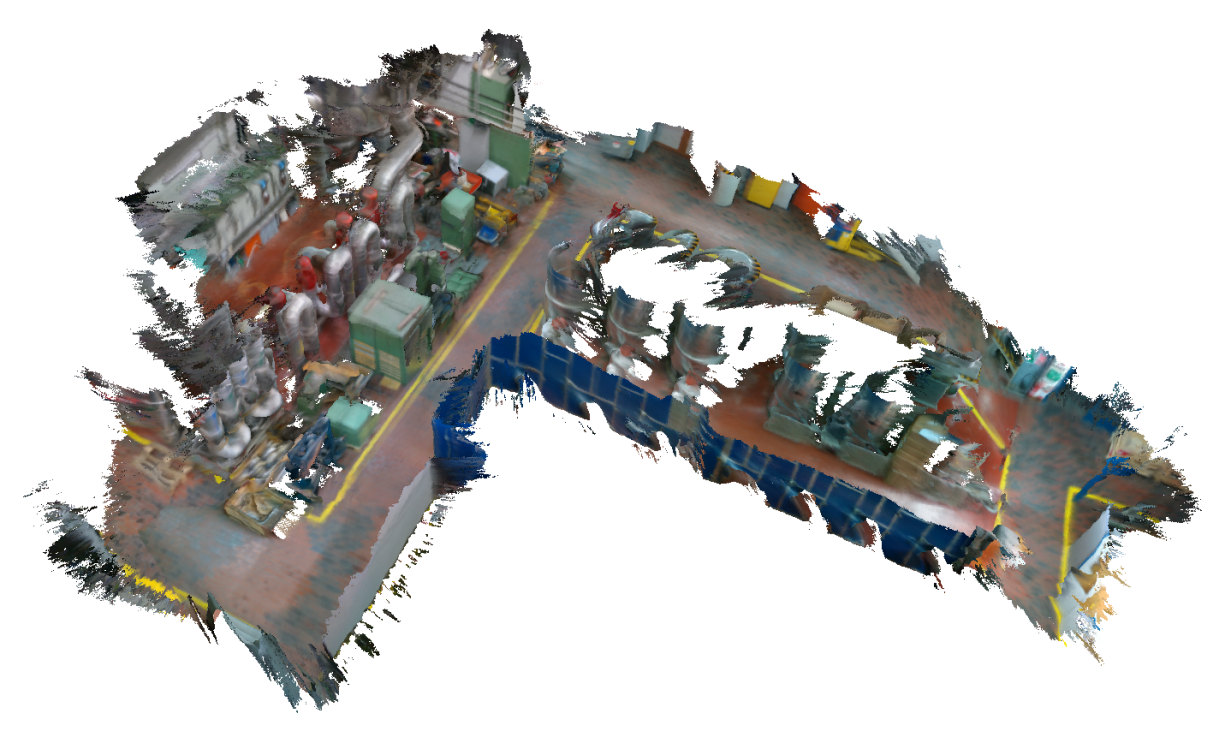

### Index

#### $\overline{V}$

voxblox::aligned\_shared (C++ function), [118](#page-121-0) voxblox::AlignedLayerAndErrorLayer (C++ type), [152](#page-155-0) voxblox::AlignedLayerAndErrorLayers (C++ type), [152](#page-155-0) voxblox::AnyIndex (C++ type), [153](#page-156-0) voxblox::AnyIndexHash (C++ class), [49](#page-52-0) voxblox::AnyIndexHash::operator() (C++ function), [49](#page-52-0) voxblox::AnyIndexHash::sl (C++ member), [49](#page-52-0) voxblox::AnyIndexHash::sl2 (C++ member), [49](#page-52-0) voxblox::AnyIndexHashMapType (C++ class), [49](#page-52-0) voxblox::AnyIndexHashMapType::type (C++ type), [50](#page-53-0) voxblox::ApproxHashArray (C++ class), [60](#page-63-0) voxblox::ApproxHashArray::get (C++ function), [60](#page-63-0) voxblox::ApproxHashSet (C++ class), [61](#page-64-0) voxblox::ApproxHashSet::ApproxHashSet (C++ function), [61](#page-64-0) voxblox::ApproxHashSet::isHashCurrentlyPresent (C++ function), [61](#page-64-0) voxblox::ApproxHashSet::replaceHash (C++ function), [61](#page-64-0) voxblox::ApproxHashSet::resetApproxSet (C++ function), [61](#page-64-0) voxblox::Block (C++ class), [62](#page-65-0) voxblox::Block::~Block (C++ function), [62](#page-65-0) voxblox::Block::Block (C++ function), [62](#page-65-0) voxblox::Block::block\_index (C++ function), [63](#page-66-0) voxblox::Block::block\_size (C++ function), [63](#page-66-0) voxblox::Block::computeCoordinatesFromLinearIndex  $(C++$  function),  $62$ voxblox::Block::computeCoordinatesFromVoxelIndex  $(C++$  function),  $62$ voxblox::Block::computeLinearIndexFromCoordinates  $(C++$  function),  $62$ voxblox::Block::computeLinearIndexFromVoxelIndex  $(C++$  function),  $62$ voxblox::Block::computeTruncatedVoxelIndexFromCoordinateSolox::BucketQueue (C++ class), [64](#page-67-0)  $(C++$  function),  $62$ voxblox::Block::computeVoxelIndexFromCoordinates  $(C++$  function),  $62$ voxblox::Block::computeVoxelIndexFromLinearIndex

 $(C++$  function),  $62$ voxblox::Block::ConstPtr (C++ type), [62](#page-65-0) voxblox::Block::deserializeFromIntegers (C++ function), [64](#page-67-0) voxblox::Block::getMemorySize (C++ function), [64](#page-67-0) voxblox::Block::getProto (C++ function), [63](#page-66-0) voxblox::Block::getVoxelByCoordinates (C++ function), [62,](#page-65-0) [63](#page-66-0) voxblox::Block::getVoxelByLinearIndex (C++ function), [62,](#page-65-0) [63](#page-66-0) voxblox::Block::getVoxelByVoxelIndex (C++ function), [62,](#page-65-0) [63](#page-66-0) voxblox::Block::getVoxelPtrByCoordinates (C++ function), [63](#page-66-0) voxblox::Block::has\_data (C++ function), [63](#page-66-0) voxblox::Block::has\_data\_ (C++ member), [64](#page-67-0) voxblox::Block::isValidLinearIndex (C++ function), [63](#page-66-0) voxblox::Block::isValidVoxelIndex (C++ function), [63](#page-66-0) voxblox::Block::mergeBlock (C++ function), [64](#page-67-0) voxblox::Block::num\_voxels (C++ function), [63](#page-66-0) voxblox::Block::num\_voxels\_ (C++ member), [64](#page-67-0) voxblox::Block::origin (C++ function), [63](#page-66-0) voxblox::Block::Ptr (C++ type), [62](#page-65-0) voxblox::Block::serializeToIntegers (C++ function), [63](#page-66-0) voxblox::Block::set\_has\_data (C++ function), [63](#page-66-0) voxblox::Block::set\_updated (C++ function), [63](#page-66-0) voxblox::Block::setOrigin (C++ function), [63](#page-66-0) voxblox::Block::updated (C++ function), [63](#page-66-0) voxblox::Block::voxel\_size (C++ function), [63](#page-66-0) voxblox::Block::voxel\_size\_inv (C++ function), [63](#page-66-0) voxblox::Block::voxels\_ (C++ member), [64](#page-67-0) voxblox::Block::voxels\_per\_side (C++ function), [63](#page-66-0) voxblox::BlockIndex (C++ type), [153](#page-156-0) voxblox::BlockIndexList (C++ type), [153](#page-156-0) voxblox::BucketQueue::BucketQueue (C++ function), [64](#page-67-0) voxblox::BucketQueue::clear (C++ function), [64](#page-67-0) voxblox::BucketQueue::empty (C++ function), [64](#page-67-0) voxblox::BucketQueue::front (C++ function), [64](#page-67-0)

voxblox::BucketQueue::pop (C++ function), [64](#page-67-0) voxblox::BucketQueue::push (C++ function), [64](#page-67-0) voxblox::BucketQueue::setNumBuckets (C++ function), [64](#page-67-0) voxblox::CameraModel (C++ class), [65](#page-68-0) voxblox::CameraModel::~CameraModel (C++ function), [65](#page-68-0) voxblox::CameraModel::CameraModel (C++ function), [65](#page-68-0) voxblox::CameraModel::getAabb (C++ function), [65](#page-68-0) voxblox::CameraModel::getBodyPose (C++ function), [65](#page-68-0) voxblox::CameraModel::getBoundingLines (C++ function), [65](#page-68-0) voxblox::CameraModel::getBoundingPlanes (C++ function), [65](#page-68-0) voxblox::CameraModel::getCameraPose (C++ function), [65](#page-68-0) voxblox::CameraModel::getFarPlanePoints (C++ function), [65](#page-68-0) voxblox::CameraModel::isPointInView (C++ function), [65](#page-68-0) voxblox::CameraModel::setBodyPose (C++ function), [65](#page-68-0) voxblox::CameraModel::setCameraPose (C++ function), [65](#page-68-0) voxblox::CameraModel::setExtrinsics (C++ function), [65](#page-68-0) voxblox::CameraModel::setIntrinsicsFromFocalLength  $(C++$  function), [65](#page-68-0) voxblox::CameraModel::setIntrinsicsFromFoV (C++ function), [65](#page-68-0) voxblox::castRay (C++ function), [118](#page-121-0) voxblox::Color (C++ class), [50](#page-53-0) voxblox::Color::a (C++ member), [50](#page-53-0) voxblox::Color::b (C++ member), [50](#page-53-0) voxblox::Color::Black (C++ function), [50](#page-53-0) voxblox::Color::blendTwoColors (C++ function), [50](#page-53-0) voxblox::Color::Blue (C++ function), [50](#page-53-0) voxblox::Color::Color (C++ function), [50](#page-53-0) voxblox::Color::g (C++ member), [50](#page-53-0) voxblox::Color::Gray (C++ function), [50](#page-53-0) voxblox::Color::Green (C++ function), [50](#page-53-0) voxblox::Color::Orange (C++ function), [50](#page-53-0) voxblox::Color::Pink (C++ function), [51](#page-54-0) voxblox::Color::Purple (C++ function), [50](#page-53-0) voxblox::Color::r (C++ member), [50](#page-53-0) voxblox::Color::Red (C++ function), [50](#page-53-0) voxblox::Color::Teal (C++ function), [50](#page-53-0) voxblox::Color::White (C++ function), [50](#page-53-0) voxblox::Color::Yellow (C++ function), [50](#page-53-0) voxblox::ColorMap (C++ class), [66](#page-69-0) voxblox::ColorMap::~ColorMap (C++ function), [66](#page-69-0) voxblox::ColorMap::colorLookup (C++ function), [66](#page-69-0) voxblox::ColorMap::ColorMap (C++ function), [66](#page-69-0) voxblox::ColorMap::max\_value\_ (C++ member), [66](#page-69-0)

voxblox::ColorMap::min\_value\_ (C++ member), [66](#page-69-0)

voxblox::ColorMap::setMaxValue (C++ function), [66](#page-69-0)

voxblox::ColorMap::setMinValue (C++ function), [66](#page-69-0) voxblox::ColorMode (C++ type), [116](#page-119-0)

voxblox::colorMsgToVoxblox (C++ function), [118](#page-121-0)

voxblox::Colors (C++ type), [154](#page-157-0)

voxblox::colorVoxbloxToMsg (C++ function), [118](#page-121-0)

voxblox::Connectivity (C++ type), [116](#page-119-0)

voxblox::createColorPointcloudFromLayer (C++ function), [119](#page-122-0)

voxblox::createDistancePointcloudFromEsdfLayer (C++ function), [120](#page-123-0)

voxblox::createDistancePointcloudFromEsdfLayerSlice  $(C++$  function),  $120$ 

voxblox::createDistancePointcloudFromTsdfLayer (C++ function), [120](#page-123-0)

voxblox::createDistancePointcloudFromTsdfLayerSlice  $(C++$  function),  $120$ 

voxblox::createFreePointcloudFromEsdfLayer (C++ function), [121](#page-124-0)

voxblox::createIntensityPointcloudFromIntensityLayer (C++ function), [121](#page-124-0)

voxblox::createOccupancyBlocksFromLayer (C++ function), [121](#page-124-0)

voxblox::createOccupancyBlocksFromOccupancyLayer (C++ function), [121](#page-124-0)

voxblox::createOccupancyBlocksFromTsdfLayer (C++ function), [122](#page-125-0)

voxblox::createPointcloudFromTsdfLayer (C++ function), [122](#page-125-0)

voxblox::createSurfaceDistancePointcloudFromTsdfLayer  $(C++$  function),  $122$ 

voxblox::createSurfacePointcloudFromTsdfLayer (C++ function), [122](#page-125-0)

voxblox::Cube (C++ class), [66](#page-69-0)

voxblox::Cube::Cube (C++ function), [67](#page-70-0)

voxblox::Cube::getDistanceToPoint (C++ function), [67](#page-70-0)

voxblox::Cube::getRayIntersection (C++ function), [67](#page-70-0)

voxblox::Cube::size\_ (C++ member), [67](#page-70-0)

voxblox::Cylinder (C++ class), [67](#page-70-0)

voxblox::Cylinder::Cylinder (C++ function), [67](#page-70-0)

voxblox::Cylinder::getDistanceToPoint (C++ function), [67](#page-70-0)

voxblox::Cylinder::getRayIntersection (C++ function), [67](#page-70-0)

voxblox::Cylinder::height\_ (C++ member), [68](#page-71-0)

voxblox::Cylinder::radius\_ (C++ member), [68](#page-71-0)

voxblox::deserializeMsgToLayer (C++ function), [123](#page-126-0)

voxblox::EsdfIntegrator (C++ class), [68](#page-71-0)

voxblox::EsdfIntegrator::addNewRobotPosition (C++ function), [68](#page-71-0)

voxblox::EsdfIntegrator::clear (C++ function), [69](#page-72-0)

voxblox::EsdfIntegrator::Config (C++ class), [51,](#page-54-0) [69](#page-72-0)

voxblox::EsdfIntegrator::Config::add\_occupied\_crust

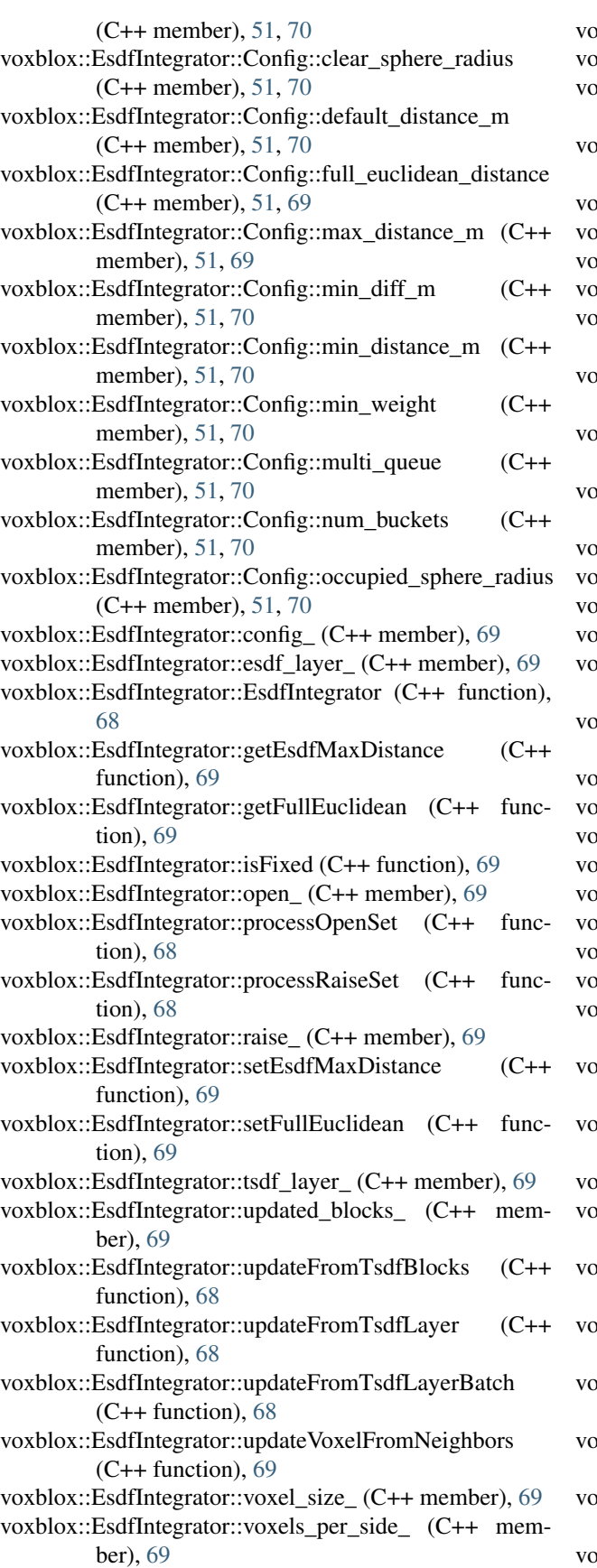

 $xbblox::EsdfMap(C++ class), 70$  $xbblox::EsdfMap(C++ class), 70$ xblox::EsdfMap::~EsdfMap (C++ function), [71](#page-74-0) vxblox::EsdfMap::batchGetDistanceAndGradientAtPosition  $(C++$  function),  $71$ vxblox::EsdfMap::batchGetDistanceAtPosition (C++ function),  $71$ xblox::EsdfMap::batchIsObserved (C++ function), [71](#page-74-0) xblox::EsdfMap::block\_size (C++ function), [71](#page-74-0) vxblox::EsdfMap::block\_size\_ (C++ member), [72](#page-75-0) vxblox::EsdfMap::Config (C++ class), [52,](#page-55-0) [72](#page-75-0) vxblox::EsdfMap::Config::esdf\_voxel\_size (C++ member), [52,](#page-55-0) [72](#page-75-0) voxblox::EsdfMap::Config::esdf\_voxels\_per\_side (C++ member), [52,](#page-55-0) [72](#page-75-0) voltox::EsdfMap::coordPlaneSliceGetCount (C++ function), [72](#page-75-0) vxblox::EsdfMap::coordPlaneSliceGetDistance (C++ function), [72](#page-75-0)  $b$ xblox::EsdfMap::EigenDRef (C++ type), [71](#page-74-0) xblox::EsdfMap::EigenDStride (C++ type), [71](#page-74-0) xblox::EsdfMap::esdf\_layer\_ (C++ member), [72](#page-75-0)  $vxblox::EsdfMap::EsdfMap (C++ function), 71$  $vxblox::EsdfMap::EsdfMap (C++ function), 71$ xblox::EsdfMap::getDistanceAndGradientAtPosition  $(C++$  function),  $71$ xblox::EsdfMap::getDistanceAtPosition (C++ function), [71](#page-74-0) vxblox::EsdfMap::getEsdfLayer (C++ function), [71](#page-74-0) vxblox::EsdfMap::getEsdfLayerPtr (C++ function), [71](#page-74-0)  $vxblox::EsdfMap::interpolator _ (C++ member), 72$  $vxblox::EsdfMap::interpolator _ (C++ member), 72$  $vxblox::EsdfMap::isObserved (C++ function), 71$  $vxblox::EsdfMap::isObserved (C++ function), 71$  $vxbbox::EsdfMap::Ptr (C++ type), 71$  $vxbbox::EsdfMap::Ptr (C++ type), 71$  $vxbbox::EsdfMap::voxel_size (C++ function), 71$  $vxbbox::EsdfMap::voxel_size (C++ function), 71$  $v(x)$ blox::EsdfOccIntegrator (C++ class), [72](#page-75-0)  $v(x)$ blox::EsdfOccIntegrator::Config (C++ class), [52,](#page-55-0) [73](#page-76-0) xblox::EsdfOccIntegrator::Config::default\_distance\_m (C++ member), [52,](#page-55-0) [73](#page-76-0) voxblox::EsdfOccIntegrator::Config::max\_distance\_m (C++ member), [52,](#page-55-0) [73](#page-76-0) vxblox::EsdfOccIntegrator::Config::num\_buckets (C++ member), [52,](#page-55-0) [73](#page-76-0)  $v(x)$ blox::EsdfOccIntegrator::config $(C++$  member), [73](#page-76-0)  $v(x)$ blox::EsdfOccIntegrator::esdf\_layer\_ (C++ member), [73](#page-76-0) voxblox::EsdfOccIntegrator::esdf\_voxel\_size\_ (C++ member), [73](#page-76-0) voxblox::EsdfOccIntegrator::esdf\_voxels\_per\_side\_  $(C++$  member), [73](#page-76-0) voltax::EsdfOccIntegrator::EsdfOccIntegrator (C++ function), [73](#page-76-0) voxblox::EsdfOccIntegrator::getNeighbor (C++ function), [73](#page-76-0) xblox::EsdfOccIntegrator::getNeighborsAndDistances  $(C++$  function), [73](#page-76-0) voxblox::EsdfOccIntegrator::occ\_layer\_ (C++ member),

[73](#page-76-0)

- voxblox::EsdfOccIntegrator::open\_ (C++ member), [73](#page-76-0)
- voxblox::EsdfOccIntegrator::processOpenSet (C++ function), [73](#page-76-0)
- voxblox::EsdfOccIntegrator::raise\_ (C++ member), [73](#page-76-0) voxblox::EsdfOccIntegrator::updateFromOccBlocks
- $(C++$  function), [73](#page-76-0) voxblox::EsdfOccIntegrator::updateFromOccLayerBatch
- $(C++$  function), [73](#page-76-0)
- voxblox::EsdfServer (C++ class), [74](#page-77-0)
- voxblox::EsdfServer::~EsdfServer (C++ function), [74](#page-77-0) voxblox::EsdfServer::clear (C++ function), [75](#page-78-0)
- voxblox::EsdfServer::clear\_sphere\_for\_planning\_ (C++
- member), [75](#page-78-0)
- voxblox::EsdfServer::disableIncrementalUpdate (C++ function), [75](#page-78-0)
- voxblox::EsdfServer::enableIncrementalUpdate (C++ function), [75](#page-78-0)
- voxblox::EsdfServer::esdf\_integrator\_ (C++ member), [76](#page-79-0) voxblox::EsdfServer::esdf\_map\_ (C++ member), [76](#page-79-0)
- voxblox::EsdfServer::esdf\_map\_pub\_ (C++ member), [75](#page-78-0)
- voxblox::EsdfServer::esdf\_map\_sub\_ (C++ member), [75](#page-78-0)
- voxblox::EsdfServer::esdf\_pointcloud\_pub\_ (C++ member), [75](#page-78-0)
- voxblox::EsdfServer::esdf\_slice\_pub\_ (C++ member), [75](#page-78-0)
- voxblox::EsdfServer::esdfMapCallback (C++ function), [75](#page-78-0)
- voxblox::EsdfServer::EsdfServer (C++ function), [74](#page-77-0)
- voxblox::EsdfServer::generate\_esdf\_srv\_ (C++ member), [75](#page-78-0)
- voxblox::EsdfServer::generateEsdfCallback (C++ function), [74](#page-77-0)
- voxblox::EsdfServer::getClearSphere (C++ function), [75](#page-78-0)
- voxblox::EsdfServer::getEsdfMapPtr (C++ function), [75](#page-78-0)
- voxblox::EsdfServer::getEsdfMaxDistance (C++ function), [75](#page-78-0)
- voxblox::EsdfServer::getTraversabilityRadius (C++ function), [75](#page-78-0)
- voxblox::EsdfServer::incremental\_update\_ (C++ member), [76](#page-79-0)
- voxblox::EsdfServer::loadMap (C++ function), [74](#page-77-0)
- voxblox::EsdfServer::newPoseCallback (C++ function), [74](#page-77-0)
- voxblox::EsdfServer::publish\_esdf\_map\_ (C++ member), [75](#page-78-0)
- voxblox::EsdfServer::publish\_traversable\_ (C++ member), [75](#page-78-0)
- voxblox::EsdfServer::publishAllUpdatedEsdfVoxels (C++ function), [74](#page-77-0)
- voxblox::EsdfServer::publishMap (C++ function), [74](#page-77-0)
- voxblox::EsdfServer::publishPointclouds (C++ function), [74](#page-77-0)

voxblox::EsdfServer::publishSlices (C++ function), [74](#page-77-0) voxblox::EsdfServer::publishTraversable (C++ function), voxblox::getICPConfigFromRosParam (C++ function),

[74](#page-77-0)

- voxblox::EsdfServer::saveMap (C++ function), [74](#page-77-0)
- voxblox::EsdfServer::setClearSphere (C++ function), [75](#page-78-0)
- voxblox::EsdfServer::setEsdfMaxDistance (C++ function), [75](#page-78-0)
- voxblox::EsdfServer::setTraversabilityRadius (C++ function), [75](#page-78-0)
- voxblox::EsdfServer::setupRos (C++ function), [75](#page-78-0)
- voxblox::EsdfServer::traversability\_radius\_ (C++ member), [75](#page-78-0)
- voxblox::EsdfServer::traversable\_pub\_ (C++ member), [75](#page-78-0)
- voxblox::EsdfServer::updateEsdf (C++ function), [74](#page-77-0)
- voxblox::EsdfServer::updateEsdfBatch (C++ function), [74](#page-77-0)
- voxblox::EsdfServer::updateMesh (C++ function), [74](#page-77-0) voxblox::EsdfVoxel (C++ class), [53](#page-56-0)
- 
- voxblox::EsdfVoxel::distance (C++ member), [53](#page-56-0)
- voxblox::EsdfVoxel::fixed (C++ member), [53](#page-56-0)
- voxblox::EsdfVoxel::hallucinated (C++ member), [53](#page-56-0)
- voxblox::EsdfVoxel::in\_queue (C++ member), [53](#page-56-0)
- voxblox::EsdfVoxel::observed (C++ member), [53](#page-56-0)
- voxblox::EsdfVoxel::parent (C++ member), [53](#page-56-0)
- voxblox::evaluateLayerRmseAtPoses (C++ function), [123,](#page-126-0) [124](#page-127-0)
- voxblox::FastTsdfIntegrator (C++ class), [76](#page-79-0)
- voxblox::FastTsdfIntegrator::FastTsdfIntegrator (C++ function), [76](#page-79-0)
- voxblox::FastTsdfIntegrator::integrateFunction (C++ function), [76](#page-79-0)
- voxblox::FastTsdfIntegrator::integratePointCloud (C++ function), [76](#page-79-0)
- voxblox::fillMarkerWithMesh (C++ function), [124](#page-127-0)
- voxblox::fillPointcloudWithMesh (C++ function), [124](#page-127-0)
- voxblox::FloatingPoint (C++ type), [154](#page-157-0)
- voxblox::generateVoxbloxMeshMsg (C++ function), [124](#page-127-0)
- voxblox::getBlockAndVoxelIndexFromGlobalVoxelIndex  $(C++$  function), [125](#page-128-0)
- voxblox::getBlockIndexFromGlobalVoxelIndex (C++ function), [125](#page-128-0)
- voxblox::getCenterPointFromGridIndex (C++ function), [125](#page-128-0)
- voxblox::getEsdfIntegratorConfigFromRosParam (C++ function), [125](#page-128-0)
- voxblox::getEsdfMapConfigFromRosParam (C++ function), [125](#page-128-0)
- voxblox::getGlobalVoxelIndexFromBlockAndVoxelIndex  $(C++$  function), [126](#page-129-0)
- voxblox::getGridIndexFromOriginPoint (C++ function), [126](#page-129-0)
- voxblox::getGridIndexFromPoint (C++ function), [126](#page-129-0)
- voxblox::getHierarchicalIndexAlongRay (C++ function), [127](#page-130-0)
- 

[127](#page-130-0)

- voxblox::getLocalFromGlobalVoxelIndex (C++ function), [127](#page-130-0)
- voxblox::getOriginPointFromGridIndex (C++ function), [127](#page-130-0)
- voxblox::getSurfaceDistanceAlongRay (C++ function), [128](#page-131-0)
- voxblox::getTsdfIntegratorConfigFromRosParam (C++ function), [128](#page-131-0)
- voxblox::getTsdfMapConfigFromRosParam (C++ function), [128](#page-131-0)
- voxblox::getVertexColor (C++ function), [128](#page-131-0)
- voxblox::getVoxelType (C++ function), [128](#page-131-0)
- voxblox::getVoxelType<EsdfVoxel> (C++ function), [129](#page-132-0)
- voxblox::getVoxelType<IntensityVoxel> (C++ function), [129](#page-132-0)
- voxblox::getVoxelType<OccupancyVoxel> (C++ function), [129](#page-132-0)
- voxblox::getVoxelType<TsdfVoxel> (C++ function), [129](#page-132-0) voxblox::GlobalIndex (C++ type), [154](#page-157-0)
- voxblox::GlobalIndexVector (C++ type), [154](#page-157-0)
- voxblox::grayColorMap (C++ function), [129](#page-132-0)
- voxblox::GrayscaleColorMap (C++ class), [77](#page-80-0)
- voxblox::GrayscaleColorMap::colorLookup (C++ function), [77](#page-80-0)
- voxblox::heightColorFromVertex (C++ function), [130](#page-133-0)
- voxblox::HierarchicalIndex (C++ type), [154](#page-157-0)
- voxblox::HierarchicalIndexMap (C++ type), [154](#page-157-0)
- voxblox::HierarchicalIndexSet (C++ type), [155](#page-158-0)
- voxblox::ICP (C++ class), [77](#page-80-0)
- voxblox::ICP::Config (C++ class), [53,](#page-56-0) [78](#page-81-0)
- voxblox::ICP::Config::inital\_rotation\_weighting (C++ member), [54,](#page-57-0) [78](#page-81-0)
- voxblox::ICP::Config::inital\_translation\_weighting (C++ member), [53,](#page-56-0) [78](#page-81-0)
- voxblox::ICP::Config::min\_match\_ratio (C++ member), [53,](#page-56-0) [78](#page-81-0)
- voxblox::ICP::Config::mini\_batch\_size (C++ member), [53,](#page-56-0) [78](#page-81-0)
- voxblox::ICP::Config::num\_threads (C++ member), [54,](#page-57-0) [78](#page-81-0)
- voxblox::ICP::Config::refine\_roll\_pitch (C++ member), [53,](#page-56-0) [78](#page-81-0)
- voxblox::ICP::Config::subsample\_keep\_ratio (C++ member), [53,](#page-56-0) [78](#page-81-0)
- voxblox::ICP::ICP (C++ function), [77](#page-80-0)
- voxblox::ICP::refiningRollPitch (C++ function), [78](#page-81-0)
- voxblox::ICP::runICP (C++ function), [78](#page-81-0)
- voxblox::IndexElement (C++ type), [155](#page-158-0)
- voxblox::IndexSet (C++ type), [155](#page-158-0)
- voxblox::IndexVector (C++ type), [155](#page-158-0)
- voxblox::IntensityIntegrator (C++ class), [78](#page-81-0)
- voxblox::IntensityIntegrator::addIntensityBearingVectors (C++ function), [79](#page-82-0)
- voxblox::IntensityIntegrator::getMaxDistance (C++ function), [79](#page-82-0)
- voxblox::IntensityIntegrator::IntensityIntegrator (C++ function), [79](#page-82-0)
- voxblox::IntensityIntegrator::setMaxDistance (C++ function), [79](#page-82-0)
- voxblox::IntensityServer (C++ class), [79](#page-82-0)
- voxblox::IntensityServer::~IntensityServer (C++ function), [79](#page-82-0)
- voxblox::IntensityServer::color\_map\_ (C++ member), [80](#page-83-0)
- voxblox::IntensityServer::focal\_length\_px\_ (C++ member), [79](#page-82-0)
- voxblox::IntensityServer::intensity\_image\_sub\_ (C++ member), [79](#page-82-0)
- voxblox::IntensityServer::intensity\_integrator (C++ member), [80](#page-83-0)
- voxblox::IntensityServer::intensity\_layer\_ (C++ member), [80](#page-83-0)
- voxblox::IntensityServer::intensity\_mesh\_pub (C++ member), [79](#page-82-0)
- voxblox::IntensityServer::intensity\_pointcloud\_pub\_ (C++ member), [79](#page-82-0)
- voxblox::IntensityServer::intensityImageCallback (C++ function), [79](#page-82-0)
- voxblox::IntensityServer::IntensityServer (C++ function), [79](#page-82-0)
- voxblox::IntensityServer::publishPointclouds (C++ function), [79](#page-82-0)
- voxblox::IntensityServer::subsample\_factor\_ (C++ member), [80](#page-83-0)
- voxblox::IntensityServer::updateMesh (C++ function), [79](#page-82-0) voxblox::IntensityVoxel (C++ class), [54](#page-57-0)
- voxblox::IntensityVoxel::intensity (C++ member), [54](#page-57-0)
- voxblox::IntensityVoxel::weight (C++ member), [54](#page-57-0)
- voxblox::InteractiveSlider (C++ class), [80](#page-83-0)
- voxblox::InteractiveSlider::~InteractiveSlider (C++ function), [80](#page-83-0)
- voxblox::InteractiveSlider::InteractiveSlider (C++ function), [80](#page-83-0)
- voxblox::InterpIndexes (C++ type), [155](#page-158-0)
- voxblox::Interpolator (C++ class), [80](#page-83-0)
- voxblox::Interpolator::getAdaptiveDistanceAndGradient  $(C++$  function),  $81$
- voxblox::Interpolator::getDistance (C++ function), [80](#page-83-0)
- voxblox::Interpolator::getGradient (C++ function), [80](#page-83-0)
- voxblox::Interpolator::getNearestDistanceAndWeight  $(C++$  function),  $81$
- voxblox::Interpolator::getVoxel (C++ function), [81](#page-84-0)
- voxblox::Interpolator::Interpolator (C++ function), [80](#page-83-0)
- voxblox::Interpolator::Ptr (C++ type), [80](#page-83-0)
- voxblox::InterpTable (C++ type), [155](#page-158-0)
- voxblox::InterpVector (C++ type), [155](#page-158-0) voxblox::InverseGrayscaleColorMap (C++ class), [81](#page-84-0)
	- voxblox::InverseGrayscaleColorMap::colorLookup (C++

function), [81](#page-84-0) voxblox::InverseRainbowColorMap (C++ class), [81](#page-84-0) voxblox::InverseRainbowColorMap::colorLookup (C++ function), [82](#page-85-0) voxblox::io::convertVoxelGridToPointCloud (C++ function), [130,](#page-133-0) [131](#page-134-0) voxblox::io::getColorFromVoxel (C++ function), [131](#page-134-0) voxblox::io::kSdfColoredDistanceField (C++ enumerator), [116](#page-119-0) voxblox::io::kSdfIsosurface (C++ enumerator), [116](#page-119-0) voxblox::io::kSdfIsosurfaceConnected (C++ enumerator), [116](#page-119-0) voxblox::io::LoadBlocksFromFile (C++ function), [132](#page-135-0) voxblox::io::LoadLayer (C++ function), [132](#page-135-0) voxblox::io::outputLayerAsPly (C++ function), [133](#page-136-0) voxblox::io::PlyOutputTypes (C++ type), [116](#page-119-0) voxblox::io::PlyWriter (C++ class), [82](#page-85-0) voxblox::io::PlyWriter::~PlyWriter (C++ function), [82](#page-85-0) voxblox::io::PlyWriter::addVerticesWithProperties (C++ function), [82](#page-85-0) voxblox::io::PlyWriter::closeFile (C++ function), [82](#page-85-0) voxblox::io::PlyWriter::PlyWriter (C++ function), [82](#page-85-0) voxblox::io::PlyWriter::writeHeader (C++ function), [82](#page-85-0) voxblox::io::PlyWriter::writeVertex (C++ function), [82](#page-85-0) voxblox::io::SaveLayer (C++ function), [133](#page-136-0) voxblox::io::SaveLayerSubset (C++ function), [133](#page-136-0) voxblox::IronbowColorMap (C++ class), [82](#page-85-0) voxblox::IronbowColorMap::colorLookup (C++ function), [83](#page-86-0) voxblox::IronbowColorMap::increment\_ (C++ member), [83](#page-86-0) voxblox::IronbowColorMap::IronbowColorMap (C++ function), [83](#page-86-0) voxblox::IronbowColorMap::palette\_colors\_ (C++ member), [83](#page-86-0) voxblox::isPowerOfTwo (C++ function), [133](#page-136-0) voxblox::kColor (C++ enumerator), [116](#page-119-0) voxblox::kDefaultMaxIntensity (C++ member), [150](#page-153-0) voxblox::kEighteen (C++ enumerator), [116](#page-119-0) voxblox::kEpsilon (C++ member), [150](#page-153-0) voxblox::kFast (C++ enumerator), [117](#page-120-0) voxblox::kFloatEpsilon (C++ member), [151](#page-154-0) voxblox::kGray (C++ enumerator), [116](#page-119-0) voxblox::kHeight (C++ enumerator), [116](#page-119-0) voxblox::kLambert (C++ enumerator), [116](#page-119-0) voxblox::kLambertColor (C++ enumerator), [116](#page-119-0) voxblox::kMerge (C++ enumerator), [117](#page-120-0) voxblox::kMerged (C++ enumerator), [117](#page-120-0) voxblox::kNormals (C++ enumerator), [116](#page-119-0) voxblox::kNumTsdfIntegratorTypes (C++ member), [151](#page-154-0) voxblox::kReset (C++ enumerator), [117](#page-120-0) voxblox::kSimple (C++ enumerator), [117](#page-120-0) voxblox::kSix (C++ enumerator), [116](#page-119-0) voxblox::kTsdfIntegratorTypeNames (C++ member), [151](#page-154-0)

voxblox::kTwentySix (C++ enumerator), [116](#page-119-0) voxblox::kUnitCubeDiagonalLength (C++ member), [151](#page-154-0) voxblox::kUpdate (C++ enumerator), [117](#page-120-0) voxblox::Label (C++ type), [156](#page-159-0) voxblox::LabelConfidence (C++ type), [156](#page-159-0) voxblox::Labels (C++ type), [156](#page-159-0) voxblox::lambertColorFromColorAndNormal (C++ function), [134](#page-137-0) voxblox::lambertColorFromNormal (C++ function), [134](#page-137-0) voxblox::lambertShading (C++ function), [134](#page-137-0) voxblox::Layer (C++ class), [83](#page-86-0) voxblox::Layer::~Layer (C++ function), [83](#page-86-0) voxblox::Layer::addBlockFromProto (C++ function), [85](#page-88-0) voxblox::Layer::allocateBlockPtrByCoordinates (C++ function), [84](#page-87-0) voxblox::Layer::allocateBlockPtrByIndex (C++ function), [84](#page-87-0) voxblox::Layer::allocateNewBlock (C++ function), [84](#page-87-0) voxblox::Layer::allocateNewBlockByCoordinates (C++ function), [84](#page-87-0) voxblox::Layer::block\_map\_ (C++ member), [85](#page-88-0) voxblox::Layer::block\_size (C++ function), [84](#page-87-0) voxblox::Layer::block\_size\_ (C++ member), [85](#page-88-0) voxblox::Layer::block\_size\_inv (C++ function), [84](#page-87-0) voxblox::Layer::block\_size\_inv\_ (C++ member), [85](#page-88-0) voxblox::Layer::BlockHashMap (C++ type), [83](#page-86-0) voxblox::Layer::BlockMapPair (C++ type), [83](#page-86-0) voxblox::Layer::BlockMergingStrategy (C++ type), [83](#page-86-0) voxblox::Layer::BlockType (C++ type), [83](#page-86-0) voxblox::Layer::computeBlockIndexFromCoordinates (C++ function), [84](#page-87-0) voxblox::Layer::getAllAllocatedBlocks (C++ function), [84](#page-87-0) voxblox::Layer::getAllUpdatedBlocks (C++ function), [84](#page-87-0) voxblox::Layer::getBlockByIndex (C++ function), [84](#page-87-0) voxblox::Layer::getBlockPtrByCoordinates (C++ function), [84](#page-87-0) voxblox::Layer::getBlockPtrByIndex (C++ function), [84](#page-87-0) voxblox::Layer::getMemorySize (C++ function), [85](#page-88-0) voxblox::Layer::getNumberOfAllocatedBlocks (C++ function), [84](#page-87-0) voxblox::Layer::getProto (C++ function), [85](#page-88-0) voxblox::Layer::getType (C++ function), [85](#page-88-0) voxblox::Layer::getVoxelPtrByCoordinates (C++ function), [84](#page-87-0) voxblox::Layer::getVoxelPtrByGlobalIndex (C++ function), [84](#page-87-0) voxblox::Layer::hasBlock (C++ function), [84](#page-87-0) voxblox::Layer::insertBlock (C++ function), [84](#page-87-0) voxblox::Layer::isCompatible (C++ function), [85](#page-88-0) voxblox::Layer::kDiscard (C++ enumerator), [83](#page-86-0) voxblox::Layer::kMerge (C++ enumerator), [83](#page-86-0)

voxblox::Layer::kReplace (C++ enumerator), [83](#page-86-0) voxblox::Layer::Layer (C++ function), [83](#page-86-0) voxblox::Layer::Ptr (C++ type), [83](#page-86-0) voxblox::Layer::removeAllBlocks (C++ function), [84](#page-87-0) voxblox::Layer::removeBlock (C++ function), [84](#page-87-0) voxblox::Layer::removeBlockByCoordinates (C++ function), [84](#page-87-0) voxblox::Layer::removeDistantBlocks (C++ function), [84](#page-87-0) voxblox::Layer::saveSubsetToFile (C++ function), [85](#page-88-0) voxblox::Layer::saveToFile (C++ function), [85](#page-88-0) voxblox::Layer::voxel\_size (C++ function), [84](#page-87-0) voxblox::Layer::voxel\_size\_ (C++ member), [85](#page-88-0) voxblox::Layer::voxel\_size\_inv (C++ function), [85](#page-88-0) voxblox::Layer::voxel\_size\_inv\_ (C++ member), [85](#page-88-0) voxblox::Layer::voxels\_per\_side (C++ function), [85](#page-88-0) voxblox::Layer::voxels\_per\_side\_ (C++ member), [85](#page-88-0) voxblox::Layer::voxels\_per\_side\_inv (C++ function), [85](#page-88-0) voxblox::Layer::voxels\_per\_side\_inv\_ (C++ member), [85](#page-88-0) voxblox::logOddsFromProbability (C++ function), [134](#page-137-0) voxblox::LongIndex (C++ type), [156](#page-159-0) voxblox::LongIndexElement (C++ type), [156](#page-159-0) voxblox::LongIndexHash (C++ class), [54](#page-57-0) voxblox::LongIndexHash::operator() (C++ function), [54](#page-57-0) voxblox::LongIndexHash::sl (C++ member), [54](#page-57-0) voxblox::LongIndexHash::sl2 (C++ member), [54](#page-57-0) voxblox::LongIndexHashMapType (C++ class), [55](#page-58-0) voxblox::LongIndexHashMapType::type (C++ type), [55](#page-58-0) voxblox::LongIndexSet (C++ type), [156](#page-159-0) voxblox::LongIndexVector (C++ type), [157](#page-160-0) voxblox::MapDerializationAction (C++ type), [117](#page-120-0) voxblox::MarchingCubes (C++ class), [85](#page-88-0) voxblox::MarchingCubes::~MarchingCubes (C++ function), [86](#page-89-0) voxblox::MarchingCubes::calculateVertexConfiguration (C++ function), [86](#page-89-0) voxblox::MarchingCubes::interpolateEdgeVertices (C++ function), [86](#page-89-0) voxblox::MarchingCubes::interpolateVertex (C++ function), [86](#page-89-0) voxblox::MarchingCubes::kEdgeIndexPairs (C++ member), [86](#page-89-0) voxblox::MarchingCubes::kTriangleTable (C++ member), [86](#page-89-0) voxblox::MarchingCubes::MarchingCubes (C++ function), [86](#page-89-0) voxblox::MarchingCubes::meshCube (C++ function), [86](#page-89-0) voxblox::MergedTsdfIntegrator (C++ class), [86](#page-89-0) voxblox::MergedTsdfIntegrator::bundleRays (C++ function), [87](#page-90-0) voxblox::MergedTsdfIntegrator::integratePointCloud  $(C++$  function),  $87$ voxblox::MergedTsdfIntegrator::integrateRays (C++ function), [87](#page-90-0)

voxblox::MergedTsdfIntegrator::integrateVoxel (C++ function), [87](#page-90-0) voxblox::MergedTsdfIntegrator::integrateVoxels (C++ function), [87](#page-90-0) voxblox::MergedTsdfIntegrator::MergedTsdfIntegrator (C++ function), [87](#page-90-0) voxblox::mergeLayerAintoLayerB (C++ function), [134](#page-137-0) voxblox::mergeVoxelAIntoVoxelB (C++ function), [135](#page-138-0) voxblox::Mesh (C++ class), [55](#page-58-0) voxblox::Mesh::~Mesh (C++ function), [55](#page-58-0) voxblox::Mesh::block\_size (C++ member), [56](#page-59-0) voxblox::Mesh::clear (C++ function), [55](#page-58-0) voxblox::Mesh::clearColors (C++ function), [55](#page-58-0) voxblox::Mesh::clearNormals (C++ function), [55](#page-58-0) voxblox::Mesh::clearTriangles (C++ function), [55](#page-58-0) voxblox::Mesh::colorizeMesh (C++ function), [56](#page-59-0) voxblox::Mesh::colors (C++ member), [56](#page-59-0) voxblox::Mesh::concatenateMesh (C++ function), [56](#page-59-0) voxblox::Mesh::ConstPtr (C++ type), [55](#page-58-0) voxblox::Mesh::hasColors (C++ function), [55](#page-58-0) voxblox::Mesh::hasNormals (C++ function), [55](#page-58-0) voxblox::Mesh::hasTriangles (C++ function), [55](#page-58-0) voxblox::Mesh::hasVertices (C++ function), [55](#page-58-0) voxblox::Mesh::indices (C++ member), [56](#page-59-0) voxblox::Mesh::kInvalidBlockSize (C++ member), [56](#page-59-0) voxblox::Mesh::Mesh (C++ function), [55](#page-58-0) voxblox::Mesh::normals (C++ member), [56](#page-59-0) voxblox::Mesh::origin (C++ member), [56](#page-59-0) voxblox::Mesh::Ptr (C++ type), [55](#page-58-0) voxblox::Mesh::reserve (C++ function), [55](#page-58-0) voxblox::Mesh::resize (C++ function), [55](#page-58-0) voxblox::Mesh::size (C++ function), [55](#page-58-0) voxblox::Mesh::updated (C++ member), [56](#page-59-0) voxblox::Mesh::vertices (C++ member), [56](#page-59-0) voxblox::MeshIntegrator (C++ class), [87](#page-90-0) voxblox::MeshIntegrator::block\_size\_ (C++ member), [88](#page-91-0) voxblox::MeshIntegrator::block\_size\_inv\_ (C++ member), [88](#page-91-0) voxblox::MeshIntegrator::config\_ (C++ member), [88](#page-91-0) voxblox::MeshIntegrator::cube\_index\_offsets\_ (C++ member), [88](#page-91-0) voxblox::MeshIntegrator::extractBlockMesh (C++ function), [88](#page-91-0) voxblox::MeshIntegrator::extractMeshInsideBlock (C++ function), [88](#page-91-0) voxblox::MeshIntegrator::extractMeshOnBorder (C++ function), [88](#page-91-0) voxblox::MeshIntegrator::generateMesh (C++ function), [88](#page-91-0) voxblox::MeshIntegrator::generateMeshBlocksFunction (C++ function), [88](#page-91-0) voxblox::MeshIntegrator::initFromSdfLayer (C++ function), [87](#page-90-0)

- voxblox::MeshIntegrator::mesh\_layer\_ (C++ member), [88](#page-91-0) voxblox::MeshIntegrator::MeshIntegrator (C++ function), [87,](#page-90-0) [88](#page-91-0) voxblox::MeshIntegrator::sdf\_layer\_const\_ (C++ member), [88](#page-91-0) voxblox::MeshIntegrator::sdf\_layer\_mutable\_ (C++ member), [88](#page-91-0) voxblox::MeshIntegrator::updateMeshColor (C++ function), [88](#page-91-0) voxblox::MeshIntegrator::updateMeshForBlock (C++ function), [88](#page-91-0) voxblox::MeshIntegrator::voxel\_size\_ (C++ member), [88](#page-91-0) voxblox::MeshIntegrator::voxel\_size\_inv\_ (C++ member), [88](#page-91-0) voxblox::MeshIntegrator::voxels\_per\_side\_ (C++ member), [88](#page-91-0) voxblox::MeshIntegrator::voxels\_per\_side\_inv\_ (C++ member), [88](#page-91-0)
- voxblox::MeshIntegratorConfig (C++ class), [56](#page-59-0)
- voxblox::MeshIntegratorConfig::integrator\_threads (C++ member), [56](#page-59-0)
- voxblox::MeshIntegratorConfig::min\_weight (C++ member), [56](#page-59-0)
- voxblox::MeshIntegratorConfig::use\_color (C++ member), [56](#page-59-0)
- voxblox::MeshLayer (C++ class), [89](#page-92-0)
- voxblox::MeshLayer::~MeshLayer (C++ function), [89](#page-92-0)
- voxblox::MeshLayer::allocateMeshPtrByCoordinates  $(C++$  function), [89](#page-92-0)
- voxblox::MeshLayer::allocateMeshPtrByIndex (C++ function), [89](#page-92-0)
- voxblox::MeshLayer::allocateNewBlock (C++ function), [89](#page-92-0)
- voxblox::MeshLayer::allocateNewBlockByCoordinates (C++ function), [89](#page-92-0)
- voxblox::MeshLayer::block\_size (C++ function), [90](#page-93-0)
- voxblox::MeshLayer::block\_size\_inv (C++ function), [90](#page-93-0)
- voxblox::MeshLayer::clear (C++ function), [90](#page-93-0)
- voxblox::MeshLayer::clearDistantMesh (C++ function), [89](#page-92-0)
- voxblox::MeshLayer::computeBlockIndexFromCoordinates voxblox::Object::kCube (C++ enumerator), [92](#page-95-0) (C++ function), [89](#page-92-0)
- voxblox::MeshLayer::ConstPtr (C++ type), [89](#page-92-0)
- voxblox::MeshLayer::getAllAllocatedMeshes (C++ function), [89](#page-92-0)
- voxblox::MeshLayer::getAllUpdatedMeshes (C++ function), [89](#page-92-0)
- voxblox::MeshLayer::getMesh (C++ function), [89](#page-92-0)
- voxblox::MeshLayer::getMeshByIndex (C++ function), [89](#page-92-0)
- voxblox::MeshLayer::getMeshPtrByCoordinates (C++ function), [89](#page-92-0)
- voxblox::MeshLayer::getMeshPtrByIndex (C++ func-

tion), [89](#page-92-0)

- voxblox::MeshLayer::getNumberOfAllocatedMeshes  $(C++$  function),  $90$
- voxblox::MeshLayer::MeshLayer (C++ function), [89](#page-92-0)
- voxblox::MeshLayer::MeshMap (C++ type), [89](#page-92-0)
- voxblox::MeshLayer::Ptr (C++ type), [89](#page-92-0)
- voxblox::MeshLayer::removeMesh (C++ function), [89](#page-92-0) voxblox::MeshLayer::removeMeshByCoordinates (C++
- function), [89](#page-92-0)
- voxblox::naiveTransformLayer (C++ function), [135](#page-138-0)
- voxblox::Neighborhood (C++ class), [90](#page-93-0)
- voxblox::Neighborhood::getFromBlockAndVoxelIndex  $(C++$  function), [91](#page-94-0)
- voxblox::Neighborhood::getFromBlockAndVoxelIndexAndDirection  $(C++$  function),  $90$
- voxblox::Neighborhood::getFromGlobalIndex (C++ function), [90](#page-93-0)
- voxblox::Neighborhood::getOffsetBetweenVoxels (C++ function), [91](#page-94-0)
- voxblox::Neighborhood::IndexMatrix (C++ type), [90](#page-93-0)
- voxblox::NeighborhoodLookupTables (C++ class), [91](#page-94-0)
- voxblox::NeighborhoodLookupTables::Distances (C++ type), [91](#page-94-0)
- voxblox::NeighborhoodLookupTables::IndexOffsets (C++ type), [91](#page-94-0)
- voxblox::NeighborhoodLookupTables::kDistances (C++ member), [92](#page-95-0)
- voxblox::NeighborhoodLookupTables::kLongOffsets (C++ member), [92](#page-95-0)
- voxblox::NeighborhoodLookupTables::kOffsets (C++ member), [92](#page-95-0)
- voxblox::NeighborhoodLookupTables::LongIndexOffsets (C++ type), [91](#page-94-0)
- voxblox::normalColorFromNormal (C++ function), [136](#page-139-0) voxblox::Object (C++ class), [92](#page-95-0)
- voxblox::Object::~Object (C++ function), [92](#page-95-0)
- voxblox::Object::center (C++ member), [93](#page-96-0)
- voxblox::Object::color\_ (C++ member), [93](#page-96-0)
- voxblox::Object::getColor (C++ function), [93](#page-96-0)
- voxblox::Object::getDistanceToPoint (C++ function), [92](#page-95-0)
- voxblox::Object::getRayIntersection (C++ function), [93](#page-96-0)
- - voxblox::Object::kCylinder (C++ enumerator), [92](#page-95-0)
	- voxblox::Object::kPlane (C++ enumerator), [92](#page-95-0)
	- voxblox::Object::kSphere (C++ enumerator), [92](#page-95-0)
	- voxblox::Object::Object (C++ function), [92](#page-95-0)
	- voxblox::Object::Type (C++ type), [92](#page-95-0)
	- voxblox::Object::type\_ (C++ member), [93](#page-96-0)
	- voxblox::OccupancyIntegrator (C++ class), [93](#page-96-0)
	- voxblox::OccupancyIntegrator::block\_size\_ (C++ member), [93](#page-96-0)
	- voxblox::OccupancyIntegrator::block\_size\_inv\_ (C++ member), [94](#page-97-0)

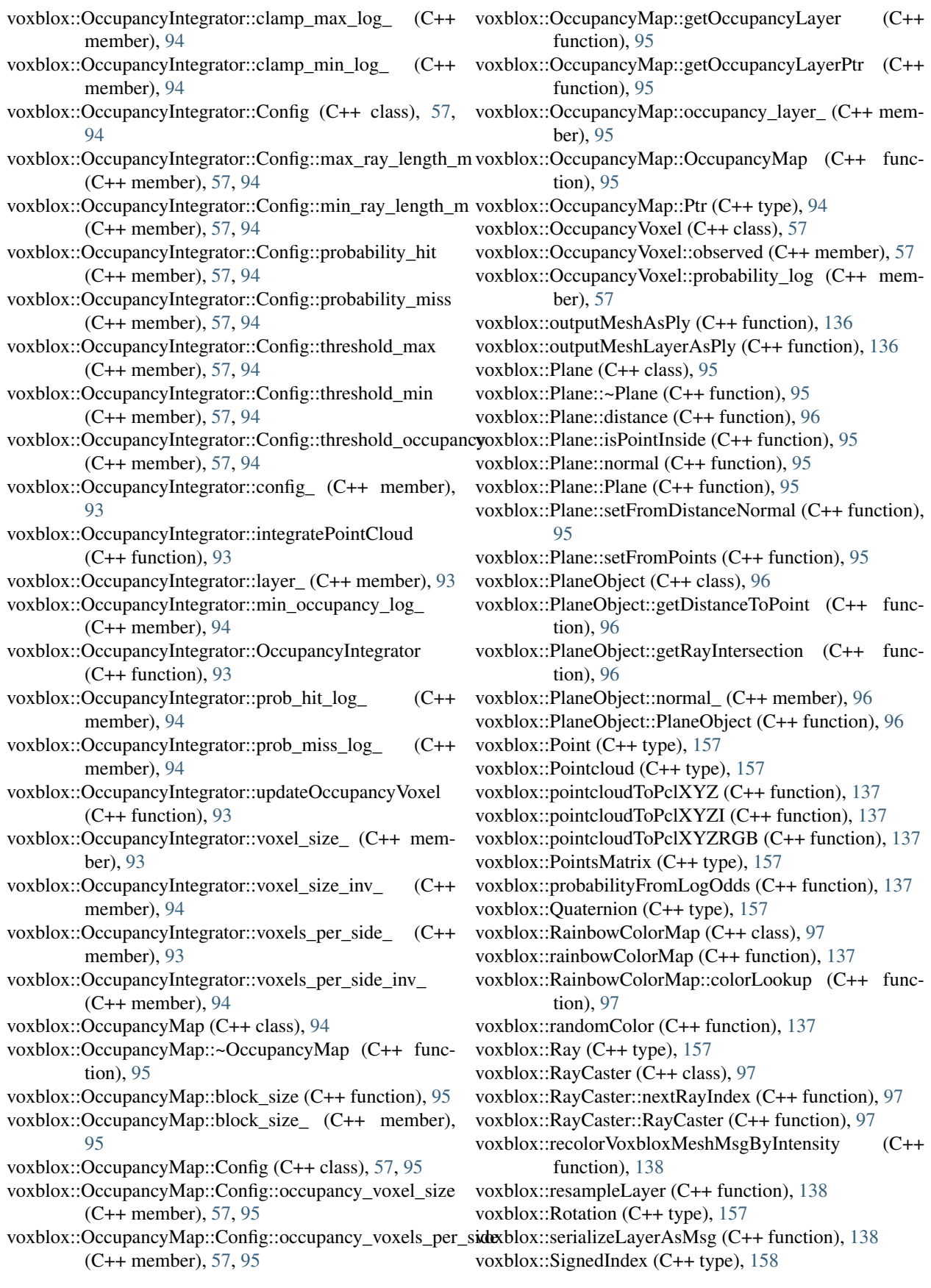

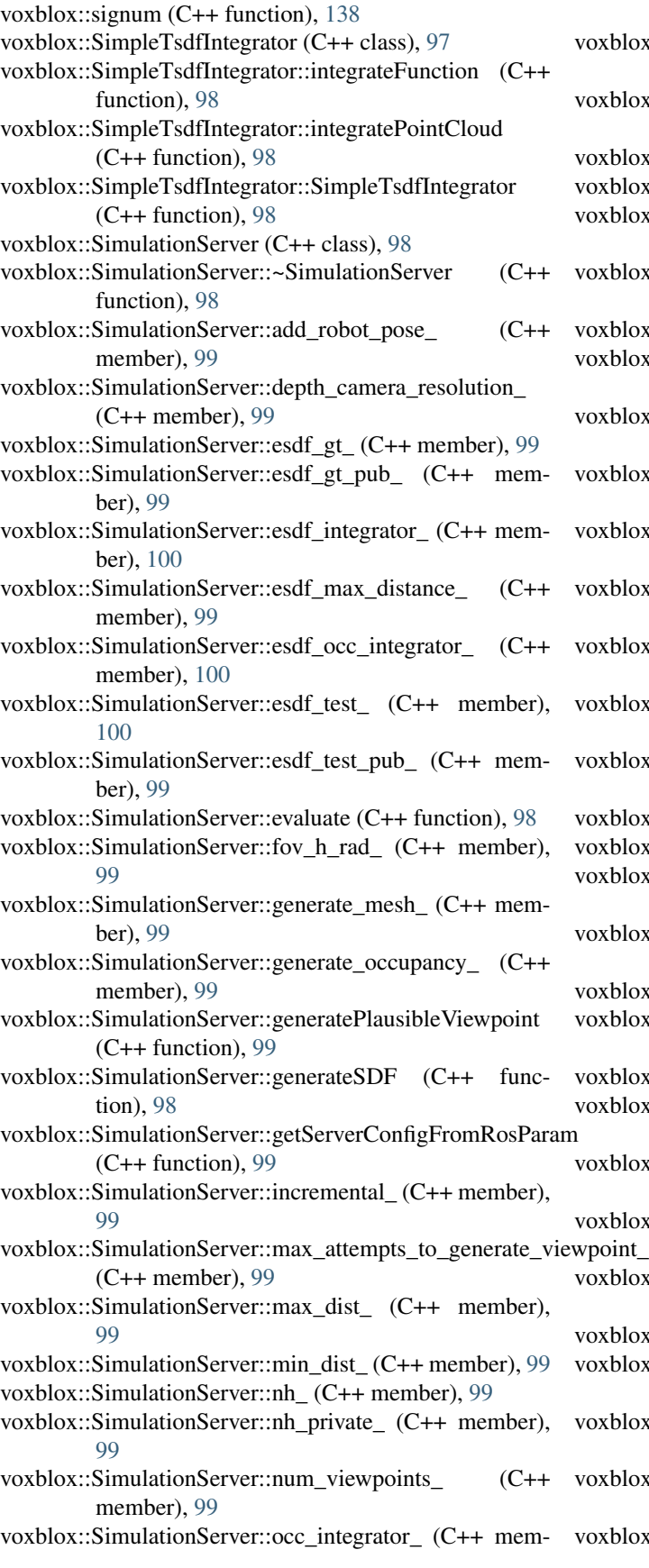

ber), [100](#page-103-0)

- voxblox::SimulationServer::occ\_test\_ (C++ member), [100](#page-103-0)
- voxblox::SimulationServer::prepareWorld (C++ function), [98](#page-101-0)
- voxblox::SimulationServer::run (C++ function), [98](#page-101-0)
- voxblox::SimulationServer::sim\_pub\_ (C++ member), [99](#page-102-0)
- voxblox::SimulationServer::SimulationServer (C++ function), [98](#page-101-0)
- voxblox::SimulationServer::truncation\_distance\_ (C++ member), [99](#page-102-0)
- voxblox::SimulationServer::tsdf\_gt\_ (C++ member), [99](#page-102-0)
- voxblox::SimulationServer::tsdf\_gt\_mesh\_pub\_ (C++ member), [99](#page-102-0)
- voxblox::SimulationServer::tsdf\_gt\_pub\_ (C++ member), [99](#page-102-0)
- voxblox::SimulationServer::tsdf\_integrator\_ (C++ member), [100](#page-103-0)
- voxblox::SimulationServer::tsdf\_test\_ (C++ member), [100](#page-103-0)
- voxblox::SimulationServer::tsdf\_test\_mesh\_pub\_ (C++ member), [99](#page-102-0)
- voxblox::SimulationServer::tsdf\_test\_pub\_ (C++ member), [99](#page-102-0)
- voxblox::SimulationServer::view\_ptcloud\_pub\_ (C++ member), [99](#page-102-0)
- voxblox::SimulationServer::visualization\_slice\_level\_ (C++ member), [99](#page-102-0)
- voxblox::SimulationServer::visualize (C++ function), [98](#page-101-0)
- voxblox::SimulationServer::visualize\_ (C++ member), [99](#page-102-0)
- voxblox::SimulationServer::voxel\_size\_ (C++ member), [99](#page-102-0)
- voxblox::SimulationServer::voxels\_per\_side\_ (C++ member), [99](#page-102-0)
- voxblox::SimulationServer::world\_ (C++ member), [99](#page-102-0)
- voxblox::SimulationServer::world\_frame\_ (C++ member), [99](#page-102-0)
- voxblox::SimulationWorld (C++ class), [100](#page-103-0)
- voxblox::SimulationWorld::~SimulationWorld (C++ function), [100](#page-103-0)
- voxblox::SimulationWorld::addGroundLevel (C++ function), [100](#page-103-0)
- voxblox::SimulationWorld::addObject (C++ function),  $v$ point $100$
- voxblox::SimulationWorld::addPlaneBoundaries (C++ function), [100](#page-103-0)
- voxblox::SimulationWorld::clear (C++ function), [100](#page-103-0)
- voxblox::SimulationWorld::generateSdfFromWorld (C++ function), [101](#page-104-0)
- voxblox::SimulationWorld::getDistanceToPoint (C++ function), [101](#page-104-0)
- voxblox::SimulationWorld::getMaxBound (C++ function), [101](#page-104-0)
- voxblox::SimulationWorld::getMinBound (C++ func-

tion), [101](#page-104-0) voxblox::SimulationWorld::getNoisyPointcloudFromTransform  $(C++$  function),  $101$ voxblox::SimulationWorld::getNoisyPointcloudFromViewpoint  $(C++$  function),  $101$ voxblox::SimulationWorld::getPointcloudFromTransform  $(C++$  function),  $100$ voxblox::SimulationWorld::getPointcloudFromViewpoint  $(C++$  function),  $100$ voxblox::SimulationWorld::setBounds (C++ function), [101](#page-104-0) voxblox::SimulationWorld::setVoxel (C++ function), [101](#page-104-0) voxblox::SimulationWorld::SimulationWorld (C++ function), [100](#page-103-0) voxblox::Sphere (C++ class), [101](#page-104-0) voxblox::Sphere::getDistanceToPoint (C++ function), [102](#page-105-0) voxblox::Sphere::getRayIntersection (C++ function), [102](#page-105-0) voxblox::Sphere::radius\_ (C++ member), [102](#page-105-0) voxblox::Sphere::Sphere (C++ function), [102](#page-105-0) voxblox::test::fillVoxelWithTestData (C++ function), [138,](#page-141-0) [139](#page-142-0) voxblox::test::LayerTest (C++ class), [102](#page-105-0) voxblox::test::LayerTest::CompareBlocks (C++ function), [102](#page-105-0) voxblox::test::LayerTest::CompareLayers (C++ function), [102](#page-105-0) voxblox::test::LayerTest::CompareVoxel (C++ function), [102](#page-105-0) voxblox::test::LayerTest::kTolerance (C++ member), [102](#page-105-0) voxblox::test::SetUpTestLayer (C++ function), [139](#page-142-0) voxblox::ThreadSafeIndex (C++ class), [103](#page-106-0) voxblox::ThreadSafeIndex::getNextIndex (C++ function), [103](#page-106-0) voxblox::ThreadSafeIndex::reset (C++ function), [103](#page-106-0) voxblox::ThreadSafeIndex::ThreadSafeIndex (C++ function), [103](#page-106-0) voxblox::timing::Accumulator (C++ class), [103](#page-106-0) voxblox::timing::Accumulator::Accumulator (C++ function), [103](#page-106-0) voxblox::timing::Accumulator::Add (C++ function), [103](#page-106-0) voxblox::timing::Accumulator::LazyVariance (C++ function), [103](#page-106-0) voxblox::timing::Accumulator::Max (C++ function), [103](#page-106-0) voxblox::timing::Accumulator::Mean (C++ function), [103](#page-106-0) voxblox::timing::Accumulator::Min (C++ function), [103](#page-106-0) voxblox::timing::Accumulator::RollingMean (C++ function), [103](#page-106-0) voxblox::timing::Accumulator::Sum (C++ function), [103](#page-106-0) voxblox::timing::Accumulator::TotalSamples (C++ function), [103](#page-106-0) voxblox::timing::DebugTimer (C++ type), [158](#page-161-0) voxblox::timing::DummyTimer (C++ class), [104](#page-107-0) voxblox::timing::DummyTimer::~DummyTimer (C++ function), [104](#page-107-0) voxblox::timing::DummyTimer::DummyTimer (C++ function), [104](#page-107-0) voxblox::timing::DummyTimer::IsTiming (C++ function), [104](#page-107-0) voxblox::timing::DummyTimer::Start (C++ function), [104](#page-107-0) voxblox::timing::DummyTimer::Stop (C++ function), [104](#page-107-0) voxblox::timing::Timer (C++ class), [104](#page-107-0) voxblox::timing::Timer::~Timer (C++ function), [104](#page-107-0) voxblox::timing::Timer::IsTiming (C++ function), [104](#page-107-0) voxblox::timing::Timer::Start (C++ function), [104](#page-107-0) voxblox::timing::Timer::Stop (C++ function), [104](#page-107-0) voxblox::timing::Timer::Timer (C++ function), [104](#page-107-0) voxblox::timing::TimerMapValue (C++ class), [58](#page-61-0) voxblox::timing::TimerMapValue::acc\_ (C++ member), [58](#page-61-0) voxblox::timing::TimerMapValue::TimerMapValue (C++ function), [58](#page-61-0) voxblox::timing::Timing (C++ class), [105](#page-108-0) voxblox::timing::Timing::GetHandle (C++ function), [105](#page-108-0) voxblox::timing::Timing::GetHz (C++ function), [105](#page-108-0) voxblox::timing::Timing::GetMaxSeconds (C++ function), [105](#page-108-0) voxblox::timing::Timing::GetMeanSeconds (C++ function), [105](#page-108-0) voxblox::timing::Timing::GetMinSeconds (C++ function), [105](#page-108-0) voxblox::timing::Timing::GetNumSamples (C++ function), [105](#page-108-0) voxblox::timing::Timing::GetTag (C++ function), [105](#page-108-0) voxblox::timing::Timing::GetTimers (C++ function), [105](#page-108-0) voxblox::timing::Timing::GetTotalSeconds (C++ function), [105](#page-108-0) voxblox::timing::Timing::GetVarianceSeconds (C++ function), [105](#page-108-0) voxblox::timing::Timing::map\_t (C++ type), [105](#page-108-0) voxblox::timing::Timing::Print (C++ function), [105](#page-108-0) voxblox::timing::Timing::Reset (C++ function), [105](#page-108-0) voxblox::timing::Timing::SecondsToTimeString (C++ function), [105](#page-108-0) voxblox::toConnectedPCLPolygonMesh (C++ function), [140](#page-143-0) voxblox::toSimplifiedPCLPolygonMesh (C++ function), [140](#page-143-0) voxblox::Transformation (C++ type), [159](#page-162-0) voxblox::Transformer (C++ class), [106](#page-109-0) voxblox::Transformer::lookupTransform (C++ function), [106](#page-109-0) voxblox::Transformer::transformCallback (C++ function), [106](#page-109-0) voxblox::Transformer::Transformer (C++ function), [106](#page-109-0)

voxblox::transformLayer (C++ function), [140](#page-143-0) voxblox::transformPointcloud (C++ function), [141](#page-144-0) voxblox::Triangle (C++ type), [159](#page-162-0) voxblox::TriangleVector (C++ type), [159](#page-162-0) voxblox::TsdfIntegratorBase (C++ class), [106](#page-109-0) voxblox::TsdfIntegratorBase::allocateStorageAndGetVoxelRtoxblox::TsdfIntegratorBase::Ptr (C++ type), [107](#page-110-0)  $(C++$  function),  $107$ voxblox::TsdfIntegratorBase::block\_size\_ (C++ member), [108](#page-111-0) voxblox::TsdfIntegratorBase::block\_size\_inv\_ (C++ member), [108](#page-111-0) voxblox::TsdfIntegratorBase::computeDistance (C++ function),  $107$ voxblox::TsdfIntegratorBase::Config (C++ class), [58,](#page-61-0) [108](#page-111-0) voxblox::TsdfIntegratorBase::Config::allow\_clear (C++ member), [58,](#page-61-0) [108](#page-111-0) voxblox::TsdfIntegratorBase::Config::clear\_checks\_every\_n*x*ofxthitiones:TsdfIntegratorBase::voxel\_size\_ (C++ mem-(C++ member), [59,](#page-62-0) [109](#page-112-0) voxblox::TsdfIntegratorBase::Config::default\_truncation\_distanbbx::TsdfIntegratorBase::voxel\_size\_inv\_ (C++ (C++ member), [58,](#page-61-0) [108](#page-111-0) voxblox::TsdfIntegratorBase::Config::enable\_anti\_grazing voxblox::TsdfIntegratorBase::voxels\_per\_side\_ (C++ (C++ member), [58,](#page-61-0) [108](#page-111-0) voxblox::TsdfIntegratorBase::Config::integrator\_threads (C++ member), [58,](#page-61-0) [108](#page-111-0) voxblox::TsdfIntegratorBase::Config::max\_consecutive\_rayyonlisions if IntegratorFactory (C++ class), [109](#page-112-0) (C++ member), [59,](#page-62-0) [108](#page-111-0) voxblox::TsdfIntegratorBase::Config::max\_integration\_time\_s (C++ member), [59,](#page-62-0) [109](#page-112-0) voxblox::TsdfIntegratorBase::Config::max\_ray\_length\_m (C++ member), [58,](#page-61-0) [108](#page-111-0) voxblox::TsdfIntegratorBase::Config::max\_weight (C++ member), [58,](#page-61-0) [108](#page-111-0) voxblox::TsdfIntegratorBase::Config::min\_ray\_length\_m (C++ member), [58,](#page-61-0) [108](#page-111-0) voxblox::TsdfIntegratorBase::Config::sparsity\_compensation\_factor ber), [59,](#page-62-0) [110](#page-113-0) (C++ member), [58,](#page-61-0) [108](#page-111-0) voxblox::TsdfIntegratorBase::Config::start\_voxel\_subsampling\_factor member), [59,](#page-62-0) [110](#page-113-0) (C++ member), [59,](#page-62-0) [108](#page-111-0) voxblox::TsdfIntegratorBase::Config::use\_const\_weight (C++ member), [58,](#page-61-0) [108](#page-111-0) voxblox::TsdfIntegratorBase::Config::use\_sparsity\_compensationlofaa:TodfMap::EigenDStride (C++ type), [109](#page-112-0) (C++ member), [58,](#page-61-0) [108](#page-111-0) voxblox::TsdfIntegratorBase::Config::use\_weight\_dropoff (C++ member), [58,](#page-61-0) [108](#page-111-0) voxblox::TsdfIntegratorBase::Config::voxel\_carving\_enablexbxblox::TsdfMap::tsdf\_layer\_ (C++ member), [110](#page-113-0) (C++ member), [58,](#page-61-0) [108](#page-111-0) voxblox::TsdfIntegratorBase::config\_ (C++ member), [108](#page-111-0) voxblox::TsdfIntegratorBase::getConfig (C++ function), [107](#page-110-0) voxblox::TsdfIntegratorBase::getVoxelWeight (C++ function),  $107$ voxblox::TsdfIntegratorBase::integratePointCloud (C++ function),  $107$ voxblox::TsdfIntegratorBase::isPointValid (C++ function), [107](#page-110-0) voxblox::TsdfIntegratorBase::layer\_ (C++ member), [108](#page-111-0) voxblox::TsdfIntegratorBase::mutexes\_ (C++ member), [108](#page-111-0) voxblox::TsdfIntegratorBase::temp\_block\_map\_ (C++ member), [108](#page-111-0) voxblox::TsdfIntegratorBase::temp\_block\_mutex\_ (C++ member), [108](#page-111-0) voxblox::TsdfIntegratorBase::TsdfIntegratorBase (C++ function),  $107$ voxblox::TsdfIntegratorBase::updateLayerWithStoredBlocks  $(C++$  function),  $107$ voxblox::TsdfIntegratorBase::updateTsdfVoxel (C++ function),  $107$ ber), [108](#page-111-0) member), [108](#page-111-0) member), [108](#page-111-0) voxblox::TsdfIntegratorBase::voxels\_per\_side\_inv\_  $(C++$  member),  $108$ voxblox::TsdfIntegratorFactory::create (C++ function), [109](#page-112-0) voxblox::TsdfIntegratorType (C++ type), [117](#page-120-0) voxblox::TsdfMap (C++ class), [109](#page-112-0) voxblox::TsdfMap::~TsdfMap (C++ function), [110](#page-113-0) voxblox::TsdfMap::block\_size (C++ function), [110](#page-113-0) voxblox::TsdfMap::block\_size\_ (C++ member), [110](#page-113-0) voxblox::TsdfMap::Config (C++ class), [59,](#page-62-0) [110](#page-113-0) voxblox::TsdfMap::Config::tsdf\_voxel\_size (C++ memvoxblox::TsdfMap::Config::tsdf\_voxels\_per\_side (C++ voxblox::TsdfMap::coordPlaneSliceGetDistanceWeight  $(C++$  function),  $110$ voxblox::TsdfMap::EigenDRef (C++ type), [109](#page-112-0) voxblox::TsdfMap::getTsdfLayer (C++ function), [110](#page-113-0) voxblox::TsdfMap::getTsdfLayerPtr (C++ function), [110](#page-113-0) voxblox::TsdfMap::Ptr (C++ type), [109](#page-112-0) voxblox::TsdfMap::TsdfMap (C++ function), [110](#page-113-0) voxblox::TsdfMap::voxel\_size (C++ function), [110](#page-113-0) voxblox::TsdfServer (C++ class), [111](#page-114-0) voxblox::TsdfServer::~TsdfServer (C++ function), [111](#page-114-0) voxblox::TsdfServer::accumulate\_icp\_corrections\_ (C++ member), [113](#page-116-0) voxblox::TsdfServer::cache\_mesh\_ (C++ member), [113](#page-116-0) voxblox::TsdfServer::cached\_mesh\_msg\_ (C++ member), [114](#page-117-0)

- voxblox::TsdfServer::clear (C++ function), [112](#page-115-0) voxblox::TsdfServer::clear\_map\_srv\_ (C++ member), [114](#page-117-0) voxblox::TsdfServer::clearMapCallback (C++ function), [112](#page-115-0) voxblox::TsdfServer::color\_map\_ (C++ member), [113](#page-116-0) voxblox::TsdfServer::color\_mode\_ (C++ member), [113](#page-116-0) voxblox::TsdfServer::enable\_icp\_ (C++ member), [113](#page-116-0) voxblox::TsdfServer::freespace\_pointcloud\_queue\_ (C++ member), [114](#page-117-0) voxblox::TsdfServer::freespace\_pointcloud\_sub\_ (C++ member), [113](#page-116-0) voxblox::TsdfServer::generate\_mesh\_srv\_ (C++ member), [114](#page-117-0) voxblox::TsdfServer::generateMesh (C++ function), [111](#page-114-0) voxblox::TsdfServer::generateMeshCallback (C++ function), [112](#page-115-0) voxblox::TsdfServer::getNextPointcloudFromQueue  $(C++$  function),  $112$ voxblox::TsdfServer::getServerConfigFromRosParam  $(C++$  function),  $111$ voxblox::TsdfServer::getSliceLevel (C++ function), [112](#page-115-0) voxblox::TsdfServer::getTsdfMapPtr (C++ function), [112](#page-115-0) voxblox::TsdfServer::getWorldFrame (C++ function), [112](#page-115-0) voxblox::TsdfServer::icp\_ (C++ member), [114](#page-117-0) voxblox::TsdfServer::icp\_corrected\_frame\_ (C++ member), [113](#page-116-0) voxblox::TsdfServer::icp\_corrected\_transform\_ (C++ member), [114](#page-117-0) voxblox::TsdfServer::icp\_transform\_pub\_ (C++ member), [114](#page-117-0) voxblox::TsdfServer::insertFreespacePointcloud (C++ function), [111](#page-114-0) voxblox::TsdfServer::insertPointcloud (C++ function), [111](#page-114-0) voxblox::TsdfServer::integratePointcloud (C++ function), [111](#page-114-0) voxblox::TsdfServer::last\_msg\_time\_freespace\_ptcloud\_ (C++ member), [114](#page-117-0) voxblox::TsdfServer::last\_msg\_time\_ptcloud (C++ member), [114](#page-117-0) voxblox::TsdfServer::load\_map\_srv\_ (C++ member), [114](#page-117-0) voxblox::TsdfServer::loadMap (C++ function), [112](#page-115-0) voxblox::TsdfServer::loadMapCallback (C++ function), [112](#page-115-0) voxblox::TsdfServer::max\_block\_distance\_from\_body\_  $(C++$  member),  $113$ voxblox::TsdfServer::mesh\_filename\_ (C++ member), [113](#page-116-0) voxblox::TsdfServer::mesh\_integrator\_ (C++ member), [114](#page-117-0) voxblox::TsdfServer::mesh\_layer\_ (C++ member), [114](#page-117-0)
	- voxblox::TsdfServer::mesh\_pub\_ (C++ member), [113](#page-116-0) voxblox::TsdfServer::min\_time\_between\_msgs\_ (C++ member), [113](#page-116-0)
	- voxblox::TsdfServer::newPoseCallback (C++ function), [111](#page-114-0)
	- voxblox::TsdfServer::nh\_ (C++ member), [112](#page-115-0)
	- voxblox::TsdfServer::nh\_private\_ (C++ member), [112](#page-115-0)
	- voxblox::TsdfServer::occupancy\_marker\_pub\_ (C++ member), [114](#page-117-0)
	- voxblox::TsdfServer::pointcloud\_queue\_ (C++ member), [114](#page-117-0)
	- voxblox::TsdfServer::pointcloud\_queue\_size\_ (C++ member), [113](#page-116-0)
	- voxblox::TsdfServer::pointcloud\_sub\_ (C++ member), [113](#page-116-0)
	- voxblox::TsdfServer::pose\_corrected\_frame\_ (C++ member), [113](#page-116-0)
	- voxblox::TsdfServer::processPointCloudMessageAndInsert (C++ function), [111](#page-114-0)
	- voxblox::TsdfServer::publish\_pointclouds\_ (C++ member), [113](#page-116-0)
	- voxblox::TsdfServer::publish\_pointclouds\_srv\_ (C++ member), [114](#page-117-0)
	- voxblox::TsdfServer::publish\_slices\_ (C++ member), [113](#page-116-0)
	- voxblox::TsdfServer::publish\_tsdf\_info\_ (C++ member), [113](#page-116-0)
	- voxblox::TsdfServer::publish\_tsdf\_map\_ (C++ member), [113](#page-116-0)
	- voxblox::TsdfServer::publish\_tsdf\_map\_srv\_ (C++ member), [114](#page-117-0)
	- voxblox::TsdfServer::publishAllUpdatedTsdfVoxels  $(C++$  function),  $111$
	- voxblox::TsdfServer::publishMap (C++ function), [111](#page-114-0)
	- voxblox::TsdfServer::publishPointclouds (C++ function), [111](#page-114-0)
	- voxblox::TsdfServer::publishPointcloudsCallback (C++ function),  $112$
	- voxblox::TsdfServer::publishSlices (C++ function), [111](#page-114-0)
	- voxblox::TsdfServer::publishTsdfMapCallback (C++ function), [112](#page-115-0)
	- voxblox::TsdfServer::publishTsdfOccupiedNodes (C++ function), [111](#page-114-0)
	- voxblox::TsdfServer::publishTsdfSurfacePoints (C++ function),  $111$
	- voxblox::TsdfServer::save\_map\_srv\_ (C++ member), [114](#page-117-0)
	- voxblox::TsdfServer::saveMap (C++ function), [111](#page-114-0)
	- voxblox::TsdfServer::saveMapCallback (C++ function), [112](#page-115-0)
	- voxblox::TsdfServer::setPublishSlices (C++ function), [112](#page-115-0)

voxblox::TsdfServer::setSliceLevel (C++ function), [112](#page-115-0)

voxblox::TsdfServer::setWorldFrame (C++ function),

[112](#page-115-0)

- voxblox::TsdfServer::slice\_level\_ (C++ member), [113](#page-116-0)
- voxblox::TsdfServer::surface\_pointcloud\_pub\_ (C++ member), [114](#page-117-0)
- voxblox::TsdfServer::tf\_broadcaster\_ (C++ member), [114](#page-117-0)
- voxblox::TsdfServer::transformer\_ (C++ member), [114](#page-117-0)
- voxblox::TsdfServer::tsdf\_integrator\_ (C++ member), [114](#page-117-0)
- voxblox::TsdfServer::tsdf\_map\_ (C++ member), [114](#page-117-0)
- voxblox::TsdfServer::tsdf\_map\_pub\_ (C++ member), [114](#page-117-0)
- voxblox::TsdfServer::tsdf\_map\_sub\_ (C++ member), [114](#page-117-0)
- voxblox::TsdfServer::tsdf\_pointcloud\_pub\_ (C++ member), [114](#page-117-0)
- voxblox::TsdfServer::tsdf\_slice\_pub\_ (C++ member), [114](#page-117-0)
- voxblox::TsdfServer::tsdfMapCallback (C++ function), [112](#page-115-0)
- voxblox::TsdfServer::TsdfServer (C++ function), [111](#page-114-0)
- voxblox::TsdfServer::update\_mesh\_timer\_ (C++ member), [114](#page-117-0)
- voxblox::TsdfServer::updateMesh (C++ function), [111](#page-114-0)
- voxblox::TsdfServer::updateMeshEvent (C++ function), [112](#page-115-0)
- voxblox::TsdfServer::use\_freespace\_pointcloud\_ (C++ member), [113](#page-116-0)
- voxblox::TsdfServer::verbose\_ (C++ member), [112](#page-115-0)
- voxblox::TsdfServer::world\_frame\_ (C++ member), [112](#page-115-0) voxblox::TsdfVoxel (C++ class), [59](#page-62-0)
- voxblox::TsdfVoxel::color (C++ member), [59](#page-62-0)
- voxblox::TsdfVoxel::distance (C++ member), [59](#page-62-0)
- voxblox::TsdfVoxel::weight (C++ member), [59](#page-62-0)
- voxblox::utils::centerBlocksOfLayer (C++ function), [141](#page-144-0) voxblox::utils::clearSphereAroundPoint (C++ function), [141](#page-144-0)
- voxblox::utils::computeMapBoundsFromLayer (C++ function), [141](#page-144-0)
- voxblox::utils::computeVoxelError (C++ function), [141](#page-144-0)
- voxblox::utils::evaluateLayersRmse (C++ function), [142](#page-145-0)
- voxblox::utils::fillSphereAroundPoint (C++ function), [142](#page-145-0)
- voxblox::utils::getAndAllocateSphereAroundPoint (C++ function), [142](#page-145-0)
- voxblox::utils::getColorIfValid (C++ function), [143](#page-146-0)
- voxblox::utils::getSdfIfValid (C++ function), [143,](#page-146-0) [144](#page-147-0)
- voxblox::utils::getSphereAroundPoint (C++ function), [144](#page-147-0)
- voxblox::utils::getVoxelSdf (C++ function), [144](#page-147-0)
- voxblox::utils::isObservedVoxel (C++ function), [144,](#page-147-0) [145](#page-148-0)
- voxblox::utils::isSameBlock (C++ function), [145](#page-148-0)
- voxblox::utils::isSameLayer (C++ function), [145](#page-148-0)
- voxblox::utils::isSameVoxel (C++ function), [145,](#page-148-0) [146](#page-149-0)

#### voxblox::utils::kEvaluateAllVoxels (C++ enumerator),

#### [117](#page-120-0)

- voxblox::utils::kEvaluated (C++ enumerator), [117](#page-120-0) voxblox::utils::kIgnored (C++ enumerator), [117](#page-120-0)
- voxblox::utils::kIgnoreErrorBehindAllSurfaces (C++ enumerator), [117](#page-120-0)
- voxblox::utils::kIgnoreErrorBehindGtSurface (C++ enumerator), [117](#page-120-0)
- voxblox::utils::kIgnoreErrorBehindTestSurface (C++ enumerator), [117](#page-120-0)
- voxblox::utils::kNoOverlap (C++ enumerator), [117](#page-120-0)
- voxblox::utils::readProtoMsgCountToStream (C++ function), [146](#page-149-0)
- voxblox::utils::readProtoMsgFromStream (C++ function), [146](#page-149-0)
- voxblox::utils::setVoxelSdf (C++ function), [146,](#page-149-0) [147](#page-150-0)
- voxblox::utils::setVoxelWeight (C++ function), [147](#page-150-0)
- voxblox::utils::VoxelEvaluationDetails (C++ class), [60](#page-63-0)

voxblox::utils::VoxelEvaluationDetails::max\_error (C++ member), [60](#page-63-0)

- voxblox::utils::VoxelEvaluationDetails::min\_error (C++ member), [60](#page-63-0)
- voxblox::utils::VoxelEvaluationDetails::num\_evaluated\_voxels  $(C++$  member),  $60$
- voxblox::utils::VoxelEvaluationDetails::num\_ignored\_voxels  $(C++$  member),  $60$
- voxblox::utils::VoxelEvaluationDetails::num\_non\_overlapping\_voxels  $(C++$  member),  $60$
- voxblox::utils::VoxelEvaluationDetails::num\_overlapping\_voxels  $(C++$  member), [60](#page-63-0)
- voxblox::utils::VoxelEvaluationDetails::rmse (C++ member), [60](#page-63-0)
- voxblox::utils::VoxelEvaluationDetails::toString (C++ function), [60](#page-63-0)
- voxblox::utils::VoxelEvaluationMode (C++ type), [117](#page-120-0)
- voxblox::utils::VoxelEvaluationResult (C++ type), [117](#page-120-0)
- voxblox::utils::writeProtoMsgCountToStream (C++ function), [147](#page-150-0)
- voxblox::utils::writeProtoMsgToStream (C++ function), [148](#page-151-0)
- voxblox::VertexIndex (C++ type), [159](#page-162-0)
- voxblox::VertexIndexList (C++ type), [159](#page-162-0)
- voxblox::visualizeDistanceIntensityEsdfVoxels (C++ function), [148](#page-151-0)
- voxblox::visualizeDistanceIntensityEsdfVoxelsSlice  $(C++$  function), [148](#page-151-0)
- voxblox::visualizeDistanceIntensityTsdfVoxels (C++ function), [148](#page-151-0)
- voxblox::visualizeDistanceIntensityTsdfVoxelsNearSurface  $(C++$  function),  $149$
- voxblox::visualizeDistanceIntensityTsdfVoxelsSlice  $(C++$  function), [149](#page-152-0)
- voxblox::visualizeFreeEsdfVoxels (C++ function), [149](#page-152-0)
- voxblox::visualizeIntensityVoxels (C++ function), [149](#page-152-0)
- voxblox::visualizeNearSurfaceTsdfVoxels (C++ func-

tion), [150](#page-153-0) voxblox::visualizeOccupiedOccupancyVoxels (C++ function), [150](#page-153-0) voxblox::visualizeOccupiedTsdfVoxels (C++ function), [150](#page-153-0) voxblox::visualizeTsdfVoxels (C++ function), [150](#page-153-0) voxblox::voxel\_types::kEsdf (C++ member), [151](#page-154-0) voxblox::voxel\_types::kIntensity (C++ member), [151](#page-154-0) voxblox::voxel\_types::kNotSerializable (C++ member), [152](#page-155-0) voxblox::voxel\_types::kOccupancy (C++ member), [152](#page-155-0) voxblox::voxel\_types::kTsdf (C++ member), [152](#page-155-0) voxblox::VoxelIndex (C++ type), [159](#page-162-0) voxblox::VoxelIndexList (C++ type), [159](#page-162-0) voxblox::VoxelKey (C++ type), [160](#page-163-0) voxblox\_rviz\_plugin::VoxbloxMeshDisplay (C++ class), [115](#page-118-0) voxblox\_rviz\_plugin::VoxbloxMeshDisplay::~VoxbloxMeshDisplay  $(C++$  function),  $115$ voxblox\_rviz\_plugin::VoxbloxMeshDisplay::onInitialize  $(C++$  function),  $115$ voxblox\_rviz\_plugin::VoxbloxMeshDisplay::reset (C++ function), [115](#page-118-0) voxblox\_rviz\_plugin::VoxbloxMeshDisplay::VoxbloxMeshDisplay  $(C++$  function),  $115$ voxblox\_rviz\_plugin::VoxbloxMeshVisual (C++ class), [115](#page-118-0) voxblox\_rviz\_plugin::VoxbloxMeshVisual::~VoxbloxMeshVisual  $(C++$  function), [115](#page-118-0) voxblox\_rviz\_plugin::VoxbloxMeshVisual::setFrameOrientation  $(C++$  function),  $115$ voxblox\_rviz\_plugin::VoxbloxMeshVisual::setFramePosition  $(C++$  function), [115](#page-118-0) voxblox\_rviz\_plugin::VoxbloxMeshVisual::setMessage  $(C++$  function),  $115$ voxblox\_rviz\_plugin::VoxbloxMeshVisual::VoxbloxMeshVisual  $(C++$  function),  $115$